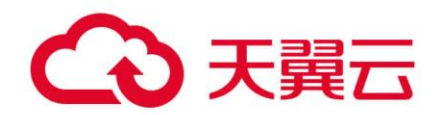

# **数据仓库服务(DWS)**

# 错误代码参考

天翼云科技有限公司

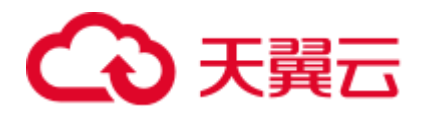

目录

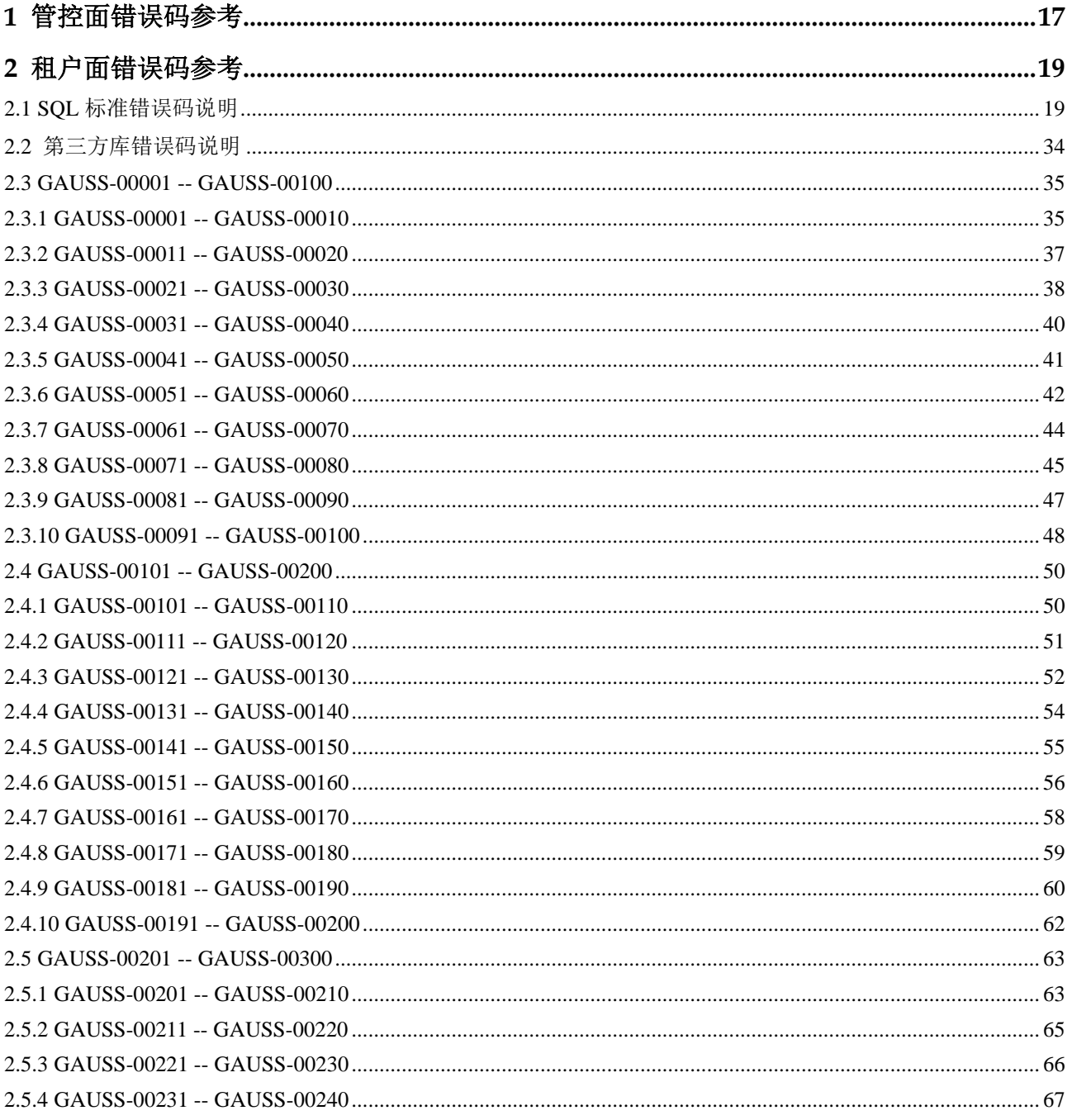

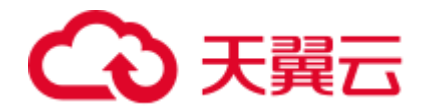

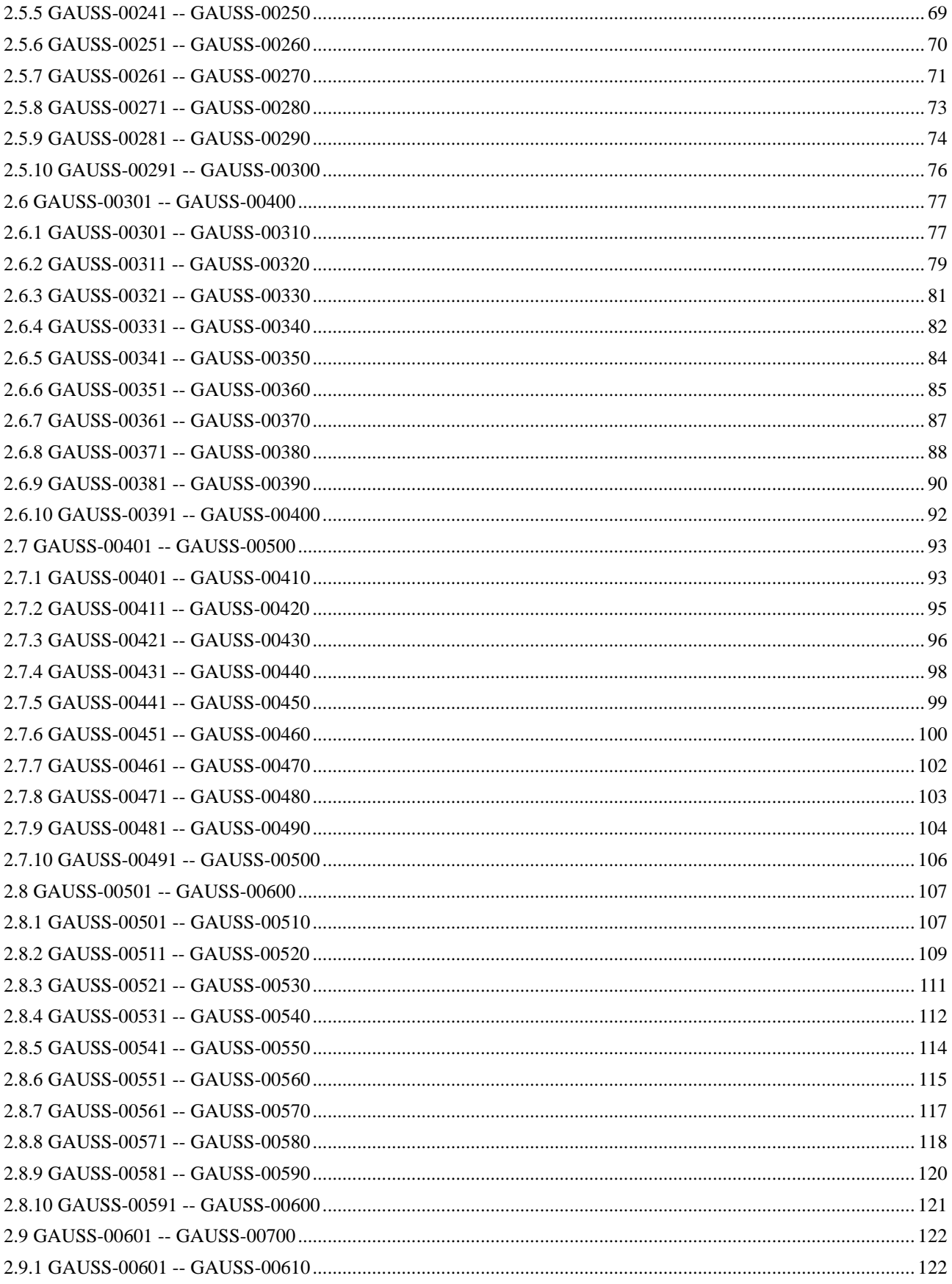

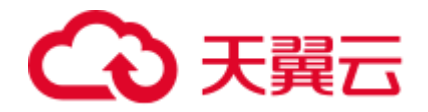

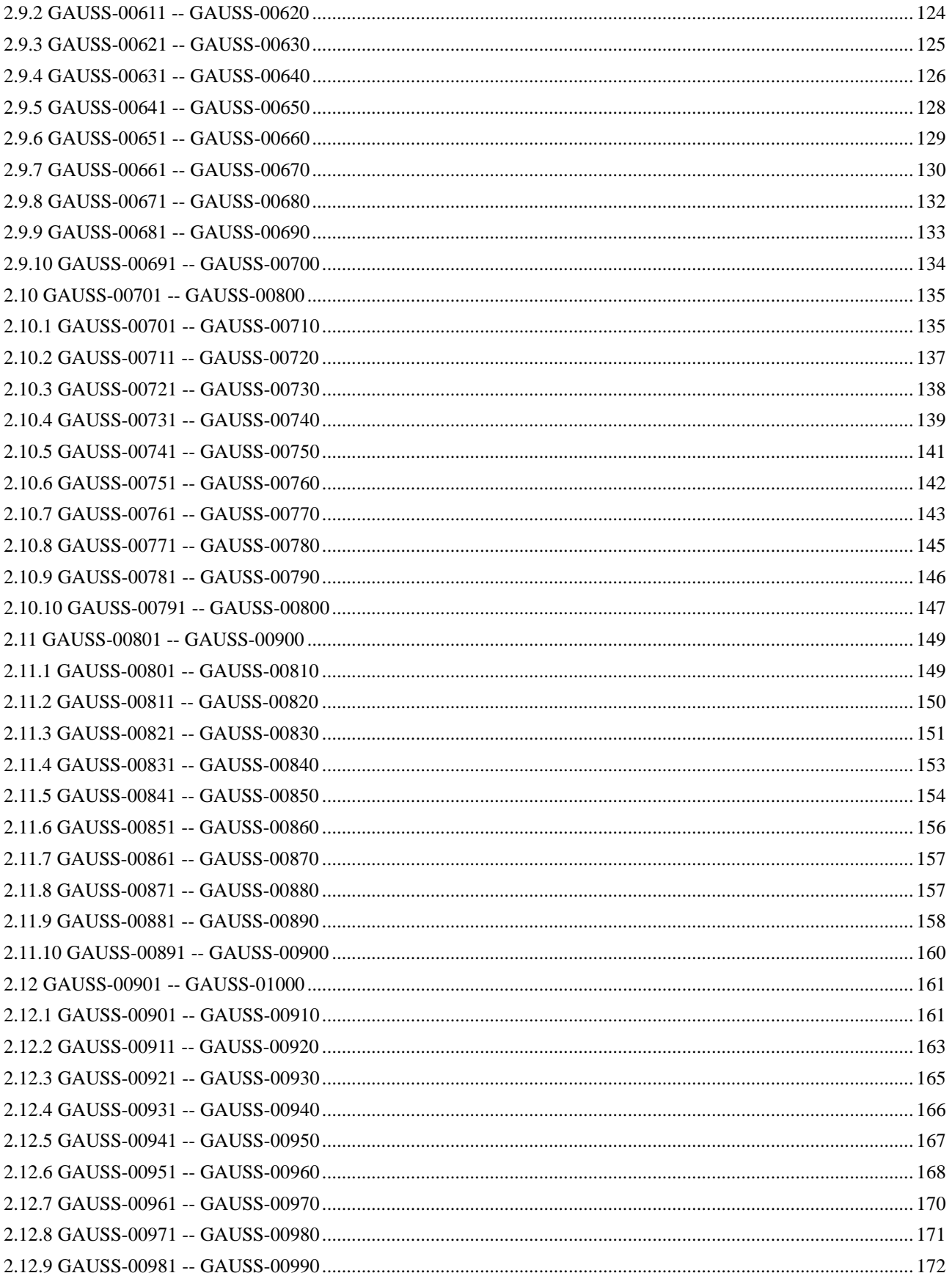

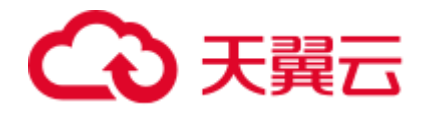

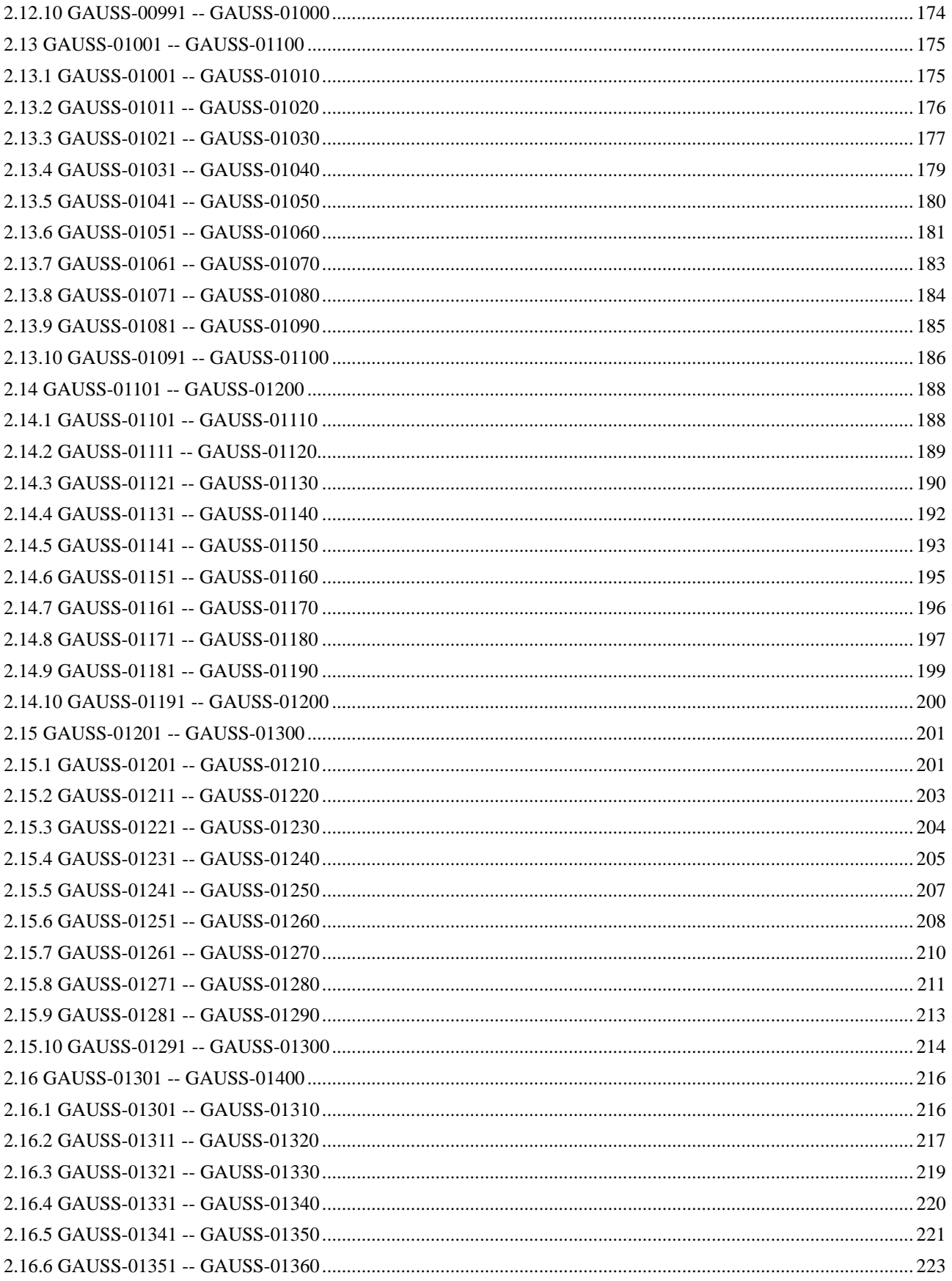

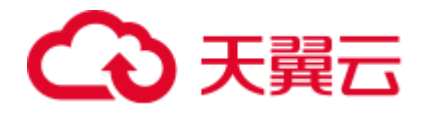

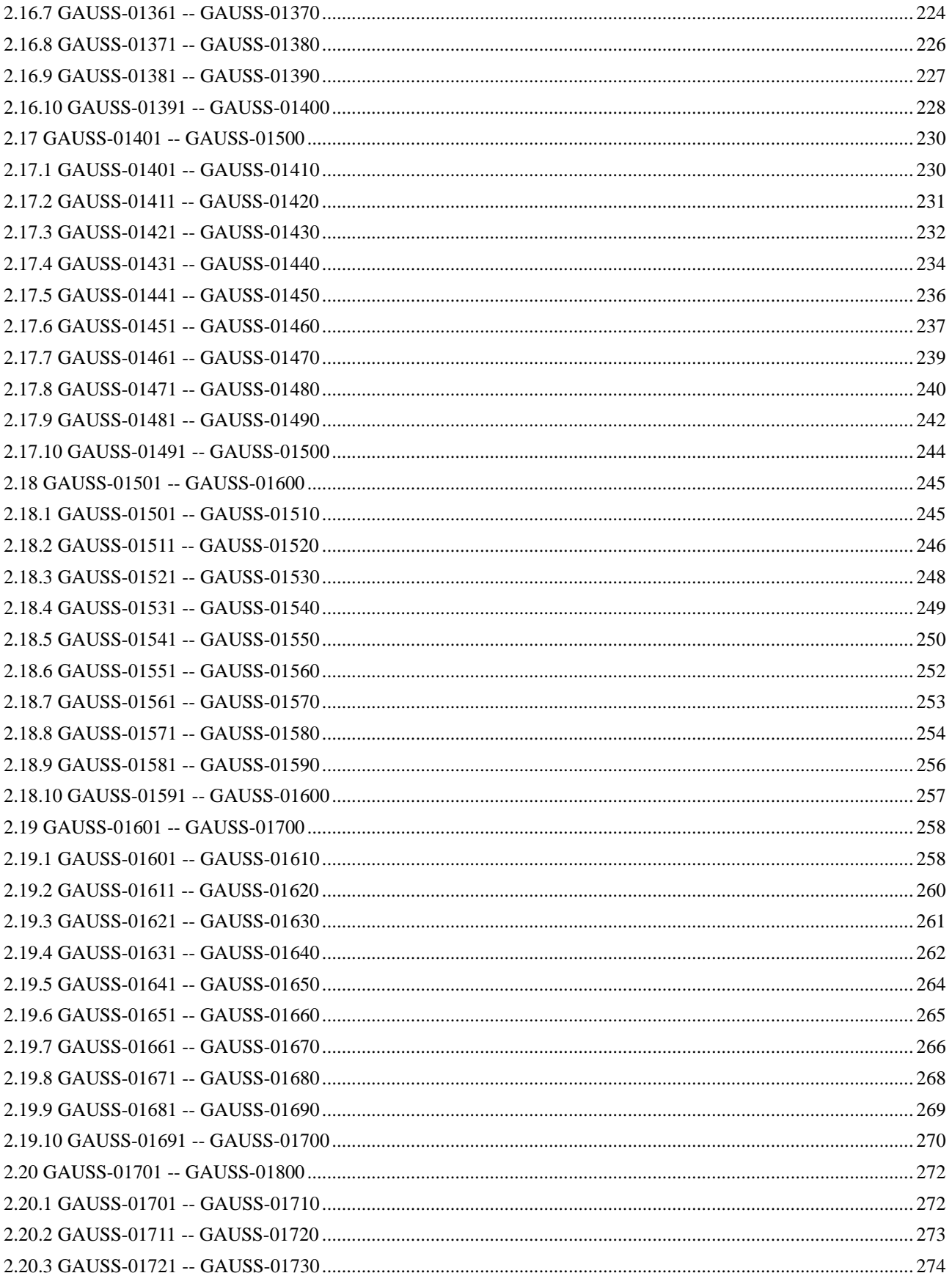

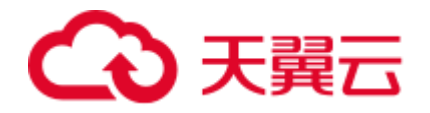

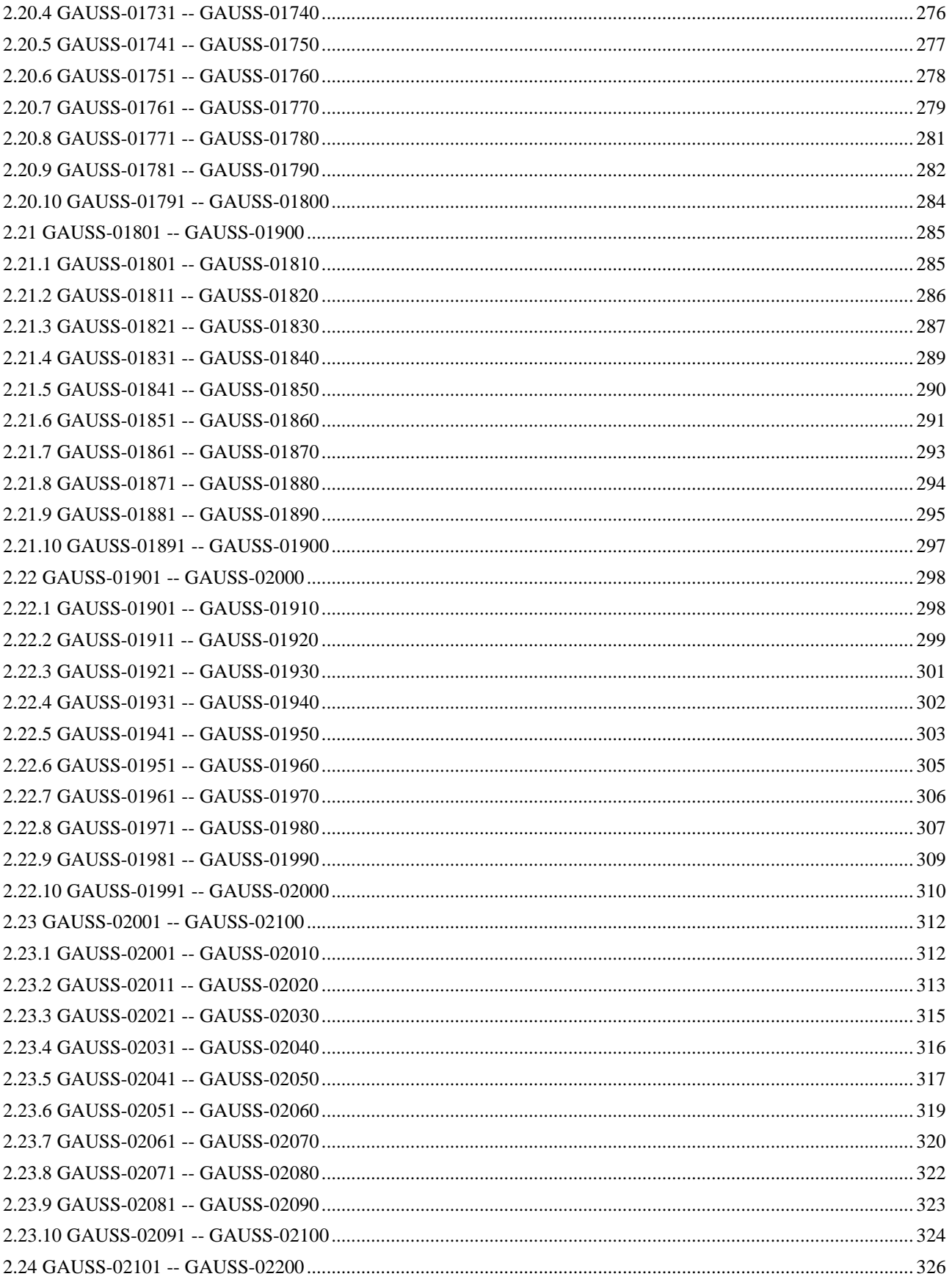

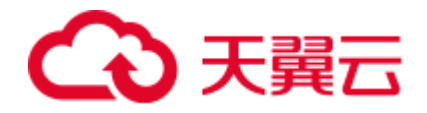

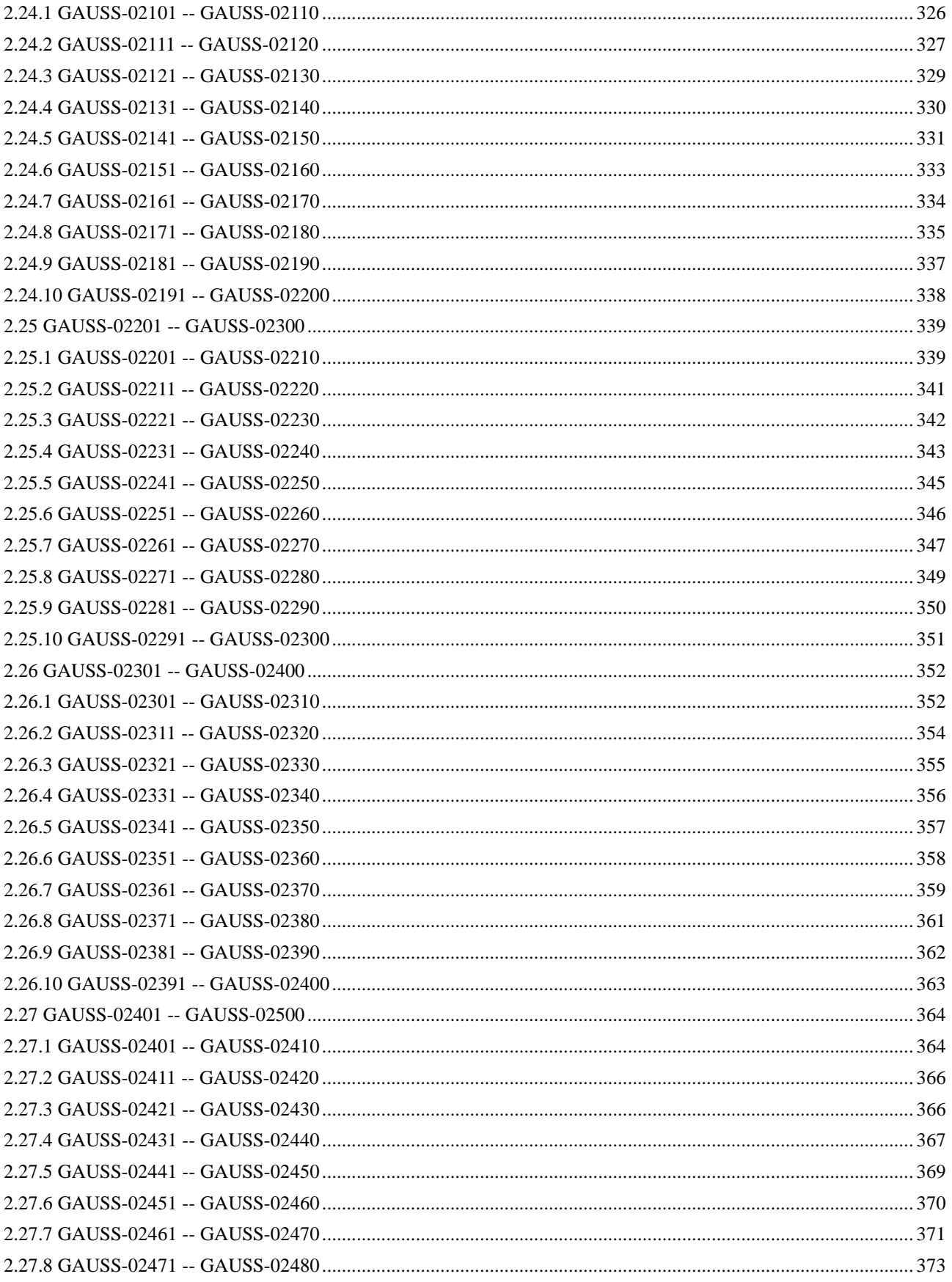

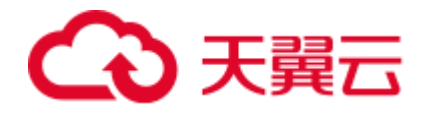

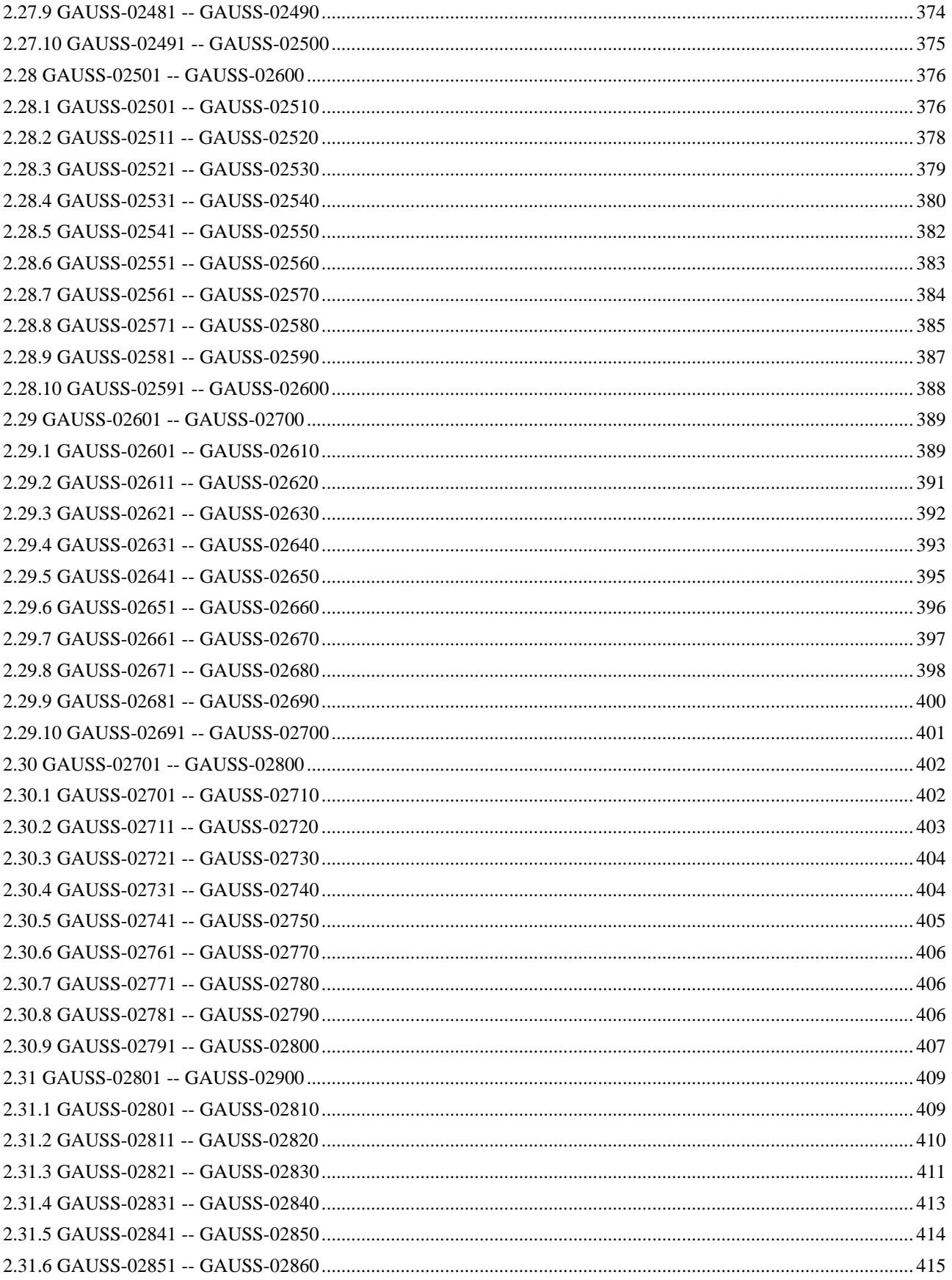

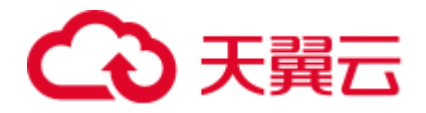

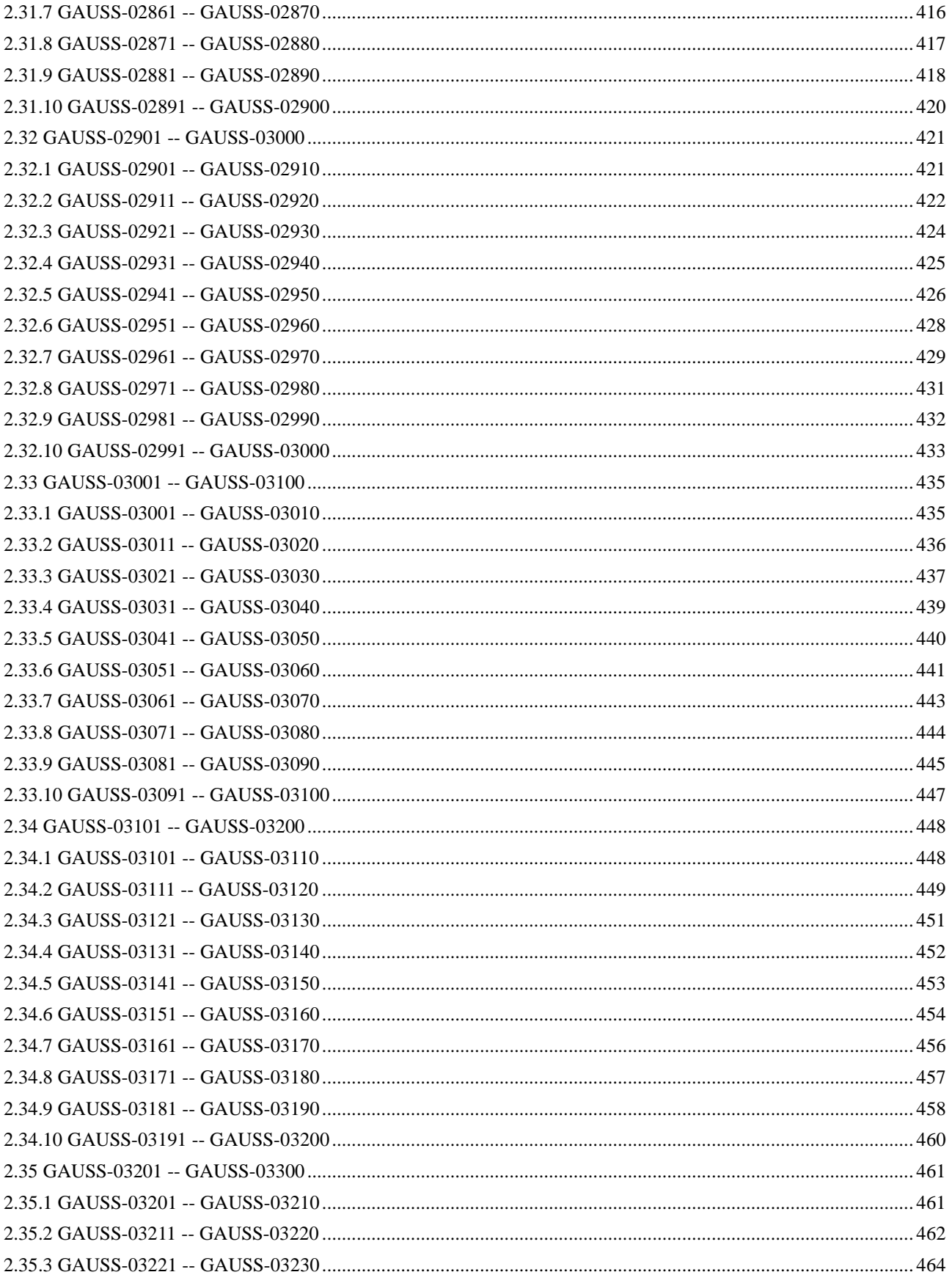

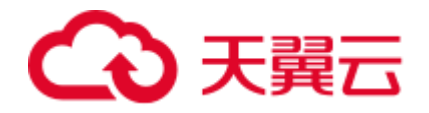

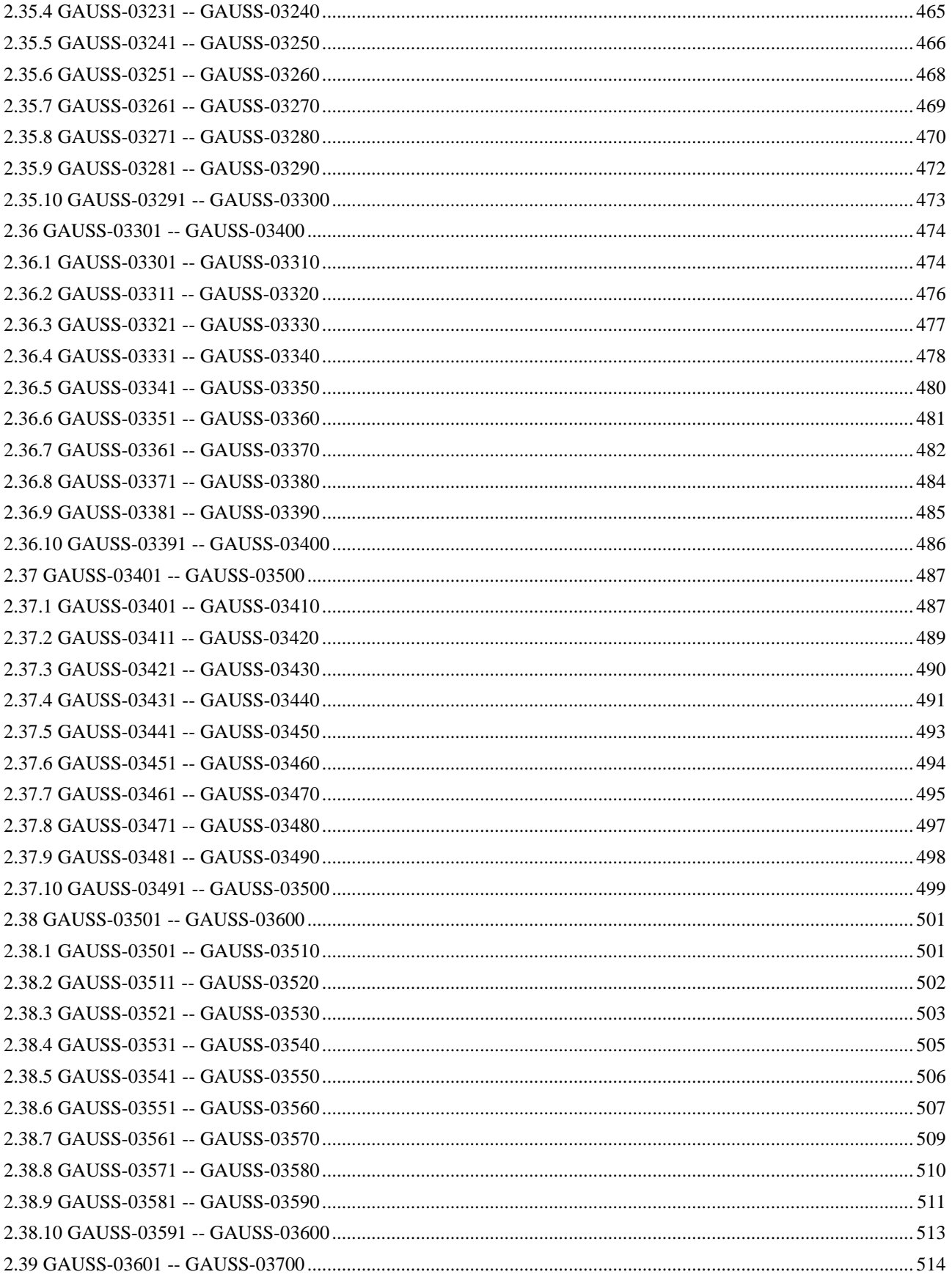

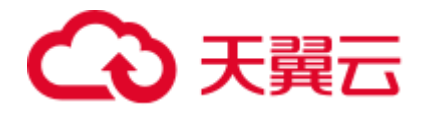

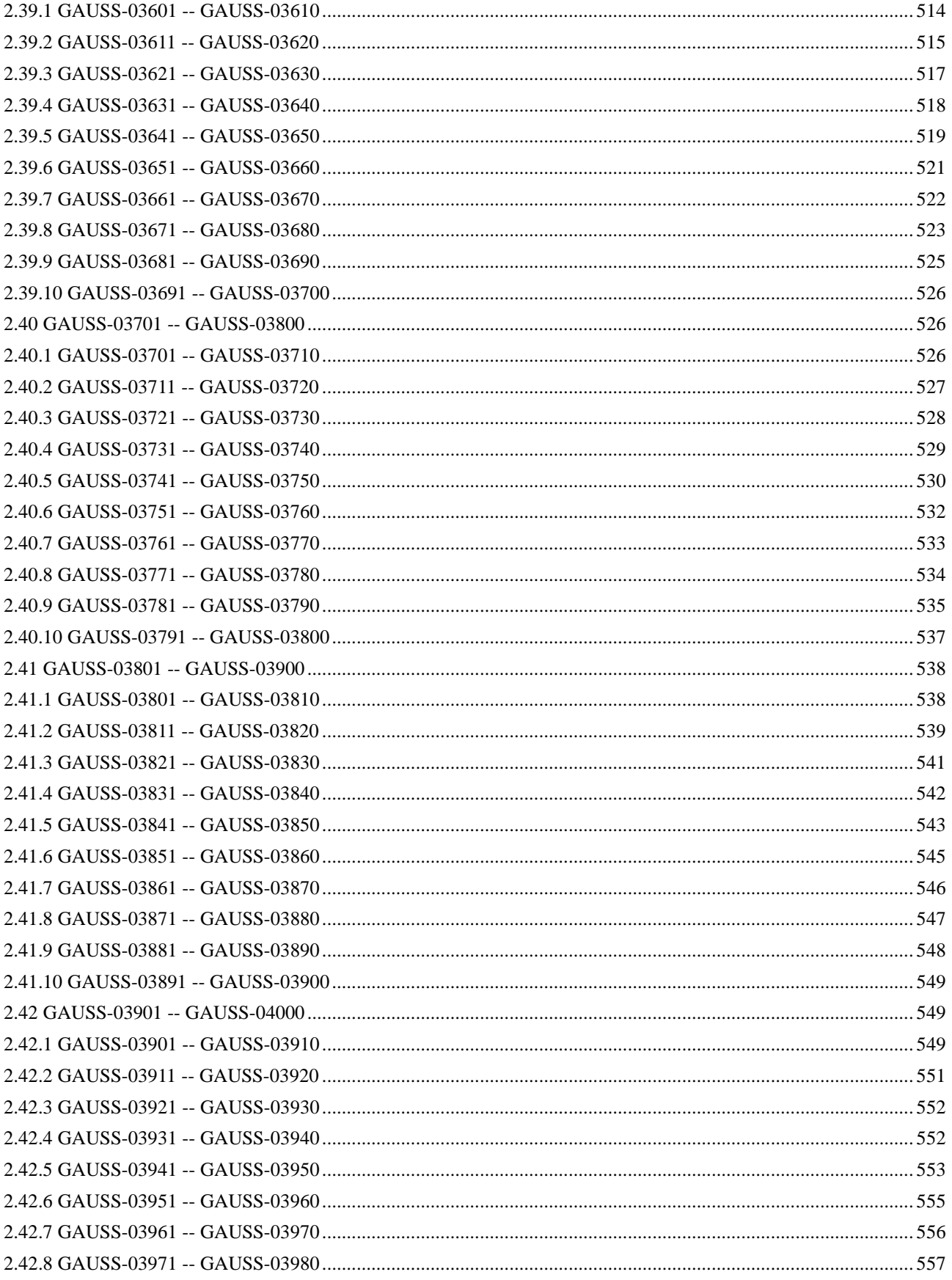

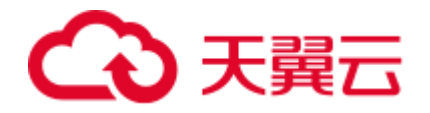

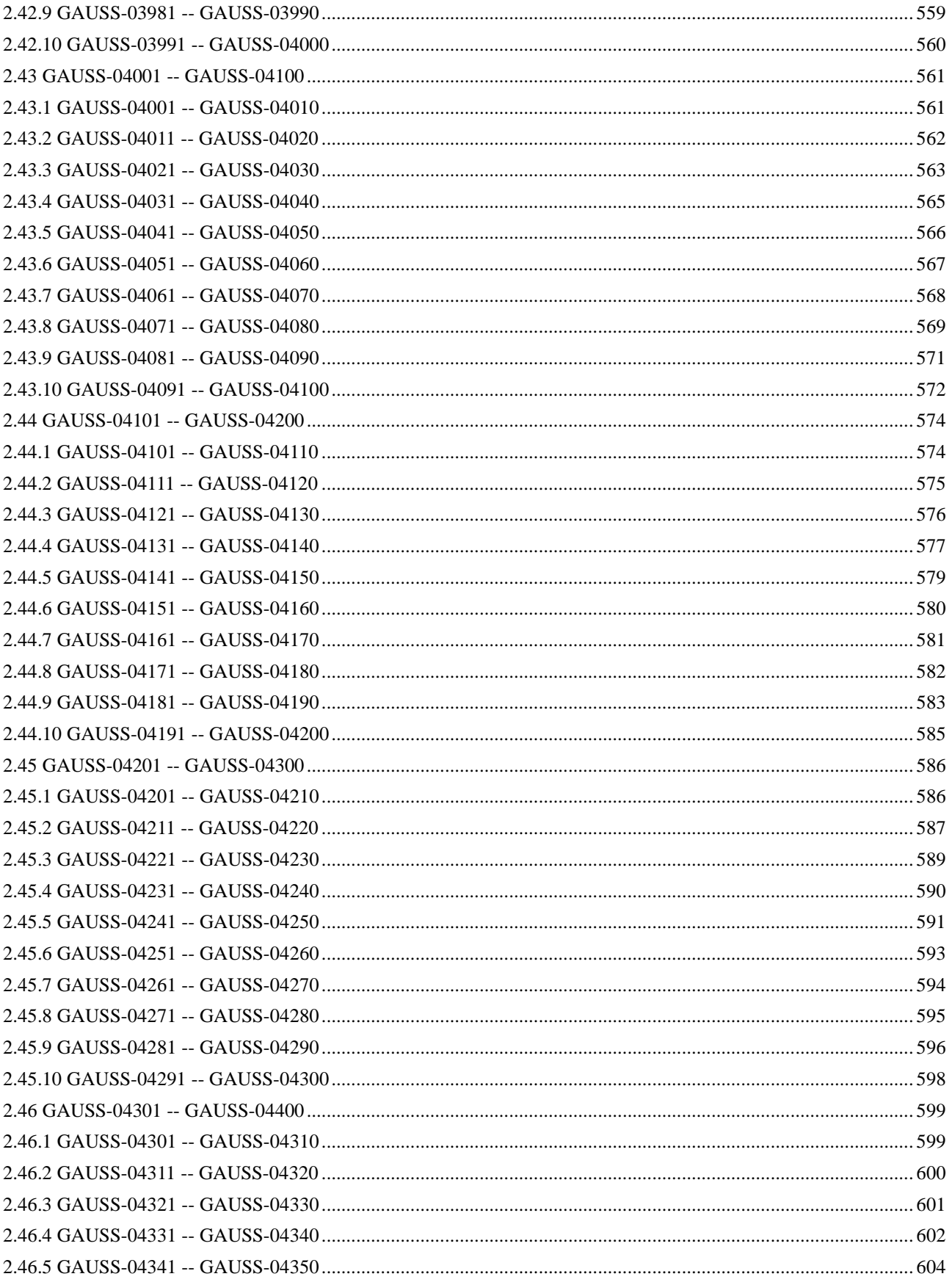

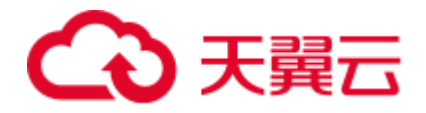

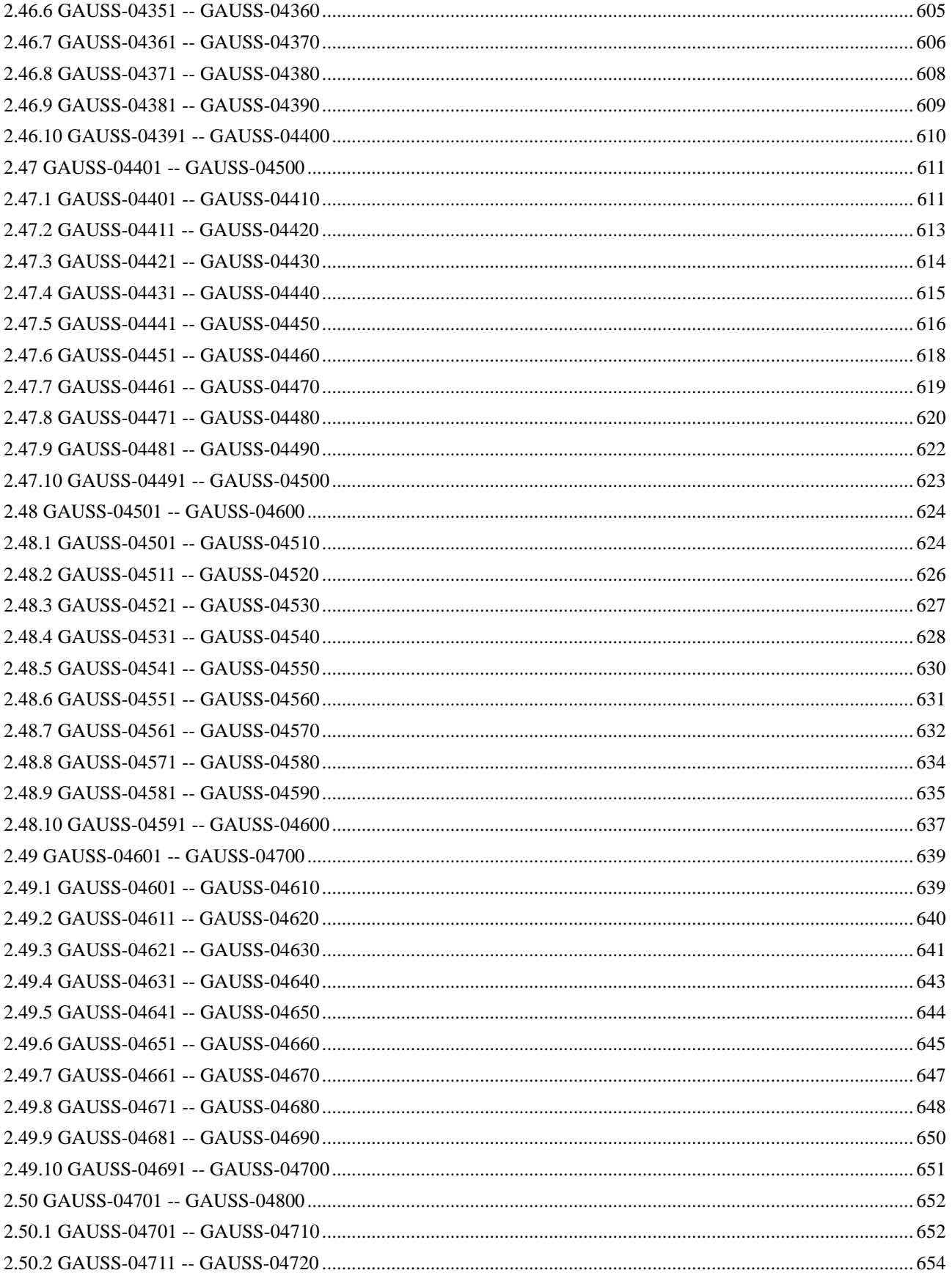

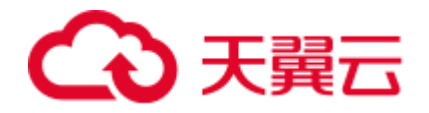

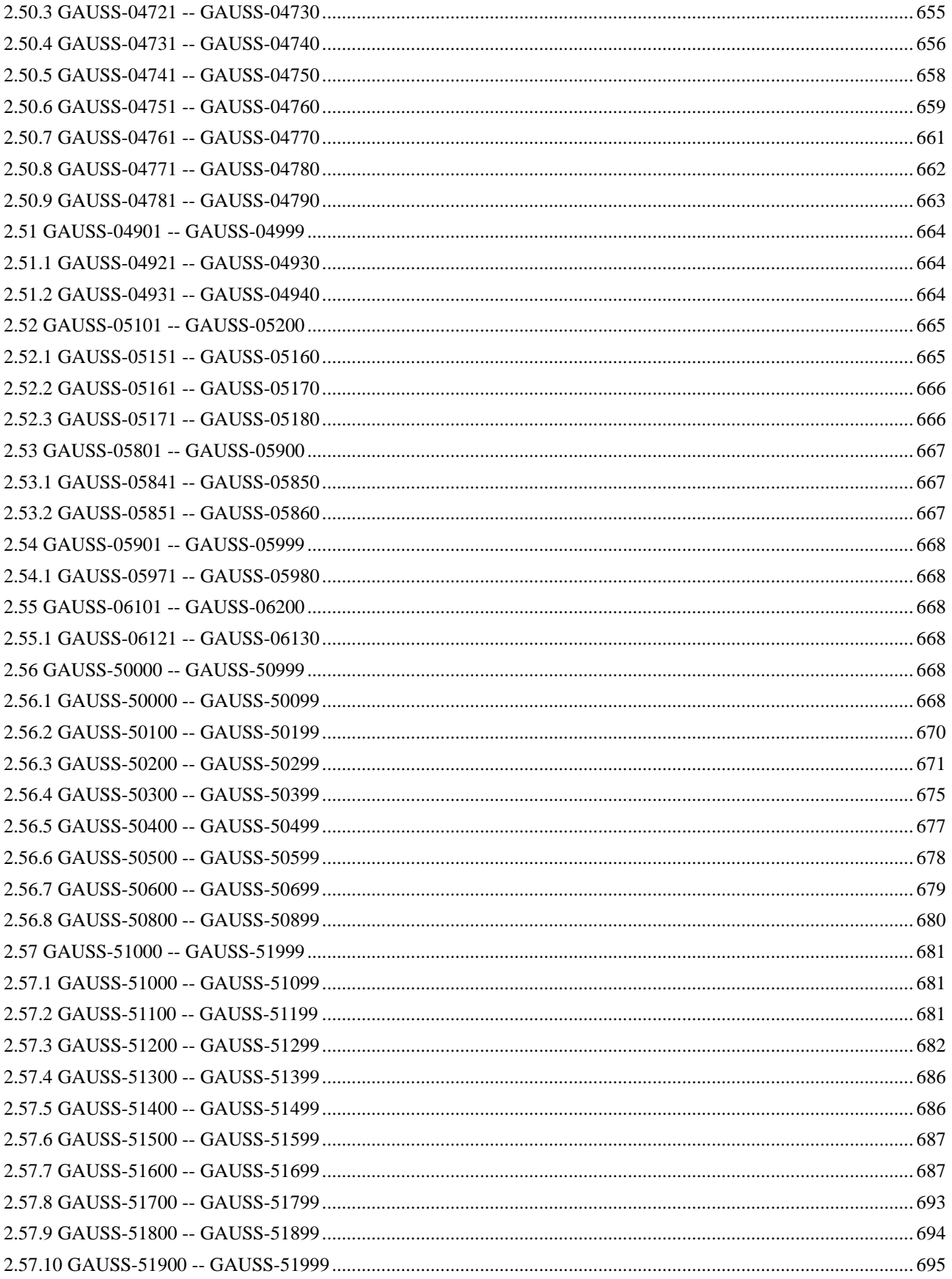

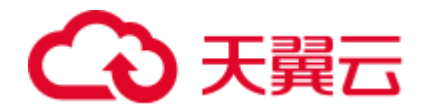

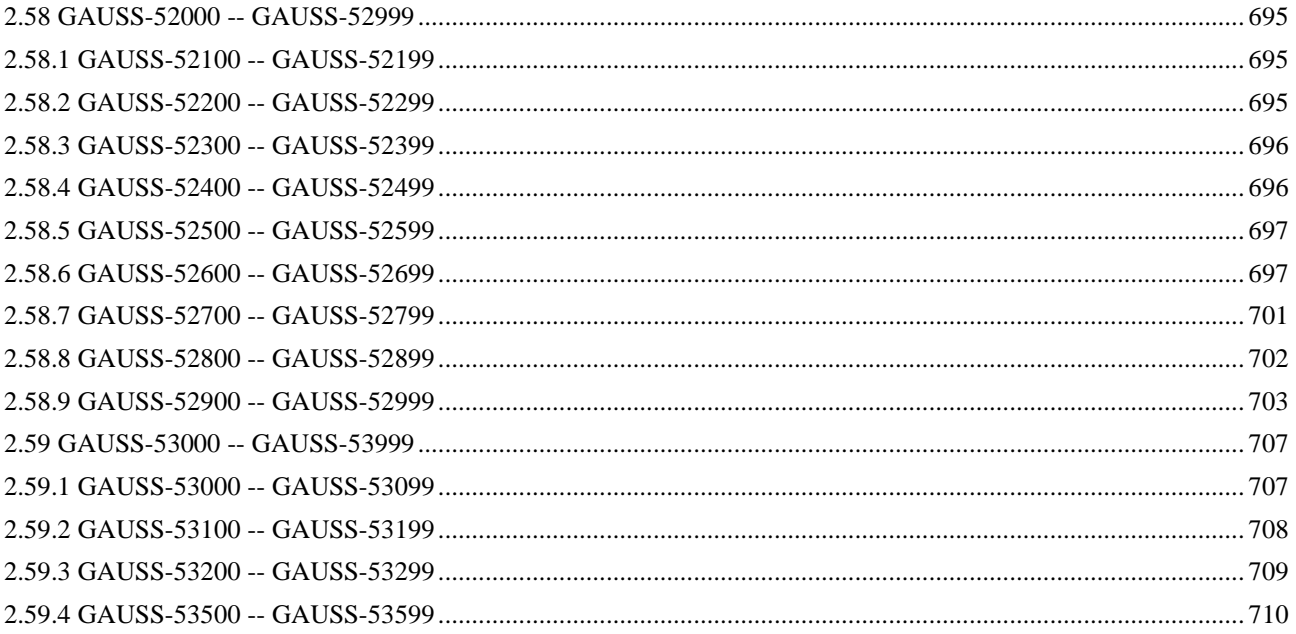

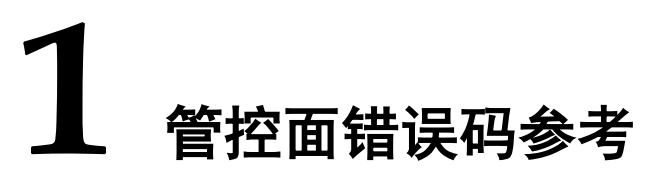

<span id="page-16-0"></span>用户通过管理控制台执行数据仓库服务的相关操作后,如果操作请求在执行过程中出 现异常,将在管理控制台提示异常信息,异常信息包括返回的错误码及其说明。

#### <span id="page-16-1"></span>错误码说明

您可以通过表 [1-1](#page-16-1) 中的处理建议进行下一步操作,处理相应的异常。

#### 表1-1 错误码

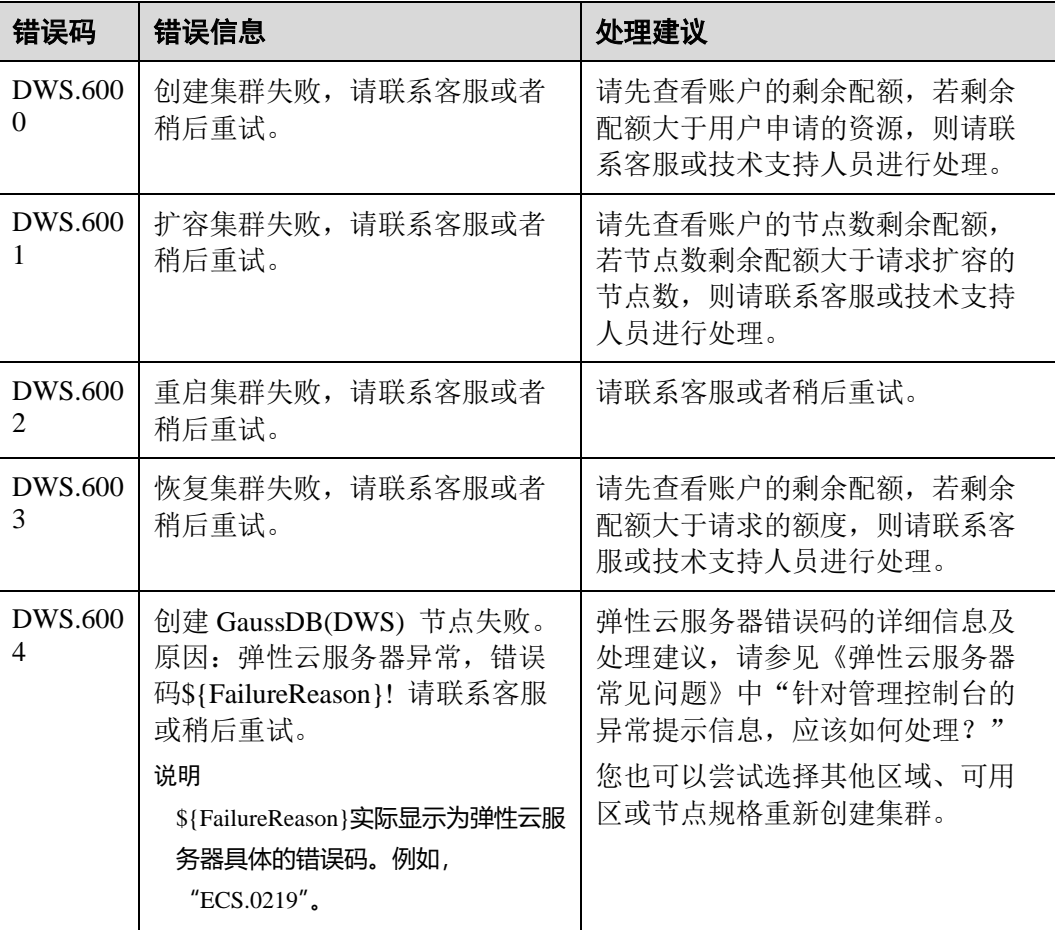

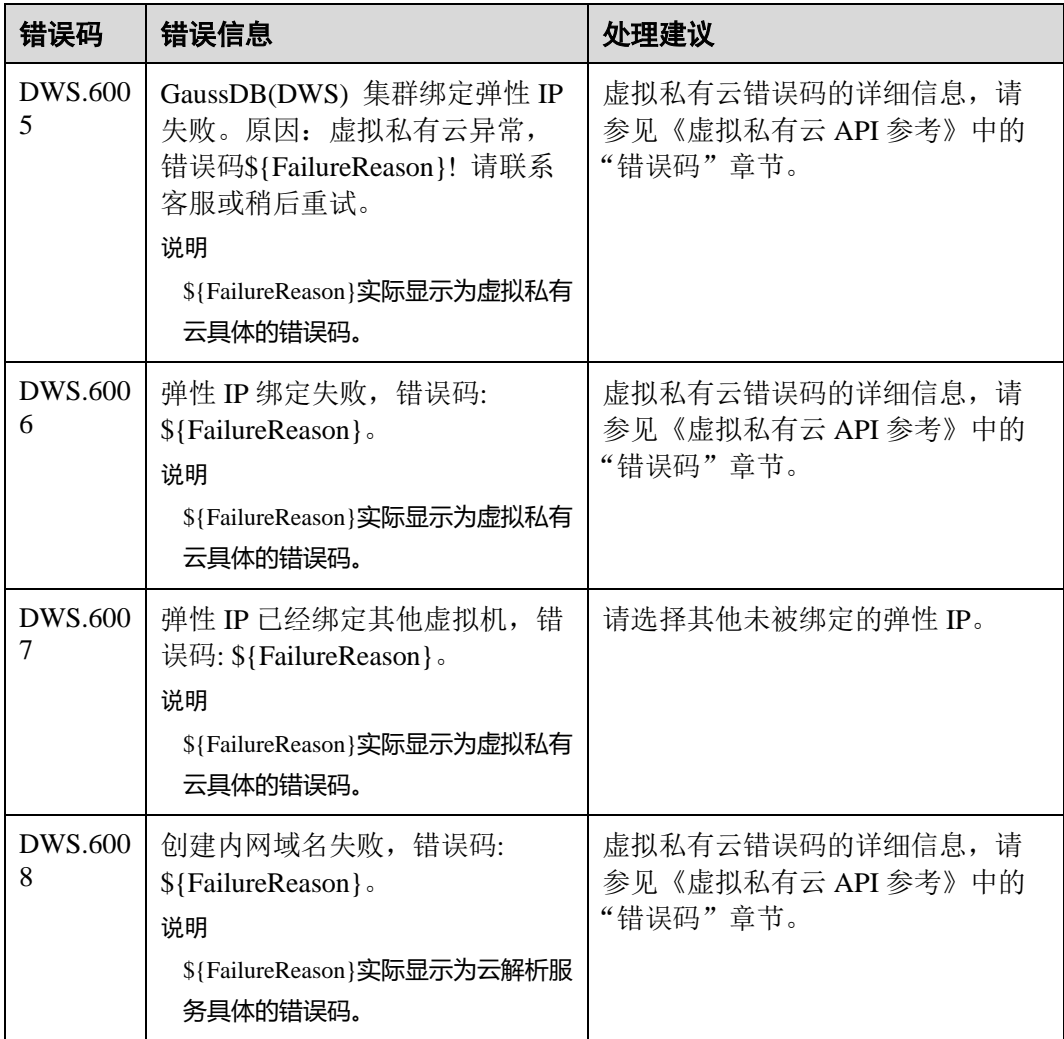

<span id="page-18-0"></span>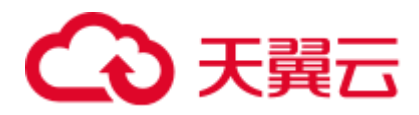

# 2 租户面错误码参考

# <span id="page-18-1"></span>2.1 SQL 标准错误码说明

根据 X/Open 和 SQL Access Group SQL CAE 规范(1992)所进行的定义, SQLERROR 返回 SQLSTATE 值。SQLSTATE 值是包含五个字符的字符串,由 2 个字符的 SQL 错误 类和 3 个字符的子类构成。五个字符包含数值或者大写字母, 代表各种错误或者警告 条件的代码。成功的状态是由 00000 标识的。SQLSTATE 代码大多数情况下都是定义 在 SQL 标准里的。

GaussDB(DWS)也遵循 SQL 标准返回错误码的 SQLSTATE 值, 详细说明请参见表 [2-1](#page-18-2)。

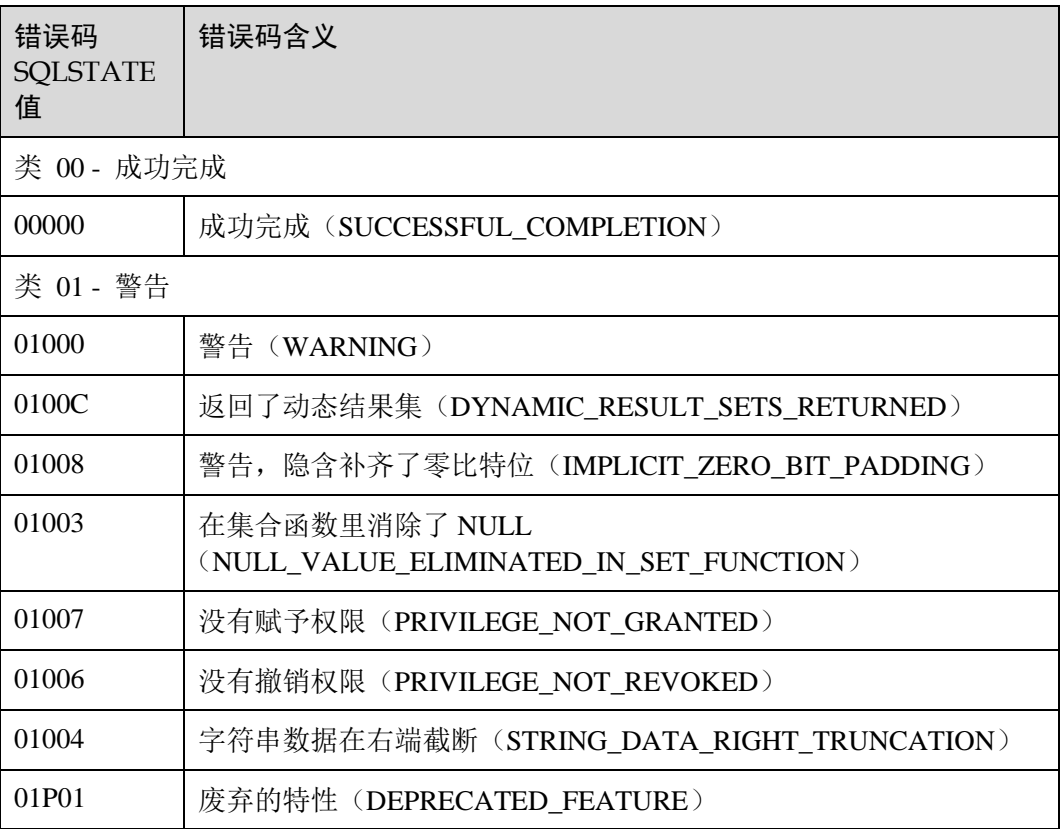

<span id="page-18-2"></span>表2-1 GaussDB(DWS)错误码 SQLSTATE 值

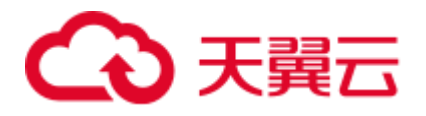

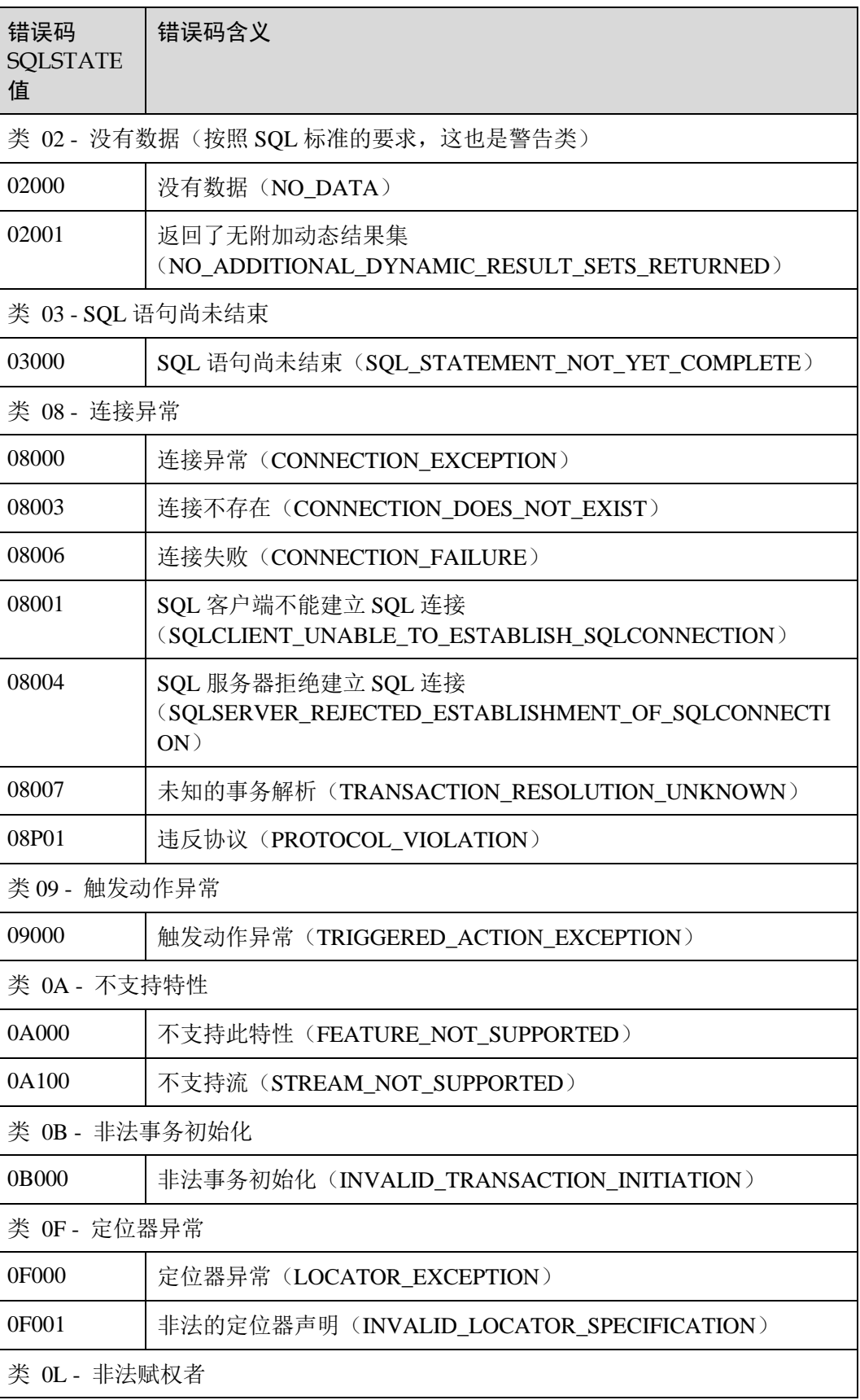

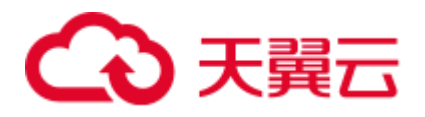

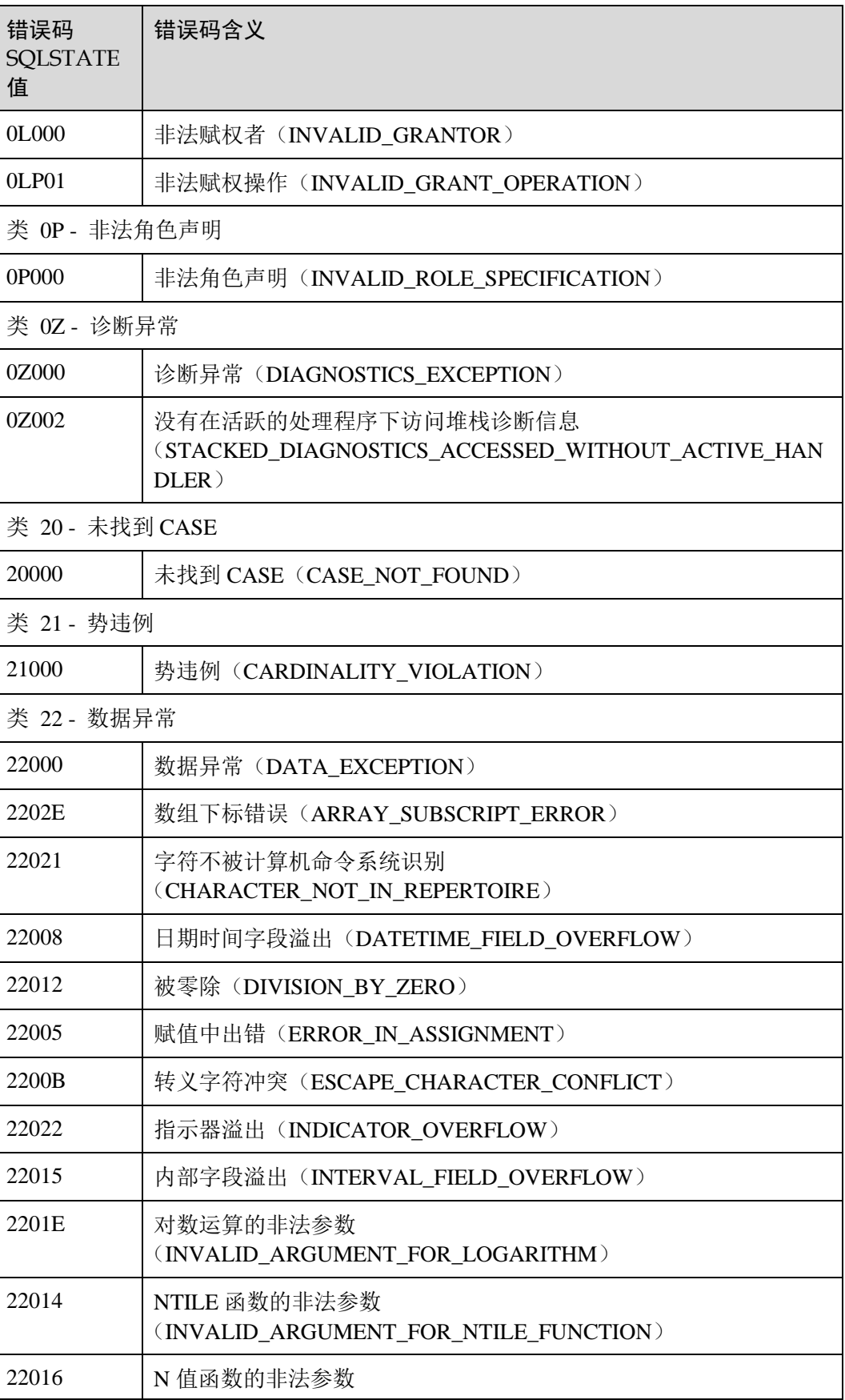

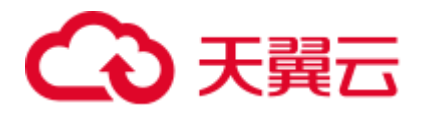

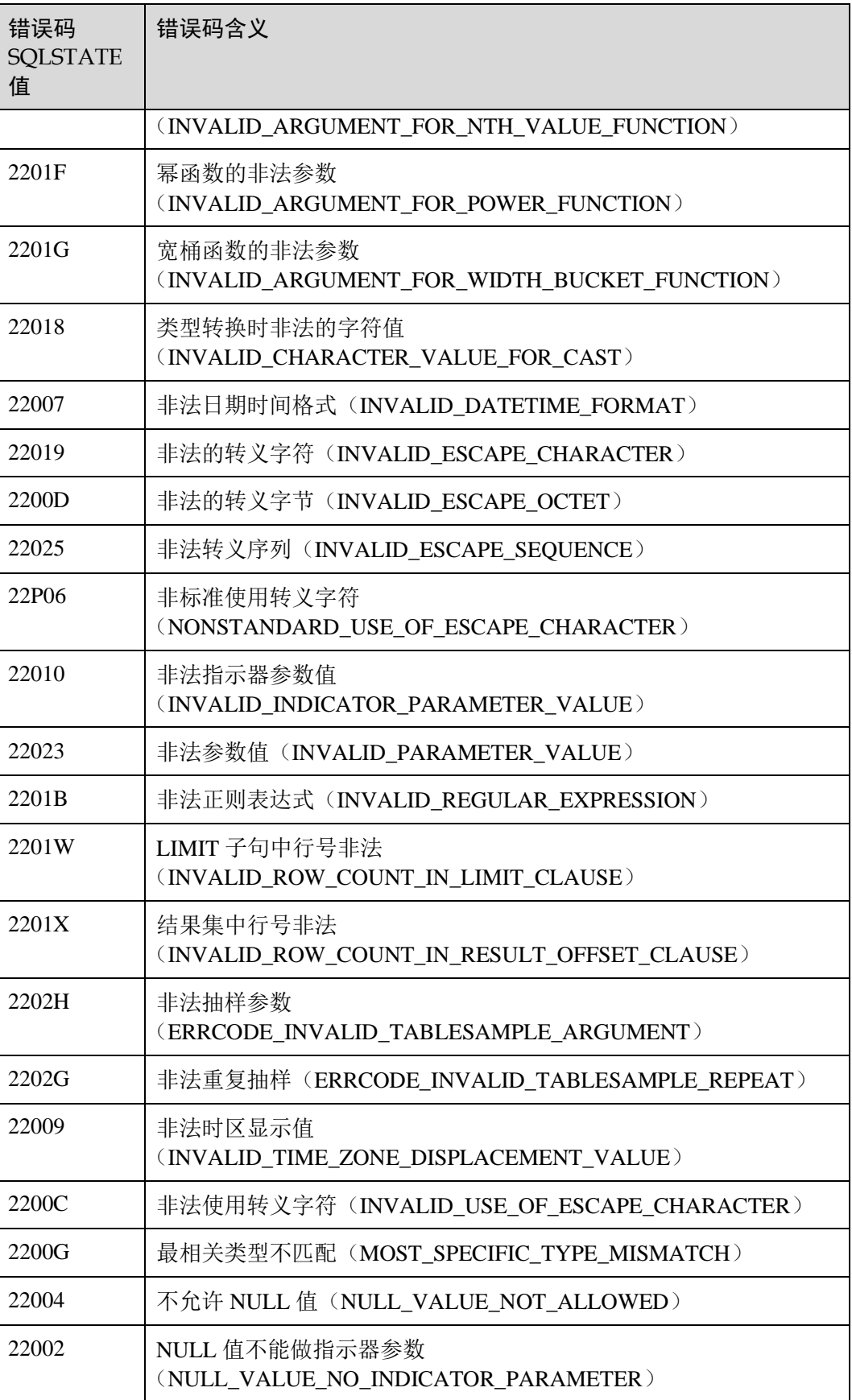

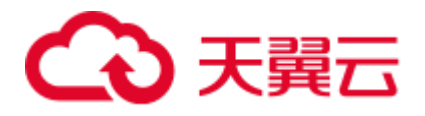

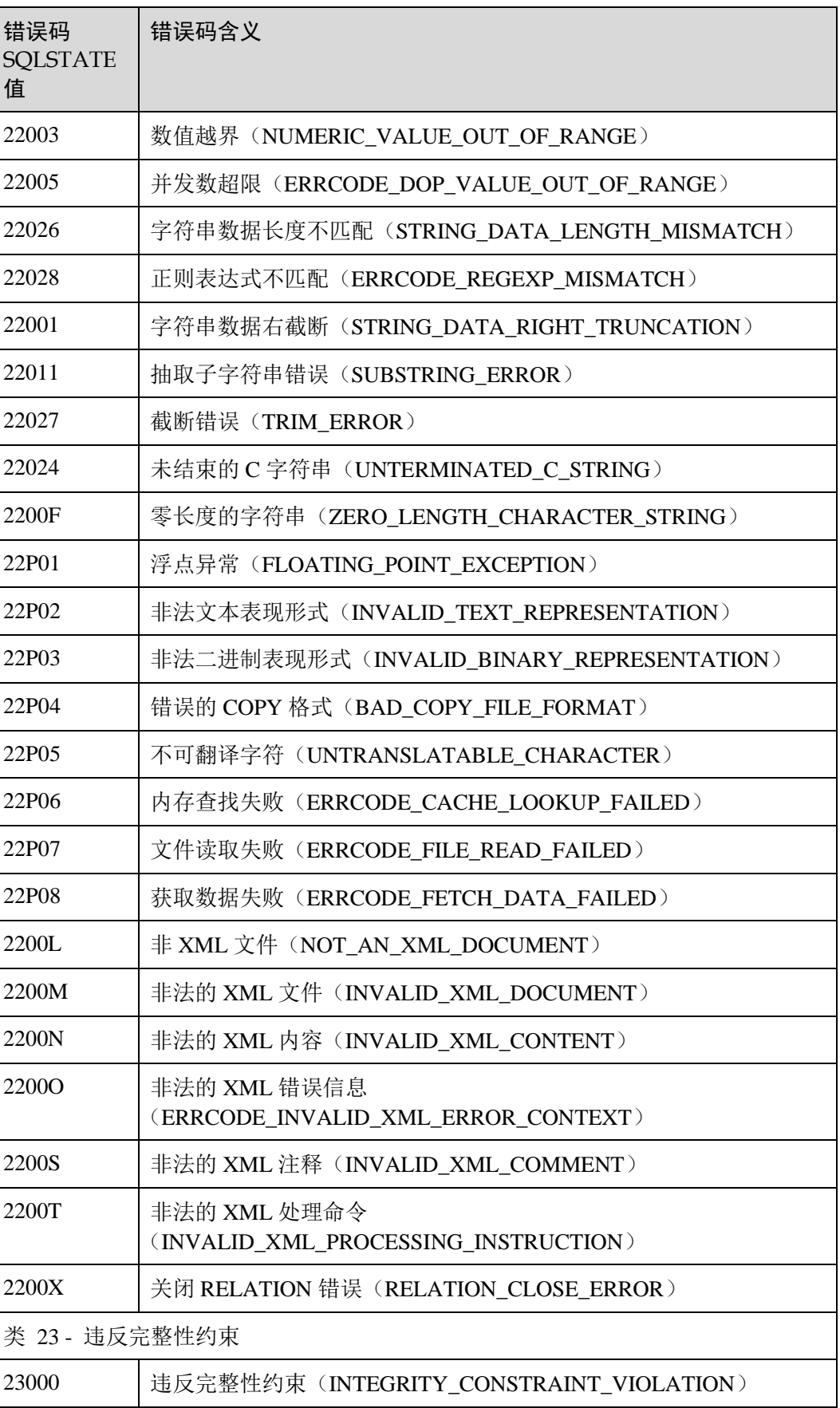

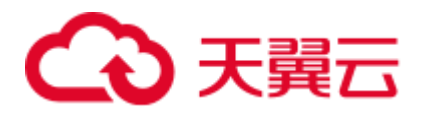

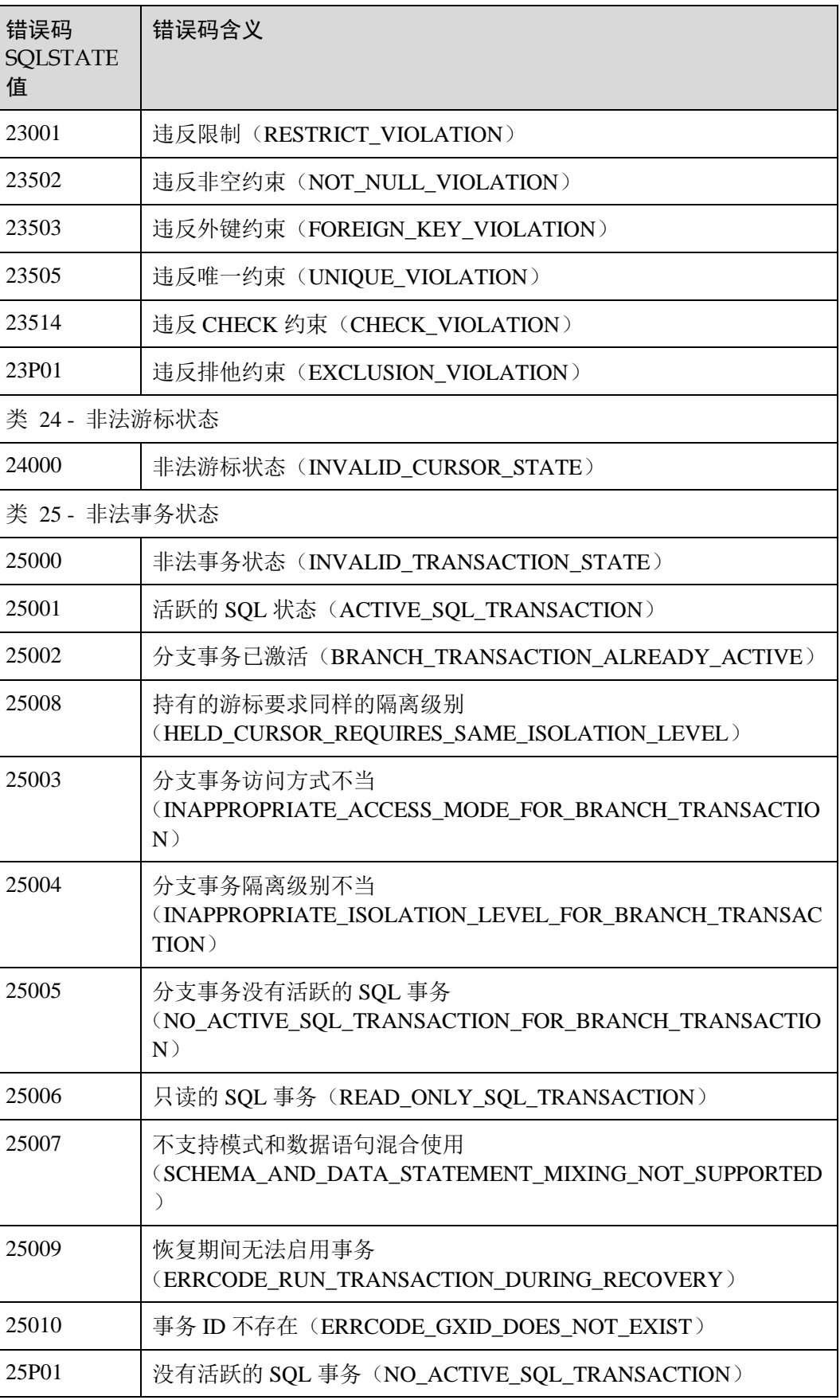

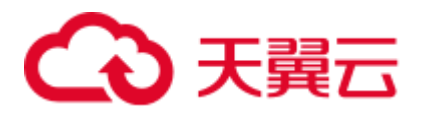

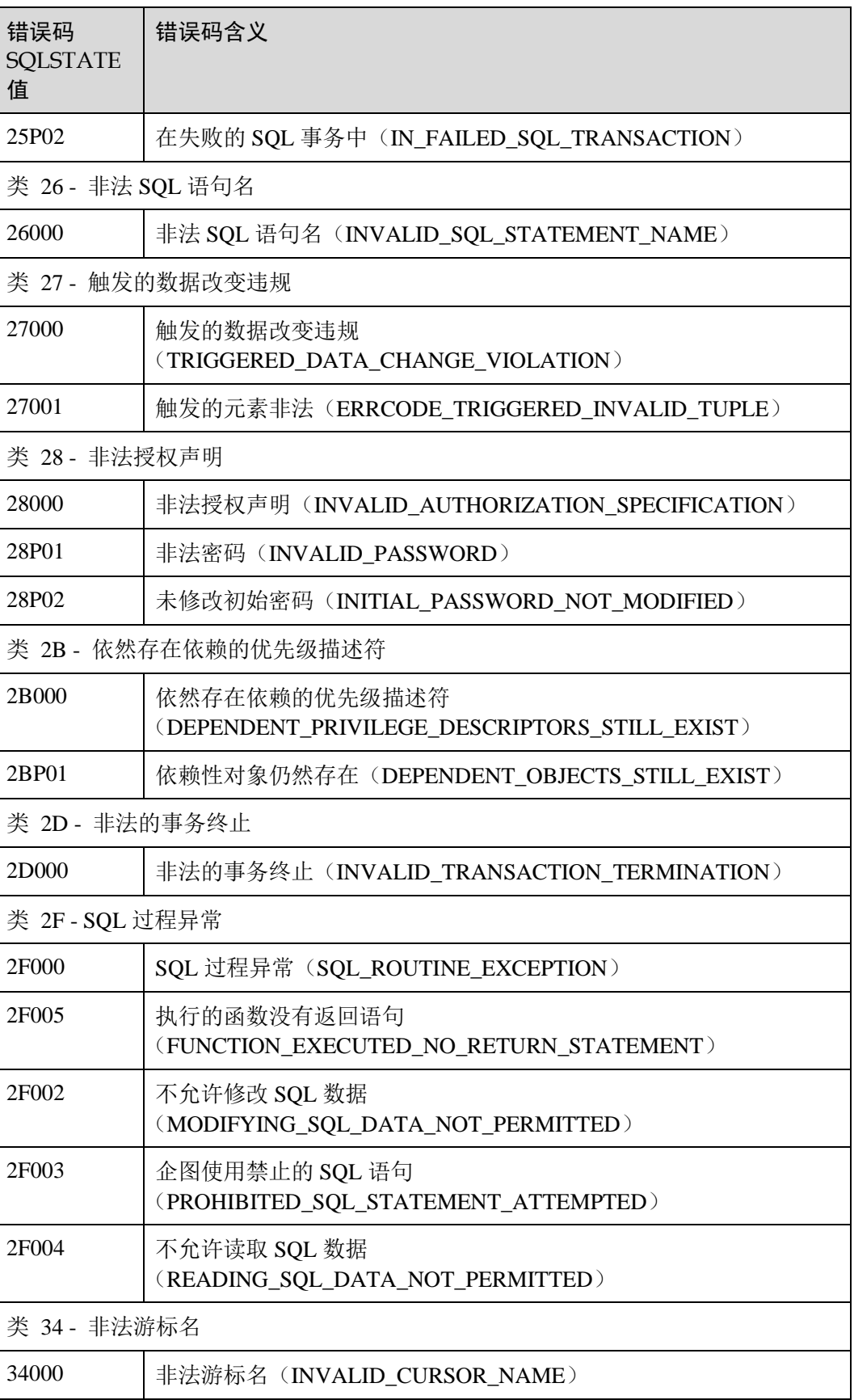

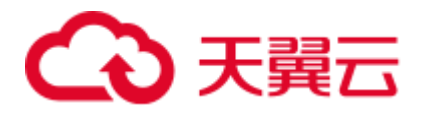

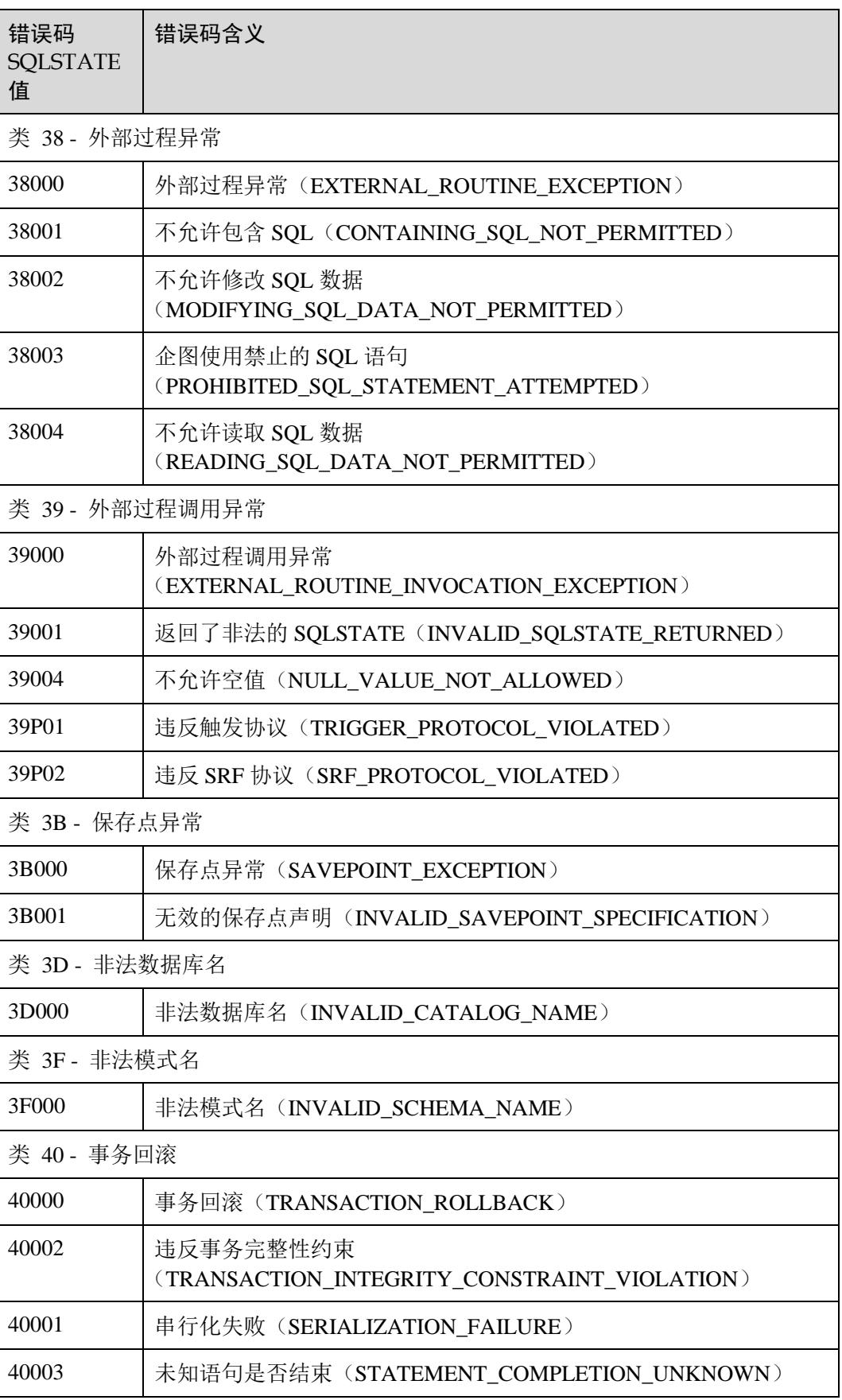

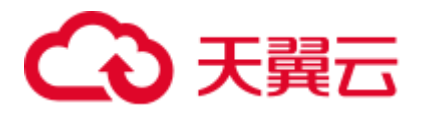

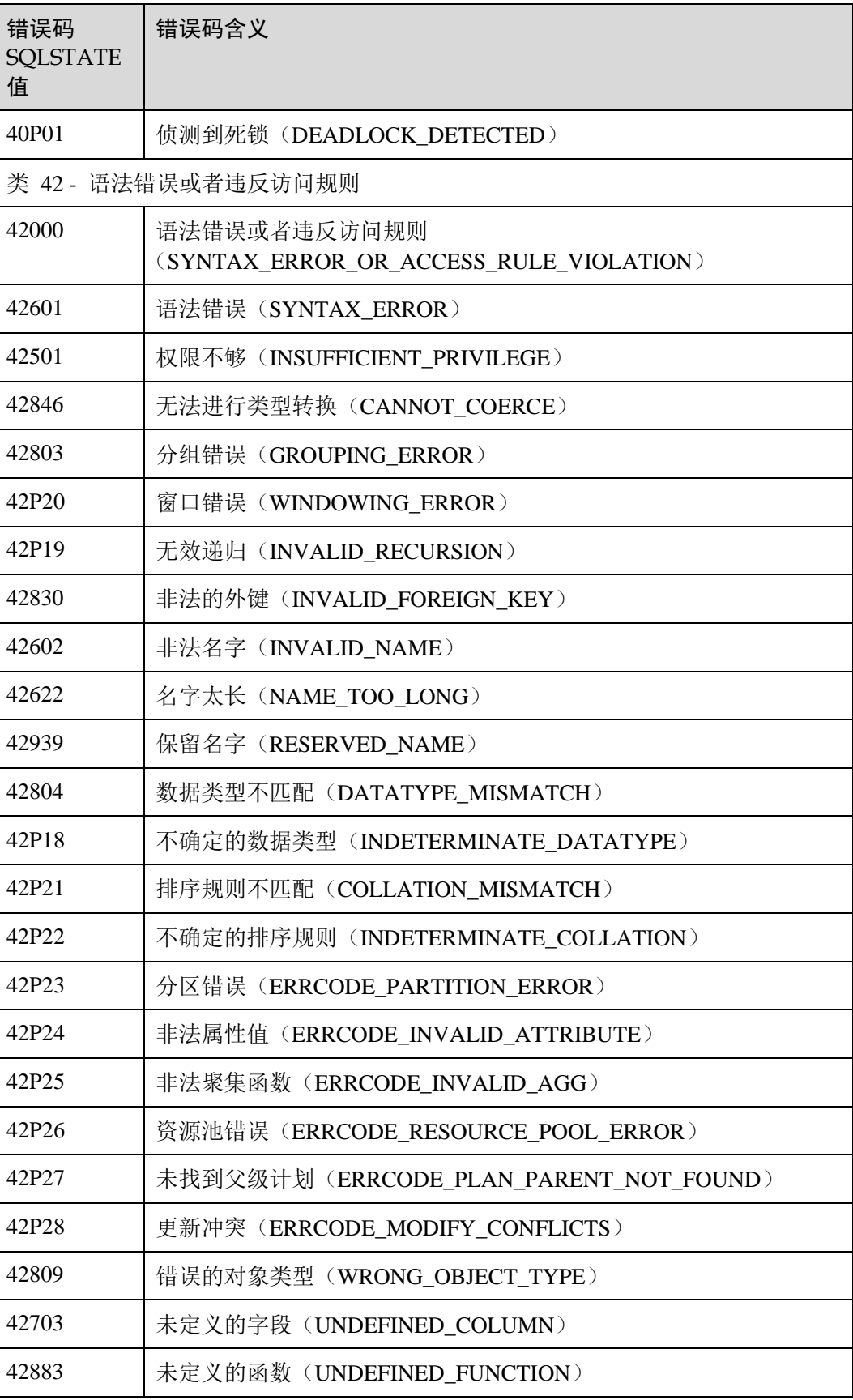

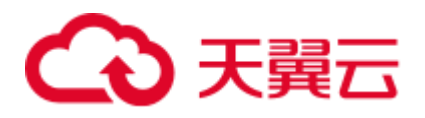

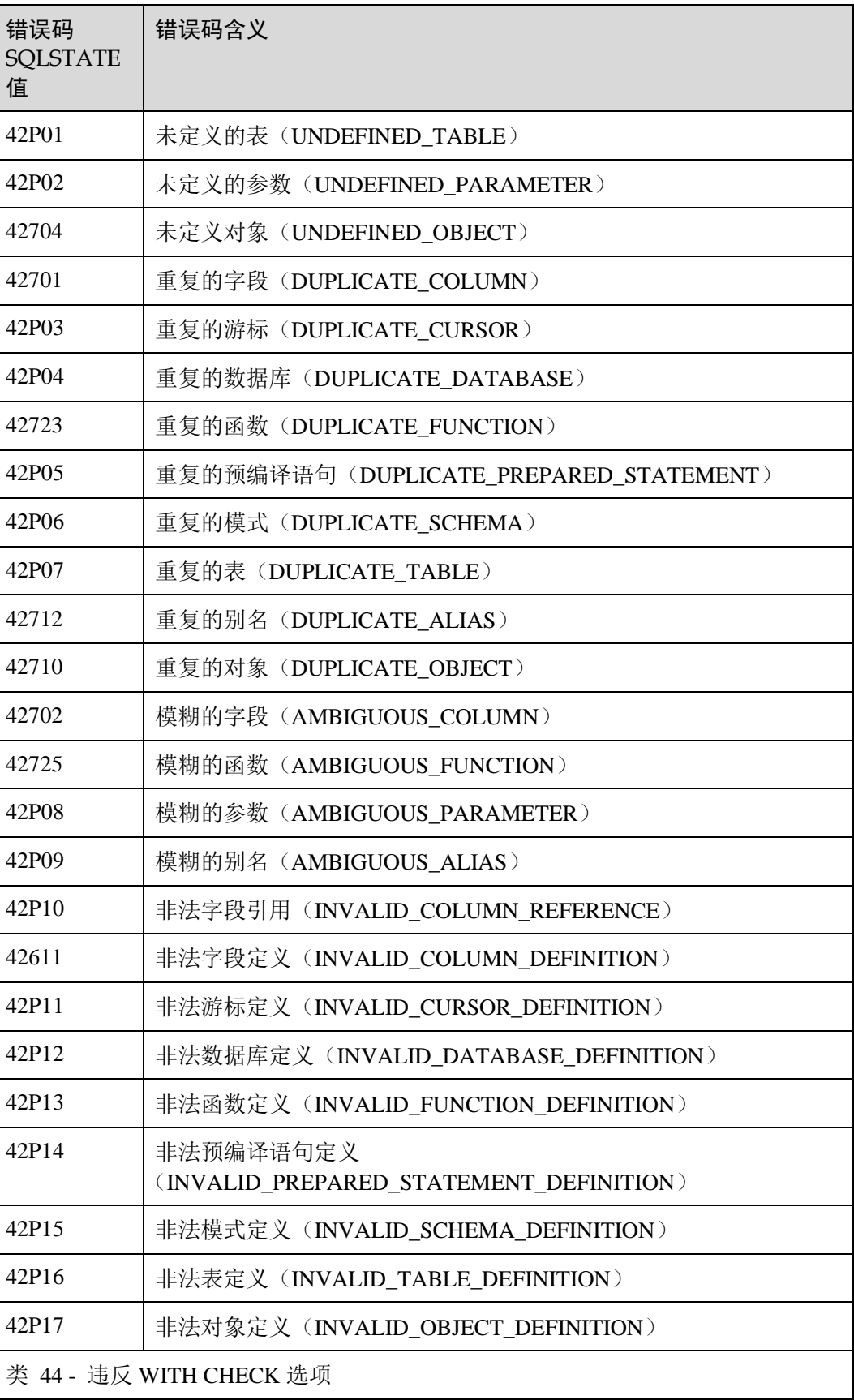

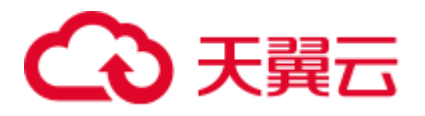

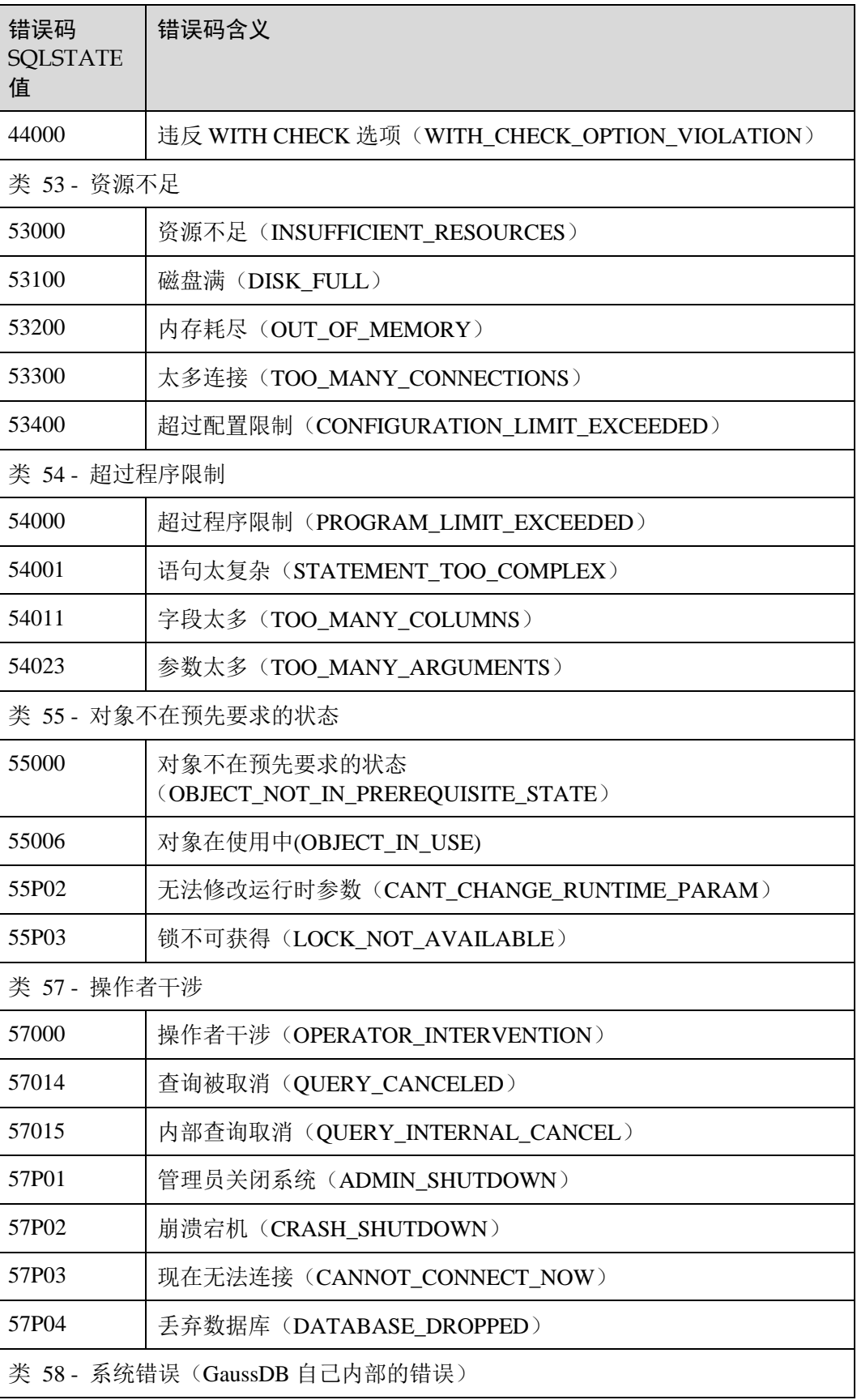

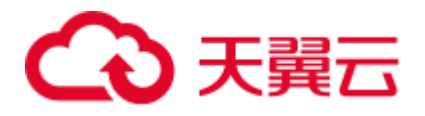

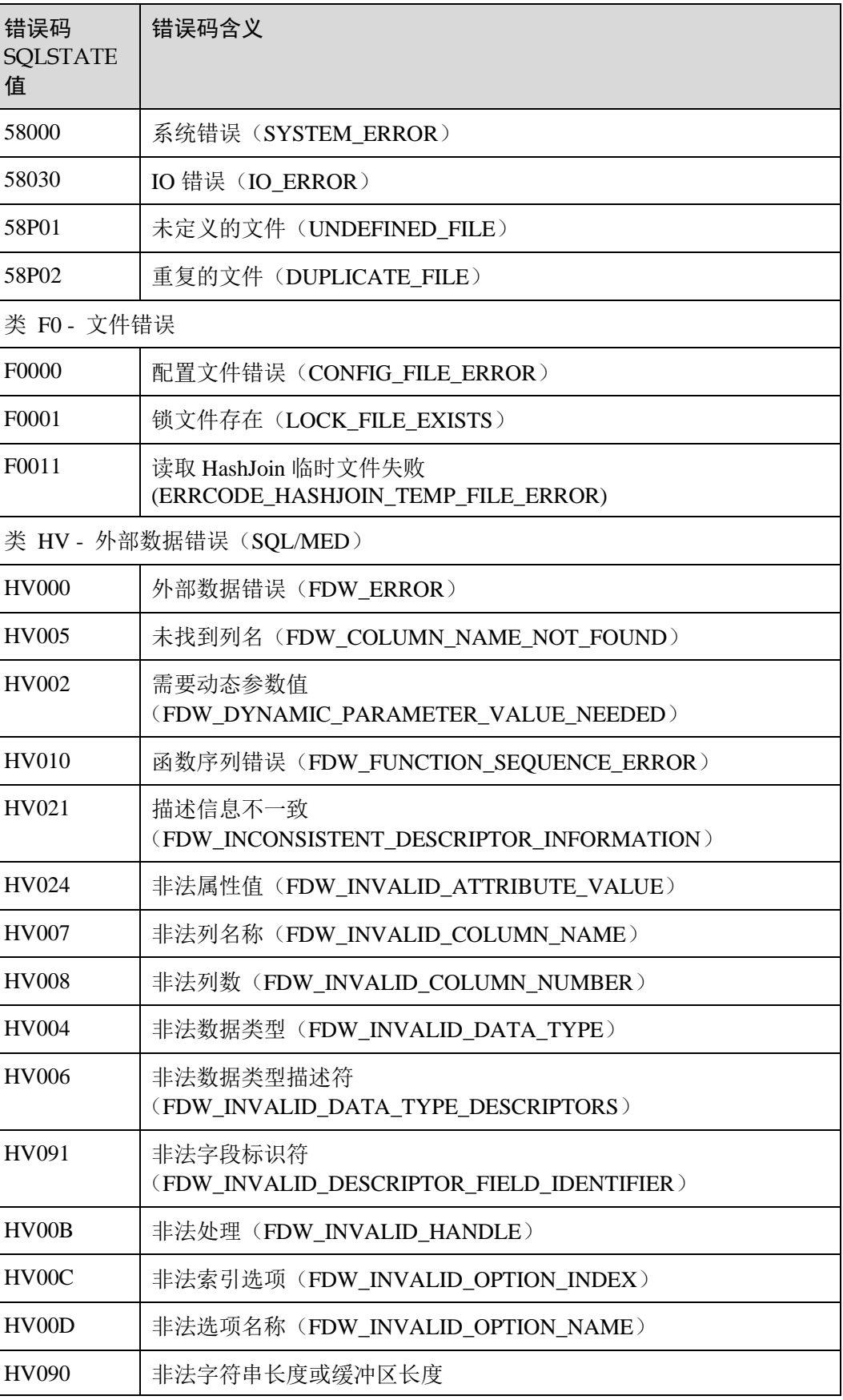

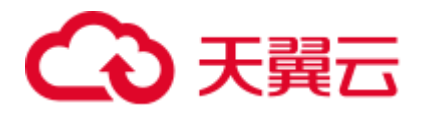

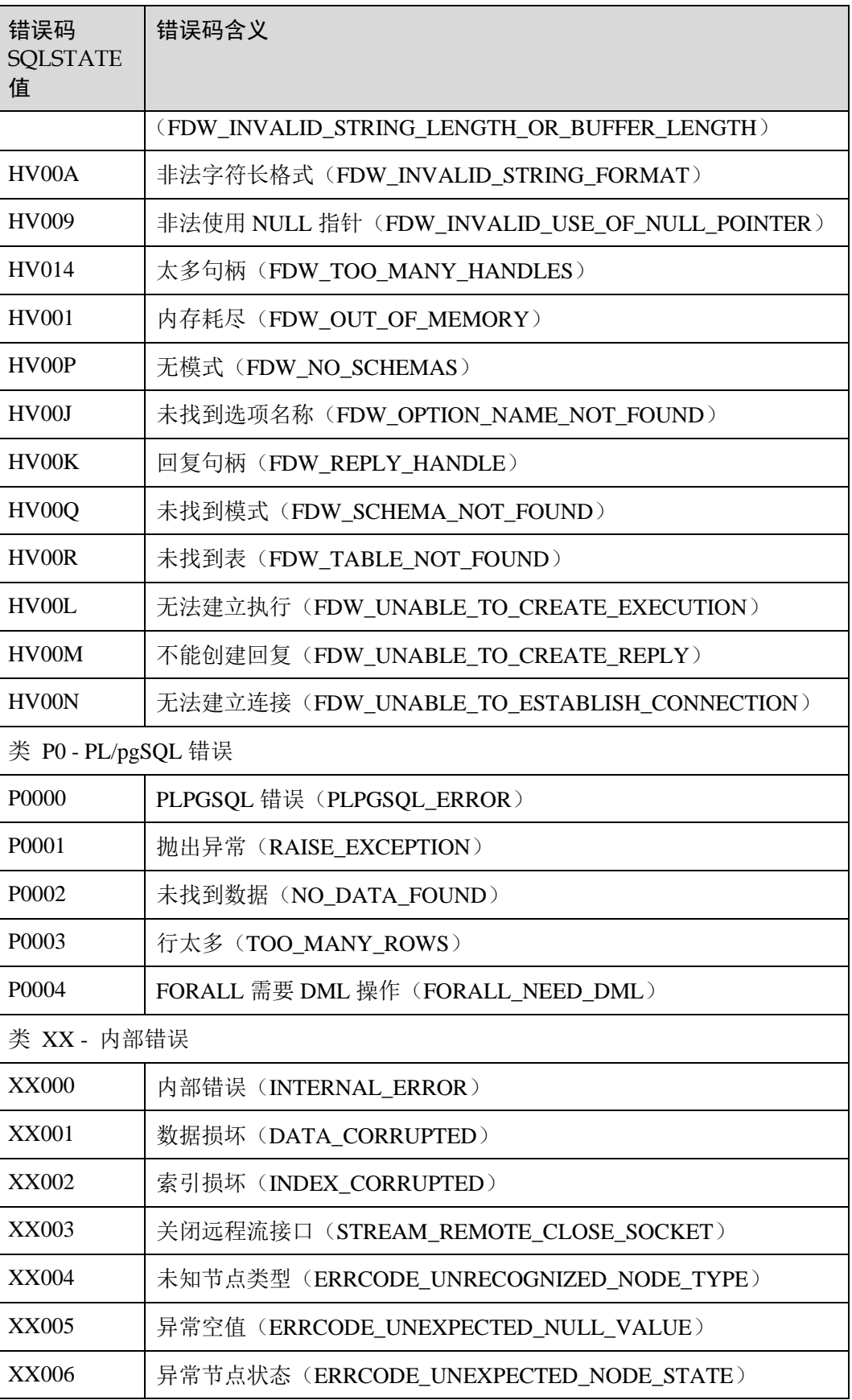

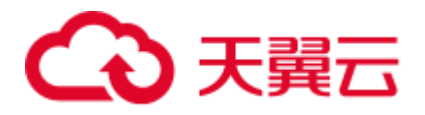

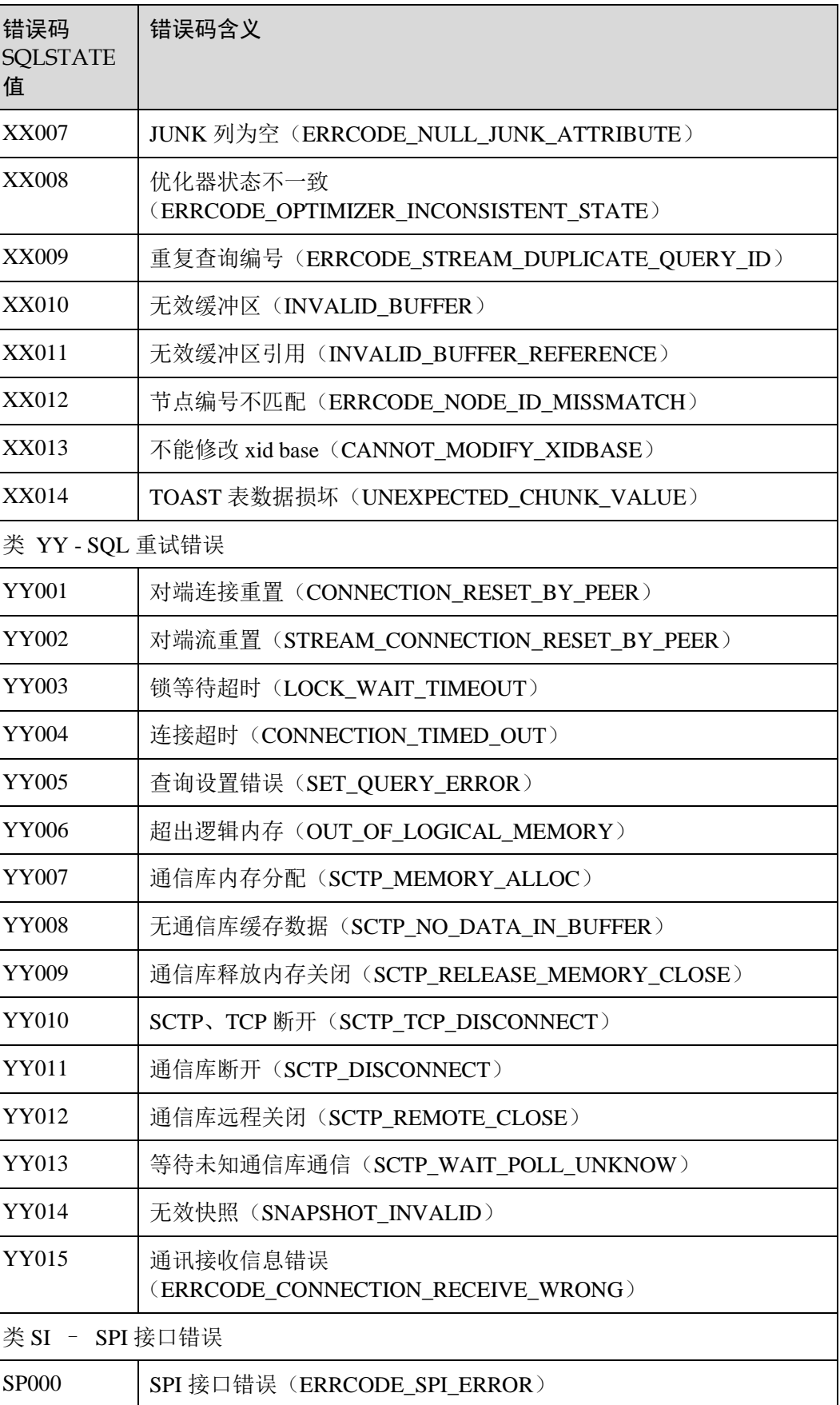

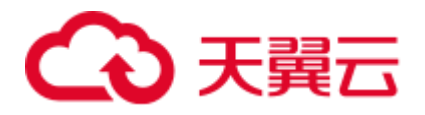

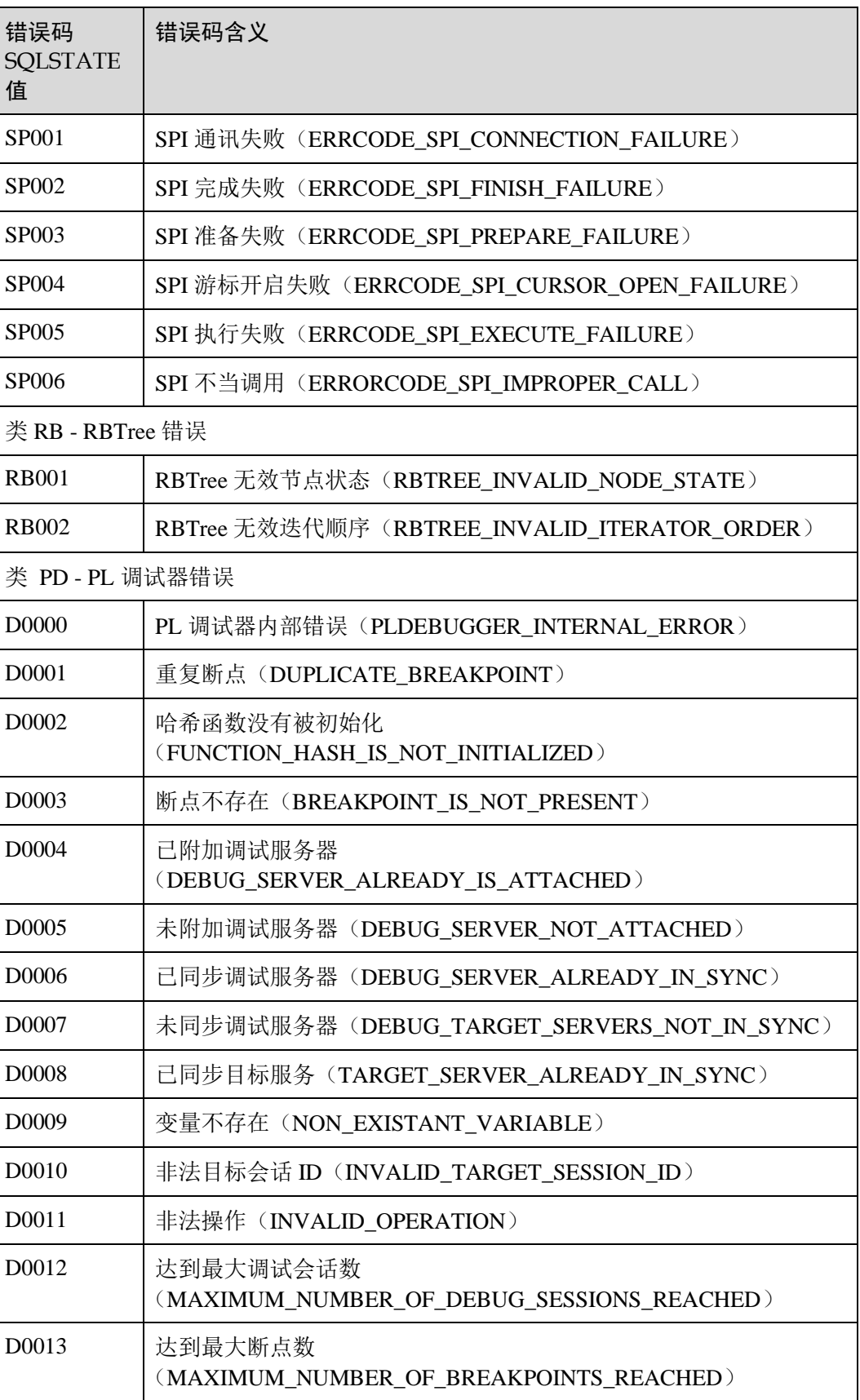

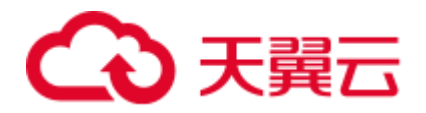

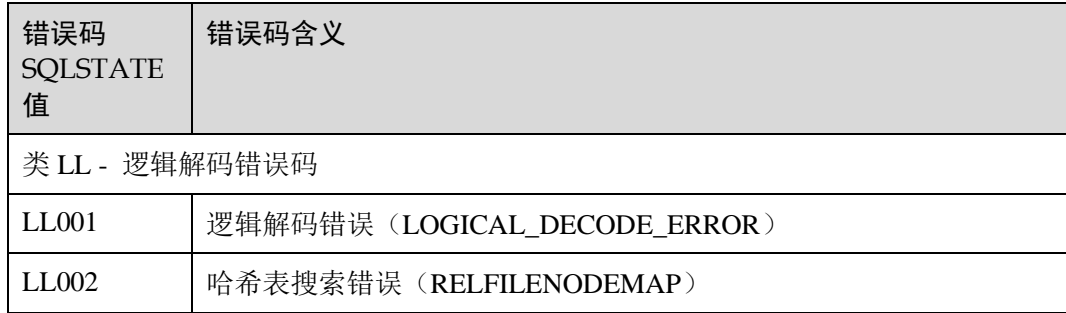

# <span id="page-33-0"></span>2.2 第三方库错误码说明

第三方错误码的值是包含五个字符的字符串,由3个字符的错误类型和 2 个字符的子 类构成。五个字符包含数值或者大写字母, 代表各种错误或者警告条件的代码。

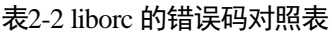

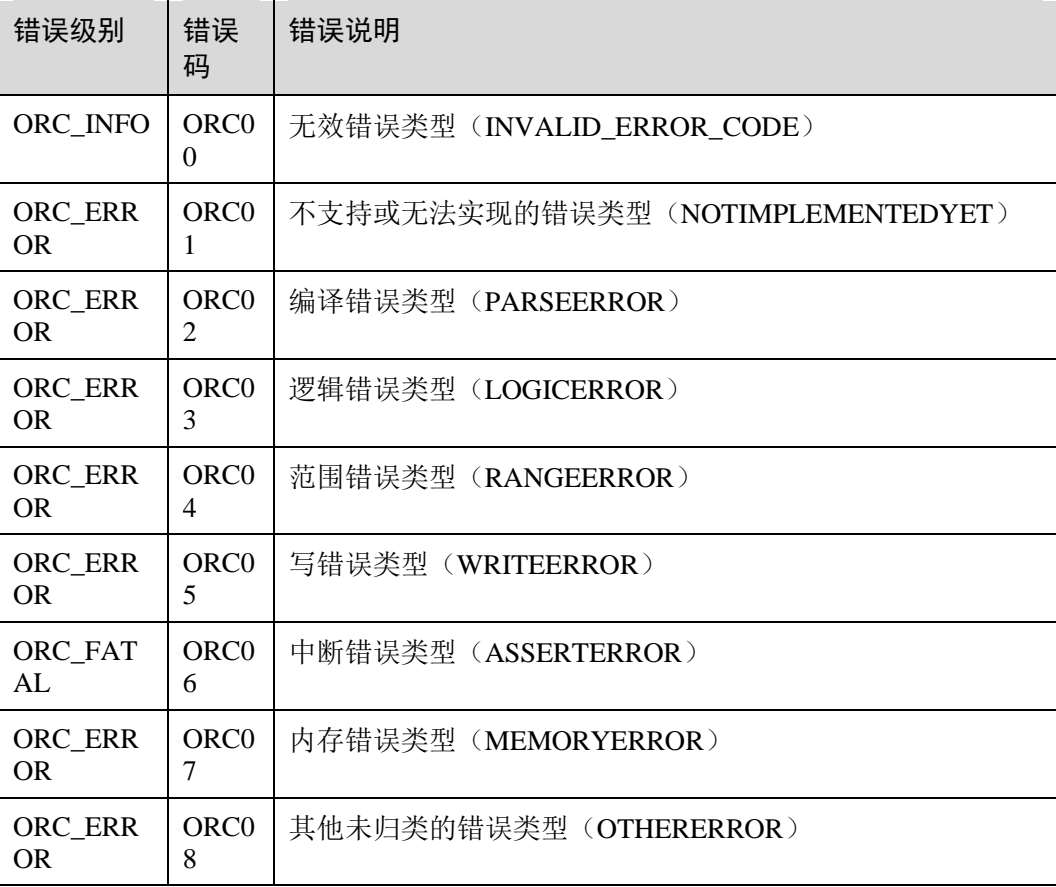

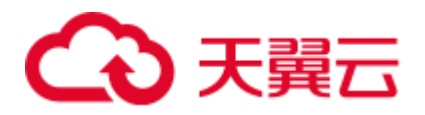

#### 须知

1. 根据错误级别的不同,将 ORC\_ERROR 及其以上级别的错误打印在 psql 端,将详 细的堆栈信息打印在对应的 CN/DN 日志中,ORC\_ERROR 以下级别的错误打印仅打印 在对应的 CN/DN 日志中。

2. 用户可根据错误码及对应的报错信息定位错误位置分析并解决问题。

#### 表2-3 libhdfs3 的错误码对照表

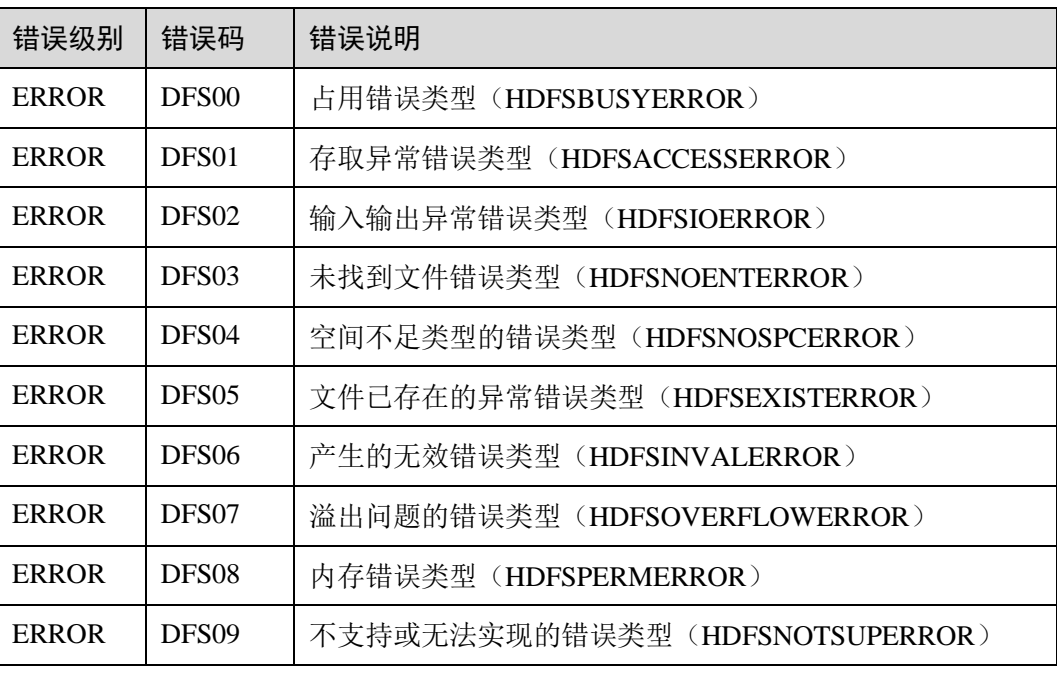

#### 须知

- 1. 堆栈信息打印在对应的 CN/DN 日志中。
- 2. 用户可根据错误码及对应的报错信息定位错误位置分析并解决问题。

## <span id="page-34-0"></span>2.3 GAUSS-00001 -- GAUSS-00100

### <span id="page-34-1"></span>2.3.1 GAUSS-00001 -- GAUSS-00010

GAUSS-00001: "operator does not exist: %s" SQLSTATE: 42883

错误原因:所指定使用的操作符不存在。

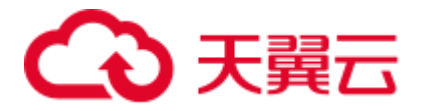

解决办法: 建议错误信息中包含操作符所涉及的类型, 以便在系统表中查询是否存在 相关的操作符。

GAUSS-00002: "could not identify an ordering operator for type %s"

#### SQLSTATE: 42883

错误原因: 对于需要进行 sort/group 操作时, 需要进行排序, 如果涉及类型的大于或小 于操作符不存在,就会报这个错。

解决办法: 此错误信息包含数据类型, 使用之前可以在 pg\_operator 系统表中查询, 确 保操作符存在。

GAUSS-00003: "could not identify an equality operator for type %s"

#### SQLSTATE: 42883

错误原因: 在进行 group、unique 类似操作时, 如果涉及等于操作, 但是涉及类型的操 作符不存在, 就会报这个错。

解决办法: 此错误信息包含数据类型, 使用之前可以在 pg\_operator 系统表中查询, 确 保操作符存在。

GAUSS-00004: "operator requires run-time type coercion: %s"

#### SQLSTATE: 42883

错误原因: 使用 order by using 语句指定使用某个操作符, 在运行中, 会去校验所给类 型和操作符之间是否兼容,不兼容即报错。

解决办法:确保使用时指定的操作符和类型之间是兼容的。

GAUSS-00005: "operator is not unique: %s"

#### SQLSTATE: 42725

错误原因:对于一些类型,没有明确的操作符,在使用中要通过类型转换来寻找合适 的操作符,当相关的类型转换涉及多个时就会报错。

解决办法: 对于没有操作符的类型, 可以使用类型转换指定其使用某个操作符。

GAUSS-00006: "operator is only a shell: %s"

#### SQLSTATE: 42883

错误原因:未定义的函数。

解决办法:用户检查输入语句。

GAUSS-00007: "op ANY/ALL (array) requires array on right side"

#### SQLSTATE: 42809

错误原因: 对于 ANY/ALL (array)操作符, 右参数不是数组类型。

解决办法: 对于 ANY/ALL (array)操作符, 右参数请使用数组类型。

GAUSS-00008: "op ANY/ALL (array) requires operator to yield boolean"

SQLSTATE: 42809
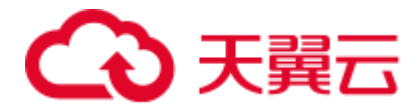

错误原因: 对于 ANY/ALL (array)操作符, 返回值的类型不是布尔类型。

解决办法: 对于 ANY/ALL (array)操作符, 返回值的类型请使用布尔类型。

GAUSS-00009: "op ANY/ALL (array) requires operator not to return a set"

SQLSTATE: 42809

错误原因: 对于 ANY/ALL (array)操作符, 返回值的类型使用了不支持的集合类型。

解决办法: 对于 ANY/ALL (array)操作符, 返回值的类型请不要使用集合类型。

GAUSS-00010: "could not find array type for data type %s"

SQLSTATE: 42704

错误原因:对于某个类型,找不到其对应的数组类型,则报错。

解决办法: 如果要使用类型对应的数组类型, 可查询 pg\_type 系统表看其是否有对应的 或这个兼容的数组类型。

### 2.3.2 GAUSS-00011 -- GAUSS-00020

GAUSS-00011: "hash table corrupted" SQLSTATE: LL002 错误原因:哈希表损坏。 解决办法: 请联系技术支持工程师提供技术支持。 GAUSS-00012: "target lists can have at most %d entries" SQLSTATE: 54000 错误原因:目标列表中属性的个数超过了上限(1664)。 解决办法:请调小目标列表中属性的个数。 GAUSS-00013: "cache lookup failed for type %u" SQLSTATE: 22P06 错误原因:非法的操作符。 解决办法:检查 SQL 语句中的操作符是否合法。 GAUSS-00014: "cannot subscript type %s because it is not an array" SQLSTATE: 42804 错误原因:对非数组类型使用下标操作。 解决办法:非数组类型不能使用下标操作。 GAUSS-00015: "array subscript must have type integer" SQLSTATE: 42804 错误原因:数组下标使用错误。

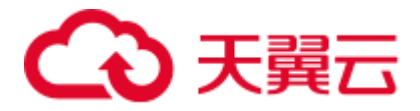

解决办法: 数组下标必须是整型。

GAUSS-00016: "array assignment requires type %s but expression is of type %s"

SQLSTATE: 42804

错误原因:对数组类型的变量进行赋值时,类型之间没有类型转换。

解决办法: 变量给变量赋值, 变量之间要有类型转换函数, 可查看 pg\_cast 系统表获取 相关信息。

GAUSS-00017: "unrecognized node type: %d"

SQLSTATE: XX004

错误原因:系统内部错误。

解决办法:请联系技术支持工程师提供技术支持。

GAUSS-00018: "failed to find conversion function from %s to %s"

SQLSTATE: XX000

错误原因:系统内部错误。

解决办法: 请联系技术支持工程师提供技术支持。

GAUSS-00019: "unsupported node type: %d"

SQLSTATE: XX000

错误原因:系统内部错误。

解决办法:请联系技术支持工程师提供技术支持。

GAUSS-00020: "cache lookup failed for function %u"

### SQLSTATE: 22P06

错误原因:在系统表中未找到对应 ID 的函数。

解决办法:请检查是否有会话并发对该函数做了 drop 或 create or replace 的操作。

### 2.3.3 GAUSS-00021 -- GAUSS-00030

GAUSS-00021: "unsupported pathtype %d in build\_coercion\_expression"

SQLSTATE: XX000

错误原因:系统内部错误。

解决办法:请联系技术支持工程师提供技术支持。

GAUSS-00022: "cannot cast type %s to %s"

SQLSTATE: 42846

错误原因:两个类型之间不能相互转化。

解决办法: 两个类型之间不存在类型转换函数, 可查看 pg\_cast 系统表获取相关信息。

GAUSS-00023: "argument of %s must be type boolean, not type %s"

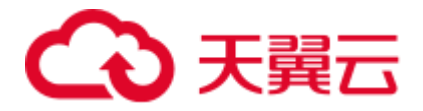

错误原因: bool 类型参数的函数所使用的参数和 bool 类型没有类型转换时,报此错误。 解决办法:做类型转换的要么类型兼容,要么有类型转换函数。

GAUSS-00024: "argument of %s must not return a set"

SQLSTATE: 42804

错误原因:不支持返回集合的操作。

解决办法:表达式计算不支持返回集合。

GAUSS-00025: "argument of %s must be type %s, not type %s"

SQLSTATE: 42804

错误原因: 源类型和目标类型不一致, 且不能转换时, 报此错。

解决办法: 源类型和目标类型要兼容可转换。

GAUSS-00026: "%s types %s and %s cannot be matched"

SQLSTATE: 42804

错误原因:两个类型的类别不一样。

解决办法: 可查看 pg\_type 中的 typcategory 字段确定每个类型属于的类别。

GAUSS-00027: "%s could not convert type %s to %s"

SQLSTATE: 42846

错误原因: 源类型和目标类型不一致, 且不能转换时, 报此错。

解决办法:源类型和目标类型要兼容可转换。

GAUSS-00028: "arguments declared 'anyelement' are not all alike"

#### SQLSTATE: 42804

错误原因:对于伪类型作为函数参数,数组中各个元素的类型和定义的类型不一致。 解决办法: 对于伪类型作为函数参数, 数组中各个元素的类型和定义的类型要保持一 致。

GAUSS-00029: "arguments declared 'anyarray' are not all alike"

#### SQLSTATE: 42804

错误原因:对于伪类型作为函数参数,数组中各个元素的类型和定义的类型不一致。

解决办法: 对于伪类型作为函数参数, 数组中各个元素的类型和定义的类型要保持一 致。

GAUSS-00030: "arguments declared 'anyrange' are not all alike"

#### SQLSTATE: 42804

错误原因:对于伪类型作为函数参数,数组中各个元素的类型和定义的类型不一致。

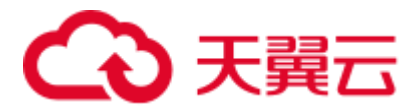

解决办法: 对于伪类型作为函数参数, 数组中各个元素的类型和定义的类型要保持一 致。

### 2.3.4 GAUSS-00031 -- GAUSS-00040

GAUSS-00031: "argument declared 'anyarray' is not an array but type %s"

### SQLSTATE: 42804

错误原因:声明的参数和实际传入的参数类型不符。

解决办法:传入的参数要和声明的参数类型一致。

GAUSS-00032: "argument declared 'anyarray' is not consistent with argument declared 'anyelement'"

### SQLSTATE: 42804

错误原因:对于数组类型的 ANY 谓词,定义的数组类型与 ANY 数组中每个元素的类 型不匹配。

解决办法: 1.请分别查看定义的 ANY 数组的类型和 ANY 数组中元素的类型; 2.分别 确认查询语句中出现的 ANY 数组的类型和 ANY 数组中元素的类型是否正确。

GAUSS-00033: "argument declared 'anyrange' is not a range but type %s"

### SQLSTATE: 42804

错误原因: 对于范围类型的 ANY 谓词, 定义的范围类型与 ANY 数组中每个元素的类 型不匹配。

解决办法: 1.请分别查看定义的 ANY 范围的类型和 ANY 数组中元素的类型; 2.分别 确认查询语句中出现的 ANY 范围的类型和 ANY 数组中元素的类型是否正确。

GAUSS-00034: "argument declared 'anyrange' is not consistent with argument declared 'anyelement'"

#### SQLSTATE: 42804

错误原因: 实际的参数类型和声明的参数类型不一致。

解决办法: 实际的参数类型和声明的参数类型要保持一致。

GAUSS-00035: "could not determine polymorphic type because input has type 'unknown'"

### SQLSTATE: 42804

错误原因: 无法识别数组元素类型。

解决办法:请确认 ANY 谓词中数组元素的类型是否正确。

GAUSS-00036: "type matched to anynonarray is an array type: %s"

### SQLSTATE: 42804

错误原因: 实际需要的不是 array 类型。

解决办法: 内部错误, 请联系技术支持工程师提供技术支持。

GAUSS-00037: "type matched to anyenum is not an enum type: %s"

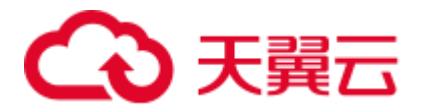

错误原因: 实际需要的是 enum 类型。

解决办法:声明为 anyenum 类型的参数只接受 enum 类型。

GAUSS-00038: "could not find range type for data type %s"

SQLSTATE: 42704

错误原因:数组声明为范围类型,但是实际传入的值不是范围类型。

解决办法: 对数组赋值时, 类型要和定义时的类型保持一致。

GAUSS-00039: "could not determine polymorphic type because context isn't polymorphic"

SQLSTATE: XX000

错误原因:系统内部错误。

解决办法: 请联系技术支持工程师提供技术支持。

GAUSS-00040: "unrecognized castcontext: %d"

SQLSTATE: XX000

错误原因:系统内部错误。

解决办法: 请联系技术支持工程师提供技术支持。

### 2.3.5 GAUSS-00041 -- GAUSS-00050

GAUSS-00041: "unrecognized castmethod: %d"

SQLSTATE: XX000

错误原因:系统内部错误。

解决办法: 请联系技术支持工程师提供技术支持。

GAUSS-00042: "cache lookup failed for relation %u"

SQLSTATE: XX000

错误原因: ALTER TABLE SET TABLESPACE 操作,关系不存在。

解决办法: 无法找到关系表, 建议更改本操作。

GAUSS-00043: "unsafe use of string constant with Unicode escapes"

SQLSTATE: 0A000

错误原因: standard\_conforming\_strings 开关关闭情况下, 字符串常量不能定义为统一 编码的转义字符。

解决办法: 1.请检查输入语句中的转义字符是否正确。2.通过 gsql 将 standard\_conforming\_strings 开关设置为 on。

GAUSS-00044: "invalid Unicode escape"

SQLSTATE: 22025

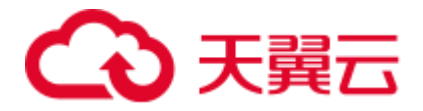

错误原因:输入的语句中存在非法的转义字符序列。

解决办法: 请检查输入语句中转义字符序列的语法是否正确, 是否存在如下字符序列: 例如: \uXXXX 或\UXXXXXXXXX, 其中""X""表示 0..9 或 A..F 或 a..f。

GAUSS-00045: "unsafe use of \\' in a string literal"

SQLSTATE: 22P06

错误原因: 在字符串中使用了非法的转义字符\'。

解决办法:检查 SQL 语法中使用的转义字符''是否正确,并修改 SQL 语法。

GAUSS-00046: "%s at end of input"

SQLSTATE: 42601

错误原因:给定语句的结束符语法错误。

解决办法:检查并修改输入语句的语法。

GAUSS-00047: "%s at or near '%s'"

SQLSTATE: 42601

错误原因: 语法错误或语句递归层数超过 10000 (例: "memory exhausted at or near '%s'")。

解决办法:保证执行的 sql 没有语法错误或改写语句调整递归层次。

GAUSS-00048: "core\_yylex\_init() failed: %m"

SQLSTATE: XX000

错误原因:系统内部错误。

解决办法: 请联系技术支持工程师提供技术支持。

GAUSS-00049: "invalid hexadecimal digit"

#### SQLSTATE: XX000

错误原因: invalid input or unsupport format

解决办法:用户检查输入 SQL。

GAUSS-00050: "improper %%TYPE reference (too few dotted names): %s"

### SQLSTATE: 42601

错误原因: 函数中定义的 table\_name.column\_name%TYPE 引用列的类型错误, ".column\_name"前缺少参数。

解决办法: 请检查函数中定义的变量类型.column\_name%TYPE 中的列名引用是否正确, 并重新修改语法后再创建函数定义.column\_name%TYPE 对列名的引用语法中至少包括: "database\_name"、"schema\_name"、"table\_name"。

### 2.3.6 GAUSS-00051 -- GAUSS-00060

GAUSS-00051: "improper %%TYPE reference (too many dotted names): %s"

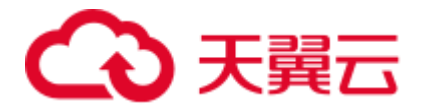

错误原因:函数中定义的 table\_name.column\_name%TYPE 引用列的类型错误, ".column\_name"前参数太多。

解决办法: 请检查函数中定义的变量类型 table\_name.column\_name%TYPE 中的表名或 列名引用是否正确,并重新修改语法后再创建函数定义。

GAUSS-00052: "column '%s' of relation '%s' does not exist"

### SQLSTATE: 42703

错误原因:列名或者为空,或者拼写错误,或者不是关系表中定义的列名。

解决办法: 请通过\d tblname 检查当前指定的列名是否为表中指定的列名, 如果不正确, 请修改为合法的列名。

GAUSS-00053: "type '%s' does not exist"

#### SQLSTATE: 42704

错误原因:根据给定的类型名在系统表 pg\_type 中无法找到匹配的类型。

解决办法: 请检查语句中使用的类型名是否正确(可参考系统表 pg\_type 中已定义的类 型)。

GAUSS-00054: "type '%s' is only a shell"

#### SQLSTATE: 42704

错误原因: 给定的类型名在系统表 pg\_type 中没有定义对应的操作执行函数。

解决办法: 请确认语句中使用的类型名是否正确。如果正确, 请通过 create type 语句 自定义所使用类型名对应的操作函数。

GAUSS-00055: "type modifier cannot be specified for shell type '%s'"

SQLSTATE: 42601

错误原因:自定义的类型包含了 typmod。

解决办法:自定义的类型不能包含 typmod。

GAUSS-00056: "type modifier is not allowed for type '%s'"

SQLSTATE: 42601

错误原因:自定义的类型包含了 typmod。

解决办法:自定义的类型不能包含 typmod。

GAUSS-00057: "type modifiers must be simple constants or identifiers"

SQLSTATE: 42601

错误原因:给定的类型修饰符错误。

解决办法:类型表示符必须定义为常量或标识符,请检查给定的类型修饰符语法是否 正确,然后重新定义一个合法的类型修饰符。

GAUSS-00058: "collations are not supported by type %s"

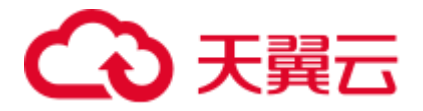

错误原因: collation 与类型不匹配, 类型问题。

解决办法: 用户检查语句中的类型, collate 仅支持字符相关类型。

示例:

postgres=# create table t1(a int collate "C"); ERROR: collations are not supported by type integer LINE 1: create table t1(a int collate "C");

GAUSS-00059: "typeTypeId() called with NULL type struct"

#### SQLSTATE: XX000

错误原因:系统内部错误。

解决办法:请联系技术支持工程师提供技术支持。

GAUSS-00060: "invalid type name '%s'"

SQLSTATE: 42601

错误原因:给定的类型名无效。

解决办法: 请检查语句中使用的类型名是否正确(可参考系统表 pg\_type 中已定义的类 型)。

### 2.3.7 GAUSS-00061 -- GAUSS-00070

GAUSS-00061: "unrecognized A\_Expr kind: %d"

SQLSTATE: XX000

错误原因:系统内部错误。

解决办法:请联系技术支持工程师提供技术支持。

GAUSS-00062: "column %s.%s does not exist"

SQLSTATE: 42703

错误原因:列名或者为空,或者拼写错误,或者不是关系表中定义的列名。

解决办法:请通过\d tblname 检查当前指定的列名是否为表中指定的列名,如果不正确, 请修改为合法的列名。

GAUSS-00063: "column '%s' not found in data type %s"

SQLSTATE: 42703

错误原因:给定列的类型定义错误。

解决办法: 通过\d tblname 确认表中列的类型定义是否正确。

GAUSS-00064: "could not identify column '%s' in record data type"

SQLSTATE: 42703

错误原因:列不存在,通过 record 数据类型不能识别列。

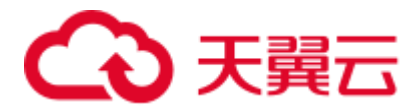

解决办法:检查列是否存在。

GAUSS-00065: "column notation .%s applied to type %s, which is not a composite type" SQLSTATE: 42809

错误原因:通过记号'.'来访问一个非复合类型的成员。

解决办法:确认类型是否为复合类型,如果为非复合类型,不能通过记号'.'方式访问。

GAUSS-00066: "row expansion via '\*' is not supported here"

### SQLSTATE: 0A000

错误原因:当前上下文不支持通过\*来进行列展开。

解决办法:当前上下文避免使用\*进行列展开。

GAUSS-00067: "column reference '%s' is ambiguous"

SQLSTATE: 42702

错误原因:列引用时多次引用了同一列。

解决办法:请排查和修改语法,避免多次引用同一列。

GAUSS-00068: "column '%s' does not exist"

SQLSTATE: 42703

错误原因:列不存在。

解决办法:请检查表定义中是否存在要使用的列。

GAUSS-00069: "cross-database references are not implemented: %s"

SQLSTATE: 0A000

错误原因:不支持跨数据库的引用对象。

解决办法:避免跨数据库的引用。在数据库 Database2 中不能通过 Database1.schema.object 方式访问数据库 Database1 中的对象, object 包括: 表、索引、 视图等。

GAUSS-00070: "improper qualified name (too many dotted names): %s"

SQLSTATE: 42601

错误原因:点分隔符使用不当,个数过多,无法正确解析。

解决办法:请减少点分隔符个数后重试。

### 2.3.8 GAUSS-00071 -- GAUSS-00080

GAUSS-00071: "there is no parameter \$%d"

### SQLSTATE: 42P02

错误原因:参数序号超出了合法的参数序号范围。

解决办法:使用参数序号时,要注意其取值范围。

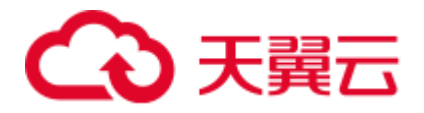

GAUSS-00072: "NULLIF requires = operator to yield boolean" SQLSTATE: 42804 错误原因: NULLIF 中的参数比较时, 所使用的函数返回值不是布尔类型。 解决办法: NULLIF 中的参数比较时, 函数返回值请使用布尔类型。 GAUSS-00073: "arguments of row IN must all be row expressions" SQLSTATE: 42601 错误原因:对于 IN 表达式,参数不是数组类型,也不是行表达式。 解决办法: 对于 IN 表达式, 参数为数组类型或者行表达式。 GAUSS-00074: "unexpected non-SELECT command in SubLink" SQLSTATE: XX000 错误原因:系统内部错误。 解决办法:请联系技术支持工程师提供技术支持。 GAUSS-00075: "subquery must return a column" SQLSTATE: 42601 错误原因:子查询没有返回列。 解决办法:子查询必须返回至少一列。 GAUSS-00076: "subquery must return only one column" SQLSTATE: 42601 错误原因:子查询作为子表达式时,不允许返回多列。 解决办法:子查询作为子表达式时,只能返回一列。 GAUSS-00077: "subquery has too many columns" SQLSTATE: 42601 错误原因:在行表达式中,子查询返回的列数大于实际需要的列数。 解决办法:请检查行表达式中子查询返回的列数,确保其等于实际需要的列数。 GAUSS-00078: "subquery has too few columns" SQLSTATE: 42601 错误原因:在行表达式中,子查询返回的列数小于实际需要的列数。 解决办法:请检查行表达式中子查询返回的列数,确保其等于实际需要的列数。 GAUSS-00079: "cannot determine type of empty array" SQLSTATE: 42P18 错误原因:对于一个空的数组不能确定其类型。 解决办法:对数据做强制类型转换。

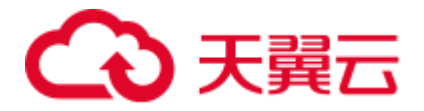

GAUSS-00080: "could not find element type for data type %s" SQLSTATE: 42704 错误原因:数组中的某个元素不是合法的数据类型。 解决办法:存入到数组中的值的类型要和声明的类型一致。

## 2.3.9 GAUSS-00081 -- GAUSS-00090

GAUSS-00081: "unnamed XML attribute value must be a column reference" SQLSTATE: 42601 错误原因:未命名的 XML 属性值必须是列的引用。 解决办法:用户检查输入 SQL。 GAUSS-00082: "XML attribute name '%s' appears more than once" SQLSTATE: 42601 错误原因:XMLELEMENT 中出现了重复的列。 解决办法:用户检查输入 SQL。 GAUSS-00083: "cannot cast XMLSERIALIZE result to %s" SQLSTATE: 42846 错误原因: 将 XMLSERIALIZE 类型转换到其它类型时报错。 解决办法:使用时类型之间要保证可以相互转换。 GAUSS-00084: "unrecognized booltesttype: %d" SQLSTATE: XX004 错误原因:系统内部错误。 解决办法:请联系技术支持工程师提供技术支持。 GAUSS-00085: "WHERE CURRENT OF clause not yet supported" SQLSTATE: 54001 错误原因:使用了 WHERE CURRENT OF 语法。 解决办法:WHERE CURRENT OF 语法未支持,不建议使用。 GAUSS-00086: "unequal number of entries in row expressions" SQLSTATE: 42601 错误原因:行表达式中,使用等于操作符的左右的参数个数不相等。 解决办法:行表达式中,使用等于操作符的左右的参数个数要相等。 GAUSS-00087: "cannot compare rows of zero length" SQLSTATE: 0A000

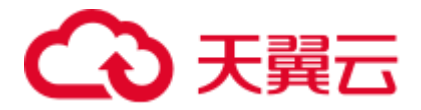

错误原因: 行比较的长度为 0。

解决办法: 使用行比较时, 保证长度不为 0。

GAUSS-00088: "row comparison operator must yield type boolean, not type %s"

SQLSTATE: 42804

错误原因:行表达式比较的返回值不是 bool 类型。

解决办法:行表达式比较的返回值要求是 bool 类型。

GAUSS-00089: "row comparison operator must not return a set"

SQLSTATE: 42804

错误原因:行表达式比较的返回值是集合类型。

解决办法:行表达式比较的返回值要求不能是集合类型。

GAUSS-00090: "could not determine interpretation of row comparison operator %s"

SQLSTATE: 0A000

错误原因:找不到行比较操作符。

解决办法:使用行比较时确定行比较操作符存在。

### 2.3.10 GAUSS-00091 -- GAUSS-00100

GAUSS-00091: "IS DISTINCT FROM requires = operator to yield boolean"

### SQLSTATE: 42804

错误原因: IS DISTINCT FROM 语句中,去重时使用的操作符返回值不是布尔类型。

解决办法: IS DISTINCT FROM 语句中,去重时的操作符返回值请使用布尔类型。

GAUSS-00092: "collation mismatch between implicit collations '%s' and '%s'"

### SQLSTATE: 42P21

错误原因:两个字符集不能进行隐式转换。

解决办法: 字符集转换时要保证两者之间是兼容的。

示例:

postgres=# create table t1(a text collate "C"); NOTICE: The 'DISTRIBUTE BY' clause is not specified. Using round-robin as the distribution mode by default. HINT: Please use 'DISTRIBUTE BY' clause to specify suitable data distribution column. CREATE TABLE postgres=# create table t2(a text collate "POSIX"); NOTICE: The 'DISTRIBUTE BY' clause is not specified. Using round-robin as the distribution mode by default. HINT: Please use 'DISTRIBUTE BY' clause to specify suitable data distribution column. CREATE TABLE

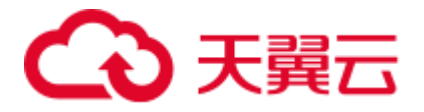

postgres=# select \* from t1 union select \* from t2; ERROR: collation mismatch between implicit collations "C" and "POSIX" LINE 1: select \* from t1 union select \* from t2;

GAUSS-00093: "collation mismatch between explicit collations '%s' and '%s'"

#### SQLSTATE: 42P21

错误原因:两个字符集不能进行显示转换。

解决办法: 字符集转换时要保证两者之间是兼容的。

示例:

postgres=# select \* from t1 where a collate "C" > 'abc' collate "POSIX"; ERROR: collation mismatch between explicit collations "C" and "POSIX" LINE 1: select \* from t1 where a collate "C" > 'abc' collate "POSIX"...

GAUSS-00094: "table reference '%s' is ambiguous"

#### SQLSTATE: 42P09

错误原因:引用表时由于重复的表名导致引用模糊。

解决办法:引用时请明确指定表名。

GAUSS-00095: "table reference %u is ambiguous"

#### SQLSTATE: 42P09

错误原因:引用表时由于重复的表名导致引用模糊。

解决办法:引用时请明确指定表名。

GAUSS-00096: "table name '%s' specified more than once"

### SQLSTATE: 42712

错误原因: from 语句中同一个表名未使用别名时多次使用。

解决办法: from 语句中要多次使用同一个表, 需要指定别名。

GAUSS-00097: "RTE not found (internal error)"

SQLSTATE: XX000

错误原因:系统内部错误。

解决办法:请联系技术支持工程师提供技术支持。

GAUSS-00098: "bad levelsup for CTE '%s'"

#### SQLSTATE: XX000

错误原因:系统内部错误。

解决办法:请联系技术支持工程师提供技术支持。

GAUSS-00099: "could not find CTE '%s'"

SQLSTATE: XX000

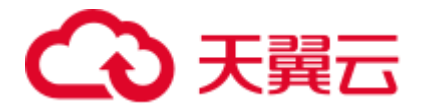

错误原因:系统内部错误。

解决办法: 请联系技术支持工程师提供技术支持。

GAUSS-00100: "could not find JoinExpr for whole-row reference"

SQLSTATE: XX000

错误原因:系统内部错误。

解决办法:请联系技术支持工程师提供技术支持。

# 2.4 GAUSS-00101 -- GAUSS-00200

# 2.4.1 GAUSS-00101 -- GAUSS-00110

GAUSS-00101: "table '%s' has %d columns available but %d columns specified"

SQLSTATE: 42P10

错误原因:查询的表对象的列超过了表本身列的数量。

解决办法:指定的表对象的列不能超过表本身列的个数。

GAUSS-00102: "too many column aliases specified for function %s"

### SQLSTATE: 42P10

错误原因:函数的别名中列的个数超过一个。

解决办法:函数的别名中列的个数只能是一个。

GAUSS-00103: "relation '%s' is not partitioned table"

SQLSTATE: 42P01

错误原因:表对象不是分区表。

解决办法:执行之前先通过系统表确定表对象是分区表。

GAUSS-00104: "partition '%s' of relation '%s' does not exist"

### SQLSTATE: 42P01

错误原因:对象的分区表不存在。

解决办法: 使用分区时通过查询 pg\_partition 表确认该分区是否存在。

GAUSS-00105: "The partition number is invalid or out-of-range"

### SQLSTATE: XX000

错误原因:插入分区的数值超过了分区的范围。

解决办法:对分区表插入数值,要保证数据能落到某一个分区里。

GAUSS-00106: "unsupported partition type"

SQLSTATE: XX000

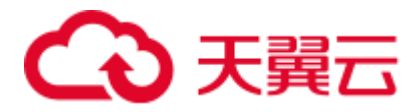

错误原因:不支持的分区类型。

解决办法:修改分区类型。目前行存表、列存表仅支持范围分区。

GAUSS-00107: "relation '%s.%s' does not exist"

SQLSTATE: 42P01

错误原因:指定模式下的表对象不存在。

解决办法:在使用之前,请确保表对象是存在的。

GAUSS-00108: "relation '%s' does not exist"

SQLSTATE: 42P01

错误原因:表对象不存在。

解决办法:在使用之前,请确保表对象是存在的。

GAUSS-00109: "a column definition list is only allowed for functions returning 'record'"

SQLSTATE: 42601

错误原因: 非返回 record 类型的函数不接受列定义列表(或表定义)。

解决办法: 对于非返回 record 类型的函数不要使用表定义指定返回值。

GAUSS-00110: "a column definition list is required for functions returning 'record'"

SQLSTATE: 42601

错误原因: 返回 record 类型的函数需要列定义列表(或表定义)。

解决办法:对于返回 record 类型的函数要使用表定义指定返回值。

### 2.4.2 GAUSS-00111 -- GAUSS-00120

GAUSS-00111: "column '%s' cannot be declared SETOF"

SQLSTATE: 42P16

错误原因:函数的返回中声明某一列为 SETOF。

解决办法:函数的返回中不能声明某一列为 SETOF。

GAUSS-00112: "function '%s' in FROM has unsupported return type %s"

### SQLSTATE: 42804

错误原因:函数的返回值是不支持的类型。

解决办法:请切换为其它常用类型后,重新尝试操作。如问题依然存在,请联系技术 支持工程师提供技术支持。

GAUSS-00113: "VALUES lists '%s' have %d columns available but %d columns specified"

SQLSTATE: 42P10

错误原因: VALUES 中参数的个数和实际指定的列个数不一致。

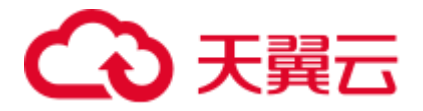

解决办法: 请检查 VALUES 中参数的个数和实际指定的列个数是否一致。

GAUSS-00114: "joins can have at most %d columns"

SQLSTATE: 54000

错误原因: join 中列的个数超过了限制。

解决办法: join 中列的个数不能超过 32767 个。

GAUSS-00115: "WITH query '%s' does not have a RETURNING clause"

SQLSTATE: 0A000

错误原因:非 SELECT 的 with 语句没有指定 returning 子句。

解决办法: 非 SELECT 的 with 语句需要指定 returning 子句。

GAUSS-00116: "function in FROM has unsupported return type"

SQLSTATE: 0A000

错误原因:系统内部错误。

解决办法:请联系技术支持工程师提供技术支持。

GAUSS-00117: "unrecognized RTE kind: %d"

SQLSTATE: XX000

错误原因:系统内部错误。

解决办法:请联系技术支持工程师提供技术支持。

GAUSS-00118: "invalid attnum %d for rangetable entry %s"

SQLSTATE: XX000

错误原因:系统内部错误。

解决办法: 请联系技术支持工程师提供技术支持。

GAUSS-00119: "cache lookup failed for attribute %d of relation %u"

### SQLSTATE: XX000

错误原因:系统内部错误。

解决办法:请联系技术支持工程师提供技术支持。

GAUSS-00120: "subquery %s does not have attribute %d"

### SQLSTATE: XX000

错误原因:系统内部错误。

解决办法:请联系技术支持工程师提供技术支持。

### 2.4.3 GAUSS-00121 -- GAUSS-00130

GAUSS-00121: "column %d of relation '%s' does not exist"

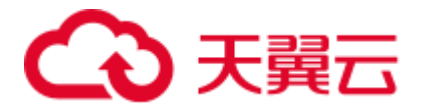

错误原因:表中的列不存在。

解决办法:使用时要确定表中的列是否存在。

GAUSS-00122: "values list %s does not have attribute %d"

SQLSTATE: XX000

错误原因:系统内部错误。

解决办法:请联系技术支持工程师提供技术支持。

GAUSS-00123: "invalid varattno %d"

SQLSTATE: XX000

错误原因:系统内部错误。

解决办法:请联系技术支持工程师提供技术支持。

GAUSS-00124: "invalid attribute number %d"

SQLSTATE: 42704

错误原因:非法的表属性编号。

解决办法: 请联系技术支持工程师提供技术支持。

GAUSS-00125: "invalid reference to FROM-clause entry for table '%s'"

SQLSTATE: 42P01

错误原因:FROM 子句中对表的引用不合法。

解决办法:FROM 子句中引用表时请使用正确的语法。

GAUSS-00126: "missing FROM-clause entry for table '%s'"

SQLSTATE: 42P01

错误原因:with 语句中缺少 from 子句。

解决办法:with 语句中必须包含 from 子句。

GAUSS-00127: "Password must be quoted"

SQLSTATE: 42601

错误原因:密码未使用引号。

解决办法:指定密码时请使用引号引起来。

GAUSS-00128: "unrecognized role option '%s'"

SQLSTATE: 42601

错误原因:使用了不识别的用户选项。

解决办法:使用研发支持文档中给出的用户选项。

GAUSS-00129: "'SET %s TO rolename' not yet supported"

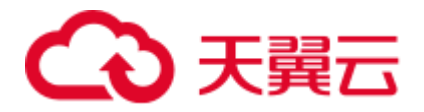

错误原因: set name to rolename 使用方式未支持。

解决办法:使用支持的方式:set name rolename。

GAUSS-00130: "'SET %s = rolename' not yet supported"

SQLSTATE: 42601

错误原因: set name = rolename 使用方式未支持。

解决办法:使用支持的方式:set name rolename。

### 2.4.4 GAUSS-00131 -- GAUSS-00140

GAUSS-00131: "current database cannot be changed"

SQLSTATE: 0A000

错误原因:在当前数据库中对 catalog 进行设置。

解决办法:不允许设置系统表。

GAUSS-00132: "time zone interval must be HOUR or HOUR TO MINUTE"

SQLSTATE: 42601

错误原因:时间间隔格式设置错误。

解决办法:间隔格式必须是 HOUR or HOUR TO MINUTE。

GAUSS-00133: "interval precision specified twice"

SQLSTATE: 42601

错误原因: interval 的精度被指定多次。

解决办法:只能指定一次。

GAUSS-00134: "MATCH PARTIAL not yet implemented"

SQLSTATE: 0A000

错误原因:引用时使用了部分匹配。

解决办法:内部错误,请联系技术支持工程师提供技术支持。

GAUSS-00135: "unrecognized distribution option '%s'"

SQLSTATE: 42601

错误原因:不可识别的分布列选项。

解决办法:请使用支持的分布选项。具体请参考《SOL 语法参考》的"CREATE TABLE"章节。

GAUSS-00136: "Invalid option %s"

SQLSTATE: 42601

错误原因:选项不合法。

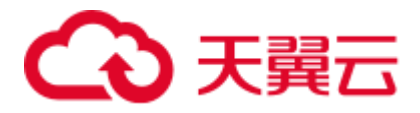

解决办法: 请使用支持的选项。

GAUSS-00137: "constraint declared INITIALLY DEFERRED must be DEFERRABLE" SQLSTATE: 42601

错误原因:声明为 INITIALLY DEFERRED 的约束必须是 DEFERRABLE 的。

解决办法:声明为 INITIALLY DEFERRED 的约束必须是 DEFERRABLE 的。

GAUSS-00138: "conflicting constraint properties"

SQLSTATE: 42601

错误原因:约束使用冲突。

解决办法:不能同时使用有冲突的约束。

GAUSS-00139: "CREATE ASSERTION is not yet implemented"

SQLSTATE: 0A000

错误原因:CREATE ASSERTION 未支持。

解决办法:未支持的不要使用。

GAUSS-00140: "DROP ASSERTION is not yet implemented"

SQLSTATE: 0A000

错误原因:DROP ASSERTION 未支持。

解决办法:未支持的不要使用。

### 2.4.5 GAUSS-00141 -- GAUSS-00150

GAUSS-00141: "missing argument" SQLSTATE: 42601 错误原因:删除操作符时缺少参数。 解决办法:删除操作符时要使用和定义时一样的参数。 GAUSS-00142: "WITH CHECK OPTION is not implemented" SQLSTATE: 0A000 错误原因: 此选项未实现。 解决办法:不要使用未支持的选项。 GAUSS-00143: "must be system admin to use EXECUTE DIRECT" SQLSTATE: 42501 错误原因:非系统管理员执行 EXECUTE DIRECT。 解决办法:只有系统管理员才能执行 EXECUTE DIRECT。 GAUSS-00144: "CREATE TABLE AS EXECUTE not yet supported"

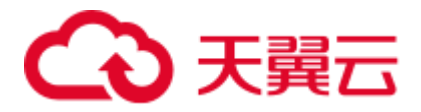

### SQLSTATE: 0A000

错误原因:此语法未支持。

解决办法: 请使用支持的语法, 具体请参考《SQL 语法参考》。

GAUSS-00145: "number of columns does not match number of values"

SQLSTATE: 42601

错误原因:要修改的列的个数和实际给出的值的个数不匹配。

解决办法:要修改的列的个数和实际给出的值的个数要匹配。

GAUSS-00146: "Sort method %s is not supported!"

SQLSTATE: XX000

错误原因:使用了不支持的排序方法。

解决办法: 仅使用支持的选项, 具体请参考《SQL 语法参考》。

GAUSS-00147: "LIMIT #,# syntax is not supported"

SQLSTATE: 42601

错误原因:LIMIT limit\_value,offset value 此种语法未支持。

解决办法:使用 LIMIT limit\_value OFFSET offset\_value 语法。

GAUSS-00148: "VALUES in FROM must have an alias"

SQLSTATE: 42601

错误原因: values 语句出现在 from 子句中未使用别名。

解决办法: values 语句出现在 from 子句中必须使用别名。

GAUSS-00149: "precision for type float must be at least 1 bit"

SQLSTATE: 22023

错误原因:指定 float 的精度时,精度小于 1。

解决办法: 指定 float 的精度时, 精度最小是 1。

GAUSS-00150: "precision for type float must be less than 54 bits" SQLSTATE: 22023

错误原因:指定 float 的精度时,精度大于 54。

解决办法:指定 float 的精度时,精度最大是 54。

## 2.4.6 GAUSS-00151 -- GAUSS-00160

GAUSS-00151: "UNIQUE predicate is not yet implemented" SQLSTATE: 0A000 错误原因:UNIQUE 子句没有实现。

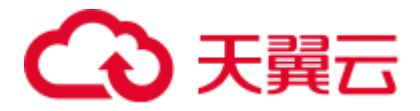

解决办法:请使用实现了的语法。

GAUSS-00152: "RANGE PRECEDING is only supported with UNBOUNDED" SQLSTATE: 0A000

错误原因: RANGE PRECEDING 使用时没有指定 UNBOUNDED。

解决办法:RANGE PRECEDING 使用时必须指定 UNBOUNDED。

GAUSS-00153: "RANGE FOLLOWING is only supported with UNBOUNDED"

SQLSTATE: 0A000

错误原因: RANGE FOLLOWING 使用时没有指定 UNBOUNDED。

解决办法:RANGE FOLLOWING 使用时必须指定 UNBOUNDED。

GAUSS-00154: "frame start cannot be UNBOUNDED FOLLOWING"

SQLSTATE: 42P20

错误原因: frame start 指定了 UNBOUNDED FOLLOWING。

解决办法: frame start 不能是 UNBOUNDED FOLLOWING。

GAUSS-00155: "frame starting from following row cannot end with current row"

SQLSTATE: 42P20

错误原因: frame 从下一行开始从当前行结束。

解决办法: frame 从下一行开始不能从当前行结束。

GAUSS-00156: "frame end cannot be UNBOUNDED PRECEDING"

SQLSTATE: 42P20

错误原因: frame end 指定了 UNBOUNDED PRECEDING。

解决办法: frame end 不能是 UNBOUNDED PRECEDING。

GAUSS-00157: "frame starting from current row cannot have preceding rows"

SQLSTATE: 42P20

错误原因: frame 从当前行开始从之前的行结束。

解决办法: frame 从当前行开始不能从当前行之前的行结束。

GAUSS-00158: "frame starting from following row cannot have preceding rows"

SQLSTATE: 42P20

错误原因: frame 从下一行开始从之前的行结束。

解决办法: frame 从下一行开始不能从当前行之前的行结束。

GAUSS-00159: "type modifier cannot have parameter name"

SQLSTATE: 42601

错误原因:行数的参数模式包含参数。

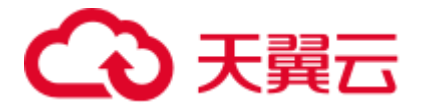

解决办法: 行数的参数模式不能包含参数。

GAUSS-00160: "wrong number of parameters on left side of OVERLAPS expression"

SQLSTATE: 42601

错误原因: overlaps 函数的左参数个数大于 2。

解决办法: overlaps 支持一个参数或者两个参数的表达式。

### 2.4.7 GAUSS-00161 -- GAUSS-00170

GAUSS-00161: "wrong number of parameters on right side of OVERLAPS expression" SQLSTATE: 42601 错误原因: overlaps 函数的右参数个数大于 2。 解决办法: overlaps 支持一个参数或者两个参数的表达式。 GAUSS-00162: "multiple ORDER BY clauses not allowed" SQLSTATE: 42601 错误原因: INSERT INTO SELECT 语法中使用了多个 ORDER BY 子句。 解决办法: INSERT INTO SELECT 语法中只能使用一个 ORDER BY 子句。 GAUSS-00163: "multiple OFFSET clauses not allowed" SQLSTATE: 42601 错误原因: insert into select 语法中使用多个 offset 子句。 解决办法: insertintoselect 语法中只能使用一个 offset 子句。 GAUSS-00164: "multiple LIMIT clauses not allowed" SQLSTATE: 42601 错误原因: insert into select 语法中使用多个 limit 子句 解决办法: insertintoselect 语法中只能使用一个 limit 子句。 GAUSS-00165: "multiple WITH clauses not allowed"。 SQLSTATE: 42601 错误原因: INSERT INTO SELECT 语法中使用多个 WITH 子句。 解决办法: INSERT INTO SELECT 语法中只能使用一个 WITH 子句。 GAUSS-00166: "OUT and INOUT arguments aren't allowed in TABLE functions" SQLSTATE: 42601 错误原因:out/inout 参数类型用在 table function 中。 解决办法:out/inout 参数类型不能用在 table function 中。 GAUSS-00167: "multiple COLLATE clauses not allowed"

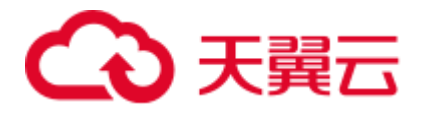

错误原因: collate 子句指定了多次。

解决办法: collate 子句只能指定一次。

GAUSS-00168: "unexpected node type %d"

SQLSTATE: XX000

错误原因:系统内部错误。

解决办法:请联系技术支持工程师提供技术支持。

GAUSS-00169: "%s constraints cannot be marked DEFERRABLE"

SQLSTATE: 0A000

错误原因:使用了不能标记为 DEFERRABLE 的约束。

解决办法:修改 SQL Statement。

GAUSS-00170: "%s constraints cannot be marked NOT VALID"

SQLSTATE: 0A000

错误原因:使用了不能标记为 NOT VALID 的约束。

解决办法:修改 SQL Statement。

### 2.4.8 GAUSS-00171 -- GAUSS-00180

GAUSS-00171: "%s constraints cannot be marked NO INHERIT"

SQLSTATE: 0A000

错误原因:使用了不能标记为 NO INHERIT 的约束。

解决办法:修改 SQL Statement。

GAUSS-00172: "undefined or invalid action for statement ' alter system '"

SQLSTATE: 42704

错误原因:使用 alter system 时的选项长度不为 1。

解决办法:使用 alter system 时的选项长度为 1。

GAUSS-00173: "unsupported action '%s' for statement ' alter system '"

SQLSTATE: 42704

错误原因: alter system 中使用了没有支持的选项。

解决办法:使用语法支持的选项,具体请参考《SQL 语法参考》的"ALTER SYSTEM KILL SESSION"章节。

GAUSS-00174: "undefined action '%s' for statement ' alter system '"

SQLSTATE: 42704

错误原因: alter system 使用了没有支持的选项。

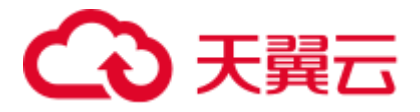

解决办法: 使用语法支持的选项, 具体请参考《SQL 语法参考》的"ALTER SYSTEM KILL SESSION"章节。

GAUSS-00175: "missing or invalid session ID"

SQLSTATE: 42704

错误原因: ALTER SYSTEM 中使用的 Session ID 不正确。

解决办法:使用正确的 Session ID,查询 v\$session 视图查看。

GAUSS-00176: "parameter '%s' is assigned more than once"

SQLSTATE: 42710

错误原因:重复使用相同参数名。

解决办法:一个函数的各个参数名字必须不同。

GAUSS-00177: "parameter '%s' is undefined"

SQLSTATE: 42P02

错误原因:未定义参数。

解决办法:修改 SQL Statement。

GAUSS-00178: "the parameter located '%d' have been assigned"

SQLSTATE: 42710

错误原因:参数模式已被赋值。

解决办法:修改 SQL Statement。

GAUSS-00179: "parameter mode %c doesn't exist"

SQLSTATE: XX000

错误原因:使用了非法的参数模式。

解决办法:使用文档中描述的支持的参数模式。

GAUSS-00180: "output argument located '%d' doesnot assigned"

SQLSTATE: XX000

错误原因:对于出参未赋值其类型。

解决办法: 对参数都要赋值其对应的参数类型。

### 2.4.9 GAUSS-00181 -- GAUSS-00190

GAUSS-00181: "function '%s' doesn't exist " SQLSTATE: 42883 错误原因:函数未定义。 解决办法:修改 SQL Statement。

GAUSS-00182: "function '%s' isn't exclusive "

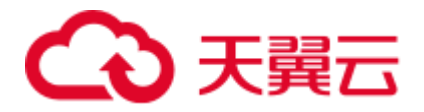

错误原因:重复的函数定义。

解决办法: 检查系统中重复的函数。

GAUSS-00183: "function '%s' with %d parameters doesn't exist "

SQLSTATE: 42883

错误原因: 函数未定义。

解决办法:修改 SQL Statement。

GAUSS-00184: "invalid name: %s"

SQLSTATE: 42601

错误原因:变量名不合法。

解决办法: 变量名要符合命名规则。

GAUSS-00185: "WITH query name '%s' specified more than once"

SQLSTATE: 42712

错误原因:with 语句的名字被指定了多次。

解决办法:with 语句的名字只能指定一次。

GAUSS-00186: "unexpected non-Query statement in WITH"

SQLSTATE: XX000

错误原因:系统内部错误。

解决办法:请联系技术支持工程师提供技术支持。

GAUSS-00187: "unexpected utility statement in WITH"

SQLSTATE: XX000

错误原因:系统内部错误。

解决办法:请联系技术支持工程师提供技术支持。

GAUSS-00188: "WITH clause containing a data-modifying statement must be at the top level"

### SQLSTATE: 0A000

错误原因: 非 SELECT 的 with 语句, 应该放在整个查询的最前面。

解决办法: 非 SELECT 的 with 语句, 应该放在整个查询的最前面。

GAUSS-00189: "wrong number of output columns in WITH"

SQLSTATE: XX000

错误原因:系统内部错误。

解决办法:请联系技术支持工程师提供技术支持。

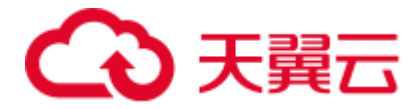

GAUSS-00190: "recursive query '%s' column %d has type %s in non-recursive term but type %s overall"

SQLSTATE: 42804

错误原因:递归查询中的非递归查询的列类型和实际输出的列类型不一致。

解决办法: 将非递归查询的输出类型转换成递归查询的输出类型。

### 2.4.10 GAUSS-00191 -- GAUSS-00200

GAUSS-00191: "recursive query '%s' column %d has collation '%s' in non-recursive term but collation '%s' overall"

### SQLSTATE: 42P21

错误原因:递归查询中的列的字符集和非递归查询的列的字符集不一致。

解决办法: 将非递归查询的输出字符集转换成递归查询的输出字符集。

示例:

```
postgres=# WITH RECURSIVE foo(x) AS 
postgres-# (SELECT x FROM (VALUES('a' COLLATE "C"),('b')) t(x) 
postgres(# UNION ALL 
postgres(# SELECT (x || 'c') COLLATE "POSIX" FROM foo WHERE length(x) < 10) 
postgres-# SELECT * FROM foo; 
ERROR: recursive query "foo" column 1 has collation "C" in non-recursive term but 
collation "POSIX" overall 
LINE 2: (SELECT x FROM (VALUES('a' COLLATE "C"),('b')) t(x)
\mathcal{L}^{\mathcal{A}} and \mathcal{L}^{\mathcal{A}} and \mathcal{L}^{\mathcal{A}}
```
HINT: Use the COLLATE clause to set the collation of the non-recursive term.

GAUSS-00192: "WITH query '%s' has %d columns available but %d columns specified"

#### SQLSTATE: 42P10

错误原因:递归查询中指定的参数个数和实际的查询需要的参数个数不一致。

解决办法: 递归查询中指定的参数个数和实际的查询需要的参数个数要一致。

GAUSS-00193: "mutual recursion between WITH items is not implemented"

#### SQLSTATE: 0A000

错误原因:各个查询之间相互递归没有实现。

解决办法:请勿使用没有实现的功能。

GAUSS-00194: "recursive query '%s' must not contain data-modifying statements"

#### SQLSTATE: 42P19

错误原因:递归查询包含非查询语句。

解决办法:递归查询只能包含查询语句。

GAUSS-00195: "recursive query '%s' does not have the form non-recursive-term UNION [ALL] recursive-term"

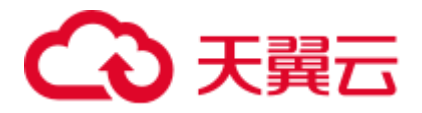

### SQLSTATE: 42P19

错误原因: 递归杳询语句的各个杳询之间没有使用 union。

解决办法:递归的各个查询之间必须是 union 操作。

GAUSS-00196: "missing recursive reference"

SQLSTATE: XX000

错误原因:系统内部错误。

解决办法:请联系技术支持工程师提供技术支持。

GAUSS-00197: "ORDER BY in a recursive query is not implemented"

SQLSTATE: 0A000

错误原因:递归查询中使用了 order by。

解决办法:递归查询中使用 order by 没有实现。

GAUSS-00198: "OFFSET in a recursive query is not implemented"

SQLSTATE: 0A000

错误原因:不支持的语法。

解决办法:修改 SQL Statement。

GAUSS-00199: "LIMIT in a recursive query is not implemented"

SQLSTATE: 0A000

错误原因: 递归杳询中使用了 limit。

解决办法:递归查询中使用 limit 没有实现。

GAUSS-00200: "FOR UPDATE/SHARE in a recursive query is not implemented"

SQLSTATE: 0A000

错误原因:递归查询中使用了 FOR UPDATE/SHARE。

解决办法:递归查询中使用 FOR UPDATE/SHARE 没有实现。

# 2.5 GAUSS-00201 -- GAUSS-00300

### 2.5.1 GAUSS-00201 -- GAUSS-00210

GAUSS-00201: "recursive reference to query '%s' must not appear more than once" SQLSTATE: 42P19 错误原因:递归查询出现多次。 解决办法:递归查询只能出现一次。 GAUSS-00202: "unrecognized join type: %d"

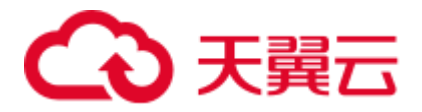

SQLSTATE: XX004

错误原因:不支持的语法。

解决办法:修改 SQL Statement。

GAUSS-00203: "unrecognized set op: %d"

SQLSTATE: XX004

错误原因:系统内部错误。

解决办法:请联系技术支持工程师提供技术支持。

GAUSS-00204: "bogus InhOption value: %d"

SQLSTATE: XX000

错误原因:系统内部错误。

解决办法: 请联系技术支持工程师提供技术支持。

GAUSS-00205: "JOIN/ON clause refers to '%s', which is not part of JOIN"

SQLSTATE: 42P10

错误原因:不支持的语法。

解决办法:修改 SQL Statement。

GAUSS-00206: "subquery in FROM must have an alias"

SQLSTATE: XX000

错误原因:系统内部错误。

解决办法:请联系技术支持工程师提供技术支持。

GAUSS-00207: "unexpected non-SELECT command in subquery in FROM"

SQLSTATE: XX000

错误原因:不支持的语法。

解决办法:修改 SQL Statement。

GAUSS-00208: "subquery in FROM cannot refer to other relations of same query level"

SQLSTATE: 42P10

错误原因:FROM 语句中的子查询引用了同级的其它对象。

解决办法: FROM 语句中的子查询不允许引用同级的其它对象。

GAUSS-00209: "function expression in FROM cannot refer to other relations of same query level"

SQLSTATE: 42P10

错误原因: FROM 语句中的函数表达式引用了同级的其它对象。

解决办法:FROM 语句中的函数表达式不能引用同级的其它对象。

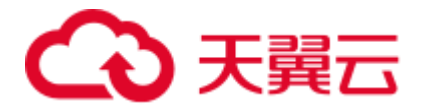

GAUSS-00210: "cannot use aggregate function in function expression in FROM" SQLSTATE: 42803

错误原因:FROM 子句的函数表达式中使用了聚集函数。

解决办法: FROM 子句的函数表达式中不允许使用聚集函数。

### 2.5.2 GAUSS-00211 -- GAUSS-00220

GAUSS-00211: "cannot use window function in function expression in FROM" SQLSTATE: 42P20 错误原因:FROM 子句的函数表达式中使用了窗口函数。 解决办法: FROM 子句的函数表达式中不能使用窗口函数。 GAUSS-00212: "column name '%s' appears more than once in USING clause" SQLSTATE: 42701 错误原因: join 时, 使用 using 语法, 同一个列名在 using 中出现多次。 解决办法: join 时, 使用 using 语法, 同一个列名在 using 中只能出现一次。 GAUSS-00213: "common column name '%s' appears more than once in left table" SQLSTATE: 42702 错误原因: using 语法中, 左表的某一列出现多次。 解决办法: using 语法中, 左表的某一列只能出现一次。 GAUSS-00214: "column '%s' specified in USING clause does not exist in left table" SQLSTATE: 42703 错误原因: join 时, 使用 using 语法, 在左表中找不到对应的列名。 解决办法: join 时, 使用 using 语法, 要保证使用的列名在左右表中。 GAUSS-00215: "common column name '%s' appears more than once in right table" SQLSTATE: 42702 错误原因: using 语法中,右表的某一列出现多次。 解决办法: using 语法中,右表的某一列只能出现一次。 GAUSS-00216: "column '%s' specified in USING clause does not exist in right table" SQLSTATE: 42703 错误原因: join 时, 使用 using 语法, 在右表中找不到对应的列名。 解决办法: join 时, 使用 using 语法, 要保证使用的列名在左右表中。 GAUSS-00217: "column alias list for '%s' has too many entries" SQLSTATE: 42601

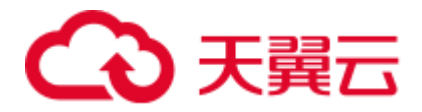

错误原因:对象别名中的列数超过了实际的列数。

解决办法: 对象别名中的列数要和实际的列数保持一致。

GAUSS-00218: "argument of %s must not contain variables"

### SQLSTATE: 42P10

错误原因:类似 Limit 类的子句中使用了变量。

解决办法:类似 Limit 类的子句中不能使用变量。

GAUSS-00219: "argument of %s must not contain aggregate functions"

SQLSTATE: 42803

错误原因:类似 Limit 类的子句中使用了聚集函数。

解决办法:类似 Limit 类的子句中不能使用聚集函数。

GAUSS-00220: "argument of %s must not contain window functions"

SQLSTATE: 42P20

错误原因:类似 Limit 类的子句中使用了窗口函数。

解决办法:类似 Limit 类的子句中不能使用窗口函数。

### 2.5.3 GAUSS-00221 -- GAUSS-00230

GAUSS-00221: "%s '%s' is ambiguous"

SQLSTATE: 42702

错误原因: GROUP BY/ORDER BY 指定的列不明确。

解决办法:请检查确保 GROUP BY/ORDER BY 指定的列正确。

GAUSS-00222: "non-integer constant in %s"

SQLSTATE: 42601

错误原因:GROUP BY/ORDER BY 指定的常量不是一个整形。

解决办法:GROUP BY/ORDER BY 指定的常量必须是整形。

GAUSS-00223: "%s position %d is not in select list"

SQLSTATE: 42P10

错误原因:GROUP BY/ORDER BY 指定的常量位置不在目前列中。

解决办法:GROUP BY/ORDER BY 指定的常量位置要出现在目前列中。

GAUSS-00224: "window '%s' is already defined"

SQLSTATE: 42P20

错误原因:Window 名已经被定义了。

解决办法:请使用未被定义的 window 名。

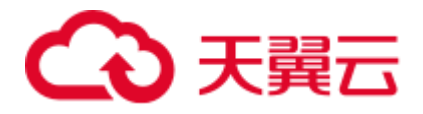

GAUSS-00225: "window '%s' does not exist"

SQLSTATE: 42704

错误原因:指定的窗口对象不存在。

解决办法:窗口对象在使用之前要定义。

GAUSS-00226: "cannot override PARTITION BY clause of window '%s'"

### SQLSTATE: 42P20

错误原因:不能覆盖窗口函数中的 PARTITION BY 子句。

解决办法:请检查语法确认窗口函数中的 PARTITION BY 子句不被覆盖。

GAUSS-00227: "cannot override ORDER BY clause of window '%s'"

### SQLSTATE: 42P20

错误原因: 不能覆盖窗口函数中的 ORDER BY 子句。

解决办法:请检查语法确认窗口函数中的 PARTITION BY 子句不被覆盖。

GAUSS-00228: "cannot override frame clause of window '%s'"

### SQLSTATE: 42P20

错误原因:不能覆盖窗口函数中的 frame 子句。

解决办法:不能覆盖窗口函数中的 frame 子句。

GAUSS-00229: "in an aggregate with DISTINCT, ORDER BY expressions must appear in argument list"

### SQLSTATE: 42P10

错误原因: 聚集操作中使用 DISTINCT, ORDER BY 表达式的参数没有出现在目标列 中。

解决办法: 请检查确保聚集操作中使用 DISTINCT, ORDER BY 表达式时的参数在目 标列中存在。

GAUSS-00230: "SELECT DISTINCT ON expressions must match initial ORDER BY expressions"

### SQLSTATE: 42P10

错误原因: DISTINCT ON 和 ORDER BY 同时使用时, ORDER BY 后的表达式和 DISTINCT ON 的表达式不相同。

解决办法:DISTINCT ON 和 ORDER BY 同时使用时,ORDER BY 后的表达式需要和 DISTINCT ON 的表达式相同。

### 2.5.4 GAUSS-00231 -- GAUSS-00240

GAUSS-00231: "get\_matching\_location: no matching sortgroupref"

SQLSTATE: XX000

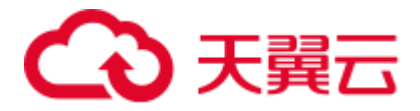

错误原因:系统内部错误。

解决办法: 请联系技术支持工程师提供技术支持。

GAUSS-00232: "operator %s is not a valid ordering operator"

SQLSTATE: 42809

错误原因:使用 order by 是指定的操作符不是合法的排序操作符。

解决办法: 使用 order by 指定操作符时, 只能使用 >或者<排序。

GAUSS-00233: "unrecognized sortby\_dir: %d"

SQLSTATE: XX000

错误原因:系统内部错误。

解决办法:请联系技术支持工程师提供技术支持。

GAUSS-00234: "unrecognized sortby\_nulls: %d"

SQLSTATE: XX000

错误原因:系统内部错误。

解决办法:请联系技术支持工程师提供技术支持。

GAUSS-00235: "window frame with value offset is not implemented"

SQLSTATE: 0A000

错误原因:不支持的语法。

解决办法:修改 SQL Statement。

GAUSS-00236: "aggregate function calls cannot be nested"

SQLSTATE: 42803

错误原因:聚集函数嵌套调用。

解决办法:"1.检查语句中是否存在聚集函数的嵌套调用;2.修改聚集函数的嵌套结构"。

GAUSS-00237: "aggregate function calls cannot contain window function calls"

SQLSTATE: 42803

错误原因:不支持的语法。

解决办法:修改 SQL Statement。

GAUSS-00238: "cache lookup failed for aggregate %u"

SQLSTATE: 22P06

错误原因:系统内部错误。

解决办法:请联系技术支持工程师提供技术支持。

GAUSS-00239: "window function calls cannot be nested"

SQLSTATE: 42P20

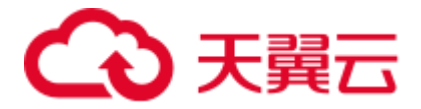

错误原因:窗口函数嵌套调用。

解决办法:取消窗口函数嵌套调用。

GAUSS-00240: "aggregates not allowed in WHERE clause"

SQLSTATE: 42803

错误原因:WHERE 子句中使用了聚集函数。

解决办法: WHERE 子句中不允许使用聚集函数。

### 2.5.5 GAUSS-00241 -- GAUSS-00250

GAUSS-00241: "aggregates not allowed in JOIN conditions"

SQLSTATE: 42803

错误原因:JOIN condition 中使用聚集函数。

解决办法: JOIN condition 中不允许使用聚集函数。

GAUSS-00242: "aggregates not allowed in GROUP BY clause"

SQLSTATE: 42803

错误原因:聚集函数出现在 group by 子句中。

解决办法:聚集函数不允许出现在 group by 子句中。

GAUSS-00243: "aggregate functions not allowed in a recursive query's recursive term"

### SQLSTATE: 42P19

错误原因:递归查询中使用聚集函数。

解决办法:递归查询中不允许使用递归查询。

GAUSS-00244: "window functions not allowed in WHERE clause"

SQLSTATE: 42P20

错误原因:WHERE clause 中出现窗口函数。

解决办法:WHERE clause 中不允许出现窗口函数。

GAUSS-00245: "window functions not allowed in JOIN conditions"

SQLSTATE: 42P20

错误原因:JOIN condition 中使用窗口函数。

解决办法: JOIN condition 中不允许使用窗口函数。

GAUSS-00246: "window functions not allowed in HAVING clause"

SQLSTATE: 42P20

错误原因:不支持的语法。

解决办法:修改 SQL Statement。

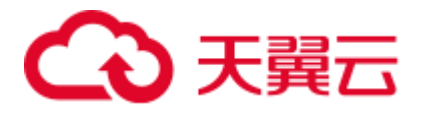

GAUSS-00247: "window functions not allowed in GROUP BY clause"

SQLSTATE: 42P20

错误原因: group by 子句中使用窗口函数。

解决办法: group by 子句中不允许使用窗口函数。

GAUSS-00248: "window functions not allowed in window definition"

### SQLSTATE: 42P20

错误原因:窗口函数出现在 partition clause 里或者 order by clause 里。

解决办法:窗口函数不允许出现在 partition clause 里或者 order by clause 里。

GAUSS-00249: "column '%s.%s' must appear in the GROUP BY clause or be used in an aggregate function"

### SQLSTATE: 42803

错误原因: 使用 group by 时, targetlist 里边的变量没有变量出现在 group by 的变量里, 或者使用聚集函数。

解决办法: 使用 group by 时, targetlist 里边的变量必须出现在 group by 的变量里, 或 者使用聚集函数。

GAUSS-00250: "subquery uses ungrouped column '%s.%s' from outer query"

SQLSTATE: 42803

错误原因:子查询中使用了外层未分组的列。

解决办法:请检查确保子查询中使用的是外层分组的列。

### 2.5.6 GAUSS-00251 -- GAUSS-00260

GAUSS-00251: "yylex\_init() failed: %m"

SQLSTATE: XX000

错误原因:系统内部错误。

解决办法:请联系技术支持工程师提供技术支持。

GAUSS-00252: "Invalid RTE found"

SQLSTATE: XX000

错误原因:引用没找到。

解决办法:修改 SQL Statement。

GAUSS-00253: "cannot assign to system column '%s'"

SQLSTATE: 0A000

错误原因:不能对系统列进行赋值。

解决办法:不要对系统列操作。

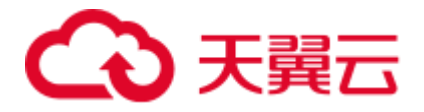

GAUSS-00254: "cannot set an array element to DEFAULT"

SQLSTATE: 0A000

错误原因: 设置了数组里类型元素的默认值。

解决办法:不要对数组类型的变量设置 default。

GAUSS-00255: "cannot set a subfield to DEFAULT"

#### SQLSTATE: 0A000

错误原因:设置了数组下标的默认值。

解决办法: 数组下标不能设置默认值。

GAUSS-00256: "column '%s' is of type %s but expression is of type %s"

#### SQLSTATE: 42804

错误原因:表达式两端的数据类型不一致。

解决办法:通过类型转换,使表达式两端的类型一致。

GAUSS-00257: "cannot assign to field '%s' of column '%s' because its type %s is not a composite type"

### SQLSTATE: 42804

错误原因:对非复合类型的变量指定 field。

解决办法:不能对非复合类型的变量作此操作。

GAUSS-00258: "cannot assign to field '%s' of column '%s' because there is no such column in data type %s"

#### SQLSTATE: 42703

错误原因:对非复合类型的变量指定 field。

解决办法:不能对非复合类型的变量作此操作。

GAUSS-00259: "cannot assign to system column '%s'"

### SQLSTATE: 42703

错误原因:不能对系统列进行赋值。

解决办法:不要对系统列操作。

GAUSS-00260: "array assignment to '%s' requires type %s but expression is of type %s"

#### SQLSTATE: 42804

错误原因:被赋值的对象和实际表达式的类型不匹配。

解决办法:修改 SQL Statement。

### 2.5.7 GAUSS-00261 -- GAUSS-00270

GAUSS-00261: "subfield '%s' is of type %s but expression is of type %s"

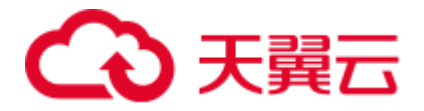

错误原因:表达式两端的数据类型不一致。

解决办法:通过类型转换,使表达式两端的类型一致。

GAUSS-00262: "column '%s' specified more than once"

SQLSTATE: 42701

错误原因:向表对象中插入数据时,同样的列指定了多次。

解决办法:插入数据时,相同的列只能指定一次。

GAUSS-00263: "SELECT \* with no tables specified is not valid"

SQLSTATE: 42601

错误原因:不支持的语法。

解决办法:修改 SQL Statement。

GAUSS-00265: "Un-support feature"

SQLSTATE: XX000

错误原因:不支持的特性。

解决办法:不建议使用。

GAUSS-00266: "internal relation doesn't allow INSERT"

SQLSTATE: XX000

错误原因:标记为内部类型的对象插入了数据。

解决办法:不对内存对象进行插入操作。

GAUSS-00267: "unexpected non-SELECT command in INSERT ... SELECT"

SQLSTATE: XX000

错误原因:不支持的语法。

解决办法:修改 SQL Statement。

GAUSS-00268: "VALUES lists must all be the same length"

SQLSTATE: 42601

错误原因: INSERT ... VALUES 语句中 VALUES 列表的数目与字段数目不匹配。

解决办法:1.请通过\d tblname 查看表的字段信息。2.检查 INSERT ... VALUES 语句中 VALUES 的数目与表的字段数目是否匹配。3.修改 INSERT ... VALUES 语句的语法。

GAUSS-00269: "VALUES must not contain table references"

SQLSTATE: 0A000

错误原因: INSERT... VALUES 语句的 SELECT 子句中有关系表 JOIN 列表。
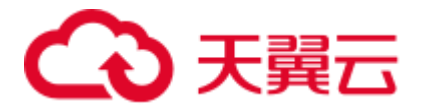

解决办法:检查 INSERT ... VALUES 语句中的 SELECT 子句是否有非法的 JOIN 列表。 重新根据 INSERT 语法结构修改 INSERT 语句。

GAUSS-00270: "VALUES must not contain OLD or NEW references"

SQLSTATE: 0A000

错误原因:不支持的语法。

解决办法:修改 SQL Statement。

## 2.5.8 GAUSS-00271 -- GAUSS-00280

GAUSS-00271: "cannot use aggregate function in VALUES"

SQLSTATE: 42803

错误原因: INSERT 语句中 VALUES 子句包含聚合函数。

解决办法: INSERT 语句中 VALUES 子句不能包含聚合函数, 请检查 INSERT 语法是 否正确,重新根据 INSERT 语法结构修改 INSERT 语句。

GAUSS-00272: "cannot use window function in VALUES"

SQLSTATE: 42P20

错误原因:不支持的语法。

解决办法:修改 SQL Statement。

GAUSS-00273: "INSERT has more expressions than target columns"

SQLSTATE: 42601

错误原因: INSERT 语句中有效表达式或值的数目大于对应的目标列数目。

解决办法: 请检查表达式或值的数目是否与对应的目标列数目匹配。

GAUSS-00274: "INSERT has more target columns than expressions"

SQLSTATE: 42601

错误原因: INSERT 语句中目标列数目大于对应的有效表达式或值的数目。

解决办法:请检查目标列数目和表达式/值的数目是否匹配。如存在不匹配,请修改 INSERT 语句。

GAUSS-00275: "SELECT ... INTO is not allowed here"

SQLSTATE: 42601

错误原因: 语法解析错误: SELECT 语句中出现了 INTO 子句。

解决办法: SELECT 语句中不允许出现 INTO 子句, 请检查并修改 SELECT 语句。

GAUSS-00276: "DEFAULT can only appear in a VALUES list within INSERT"

SQLSTATE: 42601

错误原因: 语法解析错误: SELECT 语句中存在缺省的表达式或值。

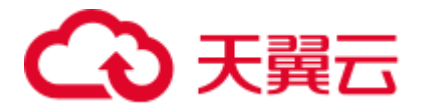

解决办法: 缺省表达式或值只能出现在 INSERT 语句中, 请检查当前 SELECT 语句语 法是否正确。

GAUSS-00277: "SELECT FOR UPDATE/SHARE cannot be applied to VALUES"

#### SQLSTATE: 0A000

错误原因:SELECT 语句的表达式或值中包含有 SELECT FOR UPDATE/SHARE 子句。

解决办法:SELECT 语句的表达式或值中不允许包含有 SELECT FOR UPDATE/SHARE 子句,请检查并修改 SELECT 语句。

GAUSS-00278: "SELECT FOR UPDATE/SHARE is not allowed with UNION/INTERSECT/EXCEPT"

#### SQLSTATE: 0A000

错误原因: SELECT 语句的集合子句(UNION/INTERSECT/EXCEPT)中包含有 SELECT FOR UPDATE/SHARE 子句。

解决办法:SELECT 语句的集合子句中不允许包含有 SELECT FOR UPDATE/SHARE 子句,请检查并修改 SELECT 语句。

GAUSS-00279: "invalid UNION/INTERSECT/EXCEPT ORDER BY clause"

### SQLSTATE: 0A000

错误原因:不支持的语法。

解决办法:修改 SQL Statement。

GAUSS-00280: "INTO is only allowed on first SELECT of UNION/INTERSECT/EXCEPT"

#### SQLSTATE: 42601

错误原因: 语法解析错误: INTO 子句在 SELECT..UNION/INTERSECT/EXCEPT 语句 中的位置错误。

解决办法: INTO 只能出现在 SELECT..UNION/INTERSECT/EXCEPT 语句中, 不能出 现在 SELECT..UNION/INTERSECT/EXCEPT..SELECT 的第二个 select 子句中。

## 2.5.9 GAUSS-00281 -- GAUSS-00290

GAUSS-00281: "UNION/INTERSECT/EXCEPT member statement cannot refer to other relations of same query level"

#### SQLSTATE: 42P10

错误原因:不支持的语法。

解决办法:修改 SQL Statement。

GAUSS-00282: "each %s query must have the same number of columns"

SQLSTATE: 42601

错误原因: 语法错误。

解决办法:修改 SQL Statement。

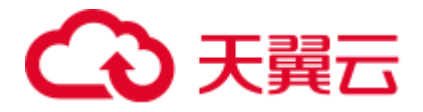

GAUSS-00283: "cannot use aggregate function in UPDATE"

SQLSTATE: 42803

错误原因:UPDATE 语法中,更新列的值不能为聚合函数。

解决办法:请检查 UPDATE 语法中待更新的列值是否有聚合函数。待更新的列值不能 为聚合函数,若有,请修改更新语法。

GAUSS-00284: "cannot use window function in UPDATE"

SQLSTATE: 42P20

错误原因:不支持的语法。

解决办法:修改 SQL Statement。

GAUSS-00285: "UPDATE target count mismatch --- internal error"

SQLSTATE: XX000

错误原因:系统内部错误。

解决办法: 请联系技术支持工程师提供技术支持。

GAUSS-00286: "column '%s.%s' of relation '%s' does not exist"

SQLSTATE: 42703

错误原因:UPDATE 语法中,待更新的列名在表中不存在。

解决办法:请检查 UPDATE 语法中待更新的列名是否正确。

GAUSS-00287: "cannot use aggregate function in RETURNING"

SQLSTATE: 42803

错误原因:INSERT/UPDATE/DELETE 语法中的 RETURNING 子句非法的包含聚合函 数。

解决办法:INSERT/UPDATE/DELETE 语法中的 RETURNING 子句中不能包含聚合函 数,请检查语法是否正确。

GAUSS-00288: "cannot use window function in RETURNING"

SQLSTATE: 42P20

错误原因:不支持的语法。

解决办法:修改 SQL Statement。

GAUSS-00289: "RETURNING cannot contain references to other relations"

SQLSTATE: 0A000

错误原因: INSERT/UPDATE/DELETE 语法中错误的 RETURNING 子句引用了其他关 系表。

解决办法:请检查 INSERT/UPDATE/DELETE 语法中的 RETURNING 子句是否引用其 他关系表,并删除对其他关系表的引用。

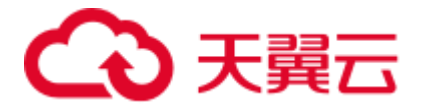

GAUSS-00290: "cannot specify both SCROLL and NO SCROLL"

SQLSTATE: 42P11

错误原因:游标定义错误,声明 CURSOR 语句中同时包含了 SCROLL 和 NO SCROLL 选项。

解决办法:声明 CURSOR 语句中不能同时包含了 SCROLL 和 NO SCROLL 选项。

## 2.5.10 GAUSS-00291 -- GAUSS-00300

GAUSS-00291: "unexpected non-SELECT command in DECLARE CURSOR"

SQLSTATE: XX000

错误原因:不支持的语法。

解决办法:修改 SQL Statement。

GAUSS-00292: "DECLARE CURSOR must not contain data-modifying statements in WITH"

#### SQLSTATE: 0A000

错误原因:DECLARE CURSOR 语法中的 WITH 子句含有 INSERT/UPDATE/DELETE 语句。

解决办法:DECLARE CURSOR 语法中的 WITH 子句不能包含 INSERT/UPDATE/DELETE 语句。

GAUSS-00293: "DECLARE CURSOR WITH HOLD ... FOR UPDATE/SHARE is not supported"

## SQLSTATE: 0A000

错误原因: 特性不支持: DECLARE CURSOR WITH HOLD ... FOR SelectStmt 子句中包 含 UPDATE/SHARE 语句。

解决办法:DECLARE CURSOR WITH HOLD ... FOR SelectStmt 不能包含 UPDATE/SHARE 子句,请检查并修改查询语句。

GAUSS-00294: "DECLARE SCROLL CURSOR ... FOR UPDATE/SHARE is not supported"

### SQLSTATE: 0A000

错误原因: 特性不支持: DECLARE SCROLL CURSOR ... FOR SelectStmt 子句中包含 UPDATE/SHARE 语句。

解决办法: DECLARE SCROLL CURSOR ... FOR SelectStmt can't include UPDATE/SHARE 子句,请检查并修改查询语句。

GAUSS-00295: "DECLARE INSENSITIVE CURSOR ... FOR UPDATE/SHARE is not supported"

### SQLSTATE: 0A000

错误原因:特性不支持:DECLARE INSENSITIVE CURSOR ... FOR SelectStmt 子句中 包含 UPDATE/SHARE 语句。

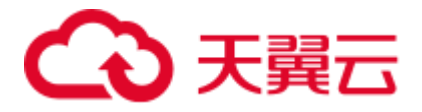

解决办法: DECLARE INSENSITIVE CURSOR ... FOR SelectStmt can't include UPDATE/SHARE 子句,请检查并修改查询语句。

GAUSS-00296: "EXECUTE DIRECT cannot be executed on a Datanode"

SQLSTATE: 0A000

错误原因:当前 DN,无法正确执行 EXECUTE DIRECT 命令。

解决办法:请检查 DN 是否正常启动 DN 正常启动后才能使用 EXECUTE DIRECT 命 令 DNanode 上执行 SQL 语句。

GAUSS-00297: "Support for EXECUTE DIRECT on multiple nodes is not available yet"

#### SQLSTATE: 0A000

错误原因:目前还不支持同时在 DN 上执行 EXECUTE DIRECT 命令。

解决办法: 修改 EXECUTE DIRECT ON (nodename [, ... ] ) query 语法, 只能指定在一 个 nodename 上执行查询语句。

GAUSS-00298: "PGXC Node %s: object not defined"

SQLSTATE: 42704

错误原因:指定的 node 对象异常或者不存在。

解决办法: 请检查指定的 nodename 是否存在或运行正常。如果异常, 需要重新启动该 node 节点。

GAUSS-00299: "EXECUTE DIRECT cannot execute multiple queries"

#### SQLSTATE: 0A000

错误原因: EXECUTE DIRECT 不能执行多个 query。

解决办法:改为一次一个 query。

GAUSS-00300: "EXECUTE DIRECT cannot execute DML queries"

SQLSTATE: 0A000

错误原因: EXECUTE DIRECT ON (nodename [, ... ] ) query 语法中在 DN 上执行了 DML 语句。

解决办法: 在 EXECUTE DIRECT ON ( nodename [, ... ] ) query 语法中不能执行 DML 语 句,目前只支持 SELECT 语句。

# 2.6 GAUSS-00301 -- GAUSS-00400

## 2.6.1 GAUSS-00301 -- GAUSS-00310

GAUSS-00301: "EXECUTE DIRECT cannot execute this utility query"

SQLSTATE: 0A000

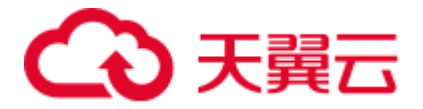

错误原因:EXECUTE DIRECT ON ( nodename [, ... ] ) query 语法中在 DN 上执行了 DDL 语句。

解决办法: 在 EXECUTE DIRECT ON (nodename [, ... ] ) query 语法中不能执行 DDL 语 句,目前只支持 SELECT 语句。

GAUSS-00302: "EXECUTE DIRECT cannot execute locally this utility query"

## SQLSTATE: 0A000

错误原因: 特性不支持: EXECUTE DIRECT ON (nodename [, ... ] ) query 语法中在 DN 上执行了 Set 变量语句。

解决办法: 在 EXECUTE DIRECT ON ( nodename [, ... ] ) query 语法中不能执行 Set 变 量语句,目前只支持 SELECT 语句。

GAUSS-00303: "SELECT FOR UPDATE/SHARE is not allowed with DISTINCT clause"

SQLSTATE: 0A000

错误原因: SELECT FOR UPDATE/SHARE 不支持 DISTINCT 子句。

解决办法:修改语句。

GAUSS-00304: "SELECT FOR UPDATE/SHARE is not allowed with GROUP BY clause" SQLSTATE: 0A000

错误原因: SELECT ... FOR UPDATE/SHARE 不支持 GROUP BY 子句。

解决办法:修改 SELECT ... FOR UPDATE/SHARE 语句。

GAUSS-00305: "SELECT FOR UPDATE/SHARE is not allowed with HAVING clause"

SQLSTATE: 0A000

错误原因: SELECT ... FOR UPDATE/SHARE 不支持 HAVING 子句。

解决办法:修改 SELECT ... FOR UPDATE/SHARE 语句。

GAUSS-00306: "SELECT FOR UPDATE/SHARE is not allowed with aggregate functions" SQLSTATE: 0A000

错误原因: SELECT ... FOR UPDATE/SHARE 不支持聚合函数。

解决办法:修改 SELECT ... FOR UPDATE/SHARE 语句。

GAUSS-00307: "SELECT FOR UPDATE/SHARE is not allowed with window functions"

SQLSTATE: 0A000

错误原因: SELECT ... FOR UPDATE/SHARE 不支持窗口函数。

解决办法:修改 SELECT ... FOR UPDATE/SHARE 语句。

GAUSS-00308: "SELECT FOR UPDATE/SHARE is not allowed with set-returning functions in the target list"

SQLSTATE: 0A000

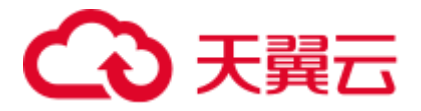

错误原因: SELECT ... FOR UPDATE/SHARE 语法的目标列中不支持定义了返回值的函 数。

解决办法:修改 SELECT ... FOR UPDATE/SHARE 语句。

GAUSS-00309: "SELECT FOR UPDATE/SHARE must specify unqualified relation names"

SQLSTATE: 42601

错误原因: SELECT ... FOR UPDATE/SHARE...OF table\_name 语法中指定的表名存在数 据库/模式的引用。

解决办法:修改 SELECT ... FOR UPDATE/SHARE...OF table\_name 语法中指定的表名 不能包含 database.table 或 schema.table 等引用, 只能是一个确定的表名。

GAUSS-00310: "SELECT FOR UPDATE/SHARE cannot be used with column table '%s'"

SQLSTATE: 0A000

错误原因: SELECT ... FOR UPDATE/SHARE...OF table\_name 语法中指定的表为列存表。

解决办法: SELECT ... FOR UPDATE/SHARE...OF table\_name 语法中指定的表名不能使 用列存表,请修改语法结构。

## 2.6.2 GAUSS-00311 -- GAUSS-00320

GAUSS-00311: "SELECT FOR UPDATE/SHARE cannot be applied to a join"

SQLSTATE: 0A000

错误原因: SELECT ... FOR UPDATE/SHARE...OF table\_name 语法中的范围表为 JOIN 类型的连接表。

解决办法: SELECT ... FOR UPDATE/SHARE...OF table\_name 语法中指定的表名不能为 JOIN 类型的连接表,请修改语法结构。

GAUSS-00312: "SELECT FOR UPDATE/SHARE cannot be applied to a function"

SQLSTATE: 0A000

错误原因: SELECT ... FOR UPDATE/SHARE...OF table\_name 语法中的范围表为函数。

解决办法: SELECT ... FOR UPDATE/SHARE...OF table\_name 语法中指定的表名不能为 函数,请修改语法结构。

GAUSS-00313: "SELECT FOR UPDATE/SHARE cannot be applied to a WITH query"

SQLSTATE: 0A000

错误原因: SELECT ... FOR UPDATE/SHARE...OF table\_name 语法中的范围表为 WITH 子句标识的列表。

解决办法: SELECT ... FOR UPDATE/SHARE...OF table\_name 语法中指定的表名不能为 WITH 子句标识的列表,请修改语法结构。

GAUSS-00314: "unrecognized RTE type: %d"

SQLSTATE: XX000

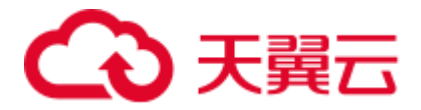

错误原因:系统内部错误。

解决办法: 请联系技术支持工程师提供技术支持。

GAUSS-00315: "relation '%s' in FOR UPDATE/SHARE clause not found in FROM clause"

#### SQLSTATE: 42P01

错误原因: SELECT ... FROM table1\_name FOR UPDATE/SHARE...OF table\_name 语法 中的 table\_name 在 FROM 子句中不存在。

解决办法: SELECT ... FROM table1\_name FOR UPDATE/SHARE...OF table\_name 语法 中的 table\_name 必须在 FROM 子句中存在。

GAUSS-00316: "unsupport 'like clause including partition' for partitioned table"

SQLSTATE: 42P16

错误原因: CREATE TABLE ... LIKE source\_table 语法中 LIKE 子句表名指定为分区表 的语法错误。

解决办法: CREATE TABLE ... LIKE source\_table 语法中 LIKE 子句源表名如果指定为 分区表,需要使用 partition by 子句,请修改语法结构。

GAUSS-00317: "unsupport 'like clause including reloptions' together with 'with'"

## SQLSTATE: 42P16

错误原因: CREATE TABLE ... LIKE source\_table 语法中 LIKE 子句中包含有 INCLUDING RELOPTIONS 选项,与源表的 WITH 子句一起使用,存在语法冲突。

解决办法:"CREATE TABLE ... LIKE source\_table 语法中 LIKE 子句中包含有 INCLUDING RELOPTIONS 选项,该选项不能与源表的 WITH 子句一起使用。由于 INCLUDING RELOPTIONS 选项和源表中的即源表的 WITH 子句都表示源表的存储参 数将拷贝至新表,因此只需要使用其中一个选项即可。"

GAUSS-00318: "array of serial is not implemented"

#### SQLSTATE: 0A000

错误原因:特性不支持:CREATE TABLE 或 ALTER TABLE 语法中的字段类型为序列 数组产生错误。

解决办法:CREATE TABLE 或 ALTER TABLE 语法中的字段类型不能为序列数组。

GAUSS-00319: "conflicting NULL/NOT NULL declarations for column '%s' of table '%s'"

### SQLSTATE: 42601

错误原因:CREATE TABLE 或 ALTER TABLE 语法中定义的非空列名与约束子句中定 义的列名为空产生矛盾。

解决办法:CREATE TABLE 或 ALTER TABLE 语法中约束子句中定义的列名为空,需 要和字段名列表中定义的列名保持一致。

GAUSS-00320: "multiple default values specified for column '%s' of table '%s'"

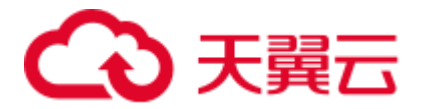

错误原因:CREATE TABLE 或 ALTER TABLE 语法的约束子句中定义的列名指定了多 个值。

解决办法: CREATE TABLE 或 ALTER TABLE 语法的约束子句中定义的列名只能指定 一个值。

## 2.6.3 GAUSS-00321 -- GAUSS-00330

GAUSS-00321: "column exclusion constraints are not supported"

SQLSTATE: XX000

错误原因:不支持的语法。

解决办法:修改 SQL Statement。

GAUSS-00322: "unrecognized constraint type: %d"

SQLSTATE: XX004

错误原因:系统内部错误。

解决办法:请联系技术支持工程师提供技术支持。

GAUSS-00323: "invalid context for constraint type %d"

SQLSTATE: XX000

错误原因:系统内部错误。

解决办法:请联系技术支持工程师提供技术支持。

GAUSS-00324: "'%s' is not a table, view, composite type, or foreign table"

#### SQLSTATE: 42809

错误原因: CREATE TABLE ... LIKE source\_table 语法的 LIKE 子句中的 source\_table 不 是关系表、视图、复合类型或外表。

解决办法: CREATE TABLE ... LIKE source\_table 语法的 LIKE 子句中的 source\_table 必 须为关系表、视图、复合类型或外表中的一种。

GAUSS-00325: "could not specify 'INCLUDING PARTITION' for non-partitioned-table relation:'%s'"

SQLSTATE: 42809

错误原因:CREATE TABLE ... LIKE source\_table 语法对分区表错误指定了 INCLUDING PARTITION。

解决办法:CREATE TABLE ... LIKE source\_table 语法不能对分区表指定了 INCLUDING PARTITION。

GAUSS-00326: "could not specify 2 or more 'INCLUDING PARTITION' clauses, only one is allowed"

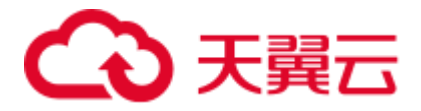

错误原因:CREATE TABLE ... (LIKE source\_table INCLUDING PARTITION)语法中 指定了多于 1 个 LIKE...INCLUDING PARTITION 子句。

解决办法: CREATE TABLE ... (LIKE source\_table INCLUDING PARTITION) 语法中 只能指定 1 个 LIKE...INCLUDING PARTITION 子句。

GAUSS-00327: "could not specify 2 or more 'INCLUDING RELOPTIONS' clauses, only one is allowed"

SQLSTATE: 42809

错误原因: CREATE TABLE ... LIKE source\_table 语法 LIKE 子句中指定了多于 1 个 INCLUDINGRELOPTIONS。

解决办法: CREATE TABLE ... LIKE source\_table 语法 LIKE 子句中只能指定 1 个 INCLUDINGRELOPTIONS。

GAUSS-00328: "could not specify 2 or more 'INCLUDING DISTRIBUTION' clauses, only one is allowed"

SQLSTATE: 42809

错误原因: CREATE TABLE ... LIKE source\_table 语法 LIKE 子句中指定了多于 1 个 INCLUDINGDISTRIBUTION。

解决办法:CREATE TABLE ... LIKE source\_table 语法 LIKE 子句中只能指定 1 个 INCLUDINGDISTRIBUTION。

GAUSS-00329: "Postgres-XC does not support VIEW in LIKE clauses"

SQLSTATE: 0A000

错误原因:特性不支持:CREATE TABLE ... LIKE 语法的 LIKE 子句中不支持视图。

解决办法:修改 CREATE TABLE ... LIKE 语法的 LIKE 子句删除视图。

GAUSS-00330: "cannot convert whole-row table reference"

SQLSTATE: 0A000

错误原因:不支持的语法。

解决办法:修改 SQL Statement。

## 2.6.4 GAUSS-00331 -- GAUSS-00340

GAUSS-00331: "cache lookup failed on source like relation %u for reloptions"

SQLSTATE: XX000

错误原因:系统内部错误。

解决办法:请联系技术支持工程师提供技术支持。

GAUSS-00332: "null partition key value for relation '%s'"

SQLSTATE: XX000

错误原因:不支持 null partition key value 。

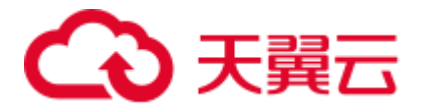

解决办法:检查 partition key value。

GAUSS-00333: "partition key column's number of relation '%s' is not a 1-D smallint array"

SQLSTATE: XX000

错误原因: CREATE TABLE ... LIKE 语法的 LIKE 子句中指定 INCLUDING PARTITION 的分区键值列数错误或列类型错误。

解决办法:CREATE TABLE ... LIKE 语法的 LIKE 子句中指定 INCLUDING PARTITION 的分区键值列数为 1 且列值类型为整形。

GAUSS-00334: "partition key column's number of %s not in the range of all its columns"

SQLSTATE: XX000

错误原因: CREATE TABLE ... LIKE 语法的 LIKE 子句中指定 INCLUDING PARTITION 的分区键值列数超过了当前表的列数范围。

解决办法:CREATE TABLE ... LIKE 语法的 LIKE 子句中指定 INCLUDING PARTITION 的分区键值列数范围必须在 1 到表最大列数的范围内。

GAUSS-00335: "' including partition ' for list partitioned relation: '%s' not implemented yet"

SQLSTATE: XX000

错误原因: CREATE TABLE ... LIKE 语法的 LIKE 子句中指定 INCLUDING PARTITION 的分区类型错误。

解决办法:CREATE TABLE ... LIKE 语法的 LIKE 子句中指定 INCLUDING PARTITION 的分区类型只能为定义为范围分区或哈希分区,列表分区暂不支持。

GAUSS-00336: "cache lookup failed for constraint %u"

SQLSTATE: 22P06

错误原因:系统内部错误。

解决办法: 请联系技术支持工程师提供技术支持。

GAUSS-00337: "null conexclop for constraint %u"

SQLSTATE: XX000

错误原因:系统内部错误。

解决办法:请联系技术支持工程师提供技术支持。

GAUSS-00338: "cache lookup failed for operator %u"

SQLSTATE: 22P06

错误原因:系统内部错误。

解决办法:请联系技术支持工程师提供技术支持。

GAUSS-00339: "too few entries in indexprs list"

SQLSTATE: XX000

错误原因:系统内部错误。

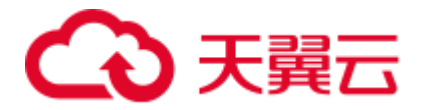

解决办法:请联系技术支持工程师提供技术支持。

GAUSS-00340: "cache lookup failed for collation %u"

SQLSTATE: 22P06

错误原因:系统内部错误。

解决办法:请联系技术支持工程师提供技术支持。

## 2.6.5 GAUSS-00341 -- GAUSS-00350

GAUSS-00341: "cache lookup failed for opclass %u"

SQLSTATE: XX000

错误原因:系统内部错误。

解决办法: 请联系技术支持工程师提供技术支持。

GAUSS-00342: "Partitioned table does not support EXCLUDE index"

### SQLSTATE: 0A000

错误原因:特性不支持: CREATE TABLE ... CONSTRAINT 语法中对于创建分区表不 支持指定为排斥约束。

解决办法:修改 CREATE TABLE ... CONSTRAINT 语法,对于创建分区表指定为其他 约束。

GAUSS-00343: "Invalid PRIMARY KEY/UNIQUE constraint for partitioned table"

### SQLSTATE: 0A000

错误原因:CREATE TABLE ... CONSTRAINT 语法中对于创建分区表创建为主键约束 或唯一(UNIQUE)约束的字段名没有包含分区表的分区键字段名。

解决办法:CREATE TABLE ... CONSTRAINT 语法中对于创建分区表创建为主键约束 或唯一(UNIQUE)约束的字段名必须包含分区表的分区键字段名。

GAUSS-00344: "multiple primary keys for table '%s' are not allowed"

### SQLSTATE: 42P16

错误原因: CREATE TABLE ... LIKE source\_table 语法 LIKE 子句中指定了多个 INCLUDING INDEXES 的主键。

解决办法:CREATE TABLE ... LIKE source\_table 语法 LIKE 子句中只能指定了 1 个 INCLUDING INDEXES 的主键。

GAUSS-00345: "cannot use an existing index in CREATE TABLE"

### SQLSTATE: 0A000

错误原因:错误的使用 CREATE TABLE 语法给索引字段指定约束。

解决办法:"ALTER TABLE ... ADD table\_constraint 语法给数据表增加一个新约束"。

GAUSS-00346: "index '%s' does not exist"

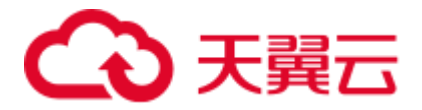

#### SQLSTATE: 42704

错误原因:CREATE/ALTER TABLE 语法中用于指定约束的属性名在关系表中不存在。

解决办法:请检查 CREATE/ALTER TABLE 语法中用于指定约束的属性名是否在关系 表中存在。

GAUSS-00347: "index '%s' is already associated with a constraint"

SQLSTATE: 55000

错误原因:不支持的用法。

解决办法:创建其它的索引。

GAUSS-00348: "index '%s' does not belong to table '%s'"

SQLSTATE: 55000

错误原因: CREATE/ALTER TABLE table\_name 语法中指定约束的属性名在 table\_name 中不存在。

解决办法: 请检查 CREATE/ALTER TABLE table\_name 语法中指定约束的属性名是否 在 table\_name 中存在。

GAUSS-00349: "index '%s' is not valid"

## SQLSTATE: 55000

错误原因:CREATE/ALTER TABLE 语法中用于指定约束的属性名为无效值。

解决办法: 请检查 CREATE/ALTER TABLE 语法中用于指定约束的属性名是否为关系 表或模式中存在。

GAUSS-00350: "'%s' is not a unique index"

#### SQLSTATE: 42809

错误原因: CREATE TABLE ... CONSTRAINT 语法中对于创建分区表创建为主键约束 或唯一(UNIQUE)约束的字段名不是唯一索引。

解决办法:CREATE TABLE ... CONSTRAINT 语法中对于创建分区表创建为主键约束 或唯一(UNIQUE)约束的字段名必须保证为唯一索引。

## 2.6.6 GAUSS-00351 -- GAUSS-00360

GAUSS-00351: "index '%s' contains expressions"

## SQLSTATE: 42809

错误原因:CREATE TABLE ... CONSTRAINT 语法中对于创建分区表创建为主键约束 或唯一(UNIQUE)约束的约束属性错误的包含表达式。

解决办法:CREATE TABLE ... CONSTRAINT 语法中对于创建分区表创建为主键约束 或唯一(UNIQUE)约束的约束属性不允许包含表达式。

GAUSS-00352: "'%s' is a partial index"

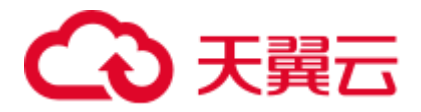

错误原因:不支持的用法。

解决办法:用合法的索引代替。

GAUSS-00353: "'%s' is a deferrable index"

SQLSTATE: 42809

错误原因:不支持的用法。

解决办法:用合法的索引代替。

GAUSS-00354: "index '%s' is not a btree"

SQLSTATE: 42809

错误原因:btree 函数中指定的索引不是 B-tree 索引。

解决办法:检查指定的索引类型,使用对应的索引函数。

GAUSS-00355: "index '%s' does not have default sorting behavior"

SQLSTATE: 42809

错误原因:不支持的用法。

解决办法:用合法的索引代替。

GAUSS-00356: "inherited relation '%s' is not a table"

SQLSTATE: 42809

错误原因: CREATE TABLE ... INHERITS parent\_table 语法中 INHERITS 子句声明的表 为非法的数据表。

解决办法:请检查 CREATE TABLE ... INHERITS parent\_table 语法中 INHERITS 子句声 明的表是否为一个已存在的表。

GAUSS-00357: "column '%s' named in key does not exist"

SQLSTATE: 42703

错误原因:CREATE TABLE 语法中使用约束子句或 INHERITS 子句声明的表的字段名 在表中不存在。

解决办法: 请检查 CREATE TABLE 语法中使用约束子句或 INHERITS 子句声明的表的 字段名是否在表中存在,如果不存在需要更换继承的字段名或重新创建表。

GAUSS-00358: "column '%s' appears twice in primary key constraint"

#### SQLSTATE: 42701

错误原因:CREATE TABLE ... CONSTRAINT 语法的 PRIMARY KEY 子句中指定的主 键约束包含的约束属性中有 2 个相同的主键名。

解决办法:请检查 CREATE TABLE ... CONSTRAINT 语法的 PRIMARY KEY 子句中指 定的主键约束包含的约束属性中是否存在 2 个相同的主键名,并修改或删除其中一个 主键名。

GAUSS-00359: "column '%s' appears twice in unique constraint"

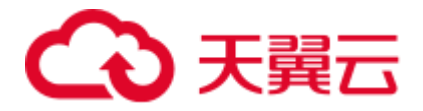

### SQLSTATE: 42701

错误原因:CREATE TABLE ... CONSTRAINT 语法的 UNIQE 子句中指定的主键约束包 含的约束属性中有 2 个相同的主键名。

解决办法:请检查 CREATE TABLE ... CONSTRAINT 语法的 UNIQE 子句中指定的主 键约束包含的约束属性中是否存在 2 个相同的主键名,并修改或删除其中一个主键名。

GAUSS-00360: "access method 'psort' does not support row store"

## SQLSTATE: 0A000

错误原因:对行存表通过 CREATE INDEX...USING method 语法中指定的访问方法创建 psort 索引错误。

解决办法: 对行存表创建索引时指定的访问方法不能为 psort 类型, psort 类型为列存表 创建索引的访问方法,请修改索引的访问方法。

## 2.6.7 GAUSS-00361 -- GAUSS-00370

GAUSS-00361: "access method '%s' does not support column store"

## SQLSTATE: 0A000

错误原因: 对列存表通过 CREATE INDEX...USING method 语法中指定的访问方法错 误。

解决办法: 对列存表创建索引时指定的访问方法只能为 psort 类型, 请修改索引的访问 方法。

GAUSS-00362: "index expression cannot return a set"

### SQLSTATE: 42804

错误原因: CREATE INDEX 语法中指定的一个或多个字段的索引表达式错误地返回了 一个集合。

解决办法: CREATE INDEX 语法中指定的一个或多个字段的索引表达式不支持返回集 合,请检查创建的索引表达式定义是否正确,并修改返回类型。

GAUSS-00363: "index expressions and predicates can refer only to the table being indexed"

## SQLSTATE: 42P10

错误原因:"CREATE INDEX 语法中指定创建一个基于该表的一个或多个字段的表达式 索引归属于不同的表"。

解决办法: "CREATE INDEX 语法中指定创建一个基于该表的一个或多个字段的表达式 索引只能归属于同一张表"。

GAUSS-00364: "unrecognized event type: %d"

## SQLSTATE: XX000

错误原因:系统内部错误。

解决办法: 请联系技术支持工程师提供技术支持。

GAUSS-00365: "rule WHERE condition cannot contain references to other relations"

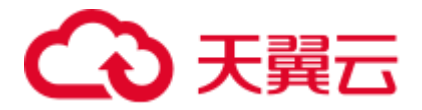

### SQLSTATE: 42P17

错误原因:CREATE RULE 语法中的 WHERE 条件表达式引用了 NEW 和 OLD 之外的 表。

解决办法:CREATE RULE 语法中的 WHERE 条件表达式除了引用 NEW 和 OLD 之外 不能引用其他任何表,请检查并修改语法。

GAUSS-00367: "cannot use window function in rule WHERE condition"

#### SQLSTATE: 42P20

错误原因: CREATE RULE 语法中的 WHERE 条件子句错误的包含了窗口函数。

解决办法: CREATE RULE 语法中的 WHERE 条件子句不能使用窗口函数,请参见 《SQL 语法参考》的"CREATE ROLE"章节。

GAUSS-00368: "Rule may not use NOTIFY, it is not yet supported"

#### SQLSTATE: 42P17

错误原因:特性不支持:CREATE RULE 语法中指定规则动作的命令错误的使用了 NOTIFY。

解决办法:CREATE RULE 语法中指定规则动作的命令只能包含 SELECT、INSERT、 UPDATE 或 DELETE,当前版本暂时还不支持 NOTIFY,请修改语法。

GAUSS-00369: "rules with WHERE conditions can only have SELECT, INSERT, UPDATE, or DELETE actions"

## SQLSTATE: 42P17

错误原因:特性不支持:CREATE RULE 语法中指定规则动作的命令错误的使用了 CREATE、DESTROY、COPY 和 VACUUM 等功能型数据定义语句。

解决办法:CREATE RULE 语法中指定规则动作的命令目前只支持 SELECT、INSERT、 UPDATE 或 DELETE 等动作。

GAUSS-00370: "conditional UNION/INTERSECT/EXCEPT statements are not implemented"

## SQLSTATE: 0A000

错误原因:对于用户建立的规则,生成的查询树中,对 UNION/INTERSECT/EXCEPT 进行了过滤操作,该执行模式目前不支持。

解决办法: 尝试进行 rule 的改写, 规避不支持的行为, 或请联系技术支持工程师提供 技术支持。

## 2.6.8 GAUSS-00371 -- GAUSS-00380

GAUSS-00371: "ON SELECT rule cannot use OLD"

## SQLSTATE: 42P17

错误原因:CREATE RULE name AS ON SELECT 语法中 WHERE 条件表达式中引用的 表名不能为 OLD 表。

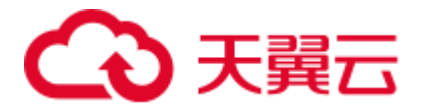

解决办法:请检查 CREATE RULE name AS ON SELECT 语法中 WHERE 条件表达式引 用的表名是否包含 OLD 表,并修改为非 OLD 表。

GAUSS-00372: "ON SELECT rule cannot use NEW"

SQLSTATE: 42P17

错误原因:CREATE RULE name AS ON SELECT 语法中 WHERE 条件表达式中引用的 表名不能为 NEW 表。

解决办法:请检查 CREATE RULE name AS ON SELECT 语法中 WHERE 条件表达式引 用的表名是否包含 NEW 表,并修改为非 OLD 表。

GAUSS-00373: "ON INSERT rule cannot use OLD"

SQLSTATE: 42P17

错误原因:CREATE RULE name AS ON INSERT 语法中 WHERE 条件表达式中引用的 表名不能为 OLD 表。

解决办法:请检查 CREATE RULE name AS ON INSERT 语法中 WHERE 条件表达式引 用的表名是否包含 OLD 表,并修改为非 OLD 表。

GAUSS-00374: "ON DELETE rule cannot use NEW"

#### SQLSTATE: 42P17

错误原因: CREATE RULE name AS ON DELETE 语法中 WHERE 条件表达式中引用的 表名不能为 NEW 表。

解决办法:请检查 CREATE RULE name AS ON DELETE 语法中 WHERE 条件表达式 引用的表名是否包含 NEW 表, 并修改为非 OLD 表。

GAUSS-00375: "cannot refer to OLD within WITH query"

#### SQLSTATE: 0A000

错误原因: CREATE RULE 语法中如果包含有 WITH 子句, 则 WITH 子句错误的引用 了 OLD 表。

解决办法: CREATE RULE 语法中如果包含有 WITH 子句, 则 WITH 子句不能引用 OLD 表,请修改 WITH 子句语法。

GAUSS-00376: "cannot refer to NEW within WITH query"

#### SQLSTATE: 0A000

错误原因: CREATE RULE 语法中如果包含有 WITH 子句, 则 WITH 子句错误的引用 了 NEW 表。

解决办法:CREATE RULE 语法中如果包含有 WITH 子句,则 WITH 子句不能引用 NEW 表,请修改 WITH 子句语法。

GAUSS-00377: "missing definition of adding partition"

#### SQLSTATE: XX000

错误原因: ALTER TABLE ADD PARTITION 语法为指定的分区表添加一个分区时, 分 区中定义的分区列、索引、限制条件或父表存在无效值。

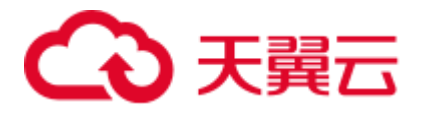

解决办法: 请检查 ALTER TABLE ADD PARTITION 语法为指定的分区表添加的一个分 区中定义的分区列、索引、限制条件或父表是否存在无效值,并修改为有效值。

GAUSS-00378: "misplaced DEFERRABLE clause"

#### SQLSTATE: 42601

错误原因: CREATE TABLE 或 ALTER TABLE 语法中 column\_constraint 子句指定的列 的限制条件为可推迟类型错误。

解决办法:CREATE TABLE 或 ALTER TABLE 语法中 column\_constraint 子句指定的列 的限制类型只能为主键、UNIQUE、排他或外表时才能设置为可推迟类型。

GAUSS-00379: "multiple DEFERRABLE/NOT DEFERRABLE clauses not allowed"

#### SQLSTATE: 42601

错误原因:CREATE TABLE 或 ALTER TABLE 语法中 column\_constraint 子句列表中同 时存在可推迟类型和不可推迟类型。

解决办法:CREATE TABLE 或 ALTER TABLE 语法中 column\_constraint 子句列表中只 能存在可推迟类型或非可推迟类型两者中的一种,请修改 column\_constraint 子句列表。

GAUSS-00380: "misplaced NOT DEFERRABLE clause"

### SQLSTATE: 42601

错误原因: CREATE TABLE 或 ALTER TABLE 语法中 column\_constraint 子句指定的列 的限制条件为不可推迟类型错误。

解决办法: CREATE TABLE 或 ALTER TABLE 语法中 column\_constraint 子句指定的列 的限制类型只能为主键、UNIQUE、排他或外表时才能设置为不可推迟类型。

## 2.6.9 GAUSS-00381 -- GAUSS-00390

GAUSS-00381: "misplaced INITIALLY DEFERRED clause"

SQLSTATE: 42601

错误原因:语法错误。

解决办法:修改 SQL Statement。

GAUSS-00382: "multiple INITIALLY IMMEDIATE/DEFERRED clauses not allowed"

SQLSTATE: 42601

错误原因:语法错误。

解决办法:修改 SQL Statement。

GAUSS-00383: "misplaced INITIALLY IMMEDIATE clause"

SQLSTATE: 42601

错误原因:语法错误。

解决办法:修改 SQL Statement。

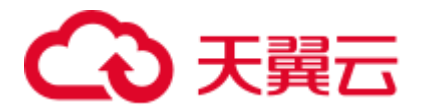

GAUSS-00384: "CREATE specifies a schema (%s) different from the one being created  $(%s)'$ 

#### SQLSTATE: 42P15

错误原因: "在 CREATE SCHEMA schema\_name schema\_element...语法中, schema\_element 指示的 CREATE TABLE、CREATE VIEW、CREATE INDEX、 CREATE PARTITION 或 GRANT 子句中的包含的模式名与 schema\_name 不匹配"。

解决办法: "在 CREATE SCHEMA schema\_name schema\_element...语法中, 需要确认并 修改 schema\_element 指示的 CREATE TABLE、CREATE VIEW、CREATE INDEX、 CREATE PARTITION 或 GRANT 子句中的包含的模式名与 schema\_name 一致。"

GAUSS-00385: "unsupport inherits clause for partitioned table"

SQLSTATE: 42601

错误原因:语法错误。

解决办法:修改 SQL Statement。

GAUSS-00386: "inherited relation '%s' is a foreign table"

SQLSTATE: 42809

错误原因:不支持的用法。

解决办法:修改 SQL Statement。

GAUSS-00387: "inherited relation '%s' is a partitioned table"

SQLSTATE: XX000

错误原因: "CREATE TABLE table\_name (...) INHERITS ( parent\_table [, ... ] )语法中 parent\_table 为分区表"。

解决办法:"请检查 CREATE TABLE table\_name (...) INHERITS ( parent\_table [, ... ] )语 法中 parent\_table 是否为分区表, 语法要求继承的 parent\_table 不能为分区表"。

GAUSS-00388: "ON COMMIT option is not supported for partitioned table"

SQLSTATE: 42601

错误原因: CREATE TABLE table\_name (...) ON COMMIT 语法特性对分区表不支持。

解决办法: 将 CREATE TABLE table\_name (...) ON COMMIT 语法更换为其他方式, 请 参考《SQL 语法参考》的"CREATE ROLE"章节。

GAUSS-00389: "Typed table can't not be partitioned"

### SQLSTATE: 42601

错误原因:CREATE … TABLE OF type\_name …语法特性该版本暂不支持。

解决办法: 请将 CREATE … TABLE OF type\_name …语法更换为其他方式。

GAUSS-00390: "unsupported feature with temporary/unlogged table for partitioned table"

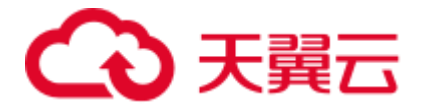

错误原因: CREATE TEMPORARY/UNLOGGED TABLE table\_name …语法中分区表不 支持 TEMPORARY 或 UNLOGGED 属性。

解决办法:CREATE TEMPORARY/UNLOGGED TABLE table\_name …语法中指定为 TEMPORARY 或 UNLOGGED 属性的表不支持分区表,请修改表名为非分区表。

## 2.6.10 GAUSS-00391 -- GAUSS-00400

GAUSS-00391: "OIDS option is not supported for partitioned table"

SQLSTATE: 42601

错误原因: CREATE TABLE table\_name (...) WITH OIDS...语法特性指定的表错误的使 用了分区表。

解决办法: CREATE TABLE table\_name (...) WITH OIDS...语法特性指定的表不支持分 区表,请修改表名为非分区表。

GAUSS-00392: "too many partition keys for partitioned table"

### SQLSTATE: 42P16

错误原因:创建表为范围分区表时,指定的分区列数目超过了规定的最大数目 4。

解决办法: 创建表为范围分区表时, 请保证分区列最大数目不超过 4 个。

GAUSS-00393: "too many partitions for partitioned table"

SQLSTATE: 42P16

错误原因: "PARTITION BY RANGE(partition\_key)(range\_partition\_definition\_list)...语法 创建范围分区表时,指定的分区值列表数目超过了规定的最大数目 32767。"

解决办法:请确保指定的分区值列表最大数目不超过 32767。

GAUSS-00394: "Range partitioned table with INTERVAL was forbidden"

SQLSTATE: 42P16

错误原因: PARTITION BY RANGE(partition\_key) INTERVAL, 即间隔分区在当前版本 中暂不支持。

解决办法:PARTITION BY RANGE(partition\_key) INTERVAL 子句特性在当前版本中暂 不支持。

GAUSS-00395: "Range partitioned table with INTERVAL clause has more than one column"

SQLSTATE: 42P16

错误原因:不支持的用法。

解决办法:修改 SQL Statement。

GAUSS-00396: "Interval value can not be NULL"

SQLSTATE: 42601

错误原因:系统内部错误。

解决办法:请联系技术支持工程师提供技术支持。

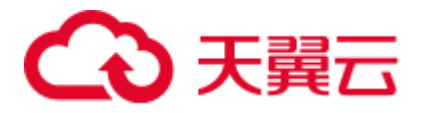

GAUSS-00397: "duplicate partition name: '%s'"

SQLSTATE: 42710

错误原因: PARTITION BY RANGE(partition\_key)(range\_partition\_definition\_list)...语法 创建范围分区表时,指定的分区值列表中存在重复的分区名。

解决办法:请检查指定的分区值列表中是否存在重复的分区名,并修改重复的分区名。

GAUSS-00398: "column '%s' appears twice in partial cluster key constraint"

## SQLSTATE: 42701

错误原因: CREATE TABLE ... CONSTRAINT PARTIAL CLUSTER KEY (columnList) 语法中 columnList 列表中存在重复的列名。

解决办法:请检查并修改 CREATE TABLE ... CONSTRAINT PARTIAL CLUSTER KEY (columnList)语法中 columnList 列表中存在的重复列名。

GAUSS-00399: "column name '%s' conflicts with a system column name"

### SQLSTATE: 42701

错误原因:CREATE TABLE 语法中指定的列名与系统表列名保留列名重名。

解决办法:CREATE TABLE 语法中指定的列名不能与系统表列名保留列名重名,请根 据提示修改列名。

GAUSS-00400: "access method 'psort' does not support WHERE clause"

## SQLSTATE: 0A000

错误原因:在 CREATE INDEX 或 ALTER TABLE 语法中 INDEX 子句中指定的访问方 式如果为 psort 时, INDEX 子句中不支持 WHERE 子句。

解决办法:在 CREATE INDEX 或 ALTER TABLE 语法中 INDEX 子句中指定的访问方 式如果为 psort 时, 请检查 INDEX 子句中是否存在 WHERE 子句, 并修改语法。

# 2.7 GAUSS-00401 -- GAUSS-00500

## 2.7.1 GAUSS-00401 -- GAUSS-00410

GAUSS-00401: "access method 'psort' does not support index expressions"

## SQLSTATE: 0A000

错误原因: 在 CREATE INDEX 或 ALTER TABLE 语法中 INDEX 子句中指定的访问方 式如果为 psort 时, INDEX 子句中不支持表达式。

解决办法:在 CREATE INDEX 或 ALTER TABLE 语法中 INDEX 子句中指定的访问方 式如果为 psort 时, 请检查 INDEX 子句中是否存在表达式, 并修改语法。

GAUSS-00402: "Partition key value can not be null"

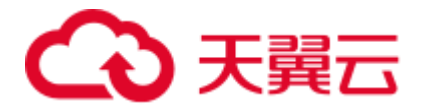

错误原因: 创建范围分区表时, 通过 PARTATION BY RANGE (partition\_key) (range\_partition\_definition\_list)指定的分区键值不能为空。

解决办法:请检查创建范围分区表时,通过 PARTATION BY RANGE (partition\_key) 指定的分区键是否为空,并增加有效的分区键值。

GAUSS-00403: "partition key value must be const or const-evaluable expression"

### SQLSTATE: 42601

错误原因:创建范围分区表时,通过 PARTATION BY RANGE (partition\_key) (range\_partition\_definition\_list)指定的分区键值不可度量。

解决办法: 创建范围分区表时, 通过 PARTATION BY RANGE (partition key) (range\_partition\_definition\_list)指定的分区键值时,需要保证分区键值必须为可度量的 常量或常量表达式。

GAUSS-00404: "argument name '%s' used more than once"

#### SQLSTATE: 42601

错误原因:语法错误,参数名重名。

解决办法:修改重名的参数名。

GAUSS-00405: "positional argument cannot follow named argument"

### SQLSTATE: 42601

错误原因:语法错误,位置参数不能再命名参数之后。

解决办法:修改参数位置。

GAUSS-00406: "%s(\*) specified, but %s is not an aggregate function"

#### SQLSTATE: 42809

错误原因:指定了%s(\*),但是函数却不是聚集函数。

解决办法:选择一个有效的聚集函数。

GAUSS-00407: "DISTINCT specified, but %s is not an aggregate function"

#### SQLSTATE: 42809

错误原因: 指定了 DISTINCT, 但是函数却不是聚集函数。

解决办法:选择一个有效的聚集函数。

GAUSS-00408: "ORDER BY specified, but %s is not an aggregate function"

#### SQLSTATE: 42809

错误原因: 指定了 ORDER BY, 但是函数却不是聚集函数。

解决办法: 选择一个有效的聚集函数。

GAUSS-00409: "OVER specified, but %s is not a window function nor an aggregate function"

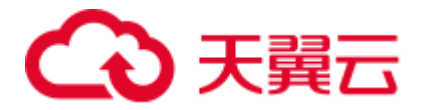

错误原因: 指定了 OVER, 但是函数却不是窗口函数或者聚集函数。

解决办法:选择一个有效的窗口函数或聚集函数。

GAUSS-00410: "function %s is not unique"

SQLSTATE: 42725

错误原因: 函数不唯一。

解决办法:增加精确的类型转换来选择一个更合适的函数。

## 2.7.2 GAUSS-00411 -- GAUSS-00420

GAUSS-00411: "function %s does not exist"

## SQLSTATE: 42883

错误原因: 函数不存在。

解决办法:检查是否已定义需要用到的函数。

GAUSS-00412: "%s(\*) must be used to call a parameterless aggregate function"

### SQLSTATE: 42809

错误原因: 在创建函数或表达式为聚合函数时聚合函数的参数为空但不为"\*"。

解决办法: 在创建函数或表达式为聚合函数, 需要确认如果聚合函数的参数为空, 那 么参数必须为星号"\*"。

GAUSS-00413: "aggregates cannot return sets"

### SQLSTATE: 42P13

错误原因:创建函数或表达式为聚合函数时聚合函数不能返回了集合类型。

解决办法: 创建函数或表达式为聚合函数时, 聚合函数不能返回集合类型, 请确认聚 合函数的返回类型是否正确,并修改为非集合类型。

GAUSS-00414: "aggregates cannot use named arguments"

### SQLSTATE: 0A000

错误原因:调用函数或表达式为聚合函数时聚合函数参数错误使用了参数名字。

解决办法:调用函数或表达式为聚合函数时聚合函数参数不能指定为参数名字,必须 要使用有效值。

GAUSS-00415: "window function call requires an OVER clause"

## SQLSTATE: 42809

错误原因:调用函数或表达式为窗口函数时,OVER 子句未定义。

解决办法:调用函数或表达式为窗口函数时,该窗口函数必须使用 OVER 子句定义, 请检查并修改语法。

GAUSS-00416: "DISTINCT is not implemented for window functions"

SQLSTATE: 0A000

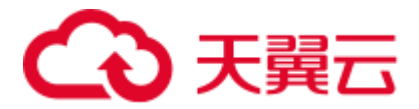

错误原因:调用函数或表达式为窗口函数时,该窗口函数存在 DISTINCT 子句。

解决办法:调用函数或表达式为窗口函数时,窗口函数中不能包含 DISTINCT 子句, 请检查并修改语法。

GAUSS-00417: "aggregate ORDER BY is not implemented for window functions"

#### SQLSTATE: 0A000

错误原因:调用函数或表达式为窗口函数时,该窗口函数存在 ORDER BY 子句。

解决办法:调用函数或表达式为窗口函数时,窗口函数中不能包含 ORDER BY 子句, 请检查并修改语法。

GAUSS-00418: "window functions cannot return sets"

#### SQLSTATE: 42P13

错误原因:创建函数或表达式为窗口函数时,该窗口函数不能返回集合类型。

解决办法: 创建函数或表达式为窗口函数时,窗口函数不能返回集合类型,请确认窗 口函数的返回类型是否正确,并修改为非集合类型。

GAUSS-00419: "window functions cannot use named arguments"

#### SQLSTATE: 0A000

错误原因:窗口函数为函数或表达式时,参数不能使用参数名字,必须使用参数的值。

解决办法: 调用函数或表达式为窗口函数时, 窗口函数参数不能指定为参数名字, 必 须要使用有效值。

GAUSS-00420: "not enough default arguments"

#### SQLSTATE: XX000

错误原因:系统内部错误。

解决办法:请联系技术支持工程师提供技术支持。

## 2.7.3 GAUSS-00421 -- GAUSS-00430

GAUSS-00421: "function %s asks parameters"

SQLSTATE: XX000

错误原因:系统内部错误。

解决办法:请联系技术支持工程师提供技术支持。

GAUSS-00422: "aggregate %s(\*) does not exist"

SQLSTATE: 42883

错误原因:聚合函数的参数无效。

解决办法: 请检查确认聚合函数的参数数目是否为 0。

GAUSS-00423: "aggregate %s does not exist"

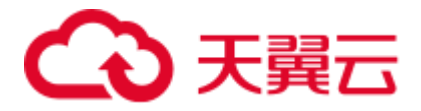

错误原因: 无效的聚合函数。

解决办法: 请检查确认聚合函数是否在 pg\_proc 表中存在。

GAUSS-00424: "function %s is not an aggregate"

SQLSTATE: 42809

错误原因:创建的函数不是有效的聚合函数。

解决办法: 请确认函数是否为聚合函数, 使用"(\*)"作为参数的必须为聚合函数。

GAUSS-00425: "cache lookup failed for function '%u'"

SQLSTATE: 42883

错误原因:系统内部错误。

解决办法:请联系技术支持工程师提供技术支持。

GAUSS-00426: "inconsistent types deduced for parameter \$%d"

SQLSTATE: 42P08

错误原因:不支持的用法。

解决办法:修改 SQL Statement。

GAUSS-00427: "could not determine data type of parameter \$%d"

SQLSTATE: 42P08

错误原因:参数类型无法确定。

解决办法: 修改参数值为系统可识别的类型, 请参见《SOL 语法参考》的"数据类型" 章节。

GAUSS-00428: "could not create syslogger data transfer thread: %m"

SQLSTATE: XX000

错误原因:系统内部错误。

解决办法:请联系技术支持工程师提供技术支持。

GAUSS-00429: "could not create pipe for syslog: %m"

#### SQLSTATE: XX000

错误原因:系统内部错误。

解决办法:请联系技术支持工程师提供技术支持。

GAUSS-00430: "could not redirect stdout: %m"

SQLSTATE: XX000

错误原因:系统内部错误。

解决办法:请联系技术支持工程师提供技术支持。

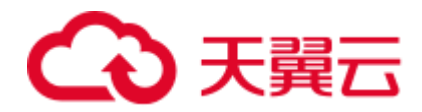

# 2.7.4 GAUSS-00431 -- GAUSS-00440

GAUSS-00431: "could not redirect stderr: %m" SQLSTATE: XX000 错误原因:系统内部错误。 解决办法:请联系技术支持工程师提供技术支持。 GAUSS-00432: "checkpoint request failed" SQLSTATE: XX000 错误原因: checkpoint 内部错误。 解决办法: 请联系技术支持工程师提供技术支持。 GAUSS-00433: "ForwardFsyncRequest must not be called in checkpointer" SQLSTATE: XX000 错误原因: checkpoint 内部错误。 解决办法:请联系技术支持工程师提供技术支持。 GAUSS-00434: "could not open archive status directory '%s': %m" SQLSTATE: XX000 错误原因:系统内部错误。 解决办法:请联系技术支持工程师提供技术支持。 GAUSS-00435: "no free worker found" SQLSTATE: XX000 错误原因:目前没有可用的清理线程两阶段提交事务。 解决办法: 将 GUC 参数 autovacuum\_max\_workers 调大。 GAUSS-00436: "cache lookup failed for database %u" SQLSTATE: XX000 错误原因:系统内部错误。 解决办法:请联系技术支持工程师提供技术支持。 GAUSS-00437: "the options of -M is not recognized" SQLSTATE: XX000 错误原因:系统内部错误。 解决办法: 请联系技术支持工程师提供技术支持。 GAUSS-00438: "--%s requires a value" SQLSTATE: 42601

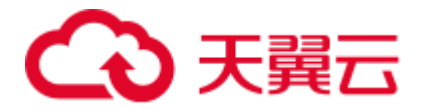

错误原因:使用命令时指定了某个参数,但没有指定该参数对应的值。

解决办法:使用命令时如果指定了某个需要有值的参数,则需要指定该参数对应的值。 GAUSS-00439: "-c %s requires a value"

SQLSTATE: 42601

错误原因:使用命令时指定了某个参数,但没有指定该参数对应的值。

解决办法:使用命令时如果指定了某个需要有值的参数,则需要指定该参数对应的值。

GAUSS-00440: "invalid list syntax for 'listen\_addresses'"

SQLSTATE: 22023

错误原因:系统内部错误。

解决办法:请联系技术支持工程师提供技术支持。

## 2.7.5 GAUSS-00441 -- GAUSS-00450

GAUSS-00441: "could not create listen socket for '%s'" SQLSTATE: XX000 错误原因:系统内部错误。 解决办法:请联系技术支持工程师提供技术支持。 GAUSS-00442: "could not create any TCP/IP sockets" SQLSTATE: XX000 错误原因:系统内部错误。 解决办法:请联系技术支持工程师提供技术支持。 GAUSS-00443: "could not create any HA TCP/IP sockets" SQLSTATE: XX000 错误原因:系统内部错误。 解决办法:请联系技术支持工程师提供技术支持。 GAUSS-00444: "no socket created for listening" SQLSTATE: XX000 错误原因:系统内部错误。 解决办法:请联系技术支持工程师提供技术支持。 GAUSS-00445: "could not create I/O completion port for child queue" SQLSTATE: XX000 错误原因:系统内部错误。 解决办法: 请联系技术支持工程师提供技术支持。

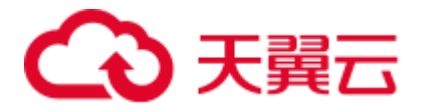

GAUSS-00446: "could not load pg\_hba.conf"

SQLSTATE: XX000

错误原因:系统内部错误。

解决办法: 请联系技术支持工程师提供技术支持。

GAUSS-00447: "%s: could not locate my own executable path"

SQLSTATE: XX000

错误原因:系统内部错误。

解决办法:请联系技术支持工程师提供技术支持。

GAUSS-00448: "%s: could not locate matching postgres executable"

SQLSTATE: XX000

错误原因:系统内部错误。

解决办法:请联系技术支持工程师提供技术支持。

GAUSS-00449: "could not open directory '%s': %m"

SQLSTATE: XX000

错误原因:打开某个目录失败,可能原因是目录不存在,权限不对,或目录损坏。

解决办法:可根据错误信息分析具体原因,如果目录不存在,需要创建对应目录;权 限不对则修改权限;目录损坏则修复文件系统或磁盘。

GAUSS-00450: "data directory '%s' does not exist"

SQLSTATE: XX000

错误原因:系统内部错误。

解决办法:请联系技术支持工程师提供技术支持。

## 2.7.6 GAUSS-00451 -- GAUSS-00460

GAUSS-00451: "could not read permissions of directory '%s': %m"

SQLSTATE: XX000

错误原因:系统内部错误。

解决办法:请联系技术支持工程师提供技术支持。

GAUSS-00452: "specified data directory '%s' is not a directory"

### SQLSTATE: 55000

错误原因:系统内部错误。

解决办法:请联系技术支持工程师提供技术支持。

GAUSS-00453: "data directory '%s' has wrong ownership"

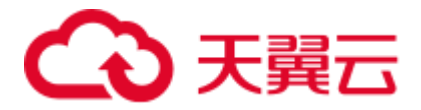

错误原因:系统内部错误。

解决办法: 请联系技术支持工程师提供技术支持。

GAUSS-00454: "data directory '%s' has group or world access"

SQLSTATE: 55000

错误原因:系统内部错误。

解决办法:请联系技术支持工程师提供技术支持。

GAUSS-00455: "WAL archival (archive\_mode=on) requires wal\_level 'archive' or 'hot\_standby'"

SQLSTATE: XX000

错误原因:系统内部错误。

解决办法:请联系技术支持工程师提供技术支持。

GAUSS-00456: "WAL streaming (max\_wal\_senders > 0) requires wal\_level 'archive' or 'hot\_standby'"

SQLSTATE: XX000

错误原因:系统内部错误。

解决办法:请联系技术支持工程师提供技术支持。

GAUSS-00457: "hot standby is not possible because wal\_level was not set to 'hot\_standby'"

SQLSTATE: XX000

错误原因:系统内部错误。

解决办法: 请联系技术支持工程师提供技术支持。

GAUSS-00458: "when starting as dual mode, we must ensure wal\_level was not 'minimal' and max\_wal\_senders was set at least 1"

SQLSTATE: XX000

错误原因:系统内部错误。

解决办法:请联系技术支持工程师提供技术支持。

GAUSS-00459: "unsupported frontend protocol %u.%u: server supports %u.0 to %u.%u"

SQLSTATE: 0A000

错误原因:系统内部错误。

解决办法:请联系技术支持工程师提供技术支持。

GAUSS-00460: "invalid value for parameter 'replication'"

### SQLSTATE: 22023

错误原因:系统内部错误。

解决办法:请联系技术支持工程师提供技术支持。

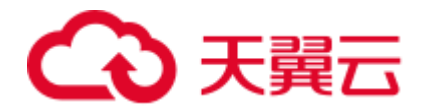

# 2.7.7 GAUSS-00461 -- GAUSS-00470

GAUSS-00461: "invalid startup packet layout: expected terminator as last byte" SQLSTATE: 08P01 错误原因:系统内部错误。 解决办法:请联系技术支持工程师提供技术支持。 GAUSS-00462: "no PostgreSQL user name specified in startup packet" SQLSTATE: 28000 错误原因:系统内部错误。 解决办法:请联系技术支持工程师提供技术支持。 GAUSS-00463: "the database system is starting up" SQLSTATE: 57P03 错误原因:系统内部错误。 解决办法:请联系技术支持工程师提供技术支持。 GAUSS-00464: "the database system is shutting down" SQLSTATE: 57P03 错误原因:系统内部错误。 解决办法: 请联系技术支持工程师提供技术支持。 GAUSS-00465: "the database system is in recovery mode" SQLSTATE: 57P03 错误原因:系统内部错误。 解决办法:请联系技术支持工程师提供技术支持。 GAUSS-00466: "sorry, too many clients already" SQLSTATE: 53300 错误原因:系统内部错误。 解决办法:请联系技术支持工程师提供技术支持。 GAUSS-00467: "the current server\_mode is NORMAL, could not accept HA connection." SQLSTATE: XX000 错误原因:系统内部错误。 解决办法:请联系技术支持工程师提供技术支持。 GAUSS-00468: "the ha connection is not in the channel list"

SQLSTATE: 57P03

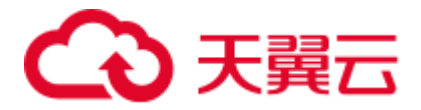

错误原因:系统内部错误。

解决办法: 请联系技术支持工程师提供技术支持。

GAUSS-00469: "Secondary Standby does not accept connection"

SQLSTATE: 57P03

错误原因:系统内部错误。

解决办法:请联系技术支持工程师提供技术支持。

GAUSS-00470: "the local listen ip is not for the gsql client"

SQLSTATE: 57P03

错误原因:系统内部错误。

解决办法:请联系技术支持工程师提供技术支持。

## 2.7.8 GAUSS-00471 -- GAUSS-00480

GAUSS-00471: "can not accept connection in standby mode." SQLSTATE: 57P03 错误原因:系统内部错误。 解决办法:请联系技术支持工程师提供技术支持。 GAUSS-00472: "can not accept connection in pending mode." SQLSTATE: 57P03 错误原因:系统内部错误。 解决办法:请联系技术支持工程师提供技术支持。 GAUSS-00473: "can not accept dummy standby connection in standby mode." SQLSTATE: 57P03 错误原因:系统内部错误。 解决办法:请联系技术支持工程师提供技术支持。 GAUSS-00474: "fcntl F\_GETFD failed!" SQLSTATE: XX000 错误原因:系统内部错误。 解决办法:请联系技术支持工程师提供技术支持。 GAUSS-00475: "fcntl F\_SETFD failed!" SQLSTATE: XX000 错误原因:系统内部错误。 解决办法:请联系技术支持工程师提供技术支持。

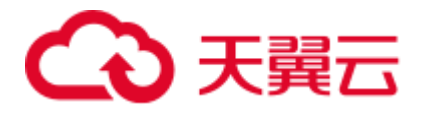

GAUSS-00476: "could not set timer for startup packet timeout" SQLSTATE: XX000 错误原因:系统内部错误。 解决办法:请联系技术支持工程师提供技术支持。 GAUSS-00477: "could not disable timer for startup packet timeout" SQLSTATE: XX000 错误原因:系统内部错误。 解决办法:请联系技术支持工程师提供技术支持。 GAUSS-00478: "out of memory" SQLSTATE: 53200 错误原因: 无法申请内存。 解决办法:请检查系统看是否有足够的内存。 GAUSS-00479: "create timer fail at thread : %ld" SQLSTATE: XX000 错误原因:系统内部错误。 解决办法:请联系技术支持工程师提供技术支持。 GAUSS-00480: "invalid subpostmaster invocation"

SQLSTATE: XX000

错误原因:系统内部错误。

解决办法:请联系技术支持工程师提供技术支持。

## 2.7.9 GAUSS-00481 -- GAUSS-00490

GAUSS-00481: "parameter error in ParseHaListenAddr()"

SQLSTATE: XX000

错误原因:ParseHaListenAddr 函数参数错误。

解决办法:检查传入参数为何为空指针。

GAUSS-00482: "must be system admin to reset statistics counters"

SQLSTATE: 42501

错误原因:系统管理员才能重置统计计数。

解决办法:切换数据库用户为系统管理员。

GAUSS-00483: "unrecognized reset target: '%s'"

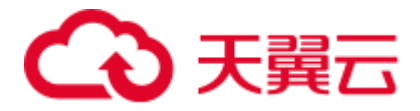

错误原因:重置目标参数错误。

解决办法:参数必须为 bgwriter。

GAUSS-00484: "could not read statistics message: %m"

SQLSTATE: XX000

错误原因: pgStat 读入统计消息出错。

解决办法:数据库内部线程通信出错,请联系技术支持工程师提供技术支持。

GAUSS-00485: "database hash table corrupted during cleanup --- abort"

SQLSTATE: XX000

错误原因:数据库在清理过程中哈希表损坏。

解决办法: 数据库内部错误,请联系技术支持工程师提供技术支持。

GAUSS-00486: "could not create sysauditor data transfer thread: %m"

SQLSTATE: XX000

错误原因:系统内部错误。

解决办法: 请联系技术支持工程师提供技术支持。

GAUSS-00487: "could not create pipe for sysaudit: %m"

SQLSTATE: XX000

错误原因:系统内部错误。

解决办法:请联系技术支持工程师提供技术支持。

GAUSS-00488: "could not write to audit file: %m"

SQLSTATE: XX000

错误原因:系统内部错误。

解决办法: 请联系技术支持工程师提供技术支持。

GAUSS-00489: "set-valued function called in context that cannot accept a set"

SQLSTATE: 0A000

错误原因:返回结果集的函数不能返回结果集。

解决办法:检查函数定义是否支持返回结果集。

GAUSS-00490: "materialize mode required, but it is not allowed in this context"

### SQLSTATE: 0A000

错误原因: 返回 tuplestore 在当前上下文不支持。

解决办法:修改返回值类型。

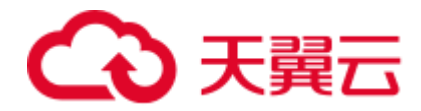

# 2.7.10 GAUSS-00491 -- GAUSS-00500

GAUSS-00491: "return type must be a row type" SQLSTATE: XX000 错误原因:构建的元组描述符不是一个行结果信息。 解决办法: 重新执行查询, 如果仍然是报错, 请联系技术支持工程师提供技术支持。 GAUSS-00492: "attribute count of the return row type not matched" SQLSTATE: XX000 错误原因:系统内部错误。 解决办法:请联系技术支持工程师提供技术支持。 GAUSS-00493: "permission denied to query audit" SQLSTATE: 42501 错误原因:系统内部错误。 解决办法:请联系技术支持工程师提供技术支持。 GAUSS-00494: "permission denied to delete audit" SQLSTATE: 42501 错误原因:系统内部错误。 解决办法:请联系技术支持工程师提供技术支持。 GAUSS-00495: "conflicting or redundant options" SQLSTATE: 42601 错误原因:系统内部错误。 解决办法:请联系技术支持工程师提供技术支持。 GAUSS-00496: "option '%s' not recognized" SQLSTATE: XX000 错误原因: 不识别 copy 中某个选项的值。 解决办法:检查 copy 中该不识别的参数是否正确。 GAUSS-00497: "%d is not a valid encoding code" SQLSTATE: 42704 错误原因:将字符串转换为 ASCII 编码格式时,未使用指定的编码标识符。 解决办法: 将字符串转换为 ASCII 编码格式时, 请确认使用指定的编码标识符编号必 须小于 42。 GAUSS-00498: "%s is not a valid encoding name" SQLSTATE: 42704

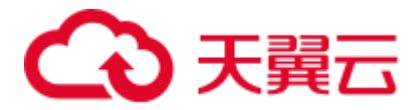

错误原因: 将字符串转换为 ASCII 编码格式时, 使用的字符编码名无效。

解决办法: "将字符串转换为 ASCII 编码格式时,请确认使用指定的编码标识符名必须 为以下列表中的有效名字。

GAUSS-00499: "invalid connection limit: %d"

SQLSTATE: 22023

错误原因: CREATE DATABASE...CONNECTION LIMIT 语法中当指定数据库的最小并 发连接数小于-1 时为无效值。

解决办法: CREATE DATABASE...CONNECTION LIMIT 语法的参数选项中指定的数据 库可以接受的并发连接数必须大于等于-1。

GAUSS-00500: "permission denied to create database"

#### SQLSTATE: 42501

错误原因:当前用户角色没有权限创建数据库。

解决办法:只有拥有 CREATEDB 权限的用户或系统管理员才可以创建新数据库,请确 认用户权限是否正确。

# 2.8 GAUSS-00501 -- GAUSS-00600

## 2.8.1 GAUSS-00501 -- GAUSS-00510

GAUSS-00501: "template database '%s' does not exist"

#### SQLSTATE: 3D000

错误原因: template1 模板数据库不存在。

解决办法: 数据库系统存在异常导致模板数据库 template1 丢失,请重启数据库或者通 过手动创建模板数据库 template1。

GAUSS-00502: "permission denied to copy database '%s'"

## SQLSTATE: 42501

错误原因:创建数据库语法中,如果原数据库不是模板数据库,当前用户角色没有权 限创建数据库。

解决办法:创建数据库语法中,如果原数据库不是模板数据库,只有拥有 CREATEDB 权限的用户或系统管理员才可以创建新数据库,请确认用户权限是否正确。

GAUSS-00503: "invalid server encoding %d"

#### SQLSTATE: 42809

错误原因: 在创建数据库语法中, 使用 ENCODING encoding 指定的编码格式无效。

解决办法:"在创建数据库语法中,使用 ENCODING encoding 指定的编码格式必须出 现在以下编码格式中:GBK、UTF8、Latin1

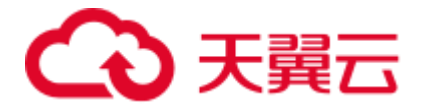

GAUSS-00504: "invalid locale name: '%s'"

SQLSTATE: 42809

错误原因:在创建数据库时,指定的数据库字符集无效。

解决办法: 在创建数据库语法中, 指定新数据库使用的字符集必须与模板数据库的字 符集匹配。请使用命令""show lc\_collate;""检查模板数据库的字符集。

GAUSS-00505: "new encoding (%s) is incompatible with the encoding of the template database (%s)"

#### SQLSTATE: 22023

错误原因:在创建数据库语法中,指定新数据库使用的字符编码与 template0 模板数据 库的字符编码不匹配。

解决办法:在创建数据库语法中,指定新数据库使用的字符编码与 template0 模板数据 库的字符编码必须一致。请使用命令"show server\_encoding;"检查 template0 模板数据库 的字符编码,并修改当前创建数据库指定的字符编码。

GAUSS-00506: "new collation (%s) is incompatible with the collation of the template database (%s)"

#### SQLSTATE: 22023

错误原因:在创建数据库语法中,指定新数据库使用的字符集与 template0 模板数据库 的字符集不匹配。

解决办法:在创建数据库语法中,指定新数据库使用的字符集与 template0 模板数据库 的字符集必须一致,请使用命令"show lc\_collate;"检查 template0 模板数据库的字符集, 并修改当前创建数据库指定的字符集。

#### 示例:

postgres=# \l

 List of databases Name | Owner | Encoding | Collate | Ctype | Access privileges -----------+-------+----------+-------------+-------------+------------------ postgres | jack | UTF8 | en\_US.UTF-8 | en\_US.UTF-8 | template0 | jack | UTF8 | en US.UTF-8 | en US.UTF-8 | =c/jack | | | | | jack=CTc/jack template1 | jack | UTF8 | en US.UTF-8 | en US.UTF-8 | =c/jack + | | | | | jack=CTc/jack (3 rows) postgres=# create database testdb LC COLLATE='zh CN.utf8'; ERROR: new collation (zh CN.utf8) is incompatible with the collation of the

template database (en\_US.UTF-8) HINT: Use the same collation as in the template database, or use template0 as template.

GAUSS-00507: "new LC\_CTYPE (%s) is incompatible with the LC\_CTYPE of the template database (%s)"
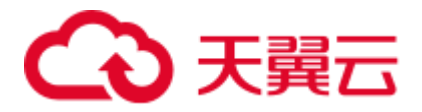

错误原因: 在创建数据库语法中, 指定新数据库使用的字符分类与 template0 模板数据 库的字符分类不匹配。

解决办法: 在创建数据库语法中, 指定新数据库使用的字符分类与 template0 模板数据 库的字符分类必须一致,请使用命令"show lc\_ctype;"检查 template0 模板数据库的字符 分类,并修改当前创建数据库指定的字符分类。

GAUSS-00508: "pg\_global cannot be used as default tablespace"

# SQLSTATE: 22023

错误原因:在创建数据库语法中,指定新数据库使用缺省的表空间 tablespace 为 pg\_global 错误。

解决办法:在创建数据库语法中,指定新数据库使用缺省的表空间 tablespace 不能为 pg\_global,目前只支持缺省的表空间。

GAUSS-00509: "cannot assign new default tablespace '%s'"

### SQLSTATE: 0A000

错误原因:在创建数据库语法中,指定新数据库使用缺省的表空间 tablespace 为 pg\_global 错误。

解决办法:在创建数据库语法中,指定新数据库使用除缺省的表空间和全局表空间意 外的其他表空间 tablespace 时, 请确认该表空间所在目录是否为有效的目录, 如果为无 效目录,请创建一个有效的目录。

GAUSS-00510: "database '%s' already exists"

### SQLSTATE: 42P04

错误原因:当前创建的数据库已存在。

解决办法:请使用命令"\l"确认当前待创建的数据库是否已经存在,如果存在,请重新 命名一个不存在的数据库。

# 2.8.2 GAUSS-00511 -- GAUSS-00520

GAUSS-00511: "source database '%s' is being accessed by other users"

#### SQLSTATE: 55006

错误原因:当前访问的数据库正在被其他用户访问会话。

解决办法:请检查当前访问的数据库是否正在被其他用户访问,这样会导致数据不一 致的情况,需要关闭和退出其他用户访问,并重新尝试登录。

GAUSS-00512: "encoding '%s' does not match locale '%s'"

### SQLSTATE: 22023

错误原因:当前创建的数据库指定的字符编码与指定的字符分类得到的字符编码不匹 配。

解决办法:请求确认当前创建的数据库指定的字符编码是否指定的字符分类得到的字 符编码一致,如果不一致,请在重新创建数据时指定为一致。

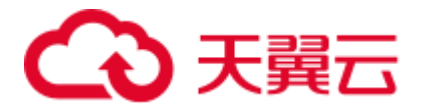

GAUSS-00513: "database '%s' does not exist"

#### SQLSTATE: 3D000

错误原因: DROP DATABASE 语法删除一个数据库时,该数据库不存在或者是一个无 效的数据库。

解决办法: DROP DATABASE 语法删除一个数据库时, 请确认当前删除的数据库是否 为一个已经创建的有效的数据库。

GAUSS-00514: "cannot drop a template database"

#### SQLSTATE: 42809

错误原因:试图删除模板数据库 template0 或 template1,为非法操作。

解决办法:系统默认模板数据库 template0 或 template1 不能被删除,请重新指定需要 删除的数据库。

GAUSS-00515: "cannot drop the currently open database"

### SQLSTATE: 55006

错误原因:当前待删除的数据库正在被其他用户打开,不能执行删除操作。

解决办法:请确认当前待删除的数据库是否正在被其他用户打开,并通知用户退出后 再次尝试执行删除操作。

GAUSS-00516: "cannot drop the default database"

#### SQLSTATE: 42809

错误原因: 试图删除系统缺省的默认数据库 postgres, 为无效操作。

解决办法:系统缺省的默认数据库 postgres 不能被删除,请确认操作是否正确。

GAUSS-00517: "database '%s' is being accessed by other users"

# SQLSTATE: 55006

错误原因:当前待删除的数据库正在被其他用户访问。

解决办法:请检查当前待删除的数据库是否正在被其他用户访问,这样会导致数据不 一致的情况,需要关闭和退出其他用户访问,并重新尝试删除该数据库。

GAUSS-00518: "Deletion of sequences on database %s not completed"

### SQLSTATE: XX000

错误原因:系统内部错误。

解决办法: 请联系技术支持工程师提供技术支持。

GAUSS-00519: "permission denied to rename database"

### SQLSTATE: 42501

错误原因:当前用户没有权限修改数据库名称。

解决办法:请确认执行当前修改数据库名称操作的用户是否为数据库所有者权限的用 户或管理员用户。

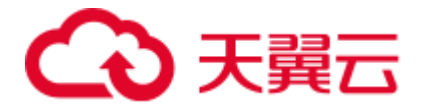

GAUSS-00520: "current database cannot be renamed"

SQLSTATE: 0A000

错误原因:非法操作:不能修改正在使用的数据库名称。

解决办法:请确认是否需要修改当前正在使用的数据库名称,该操作为非法操作,请 勿修改正在使用的数据库名称。

# 2.8.3 GAUSS-00521 -- GAUSS-00530

GAUSS-00521: "cannot change the tablespace of the currently open database"

### SQLSTATE: 55006

错误原因: 通过 ALTER DATABASE SET TABLESPACE 语法修改数据库表空间时,该 数据库正在被其他用户打开,不能执行当前操作。

解决办法:请确认当前待执行的修改数据库表空间操作中的数据库是否正在被其他用 户打开,如果已被其他用户打开,请将数据库退出后再次尝试执行该操作。

GAUSS-00522: "some relations of database '%s' are already in tablespace '%s'"

### SQLSTATE: 55000

错误原因: 通过 ALTER DATABASE SET TABLESPACE 语法修改数据库表空间时, 该 数据库的表空间目录下已经存在表、索引、视图等关系对象,不能执行当前操作。

解决办法:请确认当前待执行的修改数据库表空间操作中的数据库中是否已经存在表、 索引、试图等关系对象,需要先删除已存在的对象后再次尝试执行该操作。

GAUSS-00523: "could not remove directory '%s': %m"

# SQLSTATE: XX000

错误原因:系统内部错误。

解决办法:请联系技术支持工程师提供技术支持。

GAUSS-00524: "permission denied to change owner of database"

#### SQLSTATE: 42501

错误原因:使用 ALTER DATABASE name OWNER TO newowner 语法修改数据库所有 者时,当前用户没有权限执行该操作。

解决办法:使用 ALTER DATABASE name OWNER TO newowner 语法修改数据库所有 者时,请确认当前用户是否为数据库所有者权限的用户或管理员用户,其他用户没有 权限执行该操作。

GAUSS-00525: "dbase\_redo: unknown op code %u"

# SQLSTATE: XX000

错误原因:系统内部错误。

解决办法:请联系技术支持工程师提供技术支持。

GAUSS-00526: "could not create directory '%s': %m"

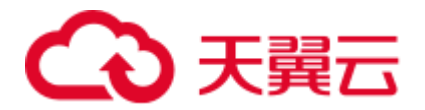

### SQLSTATE: XX000

错误原因:"创建数据库的表空间时需要创建表空间对应的目录可能存在以下异常:1. 不是管理员用户,没有权限访问该目录;2.文件系统为只读;3.该目录已经存在;4.磁 盘已满,没有足够的空间创建目录;5.硬件存在问题导致 I/O 错误;6.GaussDB(DWS) 数据库系统内部错误。"

解决办法: "创建数据库的表空间时需要创建表空间对应的目录存在异常,可以通过尝 试如下方法排除问题:1.确认是否为管理员用户或当前数据库创建权限;2.确认文件系 统为只读,可以修改文件系统权限为可写和可执行;3.如果该目录已经存在,则不需要 创建表空间;

GAUSS-00527: "could not stat directory '%s': %m"

### SQLSTATE: XX000

错误原因:创建数据库的表空间时需要创建表空间对应的目录是一个无效的非法目录。

解决办法:确认创建数据库的表空间时需要创建表空间对应的目录名是否是一个有效 的目录。

GAUSS-00528: "'%s' exists but is not a directory"

### SQLSTATE: 42809

错误原因:创建数据库的表空间时该表空间对应的目录无效。

解决办法:确认创建数据库的表空间时需要创建表空间对应的目录名是否是一个有效 的目录。

GAUSS-00529: "Permission denied to create tablespace '%s'."

#### SQLSTATE: 42501

错误原因:当前用户没有权限在数据库中创建一个新的表空间。

解决办法:只有系统管理员才能在数据库中创建一个新的表空间,请使用系统管理员 权限执行创建表空间操作。

GAUSS-00530: "tablespace location cannot contain single quotes"

#### SQLSTATE: 42602

错误原因: 使用 CREATE TABLESPACE tablespace\_name ...LOCATION 语法指定表空间 目录时,位置信息不能使用单引号标识。

解决办法:使用 CREATE TABLESPACE tablespace\_name ...LOCATION 语法指定表空间 目录时,位置信息字符串必须用双引号标识。

# 2.8.4 GAUSS-00531 -- GAUSS-00540

GAUSS-00531: "tablespace location must be an absolute path"

# SQLSTATE: 42P17

错误原因: 使用 CREATE TABLESPACE tablespace\_name ...LOCATION 语法指定表空间 目录时,位置信息指示的路径错误。

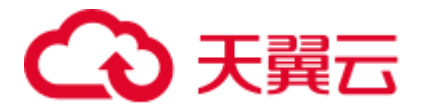

解决办法:使用 CREATE TABLESPACE tablespace\_name ...LOCATION 语法指定表空间 目录时,位置信息字符串指定的目录必须是绝对路径。

GAUSS-00532: "tablespace location '%s' is too long"

#### SQLSTATE: 42P17

错误原因:使用 CREATE TABLESPACE tablespace\_name ...LOCATION 语法指定表空间 目录长度超过了最大长度 1024。

解决办法:使用 CREATE TABLESPACE tablespace\_name ...LOCATION 语法指定表空间 目录时,位置信息字符串指定的目录长度必须小于系统规定的最大长度 1024。

GAUSS-00533: "unacceptable tablespace name '%s'"

### SQLSTATE: 42939

错误原因: 使用 CREATE TABLESPACE tablespace\_name 创建表空间时, 使用了非法的 表空间名称。

解决办法:使用 CREATE TABLESPACE tablespace\_name 创建表空间时,表空间名字不 能和数据集群中的其他表空间重名,且名字不能以"pg"开头,这样的名字留给系统表 空间使用。

GAUSS-00534: "tablespace '%s' already exists"

# SQLSTATE: 42710

错误原因:当前创建的表空间名称已经存在导致创建表空间失败。

解决办法: 请使用命令"\db"确认当前待创建的表空间是否已经存在,如果存在,请重 新命名一个不存在的表空间名称。

GAUSS-00535: "tablespaces are not supported on this platform"

#### SQLSTATE: 0A000

错误原因:不支持表空间。

解决办法: 建议不要使用表空间。

GAUSS-00536: "Tablespace '%s' does not exist."

#### SQLSTATE: 42704

错误原因:通过 DROP TABLESPACE 删除的表空间不存在。

解决办法: 请通过"\db"查询待删除的表空间名称是否存在, 系统只支持删除存在的表 空间。

GAUSS-00537: "tablespace '%s' is used by partitioned table '%s'"

### SQLSTATE: 0A000

错误原因:试图删除用于分区表的表空间为非法操作。

解决办法:请确认待删除的表空间是否被分区表使用,如果被分区表使用则系统不允 许删除。

GAUSS-00538: "tablespace '%s' is not empty"

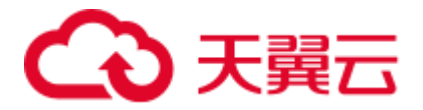

### SQLSTATE: 55000

错误原因:删除表空间时候表空间不为空。

解决办法:请确认删除表空间时,表空间为空才能正常删除。

GAUSS-00539: "directory '%s' does not exist"

### SQLSTATE: 58P01

错误原因:在创建表空间时表空间目录"\$PGDATA/pg\_tblspc/"不存在。

解决办法: 在创建表空间时需要确认表空间目录"\$PGDATA/pg\_tblspc/"是否存在, 如果 不存在,需要重启集群或单个节点。

GAUSS-00540: "could not set permissions on directory '%s': %m"

# SQLSTATE: XX000

错误原因: 在创建表空间时, 设置表空间目录"\$PGDATA/pg\_tblspc/"可读可写可执行权 限失败。

解决办法:创建数据库的表空间时设置表空间目录"\$PGDATA/pg\_tblspc/"目录权限存在 异常,可以通过尝试如下方法排除问题:1.确认是否为管理员用户或当前数据库创建权 限; 2.确认文件系统为只读,可以修改文件系统权限为可写和可执行; 3.如果该目录已 经存在,则不需要创建表空间。

# 2.8.5 GAUSS-00541 -- GAUSS-00550

GAUSS-00541: "directory '%s' already in use as a tablespace"

### SQLSTATE: 55006

错误原因:为表空间所创建的目录已存在。

解决办法:将表空间定义在其他目录下。

GAUSS-00542: "could not remove symbolic link '%s': %m"

### SQLSTATE: XX000

错误原因:移除符号连接文件失败。

解决办法:确认符号连接指向的有效的文件。

GAUSS-00543: "could not create symbolic link '%s': %m"

# SQLSTATE: XX000

错误原因:创建符号连接文件失败。

解决办法: 通过检查错误码, 可以判断文件操作错误原因(无权限、磁盘满、文件已 存在等),并进行相应处理。

GAUSS-00544: "tablespace '%s' does not exist"

SQLSTATE: 42704

错误原因:表空间不存在。

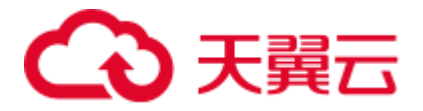

解决办法:检查系统表 pg\_tablespace 中相应表空间是否存在。

GAUSS-00545: "cache look up failed for tablespace %u"

SQLSTATE: XX000

错误原因:系统内部错误。

解决办法:请联系技术支持工程师提供技术支持。

GAUSS-00546: "could not create tablespace directory '%s': %m"

#### SQLSTATE: XX000

错误原因:创建表空间失败。

解决办法:通过检查错误码,可以判断文件操作错误原因(无权限、磁盘满、文件已 存在等),并进行相应处理。

GAUSS-00547: "could not access directory '%s': %m"

# SQLSTATE: XX000

错误原因: 访问表空间目录失败。

解决办法: 通过检查错误码, 可以判断文件操作错误原因(无权限、磁盘满、文件已 存在等),并进行相应处理。

GAUSS-00548: "tblspc\_redo: unknown op code %u"

#### SQLSTATE: XX000

错误原因:系统内部错误。

解决办法:请联系技术支持工程师提供技术支持。

GAUSS-00549: "'%s' is an aggregate function"

## SQLSTATE: 42809

错误原因:1.使用 DROP FUNCTION 删除聚集函数失败;2.使用 ALTER FUNCTION 修改聚集函数失败;3.pg\_get\_functiondef 获取聚集函数定义失败。

解决办法:1.可以使用 DROP AGGREGATE 删除聚集函数;2.可以使用 ALTER AGGREGATE 修改聚集函数;3.可以查看系统表 pg\_aggregate。

GAUSS-00550: "unexpected object type (%d)"

SQLSTATE: XX000

错误原因:系统内部错误。

解决办法:请联系技术支持工程师提供技术支持。

# 2.8.6 GAUSS-00551 -- GAUSS-00560

GAUSS-00551: "could not determine which collation to use for view column '%s'"

SQLSTATE: 42P22

错误原因:对于视图的列无法决策使用哪种排序规则。

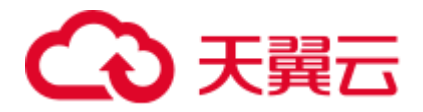

# 解决办法:使用 COLLATE 子句指定排序规则。

示例:

postgres=# create view v1 as select t1.a || t2.a from t1,t2; ERROR: could not determine which collation to use for view column "?column?" HINT: Use the COLLATE clause to set the collation explicitly.

GAUSS-00552: "view must have at least one column"

SQLSTATE: 42P16

错误原因:定义视图指定的列数少于 1 个。

解决办法: 定义视图至少需要包含一列。

GAUSS-00553: "'%s' is not a view"

SQLSTATE: 42809

错误原因:对象不是一个视图。

解决办法:检查要操作的对象是否是一个视图。

GAUSS-00554: "cannot drop columns from view"

SQLSTATE: 42P16

错误原因:删除视图中的列失败。

解决办法:视图定义后不能删除其中的列。

GAUSS-00555: "cannot change name of view column '%s' to '%s'"

SQLSTATE: 42P16

错误原因:修改视图中的列名失败。

解决办法:视图定义后不能其中的列名。

GAUSS-00556: "cannot change data type of view column '%s' from %s to %s"

SQLSTATE: 42P16

错误原因: CREATE OR REPLACE VIEW 定义视图时, 新视图和现有视图中列的数据 类型不一致。

解决办法:保证新视图和现有视图中列的数据类型一致。

GAUSS-00557: "unexpected parse analysis result"

SQLSTATE: XX000

错误原因:系统内部错误。

解决办法: 请联系技术支持工程师提供技术支持。

GAUSS-00558: "views must not contain SELECT INTO"

SQLSTATE: 0A000

错误原因: 定义视图语句中包含 SELECT INTO 语句。

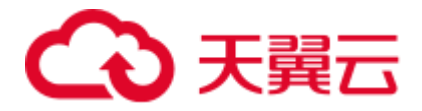

解决办法:保证获取结果的 query 是单 SELECT 语句。

GAUSS-00559: "views must not contain data-modifying statements in WITH"

SQLSTATE: 0A000

错误原因: 定义视图语句中包含 WITH 子句。

解决办法:保证获取结果的 query 是单 SELECT 语句。

GAUSS-00560: "CREATE VIEW specifies more column names than columns"

# SQLSTATE: 42601

错误原因:定义视图指定的列比返回结果的列数多。

解决办法:保证指定列数不多于返回结果的列数。

# 2.8.7 GAUSS-00561 -- GAUSS-00570

GAUSS-00561: "views cannot be unlogged because they do not have storage"

SQLSTATE: 42601

错误原因:定义视图时指定为 UNLOGGED。

解决办法:视图没有真正的存储,定义视图时不能指定为 UNLOGGED。

GAUSS-00562: "unrecognized value for EXPLAIN option '%s': '%s'"

SQLSTATE: 22023

错误原因: EXPLAIN FORMAT 的参数无法识别。

解决办法: FORMAT 参数只能是 text、xml、json、yaml 之一。

GAUSS-00563: "unrecognized EXPLAIN option '%s'"

SQLSTATE: 42601

错误原因: EXPLAIN 的参数无法识别。

解决办法: EXPLAIN 支持的参数包括: analyze、verbose、costs、buffers、nodes、 num\_nodes、timing、CPU、detail、performance 和 format。

GAUSS-00564: "EXPLAIN option BUFFERS requires ANALYZE"

SQLSTATE: 22023

错误原因: EXPLAIN BUFFERS 没有同时指定 ANALYZE。

解决办法: EXPLAIN BUFFERS 需要同时指定 ANALYZE。

GAUSS-00565: "EXPLAIN option CPU requires ANALYZE"

SQLSTATE: 22023

错误原因:EXPLAIN CPU 没有同时指定 ANALYZE。

解决办法:EXPLAIN CPU 需要同时指定 ANALYZE。

GAUSS-00566: "EXPLAIN option DETAIL requires ANALYZE"

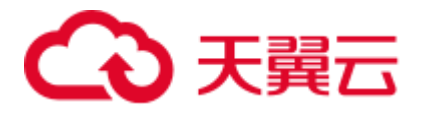

## SQLSTATE: 22023

错误原因: EXPLAIN DETAIL 没有同时指定 ANALYZE。

解决办法:EXPLAIN DETAIL 需要同时指定 ANALYZE。

GAUSS-00567: "EXPLAIN option TIMING requires ANALYZE"

SQLSTATE: 22023

错误原因: EXPLAIN TIMING 没有同时指定 ANALYZE。

解决办法: EXPLAIN TIMING 需要同时指定 ANALYZE。

GAUSS-00568: "EXPLAIN %s requires ANALYZE"

SQLSTATE: 22023

错误原因: EXPLAIN CREATE TABLE AS SELECT 或 EXPLAIN SELECT INTO 没有指 定 ANALYZE。

解决办法:EXPLAIN CREATE TABLE AS SELECT 或 EXPLAIN SELECT INTO 需要指 定 ANALYZE。

GAUSS-00569: "no tlist entry for key %d"

SQLSTATE: XX000

错误原因:生成的计划问题。

解决办法:请联系技术支持工程师提供技术支持。

GAUSS-00570: "cache lookup failed for index %u"

SQLSTATE: XX000

错误原因:系统表缓存查找索引信息失败。

解决办法:检查索引名称是否正确。

# 2.8.8 GAUSS-00571 -- GAUSS-00580

GAUSS-00571: "unrecognized DISCARD target: %d"

SQLSTATE: XX000

错误原因:系统内部错误。

解决办法:请联系技术支持工程师提供技术支持。

GAUSS-00572: "function '%s' was not called by trigger manager"

SQLSTATE: 39P01

错误原因:函数没有被触发器管理器调用。

解决办法:保证函数作为 AFTER ROW trigger 被调用。

GAUSS-00573: "function '%s' must be fired AFTER ROW"

SQLSTATE: 39P01

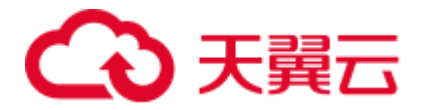

错误原因:函数在 AFTER ROW 触发器触发之前就被调用。

解决办法:AFTER ROW 触发器中的函数应该在触发器触发之后被调用。

GAUSS-00574: "function '%s' must be fired for INSERT or UPDATE"

SQLSTATE: 39P01

错误原因:触发器没有被 INSERT/UPDATE 语句触发。

解决办法:触发器必须被 INSERT/UPDATE 语句触发。

GAUSS-00575: "Permission denied to create role with option UNENCRYPTED."

SQLSTATE: XX000

错误原因: CREATE ROLE 指定参数 UNENCRYPTED 报错。

解决办法:密码必须加密,禁止使用密码的明文。

GAUSS-00576: "Must be system admin to create replication users."

SQLSTATE: 42501

错误原因:没有创建 replication 用户的权限。

解决办法:请使用系统管理员权限创建 replication 用户。

GAUSS-00577: "Must be system admin to create auditadmin users."

SQLSTATE: 42501

错误原因:没有创建审计管理员的权限。

解决办法:请使用系统管理员权限创建审计管理员。

GAUSS-00578: "Must be system admin to create sysadmin users."

SQLSTATE: 42501

错误原因:没有创建系统管理员的权限。

解决办法:请使用系统管理员权限创建系统管理员。

GAUSS-00579: "Permission denied to create role."

SQLSTATE: 42501

错误原因:没有权限创建用户。

解决办法:检查用户权限,是否可以创建用户。

GAUSS-00580: "Separation of privileges is used,user can't be created because of too many privileges."

SQLSTATE: 42501

错误原因:使用三权分立,为用户指定的权限太多。

解决办法:确认三权分立下为用户指定的权限没有超出范围。

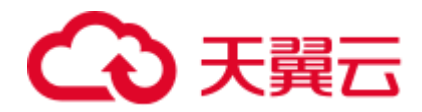

# 2.8.9 GAUSS-00581 -- GAUSS-00590

GAUSS-00581: "role name '%s' is reserved"

SQLSTATE: 42939

错误原因:用户名是保留关键字。

解决办法:用户名不能是 public 或 none。

GAUSS-00582: "role '%s' already exists"

SQLSTATE: 42710

错误原因:创建的用户已存在。

解决办法:使用新的用户名。

GAUSS-00583: "Failed to Generate the random number"

SQLSTATE: XX000

错误原因:生成随机数失败。

解决办法:请联系技术支持工程师提供技术支持。

GAUSS-00584: "The password does not satisfy the complexity requirement"

SQLSTATE: XX000

错误原因:密码不符合复杂性要求。

解决办法:"请参照密码规则进行修改:1. 不能和用户名相同。2. 至少包含大写字母 (A-Z), 小写字母 (a-z), 数字 (0-9), 非字母数字字符 (~!@#\$%^&\*()-\_=+\[[{}];;,<.>/?) 四类字符中的三类字符, 使用范围外的字符会收到告警, 但依然允许 修改。3. 密码默认不少于 8 个字符。

GAUSS-00585: "password md5 encryption failed"

SQLSTATE: XX000

错误原因:系统内部错误。

解决办法:请联系技术支持工程师提供技术支持。

GAUSS-00586: "password sha256 encryption failed"

SQLSTATE: XX000

错误原因:系统内部错误。

解决办法:请联系技术支持工程师提供技术支持。

GAUSS-00587: "Password\_encryption\_type is not 0, 1, 2"

SQLSTATE: XX000

错误原因:系统内部错误。

解决办法:请联系技术支持工程师提供技术支持。

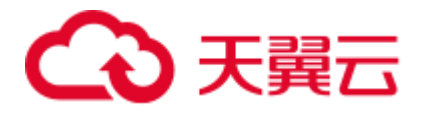

GAUSS-00588: "The password could not be NULL."

SQLSTATE: XX000

错误原因:密码为空。

解决办法:密码不允许为空。

GAUSS-00589: "unacceptable user name: fail to create same name schema for user '%s'"

SQLSTATE: 42939

错误原因:用户名非法,创建同名的 schema 失败。

解决办法: 用户名不能以'pg '开头, 'pg '开头主要用作系统模式。

GAUSS-00590: "the relation pg\_user\_status is invalid"

SQLSTATE: XX000

错误原因:系统内部错误。

解决办法:请联系技术支持工程师提供技术支持。

# 2.8.10 GAUSS-00591 -- GAUSS-00600

GAUSS-00591: "role '%s' does not exist"

SQLSTATE: 42704

错误原因:用户不存在。

解决办法:查看系统表 pg\_roles 确认用户是否存在。

GAUSS-00593: "Permission denied to change privilege of the initial account."

SQLSTATE: 42501

错误原因:修改初始用户权限失败。

解决办法:查看系统表确认当前用户是否有权限。

GAUSS-00594: "Permission denied to change password of the initial account."

# SQLSTATE: 42501

错误原因:修改初始用户密码失败。

解决办法:查看系统表确认当前用户是否有权限。

GAUSS-00595: "must be system admin to alter administers"

# SQLSTATE: 42501

错误原因:只有系统管理员可以修改系统管理员的权限。

解决办法:请切换到系统管理员后,重新执行操作。

GAUSS-00596: "must be system admin to alter replication users"

SQLSTATE: 42501

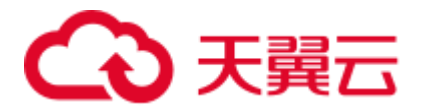

错误原因:没有修改 replication 用户的权限。

解决办法:请使用系统管理员权限修改 replication 用户。

GAUSS-00597: "Must be system admin to alter auditadmin users."

SQLSTATE: 42501

错误原因:没有修改审计管理员的权限。

解决办法:请使用系统管理员权限修改审计管理员。

GAUSS-00598: "Must be initial account to alter systemadmin users."

SQLSTATE: 42501

错误原因: 只有系统管理员可以修改系统管理员的权限。

解决办法:请切换到系统管理员后,重新执行操作。

GAUSS-00599: "Must be initial account or systemadmin to alter systemadmin users."

SQLSTATE: 42501

错误原因:只有系统管理员可以修改系统管理员的权限。

解决办法:请切换到系统管理员后,重新执行操作。

GAUSS-00600: "Must be initial account to alter createrole users or alter his own."

SQLSTATE: 42501

错误原因:系统内部错误。

解决办法:请联系技术支持工程师提供技术支持。

# 2.9 GAUSS-00601 -- GAUSS-00700

# 2.9.1 GAUSS-00601 -- GAUSS-00610

GAUSS-00601: "Permission denied."

SQLSTATE: 42501

错误原因: CREATE/ALTER/DROP ROLE 没有权限操作失败。

解决办法:确认当前用户是否有权限。

GAUSS-00602: "Separation of privileges is used,user can't be altered because of too many privileges."

SQLSTATE: 42501

错误原因:使用三权分立,为用户指定的权限超出范围。

解决办法:确认三权分立下为用户指定的权限没有超出范围。

GAUSS-00603: "The account has been locked."

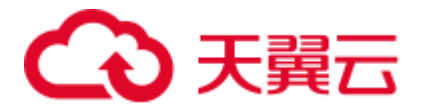

#### SQLSTATE: 28000

错误原因: 非法操作, 帐号被锁定。

解决办法:联系系统管理员进行处理。通常系统管理员会确认该用户是否有非法操作。 确认无非法操作后才会协助进行帐号解锁。

GAUSS-00604: "The replace password can not be NULL."

#### SQLSTATE: XX000

错误原因:修改密码失败,新密码不能为空。

解决办法:请参照密码规则进行修改: 1. 密码默认不少于 8 个字符。2. 不能和用户名 相同。3. 至少包含大写字母(A-Z), 小写字母(a-z), 数字(0-9), 非字母数字字符 (~!@#\$%^&\*()-\_=+\|[{}];:,<.>/?)四类字符中的三类字符。使用范围外的字符会收到告 警,但依然允许修改。

GAUSS-00605: "The replace password is not equal to the role's password."

### SQLSTATE: XX000

错误原因:修改密码失败,新密码不允许与旧密码相同。

解决办法:请重新设置新密码。

GAUSS-00606: "The role's password is null in pg\_authid, REPLACE should not be specified."

#### SQLSTATE: XX000

错误原因:修改密码失败,用户未指定密码,不能指定 REPLACE。

解决办法:请指定密码。

GAUSS-00607: "password sha256 encryption failed."

# SQLSTATE: XX000

错误原因:系统内部错误。

解决办法:请联系技术支持工程师提供技术支持。

GAUSS-00608: "The password can not be NULL."

# SQLSTATE: XX000

错误原因:修改密码失败,新密码不能为空。

解决办法:请参照密码规则进行修改: 1. 密码默认不少于 8 个字符。2. 不能和用户名 相同。3. 至少包含大写字母(A-Z), 小写字母(a-z), 数字(0-9), 非字母数字字符 (~!@#\$%^&\*()-\_=+\|[{}];:,<.>/?)四类字符中的三类字符。使用范围外的字符会收到告 警,但依然允许修改。

GAUSS-00609: "Must be system admin to alter sysdba."

### SQLSTATE: 42501

错误原因:执行操作的用户没有删除系统管理员的权限。

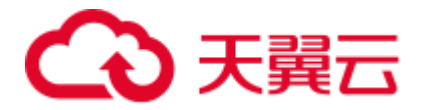

解决办法: 请切换到系统管理员后, 重新执行删除操作。

GAUSS-00610: "Permission denied to drop role."

SQLSTATE: 42501

错误原因: DROP ROLE 失败, 没有权限。

解决办法:确认当前用户是否有权限。

# 2.9.2 GAUSS-00611 -- GAUSS-00620

GAUSS-00611: "fail to drop the current schema"

SQLSTATE: 55006

错误原因: DROP ROLE 失败, 删除当前 schema 失败。

解决办法:不能删除当前用户。

GAUSS-00612: "current user cannot be dropped"

SQLSTATE: 55006

错误原因:DROP ROLE 失败,当前用户不能被删除。

解决办法:不能删除当前用户。

GAUSS-00613: "session user cannot be dropped"

SQLSTATE: 55006

错误原因: DROP ROLE 失败, 连接当前会话的用户不能删除。

解决办法:不能删除当前会员用户。

GAUSS-00614: "'%s' is system admin user, must be system admin user to drop it."

# SQLSTATE: 42501

错误原因:DROP ROLE 失败,必须是系统管理员才能删除系统管理员用户。

解决办法:请使用系统管理员权限删除系统管理员。

GAUSS-00615: "role '%s' cannot be dropped because some objects depend on it"

# SQLSTATE: 2BP01

错误原因: DROP ROLE 失败,存在依赖当前用户的对象。

解决办法:消除依赖后重新尝试。

GAUSS-00616: "session user cannot be renamed"

# SQLSTATE: 0A000

错误原因:更名失败,当前会话用户不能更名。

解决办法:请使用其他有权限的用户重试。

GAUSS-00617: "current user cannot be renamed"

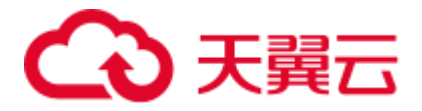

# SQLSTATE: 0A000

错误原因:更名失败,当前用户不能被更名。

解决办法:当前会话用户不能更名。

GAUSS-00618: "must be system admin user to rename system admin users"

SQLSTATE: 42501

错误原因:更名失败,没有权限更名系统管理员。

解决办法:请使用系统管理员权限更名系统管理员。

GAUSS-00619: "Must be system admin rename sysdba."

SQLSTATE: 42501

错误原因:更名失败,必须是系统管理员才能更名系统管理员用户。

解决办法:请使用系统管理员权限更名系统管理员。

GAUSS-00620: "Permission denied to rename role."

SQLSTATE: 42501

错误原因:没有权限对用户进行重命名。

解决办法:请确认当前用户是否有权限。

# 2.9.3 GAUSS-00621 -- GAUSS-00630

GAUSS-00621: "column names cannot be included in GRANT/REVOKE ROLE" SQLSTATE: 0LP01 错误原因: GRANT/REVOKE ROLE 包含列名。

解决办法:GRANT/REVOKE ROLE 不能包含列名。

GAUSS-00622: "Permission denied to drop objects."

SQLSTATE: 42501

错误原因:删除用户拥有的对象失败。

解决办法:确认当前用户是否有权限。

GAUSS-00623: "Permission denied to reassign objects."

SQLSTATE: 42501

错误原因:重新为用户分配对象失败。

解决办法:确认当前用户是否有权限。

GAUSS-00624: "must be system admin user to alter system admin users"

SQLSTATE: 42501

错误原因:更名失败,必须是系统管理员才能修改系统管理员用户。

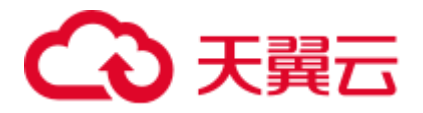

解决办法:请使用系统管理员权限修改系统管理员。 GAUSS-00625: "must have admin option on role '%s'" SQLSTATE: 42501 错误原因:系统管理员用户却不具有 SYSADMIN 属性。 解决办法:创建系统管理员用户时,请指定 SYSADMIN 属性。 GAUSS-00626: "must be system admin to set grantor" SQLSTATE: 42501 错误原因: 设置权限授予者失败。 解决办法:请使用系统管理员权限设置权限授予者。 GAUSS-00627: "role '%s' is a member of role '%s'" SQLSTATE: 0LP01 错误原因:目标用户已经是某个用户的成员。 解决办法:检查目标用户是否已经是某个用户的成员。 GAUSS-00628: "schema '%s' doesnot exist" SQLSTATE: 3F000 错误原因: schema 不存在。 解决办法:检查 schema 是否存在。 GAUSS-00629: "cannot cancel current session's query" SQLSTATE: 42601 错误原因: cancel 当前 session 的查询失败。 解决办法:检查是否当前 session 对用户拥有的对象进行加锁。 GAUSS-00630: "md5-password encryption failed." SQLSTATE: XX000 错误原因:MD5 加密失败。 解决办法:请联系技术支持工程师提供技术支持。 2.9.4 GAUSS-00631 -- GAUSS-00640

> GAUSS-00631: "sha256-password encryption failed." SQLSTATE: XX000 错误原因: SHA256 加密失败。 解决办法:请联系技术支持工程师提供技术支持。 GAUSS-00632: "Password must contain at least %d characters."

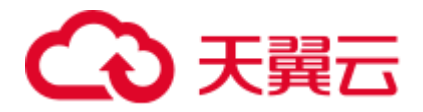

SQLSTATE: 28P01

错误原因:系统内部错误。

解决办法:请联系技术支持工程师提供技术支持。

GAUSS-00633: "Password must contain at least %d upper characters."

SQLSTATE: 28P01

错误原因:系统内部错误。

解决办法:请联系技术支持工程师提供技术支持。

GAUSS-00634: "Password must contain at least %d lower characters."

SQLSTATE: 28P01

错误原因:系统内部错误。

解决办法: 请联系技术支持工程师提供技术支持。

GAUSS-00635: "Password must contain at least %d digital characters."

SQLSTATE: 28P01

错误原因:系统内部错误。

解决办法:请联系技术支持工程师提供技术支持。

GAUSS-00636: "Password must contain at least %d special characters."

SQLSTATE: 28P01

错误原因:系统内部错误。

解决办法:请联系技术支持工程师提供技术支持。

GAUSS-00637: "Password must contain at least three kinds of characters."

#### SQLSTATE: 28P01

错误原因:密码包含的字符类型少于 3 种。

解决办法:请参照密码规则进行修改:1. 密码默认不少于 8 个字符。2. 不能和用户名 相同。3. 至少包含大写字母(A-Z), 小写字母(a-z), 数字(0-9), 非字母数字字符 (~!@#\$%^&\*()-\_=+\|[{}];:,<.>/?)四类字符中的三类字符。使用范围外的字符会收到告 警,但依然允许修改。

GAUSS-00638: "The parameter roleID of CheckPasswordComplexity is NULL"

SQLSTATE: XX000

错误原因:密码复杂性检查失败,roleID 为空。

解决办法: roleID 不能为空。

GAUSS-00639: "The parameter newPasswd of CheckPasswordComplexity is NULL"

SQLSTATE: XX000

错误原因:密码复杂性检查失败,新密码为空。

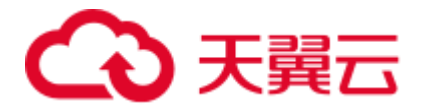

解决办法: 新密码不能为空, 请重新输入。

GAUSS-00640: "Password should not equal to the rolname."

SQLSTATE: XX000

错误原因:新密码和用户名相同。

解决办法:不允许密码和用户名相同。请重新选择符合要求的密码。

# 2.9.5 GAUSS-00641 -- GAUSS-00650

GAUSS-00641: "reverse\_string failed, possibility out of memory"

SQLSTATE: XX000

错误原因:密码字符串反转失败。

解决办法:内部错误,检查是否发生 OOM。

GAUSS-00642: "Password should not equal to the reverse of rolname."

SQLSTATE: XX000

错误原因:新密码和用户名字符串的反转相同。

解决办法:新密码不能和用户名字符串的反转相同。

GAUSS-00643: "New password should not equal to the old ones."

### SQLSTATE: XX000

错误原因:新密码和旧密码相同。

解决办法:不允许新密码与旧密码相同。换重新选择符合要求的密码。

GAUSS-00644: "New password should not equal to the reverse of old ones."

### SQLSTATE: XX000

错误原因:新密码和旧密码的反转相同。

解决办法:不能和旧密码的反转相同,换一个新的重试。

GAUSS-00645: "the parameter passwd of AddAuthHistory is null"

### SQLSTATE: XX000

错误原因:添加密码修改记录时密码为空。

解决办法:添加密码修改记录时密码不能为空。

GAUSS-00646: "sha256-password encryption failed"

SQLSTATE: XX000

错误原因: SHA256 加密失败。

解决办法:内部错误。

GAUSS-00647: "The password cannot be reused."

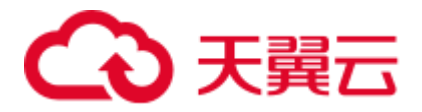

SQLSTATE: XX000

错误原因: 密码不能被重用。 解决办法:检查新密码与旧密码是否相同,重用条件是否满足。 GAUSS-00648: "TryLockAccount(): roleid is not valid." SQLSTATE: XX000 错误原因: roleid 无效。 解决办法:检查 roleid 是否合法。 GAUSS-00649: "Permission denied." SQLSTATE: XX000 错误原因: CREATE/ALTER/DROP ROLE 没有权限操作失败。 解决办法:确认当前用户是否有权限。 GAUSS-00650: "TryLockAccount(): parameter extrafails is less than zero." SQLSTATE: XX000 错误原因:参数 extrafails 小于 0。 解决办法:保证参数 extrafails 不小于 0。

# 2.9.6 GAUSS-00651 -- GAUSS-00660

GAUSS-00651: "The tuple of pg\_user\_status not found" SQLSTATE: XX000 错误原因:系统内部错误。 解决办法:请联系技术支持工程师提供技术支持。 GAUSS-00652: "TryUnlockAccount(): roleid is not valid." SQLSTATE: XX000 错误原因: roleid 无效。 解决办法:检查 roleid 是否合法。 GAUSS-00653: "IsAccountLocked(): roleid is not valid." SQLSTATE: XX000 错误原因: roleid 无效。 解决办法:检查 roleid 是否合法。 GAUSS-00654: "getAccountLockedStyle: roleid is not valid." SQLSTATE: XX000 错误原因:系统内部错误。

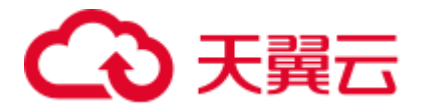

解决办法:请联系技术支持工程师提供技术支持。

GAUSS-00655: "DropUserStatus(): roleid is not valid."

SQLSTATE: XX000

错误原因: roleid 无效。

解决办法:检查 roleid 是否合法。

GAUSS-00656: "Invalid username/password,login denied."

SQLSTATE: 42704

错误原因:用户名或密码无效,登录失败。

解决办法:检查登录的用户名和密码是否有效。

GAUSS-00657: "User's passwordtime in pg\_auth\_history is 0."

SQLSTATE: 28P01

错误原因: pg\_auth\_history 中对应用户的 passwordtime 为空。

解决办法:此列理论上不会为空,若出现问题,请联系技术支持工程师提供技术支持。

GAUSS-00658: "aggregate stype must be specified"

SQLSTATE: 42P13

错误原因:聚集函数定义时 stype 没有指定。

解决办法:聚集函数定义时必须指定 stype。

GAUSS-00659: "aggregate sfunc must be specified"

SQLSTATE: 42P13

错误原因:聚集函数定义时 sfunc 没有指定。

解决办法:聚集函数定义时必须指定 sfunc。

GAUSS-00660: "aggregate input type must be specified"

SQLSTATE: 42P13

错误原因:聚集函数定义时 input type 没有指定。

解决办法:聚集函数定义时必须指定 input type。

# 2.9.7 GAUSS-00661 -- GAUSS-00670

GAUSS-00661: "basetype is redundant with aggregate input type specification" SQLSTATE: 42P13

错误原因:聚集函数定义时参数发生冗余。

解决办法: pg8.2 之后使用新风格定的聚集函数,不用再指定 basetype 来表述输入类型。

GAUSS-00662: "aggregate transition data type cannot be %s"

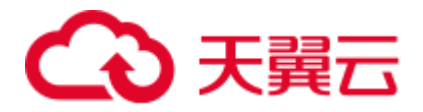

SQLSTATE: 42P13

错误原因:聚集函数转换的数据类型有误。

解决办法: 转换类型不能为 pseudo-type, 对于初始用户转换类型可以为 internal。

GAUSS-00663: "function %s already exists in schema '%s'"

SQLSTATE: 42723

错误原因:模式下函数已存在。

解决办法:检查是否存在已定义的同名函数。

GAUSS-00664: "Unsupport feature"

SQLSTATE: XX000

错误原因:不支持的特性。

解决办法:列存表不支持继承和 CREATE TABLE OF TYPENAME,检查表定义语句。

GAUSS-00665: "column store unsupport constraint '%s'"

SQLSTATE: XX000

错误原因:定义列存表不支持的约束。

解决办法:列存表仅支持 NULL、NOT NULL、DEFAULT、CLUSTER 约束。

GAUSS-00666: "PARTIAL\_CLUSTER\_ROWS cannot be less than MAX\_BATCHROW."

SQLSTATE: 42P16

错误原因: PARTIAL CLUSTER ROWS 小于 MAX BATCHROW。

解决办法: PARTIAL CLUSTER ROWS 必须大于或等于 MAX BATCHROW。

GAUSS-00667: "ON COMMIT can only be used on temporary tables"

SQLSTATE: 42P16

错误原因: ON COMMIT 参数用于非临时表。

解决办法:ON COMMIT 参数只能用于临时表。

GAUSS-00668: "constraints on foreign tables are not supported"

SQLSTATE: 42809

错误原因:为外表定义约束。

解决办法: 外表不支持约束。

GAUSS-00669: "cannot create temporary table within security-restricted operation"

SQLSTATE: 42501

错误原因: 安全限制的情形下创建临时表。

解决办法:安全限制的情形下禁止创建临时表。

GAUSS-00670: "only shared relations can be placed in pg\_global tablespace"

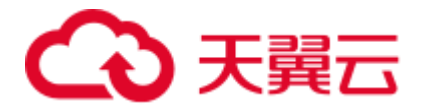

### SQLSTATE: 22023

错误原因: 用户定义的 relation 不能置于 pg\_global 表空间下。 解决办法:只有共享的 relation 可以置于 pg\_global 表空间下。

# 2.9.8 GAUSS-00671 -- GAUSS-00680

GAUSS-00672: "Local OID column not supported in column store tables."

SQLSTATE: 0A000

错误原因: 定义列存表指定 WITH OID。

解决办法:列存表不支持带有 OID 列。

GAUSS-00673: "default values on foreign tables are not supported"

SQLSTATE: 42809

错误原因: 定义外表时列指定默认值。

解决办法: 外表不支持列指定默认值。

GAUSS-00674: "No Datanode defined in cluster"

SQLSTATE: 42704

错误原因:数据节点未定义。

解决办法:为当前集群创建数据节点。

GAUSS-00675: "DROP INDEX CONCURRENTLY does not support dropping multiple objects"

SQLSTATE: 0A000

错误原因: DROP INDEX CONCURRENTLY 语句删除多个对象,因为此语句不支持删 除多个对象。

解决办法: 禁止删除多个对象的操作。

GAUSS-00676: "DROP INDEX CONCURRENTLY does not support CASCADE"

SQLSTATE: 0A000

错误原因: DROP INDEX CONCURRENTLY 语句指定 CASCADE。

解决办法:DROP INDEX CONCURRENTLY 语句不支持指定 CASCADE。

GAUSS-00677: "unrecognized drop object type: %d"

SQLSTATE: XX000

错误原因:对象 drop 类型不支持。

解决办法:检查对象 drop 类型是否支持。

GAUSS-00678: "permission denied: '%s' is a system catalog"

SQLSTATE: 42501

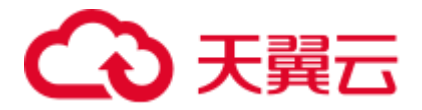

错误原因:此表为系统表,用户没有权限删除系统表。 解决办法: 禁止删除系统表。 GAUSS-00679: "PGXC does not support RESTART IDENTITY yet" SQLSTATE: 0A000 错误原因: TRUNCATE 语句指定 RESTART IDENTITY。 解决办法:暂时不支持 TRUNCATE 语句指定 RESTART IDENTITY。

# 2.9.9 GAUSS-00681 -- GAUSS-00690

GAUSS-00681: "'%s' is not a table"

SQLSTATE: 42809

错误原因: truncate 的对象不是一个表。

解决办法: truncate 的对象需要是一个表。

GAUSS-00682: "cannot truncate temporary tables of other sessions"

SQLSTATE: 0A000

错误原因: truncate 其他 session 的临时表。

解决办法:请勿 truncate 其他 session 的临时表。

GAUSS-00683: "tables can have at most %d columns"

SQLSTATE: 54011

错误原因:表超过 1600 列。

解决办法:表最多拥有 1600 列。

GAUSS-00684: "cannot inherit from temporary relation '%s'"

SQLSTATE: 42809

错误原因:继承临时表。

解决办法:临时表仅当前 session 可见,请勿继承临时表。

GAUSS-00685: "cannot inherit from temporary relation of another session"

SQLSTATE: 42809

错误原因:继承临时表。

解决办法: 临时表仅当前 session 可见, 请勿继承临时表。

GAUSS-00686: "relation '%s' would be inherited from more than once"

SQLSTATE: 42P07

错误原因:表被继承多次。

解决办法:检查建表语句,确保继承的表中没有重复表。

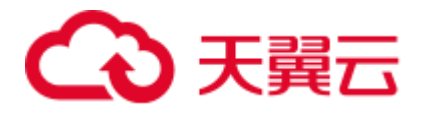

GAUSS-00687: "inherited column '%s' has a type conflict"

SQLSTATE: 42804

错误原因:继承的列存在类型冲突。

解决办法:检查类型是否一致。

GAUSS-00688: "inherited column '%s' has a collation conflict"

SQLSTATE: 42P21

错误原因:继承的列存在排序规则冲突。

解决办法:检查排序规则是否一致。

GAUSS-00689: "inherited column '%s' has a storage parameter conflict"

SQLSTATE: 42804

错误原因:继承的列存在存储参数冲突。

解决办法:检查存储参数是否一致。

GAUSS-00690: "column '%s' has a type conflict"

SQLSTATE: 42804

错误原因:列存在类型冲突。

解决办法:检查类型是否一致。

# 2.9.10 GAUSS-00691 -- GAUSS-00700

GAUSS-00691: "column '%s' has a collation conflict"

SQLSTATE: 42P21

错误原因:列存在排序规则冲突。

解决办法:检查排序规则是否一致。

GAUSS-00692: "column '%s' has a storage parameter conflict"

# SQLSTATE: 42804

错误原因:列存在存储参数冲突。

解决办法:检查存储参数是否一致。

GAUSS-00693: "column '%s' inherits conflicting default values"

# SQLSTATE: 42611

错误原因:列继承与默认值冲突。

解决办法:列继承不能和默认值冲突。

GAUSS-00694: "check constraint name '%s' appears multiple times but with different expressions"

SQLSTATE: 42710

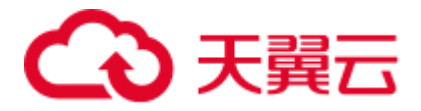

错误原因: 不同表达式的 check 约束名出现多次。

解决办法:检查不同表达式的 check 约束名是否出现多次。

GAUSS-00695: "cannot rename column of typed table"

SQLSTATE: 42809

错误原因:对 type 进行更名操作。

解决办法:不能修改 type 的列名。

GAUSS-00696: "'%s' is not a table, view, composite type, index, or foreign table"

SQLSTATE: 42809

错误原因:更名的对象不是一个表。

解决办法:不能修改视图、类型、索引或外表的列名。

GAUSS-00697: "inherited column '%s' must be renamed in child tables too"

SQLSTATE: 42P16

错误原因:继承的列在更名时没有在子表中进行修改。

解决办法:继承的列在更名时必须在子表中进行修改。

GAUSS-00698: "cannot rename system column '%s'"

SQLSTATE: 0A000

错误原因:修改系统预留列的列名。

解决办法:不支持修改系统预留列的列名。

GAUSS-00699: "cannot rename inherited column '%s'"

SQLSTATE: 42P16

错误原因:修改继承的列名。

解决办法: 禁止修改继承的列名。

GAUSS-00700: "inherited constraint '%s' must be renamed in child tables too" SQLSTATE: 42P16

错误原因:继承的约束在更名时没有在子表中进行修改。

解决办法:继承的约束在更名时必须在子表中进行修改。

# 2.10 GAUSS-00701 -- GAUSS-00800

# 2.10.1 GAUSS-00701 -- GAUSS-00710

GAUSS-00701: "cannot rename inherited constraint '%s'"

SQLSTATE: 42P16

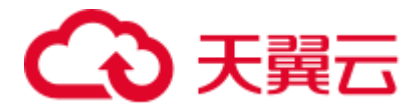

错误原因:修改继承的约束名。

解决办法: 禁止修改继承的约束名。

GAUSS-00702: "relation '%s' already exists"

SQLSTATE: 42P07

错误原因: relation 已存在。

解决办法: 检查是否存在重名的 relation。 建议更换其他名字, 或者先 drop 掉之后再 create。

GAUSS-00703: "GTM error, could not rename sequence"

SQLSTATE: 08006

错误原因: GTM 出错, GTM 中重名失败。

解决办法:请使用 gs\_om -t status --detail 命令检查 GTM 是否状态正常。

GAUSS-00704: "internal error, failed to rename partitioned table"

SQLSTATE: XX000

错误原因:系统内部错误。

解决办法:请联系技术支持工程师提供技术支持。

GAUSS-00705: "internal error, failed to rename partition"

SQLSTATE: XX000

错误原因:系统内部错误。

解决办法:请联系技术支持工程师提供技术支持。

GAUSS-00706: "partition '%s' of relation '%s' already exists"

SQLSTATE: 42P07

错误原因:同名的表分区已存在。

解决办法:检查同名的分区是否已经存在。

GAUSS-00707: "internal error, failed to rename partition index"

#### SQLSTATE: XX000

错误原因:系统内部错误。

解决办法:请联系技术支持工程师提供技术支持。

GAUSS-00709: "partition index '%s' already exists"

SQLSTATE: 42710

错误原因:分区索引已存在。

解决办法:更名后的分区索引名已存在,考虑更换别的名字。

GAUSS-00710: "cache lookup failed for partition %u of relation %u"

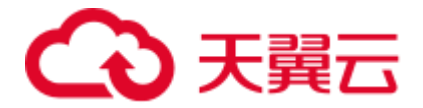

# SQLSTATE: 42704

错误原因: 提示的 partition 查找失败。

解决办法: 系统异常, 请联系技术支持工程师提供技术支持。

# 2.10.2 GAUSS-00711 -- GAUSS-00720

GAUSS-00711: "cannot %s '%s' because it is being used by active queries in this session" SQLSTATE: 55006 错误原因:需要进行修改的对象正在被使用。 解决办法:可以等当前活跃的查询结束再进行重试。 GAUSS-00712: "cannot %s '%s' because it has pending trigger events" SQLSTATE: 55006 错误原因:修改表时发现有挂起的触发器事件。 解决办法:等待挂起的触发器事件处理完成后再进行重试。 GAUSS-00713: "Un-support feature" SQLSTATE: 0A000 错误原因:不支持的特性。 解决办法:不建议使用。 GAUSS-00714: "unrecognized alter table type: %d" SQLSTATE: XX000 错误原因:表更改类型不支持。 解决办法:检查表更改类型是否支持。 GAUSS-00715: "Incompatible operation with data redistribution" SQLSTATE: 54001 错误原因:ALTER 操作与数据重分布不兼容。 解决办法:使用与数据重分布兼容的 ALTER 操作。 GAUSS-00716: "cannot set with oids on partitioned table" SQLSTATE: 0A000 错误原因: 修改分区表的 oids。 解决办法:请勿修改分区表的 oids。 GAUSS-00717: "cannot set without oids on partitioned table" SQLSTATE: 0A000

错误原因:修改分区表的 oids。

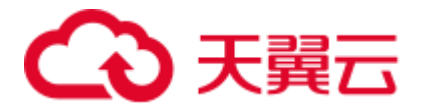

解决办法: 请勿修改分区表的 oids。

GAUSS-00718: "cannot rewrite temporary tables of other sessions"

SQLSTATE: 0A000

错误原因:重写其他 session 的临时表。

解决办法:请勿重写其他 session 的临时表。

GAUSS-00719: "cannot rewrite system relation '%s'"

SQLSTATE: 0A000

错误原因:重写系统表。

解决办法:请勿重写系统表。

# 2.10.3 GAUSS-00721 -- GAUSS-00730

GAUSS-00721: "column '%s' contains null values"

SQLSTATE: 23502

错误原因:不允许为空的列中包含空值。

解决办法:检查是否存在非空约束的冲突。

GAUSS-00722: "check constraint '%s' is violated by some row"

SQLSTATE: 23514

错误原因:一些行违反了 check 约束。

解决办法:检查是否存在 check 约束冲突。

GAUSS-00723: "cannot alter type '%s' because column '%s.%s' uses it"

# SQLSTATE: 0A000

错误原因:列类型不允许修改,因为有其它列依赖。

解决办法: 确认是否存在列的依赖,如果是,需要删除对应对象后进行列类型修改。

GAUSS-00724: "cannot alter foreign table '%s' because column '%s.%s' uses its row type"

### SQLSTATE: 0A000

错误原因:修改外部表失败,有列正在使用它的行类型。

解决办法:确认是否存在列的依赖,如果是,需要删除对应对象后进行表修改。

GAUSS-00725: "cannot alter table '%s' because column '%s.%s' uses its row type"

# SQLSTATE: 0A000

错误原因:修改表失败,有列正在使用它的行类型。

解决办法: 确认是否存在列的依赖, 如果是, 需要删除对应对象后进行表修改。

GAUSS-00726: "cannot alter type '%s' because it is the type of a typed table"

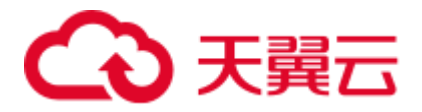

## SQLSTATE: 2BP01

错误原因:修改类型失败,它是一个 type 表的类型。

解决办法:使用 ALTER ... CASCADE 同时修改 type 表。

GAUSS-00727: "type %s is not a composite type"

SQLSTATE: 42809

错误原因: CREATE TABLE OF/ALTER TABLE OF 的类型不是复合类型。

解决办法:使用复合类型重试。

GAUSS-00728: "cannot add column to typed table"

SQLSTATE: 42809

错误原因:为类型表增加列。

解决办法: 不允许为类型表增加列。

GAUSS-00729: "type '%s' is not supported in column store"

SQLSTATE: 0A000

错误原因:列式存储不支持此字段类型。

解决办法:请选择合适字段类型,再次执行操作。

GAUSS-00730: "default value cannot reference to a column"

SQLSTATE: 42809

错误原因:默认值不能用于一个列。

解决办法:检查默认值是否包含在双引号里面。

# 2.10.4 GAUSS-00731 -- GAUSS-00740

GAUSS-00731: "child table '%s' has different type for column '%s'"

# SQLSTATE: 42804

错误原因: AddColumn 操作时, 向 parent 添加一列, 检测到 child table 与添加列有相 同的列名,但是类型不一样,本操作不能执行。

解决办法:建议修改添加列类型,使其与 child table 有相同的类型。

GAUSS-00732: "child table '%s' has different collation for column '%s'"

SQLSTATE: 42P21

错误原因: AddColumn 操作时, 向 parent 添加一列, 检测到 child table 与添加列有相 同的列名,但是排序方式(collation)不一样,本操作不能执行。

解决办法:建议修改添加列排序方式(collation),使其与 child table 有相同的排序方式。

GAUSS-00733: "child table '%s' has a conflicting '%s' column"

SQLSTATE: 42804

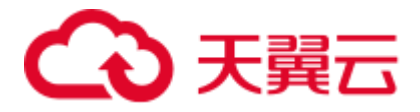

错误原因: AddColumn 操作时, 向 parent 添加一列, 检测到 child table 与添加列有相 同的列名, child table 与新添加列冲突, 本操作不能执行。

解决办法:建议修改添加列,避免与 child table 发生冲突。

GAUSS-00734: "failed to coerce base type to domain"

SQLSTATE: XX000

错误原因:类型转换失败。

解决办法:检查 SQL 语句中类型定义是否合理。

GAUSS-00735: "column must be added to child tables too"

# SQLSTATE: 42P16

错误原因: AddColumn 操作时, 向 parent table 添加一列, 新添列必须添加到 child table 中,否则不能执行。

解决办法:建议将向 parent table 新添列递归的添加到 child table 中。

GAUSS-00736: "column '%s' of relation '%s' already exists"

#### SQLSTATE: 42701

错误原因:当向关系表添加列或更改列名时,发现该表中已经存在该列名。

解决办法:重新指定列名。

GAUSS-00737: "cannot alter system column '%s'"

### SQLSTATE: 0A000

错误原因: ALTER TABLE ALTER COLUMN DROP 操作时,系统表的列不能被修改。

解决办法: 建议取消本操作, 系统表的列不能被修改。

GAUSS-00738: "column '%s' is in a primary key"

### SQLSTATE: 42P16

错误原因: ALTER TABLE ALTER COLUMN DROP 操作时,表的主键不能被修改。

解决办法: 建议取消本操作,表的主键不能被修改。

GAUSS-00739: "'%s' is not a table, index, or foreign table"

### SQLSTATE: 42809

错误原因: ALTER TABLE ALTER COLUMN SET STATISTICS 操作时, 修改的目标不 是表,索引或者外表,本操作不能执行。

解决办法: 建议将修改设置为表、索引或外表, 或取消本操作。

GAUSS-00740: "statistics target %d is too low"

# SQLSTATE: 22023

错误原因: ALTER TABLE ALTER COLUMN SET STATISTICS 操作时,统计目标值过 小。

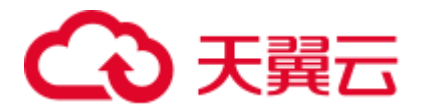

解决办法:建议将统计目标值限制在有效范围内。

# 2.10.5 GAUSS-00741 -- GAUSS-00750

GAUSS-00741: "invalid storage type '%s'"

SQLSTATE: 22023

错误原因: ALTER TABLE ALTER COLUMN SET STORAGE 操作时, 目标为无效的数 据存储类型。

解决办法:建议将操作目标更改为有效的存储类型。

GAUSS-00742: "column data type %s can only have storage PLAIN"

SQLSTATE: 0A000

错误原因: ALTER TABLE ALTER COLUMN SET STORAGE 操作时, 列存储类型只能 设置为 PLAIN 类型。

解决办法:将建议将列数据存储类型设置 PLAIN 类型。

GAUSS-00743: "cannot drop column from typed table"

SQLSTATE: 42809

错误原因: ALTER TABLE DROP COLUMN 操作时, 类型表的列不能被删除。

解决办法:不支持删除类型表的列,建议取消本操作。

GAUSS-00744: "cannot drop partitioning column '%s'"

SQLSTATE: 0A000

错误原因: ALTER TABLE DROP COLUMN 操作时, 分区表的列不能被删除。

解决办法:不支持删除分区表的列,建议取消本操作。

GAUSS-00745: "cannot drop system column '%s'"

SQLSTATE: 0A000

错误原因: ALTER TABLE DROP COLUMN 操作时, 系统表的列不能被删除。

解决办法:不支持删除系统表的列,建议取消本操作。

GAUSS-00746: "cannot drop inherited column '%s'"

SQLSTATE: 42P16

错误原因: ALTER TABLE DROP COLUMN 操作时,继承表的列不能被删除。

解决办法:不支持删除继承表的列,建议取消本操作。

GAUSS-00747: "cache lookup failed for attribute '%s' of relation %u"

SQLSTATE: XX000

错误原因:提示的列查找失败。视图查询数据异常,在 pg\_namespace 处获取元数据失 败。

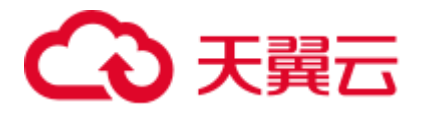

解决办法: 可联系技术支持工程师协助重建异常视图, 以便恢复查询。日常使用中, 定期排查系统视图是否元数据不一致,并及时处理。

GAUSS-00748: "relation %u has non-inherited attribute '%s'"

SQLSTATE: XX000

错误原因:被继承表没有相应的继承列。

解决办法:系统异常,请联系技术支持工程师提供技术支持。

GAUSS-00749: "index '%s' is not unique"

SQLSTATE: XX000

错误原因:添加 unique 约束涉及的 index 不带 unique 属性。

解决办法:系统异常,请联系技术支持工程师提供技术支持。

GAUSS-00750: "constraint '%s' for relation '%s' already exists"

SQLSTATE: 42710

错误原因: ALTER TABLE ADD CONSTRAINT 操作时, 新增约束已经存在, 不能执行。

解决办法:新增约束已经存在,建议更改新增约束。

# 2.10.6 GAUSS-00751 -- GAUSS-00760

GAUSS-00751: "cluster key for relation '%s' already exists"

SQLSTATE: 42710

错误原因: ALTER TABLE ADD CONSTRAINT 操作时, 关系表的 cluster key 已经存在, 不能执行。

解决办法:新增约束已经存在,建议更改新增约束。

GAUSS-00752: "constraint must be added to child tables too"

SQLSTATE: 42P16

错误原因: 为父表添加 CONSTRAINT 时, 该约束必需指定给其子表添加。

解决办法: 将该约束限制同时添加给子表。

GAUSS-00753: "referenced relation '%s' is not a table"

SQLSTATE: 42809

错误原因:为表添加外键限制时,外键约束的参考表必须是普通表。

解决办法:外键约束的参考表只能是普通表。

GAUSS-00754: "Invalid FOREIGN KEY constraints"

SQLSTATE: 42809

错误原因:分区表可以创建外键约束,但是外键约束的参考表只能为普通表,不能为 分区表。

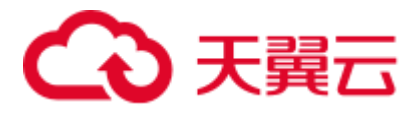

解决办法:分区表可以创建外键约束,但是外键约束的参考表不能为分区表,建议修 改外键约束的参照表。

GAUSS-00755: "constraints on permanent tables may reference only permanent tables"

### SQLSTATE: 42P16

错误原因:普通表的外键约束限制只能参照普通表。

解决办法:建议修改外键约束限制为普通表。

GAUSS-00756: "constraints on unlogged tables may reference only permanent or unlogged tables"

#### SQLSTATE: 42P16

错误原因: unlogged 表的外键约束限制只能参照普通表或 unlogged 表。

解决办法:unlogged 表的约束限制只能参照普通表或 unlogged 表。

GAUSS-00757: "constraints on temporary tables may reference only temporary tables"

# SQLSTATE: 42P16

错误原因:临时表的外键约束限制只能参照表临时表。

解决办法:建议更改外键约束限制或者取消本操作。

GAUSS-00758: "constraints on temporary tables must involve temporary tables of this session"

### SQLSTATE: 42P16

错误原因:临时表的外键约束必需参照是本地临时表。

解决办法:建议更改外键约束限制或者取消本操作。

GAUSS-00759: "number of referencing and referenced columns for foreign key disagree"

# SQLSTATE: 42830

错误原因:为表添加外键约束时,被约束的字段数目需要和被引用的字段数目相同。

解决办法: 建议更改外键约束操作, 使被约束的字段数目与被引用的字段数目相同。

GAUSS-00760: "only b-tree indexes are supported for foreign keys"

# SQLSTATE: XX000

错误原因:外键对应主键的索引不是 b-tree 索引。

解决办法:检查主键唯一约束索引是否是 b-tree 索引。

# 2.10.7 GAUSS-00761 -- GAUSS-00770

GAUSS-00761: "missing operator %d(%u,%u) in opfamily %u"

SQLSTATE: XX000

错误原因:系统内部错误。

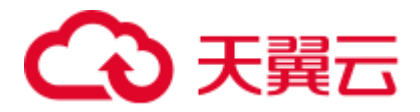

解决办法:请联系技术支持工程师提供技术支持。

GAUSS-00762: "foreign key constraint '%s' cannot be implemented"

SQLSTATE: 42804

错误原因:为表添加外键约束时,被约束的字段类型需要和被引用的字段类型相同。

解决办法:建议更改外键约束操作,使被约束的字段类型与被引用的字段类型相同。

GAUSS-00763: "Cannot create foreign key whose evaluation cannot be enforced to remote nodes"

# SQLSTATE: 0A000

错误原因:为表添加外键约束时,无法引用到远程节点。

解决办法:无法创建引用到远程节点的外键约束,建议取消本操作。

GAUSS-00764: "constraint '%s' of relation '%s' does not exist"

SQLSTATE: 42704

错误原因: ALTER TABLE VALIDATE CONSTRAINT 操作时,该表的约束不存在。

解决办法:建议更改为已经存在的约束,或者取消本操作。

GAUSS-00765: "constraint '%s' of relation '%s' is not a foreign key or check constraint"

SQLSTATE: 42809

错误原因: ALTER TABLE VALIDATE CONSTRAINT 操作时,该关系约束不是外键或 CHECK CONSTRAINT。

解决办法: 建议更改此操作, 或取消本操作。

GAUSS-00766: "constraint must be validated on child tables too"

SQLSTATE: 42P16

错误原因: ALTER TABLE VALIDATE CONSTRAINT 操作时, parent table 添加的约束 同样应添加到 child table 上。

解决办法:建议对 parent table 添加的约束同样添加到 child table 上。

GAUSS-00767: "column '%s' referenced in foreign key constraint does not exist"

SQLSTATE: 42703

错误原因:关系表外键约束的参考列不存在。

解决办法:建议更改本外键约束。

GAUSS-00768: "cannot have more than %d keys in a foreign key"

## SQLSTATE: 54011

错误原因:外键的参照列数目超过 32。

解决办法: 建议限制外键参照列的数目。

GAUSS-00769: "cannot use a deferrable primary key for referenced table '%s'"
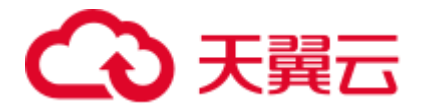

### SQLSTATE: 55000

错误原因: GetPrimaryKey 操作, deferrable primary key 不能执行此操作。

解决办法:建议取消本操作。

GAUSS-00770: "there is no primary key for referenced table '%s'"

SQLSTATE: 42704

错误原因: GetPrimaryKey 操作, 被参考表没有主键。

解决办法:建议取消本操作。

## 2.10.8 GAUSS-00771 -- GAUSS-00780

GAUSS-00771: "cannot use a deferrable unique constraint for referenced table '%s'"

SQLSTATE: 55000

错误原因:外键不能依赖 deferrable unique constraint。

解决办法:建议更改外键依赖。

GAUSS-00772: "there is no unique constraint matching given keys for referenced table '%s'"

SQLSTATE: 42830

错误原因:外键依赖表的键不满足唯一性约束。

解决办法: 建议更改外键依赖。

GAUSS-00773: "could not find cast from %u to %u"

SQLSTATE: XX000

错误原因:找不到类型之间的转换方式。

解决办法: 查找 pg\_cast 系统表是否有对应的类型转换方式, 如果没有请联系技术支持 工程师提供技术支持。

GAUSS-00774: "null conbin for constraint %u"

SQLSTATE: XX000

错误原因:约束属性为空。

解决办法:系统表异常,请联系技术支持工程师提供技术支持。

GAUSS-00775: "unrecognized FK action type: %d"

SQLSTATE: XX000

错误原因:外键触发器类型不存在。

解决办法:检查对应的外键触发器类型。

GAUSS-00776: "cannot drop inherited constraint '%s' of relation '%s'"

SQLSTATE: 42P16

错误原因: ALTER TABLE DROP CONSTRAINT 操作, 不能删除继承的约束关系。

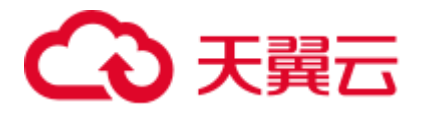

解决办法:不能删除继承的约束,建议更改本操作。

GAUSS-00777: "relation %u has non-inherited constraint '%s'"

SQLSTATE: XX000

错误原因:被继承表没有相应的继承约束。

解决办法:系统表异常,请联系技术支持工程师提供技术支持。

GAUSS-00778: "cannot alter column type of typed table"

### SQLSTATE: 42809

错误原因: ALTER COLUMN TYPE 操作, 不能更改类型表的列类型。

解决办法: 不能更改类型表的列类型, 建议更改本操作。

GAUSS-00779: "cannot alter inherited column '%s'"

SQLSTATE: 42P16

错误原因: ALTER COLUMN TYPE 操作, 不能更改继承表的列的类型。

解决办法:不能更改类型表的列类型,建议更改本操作。

GAUSS-00780: "cache lookup failed for pgxc\_class %u"

SQLSTATE: XX000

错误原因:系统内部错误。

解决办法:请联系技术支持工程师提供技术支持。

## 2.10.9 GAUSS-00781 -- GAUSS-00790

GAUSS-00781: "cannot alter data type of distribute column"

### SQLSTATE: 0A000

错误原因: ALTER COLUMN TYPE 操作, 不能修改表的分布列的类型。

解决办法: 不能更改类型表的列类型, 建议更改本操作。

GAUSS-00782: "cannot refer to other columns in transform expression for column store table"

### SQLSTATE: 0A000

错误原因:列存表不支持在类型改变时更新数据引用其它列的值。

解决办法: 避免列类型修改操作,通过新建表来达到同样目的。

GAUSS-00783: "transform expression must not return a set"

### SQLSTATE: 42804

错误原因: ALTER COLUMN TYPE 操作, 转换表达式不能返回集合。

解决办法:转换表达式不能返回集合,建议更改本操作。

GAUSS-00784: "cannot use subquery in transform expression"

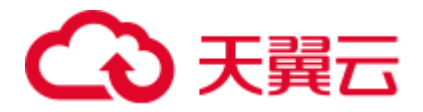

### SQLSTATE: 0A000

错误原因: ALTER COLUMN TYPE 操作, 转换表达式不能包含子杳询。

解决办法:转换表达式不能包含子查询,建议更改本操作。

GAUSS-00785: "cannot use aggregate function in transform expression"

SQLSTATE: 42803

错误原因: ALTER COLUMN TYPE 操作, 转换表达式不能使用聚合函数。

解决办法:转换表达式不支持聚合函数,建议更改本操作。

GAUSS-00786: "cannot use window function in transform expression"

SQLSTATE: 42P20

错误原因: ALTER COLUMN TYPE 操作, 转换表达式不能使用 window 函数。

解决办法:转换表达式不支持 window 函数,建议更改本操作。

GAUSS-00787: "column '%s' cannot be cast automatically to type %s"

### SQLSTATE: 42804

错误原因: ALTER COLUMN TYPE 操作, 列不能自动转化为某类型。

解决办法: 建议指定列转换类型。

GAUSS-00788: "type of inherited column '%s' must be changed in child tables too"

### SQLSTATE: 42P16

错误原因: ALTER COLUMN TYPE 操作, 当 parent table 列的类型改变时, child table 列类型也要随之改变。

解决办法:建议语句中指明子表随父表的变化递归变化。

GAUSS-00789: "cannot alter data type of partitioning column '%s'"

SQLSTATE: 0A000

错误原因: ALTER COLUMN TYPE 操作, 不能更改分区表的列类型。

解决办法: 分区表不支持更改列类型, 建议更改本操作。

GAUSS-00790: "cannot alter type of column '%s' twice"

SQLSTATE: 0A000

错误原因: ALTER COLUMN TYPE 操作, 不能同时两次更改某一列类型。

解决办法: 不支持同时两次更改列类型, 建议更改本操作。

## 2.10.10 GAUSS-00791 -- GAUSS-00800

GAUSS-00791: "default for column '%s' cannot be cast automatically to type %s" SQLSTATE: 42804

错误原因: ALTER COLUMN TYPE 操作, 默认表达式不支持自动转换某类型。

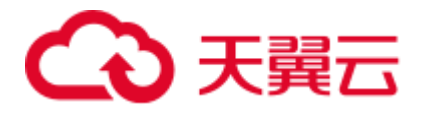

解决办法: 默认表达式不支持自动转换某类型, 建议更改本操作。 GAUSS-00792: "cannot alter type of a pinned column" SQLSTATE: XX000 错误原因:该列被其它对象依赖,不允许更改类型。 解决办法:查找对象被依赖的原因,去除依赖后进行类型更改。 GAUSS-00793: "unexpected object depending on column: %s" SQLSTATE: XX000 错误原因:依赖类型对象不存在。 解决办法:系统表异常,请联系技术支持工程师提供技术支持。 GAUSS-00794: "cannot alter type of a column used by a view or rule" SQLSTATE: 0A000 错误原因: ALTER COLUMN TYPE 操作, 不能通过视图或者规则更改列类型。 解决办法: 视图和规则不支持更改列类型, 建议更改本操作。 GAUSS-00795: "cannot alter type of a column used in a trigger definition" SQLSTATE: 0A000 错误原因: ALTER COLUMN TYPE 操作, 触发器定义中不能更改列类型。 解决办法: 触发器定义不能更改列类型, 建议更改本操作。 GAUSS-00796: "unrecognized object class: %u" SQLSTATE: XX000 错误原因:系统内部错误。 解决办法:请联系技术支持工程师提供技术支持。 GAUSS-00797: "found unexpected dependency type '%c'" SQLSTATE: XX000 错误原因:依赖类型异常。 解决办法:系统表异常,请联系技术支持工程师提供技术支持。 GAUSS-00798: "found unexpected dependency for column" SQLSTATE: XX000 错误原因:列依赖类型异常。 解决办法:系统表异常,请联系技术支持工程师提供技术支持。 GAUSS-00799: "foreign table '%s' does not exist" SQLSTATE: 42704 错误原因: ALTER COLUMN OPTIONS 操作, 外表不存在。

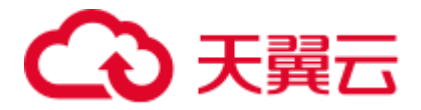

解决办法:建议更改本操作。 GAUSS-00800: "unexpected statement type: %d" SQLSTATE: XX000 错误原因:表更改语句的子类型异常。 解决办法:请检查 SQL 语句是否支持。

# 2.11 GAUSS-00801 -- GAUSS-00900

## 2.11.1 GAUSS-00801 -- GAUSS-00810

GAUSS-00801: "null conpfeqop for constraint %u"

SQLSTATE: XX005

错误原因:约束属性为空。

解决办法:系统表异常,请联系技术支持工程师提供技术支持。

GAUSS-00802: "conpfeqop is not a 1-D Oid array"

SQLSTATE: 42804

错误原因:约束数组不为一维数组。

解决办法:系统表异常,请联系技术支持工程师提供技术支持。

GAUSS-00803: "cannot change owner of sequence '%s'"

### SQLSTATE: 0A000

错误原因: ALTER TABLE OWNER 操作, sequence 的所属者不能更改其所属者。

解决办法: sequence 所属者自己不能更改其所属者, 建议取消本操作。

GAUSS-00804: "'%s' is a composite type"

SQLSTATE: 42809

错误原因: ALTER TABLE OWNER 操作, 复合类型所有者不能被更改。

解决办法:不能更改复合类型的所属者,建议取消本操作。

GAUSS-00805: "'%s' is not a table, view, sequence, or foreign table"

### SQLSTATE: 42809

错误原因: ALTER TABLE OWNER 操作,被更改对象必须是表、视图、sequence 或外 表,否则不能执行。

解决办法:表、视图、sequence 以及外表之外其他对象不能更改所有者,建议更改本 操作。

GAUSS-00806: "index '%s' for table '%s' does not exist"

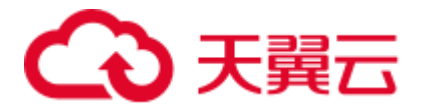

### SQLSTATE: 42704

错误原因: ALTER TABLE CLUSTER ON 操作,表的索引不存在。

解决办法: 表的索引不存在无法设置 Cluster, 建议更改本操作。

GAUSS-00807: "cannot have multiple SET TABLESPACE subcommands"

### SQLSTATE: 42601

错误原因: ALTER TABLE SET TABLESPACE 操作, 不能有多条 SET TABLESPACE 子命令。

解决办法:不支持多条 SET TABLESPACE 子命令,建议更改本操作。

GAUSS-00808: "relkind of psort tuple shouldn't be '%c'."

SQLSTATE: XX000

错误原因: 设置 psort 参数涉及的表类型不对。

解决办法:检查表类型是否为列存表。

GAUSS-00809: "psort tuple doesn't have the correct ORIENTATION value."

SQLSTATE: XX000

错误原因: 设置 psort 参数涉及的表类型不对。

解决办法:检查表类型是否为列存表。

GAUSS-00810: "cache lookup failed for relation %u"

SQLSTATE: XX000

错误原因: ALTER TABLE SET TABLESPACE 操作, 关系不存在。

解决办法:无法找到关系表,建议更改本操作。

### 2.11.2 GAUSS-00811 -- GAUSS-00820

GAUSS-00811: "'%s' is not a table, index, or TOAST table"

### SQLSTATE: 42809

错误原因: Set, reset, or replace reloptions 操作, 对象必须是表、索引或 TOAST 表。

解决办法:表、索引及 TOAST 表外,不能进行此操作。

GAUSS-00812: "can not set tablespace for partition of neither table nor index"

### SQLSTATE: 42601

错误原因:除表、索引外的其他对象都不能对分区表设置表空间。

解决办法:只有表、索引能对分区设置表空间,建议更改此操作。

GAUSS-00813: "cannot have multiple MOVE TABLESPACE subcommands"

SQLSTATE: 42601

错误原因:不能有多条 MOVE TABLESPACE 子命令。

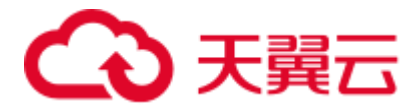

解决办法: 语句不支持多条 MOVE TABLESPACE 子命令, 建议更改此操作。

GAUSS-00814: "can not specify 'PARTITION FOR (value,,,)' when altering partition tablespace for index"

SQLSTATE: XX000

错误原因:当更改索引的表空间分区时,不能指定各个列属性的分区。

解决办法: 针对索引表空间分区,不能对列属性指定分区,建议更改此操作。

GAUSS-00815: "invalid partition node type when altering tablespace for partition"

### SQLSTATE: XX000

错误原因:更改表空间分区时设置了无效的分区节点。

解决办法:建议更改此操作,为表空间指定有效的分区节点。

GAUSS-00816: "cache lookup failed for partition %u"

SQLSTATE: XX000

错误原因:缓存中分区查找失败。

解决办法:建议更换为有效分区。

GAUSS-00817: "cannot move system relation '%s'"

SQLSTATE: 0A000

错误原因: ALTER TABLE SET TABLESPACE 操作, 系统表不能被移动。

解决办法: 无法移动系统表, 建议取消本操作。

GAUSS-00818: "cannot move temporary tables of other sessions"

SQLSTATE: 0A000

错误原因: ALTER TABLE SET TABLESPACE 操作, 其他会话的临时表不能被移动。

解决办法:先会话临时表不能被移动没建议取消本操作。

GAUSS-00819: "cannot change inheritance of typed table"

SQLSTATE: 42809

错误原因: ALTER TABLE INHERIT 操作, 无法类型表增加父表。

解决办法:不支持类型表的继承关系,建议取消本操作。

GAUSS-00820: "relation '%s' is a partitioned table"

SQLSTATE: XX000

错误原因: ALTER TABLE INHERIT 操作, 不能为分区表增加父表。

解决办法:无法为分区表增加继承,建议取消本操作。

## 2.11.3 GAUSS-00821 -- GAUSS-00830

GAUSS-00821: "cannot inherit to temporary relation of another session"

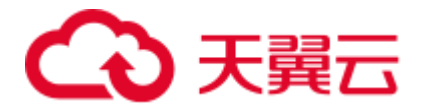

#### SQLSTATE: 42809

错误原因: ALTER TABLE INHERIT 操作, 不能继承到另一个会话的临时关系表。

解决办法:不支持继承到另一会话的临时关系表,建议取消本操作。

GAUSS-00822: "circular inheritance not allowed"

SQLSTATE: 42P07

错误原因: ALTER TABLE INHERIT 操作, 不支持循环继承。

解决办法:不支持循环继承,建议取消本操作。

GAUSS-00823: "table '%s' without OIDs cannot inherit from table '%s' with OIDs"

SQLSTATE: 42809

错误原因: ALTER TABLE INHERIT 操作, 没有 OIDs 的表不能继承。

解决办法: 没有 OIDs 的表不能继承父表, 建议更改修改本表具有 OIDs。

GAUSS-00824: "column '%s' in child table must be marked NOT NULL"

### SQLSTATE: 42804

错误原因: ALTER TABLE INHERIT 操作, parent table 有 not null 限制, child table 的 列必需有 not null 限制。

解决办法:建议为 child table 增加 not null 列属性。

GAUSS-00825: "child table is missing column '%s'"

SQLSTATE: 42804

错误原因: ALTER TABLE INHERIT 操作, child table 中有缺失的列, 不能继承自 parent table。

解决办法: 建议添加 child table 中的缺失列, 或取消本继承关系。

GAUSS-00826: "child table '%s' has different definition for check constraint '%s'"

### SQLSTATE: 42804

错误原因: ALTER TABLE INHERIT 操作, child table 与 parent table 有不同的约束定义, 不能继承。

解决办法:建议将 child table 与 parent table 设置为相同的约束定义。

GAUSS-00827: "constraint '%s' conflicts with non-inherited constraint on child table '%s'"

SQLSTATE: 42P17

错误原因: ALTER TABLE INHERIT 操作, 父表的约束与子表的非继承约束冲突, 不 能继承。

解决办法:建议更改子表或父表的约束限制。

GAUSS-00828: "child table is missing constraint '%s'"

SQLSTATE: 42804

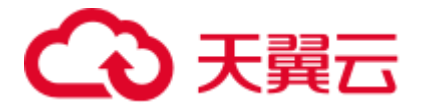

错误原因: ALTER TABLE INHERIT 操作, 子表缺少约束限制。

解决办法:建议更改此操作。

GAUSS-00829: "relation '%s' is not a parent of relation '%s'"

SQLSTATE: 42P01

错误原因: ALTER TABLE NO INHERIT 操作, 当删除子表的父表约束时, 检测出子表 不存在该父表关系。

解决办法:不存在此子表父表关系,故不能直接删除。

GAUSS-00830: "typed tables cannot inherit"

SQLSTATE: 42809

错误原因: ALTER TABLE OF 操作, 将一个表附加到复合类型时, 类型表不能继承。

解决办法: 检查 ALTER TABLE 操作, 附加的继承表不能是复合类型。

## 2.11.4 GAUSS-00831 -- GAUSS-00840

GAUSS-00831: "table is missing column '%s'" SQLSTATE: 42804 错误原因:表的列不存在。 解决办法:系统表异常,请联系技术支持工程师提供技术支持。 GAUSS-00832: "table has column '%s' where type requires '%s'" SQLSTATE: 42804 错误原因:表和类型的列名不统一。 解决办法:系统表异常,请联系技术支持工程师提供技术支持。 GAUSS-00833: "table '%s' has different type for column '%s'" SQLSTATE: 42804 错误原因:表和类型的属性不统一。 解决办法:系统表异常,请联系技术支持工程师提供技术支持。 GAUSS-00834: "table has extra column '%s'" SQLSTATE: 42804 错误原因:表存在多余列。 解决办法:系统表异常,请联系技术支持工程师提供技术支持。 GAUSS-00835: "'%s' is not a typed table" SQLSTATE: 42809 错误原因:DROP OF 操作的表不是一个类型表。

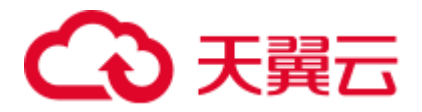

解决办法:检查 DROP OF 操作涉及的表是否是类型表。

GAUSS-00836: "Distribution column cannot be dropped"

SQLSTATE: 0A000

错误原因: ALTER TABLE 语句中, 分布列无法被删除。

解决办法:ALTER TABLE 语句中不能删除分布列,请检查并修改 ALTER TABLE 语句。

GAUSS-00837: "Distribution mode cannot be altered"

SQLSTATE: 0A000

错误原因: ALTER TABLE 语句中, 分布模式不能被更改。

解决办法: ALTER TABLE 语句中不能更改分布模式, 请修改并检查 ALTER TABLE 语 句。

GAUSS-00838: "Cannot alter table to distribution incompatible with existing constraints"

### SQLSTATE: 0A000

错误原因:检测表的 REDISTRIBUTION 时,发现与现存的 CONSTRAINTS 存在冲突, 故不能 REDISTRIBUTION。

解决办法:更改 REDISTRIBUTION,避免与现存 CONSTRAINTS 冲突。

GAUSS-00839: "Node list is empty: one node at least is mandatory"

SQLSTATE: 42710

错误原因: DELETE NODE LIST 时, 检测到 NODE LIST 为空, 故不能进行删除操作。

解决办法: DELETE NODE LIST 不能作用于空的 LIST, 请检查并修改本操作语句。

GAUSS-00840: "PGXC Node %s: object not in relation node list"

SQLSTATE: 42710

错误原因: DELETE NODE LIST 时, 检测到 NODE 不在该 LIST 中, 故不能进行删除 操作。

解决办法: DELETE NODE LIST 操作不能删除 LIST 中不存在的 NODE 节点,请检查 并修改本操作。

### 2.11.5 GAUSS-00841 -- GAUSS-00850

GAUSS-00841: "PGXC Node %s: object already in relation node list"

SQLSTATE: 42710

错误原因: ADD NODE LIST 时, 检测到 NODE 节点已经存在 LIST 中, 故不能进行添 加操作。

解决办法: ADD NODE LIST 操作检测到 NODE 在 LIST 中已经存在, 无需进行本操作。

GAUSS-00842: "cannot move an owned sequence into another schema"

SQLSTATE: 0A000

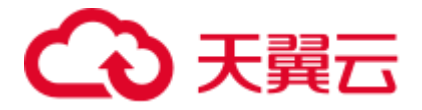

错误原因: ALTER TABLE SET SCHEMA 时, 不能将所有者的 sequence 更改给其他模 式(SCHEMA)。

解决办法: 在 ALTER TABLE SET SCHEMA 操作时, 不支持将所有者的 sequence 转给 其他模式,建议修改此 ALTER TABLE SET SCHEMA 语句。

GAUSS-00843: "relation '%s' already exists in schema '%s'"

SQLSTATE: 42P07

错误原因: ALTER RELATION NAMESPACE 时, 检测到该 relation 在本模式 (SCHEMA)中已经存在。

解决办法: ALTER RELATION NAMESPACE 时, relation 在本 SCHEMA 中已经存在, 无需此操作。

GAUSS-00844: "failed to change schema dependency for relation '%s'"

SQLSTATE: XX000

错误原因:更改表的模式依赖未成功。

解决办法:系统表异常,请联系技术支持工程师提供技术支持。

GAUSS-00845: "permission denied: system catalog '%s' can not be altered"

SQLSTATE: 42501

错误原因:不允许对系统表进行 RENAME、SET SCHEMA 和 ALTER TABLE 操作。

解决办法:请不要对系统表进行修改。

GAUSS-00846: "'%s' is not a sequence"

SQLSTATE: 42809

错误原因:系统内部错误。

解决办法:请联系技术支持工程师提供技术支持。

GAUSS-00847: "'%s' is not a foreign table"

SQLSTATE: 42809

错误原因:系统内部错误。

解决办法:请联系技术支持工程师提供技术支持。

GAUSS-00848: "'%s' is not a composite type"

SQLSTATE: 42809

错误原因:对象不是复合类型。

解决办法:检查操作的对象是否是复合类型。

GAUSS-00849: "'%s' is not an index"

SQLSTATE: 42809

错误原因:执行索引操作的对象非索引表。

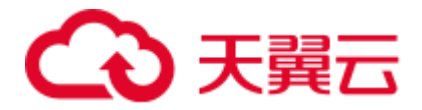

解决办法:检查执行索引操作的对象,确保是正常的索引表。

GAUSS-00850: "'%s' is a foreign table, which does not support column constraints."

SQLSTATE: 42809

错误原因:操作对象是外表,不支持列约束。

解决办法:检查操作的表是否有误,不应该是外表。

## 2.11.6 GAUSS-00851 -- GAUSS-00860

GAUSS-00851: "cannot %s '%s' because it is in use"

SQLSTATE: 55006

错误原因:执行 SQL 语句时,需要访问的数据分区正被访问,不能执行此命令。

解决办法: 建议等待数据分区访问结束再执行此 SQL 语句。

GAUSS-00852: "there is no column for a partitioned table!"

### SQLSTATE: 42601

错误原因:当从分区表中获取 partition key sequence 时,分区表列为空。

解决办法:建议更改访问非空分区表。

GAUSS-00853: "there is no partition key!"

### SQLSTATE: 42601

错误原因: 当从分区表中获取 partition key sequence 时, partition keys 全为空。

解决办法: 建议将 partition keys 更改为正确、存在的键值。

GAUSS-00854: "duplicate partition key: %s"

### SQLSTATE: 42701

错误原因: 当从分区表中获取 partition key sequence 时, partition key 有重复。

解决办法:建议更改此分区表。

GAUSS-00855: "undefined column'%s' is used as a partitioning column"

### SQLSTATE: 42703

错误原因: 当从分区表中获取 partition key sequence 时, 分区表中找到未定义的列。

解决办法:请更改此分区表。

GAUSS-00856: "must be one partition key for interval partition"

### SQLSTATE: 42601

错误原因:对 interval partition(间隔分区)只能有一个 partition key。

解决办法:建议为 interval partition 设置一个 partition key。

GAUSS-00857: "column %s cannot serve as an interval partitioning column because of its datatype"

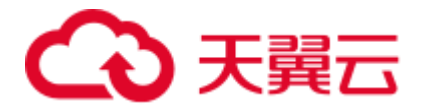

### SQLSTATE: 42804

错误原因:该列数据类型不能作为 interval partition(间隔分区)的列。

解决办法:建议修改本数据类型,使其满足 interval partition 列要求。

## 2.11.7 GAUSS-00861 -- GAUSS-00870

GAUSS-00866: "there is no partition key" SQLSTATE: 42601 错误原因:调用 ComparePartitionValue 函数时,不存在分区值。 解决办法:建议重新选择有效的分区表。 GAUSS-00868: "partition bound of partition '%s' is too low" SQLSTATE: 42601 错误原因:调用 ComparePartitionValue 函数时,分区表的分区边界过小。 解决办法:检查建表语句,保证分区的边界值递增。 GAUSS-00869: "can not add partition against NON-PARTITIONED table" SQLSTATE: XX000 错误原因:不能为 NON-PARTITIONED 表增加分区。 解决办法:建议更改表类型,使其变为可增加分区,或者取消此操作。 GAUSS-00870: "can not drop partition against NON-PARTITIONED table" SQLSTATE: XX000 错误原因: NON-PARTITIONED 表不支持删除分区操作。

解决办法:不能对 NON-PARTITIONED 表进行删除分区操作。

## 2.11.8 GAUSS-00871 -- GAUSS-00880

GAUSS-00871: "can not set unusable index partition against NON-PARTITIONED index"

### SQLSTATE: XX000

错误原因:不能对 NON-PARTITIONED 表设置不可用的索引分区。

解决办法:对 PARTITION 表设置索引分区。

GAUSS-00872: "can not set all index unusable on one partition against NON-PARTITIONED table"

SQLSTATE: XX000

错误原因:不能对 NON-PARTITIONED 表设置不可用的全索引分区。

解决办法:针对 PARTITION 表设置全索引分区。

GAUSS-00873: "can not enable row movement against NON-PARTITIONED table"

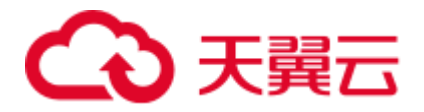

SQLSTATE: XX000

错误原因: NON-PARTITIONED 表不开启行移动。

解决办法:建议更改此操作或者更改 NON-PARTITIONED 表为 PARTITION 表。

GAUSS-00874: "can not disable row movement against NON-PARTITIONED table"

SQLSTATE: XX000

错误原因: NON-PARTITIONED 表不能取消行移动。

解决办法:建议更改此操作或者更改 NON-PARTITIONED 表为 PARTITION 表。

GAUSS-00875: "can not truncate partition against NON-PARTITIONED table"

SQLSTATE: XX000

错误原因: NON-PARTITIONED 表不支持截断分区。

解决办法:建议更改此操作或者更改 NON-PARTITIONED 表为 PARTITION 表。

GAUSS-00876: "can not exchange partition against NON-PARTITIONED table" SQLSTATE: XX000

错误原因: NON-PARTITIONED 表不能更改分区。

解决办法:建议更改此操作或者更改 NON-PARTITIONED 表为 PARTITION 表。

GAUSS-00877: "can not merge partition against NON-PARTITIONED table"

SQLSTATE: XX000

错误原因: NON-PARTITIONED 表不能合并分区。

解决办法:建议更改此操作或者更改 NON-PARTITIONED 表为 PARTITION 表。

GAUSS-00878: "can not split partition against NON-PARTITIONED table"

SQLSTATE: XX000

错误原因: NON-PARTITIONED 表不能分割分区。

解决办法:建议更改此操作或者更改 NON-PARTITIONED 表为 PARTITION 表。

GAUSS-00880: "the current relation have already reached max number of partitions" SQLSTATE: XX000

错误原因:当前关系表的分区数目已经达到最大,不能再增加。

解决办法: 建议调整优化分区减少分区数量后, 重新执行操作。

## 2.11.9 GAUSS-00881 -- GAUSS-00890

GAUSS-00881: "adding partition name conflict with existing partitions" SQLSTATE: XX000

错误原因:为关系表增加的分区与已有分区名字冲突,不能进行此操作。

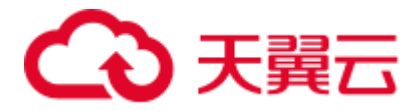

解决办法: 请选择新的分区名,避免冲突。

GAUSS-00882: "upper boundary of adding partition MUST overtop last existing partition"

SQLSTATE: XX000

错误原因:关系表新增分区的上边界必须大于最后一个现有分区的上边界。

解决办法:请更改新增分区的上边界。

GAUSS-00883: "could not acquire AccessExclusiveLock on dest table partition '%s', %s failed"

### SQLSTATE: XX000

错误原因:没有拿到分区的 AccessExclusiveLock。

解决办法:可能由于并发冲突引起,稍后再试。

GAUSS-00884: "Cannot drop the only partition of a partitioned table"

### SQLSTATE: XX000

错误原因:删除表分区操作时,无法删除关系表的最后一个分区。

解决办法:不能删除关系表的最后一个分区,建议取消本操作。

GAUSS-00886: "no local index defined on partition %u"

### SQLSTATE: XX000

错误原因:该分区中不能查找到本地索引。

解决办法: 建议重新检查本操作的分区和索引名称, 不存在次索引可以取消本操作。

GAUSS-00887: "can not set unusable index for relation %s , as it is not a index"

### SQLSTATE: XX000

错误原因:在检测索引有效性时,发现本索引无效,故不能为关系表设置此索引。

解决办法:建议检查该索引的有效性,若无效许修改此索引。

GAUSS-00888: "could not find tuple for relation %u"

#### SQLSTATE: XX000

错误原因: 在执行 ModifyRowMovement 操作时, 检测到无法获取关系表的元组, 故不 能进行此操作。

解决办法:建议检查关系表的元组属性,或取消此操作。

GAUSS-00889: "cannot truncate a partition owned by partitioned table which is referenced in a foreign key constraint"

### SQLSTATE: XX000

错误原因:被外键(foreign key)引用限制的分区表不能截断其分区。

解决办法: 建议取消该分区表的外键引用限制, 或者取消此操作。

GAUSS-00890: "can not merge index partition %s bacause it is unusable local index"

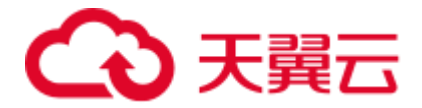

### SQLSTATE: XX000

错误原因:针对不可用的本地索引,不可合并索引分区。

解决办法:建议检查本地索引的可用性并修改,或者取消此操作。

## 2.11.10 GAUSS-00891 -- GAUSS-00900

GAUSS-00891: "source partitions must be at least two partitions"

### SQLSTATE: XX000

错误原因: MergePartition 操作时, 检测到原始分区数目小于 2, 故不能进行 MergePartition 操作。

解决办法:建议检查表的原始分区数目, 数目小于 2 个时, 不能进行合并操作。

GAUSS-00892: "merge partitions of relation '%s', source partitions must be no more than %d partitions"

### SQLSTATE: XX000

错误原因:合并的分区数大于支持的最大合并的分区数。

解决办法:减少合并的分区数。

GAUSS-00893: "merge partitions cannot process inusable index relation \''%s\''"

### SQLSTATE: XX000

错误原因: MergePartition 操作时, 检测到包含不可用的本地索引, 不能进行 MergePartition 操作。

解决办法: 建议检查表的本地索引可用性, 修改不可用索引, 再进行 MergePartition 操 作。

GAUSS-00894: "cann't merge partition bacause partition %s has unusable local index"

### SQLSTATE: XX000

错误原因: MergePartition 操作时, 检测到包含不可用的本地索引, 不能进行 MergePartition 操作。

解决办法: 建议检查表的本地索引可用性,修改不可用索引,再进行 MergePartition 操 作。

GAUSS-00895: "source partitions must be continuous and in ascending order of boundary"

### SQLSTATE: XX000

错误原因: MergePartition 操作时, 原始分区应满足连续性且边界升序, 否则不能合并。

解决办法:建议检查原始分区是否满足连续性及边界递增条件,满足该条件才能进行 合并操作。

GAUSS-00896: "target partition's name '%s' already exists"

### SQLSTATE: 42710

错误原因: MergePartition 操作时, 目标分区名已经存在, 不能进行本操作。

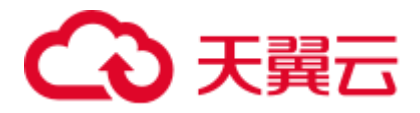

解决办法: 建议修改目标分区名, 避免名字冲突。

GAUSS-00897: "could not acquire AccessExclusiveLock on dest index partition '%s', MERGE PARTITIONS failed"

SQLSTATE: XX000

错误原因: merge partition 操作时, 没有拿到分区的 AccessExclusiveLock。

解决办法:可能由于并发冲突引起,稍后再试。

GAUSS-00898: "could not acquire AccessExclusiveLock on dest table partition '%s', MERGE PARTITIONS failed"

SQLSTATE: XX000

错误原因:不能获取合并分区的排他锁。

解决办法:检查合并分区是否在进行其他操作。

GAUSS-00899: "Specified partition does not exist"

SQLSTATE: 42P01

错误原因: ExchangePartition 操作时, 检测到指定分区不存在, 不能进行此操作。

解决办法: 建议检查分区名称, 确定分区名称后再进行此操作。

GAUSS-00900: "ALTER TABLE EXCHANGE requires an ordinary table"

SQLSTATE: 0A000

错误原因: ALTER TABLE EXCHANGE 操作只能作用于普通表, 否则不能执行此操作。 解决办法: ALTER TABLE EXCHANGE 操作只能作用于普通表。

## 2.12 GAUSS-00901 -- GAUSS-01000

## 2.12.1 GAUSS-00901 -- GAUSS-00910

GAUSS-00901: "tables in ALTER TABLE EXCHANGE PARTITION must have the same column/row storage"

### SQLSTATE: 0A000

错误原因: ALTER TABLE EXCHANGE PARTITION 语句执行的表必有相同的行/列存 储。

解决办法:建议检查 ALTER TABLE EXCHANGE PARTITION 语句执行的表是否有相 同的行列存储,否则不能执行。

GAUSS-00902: "tables in ALTER TABLE EXCHANGE PARTITION must have the same type of compress"

### SQLSTATE: 0A000

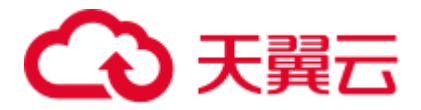

错误原因: ALTER TABLE EXCHANGE PARTITION 语句执行的表必有相同的压缩类 型。

解决办法:建议检查 ALTER TABLE EXCHANGE PARTITION 语句执行的表是否有相 同的压缩类型,否则不能执行。

GAUSS-00903: "tables in ALTER TABLE EXCHANGE PARTITION must have the same number of columns"

#### SQLSTATE: 0A000

错误原因: ALTER TABLE EXCHANGE PARTITION 语句执行的表必有相同的列数。

解决办法:建议检查 ALTER TABLE EXCHANGE PARTITION 语句执行的表是否有相 同的列数,否则不能执行。

GAUSS-00904: "column name mismatch in ALTER TABLE EXCHANGE PARTITION"

### SQLSTATE: 0A000

错误原因: ALTER TABLE EXCHANGE PARTITION 语句执行的表列名不匹配。

解决办法:建议检查 ALTER TABLE EXCHANGE PARTITION 语句执行的表是否有相 同的列名,否则不能执行。

GAUSS-00905: "column type or size mismatch in ALTER TABLE EXCHANGE PARTITION"

### SQLSTATE: 0A000

错误原因: ALTER TABLE EXCHANGE PARTITION 语句执行的表列类型及大小不匹 配。

解决办法:建议检查 ALTER TABLE EXCHANGE PARTITION 语句执行的表是否有相 同的列类型和大小,否则不能执行。

GAUSS-00906: "column not null constraint mismatch in ALTER TABLE EXCHANGE PARTITION"

### SQLSTATE: 0A000

错误原因: ALTER TABLE EXCHANGE PARTITION 语句执行的表列不能为空限制不 匹配。

解决办法:建议检查 ALTER TABLE EXCHANGE PARTITION 语句执行的表列是否同 时有不能为空限制,否则不能执行。

GAUSS-00907: "column default constraint mismatch in ALTER TABLE EXCHANGE PARTITION"

### SQLSTATE: 0A000

错误原因: ALTER TABLE EXCHANGE PARTITION 语句执行的表列默认限制不匹配。

解决办法:建议检查 ALTER TABLE EXCHANGE PARTITION 语句执行的表列是否有 相同的默认限制,否则不能执行。

GAUSS-00908: "column collation mismatch in ALTER TABLE EXCHANGE PARTITION"

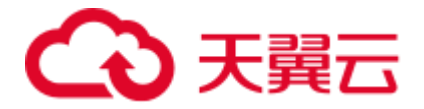

### SQLSTATE: 0A000

错误原因:ALTER TABLE EXCHANGE PARTITION 语句执行表的列排序不匹配。

解决办法:建议检查 ALTER TABLE EXCHANGE PARTITION 语句执行的表是否有相 同的列排序,否则不能执行。

示例:

```
postgres=# create table t3 (a int,b text collate "C") 
postgres-# with (orientation = column,compression=middle) 
postgres-# distribute by hash (a); 
CREATE TABLE 
postgres=# create table t4 (a int,b text) 
postgres-# with (orientation = column,compression=middle) 
postgres-# distribute by hash (a) 
postgres-# partition by range(b)( 
postgres(# partition p1 values less than('a'), 
postgres(# partition p2 values less than('h'), 
postgres(# partition p3 values less than(maxvalue)); 
CREATE TABLE 
postgres=# alter table t4 exchange partition (p3) with table t3; 
ERROR: column collation mismatch in ALTER TABLE EXCHANGE PARTITION
```
GAUSS-00909: "column storage mismatch in ALTER TABLE EXCHANGE PARTITION"

### SQLSTATE: 0A000

错误原因: ALTER TABLE EXCHANGE PARTITION 语句执行的表列存储不匹配。

解决办法:建议检查 ALTER TABLE EXCHANGE PARTITION 语句执行的表是否有相 同的列存储,否则不能执行。

GAUSS-00910: "the type of column compress mismatch in ALTER TABLE EXCHANGE PARTITION"

SQLSTATE: 0A000

错误原因: ALTER TABLE EXCHANGE PARTITION 语句执行的表列压缩类型不匹配。

解决办法:建议检查 ALTER TABLE EXCHANGE PARTITION 语句执行的表是否有相 同的压缩类型,否则不能执行。

### 2.12.2 GAUSS-00911 -- GAUSS-00920

GAUSS-00911: "constraint mismatch in ALTER TABLE EXCHANGE PARTITION"

### SQLSTATE: 0A000

错误原因: ALTER TABLE EXCHANGE PARTITION 语句执行的表列限制不匹配。

解决办法:建议检查 ALTER TABLE EXCHANGE PARTITION 语句执行的表是否有相 同的列限制,否则不能执行。

GAUSS-00912: "distribute mismatch for tables in ALTER TABLE EXCHANGE PARTITION"

SQLSTATE: 0A000

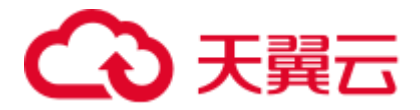

错误原因: ALTER TABLE EXCHANGE PARTITION 语句执行的表列分布不匹配。

解决办法:建议检查 ALTER TABLE EXCHANGE PARTITION 语句执行的表是否有相 同的列分布,否则不能执行。

GAUSS-00913: "tables in ALTER TABLE EXCHANGE PARTITION must have the same number of indexs"

SQLSTATE: 0A000

错误原因: ALTER TABLE EXCHANGE PARTITION 语句执行的表索引数目不匹配。

解决办法:建议检查 ALTER TABLE EXCHANGE PARTITION 语句执行的表是否有相 同的索引数目,否则不能执行。

GAUSS-00914: "index mismatch for tables in ALTER TABLE EXCHANGE PARTITION"

SQLSTATE: 0A000

错误原因: ALTER TABLE EXCHANGE PARTITION 语句执行的表索引不匹配。

解决办法:建议检查 ALTER TABLE EXCHANGE PARTITION 语句执行的表是否有相 同的表索引,否则不能执行。

GAUSS-00915: "some rows in table do not qualify for specified partition"

SQLSTATE: 0A000

错误原因: SPLIT PARTITION 操作执行时,表中的一些行不符合指定的分区。

解决办法:请检查表中不符合指定分区的行,查明原因。

GAUSS-00916: "the number of resulting partitions must be more than one"

SQLSTATE: 42601

错误原因: SPLIT PARTITION 操作得到结果数目小于 2 个,表明分割分区失败。

解决办法: 无分割点(split point), 分割分区失败, 建议检查失败原因。

GAUSS-00917: "the bound of the first resulting partition is too low"

SQLSTATE: 42601

错误原因: SPLIT PARTITION 操作得到的第一结果分区边界过低, 分割分区失败。

解决办法:分割分区操作失败,建议重新检查 SPLIT PARTITION 操作。

GAUSS-00918: "the bound of resulting partition '%s' is too low"

SQLSTATE: 42601

错误原因: SPLIT PARTITION 操作得到的结果分区边界过低, 分割分区失败。

解决办法:分割分区操作失败,建议重新检查 SPLIT PARTITION 操作。

GAUSS-00919: "the bound of the last resulting partition is not equal with specified partition bound"

SQLSTATE: 42601

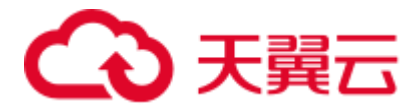

错误原因: SPLIT PARTITION 操作得到的最后一个结果分区边界与指定分区边界不等, 分割分区失败。

解决办法:分割分区操作失败,建议重新检查 SPLIT PARTITION 操作。

GAUSS-00920: "number of boundary items NOT EQUAL to number of partition keys"

SQLSTATE: 42601

错误原因: SPLIT PARTITION 操作得到的边界项数目与分区键值数目不同, 分割分区 失败。

解决办法:分割分区操作失败,建议重新检查 SPLIT PARTITION 操作。

## 2.12.3 GAUSS-00921 -- GAUSS-00930

GAUSS-00921: "split point is too low"

### SQLSTATE: 0A000

错误原因: SPLIT PARTITION 操作得到的分割点应介于前分区与后分区之间, 实际得 到的分割点小于前分区。

解决办法:分割分区操作失败,建议重新检查 SPLIT PARTITION 操作。

GAUSS-00922: "split point is too high"

### SQLSTATE: 0A000

错误原因: SPLIT PARTITION 操作得到的分割点应介于前分区与后分区之间, 实际得 到的分割点大于后分区。

解决办法:分割分区操作失败,建议重新检查 SPLIT PARTITION 操作。

GAUSS-00923: "resulting partition '%s' name conflicts with that of an existing partition"

### SQLSTATE: 42710

错误原因: SPLIT PARTITION 操作得到的分区名字与已有分区名冲突,该分割分区操 作不能执行。

解决办法:建议修改结果分区名称。

GAUSS-00924: "number of boundary items NOT EQUAL to number of partition keys"

### SQLSTATE: 42601

错误原因: SPLIT PARTITION 操作得到的边界项数目与分区键值数目不同, 分割分区 失败。

解决办法:分割分区操作失败,建议重新检查 SPLIT PARTITION 操作。

GAUSS-00925: "cache lookup failed for toast table: %u"

### SQLSTATE: XX000

错误原因:没有找到对应的 toast 表。

解决办法: 系统表异常, 请联系技术支持工程师提供技术支持。

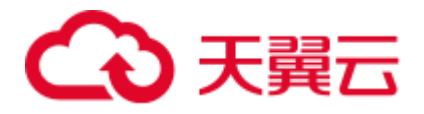

GAUSS-00926: "cache lookup failed for cuDesc table: %u"

SQLSTATE: XX000

错误原因:没有找到对应的 cuDesc 表。

解决办法:系统表异常,请联系技术支持工程师提供技术支持。

GAUSS-00927: "cache lookup failed for delta table: %u"

SQLSTATE: XX000

错误原因:没有找到对应的 delta 表。

解决办法:系统表异常,请联系技术支持工程师提供技术支持。

GAUSS-00928: "cache lookup failed for partitioned table with oid %u"

SQLSTATE: 42704

错误原因:系统内部错误。

解决办法:请联系技术支持工程师提供技术支持。

GAUSS-00929: "inserted partition key does not map to any partition"

SQLSTATE: 42P17

错误原因:需要插入的值被映射到范围分区表的某个分区上,但这个分区还未被创建。 解决办法:在插入数据前,创建好相应的分区。

## 2.12.4 GAUSS-00931 -- GAUSS-00940

GAUSS-00935: "cache lookup failed for relation %u" SQLSTATE: 02000 错误原因: ALTER TABLE SET TABLESPACE 操作, 关系不存在。 解决办法: 无法找到关系表, 建议更改本操作。 GAUSS-00936: "SQL function cannot return shell type %s" SQLSTATE: 42P13 错误原因: SOL 函数不支持返回共享类型的变量。 解决办法:修改 SQL 函数,不使用共享类型变量作为返回值。 GAUSS-00937: "SQL function cannot accept shell type %s" SQLSTATE: 42P13 错误原因: SQL 函数不支持共享类型的变量作为函数参数。 解决办法:修改 SQL 函数,不使用共享类型变量作为函数参数。 GAUSS-00938: "type %s does not exist" SQLSTATE: 42704

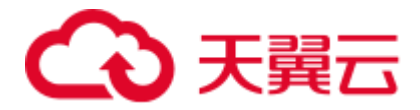

错误原因:所提示的数据类型不存在。

解决办法:请检查函数或存储过程,确定参数的数据类型是否正确。

GAUSS-00939: "functions cannot accept set arguments"

SQLSTATE: 42P13

错误原因:函数不支持 setof 类型的变量作为参数。

解决办法:修改函数,不使用 setof 类型变量作为参数。

GAUSS-00940: "VARIADIC parameter must be the last input parameter"

SQLSTATE: 42P13

错误原因: VARIADIC 参数必须放在输入参数的最后位置。

解决办法:修改函数参数列表,将 VARIADIC 参数放在输入参数的最后位置。

## 2.12.5 GAUSS-00941 -- GAUSS-00950

GAUSS-00941: "VARIADIC parameter must be an array" SQLSTATE: 42P13 错误原因:VARIADIC 参数必须是数组类型。 解决办法:修改函数参数,使用数组类型变量作为 VARIADIC 参数。 GAUSS-00942: "parameter name '%s' used more than once" SQLSTATE: 42P13 错误原因:在参数列表中多次使用了同一个参数名称。 解决办法:修改函数参数,使用不同的参数名称。 GAUSS-00943: "only input parameters can have default values" SQLSTATE: 42P13 错误原因:只有输入参数才能有默认值。 解决办法:修改函数参数,只对输入参数定义默认值。 GAUSS-00944: "cannot use table references in parameter default value" SQLSTATE: 42P10 错误原因:不能在参数的默认值中使用变量(如表、列、CurrentOf 表达式等)。 解决办法:修改函数参数,不使用变量作为默认值。 GAUSS-00945: "cannot use subquery in parameter default value" SQLSTATE: 0A000 错误原因:不能在参数的默认值中使用子查询。 解决办法:修改函数参数,不使用子查询作为默认值。

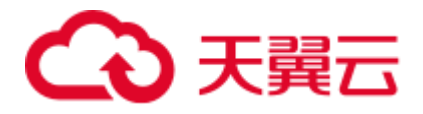

GAUSS-00946: "cannot use aggregate function in parameter default value" SQLSTATE: 42803 错误原因:不能在参数的默认值中使用聚集函数。 解决办法:修改函数参数,不使用聚集函数作为默认值。 GAUSS-00947: "cannot use window function in parameter default value" SQLSTATE: 42P20 错误原因:不能在参数的默认值中使用窗口函数。 解决办法:修改函数参数,不使用窗口函数作为默认值。 GAUSS-00948: "invalid volatility '%s'" SQLSTATE: XX000 错误原因:函数 volatile 类型非法。 解决办法:系统表异常,请联系技术支持工程师提供技术支持。 GAUSS-00949: "no function body specified" SQLSTATE: 42P13 错误原因:没有定义函数体。 解决办法:请检查函数,确保定义了函数体。 GAUSS-00950: "no language specified" SQLSTATE: 42P13 错误原因: 没有定义函数的语言类型(如 C/plpgsql/sql)。 解决办法: 检查函数定义,确保定义了语言类型(如 C/plpgsql/sql)。 2.12.6 GAUSS-00951 -- GAUSS-00960

> GAUSS-00951: "COST must be positive" SQLSTATE: 22023 错误原因:COST 必须是正数。 解决办法:检查函数定义,确保 COST 定义为正数。 GAUSS-00952: "ROWS must be positive" SQLSTATE: 22023 错误原因: ROWS 必须还正数。 解决办法:检查函数定义,确保 ROWS 定义为正数。 GAUSS-00953: "only one AS item needed for language '%s'" SQLSTATE: 42P13

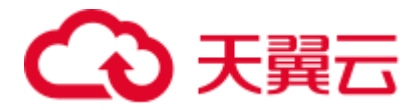

错误原因: 只需要一个 AS 子句。

解决办法:检查函数定义,确保只有一个 AS 子句。

GAUSS-00954: "language '%s' does not exist"

SQLSTATE: 42704

错误原因:语言不存在。

解决办法: 检查函数定义,确保函数的语言类型是数据库支持的(如 language plpgsql/language sql 等)。

GAUSS-00955: "only system admin can define a leakproof function"

SQLSTATE: 42501

错误原因:只有系统管理员来能定义 leakproof 函数。

解决办法:使用系统管理员帐户来创建 leakproof 函数。

GAUSS-00956: "function result type must be specified"

### SQLSTATE: 42P13

错误原因:没有指定函数的返回结果类型。

解决办法:请指定函数的返回结果类型或 out 参数。如果没有返回值,则请使用 returns void。

GAUSS-00957: "function result type cannot be a view."

SQLSTATE: 42P13

错误原因:函数返回结果类型不能是视图。

解决办法:检查函数定义,不使用视图作为函数返回结果的类型。

GAUSS-00958: "ROWS is not applicable when function does not return a set"

### SQLSTATE: 22023

错误原因:如果不是返回结果集的函数,不能指定 ROWS。

解决办法:检查函数定义,对返回结果集的函数才指定 ROWS。

GAUSS-00959: "cache lookup failed for pg\_aggregate tuple for function %u"

### SQLSTATE: XX000

错误原因: 未在 pg\_aggregate 中找到对应的聚集函数。

解决办法:系统表异常,请联系技术支持工程师提供技术支持。

GAUSS-00960: "function %u doesn't return OPAQUE"

SQLSTATE: XX000

错误原因:函数返回类型不是 OPAQUE。

解决办法:请检查对应的函数的返回类型是否正确。

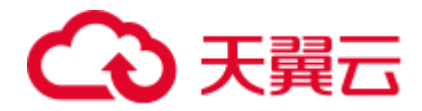

## 2.12.7 GAUSS-00961 -- GAUSS-00970

GAUSS-00961: "function %u doesn't take OPAQUE" SQLSTATE: XX000 错误原因:函数的参数不是 OPAQUE。 解决办法:请检查对应的函数的参数类型是否正确。 GAUSS-00962: "source data type %s is a pseudo-type" SQLSTATE: 42809 错误原因:源数据类型不能为 pseudo 类型。 解决办法: 检查要创建的 CAST, 确保源数据类型不是 pseudo 类型。 GAUSS-00963: "target data type %s is a pseudo-type" SQLSTATE: 42809 错误原因:目标数据类型不能为 pseudo 类型。 解决办法:检查要创建的 CAST,确保目标数据类型不是 pseudo 类型。 GAUSS-00964: "must be owner of type %s or type %s" SQLSTATE: 42501 错误原因:必须是源类型和目标类型的所有者。 解决办法:检查 SQL 语句,确保是源类型和目标类型的所有者。 GAUSS-00965: "cast function must take one to three arguments" SQLSTATE: 42P17 错误原因:CAST 函数必须指定 1 到 3 个参数。 解决办法: 检查 CAST 函数, 确保有 1 到 3 个参数。 GAUSS-00966: "argument of cast function must match or be binary-coercible from source data type" SQLSTATE: 42P17 错误原因:CAST 函数的参数必须和源数据类型匹配或二进制兼容。 解决办法:检查 CAST 函数,确保参数和源数据类型匹配或二进制兼容。 GAUSS-00967: "second argument of cast function must be type integer" SQLSTATE: 42P17 错误原因:CAST 函数的第 2 个参数必须是整数类型。

解决办法: 检查 CAST 函数, 确保第 2 个参数是整数类型。

GAUSS-00968: "third argument of cast function must be type boolean" SQLSTATE: 42P17

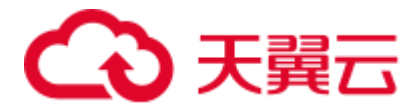

错误原因:CAST 函数的第 3 个参数必须是布尔类型。

解决办法:检查 CAST 函数,确保第 3 个参数是布尔类型。

GAUSS-00969: "return data type of cast function must match or be binary-coercible to target data type"

SQLSTATE: 42P17

错误原因: "return data type of cast function must match or be binary-coercible to target data typeCAST 函数的返回数据类型必须和目标数据类型匹配或二进制兼容"。

解决办法:"check the CAST function and make sure that return data type of cast function match or be binary-coercible to target data type 检查 CAST 函数, 确保返回数据类型和目 标数据类型匹配或二进制兼容"。

GAUSS-00970: "cast function must not be volatile"

SQLSTATE: 42P17

错误原因:"cast function must not be volatileCAST 函数的属性不能是 volatile 的"。

解决办法:"check the CAST function and make sure that cast function not be volatile 检查 CAST 函数,确保它的属性不是 volatile 的"。

## 2.12.8 GAUSS-00971 -- GAUSS-00980

GAUSS-00971: "cast function must not be an aggregate function"

SQLSTATE: 42P17

错误原因:函数不能是聚集函数。

解决办法: 检查 CAST 函数, 确保它不是聚集函数。

GAUSS-00972: "cast function must not be a window function"

SQLSTATE: 42P17

错误原因:函数不能是窗口函数。

解决办法: 检查 CAST 函数, 确保他不是窗口函数。

GAUSS-00973: "cast function must not return a set"

SQLSTATE: 42P17

错误原因: 函数不能返回结果集。

解决办法:检查 CAST 函数,确保它不返回结果集"。

GAUSS-00974: "must be system admin to create a cast WITHOUT FUNCTION"

SQLSTATE: 42501

错误原因:必须是系统管理员才能指定 CAST 函数的 WITHOUT FUNCTION 属性。

解决办法: 若要在创建 CAST 函数时指定 WITHOUT FUNCTION 属性, 必须使用管理 员帐户来执行创建语句。

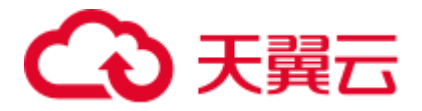

GAUSS-00975: "source and target data types are not physically compatible"

SQLSTATE: 42P17

错误原因:源数据类型和目标数据类型不是物理兼容的(物理兼容是指:这两种数据 类型在 pg\_type 系统表中的 typlen, typbyval, typalign 都相同)。

解决办法: 创建一个 CAST 时, 保证源数据类型和目标数据类型是物理兼容的(物理 兼容是指: 这两种数据类型在 pg\_type 系统表中的 typlen, typbyval, typalign 都相同)。

GAUSS-00976: "composite data types are not binary-compatible"

SQLSTATE: 42P17

错误原因:复合数据类型不是二进制兼容的,因此不能进行转换。

解决办法: 创建 CAST 时, 请勿使用复合数据类型作为源数据类型或目标数据类型。

GAUSS-00977: "enum data types are not binary-compatible"

SQLSTATE: 42P17

错误原因:枚举数据类型不是二进制兼容的,因此不能进行转换。

解决办法: 创建 CAST 时, 请勿使用枚举数据类型作为源数据类型或目标数据类型。

GAUSS-00978: "array data types are not binary-compatible"

SQLSTATE: 42P17

错误原因:数组类型不是二进制兼容的,因此不能进行转换。

解决办法: 创建 CAST 时, 请勿使用数组类型作为源数据类型或目标数据类型。

GAUSS-00979: "domain data types must not be marked binary-compatible"

### SQLSTATE: 42P17

错误原因:"domain data types must not be marked binary-compatibledomain 数据类型不是 二进制兼容的,因此不能进行转换。

解决办法:创建 CAST 时,请勿使用 domain 数据类型作为源数据类型或目标数据类型。

GAUSS-00980: "source data type and target data type are the same"

### SQLSTATE: 42P17

错误原因:源数据类型和目标数据类型相同。

解决办法: 创建 CAST 时, 保证源数据类型和目标数据类型不同。

## 2.12.9 GAUSS-00981 -- GAUSS-00990

GAUSS-00981: "unrecognized CoercionContext: %d"

SQLSTATE: XX000

错误原因:系统内部错误。

解决办法: 请联系技术支持工程师提供技术支持。

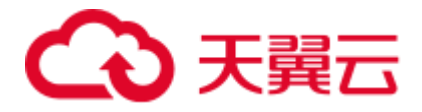

GAUSS-00982: "cast from type %s to type %s already exists"

SQLSTATE: 42710

错误原因:从源数据类型到目标数据类型的 CAST 已经存在。

解决办法:从源数据类型到目标数据类型的 CAST 已经存在,无需再创建。

GAUSS-00983: "cast from type %s to type %s does not exist"

#### SQLSTATE: 42704

错误原因:从源数据类型到目标数据类型的 CAST 不存在。

解决办法: 检查 pg\_cast 系统表, 看这个 CAST 是否存在, 入不存在, 可以进行创建, 或重写 sql 语句来避免使用这个 CAST。

GAUSS-00984: "could not find tuple for cast %u"

SQLSTATE: XX000

错误原因:系统内部错误。

解决办法: 请联系技术支持工程师提供技术支持。

GAUSS-00985: "function '%s' already exists in schema '%s'"

SQLSTATE: 42723

错误原因:目标模式中的这个函数已存在。

解决办法:检查目标模式,确定是否已创建了同名函数。

GAUSS-00986: "failed to change schema dependency for function '%s'"

#### SQLSTATE: XX000

错误原因:更改函数的模式依赖未成功。

解决办法:系统表异常,请联系技术支持工程师提供技术支持。

GAUSS-00987: "no inline code specified"

### SQLSTATE: 42601

错误原因: 匿名块中没有指定内联语句(匿名块为内联执行,因此其中的语句都是内 联语句)。

解决办法:检查匿名块语法,确保其中有内联语句(匿名块为内联执行,因此其中的 语句都是内联语句)。

GAUSS-00988: "language '%s' does not support inline code execution"

### SQLSTATE: 0A000

错误原因:此语言不支持内联执行。

解决办法:使用普通函数替代或使用其他语言。

GAUSS-00989: "source encoding '%s' does not exist"

SQLSTATE: 42704

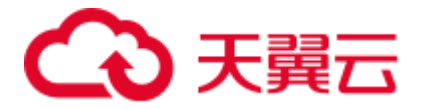

错误原因:转换中的源编码不存在。

解决办法:检查源编码,确保其在系统中存在。

GAUSS-00990: "destination encoding '%s' does not exist"

SQLSTATE: 42704

错误原因:转换中的目标编码不存在。

解决办法:检查目标编码,确保其在系统中存在。

## 2.12.10 GAUSS-00991 -- GAUSS-01000

GAUSS-00991: "encoding conversion function %s must return type 'void'"

SQLSTATE: 42P17

错误原因:编码转换函数只能返回 void。

解决办法:检查编码转换函数,确保其返回 void。

GAUSS-00992: "cache lookup failed for conversion %u"

SQLSTATE: XX000

错误原因:系统内部错误。

解决办法:请联系技术支持工程师提供技术支持。

GAUSS-00993: "conversion '%s' already exists in schema '%s'"

### SQLSTATE: 42710

错误原因:此模式中已存在此 conversion。

解决办法:检查此模式,检查是否有同名 conversion 存在。

GAUSS-00994: "extra data after last expected column"

SQLSTATE: 22P04

错误原因:数据文件中的列的个数超过表中列的个数。

解决办法: 检查数据文件列的个数与表定义是否一致。

GAUSS-00998: "%s"

SQLSTATE: 42000

错误原因: 语法错误。

解决办法:检查 sql 语句的语法是否正确。

GAUSS-00999: "must be system admin to create a base type"

SQLSTATE: 42501

错误原因:只有系统管理员才能创建基类型。

解决办法:使用系统管理员帐户来创建基类型。

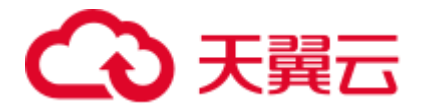

GAUSS-01000: "type '%s' already exists" SQLSTATE: 42710 错误原因:数据类型已存在。 解决办法: 检查 pg\_type 系统表, 查看此类型是否已存在。

# 2.13 GAUSS-01001 -- GAUSS-01100

## 2.13.1 GAUSS-01001 -- GAUSS-01010

GAUSS-01001: "invalid type category '%s': must be simple ASCII"

SQLSTATE: 22023

错误原因:非法的类型类别:类别名必须是简单 ASCII 字符(ASCII 值 33--126)。

解决办法: 确保使用简单 ASCII 字符 (ACII 值 22--126)作为类型的类别名。

GAUSS-01002: "array element type cannot be %s"

### SQLSTATE: 42804

错误原因:数组的元素类型不能是伪类型。

解决办法: 检查类型定义,请勿使用伪类型作为数组元素类型。

GAUSS-01003: "alignment '%s' not recognized"

### SQLSTATE: 22023

错误原因:对齐参数不合法。

解决办法:检查数据类型定义中的对齐参数,确保其是合法的参数。

GAUSS-01004: "storage '%s' not recognized"

SQLSTATE: 22023

错误原因:存储参数不合法。

解决办法:检查数据类型定义中的存储参数,确保其是合法的。

GAUSS-01005: "type input function must be specified"

SQLSTATE: 42P17

错误原因:没有指定数据类型的 input 函数。

解决办法:检查数据类型定义语句,确保制定了 input 函数。

GAUSS-01006: "type output function must be specified"

SQLSTATE: 42P17

错误原因:没有指定数据类型的 output 函数。

解决办法:检查数据类型定义语句,确保制定了 output 函数。

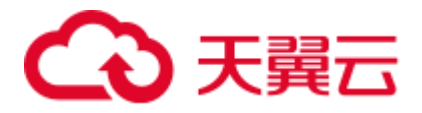

GAUSS-01007: "type modifier output function is useless without a type modifier input function"

SQLSTATE: 42P17

错误原因: 只指定类型的 TYPMOD OUT 函数而不指定 TYPMOD IN 函数是无效的。

解决办法:检查类型定义语句,确保在定义 TYPMOD\_OUT 时同时定义了 TYPMOD\_IN 函数。

GAUSS-01008: "type input function %s must return type %s"

SQLSTATE: 42P17

错误原因:类型的 input 函数没有返回指定的类型。

解决办法:检查类型定义语句,确保 input 函数返回指定的类型。

GAUSS-01009: "type output function %s must return type 'cstring'"

SQLSTATE: 42P17

错误原因:类型的 output 函数没有返回指定的类型。

解决办法:检查类型定义语句,确保 output 函数返回指定的类型。

GAUSS-01010: "type receive function %s must return type %s"

SQLSTATE: 42P17

错误原因:类型的 receive 函数没有返回指定的类型。

解决办法:检查类型定义语句,确保 receive 函数返回指定的类型。

### 2.13.2 GAUSS-01011 -- GAUSS-01020

GAUSS-01011: "type send function %s must return type 'bytea'"

SQLSTATE: 42P17

错误原因:类型的 send 函数没有返回指定的类型。

解决办法:检查类型定义语句,确保 send 函数返回指定的类型。

GAUSS-01012: "'%s' is not a valid base type for a domain"

### SQLSTATE: 42804

错误原因: domain 的基类型不合法。

解决办法:检查类型定义语句,确保 domain 的基类型是合法的(当前合法的是'b','d', 'e', 'r')。

GAUSS-01013: "multiple default expressions"

SQLSTATE: 42601

错误原因:不能指定多个默认表达式。

解决办法:检查 SQL 语句,确保没有定义多个默认表达式。

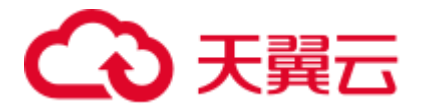

GAUSS-01014: "conflicting NULL/NOT NULL constraints"

SQLSTATE: 42601

错误原因: NULL/NOT NULL 约束冲突。

解决办法:检查 SQL 语句,确保 NULL/NOTNULL 约束没有冲突。

GAUSS-01015: "CHECK constraints for domains cannot be marked NO INHERIT"

SQLSTATE: 42P17

错误原因: domain 的 CHECK 约束不能指定为 NO INHERIT。

解决办法:检查 SQL 语句,确保 domain 的 CHECK 约束不指定 NO INHERIT 属性。

GAUSS-01016: "unique constraints not possible for domains"

SQLSTATE: 42000

错误原因:"unique constraints are not allowed for domain defination.Domain 定义中不允 许有唯一性约束"。

解决办法: 检查 domain 定义语句, 确保其中没有唯一性约束。

GAUSS-01017: "primary key constraints not possible for domains"

SQLSTATE: 42601

错误原因:Domain 定义中不允许有主键约束。

解决办法: 检查 domain 定义语句, 确保其中没有主键约束。

GAUSS-01018: "exclusion constraints not possible for domains"

SQLSTATE: 42601

错误原因:Domain 定义中不允许有排他性约束。

解决办法: 检查 domain 定义语句, 确保其中没有排他性约束。

GAUSS-01019: "foreign key constraints not possible for domains"

SQLSTATE: 42601

错误原因:Domain 定义中不允许有外键约束。

解决办法: 检查 domain 定义语句,确保其中没有外键约束。

GAUSS-01020: "specifying constraint deferrability not supported for domains"

SQLSTATE: 0A000

错误原因: domain 不支持指定约束的 deferrability 属性。

解决办法:检查 domain 定义语句,删除约束的 deferrability 属性。

## 2.13.3 GAUSS-01021 -- GAUSS-01030

GAUSS-01021: "unrecognized constraint subtype: %d" SQLSTATE: XX000

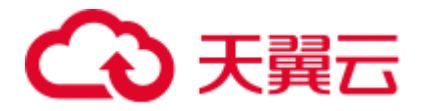

错误原因: constraint 的类型非法。

解决办法:请检查 SQL 语句中定义的约束类型是否正确。

GAUSS-01022: "%s is not an enum"

SQLSTATE: 42809

错误原因: 此对象不是一个枚举。

解决办法: 检查 SQL 语句, 确保操作对象是一个枚举。

GAUSS-01023: "type attribute '%s' not recognized"

SQLSTATE: 42601

错误原因:类型属性不识别。

解决办法:检查类型属性,确保其是合法的。

GAUSS-01024: "type attribute 'subtype' is required"

SQLSTATE: 42601

错误原因:没有指定类型的"subtype"属性。

解决办法:检查 sql 语句,添加 subtype。

GAUSS-01025: "range subtype cannot be %s"

SQLSTATE: 42804

错误原因:不能是伪类型。

解决办法:检查 sql 语句,确保 range subtype 不是伪类型。

GAUSS-01026: "range collation specified but subtype does not support collation"

SQLSTATE: 42809

错误原因:指定了 range collation 但是 subtype 不支持 collation。

解决办法: 检查 sql 语句, 如指定了 collation,则 subtype 必须支持 collation.。

GAUSS-01027: "typmod\_in function %s must return type 'integer'"

SQLSTATE: 42P17

错误原因: typmod\_in 函数必须返回 integer 类型。

解决办法: 检查 tymod\_in 函数, 确保返回类型是 integer 类型。

GAUSS-01028: "typmod\_out function %s must return type 'cstring'"

SQLSTATE: 42P17

错误原因: typmod\_out 函数必须返回 cstring 类型。

解决办法: 检查 tymod\_out 函数, 确保返回类型是 cstring 类型。

GAUSS-01029: "type analyze function %s must return type 'boolean'" SQLSTATE: 42P17

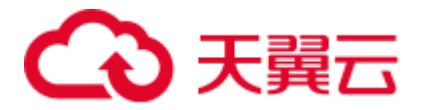

错误原因:类型的 analyze 函数必须返回 boolean 类型。

解决办法: 检查 analyze 函数, 确保返回类型是 boolean 类型的。

GAUSS-01030: "operator class '%s' does not accept data type %s"

SQLSTATE: 42804

错误原因: operator class 不支持此数据类型。

解决办法:检查 sql 语句,确保 subtype 类型和 operator class 相匹配。

## 2.13.4 GAUSS-01031 -- GAUSS-01040

GAUSS-01031: "data type %s has no default operator class for access method '%s'"

SQLSTATE: 42704

错误原因: 黑名单已禁用。

解决办法: 禁止使用此语法。

GAUSS-01032: "range canonical function %s must return range type"

SQLSTATE: 42P17

错误原因: 黑名单己禁用。

解决办法: 禁止使用此语法。

GAUSS-01033: "range canonical function %s must be immutable"

SQLSTATE: 42P17

错误原因: 黑名单已禁用。

解决办法: 禁止使用此语法。

GAUSS-01034: "range subtype diff function %s must return type double precision"

SQLSTATE: 42P17

错误原因: 黑名单已禁用。

解决办法: 禁止使用此语法。

GAUSS-01035: "range subtype diff function %s must be immutable"

SQLSTATE: 42P17

错误原因: 黑名单己禁用。

解决办法: 禁止使用此语法。

GAUSS-01036: "column '%s' of table '%s' contains null values"

SQLSTATE: 23502

错误原因: 黑名单已禁用。

解决办法: 禁止使用此语法。

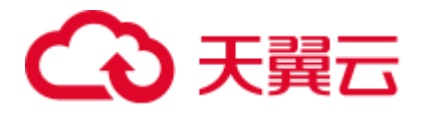

GAUSS-01037: "constraint '%s' of domain '%s' does not exist"

SQLSTATE: 42704

错误原因: 黑名单己禁用。

解决办法: 禁止使用此语法。

GAUSS-01038: "constraint '%s' of domain '%s' is not a check constraint"

SQLSTATE: 42809

错误原因:黑名单已禁用。

解决办法: 禁止使用此语法。

GAUSS-01039: "column '%s' of table '%s' contains values that violate the new constraint"

SQLSTATE: 23514

错误原因: 黑名单已禁用。

解决办法: 禁止使用此语法。

GAUSS-01040: "%s is not a domain"

SQLSTATE: 42809

错误原因: 黑名单已禁用。

解决办法: 禁止使用此语法。

## 2.13.5 GAUSS-01041 -- GAUSS-01050

GAUSS-01041: "constraint '%s' for domain '%s' already exists" SQLSTATE: 42710 错误原因: 黑名单已禁用。 解决办法:黑名单己禁用。 GAUSS-01042: "cannot use table references in domain check constraint" SQLSTATE: 42P10 错误原因: 黑名单己禁用。 解决办法:黑名单己禁用。 GAUSS-01043: "cannot use subquery in check constraint" SQLSTATE: 0A000 错误原因:黑名单已禁用。 解决办法:黑名单已禁用。 GAUSS-01044: "cannot use aggregate function in check constraint" SQLSTATE: 42803
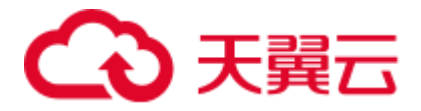

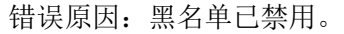

解决办法: 黑名单已禁用。

GAUSS-01045: "cannot use window function in check constraint"

SQLSTATE: 42P20

错误原因:黑名单已禁用。

解决办法:黑名单己禁用。

GAUSS-01046: "domain '%s' constraint '%s' has NULL conbin"

SQLSTATE: XX000

错误原因:约束属性为空。

解决办法:系统表异常,请联系技术支持工程师提供技术支持。

GAUSS-01047: "'%s' is not a domain"

SQLSTATE: 42809

错误原因: 此对象不是一个类型。

解决办法:检查 SQL 语句,确保要处理的对象是一个类型。

GAUSS-01048: "%s is a table's row type"

SQLSTATE: 42809

错误原因:此对象是一个表的行类型,不能使用 ALTER TYPE 语法。

解决办法:使用 ALTER TABLE 语法来替代。

GAUSS-01049: "cannot alter array type %s"

SQLSTATE: 42809

错误原因:不能修改数组类型。

解决办法: 可以修改数组的元素类型, 这样能自动修改这个数组的类型。

GAUSS-01050: "type '%s' already exists in schema '%s'"

SQLSTATE: 42710

错误原因:类型在指定模式中已经存在。

解决办法:检查此模式中的对象,看是否已存在此类型。

## 2.13.6 GAUSS-01051 -- GAUSS-01060

GAUSS-01051: "failed to change schema dependency for type %s" SQLSTATE: XX000 错误原因:更改类型的模式依赖未成功。 解决办法:系统表异常,请联系技术支持工程师提供技术支持。

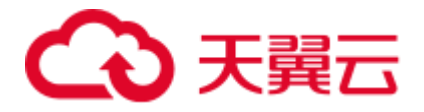

GAUSS-01052: "channel name cannot be empty"

SQLSTATE: 22023

错误原因:管道名为空。

解决办法:检查 sql 语句,给定管道名。

GAUSS-01053: "channel name too long"

SQLSTATE: 22023

错误原因:管道名超出长度限制。

解决办法:检查 sql 语句,确保管道名长度符合要求。

GAUSS-01054: "payload string too long"

SQLSTATE: 22023

错误原因: payload 字符串超出长度限制。

解决办法: 检查 sql 语句, 确保 payload 字符串长度符合要求。

GAUSS-01055: "cannot PREPARE a transaction that has executed LISTEN, UNLISTEN, or NOTIFY"

### SQLSTATE: 0A000

错误原因: 不允许 Prepare 一个执行过 LISTEN, UNLISTEN 或 NOTIFY 操作的事务。

解决办法: 检查 sql 语句, 确保要 prepare 的事务没有执行过 LISTEN, UNLISTEN 或 NOTIFY 操作。

GAUSS-01056: "too many notifications in the NOTIFY queue"

SQLSTATE: 54000

错误原因:通知队列里的通知太多。

解决办法:重试失败的语句。

GAUSS-01057: "unexpected rewrite result for CREATE TABLE AS SELECT"

SQLSTATE: XX000

错误原因: CREATE TABLE AS SELECT 重写结果错误。

解决办法: 重写结果应该只有一个语句, 请尝试简化 CREATE TABLE AS 后的 SELECT 语句。

GAUSS-01058: "no collation was derived for column '%s' with collatable type %s"

#### SQLSTATE: 42P22

错误原因:属性列支持 attcollation 但是对应的 attcollation 无效,导致无法正常创建 heap 表格。

解决办法:检查创建表格时属性列关于 collation 定义的有效性。

示例:

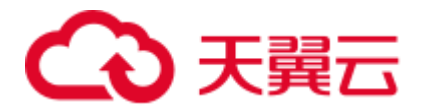

postgres=# create table t5 as select a from t1 union all select a from t2; ERROR: no collation was derived for column "a" with collatable type text HINT: Use the COLLATE clause to set the collation explicitly.

GAUSS-01059: "CREATE TABLE AS specifies too many column names"

SQLSTATE: 42601

错误原因:CREATE TABLE AS 指定的列太多。

解决办法:检查 sql 语句,确保指定的列数相匹配。

GAUSS-01060: "option '%s' not found"

SQLSTATE: 42704

错误原因: 选项未找到。

解决办法: 检查 sql 语句, 确保指定了相应选项。

## 2.13.7 GAUSS-01061 -- GAUSS-01070

GAUSS-01061: "option '%s' provided more than once" SQLSTATE: 42710 错误原因:选项出现了多次。 解决办法: 检查 sql 语句, 确保一个选项只出现一次。 GAUSS-01062: "unrecognized action %d on option '%s'" SQLSTATE: XX000 错误原因:对应选项的 action 设置非法。 解决办法:请检查相应的 SQL 语句选项参数是否正确。 GAUSS-01063: "foreign-data wrapper '%s' does not exist" SQLSTATE: 42704 错误原因: foreign-data wrapper 不存在。 解决办法:检查是否已经创建了对应的 foreign-data wrapper。 GAUSS-01064: "foreign-data wrapper '%s' already exists" SQLSTATE: 42710 错误原因: foreign-data wrapper 已存在。 解决办法: 对应的 foreign-data wrapper 已存在, 无需创建。 GAUSS-01065: "server '%s' does not exist" SQLSTATE: 42704 错误原因: server 不存在。 解决办法:检查是否已经创建了对应的 server。

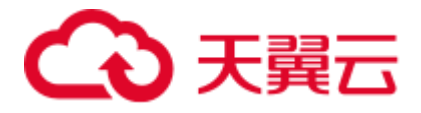

GAUSS-01066: "server '%s' already exists"

SQLSTATE: 42710

错误原因: server 已存在。

解决办法: 对应的 server 已存在, 无需创建。

GAUSS-01067: "permission denied to change owner of foreign-data wrapper '%s'"

SQLSTATE: 42501

错误原因:没有权限来修改 foreign-data wrapper 的所有者。

解决办法:使用系统管理员帐户来修改 foreign-data wrapper 的所有者。

GAUSS-01068: "foreign-data wrapper with OID %u does not exist"

SQLSTATE: 42704

错误原因: foreign-data wrapper 不存在。

解决办法:检查是否已经创建了对应的 foreign-data wrapper。

GAUSS-01069: "foreign server with OID %u does not exist"

SQLSTATE: 42704

错误原因: foreign server 不存在。

解决办法:检查是否已经创建了对应的 foreign server。

GAUSS-01070: "function %s must return type 'fdw\_handler'"

SQLSTATE: 42809

错误原因:函数必须返回"fdw\_handler"类型。

解决办法:检查函数定义,确保函数返回"fdw\_handler"类型。

## 2.13.8 GAUSS-01071 -- GAUSS-01080

GAUSS-01071: "permission denied to create foreign-data wrapper '%s'" SQLSTATE: 42501

错误原因:创建 foreign-data wrapper 时权限不足。

解决办法:使用系统管理员帐户来创建 foreign-data wrapper。

GAUSS-01072: "permission denied to alter foreign-data wrapper '%s'"

## SQLSTATE: 42501

错误原因:修改 foreign-data wrapper 时权限不足。

解决办法:使用系统管理员帐户来修改 foreign-data wrapper。

GAUSS-01073: "cache lookup failed for foreign-data wrapper %u"

SQLSTATE: XX000

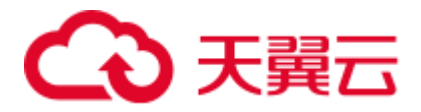

错误原因:无法找到对应的 foreign data wrapper。

解决办法:请检查使用中的 gds、hdfs 外表以及 roach、obs 设置是否正确。

GAUSS-01074: "cache lookup failed for foreign server %u"

SQLSTATE: XX000

错误原因:无法找到对应的 foreign data wrapper。

解决办法: 请检查使用中的 gds、hdfs 外表以及 roach、obs 设置是否正确。

GAUSS-01075: "user mapping '%s' already exists for server %s"

SQLSTATE: 42710

错误原因: server 的 user mapping 已存在。

解决办法: server 的 user mapping 己存在, 无需创建。

GAUSS-01076: "user mapping '%s' does not exist for the server"

SQLSTATE: 42704

错误原因: server 的 user mapping 不存在。

解决办法: server 的 user mapping 不存在, 请确保使用前创建了 user mapping。

GAUSS-01077: "cache lookup failed for user mapping %u"

SQLSTATE: XX000

错误原因:系统内部错误。

解决办法:请联系技术支持工程师提供技术支持。

## 2.13.9 GAUSS-01081 -- GAUSS-01090

GAUSS-01083: "get search path failed" SQLSTATE: XX000 错误原因:系统内部错误。 解决办法:请联系技术支持工程师提供技术支持。 GAUSS-01084: "get namespace failed" SQLSTATE: XX000 错误原因:系统内部错误。 解决办法:请联系技术支持工程师提供技术支持。 GAUSS-01085: "invalid schema %s for relation %s" SQLSTATE: XX000 错误原因: error 表的模式与指定模式不一致。 解决办法:请检查建表语句是否正确。

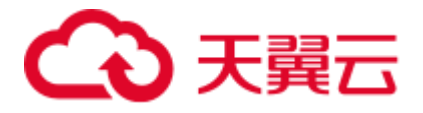

GAUSS-01086: "unacceptable schema name '%s'" SQLSTATE: 42939 错误原因:模式名非法。 解决办法: pg\_前缀的名称是系统保留的, 不可使用。 GAUSS-01087: "cache lookup failed for namespace %u" SQLSTATE: XX000 错误原因:系统内部错误。 解决办法:请联系技术支持工程师提供技术支持。 GAUSS-01088: "schema '%s' does not exist" SQLSTATE: 3F000 错误原因: 模式不存在。 解决办法:使用模式前确保其已存在。 GAUSS-01089: "schema '%s' already exists" SQLSTATE: 42P06 错误原因:模式已存在。 解决办法:模式已存在,无需创建。 GAUSS-01090: "cache lookup failed for schema %u" SQLSTATE: XX000 错误原因:模式查找失败。 解决办法:系统表异常,请联系技术支持工程师提供技术支持。

## 2.13.10 GAUSS-01091 -- GAUSS-01100

GAUSS-01091: "cstore.%s is a internal table"

## SQLSTATE: XX000

错误原因: cstore.开头的表是内部表,不允许 VACUUM。

解决办法:不 VACUUM 内部表。

GAUSS-01092: "pg\_class entry for relid %u vanished during vacuuming"

## SQLSTATE: XX000

错误原因: VACUUM 结束后, 查找对应表对象失败。

解决办法:系统表异常,请联系技术支持工程师提供技术支持。

GAUSS-01093: "could not find tuple for database %u"

SQLSTATE: XX000

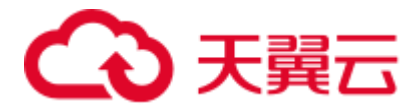

错误原因:数据库对象查找失败。

解决办法:系统表异常,请联系技术支持工程师提供技术支持。

GAUSS-01094: "pg\_partition entry for partid %u vanished during vacuuming"

SQLSTATE: XX000

错误原因:VACUUM 结束后,查找对应分区对象失败。

解决办法:系统表异常,请联系技术支持工程师提供技术支持。

GAUSS-01095: "unexpected relkind!"

SQLSTATE: XX000

错误原因:系统内部错误。

解决办法:请联系技术支持工程师提供技术支持。

GAUSS-01096: "%s requires a parameter"

SQLSTATE: 42601

错误原因: 缺少参数。

解决办法:检查 sql 语句参数个数。

GAUSS-01097: "%s requires a numeric value"

SQLSTATE: 42601

错误原因:需要一个数字类型的参数,但语句中给的参数不是。

解决办法:检查 SQL 语句,给出正确的参数。

GAUSS-01098: "%s requires a boolean value"

SQLSTATE: 42601

错误原因:需要一个布尔类型的参数,但语句中给的参数不是。

解决办法:检查 SQL 语句,给出正确的参数。

GAUSS-01099: "argument of %s must be a name"

SQLSTATE: 42601

错误原因:参数命名必须符合规范。

解决办法:检查参数,修改参数值。

GAUSS-01100: "argument of %s must be a type name"

#### SQLSTATE: 42601

错误原因:参数必须是一个类型名。

解决办法:检查参数,使用类型名作为参数值。

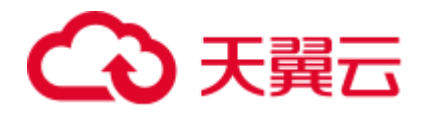

# 2.14 GAUSS-01101 -- GAUSS-01200

## 2.14.1 GAUSS-01101 -- GAUSS-01110

GAUSS-01101: "%s requires an integer value"

SQLSTATE: 42601

错误原因: 需要一个 integer 类型的参数, 但语句中给的参数不是。

解决办法:检查 SQL 语句,给出正确的参数。

GAUSS-01102: "invalid argument for %s: '%s'"

SQLSTATE: 42601

错误原因:参数不合法。

解决办法:检查 SQL 语句,给出正确的参数。

GAUSS-01103: "table is not partitioned"

### SQLSTATE: 0A000

错误原因:要 cluster 表分区,但此表不是分区表。

解决办法:检查表名,对普通表不能 cluster 分区。

GAUSS-01104: "cannot cluster temporary tables of other sessions"

### SQLSTATE: 0A000

错误原因: 不能 cluster 其他 session 创建的临时表。

解决办法:检查要 cluster 的表,不能 CLUSTER 其他 session 创建的临时表。

GAUSS-01105: "there is no previously clustered index for table '%s'"

#### SQLSTATE: 42704

错误原因: 没有指定索引名称, 此表之前也未做过 cluster, 因此无法确定以那个索引 来做 cluster。

解决办法: 如果不指定 cluster 的索引名称, 就必须保证此表之前做过 cluster, 系统使 用上次 cluster 的索引。否则,需要指明要做 cluster 的索引名称。

GAUSS-01106: "cannot cluster a shared catalog"

#### SQLSTATE: 0A000

错误原因: 不能对一个多数据库间共享的系统表做 cluster 操作。

解决办法:请勿对共享的系统表做 cluster 操作。

GAUSS-01107: "cannot vacuum temporary tables of other sessions"

## SQLSTATE: 0A000

错误原因:不能 VACUUM 其他 session 创建的临时表。

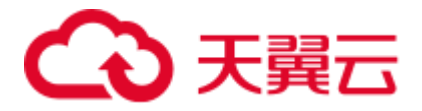

解决办法:检查要 VACUUM 的表,不能 VACUUM 其他 session 创建的临时表。

GAUSS-01108: "'%s' is not an index for table '%s'"

SQLSTATE: 42809

错误原因: 此索引不是这个表的索引, 因此不能做 cluster。

解决办法:检查 SQL 语句中索引和对应的表是否匹配。

GAUSS-01109: "cannot cluster on index '%s' because access method does not support clustering"

### SQLSTATE: 0A000

错误原因: 不能对此索引做 cluster, 此索引类型不支持 cluster。

解决办法: 请勿对此类型的索引做 cluster, 此索引类型不支持 cluster。

GAUSS-01110: "cannot cluster on partial index '%s'"

## SQLSTATE: 0A000

错误原因:不能对部分索引(partial index)做 cluster。

解决办法:请勿对部分索引(partial index)做 cluster。

## 2.14.2 GAUSS-01111 -- GAUSS-01120

GAUSS-01111: "cannot cluster on invalid index '%s'"

## SQLSTATE: 0A000

错误原因:指定的索引是 CREATE INDEX CONCURRENTLY 失败后遗留的无效索引, 不能对无效索引做 cluster。

解决办法:请勿对无效索引做 cluster。

GAUSS-01112: "cannot cluster on invalid index %u"

## SQLSTATE: XX000

错误原因:对应 index 非法,不能进行 cluster 操作。

解决办法:系统表异常,请联系技术支持工程师提供技术支持。

GAUSS-01113: "CLUSTER does not support lossy index conditions"

## SQLSTATE: XX000

错误原因:CLUSTER 不支持 lossy 索引条件。

解决办法: 请检查 CLUTER 表建立的索引, hash 索引和 gist 索引不支持。

GAUSS-01114: "unexpected HeapTupleSatisfiesVacuum result"

#### SQLSTATE: XX000

错误原因:系统内部错误。

解决办法:请联系技术支持工程师提供技术支持。

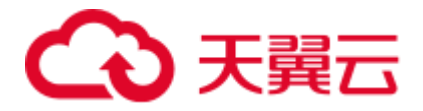

GAUSS-01115: "can not cluster partition %s using %s bacause of unusable local index"

SQLSTATE: XX000

错误原因:聚簇的分区表不能使用本地索引,因为本地索引不可用。

解决办法:重建分区表。

GAUSS-01116: "clustering failed, internal error"

SQLSTATE: XX000

错误原因:分区索引表无效。

解决办法:重建分区表,生成正确的分区索引表。

GAUSS-01117: "cannot swap mapped relation '%s' with non-mapped relation"

#### SQLSTATE: XX000

错误原因: 在扩容充分过程中, 通过 gs\_switch\_relfilenode 函数交换两张表的物理文件 时,由于表 1 的物理存储文件无效,不能交换当前表的物理文件。

解决办法: 1、确认 gs\_switch\_relfilenode 函数第一个参数中表 1 的物理文件是否有效; 2、删除表 1, 通过 create table 语法重新创建表, 重建当前表的物理文件

GAUSS-01118: "cannot change tablespace of mapped relation '%s'"

### SQLSTATE: XX000

错误原因: 在扩容充分过程中, 通过 gs\_switch\_relfilenode 函数交换两张表的物理文件 时, 两张表的 tablespace 不一致, 不能交换两张表的 tablespace。

解决办法:删除当前表,通过 create tablespace 重新创建 tablespace,通过语法 create table 语法重新创建表。

GAUSS-01119: "cannot swap toast by links for mapped relation '%s'"

### SQLSTATE: XX000

错误原因: 在扩容充分过程中, 通过 gs\_switch\_relfilenode 函数交换两张表的物理文件 时,待交换两张表中其中有一张表的 toast 表为空,不能交换两张表的物理文件。

解决办法:删除当前表,通过 create table 语法重新创建表,重建当前表的物理文件。

GAUSS-01120: "could not find relation mapping for relation '%s', OID %u"

#### SQLSTATE: XX000

错误原因: 在扩容充分过程中, 通过 gs\_switch\_relfilenode 函数交换两张表的物理文件 时,由于表 1 的物理存储文件无效,不能交换当前表的物理文件。

解决办法: 1、确认 gs\_switch\_relfilenode 函数第一个参数中表 1 的物理文件是否有效; 2、删除表 1, 通过 create table 语法重新创建表, 重建当前表的物理文件。

## 2.14.3 GAUSS-01121 -- GAUSS-01130

GAUSS-01121: "cannot swap toast files by content when there's only one"

SQLSTATE: XX000

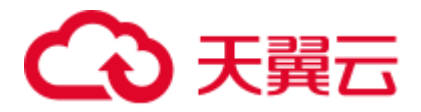

错误原因: 在扩容充分过程中, 通过 gs\_switch\_relfilenode 函数交换两张表的物理文件 时,待交换两张表中其中有一张表的 toast 表为空,不能交换两张表的物理文件。

解决办法:删除当前表,通过 create table 语法重新创建表,重建当前表的物理文件。

GAUSS-01122: "cannot swap toast files by links for system catalogs"

#### SQLSTATE: XX000

错误原因: 在扩容充分过程中, 通过 gs\_switch\_relfilenode 函数交换两张表的物理文件 时,不允许交换系统表的 toast 物理文件。

解决办法: 在扩容充分过程中, 通过 gs\_switch\_relfilenode 函数不允许交换系统表的物 理文件,非法的操作。请确认函数的参数中是否包含有系统表的表名。

GAUSS-01123: "expected one dependency record for TOAST table, found %ld"

#### SQLSTATE: XX000

错误原因: 在扩容充分过程中, 通过 gs\_switch\_relfilenode 函数交换两张表的物理文件 时, 由于 toast 表依赖的对象数大于 1 个, 导致交换物理文件失败。

解决办法: 确认 toast 表在 pg\_depend 表中依赖的对象数大于 1 个, 如果大于 1 个请先 删除对象的依赖后再调用该函数交换物理文件。

GAUSS-01124: "expected none dependency record for partiton's TOAST table, found %ld"

#### SQLSTATE: XX000

错误原因:重建分区表对分区文件进行交换操作处理时,如果待交换的表包含有 toast 表需要做 toast 表的文件交换。其中 toast 表有依赖对象,导致交换分区文件失败。

解决办法:对需要重建的分区表通过 create table partition 重新创建分区表。

GAUSS-01125: "expected one dependency record for CUDesc/Delta table, found %ld"

#### SQLSTATE: XX000

错误原因: 在扩容充分过程中, 通过 gs\_switch\_relfilenode 函数交换两张列存表的物理 文件时,由于列存表依赖的对象数大于1个,导致交换物理文件失败。

解决办法: 确认列存表在 pg\_depend 表中依赖的对象数大于 1 个, 如果大于 1 个请先 删除对象的依赖后再调用该函数交换物理文件。

GAUSS-01126: "expected none dependency record for partiton's CUDesc/Delta table, found %ld"

#### SQLSTATE: XX000

错误原因:重建分区表对分区文件进行交换操作处理时,如果待交换的列存分区表需 要做文件交换。其中分区列存表有依赖对象,导致交换分区文件失败。

解决办法:对需要重建的分区表通过 create table partition 重新创建分区表。

GAUSS-01127: "invalid statement name: must not be empty"

## SQLSTATE: 42P14

错误原因: 非法的语句名: 语句名不能为空。

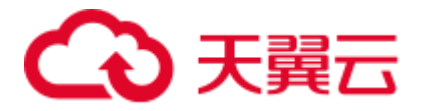

解决办法:给出明确的语句名。

GAUSS-01128: "could not determine data type of parameter \$%d"

SQLSTATE: 42P18

错误原因:参数类型无法确定。

解决办法: 修改参数值为系统可识别的类型, 系统可识别类型《SQL 语法参考》的 "数据类型"章节。

GAUSS-01129: "utility statements cannot be prepared"

SQLSTATE: 42P14

错误原因:DDL 命令不能使用 prepare。

解决办法:DDL 语句无需 prepare,直接执行即可。

GAUSS-01130: "EXECUTE does not support variable-result cached plans"

SQLSTATE: XX000

错误原因:系统内部错误。

解决办法: 请联系技术支持工程师提供技术支持。

## 2.14.4 GAUSS-01131 -- GAUSS-01140

GAUSS-01131: "prepared statement is not a SELECT"

#### SQLSTATE: 42809

错误原因:CREATE TABLE AS EXECUTE 语句中的 prepared 语句只能是 select 查询。

解决办法: 修改 SQL 语句, CREATE TABLE AS EXECUTE 语句中的 prepared 语句改 为 select 语句。

GAUSS-01132: "wrong number of parameters for prepared statement '%s'"

### SQLSTATE: 42601

错误原因: Prepared 语句所需参数与实际获得的参数数目不匹配。

解决办法:请检查 EXECUTE 语法中的参数个数和 PREPARE 语法中创建预备语句参 数个数是否一致,保证 EXECUTE 和 PREPARE 语法中参数个数的一致性,并重新调 用 PREPARE 和 EXECUTE 语法执行。

GAUSS-01133: "cannot use subquery in EXECUTE parameter"

### SQLSTATE: 0A000

错误原因: Prepared 语句不支持子查询。

解决办法:请勿在 Prepared 语句中使用子查询操作。

GAUSS-01134: "cannot use aggregate function in EXECUTE parameter"

SQLSTATE: 42803

错误原因:Prepared 语句不支持 agg 函数。

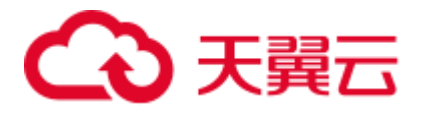

解决办法:请勿在 Prepared 语句中使用 agg 函数操作。

GAUSS-01135: "cannot use window function in EXECUTE parameter"

SQLSTATE: 42P20

错误原因: Prepared 语句不支持窗口函数。

解决办法:请勿在 Prepared 语句中使用窗口函数操作。

GAUSS-01136: "parameter \$%d of type %s cannot be coerced to the expected type %s"

### SQLSTATE: 42804

错误原因: Prepared 语句中参数类型无法转化为期待的参数类型。

解决办法:增加相应的类型转化或保证 Prepared 中的参数类型。

GAUSS-01137: "Passing parameters in PREPARE statement is not supported"

SQLSTATE: 0A000

错误原因:Prepared 语句不支持远程传递参数。

解决办法: 请勿在 Prepared 语句中执行分布式传输参数的操作。

GAUSS-01138: "prepared statement '%s' already exists"

SQLSTATE: 42P05

错误原因: Prepared 语句已经存在。

解决办法: 查看 pg\_prepared\_statements 中关于已有 prepared 语句的记录, 请勿重复创 建 prepared 语句。

GAUSS-01139: "prepared statement '%s' does not exist"

SQLSTATE: 26000

错误原因:执行了不存在的 Prepared 语句。

解决办法: 查看 pg\_prepared\_statements 中是否有自己执行的 prepared 语句。

GAUSS-01140: "EXPLAIN EXECUTE does not support variable-result cached plans"

SQLSTATE: XX000

错误原因:系统内部错误。

解决办法: 请联系技术支持工程师提供技术支持。

## 2.14.5 GAUSS-01141 -- GAUSS-01150

GAUSS-01141: "datanode statement '%s' does not exist"

SQLSTATE: 26000

错误原因: EXECUTE DIRECT 语法中没有包含指定执行的 DN 信息。

解决办法:请检查 EXECUTE DIRECT 语法是否正确,并指定执行的 DN 信息。

GAUSS-01142: "must be system admin to create procedural language '%s'"

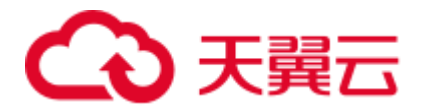

SQLSTATE: 42501

错误原因:需要管理员用户才能创建存储过程语言。

解决办法:检查创建存储过程语言的用户是否是管理员用户。

GAUSS-01143: "function %s must return type 'language\_handler'"

SQLSTATE: 42809

错误原因:存储过程语言返回值类型错误。

解决办法:请修改当前创建的存储过程语言为 language\_handler 类型。

GAUSS-01144: "unsupported language '%s'"

SQLSTATE: 42704

错误原因:不支持的存储过程语言。

解决办法: 查看 pg\_pltemplate 检查所使用语言是否在列表汇中。

GAUSS-01145: "must be system admin to create custom procedural language" SQLSTATE: 42501

错误原因:需要管理员用户才能创建存储过程语言。

解决办法:检查创建存储过程语言的用户是否是管理员用户。

GAUSS-01146: "language '%s' already exists"

SQLSTATE: 42710

错误原因:已存在的语言类型。

解决办法: 查看 pg\_language 检查是否创建了重复的语言类型。

GAUSS-01147: "cache lookup failed for language %u"

SQLSTATE: 22P06

错误原因:系统内部错误。

解决办法:请联系技术支持工程师提供技术支持。

GAUSS-01148: "COPY BINARY is not supported to stdout or from stdin"

SQLSTATE: 0A000

错误原因: 不支持 copy 二进制数据类型到标准输入中的输出界面。

解决办法:请勿进行 copy 二进制数据类型到标准输入中的输出界面的操作。

GAUSS-01149: "could not write to COPY file: %m"

SQLSTATE: XX000

错误原因: 无法 copy 数据到指定文件。

解决办法:检查指定文件是否有权限异常问题。

GAUSS-01150: "connection lost during COPY to stdout"

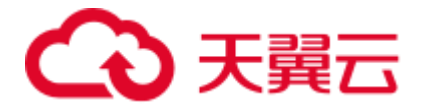

### SQLSTATE: 08006

错误原因: copy 操作过程, 连接丢失。

解决办法:检查客户端与服务器端连接线程是否正常。

## 2.14.6 GAUSS-01151 -- GAUSS-01160

GAUSS-01151: "COPY\_FILE\_SEGMENT does not implement in CopySendEndOfRow" SQLSTATE: XX000 错误原因:Copy to 指定的目标数据源不支持。 解决办法:请修改 Copy to 指定的目标数据源。 GAUSS-01152: "COPY\_GDS does not implement in CopySendEndOfRow" SQLSTATE: XX000 错误原因:Copy to 指定的目标数据源不支持。 解决办法:请修改 Copy to 指定的目标数据源。 GAUSS-01153: "could not read from COPY file: %m" SQLSTATE: XX000 错误原因:无法读取指定 copy 文件中的数据。 解决办法:请检查指定文件是否被破坏或权限是否足够。 GAUSS-01154: "unexpected EOF on client connection with an open transaction" SQLSTATE: 08006 错误原因:拷贝数据到标准输入时,发生连接故障。 解决办法:请检查客户端与服务器端连接线程是否正常。 GAUSS-01155: "COPY from stdin failed: %s" SQLSTATE: 57014 错误原因:从标准输入中拷贝数据失败。 解决办法:请检查客户端与服务器端连接线程是否正常。 GAUSS-01156: "unexpected message type 0x%02X during COPY from stdin" SQLSTATE: 08P01 错误原因:从标准输入中拷贝的数据类型有问题。 解决办法:请检查标准输入中的数据类型格式是否正确。

GAUSS-01157: "COPY\_BUFFER not allowed in this context"

SQLSTATE: XX000

错误原因:Copy to 指定的目标数据源不支持。

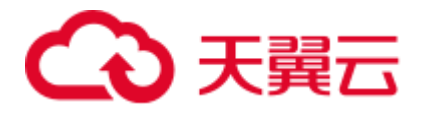

解决办法:请修改 Copy to 指定的目标数据源。

GAUSS-01158: "unimplemented CopyDest mode"

SQLSTATE: XX000

错误原因:Copy to 指定的目标数据源不支持。

解决办法:请修改 Copy to 指定的目标数据源。

GAUSS-01159: "must be system admin to COPY to or from a file"

SQLSTATE: 42501

错误原因:必须是管理员用户才能进行对于文件的 copy 操作。

解决办法:检查执行文件 copy 操作的用户是否具有管理员权限。

GAUSS-01160: "position of field '%s' can not be less then 0"

SQLSTATE: 42601

错误原因:系统内部错误。

解决办法:请联系技术支持工程师提供技术支持。

## 2.14.7 GAUSS-01161 -- GAUSS-01170

GAUSS-01161: "length of field '%s' can not be less then 0"

SQLSTATE: 42601

错误原因:系统内部错误。

解决办法:请联系技术支持工程师提供技术支持。

GAUSS-01162: "max length of data row cannot greater than 1GB"

## SQLSTATE: 42601

错误原因:数据行不能大于 1GB。

解决办法:检查行数据大小是否超过 1GB。

GAUSS-01163: "max length of data row cannot greater than 1GB"

### SQLSTATE: 42601

错误原因:数据行不能大于 1GB。

解决办法:检查行数据大小是否超过 1GB。

GAUSS-01164: "pre-field '%s' can not be covered by field '%s'"

## SQLSTATE: 42601

错误原因:数据区域不能被覆盖。

解决办法:检查行数据大小是否超过指定值导致数据覆盖。

GAUSS-01165: "default conversion function for encoding '%s' to '%s' does not exist"

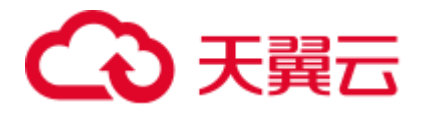

SQLSTATE: 42883

错误原因: Copy 操作指定的编码格式和数据库编码之间无默认转换函数。

解决办法: 请修改 Copy 操作指定的编码格式。

GAUSS-01166: "invalid user-define header file '%s'"

SQLSTATE: XX000

错误原因:Copy 操作中遇到非法的用户自定义头文件。

解决办法:请联系技术支持工程师提供技术支持。

GAUSS-01167: "no data in user-define header file '%s'"

SQLSTATE: XX000

错误原因:Copy 操作中遇到非法的用户自定义头文件。

解决办法: 请联系技术支持工程师提供技术支持。

GAUSS-01168: "user-define header should not longger than 1MB"

SQLSTATE: XX000

错误原因:Copy 操作中遇到非法的用户自定义头文件。

解决办法: 请联系技术支持工程师提供技术支持。

GAUSS-01169: "COPY format '%s' not recognized"

SQLSTATE: 22023

错误原因: copy 的数据文件格式不支持。

解决办法:检查数据文件格式是否正确。

GAUSS-01170: "null value string is too long"

SQLSTATE: 22023

错误原因:copy 数据中使用了过长的空字符串。

解决办法: copy 数据中不能使用超过 100 个的空字符串。

## 2.14.8 GAUSS-01171 -- GAUSS-01180

GAUSS-01171: "argument to option '%s' must be a list of column names" SQLSTATE: 22023 错误原因:参数选项必须是列名之一。 解决办法:检查 copy 中参数名是否为表列名。 GAUSS-01172: "argument to option '%s' must be a valid encoding name" SQLSTATE: 22023 错误原因:参数选项必须是可用的编码名。

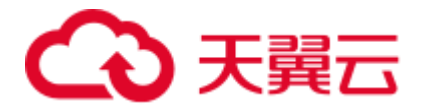

解决办法:检查 copy 中参数是否为已知编码类型。

GAUSS-01173: "'%s' is not a valid EOL string, EOL string must be 0x0D0A or 0x0A"

SQLSTATE: 22023

错误原因:数据中出现异常终止符。

解决办法:请检查拷贝的数据中终止符是否正确。

GAUSS-01174: "invalid value of FIX"

SQLSTATE: 22023

错误原因:不识别 copy 中 fix 选项的值。

解决办法:检查 copy 参数 fix 是否正确。

GAUSS-01175: "option '%s' not recognized"

SQLSTATE: 42601

错误原因: 不识别 copy 中某个选项的值。

解决办法:检查 copy 中该不识别的参数是否正确。

GAUSS-01176: "cannot specify DELIMITER in BINARY/FIXED mode"

SQLSTATE: 42601

错误原因:不能在 BINARY/FIXED 模式下指定分隔符。

解决办法:请勿在 BINARY/FIXED 模式下指定分隔符。

GAUSS-01177: "cannot specify NULL in BINARY/FIXED mode"

SQLSTATE: 42601

错误原因:不能在 BINARY/FIXED 模式下指定空字符。

解决办法:请勿在 BINARY/FIXED 模式下指定空字符。

GAUSS-01178: "FORMATTER only can be specified in FIXED mode"

SQLSTATE: 42601

错误原因: 只能在 FIXED 模式下指定 FORMATTER 参数。

解决办法:请在 FIXED 模式下指定 FORMATTER 参数。

GAUSS-01179: "FORMATTER must be specified in FIXED mode"

SQLSTATE: 42601

错误原因: FIXED 模式下必须指定 FORMATTER 参数。

解决办法: FIXED 模式下必须指定 FORMATTER 参数。

GAUSS-01180: "FIX only can be specified in FIXED mode"

SQLSTATE: 42601

错误原因: FIX 只能在 FIXED 模式下指定。

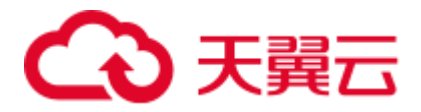

解决办法: FIX 只能在 FIXED 模式下指定。

## 2.14.9 GAUSS-01181 -- GAUSS-01190

GAUSS-01181: "COPY delimiter must be less than %d bytes"

SQLSTATE: 0A000

错误原因:Copy 操作指定的分隔符长度超限。

解决办法:请修改 Copy 操作指定的分隔符,长度控制在 10 字节以内。

GAUSS-01182: "COPY delimiter cannot be newline or carriage return"

SQLSTATE: 22023

错误原因:COPY 操作的分隔符不允许使用换行或回车。

解决办法: COPY 操作分隔符只能是水平制表符或逗号, 具体请参考《SQL 语法参考》 的"COPY"章节。

GAUSS-01183: "COPY null representation cannot use newline or carriage return"

SQLSTATE: 22023

错误原因:COPY 空字符不允许使用换行或回车。

解决办法:COPY 空字符时请勿使用换行或回车。

GAUSS-01184: "delimiter '%s' cannot contain any characters in'%s'"

SQLSTATE: 22023

错误原因: 导入非 CSV 格式时, 指定的分隔符中包含了不允许的字符 (a-z0-9 以及.)。

解决办法: 重新指定分隔符, 不允许出现 a-z0-9 以及.\中的任何一个字符。

GAUSS-01185: "COPY HEADER available only in CSV mode"

SQLSTATE: 0A000

错误原因: COPY 操作中的头行检测只支持 CSV 模式。

解决办法:请在 CSV 模式下支持头行检测。

GAUSS-01186: "COPY quote available only in CSV mode"

SQLSTATE: 0A000

错误原因: COPY 操作中的引用字符只支持 CSV 模式。

解决办法:请在 CSV 模式下使用引用字符。

GAUSS-01187: "COPY quote must be a single one-byte character"

SQLSTATE: 0A000

错误原因: COPY 操作中的引用字符只能是单字节字符。

解决办法:保证 COPY 操作中引用字符是单字节。

GAUSS-01188: "delimiter cannot contain quote character"

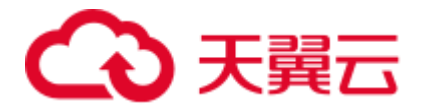

### SQLSTATE: 22023

错误原因:导入 CSV 格式时指定的分隔符中出现了引号字符。 解决办法:需要重新指定 CSV 格式的分隔符或者引号字符。 GAUSS-01189: "COPY escape available only in CSV mode" SQLSTATE: 0A000 错误原因:COPY 操作中逃逸字符只支持 CSV 模式。 解决办法:请在 CSV 模式中使用逃逸字符。

GAUSS-01190: "COPY escape must be a single one-byte character" SQLSTATE: 0A000 错误原因:COPY 操作中逃逸字符必须是单字节字符。

解决办法:保证 COPY 操作中逃逸字符是单字节。

## 2.14.10 GAUSS-01191 -- GAUSS-01200

GAUSS-01191: "COPY force quote available only in CSV mode" SQLSTATE: 0A000 错误原因:COPY 操作中强制引用字符只支持 CSV 模式。 解决办法:请在 CSV 模式中使用强制引用字符。 GAUSS-01192: "COPY force quote only available using COPY TO" SQLSTATE: 0A000 错误原因:COPY 操作中强制引用字符只支持 copy to 操作。 解决办法:请在 copy to 语句中使用强制引用字符。 GAUSS-01193: "COPY force not null available only in CSV mode" SQLSTATE: 0A000 错误原因: COPY 操作中强制非空字符只支持 CSV 模式。 解决办法:请在 CSV 模式中使用强制非空字符。 GAUSS-01194: "COPY force not null only available using COPY FROM" SQLSTATE: 0A000 错误原因:COPY 操作中强制非空字符只支持 COPY FROM 操作。 解决办法:请使用 COPY FROM 语句实现强制非空字符。 GAUSS-01195: "COPY delimiter must not appear in the NULL specification" SQLSTATE: 0A000 错误原因:COPY 操作中分隔符不能出现在空值列表中。

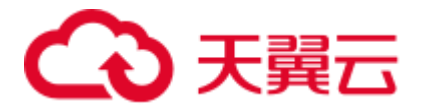

解决办法: 请勿使用空值列表中的值作为分隔符。

GAUSS-01196: "without escaping available only in TEXT mode"

SQLSTATE: 0A000

错误原因:TEXT 模式不支持逃逸字符。

解决办法:请勿在 TEXT 模式下使用逃逸字符。

GAUSS-01197: "CSV quote character must not appear in the NULL specification"

### SQLSTATE: 0A000

错误原因:COPY 操作中引用字符不能出现在空值列表中。

解决办法:请勿使用空值列表中的值作为分隔符。

GAUSS-01198: "SHARED mode can not be used with CSV format"

### SQLSTATE: 0A000

错误原因:不能在 CSV 格式支持共享模式。

解决办法:请勿在 CSV 格式场景使用共享模式。

GAUSS-01199: "HEADER FILE only available using COPY TO or WRITE ONLY foreign table"

### SQLSTATE: 0A000

错误原因:头文件只能在 copy to 和只有外表的场景中使用。

解决办法:请在 copy to 或外表场景使用头文件。

GAUSS-01200: "EOL specification only available using COPY TO or WRITE ONLY foreign table"

## SQLSTATE: 0A000

错误原因:指定终止符只能在 copy to 和只有外表的场景中使用。

解决办法: 请在 copy to 或外表场景使用指定终止符。

# 2.15 GAUSS-01201 -- GAUSS-01300

## 2.15.1 GAUSS-01201 -- GAUSS-01210

GAUSS-01201: "can not specify EOL in BINARY mode"

SQLSTATE: 0A000

错误原因:不能在 BINARY 模式下指定终止符。

解决办法:请勿在 BINARY 模式下使用终止符。

GAUSS-01202: "FIX specification only available using COPY FROM or READ ONLY foreign table"

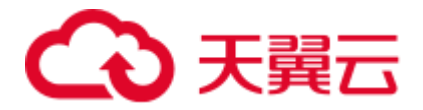

#### SQLSTATE: 42000

错误原因:指定 FIX 参数只能在 copy to 和只有外表的场景中使用。

解决办法: 请在 copy to 或外表场景使用指定 FIX 参数的操作。

GAUSS-01203: "FILEHEADER specification only available using HEAD"

#### SQLSTATE: 42601

错误原因:用户在导出的时候指定从哪个文件来读取 HEAD 信息,但是并没有指定是 否真正需要 HEAD 信息。

解决办法: 在导出语句中明确指定 HEADER 项, 或者去掉读取的文件名信息。

GAUSS-01204: "table '%s' does not have OIDs"

### SQLSTATE: 42703

错误原因: 导入数据时指定了文本中存在 OID 项, 但是用户表并不存在 OID 列。

解决办法:检查要导入的数据是否与用户表的定义在 OID 上是否一致,要么删除导入 的 OID 项,要么对用户表增加 OID 列。

GAUSS-01205: "COPY (SELECT) WITH OIDS is not supported"

#### SQLSTATE: 0A000

错误原因:不支持 COPY WITH OIDs。

解决办法:请勿使用 COPY WITH OIDs 语法。

GAUSS-01206: "unexpected rewrite result"

#### SQLSTATE: XX000

错误原因: 系统内部错误。导入 SQL 语句的重写结果非预期。

解决办法:运行时错误,请联系技术支持工程师提供技术支持。

GAUSS-01207: "COPY (SELECT INTO) is not supported"

### SQLSTATE: 0A000

错误原因:不支持 COPY 中 SELECT INTO 语法。

解决办法:COPY 中不建议使用 SELECT INTO 语法。

GAUSS-01208: "FORCE QUOTE column '%s' not referenced by COPY"

### SQLSTATE: 42P10

错误原因:在 CSV COPY TO 模式下,在每个声明的字段周围对所有非 NULL 值没有 使用引号包围。

解决办法: 在 CSV COPY TO 模式下, 强制在每个声明的字段周围对所有非 NULL 值 都使用引号包围。NULL 输出不会被引号包围。

GAUSS-01209: "FORCE NOT NULL column '%s' not referenced by COPY"

SQLSTATE: 42P10

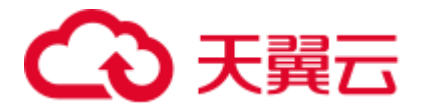

错误原因: 在 CSV COPY FROM 模式下, 指定的字段输入为空。 解决办法: 在 CSV COPY FROM 模式下, 指定的字段输入不能为空。 GAUSS-01210: "could not close file '%s': %m" SQLSTATE: XX000 错误原因: 无法关闭指定文件。 解决办法:检查指定文件是否被破坏或权限问题。

## 2.15.2 GAUSS-01211 -- GAUSS-01220

GAUSS-01211: "cannot copy from view '%s'"

SQLSTATE: 42809

错误原因: 无法从视图中 COPY 数据。

解决办法:请勿从视图中 COPY 数据。

GAUSS-01212: "cannot copy from foreign table '%s'"

SQLSTATE: 42809

错误原因: 无法从外表中 COPY 数据。

解决办法:请勿从外表中 COPY 数据。

GAUSS-01213: "cannot copy from sequence '%s'"

SQLSTATE: 42809

错误原因: 无法从序列中 COPY 数据。

解决办法:请勿从序列中 COPY 数据。

GAUSS-01214: "cannot copy from non-table relation '%s'"

SQLSTATE: 42809

错误原因: 无法从非表关系中 COPY 数据。

解决办法:请勿从非表关系中 COPY 数据。

GAUSS-01215: "relative path not allowed for COPY to file"

SQLSTATE: 42602

错误原因:COPY 目的文件不能用相对路径格式。

解决办法:COPY 目的文件使用绝对路径格式。

GAUSS-01216: "could not open file '%s' for writing: %m"

SQLSTATE: XX000

错误原因: 无法打开指定文件。

解决办法:请检查指定文件是否被破坏或权限问题。

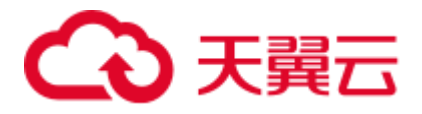

GAUSS-01217: "'%s' is a directory"

SQLSTATE: 42809

错误原因:期望为文件的参数是目录。

解决办法:请指定 COPY 的文件名而非目录名。

GAUSS-01218: "could not chmod file '%s' : %m"

SQLSTATE: XX000

错误原因: 无法给文件变更权限。

解决办法:请检查文件目前的权限及所属用户是否正常。

GAUSS-01219: "Invalid file format"

SQLSTATE: XX000

错误原因:不支持的文件格式。

解决办法:请使用 COPY 支持的文本、二进制、CSV 格式。

GAUSS-01220: "null value in column '%s' violates not-null constraint"

SQLSTATE: 23502

错误原因:向有非空约束的列插入空值。

解决办法:修改与非空约束冲突的空值为有效值。

## 2.15.3 GAUSS-01221 -- GAUSS-01230

GAUSS-01221: "Column Store unsupport CHECK constraint" SQLSTATE: XX000 错误原因:当前列存不支持 CHECK 约束。 解决办法:删除 CHECK 约束。 GAUSS-01222: "cannot copy to view '%s'" SQLSTATE: 42809 错误原因:无法 COPY 数据到视图。 解决办法:请勿 COPY 数据到视图中。 GAUSS-01223: "cannot copy to foreign table '%s'" SQLSTATE: 42809 错误原因: 无法 COPY 数据到外表。 解决办法:请勿 COPY 数据到外表中。 GAUSS-01224: "cannot copy to sequence '%s'" SQLSTATE: 42809

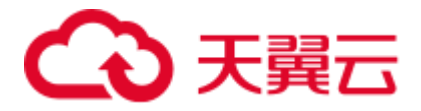

错误原因: 无法 COPY 数据到序列。

解决办法:请勿 COPY 数据到序列中。

GAUSS-01225: "cannot copy to non-table relation '%s'"

SQLSTATE: 42809

错误原因: 无法 COPY 数据非正规表。

解决办法:请勿 COPY 数据非正规表中。

GAUSS-01226: "invalid COPY file header (COPY SEND)"

SQLSTATE: 22P04

错误原因: 无效 COPY 操作文件头。

解决办法:COPY 数据文件被破坏,请检查文件。

GAUSS-01227: "Copy failed on a Datanode"

SQLSTATE: 08000

错误原因:导入数据失败。

解决办法:需要查看数据节点上的日志来找出发生的错误类型,视具体问题采用不同 的措施。

GAUSS-01228: "Missing data when batch insert compressed data !"

SQLSTATE: XX000

错误原因:向行存表导入压缩数据的过程中,出现了数据丢失的现象。

解决办法:使用 alter table 关闭行存表的压缩特性,重新导入数据。

GAUSS-01229: "Non-shippable ROW triggers not supported with COPY"

### SQLSTATE: 0A000

错误原因:COPY 操作不支持行触发器。

解决办法:请勿在 COPY 中使用行触发器。

GAUSS-01230: "could not open file '%s' for reading: %m"

SQLSTATE: XX000

错误原因:打开文件失败。

解决办法: 通过错误码,检查文件打开失败的原因并进行修正(不存在,无权限,磁 盘空间满等)。

## 2.15.4 GAUSS-01231 -- GAUSS-01240

GAUSS-01231: "COPY file signature not recognized"

SQLSTATE: 22P04

错误原因:COPY 数据文件签名无法识别。

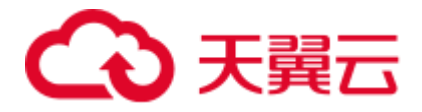

解决办法:COPY 数据文件被破坏,请检查文件。

GAUSS-01232: "invalid COPY file header (missing flags)"

SQLSTATE: 22P04

错误原因:COPY 数据丢失文件头。

解决办法:COPY 数据文件被破坏,请检查文件。

GAUSS-01233: "unrecognized critical flags in COPY file header"

SQLSTATE: 22P04

错误原因:COPY 数据文件头无法识别。

解决办法:COPY 数据文件被破坏,请检查文件。

GAUSS-01234: "invalid COPY file header (missing length)"

SQLSTATE: 22P04

错误原因:COPY 数据文件头长度不够。

解决办法:COPY 数据文件被破坏,请检查文件。

GAUSS-01235: "invalid COPY file header (wrong length)"

SQLSTATE: 22P04

错误原因:COPY 操作的文件头格式不对。

解决办法:请检查文件格式以及文件完整性。

GAUSS-01236: "missing data for OID column"

SQLSTATE: 22P04

错误原因: copy 时 OID 为空值。

解决办法:检查数据文件首列是否有空值。

GAUSS-01237: "null OID in COPY data"

SQLSTATE: 22P04

错误原因: copy 操作时对应的 OID 为空。

解决办法:检查 copy 语句,确保需要导入数据的表的 OID 不为空。

GAUSS-01238: "invalid OID in COPY data"

SQLSTATE: 22P04

错误原因:数据所对应的 OID 是一个无效的 OID。

解决办法:检查 copy 语句中属性列与实际数据是否相对应。

GAUSS-01239: "missing data for column '%s'"

SQLSTATE: 22P04

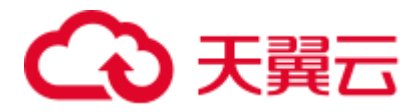

错误原因: copy 语句中希望导入的列数大于实际的数据列数, 使得其中的某列没有数 据。

解决办法: 检查 copy 语句中的属性列与导入的数据量列数是否一致。

GAUSS-01240: "received copy data after EOF marker"

SQLSTATE: 22P04

错误原因: 在 EOF 标记后仍然读取了数据,这是因为在旧协议中没有定义 EOF 标记。

解决办法:确保按照当前协议书写的数据不会超过预期想要的。

## 2.15.5 GAUSS-01241 -- GAUSS-01250

GAUSS-01241: "row field count is %d, expected %d"

#### SQLSTATE: 22P04

错误原因:属性个数期望的与实际不一致。

解决办法: "1、从 DN 端返回给 CN 端的属性个数出错,属于内部错误,请联系技术支 持工程师提供技术支持。 2、目标表属性个数与要拷贝的源文件属性个数不一致。需 要检查待 copy 文件的列数和表中指定的列数是否一致。"

GAUSS-01242: "literal carriage return found in data"

SQLSTATE: 22P04

错误原因: copy 的数据中包含回车符。

解决办法:确保数据中不包含回车符。

GAUSS-01243: "literal newline found in data"

SQLSTATE: 22P04

错误原因:在 CSV 文件中发现不可识别的数据格式。

解决办法:请检查文件格式及文件数据内容规范性。

GAUSS-01244: "end-of-copy marker does not match previous newline style"

### SQLSTATE: 22P04

错误原因:文件中出现异常字符。

解决办法: 请检查文件数据格式合法性, 具体请参考《SQL 语法参考》的"COPY" 章节。

GAUSS-01245: "end-of-copy marker corrupt"

## SQLSTATE: 22P04

错误原因:文件中出现异常字符。

解决办法:请检查文件数据格式合法性,具体请参考《SQL 语法参考》的"COPY" 章节。

GAUSS-01246: "unterminated CSV quoted field"

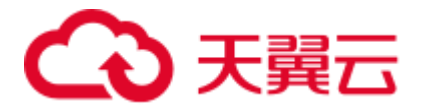

#### SQLSTATE: 22P04

错误原因:文件中出现异常字符。

解决办法:请检查文件数据格式合法性,具体请参考《SQL 语法参考》的"COPY" 章节。

GAUSS-01247: "unexpected EOF in COPY data"

#### SQLSTATE: 22P04

错误原因: 读取 COPY 文件出现失败。

解决办法: 请检查文件数据格式合法性, 具体请参考《SQL 语法参考》的"COPY" 章节。

GAUSS-01248: "invalid field size"

#### SQLSTATE: 22P04

错误原因: 读取 COPY 文件中数据大小错误。

解决办法: 请检查文件数据格式合法性, 具体请参考《SQL 语法参考》的"COPY" 章节。

GAUSS-01249: "incorrect binary data format"

## SQLSTATE: 22P03

错误原因:错误的二进制文件格式。

解决办法:请检查文件数据格式合法性,具体请参考《SQL 语法参考》的"COPY" 章节。

GAUSS-01250: "Failed to initialize Datanodes for COPY"

### SQLSTATE: 08000

错误原因:无法为 COPY 操作初始化数据节点之间的连接。

解决办法:需要依次检查: 1. 集群状态是否正常; 2. 节点之间的连接是否正常; 3. 当 前节点之间的网络连接是否正常;4. 所有节点上的内存资源是充足的,未发生 OOM 问题;

## 2.15.6 GAUSS-01251 -- GAUSS-01260

GAUSS-01251: "could not read symbolic link '%s': %m"

## SQLSTATE: XX000

错误原因: 读取符号链接文件失败。

解决办法:请检查符号链接文件正确性。

GAUSS-01252: "symbolic link '%s' target is too long"

#### SQLSTATE: XX000

错误原因:符号链接文件过长。

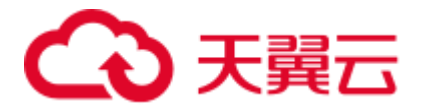

解决办法:请检查符号链接文件正确性。

GAUSS-01253: "Invalid URL '%s' in LOCATION"

SQLSTATE: XX000

错误原因:GDS 服务中 URL 参数错误。

解决办法:请检查 URL 参数值及格式正确性。

GAUSS-01254: "unrecognized URL '%s'"

SQLSTATE: XX000

错误原因: GDS 服务中 URL 参数错误。

解决办法:请检查 URL 参数值及格式正确性。

GAUSS-01255: "wrong URL format '%s'"

SQLSTATE: XX000

错误原因:GDS 服务中 URL 参数错误。

解决办法:请检查 URL 参数值及格式正确性。

GAUSS-01256: "unable to open file '%s'"

SQLSTATE: XX000

错误原因: 无法打开操作文件。

解决办法:请检查文件格式及权限正确性。

GAUSS-01257: "unable to fseek file '%s'"

SQLSTATE: XX000

错误原因: 无法设置文件指针位置。

解决办法:请检查文件格式及权限正确性。

GAUSS-01258: "no files found to import"

SQLSTATE: XX000

错误原因: 检测到导入的文件数目为 0, 在 raise\_errors\_if\_no\_files 开启的时候, 进行 报错处理。

解决办法:关闭 raise\_errors\_if\_no\_files 参数。

GAUSS-01259: "%s"

SQLSTATE: XX000

错误原因:"this is a sql syntax errorsql 语法错误"。

解决办法:"check your sql syntax.检查 sql 语句的语法是否正确"。

GAUSS-01260: "Incomplete Message from GDS ."

SQLSTATE: XX000

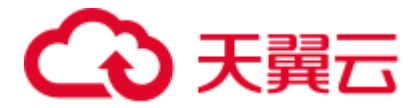

错误原因:从 GDS 中收到了非预期的消息数据。

解决办法: 首先需要检查当前网络运行状况(丢包率是否较高);若网络运行良好,则 属于内部错误,请联系技术支持工程师提供技术支持。

## 2.15.7 GAUSS-01261 -- GAUSS-01270

GAUSS-01261: "unimplemented bulkload mode"

### SQLSTATE: XX000

错误原因:不支持的导入模式。

解决办法:在 normal/shared/private 中选择一个有效的导入模式。

GAUSS-01262: "relative path not allowed for writable foreign table file"

#### SQLSTATE: 42602

错误原因:在可写外表中使用了相对路径。

解决办法:请在可写外表中使用绝对路径。

GAUSS-01264: "Found invalid error recored"

#### SQLSTATE: XX000

错误原因:元组中数据记录错误。

解决办法: 请结合报错 Context, 尝试定位文本中导致此报错的数据行,检查是否存在 非法字符。若否,请联系技术支持工程师提供技术支持。

GAUSS-01265: "could not cache error info:%m"

#### SQLSTATE: XX000

错误原因:错误信息无法缓存。

解决办法:请结合报错 Context, 尝试定位文本中导致此报错的数据行,检查是否存在 非法字符。若否,请联系技术支持工程师提供技术支持。

GAUSS-01266: "could not fetch error record:%m"

#### SQLSTATE: XX000

错误原因:错误信息获取失败。

解决办法: 请结合报错 Context, 尝试定位文本中导致此报错的数据行, 检查是否存在 非法字符。若否,请联系技术支持工程师提供技术支持。

GAUSS-01267: "incomplete error record"

### SQLSTATE: XX000

错误原因:不完整的错误信息记录。

解决办法: 请结合报错 Context, 尝试定位文本中导致此报错的数据行, 检查是否存在 非法字符。若否,请联系技术支持工程师提供技术支持。

GAUSS-01268: "access method '%s' does not exist"

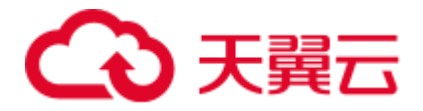

SQLSTATE: 42704

错误原因:系统缓存中获取元组失败。

解决办法:系统表信息错误,请联系技术支持工程师提供技术支持。

GAUSS-01269: "must specify at least one column"

SQLSTATE: 42P17

错误原因:创建索引过程中没有指定列。

解决办法:创建索引必须至少指定一列。

GAUSS-01270: "cannot use more than %d columns in an index"

SQLSTATE: 54011

错误原因:一个索引中不能同时指定超过 32 列。

解决办法: 请勿在一个索引中同时指定超过 32 列。

## 2.15.8 GAUSS-01271 -- GAUSS-01280

GAUSS-01271: "non-partitioned table does not support local partitioned indexes "

SQLSTATE: 0A000

错误原因:非分区表不支持创建 local 模式下的分区索引。

解决办法:1、如果需要创建 local 模式下的分区索引,需要重新创建基表为分区表。

2、如果不需要创建 local 模式下的分区索引,需要删除 Create unique index...local;语法 最后的 local 参数。

GAUSS-01272: "cannot create concurrent partitioned indexes "

SQLSTATE: 0A000

错误原因:系统内部错误。

解决办法:请联系技术支持工程师提供技术支持。

GAUSS-01273: "partitioned table does not support global index"

SQLSTATE: 0A000

错误原因:分区表不支持全局索引。

解决办法:请勿在分区表创建全局索引。

GAUSS-01274: "cannot create index on foreign table '%s'"

SQLSTATE: 42809

错误原因:不能在外表上创建索引。

解决办法:请勿在外表上创建索引。

GAUSS-01275: "cannot create indexes on temporary tables of other sessions"

SQLSTATE: 0A000

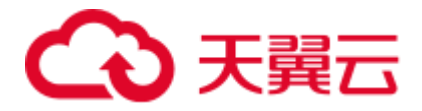

错误原因:不能在其他会话的临时表上创建索引。

解决办法:请勿在其他会话的临时表上创建索引。

GAUSS-01276: "when creating partitioned index, get table partitions failed"

SQLSTATE: XX000

错误原因:创建分区索引时,获取分区表失败。

解决办法:请检查分区表的分区定义是否正确,如果不正确,请重建分区表。

GAUSS-01277: "Not enough index partition defined"

SQLSTATE: 42P17

错误原因:分区表上已有索引不足。

解决办法:请重建分区表中分区数,必须等于分区索引的数目。

GAUSS-01278: "number of partitions of LOCAL index must equal that of the underlying table"

#### SQLSTATE: 42P17

错误原因:分区表中分区数目小于分区索引的数目。

解决办法:请重建分区表中分区数,必须等于分区索引的数目。

GAUSS-01279: "unique index columns must contain the partition key"

SQLSTATE: 42P17

错误原因:唯一索引列必须包含分区键。

解决办法:唯一索引列必须包含分区键。

GAUSS-01280: "unique index columns must contain the partition key and collation must be default collation"

#### SQLSTATE: 42P17

错误原因:唯一索引列必须包含分区键。

解决办法:检查唯一索引列,唯一索引列必须包含分区键,排序方式必须使用默认方 式。

示例:

```
postgres=# create table t6 (a int,b text collate "C") 
postgres-# distribute by hash (a) 
postgres-# partition by range(b)( 
postgres(# partition p1 values less than('a'), 
postgres(# partition p2 values less than('h'), 
postgres(# partition p3 values less than(maxvalue)); 
CREATE TABLE 
postgres=# alter table t6 add constraint t6_unique_key primary key (a); 
ERROR: unique index columns must contain the partition key and collation must be 
default collation 
postgres=# alter table t6 add constraint t6 unique key unique (a,b);
```
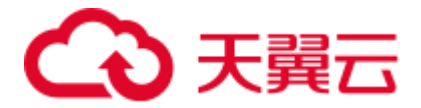

```
NOTICE: ALTER TABLE / ADD UNIQUE will create implicit index "t6_unique_key" for 
table "t6" 
ALTER TABLE
```
## 2.15.9 GAUSS-01281 -- GAUSS-01290

GAUSS-01281: "access method '%s' does not support unique indexes"

### SQLSTATE: 0A000

错误原因:该索引方式不支持唯一索引。

解决办法:请勿使用报错提示的索引类建立唯一索引。

GAUSS-01282: "access method '%s' does not support multicolumn indexes"

## SQLSTATE: 0A000

错误原因:该索引方式不支持组合索引。

解决办法:请勿使用报错提示的索引类建立唯一索引。

GAUSS-01283: "access method '%s' does not support exclusion constraints"

### SQLSTATE: 0A000

错误原因:该索引方式不支持排他约束。

解决办法:请勿使用报错提示的索引类附加排他约束。

GAUSS-01284: "PrimaryKey/UniqueIndex of distribute table must contain hash distribution column"

### SQLSTATE: 0A000

错误原因: GaussDB(DWS)主键约束通过 unique btree 索引实现。主键约束没有包含分 布列时,无法成功创建索引。

解决办法:请检查主键约束中是否包含分布列。

GAUSS-01285: "unknown constraint type"

### SQLSTATE: XX000

错误原因:创建索引时定义的约束类型错误。

解决办法:创建索引的约束类型关键字只能为 PRIMARY KEY、UNIQUE、EXCLUDE, 请使用有效的约束关键字重新创建索引。

GAUSS-01286: "fail to get index info when create index partition"

## SQLSTATE: 42P17

错误原因:创建分区索引时,获取索引信息失败。

解决办法:请重新创建分区索引,如仍然提示失败,请联系技术支持工程师提供技术 支持。

GAUSS-01287: "index partition with name '%s' already exists"

SQLSTATE: 42704

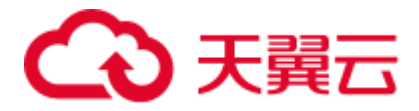

错误原因:分区索引名已存在。 解决办法:修改分区索引名请勿重复。 GAUSS-01289: "collation '%s' does not exist" SQLSTATE: 42P17 错误原因:索引的排序模式不存在。 解决办法:检查索引的排序模式是否正确。 示例: postgres=# create table t7(c1 int,c2 text) postgres-# partition by range (c2)( postgres(# partition p0 values less than ('a'),

postgres(# partition p1 values less than ('b'), postgres(# partition p2 values less than (maxvalue)); NOTICE: The 'DISTRIBUTE BY' clause is not specified. Using round-robin as the distribution mode by default. HINT: Please use 'DISTRIBUTE BY' clause to specify suitable data distribution column. CREATE TABLE postgres=# create unique index t7\_idx on t7 (c2 COLLATE "xxxx") local( postgres(# partition p0,partition p1,partition p2); ERROR: collation "xxxx" does not exist

GAUSS-01290: "cannot use subquery in index predicate"

#### SQLSTATE: 0A000

错误原因:表达式索引中不能使用子查询。

解决办法:请勿在表达式索引中使用子查询。

## 2.15.10 GAUSS-01291 -- GAUSS-01300

GAUSS-01291: "cannot use aggregate in index predicate"

SQLSTATE: 42803

错误原因:表达式索引中不能使用聚集操作。

解决办法:请勿在表达式索引中使用聚集操作。

GAUSS-01292: "functions in index predicate must be marked IMMUTABLE"

## SQLSTATE: 42P17

错误原因:表达式索引中不能使用易变函数。

解决办法:保证表达式索引中的函数为不变函数。

GAUSS-01293: "cannot use subquery in index expression"

SQLSTATE: 0A000

错误原因:表达式索引中不能使用子查询。

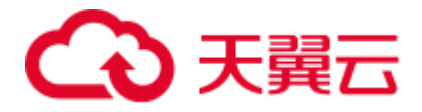

解决办法: 请勿在表达式索引中使用子查询。

GAUSS-01294: "cannot use aggregate function in index expression"

SQLSTATE: 42803

错误原因:表达式索引中不能使用聚集操作。

解决办法:请勿在表达式索引中使用聚集操作。

GAUSS-01295: "functions in index expression must be marked IMMUTABLE"

#### SQLSTATE: 42P17

错误原因:表达式索引中的函数必须不能变化。

解决办法:保证表达式索引中的函数为不变函数。

GAUSS-01296: "could not determine which collation to use for index expression"

#### SQLSTATE: 42P22

错误原因:无法决定在表达式索引中使用哪种排序方式。

解决办法:需要在创建表达式索引时指定排序方式。

示例:

postgres=# create table t8 (a text collate "C", b text collate case insensitive); NOTICE: The 'DISTRIBUTE BY' clause is not specified. Using round-robin as the distribution mode by default. HINT: Please use 'DISTRIBUTE BY' clause to specify suitable data distribution column. CREATE TABLE postgres=# select collation for(ifnull(a,b)) from t8; pg\_collation\_for ------------------

(1 row) postgres=# create index t8\_idx on t8(ifnull(a,b)); ERROR: could not determine which collation to use for index expression HINT: Use the COLLATE clause to set the collation explicitly.

GAUSS-01297: "operator %s is not commutative"

#### SQLSTATE: 42809

错误原因:操作符不可交换。

解决办法:排他约束中必须使用可交换操作符。

GAUSS-01298: "cache lookup failed for opfamily %u"

## SQLSTATE: XX000

错误原因:系统内部错误。

解决办法:请联系技术支持工程师提供技术支持。

GAUSS-01299: "operator %s is not a member of operator family '%s'"

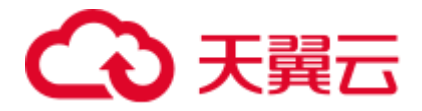

SQLSTATE: 42809

错误原因:操作符不在期望的操作符家族之列。

解决办法:排除操作符必须和索引约束有关。

GAUSS-01300: "access method '%s' does not support ASC/DESC options"

SQLSTATE: 0A000

错误原因:索引处理方法不支持 ASC/DESC 选项。

解决办法:列存不支持 ASC/DESC 选项,不建议使用索引列自定义排序。

# 2.16 GAUSS-01301 -- GAUSS-01400

## 2.16.1 GAUSS-01301 -- GAUSS-01310

GAUSS-01301: "access method '%s' does not support NULLS FIRST/LAST options"

## SQLSTATE: 0A000

错误原因:索引处理方法不支持 NULLS/FIRST/LAST 选项。

解决办法: 重建索引并设置索引列的访问方法(pg\_am 中 amcanorder 字段)为 true 支 持索引列排序。

GAUSS-01302: "operator class '%s' does not exist for access method '%s'"

## SQLSTATE: 42704

错误原因:索引处理方法不支持的操作符。

解决办法:请确定操作符是索引支持的类。

GAUSS-01303: "there are multiple default operator classes for data type %s"

SQLSTATE: 42710

错误原因:类型操作符的种类过多。

解决办法: pg\_opclass 系统表中类型操作符定义错误, 请联系技术支持工程师提供技术 支持。

GAUSS-01304: "'%s' does not mean oid '%u'"

SQLSTATE: XX000

错误原因:分区表 OID 获取错误。

解决办法:通过 ALTER INDEX...REBUILD;语法重建索引。

GAUSS-01305: "'%u' is not a child of '%u'"

SQLSTATE: XX000

错误原因: 非分区表的子分区。
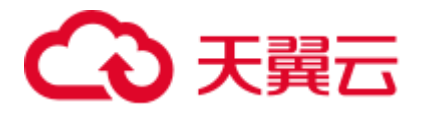

解决办法:通过 ALTER INDEX...REBUILD;语法重建索引。

GAUSS-01306: "can only reindex the currently open database"

SQLSTATE: 0A000

错误原因:只能对连接的当前数据库进行索引重建操作。

解决办法:只对连接的当前数据库进行索引重建操作。

GAUSS-01307: "Invalid relation to create index partition"

#### SQLSTATE: XX000

错误原因:建立分区索引的表为无效表。

解决办法:建立分区索引的表为有效表。

GAUSS-01308: "fail to get index info for index %u"

#### SQLSTATE: XX000

错误原因:无法得到分区表索引的索引。

解决办法: 在 Cache 中查找 partition 表的索引表 (pg\_index 系统表的索引信息)失败, Cache 存在异常,请联系技术支持工程师提供技术支持。

GAUSS-01309: "unable to find attribute %d for relation %u."

#### SQLSTATE: XX000

错误原因: 无法找到表的属性信息。

解决办法: 在 Cache 中查找 partition 索引表的属性列失败, Cache 存在异常, 请联系技 术支持工程师提供技术支持。

GAUSS-01310: "cache %d lookup failed for relation %u"

SQLSTATE: XX000

错误原因:在 pg\_class 表中查找索引表失败。

解决办法: Cache 中 pg\_class 表对应的索引表产生异常,请联系技术支持工程师提供技 术支持。

### 2.16.2 GAUSS-01311 -- GAUSS-01320

GAUSS-01311: "collation attribute '%s' not recognized"

SQLSTATE: 42601

错误原因: create collation 语法不支持。

解决办法: create collation 语法不支持。

GAUSS-01312: "parameter 'lc\_collate' must be specified"

SQLSTATE: 42P17

错误原因:创建排序规则必须指定 lc\_collate。

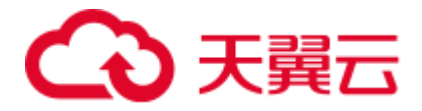

解决办法:创建排序规则时指定 lc\_collate。

GAUSS-01313: "parameter 'lc\_ctype' must be specified"

SQLSTATE: 42P17

错误原因:创建排序规则必须指定 lc\_ctype。

解决办法: 创建排序规则时指定 lc\_ctype。

GAUSS-01314: "collation '%s' for encoding '%s' already exists in schema '%s'"

SQLSTATE: 42710

错误原因:某类字符集的排序规则已存在。

解决办法:对一个字符集不创建重复的排序规则。

GAUSS-01315: "collation '%s' already exists in schema '%s'"

SQLSTATE: 42710

错误原因:排序规则在模式中已存在。

解决办法:不在同一模式中创建重复的排序规则。

GAUSS-01316: "unlogged sequences are not supported"

SQLSTATE: 0A000

错误原因:不支持创建不被记录的序列。

解决办法:请勿创建 unlogged 类型序列。

GAUSS-01317: "GTM error, could not create sequence"

SQLSTATE: 08006

错误原因: GTM 错误, 无法创建序列。

解决办法: 通过命令[gs\_om -t status --detail]查看 gtm 状态, 如果 gtm 状态异常, 请先 解决 GTM 故障问题后再次进行创建序列操作。

GAUSS-01318: "GTM error, could not alter sequence"

SQLSTATE: 08006

错误原因: GTM 错误, 无法修改序列。

解决办法: 通过命令[gs\_om -t status --detail]查看 gtm 状态, 如果 gtm 状态异常, 请先 解决 GTM 故障问题后再次进行创建序列操作。

GAUSS-01319: "permission denied for sequence %s"

SQLSTATE: 42501

错误原因:没有访问序列的权限。

解决办法:请检查当前用户是否有操作该序列的权限。

GAUSS-01320: "nextval: reached maximum value of sequence '%s' (%s)"

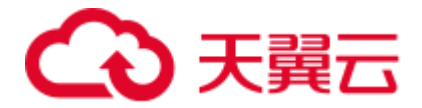

#### SQLSTATE: 55000

错误原因:达到序列最大值的限制。

解决办法:内部错误,请联系技术支持工程师提供技术支持。

## 2.16.3 GAUSS-01321 -- GAUSS-01330

GAUSS-01321: "nextval: reached minimum value of sequence '%s' (%s)" SQLSTATE: 55000 错误原因:达到序列最小值的限制。 解决办法:内部错误,请联系技术支持工程师提供技术支持。 GAUSS-01322: "currval of sequence '%s' is not yet defined in this session" SQLSTATE: 55000 错误原因:序列的当前变量在当前会话中未定义。 解决办法:请检查当前会话是否已定义该序列的当前变量。 GAUSS-01323: "lastval is not yet defined in this session" SQLSTATE: 55000 错误原因:序列的最后变量在当前会话中未定义。 解决办法:请检查当前会话是否已定义该序列的最后变量。 GAUSS-01324: "setval: value %s is out of bounds for sequence '%s' (%s..%s)" SQLSTATE: 22003 错误原因:设置的序列值超出了序列范围。 解决办法:请检查设置值是否超出序列范围。 GAUSS-01325: "GTM error, could not obtain sequence value" SQLSTATE: 08006 错误原因: GTM 错误,无法获得序列值。 解决办法: 通过命令[gs\_om -t status --detail]查看 gtm 状态, 如果 gtm 状态异常, 请先 解决 GTM 故障问题后再次进行创建序列操作。 GAUSS-01326: "bad magic number in sequence '%s': %08X" SQLSTATE: XX000 错误原因:系统内部错误。打开序列表中的魔法数字与期望的魔法数字不一致。 解决办法: 可能由于序列表存在异常导致, 请联系技术支持工程师提供技术支持。 GAUSS-01327: "INCREMENT must not be zero"

SQLSTATE: 22023

错误原因:序列中增量值不能为 0。

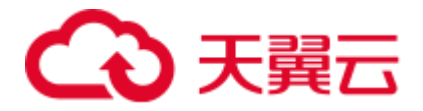

GAUSS-01328: "MINVALUE (%s) must be less than MAXVALUE (%s)" SQLSTATE: 22023 错误原因:序列最小值必须小于最大值。 解决办法:序列最小值必须小于最大值。 GAUSS-01329: "START value (%s) cannot be less than MINVALUE (%s)" SQLSTATE: 22023 错误原因:序列最小值必须小于最大值。 解决办法:序列初始值不能设置为低于最小值。 GAUSS-01330: "START value (%s) cannot be greater than MAXVALUE (%s)" SQLSTATE: 22023 错误原因:序列初始值不能超过最大值。 解决办法:序列初始值不能设置为超过最大值。

### 2.16.4 GAUSS-01331 -- GAUSS-01340

解决办法: 序列中增量值不能为 0。

GAUSS-01331: "RESTART value (%s) cannot be less than MINVALUE (%s)" SQLSTATE: 22023

错误原因: RESTART 子句, RESTART 的值小于了 MINVALUE。

解决办法:修改 RESTART 子句,使得 RESTART 的值不小于 MINVALUE。

GAUSS-01332: "RESTART value (%s) cannot be greater than MAXVALUE (%s)" SQLSTATE: 22023

错误原因: RESTART 子句, RESTART 的值大于了 MAXVALUE。

解决办法:修改 RESTART 子句,使得 RESTART 的值不大于 MAXVALUE。

GAUSS-01333: "CACHE (%s) must be greater than zero"

SQLSTATE: 22023

错误原因:CACHE 子句中指定的值小于 0。

解决办法: 修改 CACHE 子句, 使得指定的值大于 0。

GAUSS-01334: "invalid OWNED BY option"

SQLSTATE: 42601

错误原因:OWNED BY 子句中指定的不是 NONE。

解决办法:修改为 OWNED BY NONE。

GAUSS-01335: "sequence must have same owner as table it is linked to"

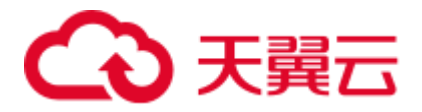

SQLSTATE: 55000

错误原因: sequence 与关联的表不是一个所有者。

解决办法:OWNED BY 子句只能指定与 sequence 相同 OWNER 的 table。

GAUSS-01336: "sequence must be in same schema as table it is linked to"

SQLSTATE: 55000

错误原因: sequence 与关联的表不是一个 schema。

解决办法:OWNED BY 子句只能指定与 sequence 相同 schema 的 table。

GAUSS-01337: "seq\_redo: unknown op code %u"

SQLSTATE: XX000

错误原因:系统内部错误。

解决办法: 请联系技术支持工程师提供技术支持。

GAUSS-01338: "seq\_redo: failed to add item to page"

SQLSTATE: XX000

错误原因:系统内部错误。

解决办法: 请联系技术支持工程师提供技术支持。

GAUSS-01339: "GTM error, could not drop sequence"

SQLSTATE: 08006

错误原因: DROP SEOUENCE 的事务在 GTM 上发生失败。

解决办法:GTM ERROR,检测与 GTM 连接是否正常。

GAUSS-01340: "unrecognized attribute for text search parser: %d"

SQLSTATE: XX000

错误原因:通过语法[CREATE TEXT SEARCH CONFIGURATION PARSER...]创建全文 检索解析器时,获取系统表 pg\_ts\_parser 中指定列错误。

解决办法: 系统表 pg\_ts\_parser 属性信息错误, 系统产生异常或由人为修改系统表属性 导致,请联系技术支持工程师提供技术支持。

## 2.16.5 GAUSS-01341 -- GAUSS-01350

GAUSS-01341: "function %s should return type %s"

SQLSTATE: 42P17

错误原因:CREATE TEXT SEARCH PARSER,某个函数的返回值类型与期望的不符。

解决办法: CREATE TEXT SEARCH PARSER, 按照错误提示修改指定函数, 新函数的 返回值类型必须符合错误提示中的类型。

GAUSS-01342: "must be system admin to create text search parsers"

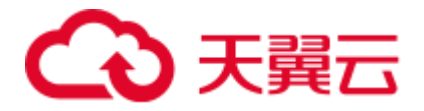

#### SQLSTATE: 42501

错误原因: CREATE TEXT SEARCH PARSER, 使用了非系统管理员帐户。

解决办法: CREATE TEXT SEARCH PARSER, 须得使用管理员帐户。

GAUSS-01343: "text search parser parameter '%s' not recognized"

SQLSTATE: 42601

错误原因: CREATE TEXT SEARCH PARSER, 定义了不识别的函数。

解决办法: CREATE TEXT SEARCH PARSER, 不要指定 start/gettoken/end/headline/lextypes 名称之外的函数。

GAUSS-01344: "text search parser start method is required"

SQLSTATE: 42P17

错误原因: CREATE TEXT SEARCH PARSER, 没有定义 start 方法。

解决办法:CREATE TEXT SEARCH PARSER,需要定义 start 函数。

GAUSS-01345: "text search parser gettoken method is required"

SQLSTATE: 42P17

错误原因: CREATE TEXT SEARCH PARSER, 没有定义 gettoken 方法。

解决办法: CREATE TEXT SEARCH PARSER, 需要定义 gettoken 函数。

GAUSS-01346: "text search parser end method is required"

SQLSTATE: 42P17

错误原因: CREATE TEXT SEARCH PARSER, 没有定义 end 方法。

解决办法:CREATE TEXT SEARCH PARSER,需要定义 end 函数。

GAUSS-01347: "text search parser lextypes method is required"

SQLSTATE: 42P17

错误原因: CREATE TEXT SEARCH PARSER, 没有定义 lextypes 方法。

解决办法: CREATE TEXT SEARCH PARSER, 需要定义 start 函数。

GAUSS-01348: "cache lookup failed for text search parser %u"

SQLSTATE: XX000

错误原因:系统内部错误。

解决办法: 请联系技术支持工程师提供技术支持。

GAUSS-01349: "must be system admin to rename text search parsers"

SQLSTATE: 42501

错误原因: ALTER TEXT SEARCH PARSER name RENAME TO new\_name, 使用了非 系统管理员帐户。

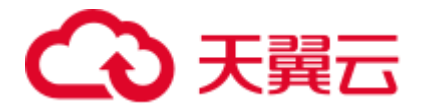

解决办法:ALTER TEXT SEARCH PARSER name RENAME TO new\_name,须得是系 统管理员。

GAUSS-01350: "text search parser '%s' already exists"

SQLSTATE: 42710

错误原因: ALTER TEXT SEARCH PARSER name RENAME TO new\_name, 提供的新 名字与旧名字冲突。

解决办法: ALTER TEXT SEARCH PARSER name RENAME TO new\_name, 提供的新 名字须不与旧名字冲突。

### 2.16.6 GAUSS-01351 -- GAUSS-01360

GAUSS-01351: "cache lookup failed for text search template %u"

SQLSTATE: XX000

错误原因:系统内部错误。

解决办法:请联系技术支持工程师提供技术支持。

GAUSS-01352: "text search template '%s' does not accept options"

SQLSTATE: 42601

错误原因: CREATE TEXT SEARCH DICTIONARY/ALTER TEXT SEARCH DICTIONARY,没有指定 INIT 方法,但是指定了 options。

解决办法: CREATE TEXT SEARCH DICTIONARY/ALTER TEXT SEARCH DICTIONARY,要么在指定 INIT 时,才指定 options 选项,要么不要指定任何 options。

GAUSS-01353: "text search template is required"

SQLSTATE: 42P17

错误原因: CREATE TEXT SEARCH DICTIONARY, 没有提供 template。

解决办法:CREATE TEXT SEARCH DICTIONARY,需要提供 template。

GAUSS-01354: "cache lookup failed for text search dictionary %u"

SQLSTATE: XX000

错误原因:在系统表中未找到对应 ID 的全文检索词典。

解决办法:请检查是否有会话并发对该词典执行了 drop 操作。

GAUSS-01355: "text search dictionary '%s' already exists"

#### SQLSTATE: 42710

错误原因: ALTER TEXT SEARCH DICTIONARY name RENAME TO new\_name, 提供 的新名字与旧名字冲突。

解决办法: ALTER TEXT SEARCH DICTIONARY name RENAME TO new\_name, 提供 的新名字须不与旧名字冲突。

GAUSS-01356: "unrecognized attribute for text search template: %d"

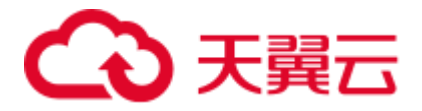

#### SQLSTATE: XX000

错误原因: 创建全文检索模板时,获取系统表 pg\_ts\_template 中指定列错误。

解决办法: 系统表 pg\_ts\_template 属性信息错误,系统产生异常或由人为修改系统表属 性导致,请联系技术支持工程师提供技术支持。

GAUSS-01357: "must be system admin to create text search templates"

SQLSTATE: 42501

错误原因: CREATE TEXT SEARCH TEMPLATE 时, 使用了非管理员帐户。

解决办法: CREATE TEXT SEARCH TEMPLATE, 需要使用系统管理员帐户。

GAUSS-01358: "text search template parameter '%s' not recognized"

SQLSTATE: 42601

错误原因: CREATE TEXT SEARCH TEMPLATE, 提供了不识别的模板参数。

解决办法: CREATE TEXT SEARCH TEMPLATE, 不要提供 init/lexize 名称之外的模板 参数。

GAUSS-01359: "text search template lexize method is required"

SQLSTATE: 42P17

错误原因: CREATE TEXT SEARCH TEMPLATE, 没有提供合法的 lexize 方法。

解决办法:CREATE TEXT SEARCH TEMPLATE,需要提供合法的 lexize 方法。

GAUSS-01360: "must be system admin to rename text search templates"

SQLSTATE: 42501

错误原因: ALTER TEXT SEARCH TEMPLATE name RENAME TO new\_name, 使用的 帐户不是系统管理员帐户。

解决办法:ALTER TEXT SEARCH TEMPLATE name RENAME TO new\_name,须得是 管理员。

### 2.16.7 GAUSS-01361 -- GAUSS-01370

GAUSS-01361: "text search template '%s' already exists"

#### SQLSTATE: 42710

错误原因: ALTER TEXT SEARCH TEMPLATE name RENAME TO new\_name, 新名字 与旧名字冲突。

解决办法: ALTER TEXT SEARCH TEMPLATE name RENAME TO new\_name, 新名字 须不与旧名字冲突。

GAUSS-01362: "cache lookup failed for text search configuration %u"

SQLSTATE: XX000

错误原因:在系统表中未找到对应 ID 的全文检索配置。

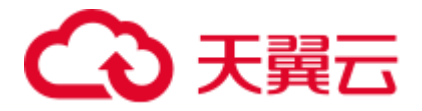

解决办法:请检查是否有会话并发对该配置做了 drop 操作。

GAUSS-01363: "text search configuration parameter '%s' not recognized"

SQLSTATE: 42601

错误原因: CREATE TEXT SEARCH CONFIGURATION, 提供了不被识别的配置参数。

解决办法:CREATE TEXT SEARCH CONFIGURATION,不要提供除了 parser/copy 之 外的配置参数。

GAUSS-01364: "cannot specify both PARSER and COPY options"

SQLSTATE: 42601

错误原因: CREATE TEXT SEARCH CONFIGURATION, 同时指定了 PARSER/COPY 选项。

解决办法:CREATE TEXT SEARCH CONFIGURATION,不要同时指定 PARSER/COPY 选项。

GAUSS-01365: "text search parser is required"

SQLSTATE: 42P17

错误原因: CREATE TEXT SEARCH CONFIGURATION, 从 parser/copy 中计算出的最 终的 parser 非法。

解决办法:CREATE TEXT SEARCH CONFIGURATION,从 parser/copy 中计算出的最 终的 parser 必须是可用的。

GAUSS-01366: "text search configuration '%s' already exists"

SQLSTATE: 42710

错误原因: ALTER TEXT SEARCH CONFIGURATION RENAME, 新名字与旧名字冲 突。

解决办法: ALTER TEXT SEARCH CONFIGURATION RENAME, 新名字须得不与旧 名字冲突。

GAUSS-01367: "text search configuration '%s' does not exist"

SQLSTATE: 42704

错误原因: ALTER TEXT SEARCH CONFIGURATION, 指定名字的配置不存在。

解决办法: ALTER TEXT SEARCH CONFIGURATION, 须得指定名字存在的配置。

GAUSS-01368: "method lextype isn't defined for text search parser %u"

SQLSTATE: XX000

错误原因: 系统表 pg\_ts\_parser 中对应的 prslextype 定义错误。

解决办法: 系统表 pg\_ts\_parser 属性信息错误, 请联系技术支持工程师提供技术支持。

GAUSS-01369: "token type '%s' does not exist"

SQLSTATE: 22023

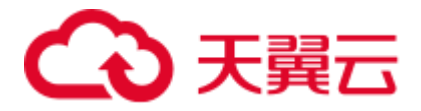

错误原因: ALTER TEXT SEARCH CONFIGURATION(ADD/ALTER/DROP MAPPING), 某个 token\_type 不存在。

解决办法: ALTER TEXT SEARCH CONFIGURATION(ADD/ALTER/DROP MAPPING), 必须指定存在的某个 token\_type。

GAUSS-01370: "mapping for token type '%s' does not exist"

SQLSTATE: 42704

错误原因: ALTER TEXT SEARCH CONFIGURATION(DROP MAPPING), 某个标识的 MAPPING 不存在。

解决办法:ALTER TEXT SEARCH CONFIGURATION(DROP MAPPING),必须指定存 在的某个 mapping。

### 2.16.8 GAUSS-01371 -- GAUSS-01380

GAUSS-01371: "invalid parameter list format: '%s'"

SQLSTATE: 42601

错误原因: 反序列化字典选项时, 参数 list 格式不正确, =后面缺少空格。

解决办法: 参数 list 格式不正确, =后面紧跟一个空格。

GAUSS-01372: "unrecognized deserialize\_deflist state: %d"

SQLSTATE: XX000

错误原因:无法识别全文检索目录反序列化过程状态机。

解决办法:内部错误,请联系技术支持工程师提供技术支持。

GAUSS-01373: "Unexpected EOF on GDS connection '%s' : %m"

SQLSTATE: XX000

错误原因: 系统内部错误。监听 GDS read fds 时, 发生了错误。

解决办法:请联系技术支持工程师提供技术支持。

GAUSS-01374: "Unexpected EOF on GDS connection."

SQLSTATE: XX000

错误原因:系统内部错误。读取 GDS 连接时,发生了错误。

解决办法: 请联系技术支持工程师提供技术支持。

GAUSS-01375: "Bad socket."

SQLSTATE: XX000

错误原因:系统内部错误。read socket 不合法。

解决办法:请检查 gds 与数据节点的网络连接、网络环境、节点的系统端口是否正常。

GAUSS-01376: "Unexpected EOF on GDS connection '%s': %m"

SQLSTATE: XX000

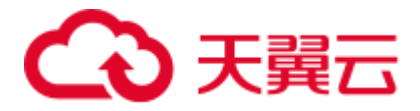

错误原因:系统内部错误。与 GDS 端交互数据时,发生了错误。

解决办法: 请检查 gds 与数据节点的网络连接、网络环境、节点的系统端口是否正常。 请检查 GDS 的 LOG, 查看相关 WARNING 和 ERROR 日志, 定位相关原因。

GAUSS-01377: "Unexpected connection EOF from '%s':%m"

SQLSTATE: XX000

错误原因:系统内部错误。与 GDS 端交互数据时,发生了错误。

解决办法: 请检查 gds 与数据节点的网络连接、网络环境、节点的系统端口是否正常。 请检查 GDS 的 LOG,查看相关 WARNING 和 ERROR 日志,定位相关原因。

GAUSS-01378: "invalid URI '%s'"

SQLSTATE: XX000

错误原因:提供给 GDS 外表的 URI 非法。

解决办法:请检查并纠正 GDS 外表中 location 相关设置。

GAUSS-01380: "'%s' is a table"

SQLSTATE: 42809

错误原因:在表上定义了 INSTEAD OF 触发器。

解决办法:不要在表上定义 INSTEAD OF trigger,只能定义 BEFORE/AFTER。

### 2.16.9 GAUSS-01381 -- GAUSS-01390

GAUSS-01381: "'%s' is a view"

SQLSTATE: 42809

错误原因:在视图上定义了 row-level BEFORE or AFTER triggers/TRUNCATE 触发器。

解决办法:在视图上只能定义 INSTEAD OF 触发器。

GAUSS-01382: "'%s' is not a table or view"

SQLSTATE: 42809

错误原因:在表上或者视图之外的对象上定义触发器。

解决办法:只能在表和视图上定义视图。

GAUSS-01383: "TRUNCATE FOR EACH ROW triggers are not supported"

#### SQLSTATE: 0A000

错误原因: 定义了 ROW-level TRUNCATE triggers。

解决办法:不要定义 TRUNCATE FOR EACH ROW。

GAUSS-01384: "INSTEAD OF triggers must be FOR EACH ROW"

SQLSTATE: 0A000

错误原因: INSTEAD OF triggers 定义成了 FOR EACH STATEMENT。

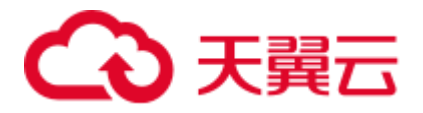

解决办法: INSTEAD OF triggers 只能 FOR EACH ROW。

GAUSS-01385: "INSTEAD OF triggers cannot have WHEN conditions"

SQLSTATE: 0A000

错误原因: INSTEAD OF triggers 附加了 WHEN 子句。

解决办法: INSTEAD OF triggers 附加了 WHEN 子句。

GAUSS-01386: "INSTEAD OF triggers cannot have column lists"

SQLSTATE: 0A000

错误原因: INSTEAD OF triggers 定义在了表的列上。

解决办法: INSTEAD OF triggers 不能在表的列上定义。

GAUSS-01387: "cannot use subquery in trigger WHEN condition"

SQLSTATE: 0A000

错误原因: trigger WHEN 子句中使用了子查询。

解决办法: trigger WHEN 子句中不能使用子查询。

GAUSS-01388: "cannot use aggregate function in trigger WHEN condition"

SQLSTATE: 42803

错误原因: trigger WHEN 子句中使用了聚集函数。

解决办法: trigger WHEN 子句中不能使用聚集函数。

GAUSS-01389: "cannot use window function in trigger WHEN condition"

SQLSTATE: 42P20

错误原因: trigger WHEN 子句中使用了 window 函数。

解决办法: trigger WHEN 子句中不能使用 window 函数。

GAUSS-01390: "statement trigger's WHEN condition cannot reference column values"

SQLSTATE: 42P17

错误原因: statement triggers 的 WHEN 子句引用了列值。

解决办法: statement triggers 的 WHEN 子句不能引用列值。

# 2.16.10 GAUSS-01391 -- GAUSS-01400

GAUSS-01391: "INSERT trigger's WHEN condition cannot reference OLD values" SQLSTATE: 42P17 错误原因: INSERT trigger 的 WHEN 子句引用了 OLD 值。 解决办法: INSERT trigger 的 WHEN 子句不能引用 OLD 值。 GAUSS-01392: "DELETE trigger's WHEN condition cannot reference NEW values"

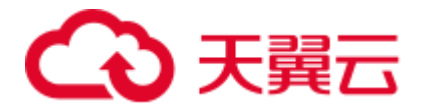

#### SQLSTATE: 42P17

错误原因:DELETE trigger 的 WHEN 子句引用了 NEW 值。

解决办法:DELETE trigger 的 WHEN 子句不能引用 NEW 值。

GAUSS-01393: "BEFORE trigger's WHEN condition cannot reference NEW system columns"

SQLSTATE: 0A000

错误原因: BEFORE trigger 的 WHEN 子句引用了 NEW 系统列值。

解决办法:BEFORE trigger 的 WHEN 子句不能引用 NEW 系统列值。

GAUSS-01394: "trigger WHEN condition cannot contain references to other relations"

SQLSTATE: XX000

错误原因:系统内部错误。

解决办法:请联系技术支持工程师提供技术支持。

GAUSS-01395: "function %s must return type 'trigger'"

SQLSTATE: 42P17

错误原因: trigger function 的返回值不是 trigger 类型。

解决办法: trigger function 的返回值必须是 trigger 类型。

GAUSS-01396: "trigger '%s' for relation '%s' already exists"

SQLSTATE: 42710

错误原因: relation 上已经定义了同名的 trigger。

解决办法:修改 create trigger 的名字,不要与已有 trigger 重名。

GAUSS-01397: "confused about RI update function"

SQLSTATE: XX000

错误原因:系统内部错误。

解决办法:请联系技术支持工程师提供技术支持。

GAUSS-01398: "confused about RI delete function"

SQLSTATE: XX000

错误原因:系统内部错误。

解决办法:请联系技术支持工程师提供技术支持。

GAUSS-01399: "could not find tuple for trigger %u"

SQLSTATE: XX000

错误原因:系统内部错误。

解决办法:请联系技术支持工程师提供技术支持。

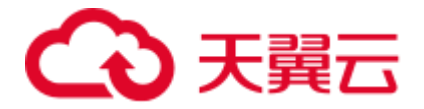

GAUSS-01400: "trigger '%s' for table '%s' does not exist" SQLSTATE: 42704 错误原因: 按照名字去查找 trigger, 结果发现找不到。 解决办法:指定存在的 trigger 名。

# 2.17 GAUSS-01401 -- GAUSS-01500

## 2.17.1 GAUSS-01401 -- GAUSS-01410

GAUSS-01401: "permission denied: '%s' is a system trigger" SQLSTATE: 42501

错误原因:使用非系统管理员帐号 ENABLE/DISABLE 系统 trigger。

解决办法:使用系统管理员帐号 ENABLE/DISABLE 系统 trigger。

GAUSS-01402: "tgargs is null in trigger for relation '%s'"

### SQLSTATE: XX000

错误原因:系统内部错误。

解决办法:请联系技术支持工程师提供技术支持。

GAUSS-01403: "trigger function %u returned null value"

#### SQLSTATE: 39P01

错误原因: 系统内部错误。执行 trigger 函数, trigger 函数返回了 NULL 值。

解决办法:请联系技术支持工程师提供技术支持。

GAUSS-01404: "BEFORE STATEMENT trigger cannot return a value"

SQLSTATE: 39P01

错误原因: BEFORE STATEMENT trigger 有返回值。

解决办法: 检查 BEFORE STATEMENT trigger 的 trigger 函数, 不能返回记录。

GAUSS-01405: "could not serialize access due to concurrent update"

SQLSTATE: 40001

错误原因:由于并发更新,无法满足事务的序列化。

解决办法:重试失败的事务。

GAUSS-01406: "unrecognized heap\_lock\_tuple status: %u"

SQLSTATE: XX004

错误原因:系统内部错误。

解决办法:请联系技术支持工程师提供技术支持。

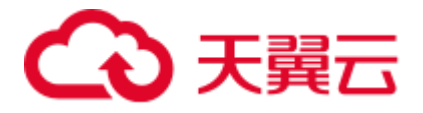

GAUSS-01407: "could not find trigger %u"

SQLSTATE: XX000

错误原因:系统内部错误。

解决办法: 请联系技术支持工程师提供技术支持。

GAUSS-01408: "failed to fetch tuple1 for AFTER trigger"

SQLSTATE: XX000

错误原因:系统内部错误。

解决办法:请联系技术支持工程师提供技术支持。

GAUSS-01409: "failed to fetch tuple2 for AFTER trigger"

SQLSTATE: XX000

错误原因:系统内部错误。

解决办法:请联系技术支持工程师提供技术支持。

GAUSS-01410: "relation %u has no triggers"

SQLSTATE: XX000

错误原因:系统内部错误。

解决办法:请联系技术支持工程师提供技术支持。

### 2.17.2 GAUSS-01411 -- GAUSS-01420

GAUSS-01411: "cross-database references are not implemented: '%s.%s.%s'"

SQLSTATE: 0A000

错误原因: SET CONSTRAINT 语句, 在当前数据库中设置别的数据库的 CONSTRAINT。

解决办法: SET CONSTRAINT 语句, 不要在当前数据库中设置别的数据库的 CONSTRAINT。

GAUSS-01412: "constraint '%s' is not deferrable"

SQLSTATE: 42809

错误原因: SET CONSTRAINT 语句, constraint 不是可延迟的。

解决办法: SET CONSTRAINT 语句, 不能设置不可延迟的 constraint 为可延迟的。

GAUSS-01413: "constraint '%s' does not exist"

SQLSTATE: 42704

错误原因: SET CONSTRAINT 语句, constraint 不存在。

解决办法: SET CONSTRAINT 语句, 必须指定存在的 constraint。

GAUSS-01414: "no triggers found for constraint with OID %u"

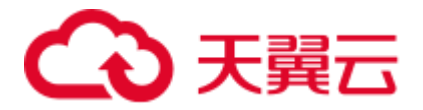

SQLSTATE: XX000

错误原因:系统内部错误。

解决办法: 请联系技术支持工程师提供技术支持。

GAUSS-01415: "AfterTriggerSaveEvent() called outside of transaction"

SQLSTATE: XX000

错误原因:系统内部错误。

解决办法:请联系技术支持工程师提供技术支持。

GAUSS-01416: "AfterTriggerSaveEvent() called outside of query"

SQLSTATE: XX000

错误原因:系统内部错误。

解决办法:请联系技术支持工程师提供技术支持。

GAUSS-01417: "invalid after-trigger event code: %d"

SQLSTATE: XX000

错误原因:系统内部错误。

解决办法: 请联系技术支持工程师提供技术支持。

GAUSS-01418: "XC: Could not find the required row position %d for AFTER ROW trigger"

SQLSTATE: XX000

错误原因:系统内部错误。

解决办法:请联系技术支持工程师提供技术支持。

GAUSS-01419: "XC: Could not find the required row position %d forAFTER ROW trigger"

SQLSTATE: XX000

错误原因:系统内部错误。

解决办法:请联系技术支持工程师提供技术支持。

GAUSS-01420: "Partition column cannot be updated"

SQLSTATE: 42P10

错误原因: trigger 函数更新了分布列。

解决办法: trigger 函数更新了分布列, 但是分布列不能更新。

## 2.17.3 GAUSS-01421 -- GAUSS-01430

GAUSS-01421: "could not obtain lock on relation '%s'"

SQLSTATE: 55P03

错误原因:LOCK TABLE NOWAIT,在表上加不上锁。

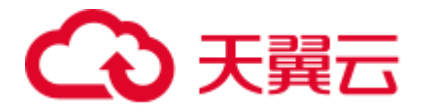

解决办法: 改成 LOCK TABLE。

GAUSS-01422: "cache lookup failed for access method %u"

SQLSTATE: 22P06

错误原因:系统内部错误。

解决办法:请联系技术支持工程师提供技术支持。

GAUSS-01423: "operator family '%s' does not exist for access method '%s'"

#### SQLSTATE: 42704

错误原因: ALTER OPERATOR FAMILY 时, 为指定 access method 服务的 operator family 不存在。

解决办法:查看已有的 OPERATOR FAMILY,检查出错的 ALTER OPERATOR FAMILY 中指定的 access method 与 OPERATOR FAMILY 是否匹配。

GAUSS-01424: "operator family '%s' for access method '%s' already exists"

#### SQLSTATE: 42710

错误原因: CREATE OPERATOR FAMILY 时, 创建的 OPERATOR FAMILY 已经存在 了。

解决办法: CREATE OPERATOR FAMILY 时, 名字须与己有 OPERATOR FAMILY 不 重复。

GAUSS-01425: "must be system admin to create an operator class"

#### SQLSTATE: 42501

错误原因: CREATE OPERATOR FAMILY 时, 使用帐户不是系统管理员。

解决办法: CREATE OPERATOR FAMILY 时, 须得以系统管理员帐户。

GAUSS-01426: "invalid operator number %d, must be between 1 and %d"

#### SQLSTATE: 42P17

错误原因: CREATE OPERATOR CLASS/ALTER OPERATOR FAMILY 的 OPERATOR 子句中的 strategy\_number 小于 1 或者大于 index\_method 的最大 strategy\_number。

解决办法:CREATE OPERATOR CLASS/ALTER OPERATOR FAMILY 的 OPERATOR 子句中的 strategy\_number 须得在 1 和 index\_method 的最大 strategy\_number 之间。

GAUSS-01427: "invalid procedure number %d, must be between 1 and %d"

#### SQLSTATE: 42P17

错误原因: CREATE OPERATOR CLASS/ALTER OPERATOR FAMILY 的 FUNCTION 子句中的 support\_number 小于 1 或者大于 index\_method 的最大 support\_number。

解决办法:CREATE OPERATOR CLASS/ALTER OPERATOR FAMILY 的 FUNCTION 子句中的 support\_number 须得在 1 和 index\_method 的最大 support\_number 之间。

GAUSS-01428: "storage type specified more than once"

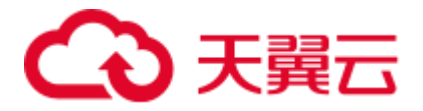

#### SQLSTATE: 42P17

错误原因: CREATE OPERATOR CLASS 包含了多个相同的 STORAGE 子句。

解决办法:CREATE OPERATOR CLASS 的多个 STORAGE 子句不可重复。

GAUSS-01429: "unrecognized item type: %d"

#### SQLSTATE: XX000

错误原因:系统不支持用户自定义操作符。

解决办法:系统不支持用户自定义操作符,导致通过语法 create operator 创建自定义操 作符失败。

GAUSS-01430: "storage type cannot be different from data type for access method '%s'"

#### SQLSTATE: 42P17

错误原因: CREATE OPERATOR CLASS 的 STORAGE 子句指定的 storage\_type 与 column\_type 不同,但是指定的 access\_method 不允许这样。

解决办法:CREATE OPERATOR CLASS 的 STORAGE 子句指定的 index 中实际存储的 数据类型 storage\_type,须与 access\_method 的列数据类型 column\_type 相同。

### 2.17.4 GAUSS-01431 -- GAUSS-01440

GAUSS-01431: "operator class '%s' for access method '%s' already exists"

#### SQLSTATE: 42710

错误原因: CREATE OPERATOR CLASS, 定义的 operator class 已经存在。

解决办法:CREATE OPERATOR CLASS,定义的 operator class 须与已有的 operator class 不同名。

GAUSS-01432: "could not make operator class '%s' be default for type %s"

#### SQLSTATE: 42710

错误原因: CREATE OPERATOR CLASS, 使用关键字为数据类型创建默认的 OPERATOR CLASS 时,发现该数据类型已有默认的 OPERATOR CLASS。

解决办法: CREATE OPERATOR CLASS, 使用关键字为数据类型创建默认的 OPERATOR CLASS 时,首先确认该数据类型没有默认的 OPERATOR CLASS。

GAUSS-01433: "must be system admin to create an operator family"

#### SQLSTATE: 42501

错误原因: CREATE OPERATOR FAMILY, 使用的帐户不是系统管理员帐户。

解决办法: CREATE OPERATOR FAMILY, 须得以系统管理员帐户。

GAUSS-01434: "must be system admin to alter an operator family"

SQLSTATE: 42501

错误原因: ALTER OPERATOR FAMILY ... ADD/DROP, 使用的帐户不是系统管理员帐 户。

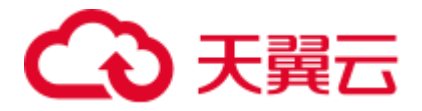

解决办法: ALTER OPERATOR FAMILY ... ADD/DROP, 使用的帐户须得是系统管理员 帐户。

GAUSS-01435: "operator argument types must be specified in ALTER OPERATOR FAMILY"

SQLSTATE: 42601

错误原因: ALTER OPERATOR FAMILY ... ADD OPERATOR, 没有指定 OPERATOR 的参数类型。

解决办法:ALTER OPERATOR FAMILY ... ADD OPERATOR,须得指定 OPERATOR 的参数类型。

GAUSS-01436: "STORAGE cannot be specified in ALTER OPERATOR FAMILY"

#### SQLSTATE: 42601

错误原因: ALTER OPERATOR FAMILY ... ADD 中指定了 STORAGE 子句。

解决办法: ALTER OPERATOR FAMILY ... ADD 中不能指定 STORAGE 子句。

GAUSS-01437: "one or two argument types must be specified"

#### SQLSTATE: 42601

错误原因: CREATE OPERATOR CLASS、ALTER OPERATOR FAMILY ... ADD/DROP 中指定的 OPERATOR/FUNCTION 参数超过了 2 个。

解决办法:CREATE OPERATOR CLASS、ALTER OPERATOR FAMILY ... ADD/DROP 中指定的 OPERATOR/FUNCTION 参数只能是 1 个或者 2 个。

GAUSS-01438: "index operators must be binary"

SQLSTATE: 42P17

错误原因: CREATE OPERATOR CLASS、ALTER OPERATOR FAMILY ... ADD 指定的 OPERATOR 不是二元操作符。

解决办法:CREATE OPERATOR CLASS、ALTER OPERATOR FAMILY ... ADD 指定的 OPERATOR 须得是二元操作符。

GAUSS-01439: "access method '%s' does not support ordering operators"

#### SQLSTATE: 42P17

错误原因: CREATE OPERATOR CLASS、ALTER OPERATOR FAMILY ... ADD, 指定 了 sort operator, 但是 access\_method 不支持排序。

解决办法: CREATE OPERATOR CLASS、ALTER OPERATOR FAMILY ... ADD, 只有 access\_method 支持排序操作符时,指定的 OPERATOR 才可以 FOR ORDER, 否则只能 FOR SEARCH。

GAUSS-01440: "index search operators must return boolean"

#### SQLSTATE: 42P17

错误原因: CREATE OPERATOR CLASS、ALTER OPERATOR FAMILY ... ADD OPERATOR…FOR SEARCH,但是该操作符的返回值不是 BOOL 类型。

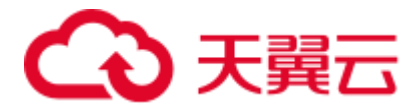

解决办法:CREATE OPERATOR CLASS、ALTER OPERATOR FAMILY ... ADD OPERATOR…FOR SEARCH, 则操作符的返回值必须是 BOOL 类型。

## 2.17.5 GAUSS-01441 -- GAUSS-01450

GAUSS-01441: "btree comparison procedures must have two arguments"

#### SQLSTATE: 42P17

错误原因: CREATE OPERATOR CLASS、ALTER OPERATOR FAMILY ... ADD FUNCTION, access\_method 是 btree 且指定的函数是 btree 比较函数, 但是参数个数不 是 2 个。

解决办法:CREATE OPERATOR CLASS、ALTER OPERATOR FAMILY ... ADD FUNCTION, 指定的函数是 btree 比较函数, 则参数个数必须是 2 个。

GAUSS-01442: "btree comparison procedures must return integer"

SQLSTATE: 42P17

错误原因: CREATE OPERATOR CLASS、ALTER OPERATOR FAMILY ... ADD FUNCTION, access\_method 是 btree 且指定的函数是 btree 比较函数,但是返回值类型 不是 int。

解决办法:CREATE OPERATOR CLASS、ALTER OPERATOR FAMILY ... ADD FUNCTION, 指定的函数是 btree 比较函数, 则返回值类型必须是 int。

GAUSS-01443: "btree sort support procedures must accept type 'internal'"

#### SQLSTATE: 42P17

错误原因: CREATE OPERATOR CLASS、ALTER OPERATOR FAMILY ... ADD FUNCTION, access\_method 是 btree 且指定的函数是 btree sort support 函数, 但是参数 类型不是 internal。

解决办法: CREATE OPERATOR CLASS、ALTER OPERATOR FAMILY ... ADD FUNCTION, 指定的函数是 btree sort support 函数, 则参数类型必须是 internal。

GAUSS-01444: "btree sort support procedures must return void"

#### SQLSTATE: 42P17

错误原因: CREATE OPERATOR CLASS、ALTER OPERATOR FAMILY ... ADD FUNCTION, access\_method 是 btree 且指定的函数是 btree sort support 函数, 但是返回 值类型不是 void。

解决办法:CREATE OPERATOR CLASS、ALTER OPERATOR FAMILY ... ADD FUNCTION, 指定的函数是 btree sort support 函数, 则返回值类型必须是 void。

GAUSS-01445: "hash procedures must have one argument"

#### SQLSTATE: 42P17

错误原因: CREATE OPERATOR CLASS、ALTER OPERATOR FAMILY ... ADD FUNCTION, access\_method 是 hash, 但是参数个数不是 1 个。

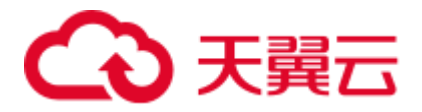

解决办法:CREATE OPERATOR CLASS、ALTER OPERATOR FAMILY ... ADD FUNCTION, access\_method 是 hash, 则参数个数必须是 1 个。

GAUSS-01446: "hash procedures must return integer"

SQLSTATE: 42P17

错误原因: CREATE OPERATOR CLASS、ALTER OPERATOR FAMILY ... ADD FUNCTION, access\_method 是 hash, 但是返回值类型不是 int。

解决办法: CREATE OPERATOR CLASS、ALTER OPERATOR FAMILY ... ADD FUNCTION, access\_method 是 hash, 则返回值类型必须是 int。

GAUSS-01447: "associated data types must be specified for index support procedure"

SQLSTATE: 42P17

错误原因: CREATE OPERATOR CLASS 没有指定合法的 FOR TYPE data\_type, ALTER OPERATOR FAMILY ... ADD OPERATOR 没有指定左或右参数类型。

解决办法: CREATE OPERATOR CLASS 必须指定合法的 FOR TYPE data\_type, ALTER OPERATOR FAMILY ... ADD OPERATOR 须得指定左参数类型或者右参数类型。

GAUSS-01448: "procedure number %d for (%s,%s) appears more than once"

#### SQLSTATE: 42P17

错误原因: CREATE OPERATOR CLASS、ALTER OPERATOR FAMILY ... ADD/DROP procedure, 相同的函数出现了多次。

解决办法: CREATE OPERATOR CLASS、ALTER OPERATOR FAMILY ... ADD/DROP procedure, 确保一个 SQL 语句中不要出现重复函数。

GAUSS-01449: "operator number %d for (%s,%s) appears more than once"

#### SQLSTATE: 42P17

错误原因: CREATE OPERATOR CLASS、ALTER OPERATOR FAMILY ... ADD/DROP operator, 相同的操作符出现了多次。

解决办法:CREATE OPERATOR CLASS、ALTER OPERATOR FAMILY ... ADD/DROP operator, 确保一个 SQL 语句中不要出现重复的操作符。

GAUSS-01450: "operator %d(%s,%s) already exists in operator family '%s'"

#### SQLSTATE: 42710

错误原因: CREATE OPERATOR CLASS、ALTER OPERATOR FAMILY ... ADD/DROP operator,已经存在了相同的 operator。

解决办法:CREATE OPERATOR CLASS、ALTER OPERATOR FAMILY ... ADD/DROP operator 之前,确保添加的 operator 在指定的 operator family 中尚未存在。

## 2.17.6 GAUSS-01451 -- GAUSS-01460

GAUSS-01451: "function %d(%s,%s) already exists in operator family '%s'"

SQLSTATE: 42710

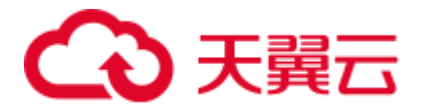

错误原因: CREATE OPERATOR CLASS、ALTER OPERATOR FAMILY ... ADD/DROP function,已经存在了相同的 function。

解决办法: CREATE OPERATOR CLASS、ALTER OPERATOR FAMILY ... ADD/DROP function 之前,确保添加的 function 在指定的 operator family 中尚未存在。

GAUSS-01452: "operator %d(%s,%s) does not exist in operator family '%s'"

SQLSTATE: 42704

错误原因: ALTER OPERATOR FAMILY ... DROP operator, 但是指定的 operator 不存在。

解决办法: ALTER OPERATOR FAMILY ... DROP operator, 必须确保指定的 operator 在 指定的 operator family 中存在。

GAUSS-01453: "function %d(%s,%s) does not exist in operator family '%s'"

SQLSTATE: 42704

错误原因: ALTER OPERATOR FAMILY ... DROP function, 但是指定的 function 不存在。

解决办法: ALTER OPERATOR FAMILY ... DROP function, 必须确保指定的 function 在 指定的 operator family 中存在。

GAUSS-01454: "could not find tuple for amop entry %u"

SQLSTATE: XX000

错误原因:系统内部错误。

解决办法: 请联系技术支持工程师提供技术支持。

GAUSS-01455: "could not find tuple for amproc entry %u"

SQLSTATE: XX000

错误原因:系统内部错误。

解决办法:请联系技术支持工程师提供技术支持。

GAUSS-01456: "operator class '%s' for access method '%s' already exists in schema '%s'"

#### SQLSTATE: 42710

错误原因: ALTER OPERATOR CLASS name USING index\_method RENAME TO new\_name,但是新名字在 schema 中已经存在了。

解决办法: ALTER OPERATOR CLASS name USING index\_method RENAME TO new\_name,首先确保新名字在 schema 中不存在。

GAUSS-01457: "operator family '%s' for access method '%s' already exists in schema '%s'"

#### SQLSTATE: 42710

错误原因: ALTER OPERATOR FAMILY name USING index method RENAME TO new\_name,但是新名字在 schema 中已经存在了。

解决办法: ALTER OPERATOR FAMILY name USING index\_method RENAME TO new\_name,首先确保新名字在 schema 中不存在。

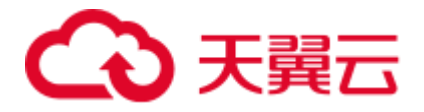

GAUSS-01458: "SETOF type not allowed for operator argument" SQLSTATE: 42P13 错误原因: CREATE OPERATOR, 左参数或右参数是 SETOF 类型(集合)。 解决办法: CREATE OPERATOR, 左参数和右参数都不能是 SETOF 类型(集合)。 GAUSS-01459: "operator procedure must be specified" SQLSTATE: 42P13 错误原因: CREATE OPERATOR, 没有指定 procedure。 解决办法:CREATE OPERATOR,必须指定 procedure。 GAUSS-01460: "at least one of leftarg or rightarg must be specified" SQLSTATE: 42P13 错误原因:CREATE OPERATOR,既没有指定 LEFTARG,也没有指定 RIGHTARG。 解决办法: CREATE OPERATOR, LEFTARG 和 RIGHTARG, 起码指定一个。

# 2.17.7 GAUSS-01461 -- GAUSS-01470

GAUSS-01461: "restriction estimator function %s must return type 'float8'"

SQLSTATE: 42P17

错误原因:CREATE OPERATOR,指定的 RESTRICT 函数返回值不是 float8 类型。

解决办法:CREATE OPERATOR,指定的 RESTRICT 函数返回值必须是 float8 类型。

GAUSS-01462: "join estimator function %s must return type 'float8'"

SQLSTATE: 42P17

错误原因: CREATE OPERATOR, 指定的 JOIN 函数返回值不是 float8 类型。

解决办法:CREATE OPERATOR,指定的 JOIN 函数返回值必须是 float8 类型。

GAUSS-01463: "PerformCursorOpen called for non-cursor query"

SQLSTATE: XX000

错误原因: DECLARE..CURSOR FOR query 语法在执行 query 计划时, 计划中的 query 为非 cursor 查询语句。

解决办法:DECLARE..CURSOR FOR query 在执行中对于 query 生成计划存在问题, 请联系技术支持工程师提供技术支持。

GAUSS-01464: "invalid cursor name: must not be empty"

SQLSTATE: 34000

错误原因: DECLARE/CLOSE/FETCH/MOVE CURSOR 时, 没有指定 CURSOR 的名字。 解决办法:DECLARE/CLOSE/FETCH/MOVE CURSOR 时,必须指定 CURSOR 的名字。 GAUSS-01465: "cursor '%s' does not exist"

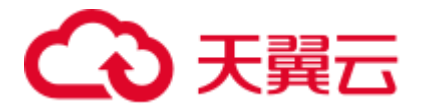

SQLSTATE: 34000

错误原因: FETCH/MOVE/CLOSE CURSOR/CURRENT OF/XML CURSOR 操作时, 指 定 CURSOR 的名字不存在。

解决办法: FETCH/MOVE/CLOSE CURSOR/CURRENT OF/XML CURSOR 操作时, 指 定 CURSOR 的名字必须存在。

GAUSS-01466: "portal '%s' cannot be run"

SQLSTATE: 55000

错误原因: This is an internal error. (portal 内部状态不正确)

解决办法: 请联系技术支持工程师提供技术支持。

GAUSS-01467: "could not reposition held cursor"

SQLSTATE: 55000

错误原因: This is an internal error. (portal 内部状态不正确)。

解决办法:请联系技术支持工程师提供技术支持。

GAUSS-01468: "unexpected end of tuple stream"

SQLSTATE: XX000

错误原因:系统内部错误。

解决办法:请联系技术支持工程师提供技术支持。

GAUSS-01469: "unrecognized rename stmt type: %d"

SQLSTATE: XX000

错误原因: ALTER..RENAME TO..语法中 Alter 对象类型错误。

解决办法:请参照《SQL 指南》中 ALTER..RENAME TO..语法对应 Alter 对象的类型。

GAUSS-01470: "unrecognized AlterObjectSchemaStmt type: %d"

SQLSTATE: XX000

错误原因: ALTER..SET SCHEMA..语法中 Alter 对象类型错误。

解决办法:请参照《SQL 指南》中 ALTER..SET SCHEMA..语法对应 Alter 对象的类型。

### 2.17.8 GAUSS-01471 -- GAUSS-01480

GAUSS-01471: "cache lookup failed for object %u of catalog '%s'"

SQLSTATE: XX000

错误原因: ALTER..SET TABLESPACE..语法处理过程中从 Cache 获取 Alter 对象失败。

解决办法:由于系统 Cache 存在异常导致根据 Alter 对象 OID 从 Cache 获取对象 tuple 失败,请联系技术支持工程师提供技术支持。

GAUSS-01472: "must be system admin to set schema of %s"

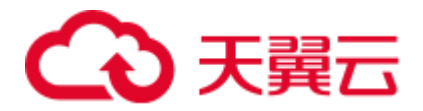

#### SQLSTATE: 42501

错误原因: 修改对象的 namespace, 但是使用的帐户不是系统管理员。

解决办法: 修改对象的 namespace, 使用的帐户必须是系统管理员。

GAUSS-01473: "%s already exists in schema '%s'"

#### SQLSTATE: 42710

错误原因:修改对象的 namespace,但是对象在新的 schema 内已经存在。

解决办法: 修改对象的 namespace, 确保对象在新的 schema 内不存在。

GAUSS-01474: "unrecognized AlterOwnerStmt type: %d"

SQLSTATE: XX000

错误原因: ALTER..OWNER TO..语法中 Alter 对象类型错误。

解决办法:请参照《SQL 指南》中 ALTER..OWNER TO..语法对应 Alter 对象的类型。

GAUSS-01475: "Table %s does not support sampling operation for analyze."

#### SQLSTATE: 42703

错误原因:对于 gds 外表不支持 analyze 采样操作。

解决办法: gds 外表不支持 analyze。

GAUSS-01476: "unsupported datatype"

#### SQLSTATE: XX000

错误原因:对列存表进行 analyze 时,列存表中包含不支持的数据类型。

解决办法:请检查列存表定义是否正常,如果异常请重新创建列存表。如果仍然上报 该错误,请联系技术支持工程师提供技术支持。

GAUSS-01477: "extension '%s' does not exist"

#### SQLSTATE: 42704

错误原因: CREATE EXTENSION 或者 ALTER EXTENSION 时, 发现了 EXTENSION 不存在的情况。

解决办法: CREATE EXTENSION 时,确保依赖的 EXTENSION 存在; ALTER EXTENSION 时, 只能 ALTER 已经存在的 EXTENSION。

GAUSS-01478: "invalid extension name: '%s'"

#### SQLSTATE: 22023

错误原因:CREATE EXTENSION 时,EXTENSION 名字非法。

解决办法:CREATE EXTENSION 时,EXTENSION 名字不能出现以下 4 种情况之一: (1)无名;(2)包含--;(3)以-开头或结束;(4)包含文件夹间隔符如/或者\\。

GAUSS-01479: "invalid extension version name: '%s'"

SQLSTATE: 22023

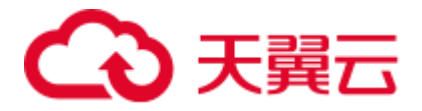

错误原因: CREATE EXTENSION 时, VERSION 名字非法, 或 ALTER EXTENSION 时, new\_version/default\_version 非法。

解决办法: CREATE EXTENSION 时或 ALTER EXTENSION 时, version/new\_version/default\_version 不能出现以下情况:(1)无名;(2)包含--;(3)以 -开头或结束;(4)包含文件夹间隔符如/或者\\。

GAUSS-01480: "could not open extension control file '%s': %m"

#### SQLSTATE: XX000

错误原因: CREATE EXTENSION 时或 ALTER EXTENSION 时或执行 EXTENSION 相 关的系统函数时,找不到 EXTENSION 的控制文件。

解决办法:CREATE EXTENSION 时或 ALTER EXTENSION 时或执行 EXTENSION 相 关的系统函数时,确保 EXTENSION 的控制文件路径的正确。

## 2.17.9 GAUSS-01481 -- GAUSS-01490

GAUSS-01481: "parameter '%s' cannot be set in a secondary extension control file"

#### SQLSTATE: 42601

错误原因: CREATE EXTENSION 时或 ALTER EXTENSION 时或执行 EXTENSION 相 关的系统函数时,在 secondary control file 中指定了 default\_version 或者 directory 参数。

解决办法:CREATE EXTENSION 时或 ALTER EXTENSION 时或执行 EXTENSION 相 关的系统函数时,不能在 secondary control file 中指定 default\_version 或者 directory 参 数。

GAUSS-01482: "parameter '%s' requires a Boolean value"

#### SQLSTATE: 22023

错误原因:"(1)CREATE EXTENSION 时或 ALTER EXTENSION 时或执行 EXTENSION 相关的系统函数时,在控制文件中没有给参数 relocatable/sysadmin 指定 一个 BOOL 值。

解决办法: "(1)CREATE EXTENSION 时或 ALTER EXTENSION 时或执行 EXTENSION 相关的系统函数时,在控制文件中,必须给参数 relocatable/sysadmin 指 定一个 BOOL 值。

GAUSS-01483: "'%s' is not a valid encoding name"

#### SQLSTATE: 42704

错误原因: CREATE EXTENSION 时或 ALTER EXTENSION 时或执行 EXTENSION 相 关的系统函数时,在控制文件中没有给参数 encoding 指定一个合法的 encoding 名字。

解决办法:CREATE EXTENSION 时或 ALTER EXTENSION 时或执行 EXTENSION 相 关的系统函数时,在控制文件中必须给参数 encoding 指定一个合法的 encoding 名字。

GAUSS-01484: "parameter '%s' must be a list of extension names"

SQLSTATE: 22023

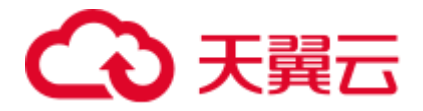

错误原因:CREATE EXTENSION 时或 ALTER EXTENSION 时或执行 EXTENSION 相 关的系统函数时,在控制文件中没有给参数 requires 指定 a list of extension names

解决办法:CREATE EXTENSION 时或 ALTER EXTENSION 时或执行 EXTENSION 相 关的系统函数时,在控制文件中必须给参数 requires 指定 a list of extension names

GAUSS-01485: "unrecognized parameter '%s' in file '%s'"

#### SQLSTATE: 42601

错误原因:CREATE EXTENSION 时或 ALTER EXTENSION 时或执行 EXTENSION 相 关的系统函数时,在控制文件中指定了非法参数。

解决办法:CREATE EXTENSION 时或 ALTER EXTENSION 时或执行 EXTENSION 相 关的系统函数时,在控制文件中仅可指定如下参数。 directory/default\_version/module\_pathname/comment/schema/relocatable/sysadmin/encoding /requires。

GAUSS-01486: "parameter 'schema' cannot be specified when 'relocatable' is true"

#### SQLSTATE: 42601

错误原因: CREATE EXTENSION 时或 ALTER EXTENSION 时或执行 EXTENSION 相 关的系统函数时,在控制文件中,当指定 relocatable 为 true 时,同时又指定了 schema 参数。

解决办法:CREATE EXTENSION 时或 ALTER EXTENSION 时或执行 EXTENSION 相 关的系统函数时,在控制文件中,当指定 relocatable 为 true 时,不能再指定了 schema 参数。

GAUSS-01487: "transaction control statements are not allowed within an extension script"

#### SQLSTATE: 0A000

错误原因: CREATE EXTENSION 时或 ALTER EXTENSION 时, EXTENSION 的 SQL 脚本文件中出现了控制事务的 SQL 语句。

解决办法:CREATE EXTENSION 时或 ALTER EXTENSION 时,EXTENSION 的 SQL 脚本文件中不能使用控制事务的 SQL 语句。

GAUSS-01488: "permission denied to create extension '%s'"

#### SQLSTATE: 42501

错误原因: CREATE EXTENSION 时, EXTENSION 的控制文件要求必须以系统管理员 权限运行,但是实际帐户不是系统管理员。

解决办法: CREATE EXTENSION 时, EXTENSION 的控制文件要求必须以系统管理员 权限运行,则实际帐户也必须是系统管理员。

GAUSS-01489: "permission denied to update extension '%s'"

#### SQLSTATE: 42501

错误原因: ALTER EXTENSION 时, EXTENSION 的控制文件要求必须以系统管理员 权限运行,但是实际帐户不是系统管理员。

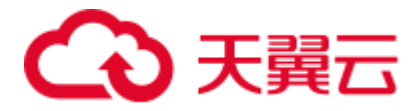

解决办法: ALTER EXTENSION 时, EXTENSION 的控制文件要求必须以系统管理员 权限运行,则实际帐户也必须是系统管理员。

GAUSS-01490: "extension '%s' has no update path from version '%s' to version '%s'"

SQLSTATE: 22023

错误原因: CREATE EXTENSION/ALTER EXTENSION 时, 不存在从旧版本到新版本 的更新路径。

解决办法: CREATE EXTENSION/ALTER EXTENSION 时, 如果有版本 FROM old version、UPDATE TO new version, 确保新旧版本号对应的 SOL 文件名称和路径 的正确性。

## 2.17.10 GAUSS-01491 -- GAUSS-01500

GAUSS-01491: "extension '%s' already exists"

SQLSTATE: 42710

错误原因: CREATE EXTENSION 时, 指定名字的 EXTENSION 已经存在。

解决办法: CREATE EXTENSION 时, 如果不指定 if not exists, 则指定名字的 EXTENSION 必须事先不存在。

GAUSS-01492: "nested CREATE EXTENSION is not supported"

SQLSTATE: 0A000

错误原因: CREATE EXTENSION 时, SQL 中嵌套创建 EXTENSION。

解决办法: CREATE EXTENSION 时, SQL 中不允许嵌套创建 EXTENSION。

GAUSS-01494: "version to install must be specified"

SQLSTATE: 22023

错误原因: CREATE/ALTER EXTENSION 时, 既没有指定 new version, 控制文件中也 没有指定 default version。

解决办法:CREATE/ALTER EXTENSION 时,要么指定 new version,要么在控制文件 中指定 default version。

GAUSS-01495: "FROM version must be different from installation target version '%s'"

SQLSTATE: 22023

错误原因: CREATE EXTENSION 时, FROM 版本号和 VERSION 版本号指定的版本 号相同。

解决办法:CREATE EXTENSION 时,FROM 版本号和 VERSION 版本号指定的版本 号必须不同。

GAUSS-01496: "extension '%s' must be installed in schema '%s'"

#### SQLSTATE: 0A000

错误原因:CREATE EXTENSION 时,WITH SCHEMA 指定的 schema 和控制文件中指 定的 schema 不同。

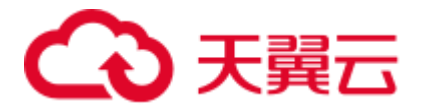

解决办法: CREATE EXTENSION 时, WITH SCHEMA 指定的 schema 必须与控制文件 中指定的 schema 相同。

GAUSS-01497: "there is no default creation target"

SQLSTATE: XX000

错误原因: CREATE EXTENSION 语法中当不指定 SCHEMA 选项时, 默认当前缺省的 SCHEMA,但当前缺省的 SCHEMA 路径为空值。

解决办法:当前缺省的 SCHEMA 为空,当前系统存在异常或存在人为删除当前 SCHEMA 的目录导致,请联系技术支持工程师提供技术支持。

GAUSS-01498: "required extension '%s' is not installed"

SQLSTATE: 42704

错误原因: CREATE EXTENSION/ALTER EXTENSION 时, 控制文件中指定的依赖的 某个 EXTENSION 尚未安装。

解决办法: CREATE EXTENSION/ALTER EXTENSION 时, 控制文件中指定的所有 EXTENSION 必须已经安装,已安装的 EXTENSION 可以通过\dx 查看。

GAUSS-01499: "cannot drop extension '%s' because it is being modified"

SQLSTATE: 55000

错误原因: DROP EXTENSION 时, EXTENSION 正在被别的 session 修改。

解决办法: DROP EXTENSION 时, EXTENSION 不能正在被别的 session 修改。

GAUSS-01500: "pg\_extension\_config\_dump() can only be called from an SQL script executed by CREATE EXTENSION"

SQLSTATE: 0A000

错误原因: pg\_extension\_config\_dump 没有在 CREATE EXTENSION 的 SQL 脚本文件 中执行。

解决办法:pg\_extension\_config\_dump 只能在 CREATE EXTENSION 的 SQL 脚本文件 中执行。

# 2.18 GAUSS-01501 -- GAUSS-01600

## 2.18.1 GAUSS-01501 -- GAUSS-01510

GAUSS-01501: "OID %u does not refer to a table"

SQLSTATE: 42P01

错误原因: pg\_extension\_config\_dump()函数的参数 1 不是 pg\_class 内定义的表。

解决办法: pg\_extension\_config\_dump()函数的参数 1 必须是 pg\_class 内定义的表。

GAUSS-01502: "table '%s' is not a member of the extension being created"

SQLSTATE: 55000

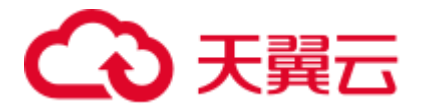

错误原因: pg\_extension\_config\_dump()函数的参数 1 不是正在创建的 EXTENSION 的 成员。

解决办法: pg\_extension\_config\_dump()函数的参数 1 必须是正在创建的 EXTENSION 的成员。

GAUSS-01503: "extension with oid %u does not exist"

#### SQLSTATE: XX000

错误原因:根据当前 extension 对象的 OID 从 Cache 中查找系统表 pg\_extension 的 tuple 错误。

解决办法:由于系统 Cache 存在异常导致根据 extension 对象 OID 从 Cache 获取对象 tuple 失败,请联系技术支持工程师提供技术支持。

GAUSS-01507: "extension name cannot be qualified"

#### SQLSTATE: 42601

错误原因: ALTER EXTENSION SET SCHEMA, 指定 EXTENSION 名字时, extension 的前面加了 schema 名字。

解决办法: ALTER EXTENSION SET SCHEMA, 指定 EXTENSION 名字时, extension 的前面不可以加 schema 名字。

GAUSS-01508: "cannot move extension '%s' into schema '%s' because the extension contains the schema"

#### SQLSTATE: 55000

错误原因: ALTER EXTENSION SET SCHEMA, 新的 schema 是当前 EXTENSION 的 成员。

解决办法: ALTER EXTENSION SET SCHEMA, 新的 schema 不可以是当前 EXTENSION 的成员。

GAUSS-01509: "extension '%s' does not support SET SCHEMA"

#### SQLSTATE: 0A000

错误原因: ALTER EXTENSION SET SCHEMA, 当前 EXTENSION 的 relocatable 参数 为 false。

解决办法: 只对 EXTENSION 的 relocatable 参数为 true 的 EXTENSION 执行 ALTER EXTENSION SET SCHEMA。

### 2.18.2 GAUSS-01511 -- GAUSS-01520

GAUSS-01511: "nested ALTER EXTENSION is not supported"

SQLSTATE: 0A000

错误原因: ALTER EXTENSION UPDATE, 在一个事务内执行多次。

解决办法: ALTER EXTENSION UPDATE, 在一个事务内只允许执行一次。

GAUSS-01513: "%s is already a member of extension '%s'"

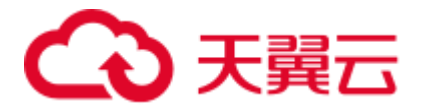

#### SQLSTATE: 55000

错误原因:"(1)ALTER EXTENSION ADD,添加的对象已经是 EXTENSION 的成员了。 (2)CREATE EXTENSION, EXTENSION 的 SQL 脚本文件内创建的某个对象已经是别 的 EXTENSION 的成员了。"

解决办法:"(1)ALTER EXTENSION ADD,添加的对象必须尚未是 EXTENSION 的成 员了。(2)CREATE EXTENSION, EXTENSION 的 SQL 脚本文件内创建的所有对象都 不能是别的 EXTENSION 的成员。"

GAUSS-01514: "cannot add schema '%s' to extension '%s' because the schema contains the extension"

SQLSTATE: 55000

错误原因: ALTER EXTENSION ADD, ADD 的 schema 就是 EXTENSION 所在的 schema。

解决办法: ALTER EXTENSION ADD, ADD 的 schema 不能是 EXTENSION 所在的 schema。

GAUSS-01515: "%s is not a member of extension '%s'"

SQLSTATE: 55000

错误原因: ALTER EXTENSION DROP, 删除的对象尚不是 EXTENSION 的成员。

解决办法: ALTER EXTENSION DROP, 删除的对象必须是 EXTENSION 的成员。

GAUSS-01517: "cache lookup failed for extension %u"

SQLSTATE: XX000

错误原因:系统内部错误。

解决办法:请联系技术支持工程师提供技术支持。

GAUSS-01518: "no security label providers have been loaded"

SQLSTATE: 22023

错误原因:执行 SECURITY LABEL 语句,没有加载 SECURITY LABEL EXTENSION。

解决办法: 执行 SECURITY LABEL 之前, 加载相关 SECURITY LABEL 的 EXTENSION。

GAUSS-01519: "must specify provider when multiple security label providers have been loaded"

SQLSTATE: 22023

错误原因:执行 SECURITY LABEL 语句,没有指定 SECURITY LABEL。

解决办法: 执行 SECURITY LABEL 语句, 必须指定 SECURITY LABEL。

GAUSS-01520: "security label provider '%s' is not loaded"

SQLSTATE: 22023

错误原因: 执行 SECURITY LABEL 语句, 指定的安全标记没有加载。

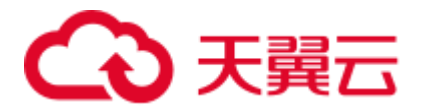

解决办法: 执行 SECURITY LABEL 语句, 仅指定加载的安全标记。

## 2.18.3 GAUSS-01521 -- GAUSS-01530

GAUSS-01521: "can't negate an empty subexpression"

SQLSTATE: XX000

错误原因:系统内部错误。

解决办法:请联系技术支持工程师提供技术支持。

GAUSS-01522: "unrecognized boolop: %d"

SQLSTATE: XX004

错误原因:系统内部错误。

解决办法: 请联系技术支持工程师提供技术支持。

GAUSS-01523: "subquery is bogus"

SQLSTATE: XX000

错误原因: 非法子杳询。

解决办法:修改查询中的子查询部分,以满足相关要求。

GAUSS-01524: "could not find attribute %d in subquery targetlist"

SQLSTATE: XX000

错误原因:子查询返回列为空。

解决办法:检查查询中子查询部分,是否存在空返回值问题。

GAUSS-01525: "so where are the outer joins?"

#### SQLSTATE: XX000

错误原因:系统内部错误。

解决办法:请联系技术支持工程师提供技术支持。

GAUSS-01526: "reached empty jointree"

SQLSTATE: XX000

错误原因:系统内部错误。

解决办法:请联系技术支持工程师提供技术支持。

GAUSS-01527: "reached base rel"

#### SQLSTATE: XX000

错误原因:系统内部错误。

解决办法: 请联系技术支持工程师提供技术支持。

GAUSS-01528: "could not find join node %d"

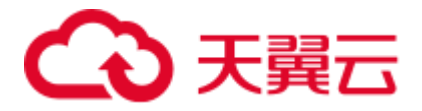

SQLSTATE: XX000

错误原因:系统内部错误。

解决办法: 请联系技术支持工程师提供技术支持。

GAUSS-01529: "subquery cannot be result relation"

SQLSTATE: XX000

错误原因:子查询不能作为结果表。

解决办法:修改查询,使用非子查询作为输出表。

GAUSS-01530: "unrecognized command\_type: %d"

SQLSTATE: XX000

错误原因:系统内部错误。

解决办法: 请联系技术支持工程师提供技术支持。

## 2.18.4 GAUSS-01531 -- GAUSS-01540

GAUSS-01531: "targetlist is not sorted correctly" SQLSTATE: XX000 错误原因:输出列顺序有误。 解决办法:调整输入列和 insert/update 列的顺序一致。 GAUSS-01532: "unexpected outer reference in set operation subquery" SQLSTATE: XX000 错误原因: setop 中出现了交叉引用。 解决办法:检查查询中 SETOP 操作对应的输入列,是否存在与其他子查询的交叉引用。 GAUSS-01533: "only UNION queries can be recursive" SQLSTATE: XX000 错误原因:系统内部错误。 解决办法:请联系技术支持工程师提供技术支持。 GAUSS-01534: "could not implement recursive UNION" SQLSTATE: 0A000 错误原因: 不能实现递归的 UNION 操作, 所有列的类型都必须可哈希。 解决办法:调整相关列,所有列都得可哈希。 GAUSS-01535: "could not implement %s" SQLSTATE: 0A000 错误原因: 不能实现 UNION, INTERSECT 或者 EXCEPT, 因为有的数据类型只支持 哈希,另外一些类型只支持排序。

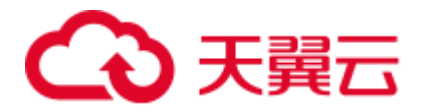

解决办法: UNION, INTERSECT 或者 EXCEPT 相关列都得可哈希且可排序

GAUSS-01536: "could not find inherited attribute '%s' of relation '%s'"

SQLSTATE: XX000

错误原因:系统内部错误。

解决办法:请联系技术支持工程师提供技术支持。

GAUSS-01537: "attribute '%s' of relation '%s' does not match parent's type"

#### SQLSTATE: XX000

错误原因:系统内部错误。

解决办法:请联系技术支持工程师提供技术支持。

GAUSS-01538: "attribute '%s' of relation '%s' does not match parent's collation"

SQLSTATE: XX000

错误原因:系统内部错误。

解决办法:请联系技术支持工程师提供技术支持。

GAUSS-01539: "attribute %d of relation '%s' does not exist"

SQLSTATE: XX000

错误原因:表中某一列不存在。

解决办法:检查查询中,是否访问了不存在的列。

GAUSS-01540: "failed to join all relations together"

SQLSTATE: XX000

错误原因:系统内部错误。

解决办法:请联系技术支持工程师提供技术支持。

## 2.18.5 GAUSS-01541 -- GAUSS-01550

GAUSS-01541: "minimum\_count not set"

SQLSTATE: XX000

错误原因:系统内部错误。

解决办法:请联系技术支持工程师提供技术支持。

GAUSS-01542: "neither shared nor minimum number nor random edge found"

SQLSTATE: XX000

错误原因:系统内部错误。

解决办法: 请联系技术支持工程师提供技术支持。

GAUSS-01543: "no edge found"

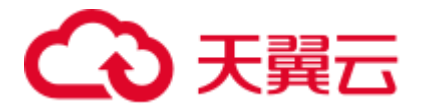

SQLSTATE: XX000

错误原因:系统内部错误。

解决办法:请联系技术支持工程师提供技术支持。

GAUSS-01544: "pool\_size is zero"

SQLSTATE: XX000

错误原因:系统内部错误。

解决办法:请联系技术支持工程师提供技术支持。

GAUSS-01545: "unexpected rtekind: %d"

SQLSTATE: XX000

错误原因:系统内部错误。

解决办法:请联系技术支持工程师提供技术支持。

GAUSS-01546: "unexpected outer reference in subquery in FROM"

SQLSTATE: XX000

错误原因:系统内部错误。

解决办法:请联系技术支持工程师提供技术支持。

GAUSS-01547: "could not find plan for CTE '%s'"

SQLSTATE: XX000

错误原因:系统内部错误。

解决办法:请联系技术支持工程师提供技术支持。

GAUSS-01548: "unrecognized joinlist node type: %d"

SQLSTATE: XX000

错误原因:系统内部错误。

解决办法:请联系技术支持工程师提供技术支持。

GAUSS-01549: "failed to build any %d-way joins"

SQLSTATE: XX000

错误原因:系统内部错误。

解决办法:请联系技术支持工程师提供技术支持。

GAUSS-01550: "wrong number of tlist entries"

SQLSTATE: XX000

错误原因:系统内部错误。

解决办法:请联系技术支持工程师提供技术支持。

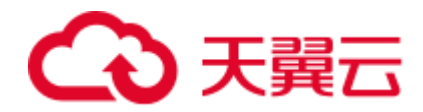

# 2.18.6 GAUSS-01551 -- GAUSS-01560

GAUSS-01551: "a join rel requires both the left path and right path" SQLSTATE: XX000 错误原因:系统内部错误。 解决办法:请联系技术支持工程师提供技术支持。 GAUSS-01552: "can not create remote path for ranges of type %d" SQLSTATE: XX000 错误原因:系统内部错误。 解决办法:请联系技术支持工程师提供技术支持。 GAUSS-01553: "can not create remote path for relation of type %d" SQLSTATE: XX000 错误原因:系统内部错误。 解决办法:请联系技术支持工程师提供技术支持。 GAUSS-01554: "No node list provided for remote query path" SQLSTATE: XX000 错误原因:系统内部错误。 解决办法: 请联系技术支持工程师提供技术支持。 GAUSS-01555: "could not find equality operator for opfamily %u" SQLSTATE: XX000 错误原因:系统内部错误。 解决办法:请联系技术支持工程师提供技术支持。 GAUSS-01556: "could not find opfamilies for equality operator %u" SQLSTATE: XX000 错误原因:系统内部错误。 解决办法:请联系技术支持工程师提供技术支持。 GAUSS-01557: "operator %u is not a valid ordering operator" SQLSTATE: 42704 错误原因:系统内部错误。

解决办法: 请联系技术支持工程师提供技术支持。

GAUSS-01558: "volatile EquivalenceClass has no sortref"

SQLSTATE: XX000
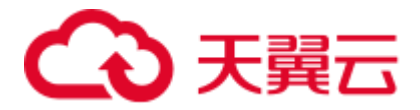

错误原因:系统内部错误。

解决办法: 请联系技术支持工程师提供技术支持。

GAUSS-01559: "too few pathkeys for mergeclauses"

SQLSTATE: XX000

错误原因:系统内部错误。

解决办法:请联系技术支持工程师提供技术支持。

GAUSS-01560: "outer pathkeys do not match mergeclause"

SQLSTATE: XX000

错误原因:系统内部错误。

解决办法:请联系技术支持工程师提供技术支持。

### 2.18.7 GAUSS-01561 -- GAUSS-01570

GAUSS-01561: "FULL JOIN is only supported with merge-joinable or hash-joinable join conditions"

SQLSTATE: 0A000

错误原因:FULL JOIN 仅在满足 MERGE JOIN 或者 HASH JOIN 的条件时才支持。

解决办法: 请联系技术支持工程师提供技术支持。关于 join\_type 的详细信息, 请参见 《SQL 语法参考》的"SELECT"章节。

GAUSS-01562: "Interval error for building partitionwise join"

SQLSTATE: XX000

错误原因: 系统内部错误。创建 partition wise join path 时, 输入参数不合法。

解决办法:请联系技术支持工程师提供技术支持。

GAUSS-01563: "wrong number of index expressions"

SQLSTATE: XX000

错误原因:系统内部错误。

解决办法:请联系技术支持工程师提供技术支持。

GAUSS-01564: "unsupported indexqual type: %d"

SQLSTATE: XX004

错误原因:系统内部错误。

解决办法:请联系技术支持工程师提供技术支持。

GAUSS-01565: "unexpected strategy number %d"

SQLSTATE: XX000

错误原因:系统内部错误。

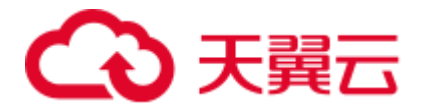

解决办法: 请联系技术支持工程师提供技术支持。

GAUSS-01566: "could not find member %d(%u,%u) of opfamily %u"

SQLSTATE: XX000

错误原因:系统内部错误。

解决办法:请联系技术支持工程师提供技术支持。

GAUSS-01567: "could not find commutator of member %d(%u,%u) of opfamily %u"

SQLSTATE: XX000

错误原因:系统内部错误。

解决办法:请联系技术支持工程师提供技术支持。

GAUSS-01568: "unexpected opfamily: %u"

SQLSTATE: XX000

错误原因:系统内部错误。

解决办法:请联系技术支持工程师提供技术支持。

GAUSS-01569: "unexpected const type: %u"

SQLSTATE: XX000

错误原因:系统内部错误。

解决办法:请联系技术支持工程师提供技术支持。

GAUSS-01570: " $no = operator for optimily %u"$ 

SQLSTATE: XX000

错误原因:系统内部错误。

解决办法:请联系技术支持工程师提供技术支持。

### 2.18.8 GAUSS-01571 -- GAUSS-01580

GAUSS-01571: " $no \geq$  operator for opfamily %u" SQLSTATE: XX000 错误原因:系统内部错误。 解决办法:请联系技术支持工程师提供技术支持。 GAUSS-01572: "no < operator for opfamily %u" SQLSTATE: XX000 错误原因:系统内部错误。 解决办法:请联系技术支持工程师提供技术支持。 GAUSS-01573: "unexpected operator: %u"

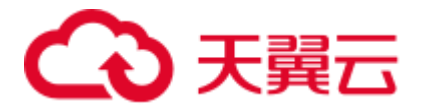

SQLSTATE: XX000

错误原因:系统内部错误。

解决办法:请联系技术支持工程师提供技术支持。

GAUSS-01574: "no > operator for opfamily %u"

SQLSTATE: XX000

错误原因:系统内部错误。

解决办法:请联系技术支持工程师提供技术支持。

GAUSS-01575: "no  $\leq$  operator for opfamily %u"

SQLSTATE: XX000

错误原因:系统内部错误。

解决办法:请联系技术支持工程师提供技术支持。

GAUSS-01576: "unexpected datatype in string\_to\_const: %u"

SQLSTATE: XX000

错误原因:系统内部错误。

解决办法:请联系技术支持工程师提供技术支持。

GAUSS-01577: "left and right pathkeys do not match in mergejoin"

SQLSTATE: XX000

错误原因:系统内部错误。

解决办法:请联系技术支持工程师提供技术支持。

GAUSS-01578: "cannot handle unplanned sub-select"

SQLSTATE: XX000

错误原因:系统内部错误。

解决办法:请联系技术支持工程师提供技术支持。

GAUSS-01579: "Unrecognised command type %d"

SQLSTATE: XX000

错误原因:系统内部错误。

解决办法:请联系技术支持工程师提供技术支持。

GAUSS-01580: "Postgres-XC does not support this distribution type yet"

SQLSTATE: 0A000

错误原因:尚未支持的重分布数据类型。

解决办法:目前不支持对 float、double 等数据类型进行重分布,建议修改该列数据类 型。

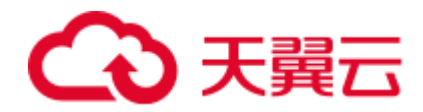

# 2.18.9 GAUSS-01581 -- GAUSS-01590

GAUSS-01581: "predicate\_classify returned a bogus value" SQLSTATE: XX000 错误原因:系统内部错误。 解决办法:请联系技术支持工程师提供技术支持。 GAUSS-01582: "too late to create a new PlaceHolderInfo" SQLSTATE: XX000 错误原因:系统内部错误。 解决办法:请联系技术支持工程师提供技术支持。 GAUSS-01583: "rel %d already exists" SQLSTATE: XX000 错误原因:表已经存在。 解决办法:修改表名。 GAUSS-01584: "no relation entry for relid %d" SQLSTATE: XX000 错误原因:系统内部错误。 解决办法:请联系技术支持工程师提供技术支持。 GAUSS-01585: "unexpected node type in reltargetlist: %d" SQLSTATE: XX000 错误原因:系统内部错误。 解决办法:请联系技术支持工程师提供技术支持。 GAUSS-01586: "child rel %d not found in append\_rel\_list" SQLSTATE: XX000 错误原因:系统内部错误。 解决办法:请联系技术支持工程师提供技术支持。 GAUSS-01587: "cannot access temporary or unlogged relations during recovery" SQLSTATE: 0A000 错误原因:系统内部错误。恢复期间无法访问临时表或者 UNLOGGED 表。 解决办法: 请联系技术支持工程师提供技术支持。 GAUSS-01588: "unsupported RTE kind %d in build\_physical\_tlist" SQLSTATE: XX000

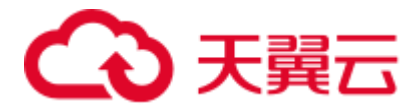

错误原因:系统内部错误。

解决办法: 请联系技术支持工程师提供技术支持。

GAUSS-01589: "invalid restriction selectivity: %f"

SQLSTATE: XX000

错误原因:系统内部错误。

解决办法:请联系技术支持工程师提供技术支持。

GAUSS-01590: "invalid join selectivity: %f"

SQLSTATE: XX000

错误原因:系统内部错误。

解决办法:请联系技术支持工程师提供技术支持。

# 2.18.10 GAUSS-01591 -- GAUSS-01600

GAUSS-01591: "WindowFunc contains out-of-range winref %u" SQLSTATE: XX000 错误原因:系统内部错误。 解决办法:请联系技术支持工程师提供技术支持。 GAUSS-01592: "cannot commute non-binary-operator clause" SQLSTATE: XX000 错误原因:系统内部错误。 解决办法:请联系技术支持工程师提供技术支持。 GAUSS-01593: "could not find commutator for operator %u" SQLSTATE: XX000 错误原因:系统内部错误。 解决办法:请联系技术支持工程师提供技术支持。 GAUSS-01594: "expected a RowCompareExpr" SQLSTATE: XX000 错误原因:系统内部错误。 解决办法:请联系技术支持工程师提供技术支持。 GAUSS-01595: "unexpected RowCompare type: %d" SQLSTATE: XX000 错误原因:系统内部错误。 解决办法:请联系技术支持工程师提供技术支持。

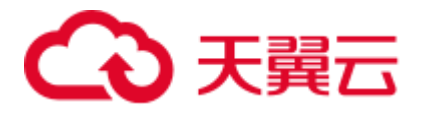

SQLSTATE: XX004 错误原因:系统内部错误。 解决办法:请联系技术支持工程师提供技术支持。 GAUSS-01597: "too many function arguments" SQLSTATE: XX000 错误原因:函数参数太多。 解决办法:修改查询中使用的函数,确保参数使用正确。 GAUSS-01598: "function's resolved result type changed during planning" SQLSTATE: XX000 错误原因:系统内部错误。 解决办法:请联系技术支持工程师提供技术支持。 GAUSS-01599: "null prosrc for function %u" SQLSTATE: 42P13 错误原因:系统内部错误。 解决办法:请联系技术支持工程师提供技术支持。 GAUSS-01600: "unexpected paramkind: %d" SQLSTATE: XX000 错误原因:系统内部错误。 解决办法:请联系技术支持工程师提供技术支持。

GAUSS-01596: "unrecognized nulltesttype: %d"

# 2.19 GAUSS-01601 -- GAUSS-01700

# 2.19.1 GAUSS-01601 -- GAUSS-01610

GAUSS-01601: "invalid paramid: %d" SQLSTATE: XX000 错误原因:系统内部错误。 解决办法:请联系技术支持工程师提供技术支持。 GAUSS-01602: "Upper-level Var found where not expected" SQLSTATE: XX000 错误原因:系统内部错误。 解决办法:请联系技术支持工程师提供技术支持。

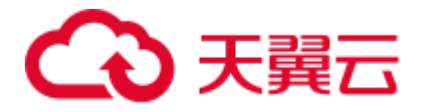

GAUSS-01603: "Upper-level Aggref found where not expected"

SQLSTATE: XX000

错误原因:系统内部错误。

解决办法:请联系技术支持工程师提供技术支持。

GAUSS-01604: "Aggref found where not expected"

SQLSTATE: XX000

错误原因:系统内部错误。

解决办法:请联系技术支持工程师提供技术支持。

GAUSS-01605: "Upper-level PlaceHolderVar found where not expected"

SQLSTATE: XX000

错误原因:系统内部错误。

解决办法:请联系技术支持工程师提供技术支持。

GAUSS-01606: "PlaceHolderVar found where not expected"

SQLSTATE: XX000

错误原因: 系统内部错误。

解决办法:请联系技术支持工程师提供技术支持。

GAUSS-01607: "could not devise a query plan for the given query"

SQLSTATE: XX000

错误原因:计划产生失败。

解决办法: 请检查查询是否合理, 例如 join 方式是否合理等。

GAUSS-01608: "ORDER/GROUP BY expression not found in targetlist"

SQLSTATE: XX000

错误原因:系统内部错误。

解决办法:请联系技术支持工程师提供技术支持。

GAUSS-01609: "invalid index oid"

SQLSTATE: XX000

错误原因:系统内部错误。检测索引是否有不可用的分区,索引是 InvalidOid。

解决办法:请联系技术支持工程师提供技术支持。

GAUSS-01610: "relation %s is not partitioned"

#### SQLSTATE: XX000

错误原因: 系统内部错误。检测索引是否有不可用的分区, heap 或者 index 不是分区 的,或者不是范围分区。

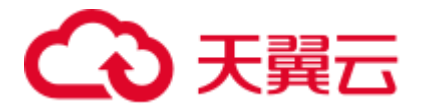

解决办法: 请联系技术支持工程师提供技术支持。

### 2.19.2 GAUSS-01611 -- GAUSS-01620

GAUSS-01611: "no local indexes found for partition %s"

#### SQLSTATE: 42809

错误原因:系统内部错误。表分区上没有定义索引分区。

解决办法:请联系技术支持工程师提供技术支持。

GAUSS-01612: "bit map error when searching for unusable index partition"

SQLSTATE: XX000

错误原因: 系统内部错误。查找不可用的 index partition 时, 发生 bit 位错误。

解决办法:报错,事务回滚。

GAUSS-01613: "bit map error after searching for unusable index partition"

#### SQLSTATE: XX000

错误原因: 系统内部错误。查找不可用的 index partition 时, 发生 bit 位错误。

解决办法:报错,事务回滚。

GAUSS-01614: "relation of oid='%u' is not partitioned table"

SQLSTATE: XX000

错误原因: PARTITION FOR 子句中指定的表是非分区表。

解决办法: PARTITION FOR 子句中的表必须为分区表。

GAUSS-01615: "unsupport partition type"

#### SQLSTATE: XX000

错误原因:系统内部错误。分区策略尚不支持。目前行存表和列存表仅支持范围分区, 更多信息请参见《SQL 语法参考》的"CREATE TABLE PARTITION"章节。

解决办法: 请联系技术支持工程师提供技术支持。

GAUSS-01616: "fail to find partition with oid %u for partitioned table %u"

#### SQLSTATE: 42P01

错误原因:系统内部错误。分区表下指定的分区找不到。

解决办法:请联系技术支持工程师提供技术支持。

GAUSS-01617: "partitionPruningForExpr: parameter can not be null"

#### SQLSTATE: XX000

错误原因:系统内部错误。剪枝时,得到的内部参数为 NULL。

解决办法:请联系技术支持工程师提供技术支持。

GAUSS-01618: "get null for partition pruning"

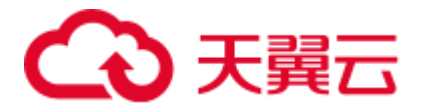

#### SQLSTATE: XX000

错误原因:系统内部错误。剪枝时,得到的内部剪枝结果为 NULL。

解决办法:请联系技术支持工程师提供技术支持。

GAUSS-01619: "For every node in same expression, pruning result's intervalOffset MUST be same"

#### SQLSTATE: XX000

错误原因:系统内部错误。同一表达式内的节点,其剪枝结果的最小 interval 分区序号 必须相同。

解决办法:请联系技术支持工程师提供技术支持。

GAUSS-01620: "pruning result(PartitionIdentifier) is invalid"

#### SQLSTATE: XX000

错误原因:系统内部错误。根据一组上边界和下边界组成的一个范围,剪枝出来的结 果是不正常的。

解决办法:请联系技术支持工程师提供技术支持。

### 2.19.3 GAUSS-01621 -- GAUSS-01630

GAUSS-01621: "unsupported partition key column range mode"

#### SQLSTATE: 42P17

错误原因:系统内部错误。判断剪枝结果中的分区是否需要排除时,根据分区序号构 造出来的某个内部结构非法。

解决办法:请联系技术支持工程师提供技术支持。

GAUSS-01622: "partition number is overflow."

#### SQLSTATE: XX000

错误原因:系统内部错误。根据分区序号获取分区表示符时,分区序号已经超过了实 际拥有的分区个数。

解决办法:请联系技术支持工程师提供技术支持。

GAUSS-01623: "Unupport partition strategy '%c'"

#### SQLSTATE: XX000

错误原因:系统内部错误。不支持的分区策略。

解决办法:请联系技术支持工程师提供技术支持。

GAUSS-01624: "Expected TargetEntry node, but got node with type %d"

#### SQLSTATE: XX000

错误原因:系统内部错误。

解决办法:请联系技术支持工程师提供技术支持。

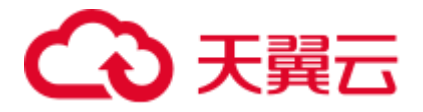

GAUSS-01625: "can not generate shippable query for base relations of type other than plain tables"

SQLSTATE: XX000

错误原因:系统内部错误。

解决办法:请联系技术支持工程师提供技术支持。

GAUSS-01626: "can not handle multiple relations in a single baserel"

SQLSTATE: XX000

错误原因:系统内部错误。

解决办法:请联系技术支持工程师提供技术支持。

GAUSS-01627: "a join relation path should have both left and right paths"

SQLSTATE: XX000

错误原因:系统内部错误。

解决办法: 请联系技术支持工程师提供技术支持。

GAUSS-01628: "unexpected unshippable quals in JOIN tree"

#### SQLSTATE: XX000

错误原因:系统内部错误。

解决办法:请联系技术支持工程师提供技术支持。

GAUSS-01629: "join with unshippable join clauses can not be shipped"

SQLSTATE: XX000

错误原因:系统内部错误。

解决办法:请联系技术支持工程师提供技术支持。

GAUSS-01630: "can not find var with varno  $=$  %d and varattno  $=$  %d"

SQLSTATE: XX000

错误原因:系统内部错误。

解决办法:请联系技术支持工程师提供技术支持。

### 2.19.4 GAUSS-01631 -- GAUSS-01640

GAUSS-01631: "Creating remote query plan for relations of type %d is not supported" SQLSTATE: XX000 错误原因:系统内部错误。 解决办法:请联系技术支持工程师提供技术支持。 GAUSS-01632: "expected a VAR node but got node of type %d" SQLSTATE: XX000

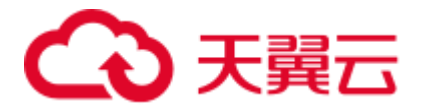

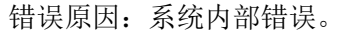

解决办法: 请联系技术支持工程师提供技术支持。

GAUSS-01633: "No distribution information found for remote query path"

SQLSTATE: XX000

错误原因:系统内部错误。

解决办法:请联系技术支持工程师提供技术支持。

GAUSS-01634: "creating remote query plan for relations of type %d is not supported"

SQLSTATE: XX000

错误原因:系统内部错误。

解决办法:请联系技术支持工程师提供技术支持。

GAUSS-01635: "Unexpected node type: %d"

SQLSTATE: XX000

错误原因:系统内部错误。

解决办法: 请联系技术支持工程师提供技术支持。

GAUSS-01636: "Unsupport to Update/Delete replication table without PRIMARY KEY"

SQLSTATE: XX000

错误原因: DELETE/UPDATE 复制表时, 复制表没有主键。

解决办法:DELETE/UPDATE 复制表前,为复制表创建主键。

GAUSS-01637: "Duplicate node\_ids not expected in source target list"

SQLSTATE: XX000

错误原因:系统内部错误。

解决办法: 请联系技术支持工程师提供技术支持。

GAUSS-01638: "Duplicate ctids not expected in source target list"

SQLSTATE: XX000

错误原因:系统内部错误。

解决办法: 请联系技术支持工程师提供技术支持。

GAUSS-01639: "Duplicate tableOid not expected in source target list"

SQLSTATE: XX000

错误原因:系统内部错误。

解决办法:请联系技术支持工程师提供技术支持。

GAUSS-01640: "cache lookup failed for attribute %s of relation %u" SQLSTATE: XX000

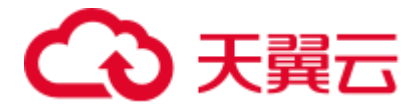

错误原因:系统内部错误。

解决办法: 请联系技术支持工程师提供技术支持。

# 2.19.5 GAUSS-01641 -- GAUSS-01650

GAUSS-01641: "Source data plan's target list does not contain ctid colum"

SQLSTATE: XX000

错误原因:系统内部错误。

解决办法:请联系技术支持工程师提供技术支持。

GAUSS-01642: "Unexpected command type: %d"

SQLSTATE: XX000

错误原因:系统内部错误。

解决办法:请联系技术支持工程师提供技术支持。

GAUSS-01643: "It is not supported that there are both foreign tables and non-foreign tables in one query."

SQLSTATE: 0A000

错误原因:语句中同时包含内表和外表。

解决办法:尝试更改语句,不同时查询内外表,或禁止 fast\_query\_shipping。

GAUSS-01644: "Not support feature of HDFS"

SQLSTATE: 0A000

错误原因: HDFS 不支持此特性。

解决办法:不建议使用此特性。

GAUSS-01645: "column store doesn't support backward scan"

SQLSTATE: XX000

错误原因:系统内部错误。

解决办法: 请联系技术支持工程师提供技术支持。

GAUSS-01646: "Distributed key column can't be updated in current version"

SQLSTATE: 42P10

错误原因:更新分布列。

解决办法:不要更新分布列。

GAUSS-01647: "could not find array type for datatype %s"

SQLSTATE: XX000

错误原因:该数据类型不能支持 array sublink 方式。

解决办法:修改子查询的类型。

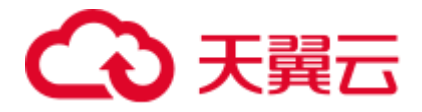

GAUSS-01648: "unexpected PARAM\_SUBLINK ID: %d" SQLSTATE: XX000 错误原因:系统内部错误。 解决办法:请联系技术支持工程师提供技术支持。 GAUSS-01649: "unexpected outer reference in CTE query" SQLSTATE: XX000 错误原因:系统内部错误。 解决办法:请联系技术支持工程师提供技术支持。 GAUSS-01650: "could not find plan for CteScan referencing plan ID %d" SQLSTATE: XX000 错误原因:系统内部错误。 解决办法:请联系技术支持工程师提供技术支持。

# 2.19.6 GAUSS-01651 -- GAUSS-01660

GAUSS-01651: "plan should not reference subplan's variable" SQLSTATE: XX000 错误原因:系统内部错误。 解决办法:请联系技术支持工程师提供技术支持。 GAUSS-01652: "failed to construct the join relation" SQLSTATE: XX000 错误原因:系统内部错误。 解决办法:请联系技术支持工程师提供技术支持。 GAUSS-01653: "could not find equality operator for ordering operator %u" SQLSTATE: XX000 错误原因:系统内部错误。 解决办法:请联系技术支持工程师提供技术支持。 GAUSS-01654: "failed to re-find MinMaxAggInfo record" SQLSTATE: XX000 错误原因:系统内部错误。 解决办法:请联系技术支持工程师提供技术支持。 GAUSS-01655: "could not implement GROUP BY" SQLSTATE: 0A000

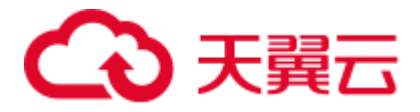

错误原因: SELECT 的 Window 子句, 某些类型只支持 hash, 另外一些类型只支持 sort, 因此无法支持 GROUP BY。

解决办法:修改 GROUP BY 子句,使用可哈希且可排序的列。

GAUSS-01656: "could not implement DISTINCT"

SQLSTATE: 0A000

错误原因: SELECT 的 Window 子句, 某些类型只支持 hash, 另外一些类型只支持 sort, 因此无法支持 DISTINCT。

解决办法: 修改 distinct 子句, 使用可哈希且可排序的列。

GAUSS-01657: "failed to locate grouping columns"

SQLSTATE: XX000

错误原因:系统内部错误。

解决办法:请联系技术支持工程师提供技术支持。

GAUSS-01658: "resjunk output columns are not implemented"

SQLSTATE: XX000

错误原因:系统内部错误。

解决办法:请联系技术支持工程师提供技术支持。

GAUSS-01659: "could not implement window PARTITION BY"

SQLSTATE: 0A000

错误原因: SELECT 的 Window 子句,Window partitioning column 不是可排序的数据 类型,导致不能实现 window PARTITION BY。

解决办法:修改 PARTITION BY 子句,使用可排序的列。

GAUSS-01660: "could not implement window ORDER BY"

SQLSTATE: 0A000

错误原因: SELECT 的 Window 子句, Window ordering column 不是可排序的数据类型, 导致不能实现 window ORDER BY。

解决办法:修改 ORDER BY 子句,使用可排序的列。

### 2.19.7 GAUSS-01661 -- GAUSS-01670

GAUSS-01661: "failed to deconstruct sort operators into partitioning/ordering operators"

SQLSTATE: XX000

错误原因:系统内部错误。

解决办法:请联系技术支持工程师提供技术支持。

GAUSS-01662: "failed to assign all NestLoopParams to plan nodes"

SQLSTATE: XX000

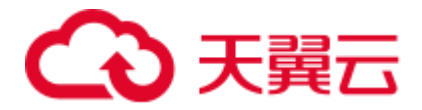

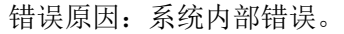

解决办法: 请联系技术支持工程师提供技术支持。

GAUSS-01663: "MergeAppend child's targetlist doesn't match MergeAppend"

SQLSTATE: XX000

错误原因:系统内部错误。

解决办法:请联系技术支持工程师提供技术支持。

GAUSS-01664: "failed to find unique expression in subplan tlist"

SQLSTATE: XX000

错误原因:系统内部错误。

解决办法:请联系技术支持工程师提供技术支持。

GAUSS-01665: "could not find compatible hash operator for operator %u"

SQLSTATE: XX000

错误原因:系统内部错误。

解决办法:请联系技术支持工程师提供技术支持。

GAUSS-01666: "could not find ordering operator for equality operator %u"

SQLSTATE: XX000

错误原因:系统内部错误。

解决办法:请联系技术支持工程师提供技术支持。

GAUSS-01667: "could not find param ID for CTE '%s'"

SQLSTATE: XX000

错误原因: 系统内部错误。

解决办法: 请联系技术支持工程师提供技术支持。

GAUSS-01668: "unsupported RTE kind %d in build\_one\_column\_tlist"

SQLSTATE: XX000

错误原因:系统内部错误。

解决办法: 请联系技术支持工程师提供技术支持。

GAUSS-01669: "outer pathkeys do not match mergeclauses"

SQLSTATE: XX000

错误原因:系统内部错误。

解决办法:请联系技术支持工程师提供技术支持。

GAUSS-01670: "inner pathkeys do not match mergeclauses"

SQLSTATE: XX000

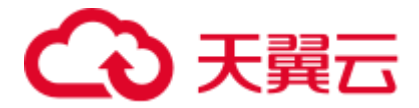

错误原因:系统内部错误。

解决办法: 请联系技术支持工程师提供技术支持。

# 2.19.8 GAUSS-01671 -- GAUSS-01680

GAUSS-01671: "indexqual clause is not binary opclause" SQLSTATE: XX000 错误原因:系统内部错误。 解决办法:请联系技术支持工程师提供技术支持。 GAUSS-01672: "inconsistent results from adjust\_rowcompare\_for\_index" SQLSTATE: XX000 错误原因:系统内部错误。 解决办法:请联系技术支持工程师提供技术支持。 GAUSS-01673: "indexorderby clause is not binary opclause" SQLSTATE: XX000 错误原因:系统内部错误。 解决办法:请联系技术支持工程师提供技术支持。 GAUSS-01674: "unsupported indexorderby type: %d" SQLSTATE: XX000 错误原因:系统内部错误。 解决办法:请联系技术支持工程师提供技术支持。 GAUSS-01675: "index key does not match expected index column" SQLSTATE: XX000 错误原因:系统内部错误。 解决办法:请联系技术支持工程师提供技术支持。 GAUSS-01676: "could not find pathkey item to sort" SQLSTATE: XX000 错误原因:系统内部错误。 解决办法:请联系技术支持工程师提供技术支持。 GAUSS-01677: "Only support FOR UPDATE/SHARE in fast query shipping plan for now" SQLSTATE: 0A000 错误原因:系统内部错误。

解决办法:请联系技术支持工程师提供技术支持。

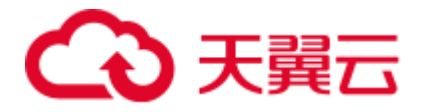

GAUSS-01678: "Fail to create path for partitioned table by the lack of info" SQLSTATE: XX000 错误原因:系统内部错误。为分区表的 scan 算子设置信息时,输入参数不合法。 解决办法:请联系技术支持工程师提供技术支持。 GAUSS-01679: "Only Scan operator have partition attribute" SQLSTATE: XX000 错误原因:为分区表的非 scan 算子设置信息。 解决办法:请联系技术支持工程师提供技术支持。 GAUSS-01680: "failed to find relation %d in joinlist" SQLSTATE: XX000 错误原因:系统内部错误。 解决办法:请联系技术支持工程师提供技术支持。

# 2.19.9 GAUSS-01681 -- GAUSS-01690

GAUSS-01681: "too many range table entries"

SQLSTATE: 54000 错误原因: range table entry 数太多, 超过了 65000。 解决办法:请联系技术支持工程师提供技术支持。 GAUSS-01682: "NestLoopParam was not reduced to a simple Var" SQLSTATE: XX000 错误原因:系统内部错误。 解决办法:请联系技术支持工程师提供技术支持。 GAUSS-01683: "variable not found in subplan target lists" SQLSTATE: XX000 错误原因:系统内部错误。 解决办法:请联系技术支持工程师提供技术支持。 GAUSS-01684: "variable not found in subplan target list" SQLSTATE: XX000 错误原因:系统内部错误。 解决办法:请联系技术支持工程师提供技术支持。 GAUSS-01685: "variable not found in base remote scan target lists" SQLSTATE: XX000

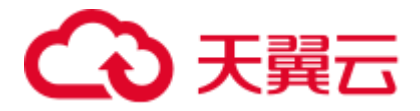

错误原因:系统内部错误。

解决办法: 请联系技术支持工程师提供技术支持。

GAUSS-01686: "Could not find the Aggref node"

SQLSTATE: XX000

错误原因:系统内部错误。

解决办法: 请联系技术支持工程师提供技术支持。

GAUSS-01687: "SELECT FOR UPDATE/SHARE cannot be applied to the nullable side of an outer join"

SQLSTATE: 0A000

错误原因: SELECT FOR UPDATE/SHARE 不能应用于外连接可能是空值的一侧。

解决办法:请联系技术支持工程师提供技术支持。

GAUSS-01688: "JOIN qualification cannot refer to other relations"

SQLSTATE: XX000

错误原因:系统内部错误。

解决办法:请联系技术支持工程师提供技术支持。

GAUSS-01689: "cannot cope with variable-free clause"

SQLSTATE: XX000

错误原因:系统内部错误。

解决办法:请联系技术支持工程师提供技术支持。

GAUSS-01690: "total datanodes maybe be changed"

#### SQLSTATE: XX000

错误原因:系统内部错误。

解决办法:请联系技术支持工程师提供技术支持。

# 2.19.10 GAUSS-01691 -- GAUSS-01700

GAUSS-01691: "Fail to locate the %d result rel!" SQLSTATE: XX000 错误原因:找不到对应的结果表。 解决办法:检查 insert/update 的结果表是否合法。 GAUSS-01692: "cannot insert into view '%s'" SQLSTATE: 55000 错误原因: insert view。

解决办法:不能插入到视图。

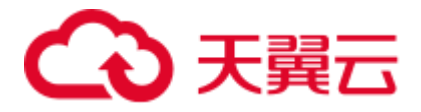

GAUSS-01693: "cannot update view '%s'"

SQLSTATE: 55000

错误原因:不能更新视图。

解决办法:需要 ON UPDATE DO INSTEAD 规则或者 INSTEAD OF UPDATE trigger。

GAUSS-01694: "cannot delete from view '%s'"

SQLSTATE: 55000

错误原因:不能从视图中删除。

解决办法:需要 ON UPDATE DO INSTEAD 规则或者 INSTEAD OF UPDATE trigger。

GAUSS-01695: "unrecognized CmdType: %d"

SQLSTATE: XX000

错误原因:非法的视图操作。

解决办法:修改视图操作。

GAUSS-01696: "FDW do not support node type: %d"

SQLSTATE: XX000

错误原因:系统内部错误。

解决办法:请联系技术支持工程师提供技术支持。

GAUSS-01697: "invalid fork name"

SQLSTATE: 22023

错误原因:系统内部错误。

解决办法:请联系技术支持工程师提供技术支持。

GAUSS-01698: "invalid relation file path %s."

SQLSTATE: XX000

错误原因:系统内部错误。

解决办法:请联系技术支持工程师提供技术支持。

GAUSS-01699: "invalid relation file path %s: %m"

SQLSTATE: XX000

错误原因:系统内部错误。

解决办法:请联系技术支持工程师提供技术支持。

GAUSS-01700: "invalid relpersistence: %c"

SQLSTATE: XX000

错误原因:系统内部错误。

解决办法: 请联系技术支持工程师提供技术支持。

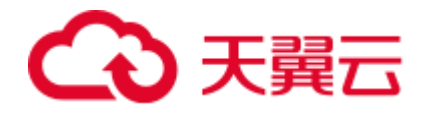

# 2.20 GAUSS-01701 -- GAUSS-01800

# 2.20.1 GAUSS-01701 -- GAUSS-01710

GAUSS-01701: "invalid system attribute number %d"

SQLSTATE: XX000

错误原因:系统内部错误。

解决办法:请联系技术支持工程师提供技术支持。

GAUSS-01702: "permission denied to create '%s.%s'"

SQLSTATE: 42501

错误原因:创建表的模式不是系统锁允许的或者数据库对象所属名称空间不是系统所 支持的,导致无法正常创建 heap 表。

解决办法:检查创建时使用的 mode 或者对象名所属名称空间是否正确拼写。

GAUSS-01703: "column name '%s' specified more than once"

SQLSTATE: 42701

错误原因:表格中存在重复的属性名。

解决办法:检查在定义表格时是否重复使用某一属性名称。

GAUSS-01704: "column '%s' has pseudo-type %s"

SQLSTATE: 42P16

错误原因:表格中存在未知的属性类型,导致属性检测失败。

解决办法:检查当前属性类型是否是系统所支持的。

GAUSS-01705: "composite type %s cannot be made a member of itself"

SQLSTATE: 42P16

错误原因:复合数据类型与当前数据类型列表中重名,这是不被允许的。

解决办法:检查复合数据类型是否与已有数据类型重名。

GAUSS-01706: "no collation was derived for column '%s' with collatable type %s"

SQLSTATE: 42P16

错误原因:属性列支持 attcollation 但是对应的 attcollation 无效,导致无法正常创建 heap 表格。

解决办法:检查创建表格时属性列关于 collation 定义的有效性。

GAUSS-01707: "Invalid distribution column specified"

#### SQLSTATE: 42P16

错误原因:用于标记分布情况的属性名并不在表格属性列中,导致属性列个数小于等 干 0, 因此错误。

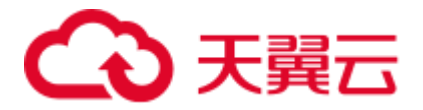

解决办法:检查 distributeby 语句中属性名是否存在于表定义的属性列中。

GAUSS-01708: "Column %s is not a hash distributable data type"

SQLSTATE: 42809

错误原因: 该数据类型不支持作为 hash 分布列。

解决办法:检查手册查看哪些数据类型能够作为 hash 分布列被使用并检查当前使用的 属性列对应的数据类型。

GAUSS-01709: "Column %s is not modulo distributable data type"

SQLSTATE: 42809

错误原因:该数据类型不支持作为 modulo 分布列。

解决办法:检查手册查看哪些数据类型能够作为 modulo 分布列被使用并检查当前使用 的属性列对应的数据类型。

GAUSS-01710: "Invalid distribution type"

SQLSTATE: 42P16

错误原因: distribute 后面所使用的分布方式不是系统所支持的。

解决办法:检查当前所使用的分布方式是否是系统所支持的。

### 2.20.2 GAUSS-01711 -- GAUSS-01720

GAUSS-01712: "PGXC node %s: not a Datanode"

SQLSTATE: 42601

错误原因:该名称对应的节点并不是一个 DN 类型的节点。

解决办法:检查 nodeid 的正确性并检查系统当前状态。

GAUSS-01713: "PGXC Group %s: group not defined"

SQLSTATE: 42704

错误原因: group\_name 对应的节点组不存在。

解决办法: 检查调用的 group name 是否正确, 或数据库在创建时是否正确创建 group。

GAUSS-01714: "shared relations must be placed in pg\_global tablespace"

SQLSTATE: XX000

错误原因:系统内部错误。

解决办法: 请联系技术支持工程师提供技术支持。

GAUSS-01715: "could not find attrdef tuple for relation %u attnum %d"

#### SQLSTATE: XX000

错误原因:系统内部错误。

解决办法:请联系技术支持工程师提供技术支持。

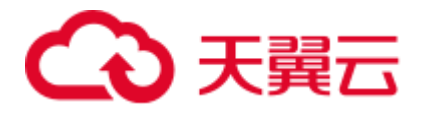

GAUSS-01716: "could not find tuple for attrdef %u"

SQLSTATE: XX000

错误原因: 系统内部错误。

解决办法: 请联系技术支持工程师提供技术支持。

GAUSS-01717: "could not remove file '%s': %m"

SQLSTATE: XX000

错误原因:未能成功删除对应的错误信息表,导致出错。

解决办法:检查错误表的用户权限。

GAUSS-01718: "cache lookup failed for foreign table %u"

SQLSTATE: XX000

错误原因:无法找到对应的 foreign data wrapper。

解决办法:请检查使用中的 gds、hdfs 外表以及 roach、obs 设置是否正确。

GAUSS-01719: "cache lookup failed for partitioned table %u in pg\_partition"

SQLSTATE: XX000

错误原因:找不到分区表中相关的元组。

解决办法:检查 relid 对应的是否为分区表并检查该表的元组状况。

GAUSS-01720: "check constraint '%s' already exists"

SQLSTATE: 42710

错误原因:准备添加的限制已经存在,不能重复添加。

解决办法:检查需要新增加的限制是否已经存在。

### 2.20.3 GAUSS-01721 -- GAUSS-01730

GAUSS-01721: "null conbin for rel %s"

#### SQLSTATE: XX000

错误原因:系统内部错误。

解决办法:请联系技术支持工程师提供技术支持。

GAUSS-01722: "constraint '%s' conflicts with non-inherited constraint on relation '%s'"

#### SQLSTATE: 42P17

错误原因:新的限制与表格中的非继承类限制相互冲突。

解决办法:检查需要新增加的限制是否与当前已有的所有类型限制相一致。

GAUSS-01723: "cannot use column references in default expression"

SQLSTATE: 42P10

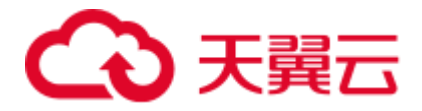

错误原因: default 表达式中含有表格属性变量。

解决办法:检查 sql 语句中的 default 表达式中是否含有属性变量名。

GAUSS-01724: "default expression must not return a set"

SQLSTATE: 42804

错误原因: default 表达式返回的是个集合, 这是不被允许的。

解决办法:检查 sql 语句中的 default 表达式中其返回值是否可能为集合。

GAUSS-01725: "cannot use subquery in default expression"

SQLSTATE: 0A000

错误原因: default 表达式中含有子查询, 这是不允许的。

解决办法:检查 sql 语句中的 default 表达式是否使用子查询语句。

GAUSS-01726: "cannot use aggregate function in default expression"

SQLSTATE: 42803

错误原因: default 表达式中含有聚集函数, 这是不被允许的。

解决办法:检查 sql 语句中的 default 表达式是否使用聚集函数。

GAUSS-01727: "cannot use window function in default expression"

#### SQLSTATE: 42P20

错误原因: default 表达式中含有窗口函数, 这是不被允许的。

解决办法:检查 sql 语句中的 default 表达式是否使用窗口函数。

GAUSS-01728: "column '%s' is of type %s but default expression is of type %s"

#### SQLSTATE: 42804

错误原因: 属性的类型与调用的对应 default 表达式的返回类型不一致。

解决办法:检查相应的表达式并进行重写。

GAUSS-01729: "only table '%s' can be referenced in check constraint"

#### SQLSTATE: 42P10

错误原因:当前检查的限制条件只针对某个表,而不可以跨表检查。

解决办法:检查限制条件所对应的表格名或检查解析后表达式所对应表是否与实际吻 合。

GAUSS-01730: "unsupported ON COMMIT and foreign key combination"

#### SQLSTATE: 0A000

错误原因: 当前表 2 的外键是表 1 的主键, 即表 2 引用了表 1, 但是在 COMMIT 的设 置上并不相同。

解决办法:检查两张表格在 COMMIT 设置上是否相同。

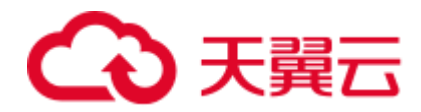

# 2.20.4 GAUSS-01731 -- GAUSS-01740

GAUSS-01731: "cannot truncate a table referenced in a foreign key constraint" SQLSTATE: 0A000 错误原因: 不能 truncate 被另外一张表外键限制所引用的表格。 解决办法:检查当前需 truncate 表格是否被其他表格引用, 如果如此, 应同时删除。 GAUSS-01732: "buildPartitionKey(): partKeys specified NONE IS found'" SQLSTATE: 22015 错误原因:没有找到与表格中属性相对应的 partKeys。 解决办法:检查创建分区表时是否正确给出了 partKeys。 GAUSS-01733: "cache lookup failed for partition %u" SQLSTATE: XX000 错误原因:缓存中分区查找失败。 解决办法:建议更换为有效分区。 GAUSS-01734: "missing definition for new partition" SQLSTATE: XX000 错误原因:所需增加的新的分区没有定义。 解决办法:确定在添加新的分区前该分区被正确定义。 GAUSS-01735: "boundary not defined for new partition" SQLSTATE: XX000 错误原因:新增加的分区中没有定义边界。 解决办法:确保新增加的分区中正确定义了新分区的边界。 GAUSS-01736: "too many partition keys, allowed is %d" SQLSTATE: XX000 错误原因:新增加的分区中定义的边界个数超过了所允许的增加的最大分区数。 解决办法:确保每次新增加的分区个数不超过所允许增加的分区个数。 GAUSS-01737: "number of partition key columns MUST less or equal than 4" SQLSTATE: XX000 错误原因:分区的分区属性列个数必须小于或等于 4。 解决办法:检查原有分区表中用于分区的属性列(partition key)个数是否在允许范围内。 GAUSS-01738: "inserted partition key does not map to any table partition" SQLSTATE: XX000

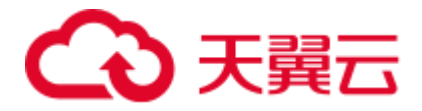

错误原因:插入的元组的分区键值和任意一个已存在的分区键都匹配不上。

解决办法:建议检查插入的数据是否存在超出分区表分区范围。

GAUSS-01739: "Inserted partition key does not map to any table partition"

SQLSTATE: XX000

错误原因:新插入的分区键是无法进行识别的。

解决办法:检查插入的分区键是否与当前的分区相互匹配。

GAUSS-01740: "can not create interval partition for NON-PARTITIONED table"

SQLSTATE: XX000

错误原因:表格被定义成一个不可分区的表格,因此无法创建相应的区间分区。 解决办法:检查表格的当前属性。

### 2.20.5 GAUSS-01741 -- GAUSS-01750

GAUSS-01742: "cannot have more than %d keys in a cluster key"

SQLSTATE: 54011

错误原因:系统内部错误。

解决办法:请联系技术支持工程师提供技术支持。

GAUSS-01743: "partial cluster key constraint does not support row store"

#### SQLSTATE: 42P16

错误原因: partial cluster key 限制条件暂时只支持列存。

解决办法:请检查定义表格时是否定义成列存表格。

GAUSS-01744: "'%s' is not a valid operator name"

#### SQLSTATE: 42602

错误原因:想要创建的操作名称是不合法的。

解决办法:检查创建的操作名称是否是合法的,包括名称的长度,名称中是否包含无 效的字符,是否包含不允许的标记符等,具体可见 validOperatorName 函数。

GAUSS-01745: "only binary operators can have commutators"

#### SQLSTATE: 42P13

错误原因:针对存在左右变量的场景,只有 binary 类型的操作才可包含转向 (commutators)运算。

解决办法:请检查需要创建的 operator 是否是 binary operators。

GAUSS-01746: "only binary operators can have join selectivity"

SQLSTATE: 42P13

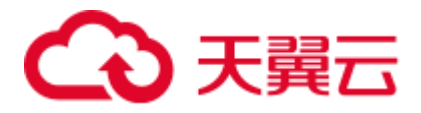

错误原因: 针对存在左右变量的场景, 只有 binary 类型的操作才可计算连接选择率 (join selectivity)。

解决办法:请检查需要创建的 operator 是否是 binary operators。

GAUSS-01747: "only binary operators can merge join"

SQLSTATE: 42P13

错误原因:针对存在左右变量的场景,只有 binary 类型的操作才可计算连接选择率 (join selectivity)。

解决办法:请检查需要创建的 operator 是否是 binary operators。

GAUSS-01748: "only binary operators can hash"

SQLSTATE: 42P13

错误原因:针对存在左右变量的场景,只有 binary 类型的操作才可用于 mergejoin 路径。

解决办法:请检查需要创建的 operator 是否是 binary operators。

GAUSS-01749: "only boolean operators can have negators"

SQLSTATE: 42P13

错误原因:只有布尔类型的操作返回值才可支持否操作。

解决办法:请检查需要创建的 operator 是否是 boolean 类型。

GAUSS-01750: "only boolean operators can have restriction selectivity"

SQLSTATE: 42P13

错误原因:只有布尔类型的操作返回值才可计算限制性条件的选择率。

解决办法:请检查需要创建的 operator 是否是 boolean 类型。

### 2.20.6 GAUSS-01751 -- GAUSS-01760

GAUSS-01751: "only boolean operators can have join selectivity" SQLSTATE: 42P13 错误原因:只有布尔类型的操作返回值才可计算连接选择率。 解决办法:请检查需要创建的 operator 是否是 boolean 类型。 GAUSS-01752: "only boolean operators can merge join" SQLSTATE: 42P13 错误原因: 只有布尔类型的操作返回值才可用于生成 mergejoin 路径。

解决办法:请检查需要创建的 operator 是否是 boolean 类型。

GAUSS-01753: "only boolean operators can hash"

SQLSTATE: 42P13

错误原因: 只有布尔类型的操作返回值才可用于生成 hash 路径。

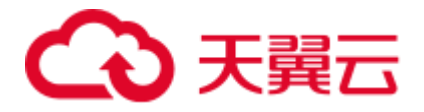

解决办法:请检查需要创建的 operator 是否是 boolean 类型。

GAUSS-01754: "operator %s already exists"

SQLSTATE: 42723

错误原因:当前想要创建的操作已经存在。

解决办法:请检查需要创建的 operator 是否已经存在。

GAUSS-01755: "operator cannot be its own negator or sort operator"

#### SQLSTATE: 42P13

错误原因:系统内部错误。

解决办法:请联系技术支持工程师提供技术支持。

GAUSS-01756: "Local temp table in column store mode is not supported"

#### SQLSTATE: 0A000

错误原因:当前列存不支持局部临时表。

解决办法:创建表时所在的空间是个临时空间,创建的表被认为是临时表。在需要创 建列存表时,请确认不在临时空间中。

GAUSS-01757: "Unsupport CStore table distributed by replication"

SQLSTATE: XX000

错误原因:系统内部错误。

解决办法:请联系技术支持工程师提供技术支持。

GAUSS-01758: "large object %u does not exist"

#### SQLSTATE: 42704

错误原因:当前大对象名所对应的对象实际并不存在。

解决办法:检查是否创建过该名称的大对象或检查是否在执行中被清除。

GAUSS-01759: "unrecognized objtype: %d"

#### SQLSTATE: XX000

错误原因:系统内部错误。

解决办法: 请联系技术支持工程师提供技术支持。

GAUSS-01760: "must specify relation and object name"

#### SQLSTATE: XX000

错误原因:系统内部错误。

解决办法:请联系技术支持工程师提供技术支持。

# 2.20.7 GAUSS-01761 -- GAUSS-01770

GAUSS-01761: "column name must be qualified"

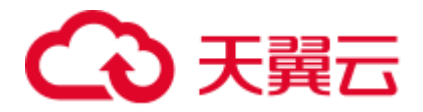

SQLSTATE: 42601

错误原因:在对象中属性名称必须是已知被描述的。

解决办法:请联系技术支持工程师提供技术支持。

GAUSS-01762: "must be owner of large object %u"

SQLSTATE: 42501

错误原因:对该大对象数据的所有权关系错误。

解决办法:检查通过 get\_object\_address 处所获得的大对象数据 Id 并于此处的进行比对。

GAUSS-01763: "must be system admin"

SQLSTATE: 42501

错误原因:该对象被初始用户所拥有,但是该对象的持有者却并非被初始用户所拥有。

解决办法:检查在定义该对象时,是否正确继承相关用户权限。

GAUSS-01764: "must have CREATEROLE privilege"

SQLSTATE: 42501

错误原因:如果不是初始用户,那至少是拥有基本的创建对象权限。

解决办法:检查持有该对象数据的用户权限,并核对对象的有效性。

GAUSS-01765: "unrecognized object type: %d"

SQLSTATE: XX000

错误原因:系统内部错误。

解决办法:请联系技术支持工程师提供技术支持。

GAUSS-01766: "cache lookup failed for cache %d oid %u"

SQLSTATE: XX000

错误原因:系统内部错误。

解决办法:请联系技术支持工程师提供技术支持。

GAUSS-01767: "unrecognized class id: %u"

SQLSTATE: XX000

错误原因:系统内部错误。

解决办法:请联系技术支持工程师提供技术支持。

GAUSS-01768: "temporary tables cannot specify a schema name"

SQLSTATE: 42P16

错误原因:当前的临时表并不在创建临时表所创建的临时表空间中,即临时表所属的 是其他空间,因此错误。

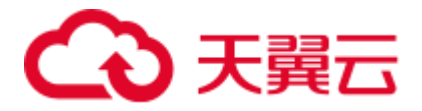

解决办法:检查创建临时表时临时表空间是否被正确创建,并查看对应的临时表空间 的 OID。

GAUSS-01769: "could not obtain lock on relation '%s.%s'"

SQLSTATE: 55P03

错误原因: 无法请求到锁, 因此报错。

解决办法:检查在该表上是否存在冲突锁或锁被分配完。

GAUSS-01770: "no schema has been selected to create in"

SQLSTATE: 3F000

错误原因:在创建表时没有指定相应的空间。

解决办法: 创建某个 schema 或者进入某个已经创建好的 schema, 然后再次创建该表。

# 2.20.8 GAUSS-01771 -- GAUSS-01780

GAUSS-01771: "cannot create relations in temporary schemas of other sessions"

#### SQLSTATE: 42P16

错误原因: 不可在其它 sessions 的临时表空间中创建表。

解决办法:创建表之前需确认当前的 sessions。

GAUSS-01772: "cannot create temporary relation in non-temporary schema"

#### SQLSTATE: 42P16

错误原因:不可在非临时表空间中创建临时表。

解决办法:在创建临时表之前需先确认当时的空间名。

GAUSS-01773: "only temporary relations may be created in temporary schemas"

#### SQLSTATE: 42P16

错误原因:在临时模式(或表空间)中只可能创建临时表。

解决办法:在创建对象前应先确认空间名,并依据表空间的特性来创建相应的对象

GAUSS-01774: "text search parser '%s' does not exist"

SQLSTATE: 42704

错误原因:系统内部错误。

解决办法:请联系技术支持工程师提供技术支持。

GAUSS-01775: "text search dictionary '%s' does not exist"

SQLSTATE: 42704

错误原因:TS 文件路径找不到或者不存在。

解决办法:检查数据库实际创建的文件目录并核实路径的正确性。

GAUSS-01776: "text search template '%s' does not exist"

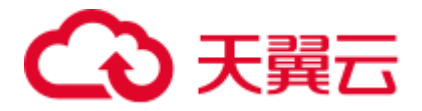

#### SQLSTATE: 42704

错误原因:模板数据库不存在,因此其文件路径也是无效的。

解决办法:检查在创建数据库初始阶段是否正确创建了模板数据库,并检查模板数据 库的文件路径是否正确。

GAUSS-01777: "%s is already in schema '%s'"

#### SQLSTATE: 42P07

错误原因:在当前表空间中已经存在该对象。

解决办法:查询系统表,检查此模式中是否已经有同名对象。

GAUSS-01778: "cannot move objects into or out of temporary schemas"

#### SQLSTATE: 0A000

错误原因:不可在临时表空间中进行移入或移出某个对象的操作。

解决办法:请确认需要移动的对象的来源和目的地是否是一个临时表空间,如果是, 将不被允许。

GAUSS-01779: "cannot move objects into or out of TOAST schema"

#### SQLSTATE: 0A000

错误原因: 不可在 toast 表空间中进行移入或移出某个对象的操作。

解决办法:请确认需要移动的对象的来源和目的地是否是一个 toast 类型表空间, 如果 是,将不被允许。

GAUSS-01780: "cannot move objects into CSTORE schema"

#### SQLSTATE: 0A000

错误原因:列存暂不支持移入其他表空间的对象。

解决办法: 请确认当前表空间类型, 如果为列存表空间, 将不支持移入相关数据对象。

### 2.20.9 GAUSS-01781 -- GAUSS-01790

GAUSS-01781: "cannot move objects into system schema"

#### SQLSTATE: 0A000

错误原因:不可将对象移入系统表空间。

解决办法:请确认当前表空间类型,如果为系统表空间,将不支持移入相关数据对象。

GAUSS-01782: "improper relation name (too many dotted names): %s"

#### SQLSTATE: 42601

错误原因:导入的表名称不合法。

解决办法:数据库系统中的表名称最为复杂的情况是 catalogname.schemaname.relname, 如果超过此,将不在支持。

GAUSS-01783: "unexpected node type in name list: %d"

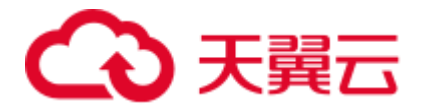

SQLSTATE: XX000

错误原因:系统内部错误。

解决办法:请联系技术支持工程师提供技术支持。

GAUSS-01784: "bogus PopOverrideSearchPath call"

SQLSTATE: XX000

错误原因:系统内部错误。

解决办法:请联系技术支持工程师提供技术支持。

GAUSS-01785: "collation '%s' for encoding '%s' does not exist"

SQLSTATE: 42704

错误原因:对应于 GetDatabaseEncodingName()所得到的编码方法并不支持 NameListToString(name)所对应的字符集。

解决办法:查询手册确认当前系统所支持的字符集以及相应的编码方式。

示例:

```
postgres=# select 'a' collate "dummy"; 
ERROR: collation "dummy" for encoding "UTF8" does not exist 
LINE 1: select 'a' collate "dummy";
```
GAUSS-01786: "conversion '%s' does not exist"

SQLSTATE: 42704

 $\mathcal{L}^{\mathcal{A}}$  and  $\mathcal{L}^{\mathcal{A}}$  and  $\mathcal{L}^{\mathcal{A}}$  and  $\mathcal{L}^{\mathcal{A}}$ 

错误原因:系统内部错误。

解决办法: 请联系技术支持工程师提供技术支持。

GAUSS-01787: "invalid list syntax"

#### SQLSTATE: XX000

错误原因:系统内部错误。

解决办法:请联系技术支持工程师提供技术支持。

GAUSS-01788: "permission denied to create temporary tables in database '%s'"

SQLSTATE: 42501

错误原因:该用户没有在当前数据库创建临时表的权限。

解决办法:请确认用户当前的权限。

GAUSS-01789: "cannot create temporary tables during recovery"

SQLSTATE: 25006

错误原因:数据库当前属于从某个状态恢复的过程中,此时不支持创建临时表。 解决办法: 若创建临时表不成功,可优先查看当前数据库状态。

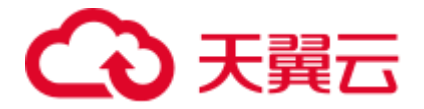

GAUSS-01790: "current user does not have privilege to role %s"

SQLSTATE: 42501

错误原因:当前用户没有管理 role 的权限。

解决办法:可向管理员确认用户当前的权限。

# 2.20.10 GAUSS-01791 -- GAUSS-01800

GAUSS-01791: "collation '%s' for encoding '%s' already exists"

SQLSTATE: 42710

错误原因:对应于 pg\_encoding\_to\_char(collencoding)这种编码方式的字符集已经存在, 因此无法创建。

解决办法:确认当前编码方式所对应的字符集空间。

GAUSS-01792: "collation '%s' already exists"

SQLSTATE: 42710

错误原因:想要创建的字符集已经存在,不可重复创建。

解决办法:确认当前数据库中已经存在的字符集。

GAUSS-01793: "could not find tuple for collation %u"

SQLSTATE: XX000

错误原因:系统内部错误。

解决办法:请联系技术支持工程师提供技术支持。

GAUSS-01794: "multiple pg\_shdepend entries for object %u/%u/%d deptype %c"

SQLSTATE: XX000

错误原因:系统内部错误。

解决办法:请联系技术支持工程师提供技术支持。

GAUSS-01795: "cannot drop %s because it is required by the database system"

#### SQLSTATE: 2BP01

错误原因:由于当前数据库系统的某些对象依赖于提示中的对象,因此无法丢弃当前 对象。

解决办法:请确认当前对象与其他对象之间的依赖性,或者想删除该对象时可增加 "cascade"选项。

GAUSS-01796: "role %u was concurrently dropped"

#### SQLSTATE: 42704

错误原因:在记录表的依赖关系时,需要锁住该对象,但是拿到锁后,发现该表已不 存在,报错。

解决办法:检查日志当中该表何时被丢弃并检查操作的逻辑合理性。

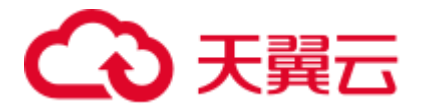

GAUSS-01797: "tablespace %u was concurrently dropped"

SQLSTATE: 42704

错误原因:在记录表空间的依赖关系时,需要锁住该对象,但是拿到锁后,发现该表 空间已不存在, 报错。

解决办法:检查日志当中该表空间何时被丢弃并检查操作的逻辑合理性。

GAUSS-01798: "database %u was concurrently dropped"

#### SQLSTATE: 42704

错误原因:在记录数据库的依赖关系时,需要锁住该对象,但是拿到锁后,发现该数 据库已不存在, 报错。

解决办法:检查日志当中该数据库何时被丢弃并检查操作的逻辑合理性。

GAUSS-01799: "unrecognized shared classId: %u"

#### SQLSTATE: XX000

错误原因:系统内部错误。

解决办法:请联系技术支持工程师提供技术支持。

GAUSS-01800: "unrecognized dependency type: %d"

SQLSTATE: XX000

错误原因:系统内部错误。

解决办法:请联系技术支持工程师提供技术支持。

# 2.21 GAUSS-01801 -- GAUSS-01900

# 2.21.1 GAUSS-01801 -- GAUSS-01810

GAUSS-01801: "cannot drop objects owned by %s because they are required by the database system"

#### SQLSTATE: 2BP01

错误原因:系统内部错误。

解决办法:请联系技术支持工程师提供技术支持。

GAUSS-01802: "unexpected dependency type"

#### SQLSTATE: XX000

错误原因:系统内部错误。

解决办法:请联系技术支持工程师提供技术支持。

GAUSS-01803: "cannot reassign ownership of objects owned by %s because they are required by the database system"

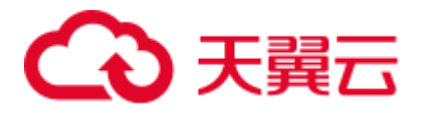

SQLSTATE: 2BP01

错误原因:系统内部错误。 解决办法:请联系技术支持工程师提供技术支持。 GAUSS-01804: "unexpected shared pin" SQLSTATE: XX000 错误原因:系统内部错误。 解决办法:请联系技术支持工程师提供技术支持。 GAUSS-01805: "unexpected classid %u" SQLSTATE: XX000 错误原因:系统内部错误。 解决办法:请联系技术支持工程师提供技术支持。 GAUSS-01806: "smgr\_redo: unknown op code %u" SQLSTATE: XX000 错误原因:系统内部错误。 解决办法:请联系技术支持工程师提供技术支持。 GAUSS-01807: "Error happen when execute snprintf\_s" SQLSTATE: XX000 错误原因:系统内部错误。 解决办法:请联系技术支持工程师提供技术支持。 GAUSS-01809: "Invalid path" SQLSTATE: XX000 错误原因: 无效路径。 解决办法:请检查 pg\_plugin/相关路径设置。 GAUSS-01810: "Error happen when execute memset\_s" SQLSTATE: XX000 错误原因:系统内部错误。 解决办法:请联系技术支持工程师提供技术支持。

# 2.21.2 GAUSS-01811 -- GAUSS-01820

GAUSS-01811: "could not access file '%s': %m"

#### SQLSTATE: XX000

错误原因:需要将该动态库拷贝到其他物理节点,但是查询不到该文件,报错。

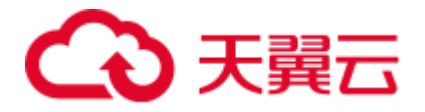

解决办法:检查该动态文件是否真实存在并核对其地址和相关链接信息。

GAUSS-01812: "error happen when execute snprintf\_s"

SQLSTATE: XX000

错误原因:系统内部错误。

解决办法:请联系技术支持工程师提供技术支持。

GAUSS-01815: "The name of dynamic library is too long"

SQLSTATE: 42622

错误原因:使用的动态库名称过长。

解决办法:当前支持的最大长度是 1000,请确保不要超过该长度。

GAUSS-01816: "allParameterTypes is not a 1-D Oid array"

SQLSTATE: XX000

错误原因: 创建 procedure 时, 出现异常: 传入参数有误。

解决办法:请检查传入参数 allParameterTypes 的有效性。

GAUSS-01817: "parameterModes is not a 1-D char array"

SQLSTATE: XX000

错误原因: 创建 procedure 时, 出现异常: 传入参数有误。

解决办法:请检查传入参数 parameterModes 的有效性。

GAUSS-01818: "cannot determine result data type"

SQLSTATE: 42P13

错误原因:由于没有输入项导致无法确认返回的数据类型。

解决办法: 请确认输入的参数类型是正确的, 这样才可确定返回结果类型。

GAUSS-01819: "unsafe use of pseudo-type 'internal'"

#### SQLSTATE: 42P13

错误原因: 由于没有相关的 internal 输入项, 使得 internal 的返回类型存在风险。

解决办法:需要确认存在相关的 internal 输入项。

GAUSS-01820: "'%s' is already an attribute of type %s"

#### SQLSTATE: 42701

错误原因: 在创建函数时的复合类型与已有的属性类型相重名,因此报错。

解决办法:在创建函数时使用的任何名称都应与已有的属性名称不相同。

### 2.21.3 GAUSS-01821 -- GAUSS-01830

GAUSS-01821: "variadic parameter must be last"

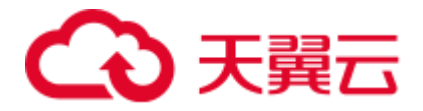

#### SQLSTATE: XX000

错误原因: 创建 procedure 时, variadic 参数出现异常。

解决办法:仅最后一个参数可以是 variadic。

GAUSS-01822: "variadic parameter is not an array"

SQLSTATE: XX000

错误原因: 创建 procedure 时, variadic 参数出现异常(不是数组)。

解决办法:请检查 variadic 参数。

GAUSS-01823: "invalid parameter mode '%c'"

SQLSTATE: XX000

错误原因: 创建 procedure 时, 出现无效的 PROARGMODE 参数。

解决办法:请检查 PROARGMODE 参数。

GAUSS-01824: "more than one function '%s' already exist, please drop function first" SQLSTATE: 42723

错误原因:在创建函数时发现已有一个名字相同的函数存在。

解决办法:在创建函数前,请确认当前模式中没有同名函数。

GAUSS-01825: "function '%s' already exists with same argument types"

SQLSTATE: 42723

错误原因:同名函数已经存在,且要创建的函数和原函数参数相同,因此不能重载。

解决办法:检查现在创建的函数是否为重新创建。

GAUSS-01826: "cannot change return type of existing function"

SQLSTATE: 42P13

错误原因:无法改变已经创建的函数的返回类型。

解决办法:检查新建函数的返回类型或者 drop 之前创建的函数。

GAUSS-01827: "cannot change name of input parameter '%s'"

SQLSTATE: 42P13

错误原因:创建函数时不可改变输入参数的类型。

解决办法:检查函数内部是否有改变函数参数的操作,并将当前的函数丢弃。

GAUSS-01828: "function '%s' is an aggregate function"

SQLSTATE: 42809

错误原因:内部错误,创建的函数为一个聚集函数,不可以改变其状态。

解决办法:请联系技术支持工程师提供技术支持。

GAUSS-01829: "function '%s' is not an aggregate function"
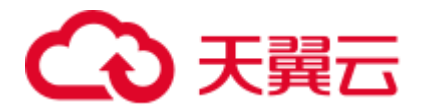

SQLSTATE: 42809

错误原因:系统内部错误。

解决办法:请联系技术支持工程师提供技术支持。

GAUSS-01830: "function '%s' is a window function"

SQLSTATE: 42809

错误原因:创建的函数为一个窗口函数,不可以改变其状态。

解决办法:请联系技术支持工程师提供技术支持。

## 2.21.4 GAUSS-01831 -- GAUSS-01840

GAUSS-01831: "function '%s' is not a window function" SQLSTATE: 42809 错误原因:系统内部错误。 解决办法:请联系技术支持工程师提供技术支持。 GAUSS-01832: "null prosrc" SQLSTATE: XX005 错误原因:获取自定义函数时出错。 解决办法:请检查函数名是否正确。 GAUSS-01833: "there is no built-in function named '%s'" SQLSTATE: 42883 错误原因:根据给定的函数名称找不到对应的 build-in function。 解决办法: 检查 pg\_proc 表中是否存在对应的函数名称。 GAUSS-01834: "null prosrc for C function %u" SQLSTATE: XX005 错误原因:获取自定义 C 函数时出错。 解决办法:请检查函数名是否正确。 GAUSS-01835: "null probin for C function %u" SQLSTATE: XX005 错误原因:获取内置 C 函数时出错。 解决办法:请检查函数名是否正确。 GAUSS-01836: "SQL functions cannot return type %s"

SQLSTATE: 42P13

错误原因:SQL 函数当前不支持返回 format\_type\_be(proc->prorettype)型的数据类型。

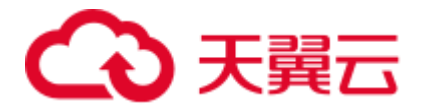

解决办法:检查 sql 语句的返回并进行确认。

GAUSS-01837: "SQL functions cannot have arguments of type %s"

SQLSTATE: 42P13

错误原因:函数当中不允许使用 format\_type\_be(proc->proargtypes.values[i])类型的参数。

解决办法:检查 sql 函数中参数的类型。

GAUSS-01838: "In XC, SQL functions cannot contain utility statements"

SQLSTATE: 42601

错误原因: sql 函数中不可包含 utility statements。

解决办法:检查 sql 函数中的内容。

GAUSS-01839: "In XC, SQL functions cannot contain view"

SQLSTATE: 42601

错误原因: sql 函数中不可包含视图。

解决办法:检查 sql 函数中的内容。

GAUSS-01840: "no conversion name supplied"

SQLSTATE: XX000

错误原因: 在创建 conversion 使, 没有提供 conversion name。

解决办法:请检查 conversion name 是否为空。

## 2.21.5 GAUSS-01841 -- GAUSS-01850

GAUSS-01841: "conversion '%s' already exists"

### SQLSTATE: 42710

错误原因: 当前创建的名为 conname 的 conversion 已经创建, 无法创建同名的 conversion。

解决办法:检查需要创建的 conversion 是否存在与之相同名称的 conversion。

GAUSS-01842: "default conversion for %s to %s already exists"

#### SQLSTATE: 42710

错误原因: 当前创建的由 conforencoding 到 contoencoding 得 conversion 已经存在,无 法创建具有相同功能的 conversion。

解决办法:检查所需创建的 conversion 功能是否已经存在,无需创建具有相同功能的 conversion。

GAUSS-01843: "could not find tuple for conversion %u"

SQLSTATE: XX000

错误原因:从 pg\_conversion 中删除 tuple 时出错:未找到该 tuple。

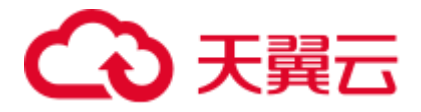

解决办法:请检查 tuple oid 是否正确。

GAUSS-01844: "pgxc class relid invalid."

SQLSTATE: XX000

错误原因: 在创建 pgxc\_class 时, 出现无效的 relid。

解决办法:请检查传入参数 relid 的合法性。

GAUSS-01845: "pgxc\_group should have at least one default node group"

SQLSTATE: XX000

错误原因:pgxc\_group 不应该是 NULL。

解决办法: 请检查创建 pgxc\_class 时, pgxc\_group 状态。

GAUSS-01846: "New node group should be created after datanodes are added."

SQLSTATE: XX000

错误原因:系统内部错误。

解决办法:请联系技术支持工程师提供技术支持。

GAUSS-01847: "could not obtain lock on partition '%s'"

SQLSTATE: 55P03

错误原因:无法获取锁用于当前的分区。

解决办法:检查资源利用以及当前的分区状态。

GAUSS-01848: "partition '%s' does not exist"

SQLSTATE: 42P01

错误原因:名为 partitionName 的分区并不存在。

解决办法:检查对应于表格的分区名称,并进行核对。

GAUSS-01849: "the object with oid %u is not a partitioned object"

#### SQLSTATE: 42P17

错误原因:当前的对象并非具有分区特性。

解决办法:确认对应对象的属性,或检查是否按需求为其创建分区。

GAUSS-01850: "object with oid %u is not a partition object"

### SQLSTATE: 42704

错误原因:当前的对象并非含分区对象。

解决办法:确认对应对象的属性,或检查是否按需求为其创建分区。

## 2.21.6 GAUSS-01851 -- GAUSS-01860

GAUSS-01851: "invalid input parameters when searching for local index under some index"

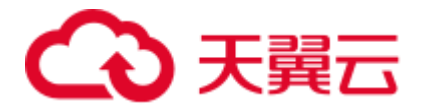

#### SQLSTATE: 42704

错误原因: 在检查索引 OID 有效性时, 发现输入的参数是无效的。

解决办法:检查输入参数的有效性。

GAUSS-01852: "%u is not a partitioned index"

SQLSTATE: 42704

错误原因:参数 OID 对应的对象并非是一个分区索引。

解决办法:检查在执行流程中传入的参数的实际属性,可通过系统表来检查。

GAUSS-01853: "%u not found in pg\_class"

SQLSTATE: 42704

错误原因: 无法在 pg\_class 系统表中找到参数 OID 对应的对象。

解决办法: 确认想要查找的对象的 OID 并确认是否已经完成 analyze 操作并正确导入 系统表。

GAUSS-01854: "not found local index %u in pg\_partition"

SQLSTATE: 42704

错误原因:在 pg\_partition 系统表中无法查找到对应的 local index。

解决办法:检查 local index 参数的有效性并与实际创建时所创建的属性进行核对。

GAUSS-01855: "none is the son local index of index %u"

SQLSTATE: 42704

错误原因:在 partitionedIndexid 对应的索引中没有找到局部索引。

解决办法:检查所需查找的局部索引的正确性。

GAUSS-01856: "found a index partition without oid in pg\_partition"

SQLSTATE: 42704

错误原因:在分区系统表中没有找到对应于索引分区的 OID。

解决办法:检查是否将索引分区更新到系统表中。

GAUSS-01857: "no local indexes defined on table partition %u"

SQLSTATE: 42704

错误原因:在分区系统表中没有找到局部索引。

解决办法:检查是否正确定义索引分区。

GAUSS-01858: "can not found a local index defined on table partition %u whose parent is %u"

SQLSTATE: 42704

错误原因:在索引分区的表分区中没有找到局部索引。

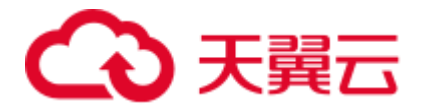

解决办法:检查索引分区创建的准确性。

GAUSS-01859: "cache lookup failed for index partition %u"

SQLSTATE: XX000

错误原因:系统内部错误。

解决办法:请联系技术支持工程师提供技术支持。

GAUSS-01860: "more than one item satisfied parttype is %c, parentOid is %u"

## SQLSTATE: 0A000

错误原因:在一个表中找到了两个同样类型的分区。

解决办法:在创建分区时应保障不存在相同的分区。

## 2.21.7 GAUSS-01861 -- GAUSS-01870

GAUSS-01861: "'%s' does not require a toast table" SQLSTATE: XX000 错误原因:系统内部错误。 解决办法:请联系技术支持工程师提供技术支持。 GAUSS-01862: "shared tables cannot be toasted after gs initdb" SQLSTATE: 55000 错误原因:当初始化数据库完成后,不允许对共享内存表做 toast 操作。 解决办法:请检查当前状态,若已完成初始化,则不允许 toast 共享内存表。 GAUSS-01863: "cache lookup failed for relation or partition %u" SQLSTATE: XX000 错误原因:系统内部错误。 解决办法:请联系技术支持工程师提供技术支持。 GAUSS-01864: "grant options can only be granted to roles" SQLSTATE: 0LP01 错误原因:只能对私有用户进行授权,无法对公有用户进行授权。 解决办法:检查用户的权限,并提交管理员受理。 GAUSS-01865: "unrecognized object kind: %d" SQLSTATE: XX000 错误原因:系统内部错误。 解决办法:请联系技术支持工程师提供技术支持。

GAUSS-01866: "unrecognized GrantStmt.targtype: %d"

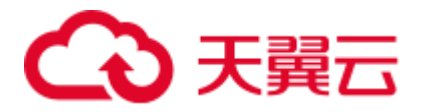

SQLSTATE: XX000

错误原因: 系统内部错误。

解决办法: 请联系技术支持工程师提供技术支持。

GAUSS-01867: "unrecognized GrantStmt.objtype: %d"

SQLSTATE: XX000

错误原因:系统内部错误。

解决办法:请联系技术支持工程师提供技术支持。

GAUSS-01868: "column privileges are only valid for relations"

SQLSTATE: 0LP01

错误原因:只有表对象才可拥有列存特性。

解决办法:检查当前对象的特性,或确认是否是对表对象赋予列存特性。

GAUSS-01869: "AccessPriv node must specify privilege or columns"

SQLSTATE: XX000

错误原因:系统内部错误。

解决办法:请联系技术支持工程师提供技术支持。

GAUSS-01870: "default privileges cannot be set for columns"

SQLSTATE: 0LP01

错误原因:属性列无默认访问权限。

解决办法:检查对象本身。

## 2.21.8 GAUSS-01871 -- GAUSS-01880

GAUSS-01871: "AccessPriv node must specify privilege" SQLSTATE: XX000 错误原因:系统内部错误。 解决办法:请联系技术支持工程师提供技术支持。 GAUSS-01872: "could not find tuple for default ACL %u" SQLSTATE: XX000 错误原因:系统内部错误。 解决办法:请联系技术支持工程师提供技术支持。 GAUSS-01873: "unexpected default ACL type: %d" SQLSTATE: XX000 错误原因:系统内部错误。

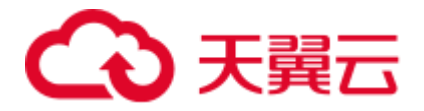

解决办法:请联系技术支持工程师提供技术支持。

GAUSS-01874: "unexpected object class %u"

SQLSTATE: XX000

错误原因:系统内部错误。

解决办法:请联系技术支持工程师提供技术支持。

GAUSS-01875: "column number out of range"

SQLSTATE: XX000

错误原因:系统内部错误。

解决办法:请联系技术支持工程师提供技术支持。

GAUSS-01876: "'%s' is an index"

SQLSTATE: 42809

错误原因:无法对一个索引对象进行赋权限。

解决办法:检查需要赋予权限的 list 中的对象情况,确保对象需全为表对象。

GAUSS-01877: "invalid privilege type USAGE for table"

SQLSTATE: 0LP01

错误原因:USAGE 这种权限类型只支持 sequences,不支持 non-sequences 场景。

解决办法:检查表的类型。

GAUSS-01878: "invalid privilege type %s for column"

SQLSTATE: 0LP01

错误原因:该权限类型不适用于列属性。

解决办法:检查上下文中关于权限类型的说明以及对象类型的说明。

GAUSS-01879: "language '%s' is not trusted"

### SQLSTATE: 42809

错误原因:系统不信任的语言格式类型。

解决办法:确认当前系统信任的语言格式。

GAUSS-01880: "cache lookup failed for large object %u"

#### SQLSTATE: XX000

错误原因:系统内部错误。

解决办法:请联系技术支持工程师提供技术支持。

## 2.21.9 GAUSS-01881 -- GAUSS-01890

GAUSS-01881: "cache lookup failed for tablespace %u"

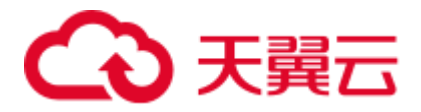

SQLSTATE: XX000

错误原因:系统内部错误。

解决办法: 请联系技术支持工程师提供技术支持。

GAUSS-01882: "cannot set privileges of array types"

SQLSTATE: 0LP01

错误原因:不能为集合类型设定权限。

解决办法:在设定权限前确认对象的类型。

GAUSS-01883: "unrecognized privilege type '%s'"

SQLSTATE: 42601

错误原因:不认识的权限类型。

解决办法:检查上下文看类型定义是否正确或被修改。

GAUSS-01884: "unrecognized privilege: %d"

SQLSTATE: XX000

错误原因:系统内部错误。

解决办法: 请联系技术支持工程师提供技术支持。

GAUSS-01885: "unrecognized AclResult: %d"

SQLSTATE: XX000

错误原因:系统内部错误。

解决办法:请联系技术支持工程师提供技术支持。

GAUSS-01886: "permission denied for column '%s' of relation '%s'"

SQLSTATE: 42501

错误原因:无法对表的属性列进行相关权限操作。

解决办法:检查权限操作定义本身。

GAUSS-01887: "role with OID %u does not exist"

SQLSTATE: 42704

错误原因:对应用户不存在。

解决办法:检查用户列表,确认用户是否存在。

GAUSS-01888: "unrecognized objkind: %d"

SQLSTATE: XX000

错误原因:系统内部错误。

解决办法:请联系技术支持工程师提供技术支持。

GAUSS-01889: "attribute %d of relation with OID %u does not exist"

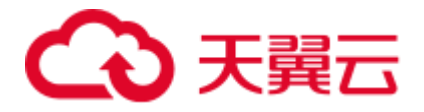

### SQLSTATE: 42703

错误原因:表中不存在该属性的访问权限列表。

解决办法:检查表定义时候的权限列表情况。

GAUSS-01890: "relation with OID %u does not exist"

## SQLSTATE: 42P01

错误原因:在出口程序中检查用户的访问权限时,发现对应表格不存在。

解决办法: 检查 pg\_class 系统表中 OID 所对应的表格是否存在。

## 2.21.10 GAUSS-01891 -- GAUSS-01900

GAUSS-01891: "database with OID %u does not exist"

## SQLSTATE: 3D000

错误原因:在检查用户的访问权限时,发现不存在对应的数据库。

解决办法: 检查 pg\_database 系统表中关于数据库的状态是否正常。

GAUSS-01892: "function with OID %u does not exist"

SQLSTATE: 42883

错误原因:在出口程序中检查用户的访问权限时,发现不存在对应的函数。

解决办法:检查 pg\_proc 系统表中是否存在该函数定义。

GAUSS-01893: "language with OID %u does not exist"

## SQLSTATE: 42704

错误原因:在出口程序中检查用户的访问权限时,发现不存在对应的语言格式。

解决办法:检查 pg\_language 系统表中是否存在该 language 定义。

GAUSS-01894: "schema with OID %u does not exist"

SQLSTATE: 3F000

错误原因:在出口程序中检查用户的访问权限时,发现不存在对应的 schema 空间。

解决办法: 检查 pg\_namespace 系统表中是否存在该命名空间定义。

GAUSS-01895: "tablespace with OID %u does not exist"

## SQLSTATE: 42704

错误原因:在出口程序中检查用户的访问权限时,发现不存在对应的表空间。

解决办法:检查 pg\_tablespace 系统表中是否存在该表空间定义。

GAUSS-01896: "foreign-data wrapper with OID %u does not exist"

SQLSTATE: XX000

错误原因: foreign-data wrapper 不存在。

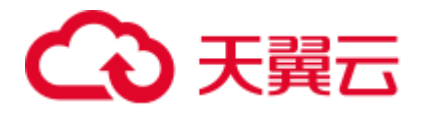

SQLSTATE: XX000 错误原因: foreign server 不存在。 解决办法:检查是否已经创建了对应的 foreign server。 GAUSS-01898: "type with OID %u does not exist" SQLSTATE: XX000 错误原因:在出口程序中检查用户的访问权限时,发现不存在对应的数据类型。 解决办法:检查 pg\_type 系统表中所有的 type 的类型定义。 GAUSS-01899: "type with OID %u does not exist" SQLSTATE: 42704 错误原因:在出口程序中检查用户的访问权限时,发现不存在对应的数据类型。 解决办法: 检查 pg\_type 系统表中所有的 type 的类型定义。 GAUSS-01900: "operator with OID %u does not exist" SQLSTATE: 42883 错误原因:在检查用户权限时,发现不存在对应的操作类型。 解决办法:检查 pg\_operator 系统表中 operator 的定义。

解决办法:检查是否已经创建了对应的 foreign-data wrapper。

GAUSS-01897: "foreign server with OID %u does not exist"

# 2.22 GAUSS-01901 -- GAUSS-02000

# 2.22.1 GAUSS-01901 -- GAUSS-01910

GAUSS-01901: "language with OID %u does not exist" SQLSTATE: 42883 错误原因:在出口程序中检查用户的访问权限时,发现不存在对应的语言格式。 解决办法:检查 pg\_language 系统表中是否存在该 language 定义。 GAUSS-01902: "operator class with OID %u does not exist" SQLSTATE: 42704 错误原因:在检查用户权限时,发现不存在对应的 operator class。 解决办法: 检查 pg\_opclass 系统表中关于 operator class 的所有类型定义。 GAUSS-01903: "operator family with OID %u does not exist" SQLSTATE: 42704 错误原因:在检查用户权限时,发现不存在对应的 operator family。

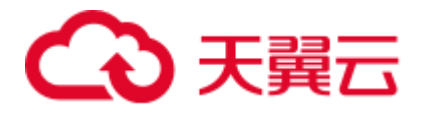

解决办法:检查 pg\_opfamilys 系统表中所存在的 operator family 成员定义。 GAUSS-01904: "text search dictionary with OID %u does not exist" SQLSTATE: 42704 错误原因:在检查用户权限时,发现不存在对应的文件搜索路径。 解决办法: 检查 pg\_ts\_dict 系统表中所有的文件搜索路径。 GAUSS-01905: "text search configuration with OID %u does not exist" SQLSTATE: 42704 错误原因:在检查用户权限时,发现不存在对应的文件搜索构图。 解决办法:检查 pg\_ts\_config 系统表中所有的文件搜索构图。 GAUSS-01906: "collation with OID %u does not exist" SQLSTATE: 42704 错误原因:在检查用户权限时,发现不存在对应的字符集。 解决办法:检查 pg\_collation 系统表中所有的字符集。 GAUSS-01907: "conversion with OID %u does not exist" SQLSTATE: 42704 错误原因: 在检查用户权限时, 发现不存在对应的 conversion。 解决办法:检查 pg\_conversion 系统表中所有的 conversion。 GAUSS-01908: "extension with OID %u does not exist" SQLSTATE: 42704 错误原因: 在检查用户权限时, 发现不存在对应的 extension。 解决办法:检查 pg\_extension 系统表中所有的 extension。 GAUSS-01909: "relation '%s' has relchecks  $= 0$ " SQLSTATE: XX000 错误原因:系统内部错误。 解决办法: 请联系技术支持工程师提供技术支持。 GAUSS-01910: "constraint %u is not of a known type" SQLSTATE: XX000 错误原因:系统内部错误。 解决办法:请联系技术支持工程师提供技术支持。

## 2.22.2 GAUSS-01911 -- GAUSS-01920

GAUSS-01911: "constraint '%s' for domain %s already exists"

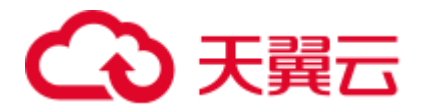

#### SQLSTATE: 42710

错误原因:在当前表对象中,重命名时想要使用的 constraint 名字已经存在。 解决办法: 请确认当前域中的已经存在的 constraint 名称。 GAUSS-01912: "table '%s' has multiple constraints named '%s'" SQLSTATE: 42710 错误原因:当前表中至少有两个相同名字的 constraint。 解决办法: 请确保对于同一张表, 其 constraint 名称不相重合。 GAUSS-01913: "constraint '%s' for table '%s' does not exist" SQLSTATE: 42704 错误原因:当前表中不存在该 constraint。 解决办法:请确认当前表中存在该 constraint,或核查该表上的 constraint。 GAUSS-01914: "domain '%s' has multiple constraints named '%s'" SQLSTATE: 42710 错误原因:当前域中至少有两个相同名字的 constraint。 解决办法:请确保在同一域中,其 constraint 名称不相重合。 GAUSS-01915: "constraint '%s' for domain '%s' does not exist" SQLSTATE: 42704 错误原因:当前域中不存在该 constraint。 解决办法:请确认该域所持有的 constraint。 GAUSS-01916: "null conkey for constraint %u" SQLSTATE: XX005 错误原因:系统内部错误。 解决办法:请联系技术支持工程师提供技术支持。 GAUSS-01917: "conkey is not a 1-D smallint array" SQLSTATE: 42804 错误原因:系统内部错误。 解决办法:请联系技术支持工程师提供技术支持。 GAUSS-01918: "no aggregate name supplied" SQLSTATE: XX000 错误原因: Aggregate 未提供 name。 解决办法:请提供 Aggregate name。 GAUSS-01919: "aggregate must have a transition function"

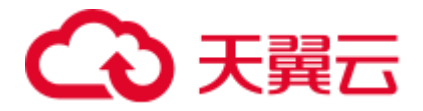

### SQLSTATE: XX000

错误原因: Aggregate 必须有一个 transition function。

解决办法:请提供 transition function。

GAUSS-01920: "cannot determine transition data type"

SQLSTATE: 42P13

错误原因:在创建聚集函数时对于复合类型无法确定其变换类型。

解决办法:对于复合类型应制定其转换类型。

## 2.22.3 GAUSS-01921 -- GAUSS-01930

GAUSS-01921: "return type of transition function %s is not %s"

### SQLSTATE: 42804

错误原因: 依据 transfn 确定的返回类型与声明的返回类型不相匹配。

解决办法: 对于复合类型必须确保其返回类型与声明的一致性。

GAUSS-01922: "must not omit initial value when transition function is strict and transition type is not compatible with input type"

### SQLSTATE: 42P13

错误原因:当转换函数是严格的,且转换类型与输入类型不一致时,不可忽略初始值 的类型。

解决办法:此时确保第一个值的类型必须与转换类型一致,或至少是二进制兼容的。

GAUSS-01923: "return type of collection function %s is not %s"

## SQLSTATE: 42804

错误原因: collection 函数的返回类型与预期的 aggTreanType 不同。

解决办法:检查是否调用了正确的 collection 函数。

GAUSS-01924: "cannot determine result data type"

### SQLSTATE: 42804

错误原因:由于没有输入项导致无法确认返回的数据类型。

解决办法: 请确认输入的参数类型是正确的, 这样才可确定返回结果类型。

GAUSS-01925: "sort operator can only be specified for single-argument aggregates"

## SQLSTATE: 42P13

错误原因:排序算子只能出现在单参数的聚集函数中。

解决办法:请确认该聚集函数的参数个数,并确认是否需要调用排序算子。

GAUSS-01926: "function %s returns a set"

SQLSTATE: 42804

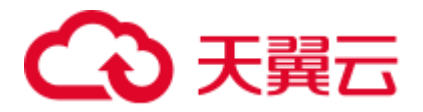

错误原因: 聚集函数只能返回单个值不可返回一个集合。

解决办法:请确认聚集函数的返回情况。

GAUSS-01927: "function %s requires run-time type coercion"

### SQLSTATE: 42804

错误原因:函数要求在执行过程中进行类型强转,但是在 nodeAgg.c 中并没有处理该 场景。

解决办法:确保在执行过程中不存在类型转换。

GAUSS-01928: "cannot drop %s because %s requires it"

SQLSTATE: 2BP01

错误原因:由于其他对象依赖他,无法删除这个对象。

解决办法:解除这种依赖或者删除依赖对象。

GAUSS-01929: "incorrect use of PIN dependency with %s"

SQLSTATE: XX000

错误原因:系统内部错误。

解决办法:请联系技术支持工程师提供技术支持。

GAUSS-01930: "unrecognized dependency type '%c' for %s"

SQLSTATE: XX000

错误原因:系统内部错误。

解决办法:请联系技术支持工程师提供技术支持。

## 2.22.4 GAUSS-01931 -- GAUSS-01940

GAUSS-01931: "cannot drop %s because other objects depend on it"

SQLSTATE: 2BP01

错误原因:由于其他对象依赖他,无法删除这个对象。

解决办法:解除这种依赖或者删除依赖对象。

GAUSS-01932: "cannot drop desired object(s) because other objects depend on them"

SQLSTATE: 2BP01

错误原因: 由于其他对象依赖这些对象,无法删除这些对象。

解决办法:使用 drop cascade 来级联删除依赖对象。

GAUSS-01933: "invalid varlevelsup %d"

SQLSTATE: XX000

错误原因:系统内部错误。

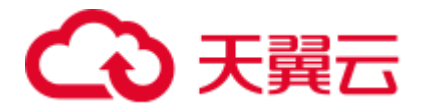

解决办法:请联系技术支持工程师提供技术支持。

GAUSS-01934: "invalid varno %d"

SQLSTATE: XX000

错误原因:系统内部错误。

解决办法:请联系技术支持工程师提供技术支持。

GAUSS-01935: "already-planned subqueries not supported"

SQLSTATE: XX000

错误原因:系统内部错误。

解决办法:请联系技术支持工程师提供技术支持。

GAUSS-01936: "invalid resultRelation %d"

SQLSTATE: XX000

错误原因:系统内部错误。

解决办法:请联系技术支持工程师提供技术支持。

GAUSS-01937: "invalid objectSubId 0 for object class %u"

SQLSTATE: XX000

错误原因:系统内部错误。

解决办法:请联系技术支持工程师提供技术支持。

GAUSS-01938: "could not find tuple for rule %u"

SQLSTATE: XX000

错误原因:系统内部错误。

解决办法:请联系技术支持工程师提供技术支持。

GAUSS-01939: "no namespace name supplied"

## SQLSTATE: XX000

错误原因: 创建 namespace 时, 未提供 namespace 的名称。

解决办法:请提供 namespace 的名称。

GAUSS-01940: "primary keys cannot be expressions"

### SQLSTATE: 0A000

错误原因:主键不允许是表达式。

解决办法:请重新选择主键。

## 2.22.5 GAUSS-01941 -- GAUSS-01950

GAUSS-01941: "invalid column number %d"

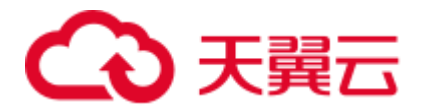

SQLSTATE: XX000

错误原因:系统内部错误。

解决办法:请联系技术支持工程师提供技术支持。

GAUSS-01942: "too few entries in colnames list"

SQLSTATE: XX000

错误原因:系统内部错误。

解决办法:请联系技术支持工程师提供技术支持。

GAUSS-01943: "must index at least one column"

SQLSTATE: XX000

错误原因:系统内部错误。

解决办法: 请联系技术支持工程师提供技术支持。

GAUSS-01944: "user-defined indexes on system catalog tables are not supported"

SQLSTATE: 0A000

错误原因:无法在系统表上创建用户定义索引。

解决办法:不要在系统表上创建索引。

GAUSS-01945: "concurrent index creation on system catalog tables is not supported"

SQLSTATE: 0A000

错误原因:并发在系统表上创建索引不支持。

解决办法:不要并发在系统表上创建索引。

GAUSS-01946: "shared indexes cannot be created after gs initdb"

SQLSTATE: 55000

错误原因:系统内部错误。

解决办法:请联系技术支持工程师提供技术支持。

GAUSS-01947: "constraint must be PRIMARY, UNIQUE or EXCLUDE"

SQLSTATE: XX000

错误原因:系统内部错误。

解决办法:请联系技术支持工程师提供技术支持。

GAUSS-01948: "constraints cannot have index expressions"

SQLSTATE: XX000

错误原因:系统内部错误。

解决办法:请联系技术支持工程师提供技术支持。

GAUSS-01949: "DROP INDEX CONCURRENTLY must be first action in transaction"

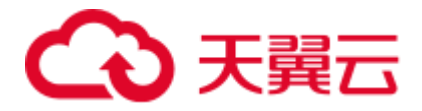

### SQLSTATE: 0A000

错误原因:并发删除索引必须是事务块的第一条语句。

解决办法: 调整事务块语句顺序, 放置并发删除索引语句为第一句。

GAUSS-01950: "invalid indnatts %d for index %u"

SQLSTATE: XX000

错误原因:系统内部错误。

解决办法:请联系技术支持工程师提供技术支持。

## 2.22.6 GAUSS-01951 -- GAUSS-01960

GAUSS-01951: "could not find tuple for partition %u"

SQLSTATE: XX000

错误原因:系统内部错误。

解决办法:请联系技术支持工程师提供技术支持。

GAUSS-01952: "cannot reindex temporary tables of other sessions"

SQLSTATE: 0A000

错误原因:不能重组其他 session 临时表上索引。

解决办法:不要重组其他 session 上的临时表上索引。

GAUSS-01953: "cannot reindex while reindexing"

SQLSTATE: XX000

错误原因:系统内部错误。

解决办法: 请联系技术支持工程师提供技术支持。

GAUSS-01954: "cache lookup failed for partitioned index %u"

SQLSTATE: XX000

错误原因:系统表缓存查找分区索引信息失败。

解决办法:检查分区索引是否存在。

GAUSS-01955: "Memory alloc failed for indexInfo"

SQLSTATE: XX000

错误原因:生成 IndexInfo 结构失败。

解决办法:检查有足够的内存。

GAUSS-01956: "cache lookup failed for index %u"

SQLSTATE: XX000

错误原因:系统表缓存查找索引信息失败。

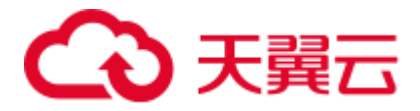

解决办法:检查索引名称是否正确。

GAUSS-01957: "mergingBtreeIndexes, zero or less than 2 or greater than 4 source index relations"

SQLSTATE: XX000

错误原因: 实现索引合并时,输入了一个索引或者超过了最大值(300)个索引作为源索 引。

解决办法: 请联系技术支持工程师提供技术支持。

GAUSS-01958: "mergingBtreeIndexes, only btree indexes can be merged"

SQLSTATE: XX000

错误原因:只能合并 B 树索引。

解决办法:请联系技术支持工程师提供技术支持。

GAUSS-01959: "target merging index '%s' already contains data"

SQLSTATE: XX000

错误原因:系统内部错误。

解决办法:请联系技术支持工程师提供技术支持。

GAUSS-01960: "cannot remove dependency on %s because it is a system object"

SQLSTATE: 0A000

错误原因:由于这是一个系统对象,所以无法移除依赖。

解决办法: 请联系技术支持工程师提供技术支持。

## 2.22.7 GAUSS-01961 -- GAUSS-01970

GAUSS-01961: "invalid enum label '%s'"

SQLSTATE: 42602

错误原因:无效的枚举类型。

解决办法:请检查 SQL 语句中是否包含所提示的无效枚举类型。

GAUSS-01962: "'%s' is not an existing enum label"

SQLSTATE: 22023

错误原因:无效的枚举类型。

解决办法:请检查 SQL 语句中是否包含所提示的无效枚举类型。

GAUSS-01963: "ALTER TYPE ADD BEFORE/AFTER is incompatible with binary upgrade"

SQLSTATE: 22023

错误原因:修改枚举类型与二进制升级不兼容。

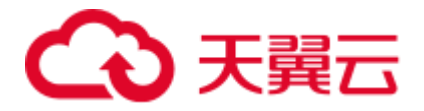

解决办法: 请检查 SQL 语句中是否包含对于枚举类型的修改。

GAUSS-01964: "invalid type internal size %d"

SQLSTATE: 42P17

错误原因:无效的类型长度。

解决办法: 请通过\d+ tablename 检查字段对应的类型长度。

GAUSS-01965: "alignment '%c' is invalid for passed-by-value type of size %d"

SQLSTATE: 42P17

错误原因:对于 PASS-BY-VALUE 类型无效的长度。

解决办法:检查创建类型的定义。

GAUSS-01966: "internal size %d is invalid for passed-by-value type"

SQLSTATE: 42P17

错误原因:对于 PASS-BY-VALUE 类型无效的长度。

解决办法:检查创建类型的定义。

GAUSS-01967: "alignment '%c' is invalid for variable-length type"

SQLSTATE: 42P17

错误原因:变长类型不合法的 alignment。

解决办法:检查创建类型的定义。

GAUSS-01968: "fixed-size types must have storage PLAIN"

SQLSTATE: 42P17

错误原因: 定长数据类型的 STORAGE 属性必须是 PLAIN 类型。

解决办法:检查创建类型的定义。

GAUSS-01969: "cannot assign new OID to existing shell type"

## SQLSTATE: XX000

错误原因:系统内部错误。

解决办法: 请联系技术支持工程师提供技术支持。

GAUSS-01970: "could not form array type name for type '%s'"

### SQLSTATE: 42710

错误原因:数组类型名称超长。

解决办法: 请检查当前创建类型的定义语法中填写的数组类型长度是否超过最大值 63。

## 2.22.8 GAUSS-01971 -- GAUSS-01980

GAUSS-01971: "could not stat control file '%s': %m"

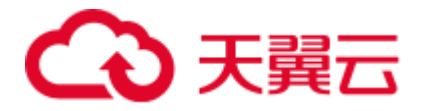

SQLSTATE: XX000

错误原因:程序运行过程中需要访问的文件不存在。

解决办法:手动创建该文件或重新初始化数据目录。

GAUSS-01972: "duplicate option '%s'"

SQLSTATE: 42601

错误原因:服务端收的重建命令参数有重复。

解决办法:需要开发人员根据提示排查客户端命令参数。

GAUSS-01973: "could not stat file or directory '%s': %m"

SQLSTATE: XX000

错误原因:程序运行过程中需要访问的文件或目录不存在。

解决办法: 手动创建该文件目录, 或重新初始化数据目录。

GAUSS-01974: "Postmaster exited, aborting active base backup"

SQLSTATE: XX000

错误原因:子线程处理重建命令过程中,主线程退出。

解决办法:重新启动。

GAUSS-01975: "shutdown requested, aborting active base backup"

SQLSTATE: XX000

错误原因:子线程处理重建命令过程中,收到主线程的退出信号。

解决办法:重新启动。

GAUSS-01976: "server run mode changed, aborting active base backup"

SQLSTATE: XX000

错误原因:处理重建命令过程中,主机状态发生变化。

解决办法:以主机模式重新启动。

GAUSS-01977: "could not open file '%s': %m"

SQLSTATE: XX000

错误原因: 打开某个文件失败, 可能原因是文件不存在, 权限不对, 或文件损坏。

解决办法: 可根据错误信息分析具体原因, 如果文件不存在, 需要创建对应文件; 权 限不对则修改权限;文件损坏则修复文件系统或磁盘。

GAUSS-01978: "archive member '%s' too large for tar format"

SQLSTATE: XX000

错误原因:处理重建命令过程中,主机需要发送的文件太大,无法压缩。

解决办法:如果文件合法,则需要分割压缩。

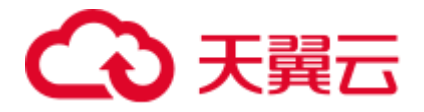

GAUSS-01979: "base backup could not send data, aborting backup"

SQLSTATE: XX000

错误原因:处理重建命令过程中,主备之间连接中断,发送文件失败。

解决办法:恢复主备机节点间的网络。

GAUSS-01980: "could not close log file %u, segment %u: %m"

SQLSTATE: XX000

错误原因:关闭某个文件失败,可能原因是文件损坏。

解决办法:可根据错误信息分析具体原因,如果文件损坏则修复文件系统或磁盘。

## 2.22.9 GAUSS-01981 -- GAUSS-01990

GAUSS-01981: "could not seek in log file %u, segment %u to offset %u: %m"

#### SQLSTATE: XX000

错误原因:文件读写位置跳转失败,可能是访问非法文件描述符。

解决办法:"根据%m 给出的提示信息,检查是否存在磁盘故障、文件损坏等相关异常。 修复方法:1. 如果是备机出现,等待集群管理软件自动修复实例,若仍不能正常工作, 请联系技术支持工程师对备机进行修复。2. 如果是主机损坏, 则 CM 会重新拉起; 如 果持续故障,请更换存储介质。"

GAUSS-01982: "could not write to log file %u, segment %u at offset %u, length %lu: %m"

#### SQLSTATE: XX000

错误原因:写日志段文件出错。请根据报错信息确定具体的文件操作失败原因。

解决办法: "根据提示信息,检查是否存在磁盘故障、文件损坏等相关异常。修复方法: 1. 如果是备机出现,等待集群管理软件自动修复实例,若仍不能正常工作,请联系技 术支持工程师对备机进行修复。2. 如果是主机损坏, 则 CM 会重新拉起; 如果持续故 障,请更换存储介质。"

GAUSS-01983: "cannot continue WAL streaming, recovery has already ended"

#### SQLSTATE: XX000

错误原因: 主机上不用启动 walreceiver, 如果启动了报错退出。

解决办法:正常报错,不用处理。

GAUSS-01984: "invalid standby handshake message type %d"

#### SQLSTATE: 08P01

错误原因:主机收到备机无效的握手消息类型。

解决办法:检查主备节点网络环境,排查是否存在丢包现象。如果没有,请联系技术 支持工程师提供技术支持。

GAUSS-01985: "invalid standby query string: %s"

SQLSTATE: 08P01

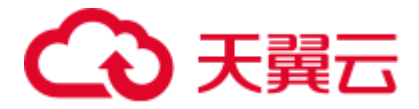

错误原因:主机收到备机无效的查询字段。

解决办法:检查主备节点网络环境,排查是否存在丢包现象。如果没有,请联系技术 支持工程师提供技术支持。

GAUSS-01986: "invalid standby message type '%c'"

SQLSTATE: 08P01

错误原因:主机收到备机无效的消息类型。

解决办法:检查主备节点网络环境,排查是否存在丢包现象。如果没有,请联系技术 支持工程师提供技术支持。

GAUSS-01987: "number of requested standby connections exceeds max\_wal\_senders (currently %d)"

#### SQLSTATE: 53300

错误原因: 主机上备机连接数达到上限, 可能原因是备机尝试连接主机了很多次, 每 次连接都失败了

解决办法:查看之前的连接是否已关闭,如果没有则人工关掉。

GAUSS-01988: "could not read to data file %s length %u: %m"

#### SQLSTATE: XX000

错误原因: 无法读取指定的文件。

解决办法: "根据日志中的提示的%m 错误信息确定读取的具体原因。修复方法: 1. 如 因文件不可读等相关可恢复因素导致,请恢复后重新启动。2. 如因文件损坏磁盘故障 等不可恢复因素导致,请从备份中恢复集群。"

GAUSS-01989: "fseek data file num %u error"

### SQLSTATE: XX000

错误原因:文件读写位置跳转失败,可能是访问非法文件描述符。

解决办法:需要开发人员根据提示排查文件描述符的访问。

GAUSS-01990: "datareceiver still running according to shared memory state"

#### SQLSTATE: XX000

错误原因:系统内部错误。

解决办法: 请联系技术支持工程师提供技术支持。

## 2.22.10 GAUSS-01991 -- GAUSS-02000

GAUSS-01991: "terminating datareceiver due to Secondary Standby has no data"

#### SQLSTATE: XX000

错误原因:当从备上没有数据要同步到备机,备机上 datareceiver 退出。

解决办法: 正常报错, 不用处理。

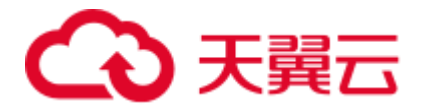

GAUSS-01992: "cannot continue DATA streaming, recovery has already ended"

SQLSTATE: XX000

错误原因:当前实例已经退出恢复,不需要再继续启动数据复制。

解决办法:正常报错,不用处理。

GAUSS-01993: "terminating datareceiver process due to the death of datarcvwriter"

SQLSTATE: XX000

错误原因:系统内部错误。

解决办法:请联系技术支持工程师提供技术支持。

GAUSS-01994: "terminating datareceiver due to timeout"

SQLSTATE: XX000

错误原因:主备心跳超时,备机感知心跳超时关闭主备连接。

解决办法:"1. 检查主机上的业务压力及网络环境,确定问题原因。2. 根据具体的情 况,使用 gs\_guc 工具调大 wal\_sender\_timeout/wal\_receiver\_timeout 或者减小压力。"

GAUSS-01995: "terminating datareceiver process due to administrator command"

SQLSTATE: 57P01

错误原因: 备机 datareceiver 线程收到 SIGTERM 信号, 线程退出前打印提示。

解决办法: 检查 pg\_log 日志中该错误提示前的异常日志,确定操作是否正常。

GAUSS-01996: "no replication connection config information."

SQLSTATE: XX000

错误原因:postgresql.conf 配置文件中存在 replconninfo1 或者 replconninfo2 配置为空。

解决办法: 使用 gs\_guc 工具修改对应报错实例的 postgresql.conf 中的配置项。

GAUSS-01997: "rm data comand is not from primary,peer\_role=%d"

SQLSTATE: XX000

错误原因:备 DN 收到的删除数据的命令不是来自于主 DN。

解决办法: 通过 gs\_om -t status --detail 命令查询对应主、备 DN 的连接信息, 确保与 postgresql.conf 配置文件中 replconninfo1 以及 replconninfo2 字段配置匹配。

GAUSS-01998: "could not create data file '%s': %m"

SQLSTATE: XX000

错误原因:创建文件失败。可能原因是权限不对,或目录损坏。

解决办法: 可根据错误信息分析具体原因, 如果权限不对则修改权限; 目录损坏则修 复文件系统或磁盘。

GAUSS-01999: "could not write to data file %s buffer len %u, length %u: %m"

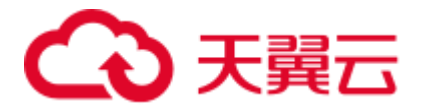

错误原因: 可能某个文件失败, 可能原因是空间不足, 权限不对, 或文件损坏。

解决办法: 可根据错误信息分析具体原因, 如果空间不足, 则清理空间; 权限不对则 修改权限;文件损坏则修复文件系统或磁盘。

GAUSS-02000: "could not write to data file %s at offset %u, length %u: %m"

#### SQLSTATE: XX000

错误原因:可能某个文件失败,可能原因是空间不足,权限不对,或文件损坏。

解决办法:可根据错误信息分析具体原因,如果空间不足,则清理空间;权限不对则 修改权限;文件损坏则修复文件系统或磁盘。

# 2.23 GAUSS-02001 -- GAUSS-02100

## 2.23.1 GAUSS-02001 -- GAUSS-02010

GAUSS-02001: "could not fdatasync data file num %d, fd %d: %m"

### SQLSTATE: XX000

错误原因: 无法 sync 文件到磁盘, 根据%m 报错信息确定具体原因。

解决办法:根据报错信息,确定是否为磁盘只读或者为磁盘空间满,根据具体的原因 进行修复。

GAUSS-02002: "received incorrect data page checksum at: rnode[%u,%u,%u], blocknum[%u], segno[%u], pageoffset[%u], size[%u], queueoffset[%u/%u]"

### SQLSTATE: XX000

错误原因:备机收到主机发送的数据页 CRC 校验不通过。

解决办法:检查网络环境,确定当前是否存在丢包现象。

GAUSS-02004: "could not receive the ongoing mode infomation from the primary server: %s"

#### SQLSTATE: XX000

错误原因:备机接收不到主机的运行模式信息。

解决办法: "1. 网络连接超时异常/当前主机业务压力大, 调整当前网络环境/调整业务 压力。2. 主机异常关闭,检查主机异常关闭原因。"

GAUSS-02005: "invalid response from primary server"

#### SQLSTATE: XX000

错误原因:备机收到主机发送的系统标识消息长度错误。

解决办法:检查网络环境,确定当前是否存在丢包现象。

GAUSS-02006: "the mode of the remote server must be primary, current is %d"

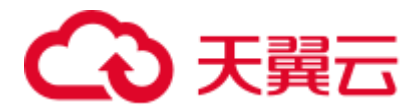

错误原因:主机当前状态不是处于 Primary。

解决办法: 通过 gs\_om -t status --detail 命令查询当前一对主备的连接信息, 确认与 postgresql.conf 配置文件中 replconninfo1 以及 replconninfo2 字段配置匹配。

GAUSS-02007: "could not receive database system identifier and timeline ID from the primary server: %s"

#### SQLSTATE: XX000

错误原因: "备机向主机进行 system 校验, 主机返回失败。根据""%s""给出的主备连接 返回的错误信息进行处理。"

解决办法:"1. 网络连接超时异常/当前主机业务压力大,调整当前网络环境/调整业务压 力。2. 主机异常关闭,检查主机异常关闭原因。"

GAUSS-02008: "database system identifier differs between the primary and standby"

### SQLSTATE: XX000

错误原因:"备机向主机进行 system 校验,主机和备机的唯一标识 system ID 不同。初 步判断为主备第一次建立连接。"

解决办法:需要重建备机,集群环境下 CM 会在此情况下自动重建备机。

GAUSS-02009: "timeline %u of the primary does not match recovery target timeline %u"

#### SQLSTATE: XX000

错误原因:"备机向主机进行 system 校验,主机和备机的当前时间线不同。初步判断为 主机发生过备份恢复并切换时间线。"

解决办法:需要重建备机,集群环境下 CM 会在此情况下自动重建备机。

GAUSS-02010: "could not start DATA streaming: %s"

#### SQLSTATE: XX000

错误原因:"备机向主机请求开启数据复制失败。根据""%s""给出的主备连接返回的错 误信息进行处理。"

解决办法:"1. 网络连接超时异常/当前主机业务压力大,调整当前网络环境/调整业务 压力。2. 主机异常关闭,检查主机异常关闭原因。"

## 2.23.2 GAUSS-02011 -- GAUSS-02020

GAUSS-02011: "could not receive data from DATA stream: %s"

#### SQLSTATE: XX000

错误原因:"主备数据复制过程中,备机从主备连接中检测到错误。根据""%s""给出的 主备连接返回的错误信息进行处理。"

解决办法: "1. 网络连接超时异常/当前主机业务压力大, 调整当前网络环境/调整业务 压力。2. 主机异常关闭,检查主机异常关闭原因。"

GAUSS-02012: "data replication terminated by primary server :%s"

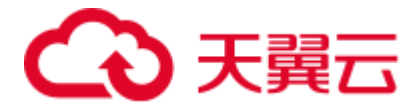

错误原因:主备数据复制过程中,主机主动关闭连接。

解决办法: 1. 主机主动关闭连接, 检查主机关闭的外部原因。

GAUSS-02013: "could not send data to DATA stream: %s"

#### SQLSTATE: XX000

错误原因:"主备数据复制过程中,备机发送数据时检测到错误。根据""%s""给出的主 备连接返回的错误信息进行处理。"

解决办法: "1. 网络连接超时异常/当前主机业务压力大, 调整当前网络环境/调整业务 压力。2. 主机异常关闭,检查主机异常关闭原因。"

GAUSS-02014: "socket not open"

#### SQLSTATE: XX000

错误原因: "主备连接过程中发生网络异常, 备机端 socket 被关闭备机感知到错误, 报 socket 未关闭。"

解决办法:检查日志中的前面出现的相关错误,确定连接异常发生的具体原因。

GAUSS-02015: "select() failed: %m"

## SQLSTATE: XX000

错误原因: select 返回失败。

解决办法:根据具体的错误码确定报错原因。返回错误码为标准错误码,请自行查阅 系统帮助中相关错误码的解释。

GAUSS-02016: "replconninfo1 or replconninfo2 not configured."

#### SQLSTATE: XX000

错误原因:postgresql.conf 配置文件中存在 replconninfo1 或者 replconninfo2 配置为空。

解决办法: 使用 gs\_guc 工具修改对应报错实例的 postgresql.conf 中的配置项。

GAUSS-02017: "terminating walreceiver process due to administrator command"

#### SQLSTATE: 57P01

错误原因:备机 walreceiver 线程收到 SIGTERM 信号,线程退出前打印提示。

解决办法:检查日志中前面的相关处理,确定操作是否正常。

GAUSS-02018: "walreceiver still running according to shared memory state"

SQLSTATE: XX000

错误原因:系统内部错误。

解决办法:请联系技术支持工程师提供技术支持。

GAUSS-02019: "terminating walreceiver process due to the death of walrcvwriter"

SQLSTATE: XX000

错误原因:系统内部错误。

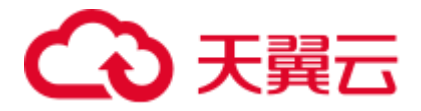

解决办法: 请联系技术支持工程师提供技术支持。

GAUSS-02020: "terminating walreceiver due to timeout"

SQLSTATE: XX000

错误原因:主备心跳超时,备机感知心跳超时关闭主备连接。

解决办法:"1. 检查主机上的业务压力及网络环境,确定问题原因。2. 根据具体的情 况,调大 wal\_sender\_timeout/wal\_receiver\_timeout 或者减小压力。"

## 2.23.3 GAUSS-02021 -- GAUSS-02030

GAUSS-02021: "Unexpected seek in the walreceiver buffer. xlogrecptr is (%u:%u) but local xlogptr is (%u:%u)."

### SQLSTATE: XX000

错误原因:当前收到的日志位置和 buffer 中可以写入的日志位置不匹配。

解决办法:重新建立主备关系,备机会以最后的有效日志段重新进行同步

GAUSS-02022: "rm xlog comand is not from primary, peer role=%d"

### SQLSTATE: XX000

错误原因:系统内部错误。

解决办法: 请联系技术支持工程师提供技术支持。

GAUSS-02023: "return type must be a row type"

SQLSTATE: XX000

错误原因:构建的元组描述符不是一个行结果信息。

解决办法: 重新执行查询, 如果仍然是报错, 请联系技术支持工程师提供技术支持。

GAUSS-02024: "cannot use a replication slot created for changeset extraction for streaming replication"

SQLSTATE: 55000

错误原因:主备 replication slot 不会指定特定的 database,逻辑 slot 指定。

解决办法:根据报错的信息,请联系技术支持工程师提供技术支持。

GAUSS-02025: "cannot handle changeset extraction yet"

SQLSTATE: XX000

错误原因:系统内部错误。

解决办法:请联系技术支持工程师提供技术支持。

GAUSS-02026: "requested WAL segment %s has already been removed"

SQLSTATE: XX000

错误原因:备机/从备请求的日志在主机上已经被删除了。

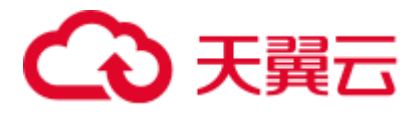

解决办法:"检查主机实例的 pg\_xlog 目录,确定是否存在名字不连续的日志。需要去 重建备机或重启从备,集群环境下,CM 会自动重建备机。"

GAUSS-02027: "could not open file '%s' (log file %u, segment %u): %m"

#### SQLSTATE: XX000

错误原因: 无法打开特定的日志段文件。

解决办法: "检查实例的 pg\_xlog 目录,确认当前打开的文件是否存在,权限是否正确。 根据具体的日志错误码进行处理。'

GAUSS-02028: "could not read from log file %u, segment %u, offset %u, length %lu: %m"

#### SQLSTATE: XX000

错误原因:无法读取特定的日志段文件。

解决办法: "检查实例的 pg\_xlog 目录,确认当前读取的文件是否存在, 权限是否正确。 根据具体的日志错误码进行处理。"

GAUSS-02030: "%u/%u/%u invalid bcm buffer %u"

### SQLSTATE: XX000

错误原因: 无法读取到指定的 BCM buffer。

解决办法: "通过检查日志以及数据文件,确认是否存在异常删除的情况。重新启动实 例。"

## 2.23.4 GAUSS-02031 -- GAUSS-02040

GAUSS-02031: "must be system admin or replication role to use replication slots"

## SQLSTATE: 42501

错误原因:必须是系统管理员或者 replication 角色才能使用创建或删除 replication slots。

解决办法: 确认当前的操作角色, 理论上不允许自行删除/修改 replication slot。

GAUSS-02032: "syntax error: unexpected character '%s'"

#### SQLSTATE: 42601

错误原因:语法错误,不能识别的符号。

解决办法:根据报错的信息,请联系技术支持工程师提供技术支持。

GAUSS-02033: "all replication slots are in use"

### SQLSTATE: 53400

错误原因:当前所有已经配置的 replication slot 都在被使用。

解决办法:调整实例目录下 postgresql.conf 中的 max\_replication\_slots 参数。

GAUSS-02034: "replication slot '%s' does not exist"

SQLSTATE: 42704

错误原因: replication slot 不存在。

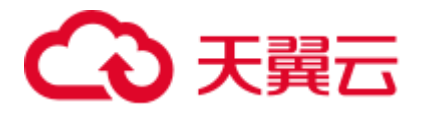

解决办法:如果需要使用 replication slot,先进行创建。

GAUSS-02035: "replication slot '%s' is already active"

SQLSTATE: 55006

错误原因: replication slot 已经激活。

解决办法:检查激活当前的 slot 为 active 的对象是否合法。

GAUSS-02036: "could not rename '%s' to '%s': %m"

SQLSTATE: XX000

错误原因: 无法重命名实例的 slot 目录。

解决办法:检查具体的错误码,进行处理。

GAUSS-02037: "replication slots can only be used if  $max\_replication\_ slots > 0$ "

SQLSTATE: 55000

错误原因: replication slots 只有在 max\_replication\_slots 参数配置时才能使用。

解决办法:调整实例目录下 postgresql.conf 中的 max\_replication\_slots 参数。

GAUSS-02038: "replication slots can only be used if wal\_level  $>=$  archive"

SQLSTATE: 55000

错误原因: replication slots 只有在 wal\_level 参数配置至少为 archive 时才能使用。

解决办法:调整实例目录下 postgresql.conf 中的 wal\_level 为 archive 或 hot\_standby。

GAUSS-02039: "could not rename file '%s' to '%s': %m"

SQLSTATE: XX000

错误原因: 无法重命名文件。

解决办法:检查具体的错误码,进行处理。

GAUSS-02040: "could not unlink file '%s': %m"

SQLSTATE: XX000

错误原因: 无法删除文件。

解决办法:检查具体的错误码,进行处理。

## 2.23.5 GAUSS-02041 -- GAUSS-02050

GAUSS-02041: "could not fsync file '%s': %m" SQLSTATE: XX000 错误原因: 无法 sync 文件。 解决办法:检查具体的错误码,进行处理。 GAUSS-02042: "could not read file '%s', read %d of %u: %m"

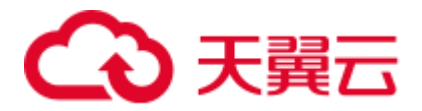

#### SQLSTATE: XX000

错误原因:系统内部错误。

解决办法:请联系技术支持工程师提供技术支持。

GAUSS-02043: "replication slot file '%s' has wrong magic %u instead of %u"

#### SQLSTATE: XX000

错误原因: replication slot 文件里的标识位和当前支持版本的不一致。

解决办法: 检查 replication slot 文件是否被恶意修改; 检查当前的程序版本是否进行过 大版本升级。

GAUSS-02044: "replication slot file '%s' has unsupported version %u"

## SQLSTATE: XX000

错误原因: replication slot 文件里的版本和当前支持版本的不一致。

解决办法: 检查 replication slot 文件是否被恶意修改;检查当前的程序版本是否进行过 大版本升级。

GAUSS-02045: "replication slot file '%s' has corrupted length %u"

### SQLSTATE: XX000

错误原因: replication slot 文件中的读取长度与预期不一致。

解决办法: 检查 replication slot 文件是否被恶意修改;检查当前的程序版本是否进行过 大版本升级。

GAUSS-02046: "replication slot file %s: checksum mismatch, is %u, should be %u"

## SQLSTATE: XX000

错误原因: replication slot 文件 CRC 校验失败。

解决办法:检查 replication slot 文件是否被恶意修改。

GAUSS-02047: "too many replication slots active before shutdown"

#### SQLSTATE: XX000

错误原因:上次数据库停止时有过多的 replication slot 被激活。

解决办法: 检查本次启动配置的 max\_replication\_slots 参数是否过小, 如果过小请调大 后再尝试启动。

GAUSS-02048: "wal receiver could not connect to the primary server,the connection info :%s : %s"

### SQLSTATE: XX000

错误原因: wal receiver 线程无法连接主机, 根据具体的报错信息处理。

解决办法: "1. 连接超时: 检查当前主机是否存在压力导致连接不稳定。2. 无法连接: 检查主机是否启动。"

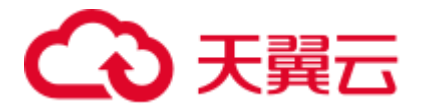

GAUSS-02049: "could not receive database system version and protocol version from the primary server: %s"

#### SQLSTATE: XX000

错误原因:"备机向主机进行版本校验,主机返回失败。根据""%s""给出的主备连接返 回的错误信息进行处理。"

解决办法: "1. 网络连接超时异常/当前主机业务压力大, 调整当前网络环境/调整业务 压力。2. 主机异常关闭,检查主机异常关闭原因。"

GAUSS-02050: "could not get the local protocal version, make sure the PG\_PROTOCOL\_VERSION is defined"

SQLSTATE: XX000

错误原因: 无法获取本地的版本信息。

解决办法:检查当前的内存是否足够。

## 2.23.6 GAUSS-02051 -- GAUSS-02060

GAUSS-02051: "database system version is different between the primary and standby"

## SQLSTATE: XX000

错误原因:主备之间的系统版本不一致。

解决办法:这种情况需要进行重建备机,集群环境下,CM 会自动修复。

GAUSS-02052: "the primary protocal version %s is not the same as the standby protocal version %s."

### SQLSTATE: XX000

错误原因:主备之间的 HA 协议版本不一致。

解决办法:"1. 检查主备实例启动的程序是否是同一个版本。2. 这种情况需要进行重 建备机,集群环境下,CM 会自动修复。"

GAUSS-02053: "Invalid xlog offset at %X/%X. Please check xlog files or rebuild the primary/standby relationship."

### SQLSTATE: XX000

错误原因:备机的 WAL 日志无效。

解决办法: "1. 检查实例 pg\_xlog 日志目录是否正常。2. 这种情况需要进行重建备机, 集群环境下,CM 会自动修复。"

GAUSS-02054: "failed to identify consistence at %X/%X: %s"

#### SQLSTATE: XX000

错误原因:"主备日志一致性校验查询失败。根据""%s""给出的主备连接返回的错误信 息进行处理。"

解决办法:"1. 前面运行出现主备角色不一致切换,导致日志不一致。2. 这种情况需 要进行重建备机,集群环境下,CM 会自动修复。"

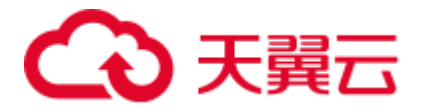

GAUSS-02055: "could not parse primary record's crc,primary\_reccrc=%s reccrc=%u"

#### SQLSTATE: XX000

错误原因:主备日志一致性校验,主机返回无效日志 CRC。

解决办法:"1. 备机请求日志校验的位置在主机上无效。2. 这种情况需要进行重建备 机,集群环境下,CM 会自动修复。"

GAUSS-02056: "standby\_rec=%x/%xstandby latest record's crc %u and primary corresponding record's crc %u not matched"

#### SQLSTATE: XX000

错误原因:"主备日志一致性校验失败。"

解决办法:"1. 主备日志不一致。2. 这种情况需要进行重建备机,集群环境下,CM 会自动修复。"

GAUSS-02057: "could not create replication slot %s : %s"

#### SQLSTATE: XX000

错误原因:"备机/从备连接主机创建 slot 失败。"

解决办法: 根据"%s"给出的主备连接返回的错误信息进行处理。

GAUSS-02058: "could not start WAL streaming: %s"

### SQLSTATE: XX000

错误原因:"备机/从备连接主机开启日志复制失败。根据""%s""给出的主备连接返回的 错误信息进行处理。"

解决办法: "1. 网络连接超时异常/当前主机业务压力大, 调整当前网络环境/调整业务 压力。2. 主机异常关闭,检查主机异常关闭原因。"

GAUSS-02059: "could not receive data from WAL stream: %s"

### SQLSTATE: XX000

错误原因:"主备日志复制过程中,备机从主备连接中检测到错误。根据""%s""给出的 主备连接返回的错误信息进行处理。"

解决办法: "1. 网络连接超时异常/当前主机业务压力大, 调整当前网络环境/调整业务 压力。2. 主机异常关闭,检查主机异常关闭原因。"

GAUSS-02060: "replication terminated by primary server at %X/%X"

### SQLSTATE: XX000

错误原因:主备日志复制过程中,主机主动关闭连接。

解决办法:主机主动关闭连接,检查主机关闭的外部原因。

## 2.23.7 GAUSS-02061 -- GAUSS-02070

GAUSS-02061: "could not send data to WAL stream: %s"

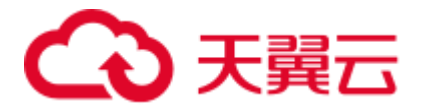

错误原因:"主备日志复制过程中,备机发送数据时检测到错误。根据""%s""给出的主 备连接返回的错误信息进行处理。"

解决办法: "1. 网络连接超时异常/当前主机业务压力大, 调整当前网络环境/调整业务 压力。2. 主机异常关闭,检查主机异常关闭原因。"

GAUSS-02062: "sockaddr is NULL, because there is no connection to primary"

### SQLSTATE: XX000

错误原因:当前主备连接的 socketaddr 为空。主备连接出现异常。

解决办法:检查主备机日志,确认 socket 异常关闭的原因。

GAUSS-02063: "cannot continue Data streaming, recovery has already ended"

#### SQLSTATE: XX000

错误原因:当前实例已经退出恢复,不需要在继续启动数据复制。

解决办法:"1. 当前属于正常报错。2. 检查备实例升主时机是否合适。"

GAUSS-02064: "writing incorrect data page checksum at: rnode[%u,%u,%u], blocknum[%u], pageoffset[%u], size[%u], queueoffset[%u/%u]"

#### SQLSTATE: XX000

错误原因:备机收到主机发送的数据页 CRC 校验不通过。

解决办法:检查网络环境,确定当前是否存在丢包现象。

GAUSS-02065: "invalid tablespace link %s: %m"

#### SQLSTATE: XX000

错误原因:备机 pg\_tblspc 目录下存在无效的符号链接。

解决办法: "根据检查错误, 确认是否为恶意操作。如果为恶意操作, 请恢复环境, 或 联系技术支持工程师对故障备机进行重建修复。"

GAUSS-02066: "invalid tablespace directory %s: %m"

## SQLSTATE: 42809

错误原因:备机 pg\_tblspc 目录下连接指向无效的目录。

解决办法: "根据检查错误,确认是否为恶意操作。如果为恶意操作,请恢复环境,或 联系技术支持工程师对故障备机进行重建修复。"

GAUSS-02067: "'database %u/%u' invalid directory : %m"

#### SQLSTATE: XX000

错误原因:当前的数据目录不正确,为无效目录。

解决办法: "根据检查错误, 确认是否为恶意操作。如果为恶意操作, 请恢复环境, 或 联系技术支持工程师对故障备机进行重建修复。"

GAUSS-02068: "'database %u/%u' exists but is not a directory"

SQLSTATE: 42809

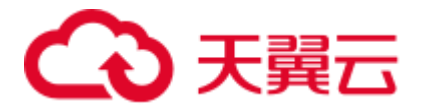

错误原因:备机的 pg\_tblspc 目录中指向的表空间目录为非目录文件。

解决办法: "根据检查错误, 确认是否为恶意操作。如果为恶意操作, 请恢复环境, 或 联系技术支持工程师对故障备机进行重建修复。"

GAUSS-02069: "could not find type OID for relation %u"

SQLSTATE: XX000

错误原因:查找对应的 relation 失败。

解决办法:系统表异常,请联系技术支持工程师提供技术支持。

GAUSS-02070: "unrecognized list node type: %d"

SQLSTATE: XX000

错误原因:系统内部错误。

解决办法:请联系技术支持工程师提供技术支持。

## 2.23.8 GAUSS-02071 -- GAUSS-02080

GAUSS-02071: "relname for HASH skewTable %u not found"

SQLSTATE: XX000

错误原因:系统内部错误。

解决办法:请联系技术支持工程师提供技术支持。

GAUSS-02072: "relnamespaceOid for HASH skewTable %u not found"

SQLSTATE: XX000

错误原因:系统内部错误。

解决办法:请联系技术支持工程师提供技术支持。

GAUSS-02073: "relnamespace for HASH skewTable %u not found"

SQLSTATE: XX000

错误原因:系统内部错误。

解决办法:请联系技术支持工程师提供技术支持。

GAUSS-02074: "relname for RTE %u not found"

SQLSTATE: XX000

错误原因:表名找不到。

解决办法: 内部错误, 请联系技术支持工程师提供技术支持。

GAUSS-02075: "relnamespaceOid for RTE %u not found"

SQLSTATE: XX000

错误原因:表空间 OID 找不到。

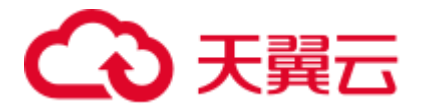

GAUSS-02076: "relnamespace for RTE %u not found" SQLSTATE: XX000 错误原因:表空间找不到。 解决办法:内部错误,请联系技术支持工程师提供技术支持。 GAUSS-02077: "incomplete Bitmapset structure" SQLSTATE: XX000 错误原因:系统内部错误。 解决办法:请联系技术支持工程师提供技术支持。 GAUSS-02078: "unrecognized token: '%.\*s'" SQLSTATE: XX000 错误原因:系统内部错误。 解决办法:请联系技术支持工程师提供技术支持。 GAUSS-02079: "unterminated Bitmapset structure" SQLSTATE: XX000 错误原因:系统内部错误。 解决办法:请联系技术支持工程师提供技术支持。 GAUSS-02080: "unrecognized integer: '%.\*s'" SQLSTATE: XX000 错误原因:系统内部错误。 解决办法:请联系技术支持工程师提供技术支持。

解决办法: 内部错误, 请联系技术支持工程师提供技术支持。

# 2.23.9 GAUSS-02081 -- GAUSS-02090

GAUSS-02081: "unrecognized boolop '%.\*s'" SQLSTATE: XX000 错误原因:系统内部错误。 解决办法:请联系技术支持工程师提供技术支持。 GAUSS-02082: "NULL relname for RTE %u found" SQLSTATE: XX000 错误原因:系统内部错误。 解决办法:请联系技术支持工程师提供技术支持。 GAUSS-02083: "NULL relnamespace for RTE %u found"

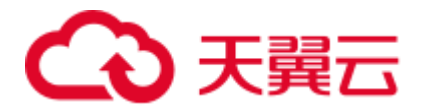

SQLSTATE: XX000

错误原因:表所对应的表空间为空。

解决办法:内部错误,请联系技术支持工程师提供技术支持。

GAUSS-02086: "parseNodeString(): badly formatted node string '%s'..."

SQLSTATE: XX000

错误原因:未匹配到正确的节点信息。

解决办法:内部错误,请联系技术支持工程师提供技术支持。

GAUSS-02087: "byval datum but length  $=$  %lu"

SQLSTATE: XX000

错误原因: 当前 string 所表示的数据超过了 datum 所表示的范围。

解决办法: 内部错误, 请联系技术支持工程师提供技术支持。

GAUSS-02088: "expected ']' to end datum, but got '%s'; length = %lu" SQLSTATE: XX000

错误原因:非期望的']'元素结束符,而是其他字符。

解决办法: 内部错误, 请联系技术支持工程师提供技术支持。

GAUSS-02089: "did not find '}' at end of input node"

SQLSTATE: XX000

错误原因:在输入节点的结束处未找到'}'字符。

解决办法:内部错误,请联系技术支持工程师提供技术支持。

GAUSS-02090: "unterminated List structure"

SQLSTATE: XX000

错误原因:遇到了非预期的空链表数据。

解决办法:内部错误,请联系技术支持工程师提供技术支持。

## 2.23.10 GAUSS-02091 -- GAUSS-02100

GAUSS-02091: "unrecognized OID: '%.\*s'" SQLSTATE: XX000 错误原因:内部错误:无法识别的 OID 号。 解决办法:内部错误,请联系技术支持工程师提供技术支持。 GAUSS-02092: "unexpected right parenthesis" SQLSTATE: XX000 错误原因:在读取节点信息时遇到了非预期的右括号
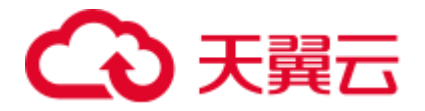

解决办法: 内部错误, 请联系技术支持工程师提供技术支持。

GAUSS-02093: "cannot list\_concat() a list to itself"

SQLSTATE: XX000

错误原因: 不可将一个 list 连接到它本身。

解决办法:内部错误,请联系技术支持工程师提供技术支持。

GAUSS-02094: "tuple offset out of range: %u"

#### SQLSTATE: XX000

错误原因:数据偏移量超过了单个页面所能存放的最大元组个数。

解决办法: 内部错误, 请联系技术支持工程师提供技术支持。

GAUSS-02095: "negative bitmapset member not allowed"

SQLSTATE: XX000

错误原因:位置信息不可以为负数。

解决办法:内部错误,请联系技术支持工程师提供技术支持。

GAUSS-02096: "bitmapset is empty"

SQLSTATE: XX000

错误原因:当前的 bitmapset 不可为空。

解决办法:内部错误,请联系技术支持工程师提供技术支持。

GAUSS-02097: "bitmapset has multiple members"

SQLSTATE: XX000

错误原因: 系统内部错误: bitmapset 有重复的成员。

解决办法: 内部错误, 请联系技术支持工程师提供技术支持。

GAUSS-02098: "cannot get type for untransformed sublink"

#### SQLSTATE: XX000

错误原因: 系统内部错误: 对于 sublink 表达式节点, 如果 sublink 未转换, 则无法正 确获得表达式类型

解决办法: 内部错误, 请联系技术支持工程师提供技术支持。

GAUSS-02099: "cannot get collation for untransformed sublink"

### SQLSTATE: XX000

错误原因: 系统内部错误: 对于 sublink 表达式节点, 如果 sublink 未转换, 则无法正 确获得表达式的 collation

解决办法:内部错误,请联系技术支持工程师提供技术支持。

GAUSS-02100: "cannot set collation for untransformed sublink"

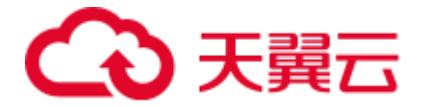

### SQLSTATE: XX000

错误原因:系统内部错误:无法未转换的 sublink 设置 collation 解决办法:内部错误,请联系技术支持工程师提供技术支持。

# 2.24 GAUSS-02101 -- GAUSS-02200

# 2.24.1 GAUSS-02101 -- GAUSS-02110

GAUSS-02101: "Invalid RTE found."

SQLSTATE: XX000

错误原因:系统内部错误:无效的表信息。

解决办法:内部错误,请联系技术支持工程师提供技术支持。

GAUSS-02102: "could not determine which collation to use for regular expression"

#### SQLSTATE: 42P22

错误原因:对于正则表达式,无法确定合适的排序规则。

解决办法:请检查正则表达式的定义。

示例:

```
postgres=# insert into t8 values('a','b'); 
INSERT 0 1 
postgres=# select regexp_matches(ifnull(a,b),'[Ab]') from t8; 
ERROR: could not determine which collation to use for regular expression 
HINT: Use the COLLATE clause to set the collation explicitly. 
CONTEXT: referenced column: regexp_matches
```
GAUSS-02103: "syntax error at line %d: unexpected character '%s'"

SQLSTATE: XX000

错误原因: 语法错误。

解决办法:修改 SQL Statement。

GAUSS-02104: "%s at line %d"

SQLSTATE: XX000

错误原因: 语法错误。

解决办法:修改 SQL Statement。

GAUSS-02105: "incorrect number of columns in row (expected %d, got %d)"

### SQLSTATE: XX000

错误原因:系统内部错误。

解决办法:请联系技术支持工程师提供技术支持。

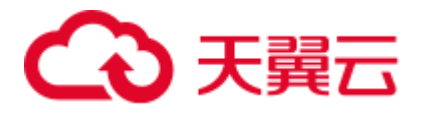

GAUSS-02106: "relation not open"

SQLSTATE: XX000

错误原因:系统内部错误。

解决办法:请联系技术支持工程师提供技术支持。

GAUSS-02107: "too many columns"

SQLSTATE: XX000

错误原因:系统内部错误。

解决办法:请联系技术支持工程师提供技术支持。

GAUSS-02108: "unrecognized process type: %d"

SQLSTATE: XX000

错误原因:系统内部错误。

解决办法:请联系技术支持工程师提供技术支持。

GAUSS-02109: "close of %s when %s was expected"

SQLSTATE: XX000

错误原因:系统内部错误。

解决办法:请联系技术支持工程师提供技术支持。

GAUSS-02110: "close of %s before any relation was opened"

SQLSTATE: XX000

错误原因:系统内部错误。

解决办法:请联系技术支持工程师提供技术支持。

# 2.24.2 GAUSS-02111 -- GAUSS-02120

GAUSS-02111: "no open relation to close" SQLSTATE: XX000

错误原因:系统内部错误。

解决办法:请联系技术支持工程师提供技术支持。

GAUSS-02112: "unrecognized type '%s'"

SQLSTATE: XX000

错误原因:系统内部错误。

解决办法:请联系技术支持工程师提供技术支持。

GAUSS-02113: "type OID %u not found in Typ list"

SQLSTATE: XX000

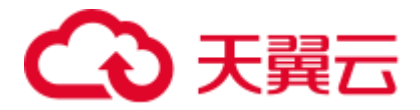

错误原因:系统内部错误。

解决办法: 请联系技术支持工程师提供技术支持。

GAUSS-02114: "type OID %u not found in TypInfo"

SQLSTATE: XX000

错误原因:系统内部错误。

解决办法:请联系技术支持工程师提供技术支持。

GAUSS-02115: "out of memory"

SQLSTATE: XX000

错误原因: 无法申请内存。

解决办法:请检查系统看是否有足够的内存。

GAUSS-02116: "Incorrect redistribution operation"

SQLSTATE: 42809

错误原因:无效的分布类型。

解决办法:只支持 HASH, MODULO。

GAUSS-02117: "a list of nodes should have at least one node"

SQLSTATE: XX000

错误原因:系统内部错误。

解决办法:请联系技术支持工程师提供技术支持。

GAUSS-02118: "Modulo value out of range\n"

SQLSTATE: XX000

错误原因:模块值超出范围。

解决办法: 数据库内部错误,请联系技术支持工程师提供技术支持。

GAUSS-02119: "Error: no such supported locator type: %c\n"

SQLSTATE: XX000

错误原因:不支持所指定的分布类型。

解决办法: 只支持 REPLICATED, HASH, RROBIN, MODULO 分布方式。

GAUSS-02120: "cache lookup failed for pgxc\_group %s"

#### SQLSTATE: XX000

错误原因:系统内部错误。

解决办法:请联系技术支持工程师提供技术支持。

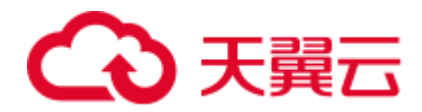

# 2.24.3 GAUSS-02121 -- GAUSS-02130

GAUSS-02121: "Failed to find DataNode" SQLSTATE: XX000 错误原因:查找 DN 失败。 解决办法: 数据库内部错误,请联系技术支持工程师提供技术支持。 GAUSS-02122: "The buckets number(%d) is not correct." SQLSTATE: XX000 错误原因:系统内部错误。 解决办法:请联系技术支持工程师提供技术支持。 GAUSS-02123: "out of memory." SQLSTATE: XX000 错误原因:系统内部错误。 解决办法:请联系技术支持工程师提供技术支持。 GAUSS-02124: "Bucket id(%d:%d) out of range." SQLSTATE: XX000 错误原因:系统内部错误。 解决办法:请联系技术支持工程师提供技术支持。 GAUSS-02125: "Node(%d) has no buckets on it." SQLSTATE: XX000 错误原因:系统内部错误。 解决办法:请联系技术支持工程师提供技术支持。 GAUSS-02126: "Buckets distribution is not even(max\_buckets: %d, min\_buckets: %d)." SQLSTATE: XX000 错误原因:系统内部错误。 解决办法:请联系技术支持工程师提供技术支持。 GAUSS-02127: "must be system admin to create cluster node groups" SQLSTATE: 42501 错误原因:创建 node group 需要具有数据库系统管理员权限。 解决办法:切换数据库用户为系统管理员。 GAUSS-02128: "PGXC Group %s: group already defined" SQLSTATE: 42710

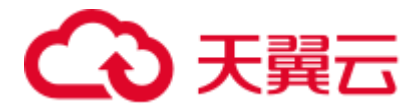

错误原因: group 已经被定义过。

解决办法: 删除已定义的同名 group, 或修改新的 group 名称。

GAUSS-02129: "PGXC node %s: only Datanodes can be group members"

SQLSTATE: 42601

错误原因: group 的成员只能为 DN 类型。

解决办法:修改创建 node group 的 SQL 语句。

GAUSS-02130: "Duplicated node names are in node list!"

SQLSTATE: XX000

错误原因:系统内部错误。

解决办法:请联系技术支持工程师提供技术支持。

# 2.24.4 GAUSS-02131 -- GAUSS-02140

GAUSS-02131: "There are already two node groups. No more node groups can be added!" SQLSTATE: XX000 错误原因:系统内部错误。 解决办法:请联系技术支持工程师提供技术支持。 GAUSS-02132: "Get old group members failed." SQLSTATE: XX000 错误原因:系统内部错误。 解决办法:请联系技术支持工程师提供技术支持。 GAUSS-02133: "New node group must contain more nodes than before!" SQLSTATE: XX000 错误原因:系统内部错误。 解决办法:请联系技术支持工程师提供技术支持。 GAUSS-02134: "must be system admin to remove cluster node groups" SQLSTATE: 42501 错误原因:需要数据库系统管理员权限来删除 node group。 解决办法:切换数据库用户为系统管理员。 GAUSS-02135: "PGXC Group %s: group not defined" SQLSTATE: 42710 错误原因: group\_name 对应的节点组不存在。 解决办法: 检查调用的 group\_name 是否正确, 或数据库在创建时是否正确创建 group。

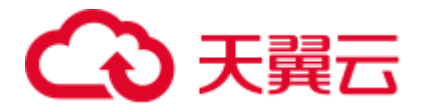

GAUSS-02136: "PGXC Group %s: group not defined"

SQLSTATE: XX000

错误原因: group\_name 对应的节点组不存在。

解决办法: 检查调用的 group\_name 是否正确, 或数据库在创建时是否正确创建 group。

GAUSS-02137: "No options specified"

SQLSTATE: 42601

错误原因: 语法错误, 执行 create node 语句中没有带 with option。

解决办法:修改执行的语句(存疑,用户自行 create node 是否应作为不推荐行为)。

GAUSS-02138: "port value is out of range"

SQLSTATE: 22003

错误原因:指定的端口号 port 超出范围。

解决办法:修改 SQL 语句中的 port。

GAUSS-02139: "sctp\_port value is out of range"

SQLSTATE: 22003

错误原因:系统内部错误。

解决办法:请联系技术支持工程师提供技术支持。

GAUSS-02140: "control\_port value is out of range"

SQLSTATE: 22003

错误原因:系统内部错误。

解决办法:请联系技术支持工程师提供技术支持。

# 2.24.5 GAUSS-02141 -- GAUSS-02150

GAUSS-02141: "port1 value is out of range" SQLSTATE: 22003 错误原因:指定的端口号 port1 超出范围。 解决办法:修改 SQL 语句中的 port。 GAUSS-02142: "sctp\_port1 value is out of range" SQLSTATE: 22003

错误原因:系统内部错误。

解决办法:请联系技术支持工程师提供技术支持。

GAUSS-02143: "control\_port1 value is out of range"

SQLSTATE: 22003

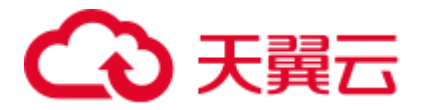

错误原因:系统内部错误。

解决办法: 请联系技术支持工程师提供技术支持。

GAUSS-02144: "type value is incorrect, specify 'coordinator or 'datanode'"

SQLSTATE: 22023

错误原因:指定的类型有误,只能为 coordinator 或 datanode 类型。

解决办法:修改 SQL 语句。

GAUSS-02145: "incorrect option: %s"

SQLSTATE: 42601

错误原因:指定的选项不正确。

解决办法:修改 SQL 语句。

GAUSS-02146: "PGXC node %s: cannot be a primary node, it has to be a Datanode"

SQLSTATE: 42601

错误原因:Create node 或 Alter node 不能将 Coordinator 指定为主节点。

解决办法: 禁止执行此操作。

GAUSS-02147: "PGXC node %s: cannot be a preferred node, it has to be a Datanode"

SQLSTATE: 42601

错误原因:不能将 Coordinator 指定为首选节点,必须是 DN。

解决办法: 禁止执行此操作。

GAUSS-02148: "PGXC node %s: Node type not specified"

SQLSTATE: 42601

错误原因: 语法错误, 执行 create node 语句的 with option 中没有 type 字段。

解决办法:修改执行的语句。

GAUSS-02149: "Please choose different node name."

SQLSTATE: 42P17

错误原因:执行 create node 指定的 node name 无法通过 hash 产生独特的 node id。

解决办法:修改指定的 node name。

GAUSS-02150: "must be system admin to create cluster nodes"

#### SQLSTATE: 42501

错误原因:权限不足,执行 create node 语句需要系统管理员权限。

解决办法:使用系统管理员权限执行。

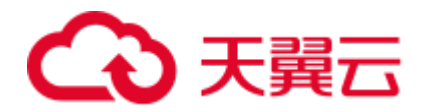

# 2.24.6 GAUSS-02151 -- GAUSS-02160

GAUSS-02151: "PGXC Node %s: object already defined"

SQLSTATE: 42710

错误原因:对象已定义,指定的 node name 对应的节点已创建。

解决办法:修改指定的 node name。

GAUSS-02152: "Node name '%s' is too long"

SQLSTATE: 42P17

错误原因:指定的 node name 过长。

解决办法:修改指定的 node name。

GAUSS-02153: "Failed to create coordinator, the maximum number of coordinators %d specified by 'max\_coordinators' has been reached."

SQLSTATE: 42601

错误原因: 语法错误, 创建的 coordinator 数量超过设置的 max\_coordinators 数量。

解决办法:调大 max\_coordinators 配置参数。

GAUSS-02154: "Failed to create datanode, the maximum number of datanodes %d specified by 'max\_datanodes' has been reached."

SQLSTATE: 42601

错误原因: 语法错误, 创建的 DN 数量超过设置的 max\_datanodes 数量。

解决办法:调大 max\_datanodes 配置参数。

GAUSS-02155: "PGXC node %s: two nodes cannot be primary"

#### SQLSTATE: 42601

错误原因: 语法错误, 已经创建了一个 primary node。

解决办法:根据需要将之前创建的 primary node 改为非 primary 节点。

GAUSS-02156: "must be system admin to change cluster nodes"

SQLSTATE: 42501

错误原因:权限不足,执行 alter node 语句需要系统管理员权限。

解决办法:使用系统管理员权限执行。

GAUSS-02157: "cache lookup failed for object %u"

SQLSTATE: XX000

错误原因:系统内部错误。

解决办法:请联系技术支持工程师提供技术支持。

GAUSS-02158: "PGXC node %s: cannot alter Coordinator to Datanode"

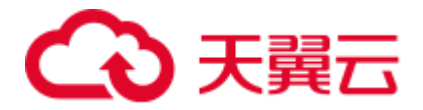

SQLSTATE: 42601

错误原因: 语法错误,无法将 CN 改为 DN。

解决办法: 禁止将 CN 修改为 DN。

GAUSS-02159: "PGXC node %s: cannot alter Datanode to Coordinator"

SQLSTATE: 42601

错误原因: 语法错误, 无法将 DN 改为 CN。

解决办法: 禁止将 DN 修改为 CN。

GAUSS-02160: "must be system admin to remove cluster nodes"

SQLSTATE: 42501

错误原因: 权限不足, 执行 drop node 语句需要系统管理员权限。

解决办法:使用系统管理员权限执行。

# 2.24.7 GAUSS-02161 -- GAUSS-02170

GAUSS-02161: "PGXC Node %s: cannot drop local node"

SQLSTATE: 42601

错误原因: 语法错误, 无法 drop 当前节点。

解决办法: 禁止删除本地节点信息。

GAUSS-02162: "coordinator cannot identify itself"

SQLSTATE: XX000

错误原因: 内部错误, pgxc\_node 系统表被破坏或者用户自行修改过报错节点的 pgxc\_node\_name 参数。

解决办法: "不建议用户修改 pgxc\_node\_name 参数, 如因错误修改导致报错参考: 1. restore 模式启动 CN, 查询 pgxc\_node 系统表获取 nodename, 根据此信息恢复配置参 数。2. 以 OM 部署的此实例的标准日志命名恢复配置参数。"

GAUSS-02163: "invalid Datanode number: %d, NumDataNodes: %d"

#### SQLSTATE: XX000

错误原因:内部错误,pgxc\_node 系统表被破坏。

解决办法: 尝试手动恢复 pgxc\_node 表, 或者执行节点替换。

GAUSS-02164: "invalid coordinator number: %d, NumCoords: %d"

## SQLSTATE: XX000

错误原因:内部错误,pgxc\_node 系统表被破坏。

解决办法: 尝试手动恢复 pgxc\_node 表, 或者执行节点替换。

GAUSS-02165: "failed to get pooled connections"

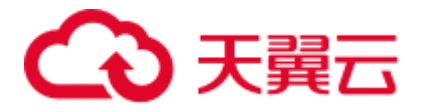

### SQLSTATE: 53000

错误原因:从 pooler manager 线程获取连接失败。

解决办法: 查看报错日志附近 pooler manager 的日志确定错误根因, 并根据相应日志尝 试修复。

GAUSS-02166: "invalid coordinator number: %d,NumCoords: %d"

### SQLSTATE: XX000

错误原因:内部错误,pgxc\_node 系统表被破坏。

解决办法: 尝试手动恢复 pgxc\_node 表, 或者执行节点替换。

GAUSS-02167: "Can not connect to pool manager"

SQLSTATE: 58030

错误原因:系统内部错误。

解决办法:请联系技术支持工程师提供技术支持。

GAUSS-02168: "failed to connect to pool manager: %m"

### SQLSTATE: 08006

错误原因:系统内部错误。

解决办法:请联系技术支持工程师提供技术支持。

GAUSS-02169: "Clean connections not completed"

SQLSTATE: XX000

错误原因:系统内部错误。

解决办法:请联系技术支持工程师提供技术支持。

GAUSS-02170: "Set command process failed"

SQLSTATE: XX000

错误原因:系统内部错误。

解决办法:请联系技术支持工程师提供技术支持。

# 2.24.8 GAUSS-02171 -- GAUSS-02180

GAUSS-02171: "Distribute Query unable to connect %s:%d [Detail:%s]" SQLSTATE: XX000 错误原因:系统内部错误。 解决办法:请联系技术支持工程师提供技术支持。 GAUSS-02172: "Failed to get stream id for stream connection:%s" SQLSTATE: XX000 错误原因:系统内部错误。

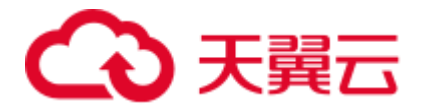

解决办法:请联系技术支持工程师提供技术支持。

GAUSS-02173: "Failed to get node address for stream connection:%s"

SQLSTATE: XX000

错误原因:系统内部错误。

解决办法:请联系技术支持工程师提供技术支持。

GAUSS-02174: "could not build connection string for node %u"

SQLSTATE: XX000

错误原因:系统内部错误。

解决办法:请联系技术支持工程师提供技术支持。

GAUSS-02175: "could not build connection string 1 for node %u"

SQLSTATE: XX000

错误原因:系统内部错误。

解决办法:请联系技术支持工程师提供技术支持。

GAUSS-02176: "kill(%lu,%d) failed: %m"

SQLSTATE: XX000

错误原因:系统内部错误。

解决办法:请联系技术支持工程师提供技术支持。

GAUSS-02177: "pool manager only supports UNIX socket"

SQLSTATE: XX000

错误原因:系统内部错误。

解决办法: 请联系技术支持工程师提供技术支持。

GAUSS-02178: "unexpected EOF within message length word:%m"

SQLSTATE: 08P01

错误原因:系统内部错误。

解决办法:请联系技术支持工程师提供技术支持。

GAUSS-02179: "invalid message length"

SQLSTATE: 08P01

错误原因:系统内部错误。

解决办法:请联系技术支持工程师提供技术支持。

GAUSS-02180: "incomplete message from client:%m"

SQLSTATE: 08P01

错误原因:系统内部错误。

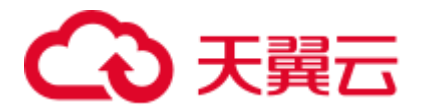

解决办法: 请联系技术支持工程师提供技术支持。

# 2.24.9 GAUSS-02181 -- GAUSS-02190

GAUSS-02181: "pooler failed to send res: %m"

SQLSTATE: XX000

错误原因:系统内部错误。

解决办法:请联系技术支持工程师提供技术支持。

GAUSS-02182: "could not receive data from client: %m"

SQLSTATE: XX000

错误原因:系统内部错误。

解决办法: 请联系技术支持工程师提供技术支持。

GAUSS-02183: "incomplete message from client"

SQLSTATE: 08P01

错误原因:系统内部错误。

解决办法:请联系技术支持工程师提供技术支持。

GAUSS-02184: "unexpected message code"

SQLSTATE: 08P01

错误原因:系统内部错误。

解决办法:请联系技术支持工程师提供技术支持。

GAUSS-02185: "pooler failed to send pids: %m"

## SQLSTATE: XX000

错误原因:系统内部错误。

解决办法:请联系技术支持工程师提供技术支持。

GAUSS-02186: "Unexpected response from the Datanodes for 'c' message, current request type %d"

SQLSTATE: XX001

错误原因: 系统内部错误:对于'c'报文头的消息,遇到了非 copyto 请求

解决办法: 内部错误,请联系技术支持工程师提供技术支持。

GAUSS-02187: "Write to replicated table returneddifferent results from the Datanodes"

SQLSTATE: XX001

错误原因:系统内部错误。

解决办法:请联系技术支持工程师提供技术支持。

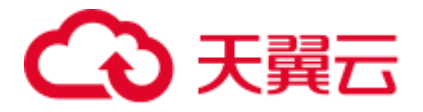

GAUSS-02188: "Unexpected response from the Datanodes for 'T' message, current request type %d"

SQLSTATE: XX001

错误原因: 系统内部错误: 对于'T'报文头的消息, 遇到了非行描述信息序列。

解决办法: 内部错误, 请联系技术支持工程师提供技术支持。

GAUSS-02189: "Unexpected response from the Datanodes for 'S' message, current request type %d"

#### SQLSTATE: XX001

错误原因: 系统内部错误: 对于'S'报文头的消息, 遇到了非 set 命令请求。

解决办法:内部错误,请联系技术支持工程师提供技术支持。

GAUSS-02190: "Unexpected response from the Datanodes for 'G' message, current request type %d"

## SQLSTATE: XX001

错误原因:系统内部错误:对于'G'报文头的消息,遇到了非 copy in 命令请求。

解决办法: 内部错误, 请联系技术支持工程师提供技术支持。

## 2.24.10 GAUSS-02191 -- GAUSS-02200

GAUSS-02191: "Unexpected response from the Datanodes for 'H' message, current request type %d"

#### SQLSTATE: XX001

错误原因: 系统内部错误: 对于'H'报文头的消息, 遇到了非 copy out 命令请求。

解决办法:内部错误,请联系技术支持工程师提供技术支持。

GAUSS-02192: "Unexpected response from the Datanodes for 'd' message, current request type %d"

### SQLSTATE: XX001

错误原因:系统内部错误:对于'd'报文头的消息,遇到了非 copy out 数据命令请求。

解决办法:请联系技术支持工程师提供技术支持。

GAUSS-02193: "Unexpected response from the Datanodes for 'D' message, current request type %d"

## SQLSTATE: XX001

错误原因: 系统内部错误: 对于'D'报文头的消息, 遇到了非接收数据命令请求。

解决办法: 内部错误, 请联系技术支持工程师提供技术支持。

GAUSS-02194: "Failed to fetch from Datanode %u"

SQLSTATE: XX000

错误原因:系统内部错误:无法从节点获取数据。

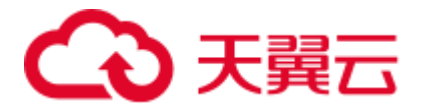

解决办法: 内部错误, 请联系技术支持工程师提供技术支持。 GAUSS-02195: "Unexpected response from Datanode" SQLSTATE: XX000。 错误原因:系统内部错误:来自于 DN 的非预期响应。 解决办法: 内部错误, 请联系技术支持工程师提供技术支持。 GAUSS-02196: "Failed to read response from Datanodes Detail: %s\n" SQLSTATE: XX000 错误原因:系统内部错误:无法从 DN 正常获取响应。 解决办法:内部错误,请联系技术支持工程师提供技术支持。 GAUSS-02197: "Failed to fetch from Datanode" SQLSTATE: XX000 错误原因:系统内部错误。 解决办法:请联系技术支持工程师提供技术支持。 GAUSS-02198: "Unexpected response from the Datanodes, result = %d, request type %d" SQLSTATE: XX000 错误原因:系统内部错误:从 DN 获得非预期的响应。 解决办法: 内部错误, 请联系技术支持工程师提供技术支持。 GAUSS-02199: "Failed to receive message from Datanode %u" SQLSTATE: XX000 错误原因:系统内部错误:无法从 DN 读取信息。 解决办法: 内部错误, 请联系技术支持工程师提供技术支持。 GAUSS-02200: "failed to send PREPARE TRANSACTION command to the node %u" SQLSTATE: XX000 错误原因:系统内部错误:无法向指定的节点下发'PREPARE TRANSACTION'命令 解决办法:内部错误,请联系技术支持工程师提供技术支持。

# 2.25 GAUSS-02201 -- GAUSS-02300

# 2.25.1 GAUSS-02201 -- GAUSS-02210

GAUSS-02201: "failed to PREPARE transaction on one or more nodes" SQLSTATE: XX000 错误原因:系统内部错误。

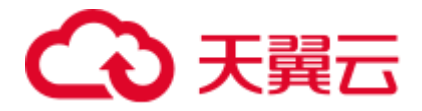

解决办法:请联系技术支持工程师提供技术支持。

GAUSS-02202: "Failed to PREPARE the transaction on one or more nodes"

SQLSTATE: XX000

错误原因:系统内部错误:无法在节点上准备所需的事务。

解决办法:内部错误,请联系技术支持工程师提供技术支持。

GAUSS-02203: "failed to set commitXid for COMMIT PREPARED command"

#### SQLSTATE: XX000

错误原因:系统内部错误。

解决办法:请联系技术支持工程师提供技术支持。

GAUSS-02204: "failed to send GXID to node %u for COMMIT PREPARED command"

#### SQLSTATE: XX000

错误原因:系统内部错误。

解决办法:请联系技术支持工程师提供技术支持。

GAUSS-02205: "failed to send COMMIT command to node %u"

SQLSTATE: XX000

错误原因:系统内部错误:无法向指定的节点下发'COMMIT'命令。

解决办法:内部错误,请联系技术支持工程师提供技术支持。

GAUSS-02206: "Failed to COMMIT the transaction on one or more nodes"

### SQLSTATE: XX000

错误原因:系统内部错误:无法在节点上提交事务命令。

解决办法: 内部错误, 请联系技术支持工程师提供技术支持。

GAUSS-02207: "unexpected EOF on connection of datanode %u"

#### SQLSTATE: 08006

错误原因:系统内部命令:非预期的来自于节点的结束符。

解决办法: 内部错误, 请联系技术支持工程师提供技术支持。

GAUSS-02208: "Unexpected response from the Datanodes when combining, request type %d"

### SQLSTATE: XX001

错误原因:系统内部错误:在收集信息时发现来自于 DN 的非预期响应。

解决办法:内部错误,请联系技术支持工程师提供技术支持。

GAUSS-02209: "Error while running COPY"

SQLSTATE: XX000

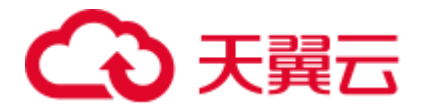

错误原因:系统内部错误:在收集信息时发现来自于 DN 的非预期响应。

解决办法: 内部错误, 请联系技术支持工程师提供技术支持。

GAUSS-02210: "could not obtain connection from pool"

SQLSTATE: XX000

错误原因:无法从连接池中获得连接。

解决办法:建议设置更大的 max\_pool\_size 值。

# 2.25.2 GAUSS-02211 -- GAUSS-02220

GAUSS-02211: "cannot run transaction to remote nodes during recovery"

SQLSTATE: XX000

错误原因:在集群恢复过程中无法执行在远端节点执行事务。

解决办法: 建议等恢复结束后再提交事务操作。

GAUSS-02212: "Failed to get next transaction ID"

SQLSTATE: XX000

错误原因:系统内部错误:无法获得下一个事务 ID。

解决办法: 内部错误, 请联系技术支持工程师提供技术支持。

GAUSS-02213: "Could not begin transaction on primary Datanode %u."

## SQLSTATE: XX000

错误原因:无法在主节点上开始事务。

解决办法:请检查当前集群连接状态。

GAUSS-02214: "Failed to send command to Datanodes"

SQLSTATE: XX000

错误原因: 无法下发命令到 DN。

解决办法:请检查当前集群连接状态。

GAUSS-02215: "Unexpected response from Datanode %u"

## SQLSTATE: XX000

错误原因:系统内部错误:来自于 DN 非预期响应。

解决办法:内部错误,请联系技术支持工程师提供技术支持。

GAUSS-02216: "Could not begin transaction on Datanodes %u."

SQLSTATE: XX000

错误原因: 无法在主节点上开始事务。

解决办法: 请检查当前集群连接状态。

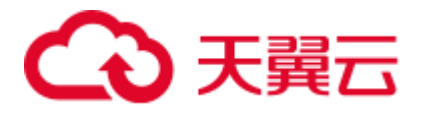

GAUSS-02217: "Failed to read response from Datanodes when ending query"

SQLSTATE: XX000

错误原因:系统内部错误:在结束查询时无法从 DN 读取响应信息。

解决办法:内部错误,请联系技术支持工程师提供技术支持。

GAUSS-02218: "Failed to close Datanode cursor"

SQLSTATE: XX000

错误原因:系统内部错误:无法关闭 DN 上的游标。

解决办法:请检查当前集群连接状态。

GAUSS-02219: "Number of user-supplied parameters do not match the number of remote parameters"

#### SQLSTATE: XX000

错误原因:系统内部错误:用户提供的参数与下发的查询所需的参数个数不匹配。

解决办法:内部错误,请联系技术支持工程师提供技术支持。

GAUSS-02220: "cannot run EXECUTE DIRECT with utility inside a transaction block" SQLSTATE: 25001

错误原因: 无法在事务内部执行 EXECUTE DIRECT 命令。

解决办法:请在事务外执行该 EXECUTE DIRECT 命令。

# 2.25.3 GAUSS-02221 -- GAUSS-02230

GAUSS-02221: "Could not begin transaction on Datanodes" SQLSTATE: XX000 错误原因: 无法在主节点上开始事务。 解决办法:请检查当前集群连接状态。 GAUSS-02222: "Failed to send command to Datanode %u" SQLSTATE: XX000 错误原因:执行计划下发失败。 解决办法:检查 CN 和 DN 之间的网络连接是否正常。 GAUSS-02223: "Could not begin transaction on coordinators" SQLSTATE: XX000 错误原因:系统内部错误。 解决办法:请联系技术支持工程师提供技术支持。 GAUSS-02224: "Failed to send command to coordinator %u"

SQLSTATE: XX000

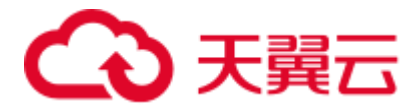

错误原因:查询向 CN 发送失败。

解决办法: 检查集群 CN 状态, 以及网络连接状态。

GAUSS-02225: "Unexpected response from coordinator %u"

SQLSTATE: XX000

错误原因:系统内部错误。

解决办法:请联系技术支持工程师提供技术支持。

GAUSS-02226: "Failed to close Datanodes statement"

SQLSTATE: XX000

错误原因:DN 上查询终止失败。

解决办法:检查 DN 当前状态,是否存在进程停止响应的问题。

GAUSS-02227: "Failed to commit the transaction on one or more nodes"

SQLSTATE: XX000

错误原因:事务提交失败。

解决办法:检查集群节点状态,是否存在节点挂了的情况。等节点拉起,集群状态完 好时,重新进行。

GAUSS-02228: "prepared transaction with identifier '%s' does not exist"

SQLSTATE: XX000

错误原因:事务标识参数不存在。

解决办法:请检查输入参数,重新执行操作。

GAUSS-02229: "NULL junk attribute"

### SQLSTATE: XX000

错误原因:系统内部错误。

解决办法:请联系技术支持工程师提供技术支持。

GAUSS-02230: "Failed to read response from Datanode %u when ending query"

SQLSTATE: XX000

错误原因: 无法从 DN 收到结果。

解决办法:检查 DN 的状态,重启集群后,重新查询。

# 2.25.4 GAUSS-02231 -- GAUSS-02240

GAUSS-02231: "must be system admin to manage pooler"

SQLSTATE: 42501

错误原因:系统内部错误。

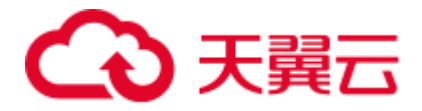

解决办法: 请联系技术支持工程师提供技术支持。

GAUSS-02232: "pgxc\_pool\_reload cannot run inside a transaction block"

SQLSTATE: 25001

错误原因:系统内部错误。

解决办法:请联系技术支持工程师提供技术支持。

GAUSS-02233: "must be system admin to clean pool connections"

#### SQLSTATE: 42501

错误原因:系统内部错误。

解决办法:请联系技术支持工程师提供技术支持。

GAUSS-02234: "must define Database name or user name"

SQLSTATE: 42000

错误原因:系统内部错误。

解决办法:请联系技术支持工程师提供技术支持。

GAUSS-02236: "The CREATE BARRIER PREPARE message is expected to arrive at a Coordinator from another Coordinator"

#### SQLSTATE: XX000

错误原因:系统内部错误。

解决办法: 请联系技术支持工程师提供技术支持。

GAUSS-02237: "The CREATE BARRIER END message is expected to arrive at a Coordinator from another Coordinator"

SQLSTATE: XX000

错误原因:系统内部错误。

解决办法:请联系技术支持工程师提供技术支持。

GAUSS-02238: "The CREATE BARRIER EXECUTE message is expected to arrive from a Coordinator"

### SQLSTATE: XX000

错误原因:系统内部错误。

解决办法:请联系技术支持工程师提供技术支持。

GAUSS-02239: "Failed to send CREATE BARRIER PREPARE request to the node"

#### SQLSTATE: XX000

错误原因:系统内部错误。

解决办法:请联系技术支持工程师提供技术支持。

GAUSS-02240: "Failed to receive response from the remote side"

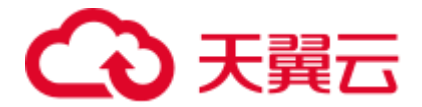

### SQLSTATE: XX000

错误原因:系统内部错误。

解决办法:请联系技术支持工程师提供技术支持。

# 2.25.5 GAUSS-02241 -- GAUSS-02250

GAUSS-02241: "CREATE BARRIER PREPARE command failed with error %s" SQLSTATE: XX000 错误原因:系统内部错误。 解决办法:请联系技术支持工程师提供技术支持。 GAUSS-02242: "Failed to send CREATE BARRIER EXECUTE request to the node" SQLSTATE: XX000 错误原因:系统内部错误。 解决办法:请联系技术支持工程师提供技术支持。 GAUSS-02243: "CREATE BARRIER command must be sent to a Coordinator" SQLSTATE: XX000 错误原因:系统内部错误。 解决办法:请联系技术支持工程师提供技术支持。 GAUSS-02244: "CREATE BARRIER command is not expected from another Coordinator" SQLSTATE: XX000 错误原因:系统内部错误。 解决办法:请联系技术支持工程师提供技术支持。 GAUSS-02245: "SPI stack corrupted" SQLSTATE: XX000 错误原因:内部状态监测失败。 解决办法:内部错误,请联系技术支持工程师提供技术支持。 GAUSS-02246: "SPI\_cursor\_open\_with\_args called with invalid arguments" SQLSTATE: XX000 错误原因: spi 调用时传入的 query 为 NULL 或者参数个数小于 0。 解决办法:内部错误,请联系技术支持工程师提供技术支持。 GAUSS-02247: "SPI\_cursor\_open\_with\_args called with missing parameters" SQLSTATE: XX000 错误原因: spi 调用时没有传入正确的参数值。

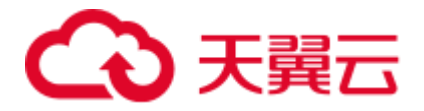

解决办法: 内部错误, 请联系技术支持工程师提供技术支持。

GAUSS-02248: "SPI\_cursor\_open\_with\_args called while not connected"

SQLSTATE: XX000

错误原因: spi 连接失败。

解决办法:请检查网络或者请联系技术支持工程师提供技术支持。

GAUSS-02249: "cannot open multi-query plan as cursor"

SQLSTATE: 42P11

错误原因:无法作为游标打开包含多语句的计划。

解决办法:请检查游标定义。

GAUSS-02250: "cannot open %s query as cursor"

SQLSTATE: 42P11

错误原因: 无法作为游标打开该计划。

解决办法: 请检查有表定义。

# 2.25.6 GAUSS-02251 -- GAUSS-02260

GAUSS-02251: "SPI\_cursor\_open called while not connected"

### SQLSTATE: XX000

错误原因: spi 连接失败。

解决办法:请检查网络或者请联系技术支持工程师提供技术支持。

GAUSS-02252: "%s is not allowed in a non-volatile function"

### SQLSTATE: 0A000

错误原因:该语句无法在非易变函数内使用。

解决办法: 请检查函数定义。

GAUSS-02253: "invalid portal in SPI cursor operation"

#### SQLSTATE: XX000

错误原因:执行中获取变量失败。

解决办法:内部错误,请联系技术支持工程师提供技术支持。

GAUSS-02254: "improper call to spi\_dest\_startup"

## SQLSTATE: XX000

错误原因: spi 连接失败。

解决办法: 请检查网络或者请联系技术支持工程师提供技术支持。

GAUSS-02255: "improper call to spi\_printtup"

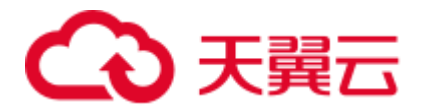

SQLSTATE: XX000

错误原因: spi 调用打印数据失败。 解决办法: 内部状态设置问题, 请联系技术支持工程师提供技术支持。 GAUSS-02256: "consistency check on SPI tuple count failed" SQLSTATE: XX000 错误原因: spi 执行中的数据一致性检查失败。 解决办法:内部问题,请联系技术支持工程师提供技术支持。 GAUSS-02257: "SPI cursor operation called while not connected" SQLSTATE: XX000 错误原因: spi 没有连接成功。 解决办法: 内部逻辑问题, 请联系技术支持工程师提供技术支持。 GAUSS-02258: "Failed to read response from Datanodes. Detail: %s\n" SQLSTATE: XX000 错误原因:发送端连接断开,具体原因见 Detail 后的信息。 解决办法: 查看对端 DN 是否出现故障, 或排查网络是否出现异常。 GAUSS-02260: "Unhandled datatype for modulo or hash distribution\n" SQLSTATE: XX000 错误原因: 无效的数据分布类型。 解决办法:请检查表的分布列定义。

# 2.25.7 GAUSS-02261 -- GAUSS-02270

GAUSS-02261: "Fail to generate stream element due to out of memory"

SQLSTATE: 53200

错误原因:无法创建分布式内部对象。

解决办法:内存不够用,检查内存使用情况,清理缓存。

GAUSS-02262: "Distribute query fail due to duplicate plan id"

#### SQLSTATE: XX000

错误原因:产生了重复的 plan node id。

解决办法:可重启数据库解决。

GAUSS-02263: "Distribute query initializing network connection timeout. un-connected nodes: %s"

SQLSTATE: XX000

错误原因: 连接超时。

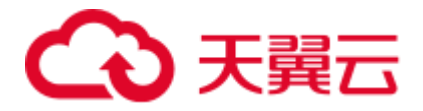

解决办法: 请检查网络情况。;

GAUSS-02264: "unrecognized result from subplan"

SQLSTATE: XX004

错误原因:系统内部错误,下层算子返回的结果不是 bitmap。

解决办法:请联系技术支持工程师提供技术支持。

GAUSS-02265: "BitmapOr doesn't support zero inputs"

#### SQLSTATE: XX000

错误原因: 系统内部错误, BitmapOr 算子的输入为空。

解决办法:请联系技术支持工程师提供技术支持。

GAUSS-02266: "could not identify CTID variable"

SQLSTATE: 42809

错误原因: 获取到的变量不是 ctid 变量。

解决办法:查看执行计划,检查表达式返回的类型是否是 ctid 类型,若否,请联系技 术支持工程师提供技术支持。

GAUSS-02267: "could not identify CTID expression"

SQLSTATE: 22000

错误原因: 获取到的表达式不是 ctid 相关的表达式。

解决办法: 查看执行计划,检查表达式返回的类型是否是 ctid 类型, 若否,请联系技 术支持工程师提供技术支持。

GAUSS-02268: "invalid operation on partition, allowed are UPDATE/DELETE/SELECT"

### SQLSTATE: XX000

错误原因:对分区表的扫描操作,暂时只支持删查改。

解决办法: 请检查当前针对分区表的操作是否正确。

GAUSS-02269: "can'nt initialize bitmap index scans using unusable index '%s'"

### SQLSTATE: XX000

错误原因:索引不可用导致初始化 bitmap index scan 失败。

解决办法:检查系统表查看索引是否可用。

GAUSS-02270: "can'nt initialize bitmap index scans using unusable local index '%s'"

#### SQLSTATE: XX000

错误原因:索引不可用导致初始化 bitmap index scan 失败。

解决办法:检查系统表查看索引是否可用。

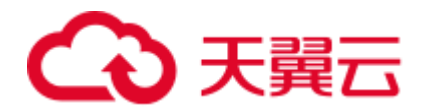

# 2.25.8 GAUSS-02271 -- GAUSS-02280

GAUSS-02271: "could not determine actual type of argument declared %s"

SQLSTATE: 42804

错误原因:无法确定参数的真实数据类型。

解决办法:请检查函数定义。

GAUSS-02272: "%s is not allowed in a SQL function"

SQLSTATE: 0A000

错误原因:事务语句不能出现在 SQL 函数里。

解决办法: 请检查函数定义。

GAUSS-02273: "could not determine actual result type for function declared to return type %s"

SQLSTATE: 42804

错误原因: 无法确定函数的真实返回类型。

解决办法:请检查函数定义。

GAUSS-02274: "failed to fetch lazy-eval tuple"

SQLSTATE: 22P08

错误原因:系统内部错误,从 tuplestore 中获取元组失败。

解决办法:请联系技术支持工程师提供技术支持。

GAUSS-02275: "return type mismatch in function declared to return %s"

SQLSTATE: 42P13

错误原因:返回的数据类型与函数定义的类型不匹配。

解决办法: 请检查函数定义。

GAUSS-02276: "return type %s is not supported for SQL functions"

SQLSTATE: 42P13

错误原因: 返回的数据类型不支持。

解决办法:请检查函数定义。

GAUSS-02277: "mergejoin clause is not an OpExpr"

SQLSTATE: XX000

错误原因: 计划问题, mergejoin 的条件不是一个算术表达式。

解决办法:生成的计划有问题,请联系技术支持工程师提供技术支持。

GAUSS-02278: "unsupported mergejoin strategy %d"

SQLSTATE: XX000

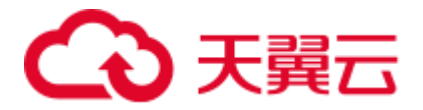

错误原因: 计划问题, mergejoin 使用的排序策略问题。

解决办法: 内部问题, 请联系技术支持工程师提供技术支持。

GAUSS-02279: "cannot merge using non-equality operator %u"

SQLSTATE: XX000

错误原因: 计划问题, mergejoin 使用的连接策略问题

解决办法: 内部问题,请联系技术支持工程师提供技术支持。

GAUSS-02280: "missing support function %d(%u,%u) in opfamily %u"

SQLSTATE: XX000

错误原因:系统内部错误。

解决办法:请联系技术支持工程师提供技术支持。

# 2.25.9 GAUSS-02281 -- GAUSS-02290

GAUSS-02281: "unrecognized mergejoin state: %d" SQLSTATE: XX000 错误原因: 执行问题, mergejoin 选择的执行策略错误导致。 解决办法: 内部问题,请联系技术支持工程师提供技术支持。 GAUSS-02282: "RIGHT JOIN is only supported with merge-joinable join conditions" SQLSTATE: 0A000 错误原因: 计划问题,merge right join 不支持。 解决办法: 内部问题,请联系技术支持工程师提供技术支持。 GAUSS-02283: "FULL JOIN is only supported with merge-joinable join conditions" SQLSTATE: 0A000 错误原因: 对于 mergejoin 来说, full join 无法处理非常数型的连接表达式(joinclauses)。 解决办法:检查 sql 语句在调用 full join 时 joinclauses 是否为常数型。 GAUSS-02284: "non-MVCC snapshots are not supported in index-only scans" SQLSTATE: 0A000 错误原因: index-only scan 不支持非 MVCC 的 snapshot。 解决办法:请联系技术支持工程师提供技术支持。 GAUSS-02285: "EvalPlanQual recheck is not supported in index-only scans" SQLSTATE: 0A000 错误原因: index-only scan 不支持并发更新时的 recheck。

解决办法:请联系技术支持工程师提供技术支持。

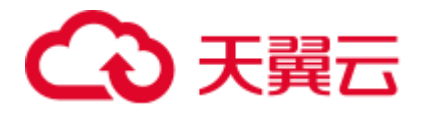

GAUSS-02286: "can'nt initialize index-only scans using unusable index '%s'"

SQLSTATE: XX000

错误原因: 索引不可用导致初始化 index-only scan 失败。

解决办法:检查系统表查看索引是否可用。

GAUSS-02287: "can'nt initialize index-only scans using unusable local index '%s'"

SQLSTATE: XX000

错误原因: 索引不可用导致初始化 index-only scan 失败。

解决办法:检查系统表查看索引是否可用。

GAUSS-02288: "could not find hash function for hash operator %u"

SQLSTATE: 42883

错误原因: 找不到对应的 hash 函数。

解决办法:检查数据类型是否支持 hash。

GAUSS-02290: "cursor '%s' is held from a previous transaction"

SQLSTATE: 24000

错误原因:游标还被前一个事务持有。

解决办法:请检查游标的状态。

# 2.25.10 GAUSS-02291 -- GAUSS-02300

GAUSS-02291: "cursor '%s' has multiple FOR UPDATE/SHARE references to table '%s'"

#### SQLSTATE: 24000

错误原因:游标重复作用在当前表上。

解决办法:检查 sql 语句是否存在嵌套作用或多次作用情况。

GAUSS-02292: "cursor '%s' does not have a FOR UPDATE/SHARE reference to table '%s'"

#### SQLSTATE: 24000

错误原因:对包含"current of"和"update"的 sql 语句没有找到定义对该表的 update/share 语法。

解决办法:对包含"current of"的 sql 语句,检查是否正确定义了对表的 update/share 操 作或检查优化器部分是否正确处理。

GAUSS-02294: "cursor '%s' is not a simply updatable scan of table '%s'"

### SQLSTATE: 24000

错误原因: 对包含"current of"语法且不包含"update"的语法的查询语句没有找到对应的 扫描节点。

解决办法: 检查 sql 语句是否正确编写对表的操作或检查优化器是否正确处理。

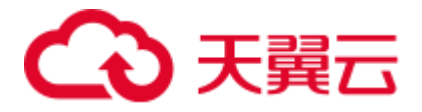

GAUSS-02295: "type of parameter %d (%s) does not match that when preparing the plan (%s)"

SQLSTATE: 42804

错误原因:执行过程中返回的参数类型与执行计划中对表达式的参数类型的描述不一 致。

解决办法: "1、请检查 sql 语句中表达式参数的类型是否一致。2、请检查执行代码, 确保参数属性的正确性。"

GAUSS-02296: "no value found for parameter %d"

SQLSTATE: 42704

错误原因:系统内部错误。

解决办法: 请联系技术支持工程师提供技术支持。

GAUSS-02297: "LIMIT subplan failed to run backwards"

SQLSTATE: XX005

错误原因:LIMIT 下层算子反向扫描时提前返回 NULL。

解决办法:请联系技术支持工程师提供技术支持。

GAUSS-02298: "impossible LIMIT state: %d"

SQLSTATE: XX006

错误原因: 不可能的 LIMIT 状态。

解决办法:请联系技术支持工程师提供技术支持。

GAUSS-02299: "OFFSET must not be negative"

SQLSTATE: 2201X

错误原因:OFFSET count 是无效的负值。

解决办法: count 值必须大于等于 0。

GAUSS-02300: "LIMIT must not be negative"

### SQLSTATE: 2201W

错误原因:LIMIT count 是无效的负值。

解决办法: count 值必须大于等于 0。

# 2.26 GAUSS-02301 -- GAUSS-02400

# 2.26.1 GAUSS-02301 -- GAUSS-02310

GAUSS-02301: "frame starting offset must not be null" SQLSTATE: 22004

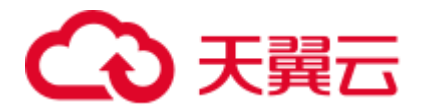

错误原因:window frame 子句指定的 start offset 为 NULL。 解决办法:检查 sql 语句,保证 frame 子句的 start offset 非空。 GAUSS-02302: "frame starting offset must not be negative" SQLSTATE: 22023 错误原因:window frame 子句指定的 start offset 为负数。 解决办法:检查 sql 语句,保证 frame 子句的 start offset 非负。 GAUSS-02303: "frame ending offset must not be null" SQLSTATE: 22004 错误原因:window frame 子句指定的 ending offset 为 NULL。 解决办法:检查 sql 语句,保证 frame 子句的 ending offset 非空。 GAUSS-02304: "frame ending offset must not be negative" SQLSTATE: 22023 错误原因:window frame 子句指定的 ending offset 为负数。 解决办法:检查 sql 语句,保证 frame 子句的 ending offset 非负。 GAUSS-02305: "unexpected end of tuplestore" SQLSTATE: 22000 错误原因:获取数据失败。 解决办法:执行器内部逻辑问题,请联系技术支持工程师提供技术支持。 GAUSS-02306: "WindowFunc with winref %u assigned to WindowAgg with winref %u" SQLSTATE: 42804 错误原因:计划问题,window func 的序号和 windowagg 中的序号对不上。 解决办法: 请联系技术支持工程师提供技术支持。 GAUSS-02307: "aggregate %u needs to have compatible input type and transition type" SQLSTATE: 42P13 错误原因:入参类型或中间数据的类型和聚集函数不兼容。 解决办法:修改入参类型或中间数据的类型为兼容的类型。 GAUSS-02308: "cannot fetch row before WindowObject's mark position" SQLSTATE: 22P08 错误原因:内部执行逻辑问题。 解决办法:请联系技术支持工程师提供技术支持。 GAUSS-02309: "cannot move WindowObject's mark position backward"

SQLSTATE: 0A000

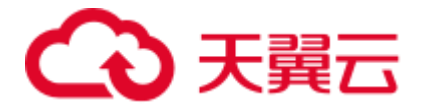

错误原因:内部执行逻辑问题。

解决办法: 请联系技术支持工程师提供技术支持。

GAUSS-02310: "specified position is out of window: "

SQLSTATE: XX000

错误原因:内部执行逻辑问题。

解决办法:请联系技术支持工程师提供技术支持。

# 2.26.2 GAUSS-02311 -- GAUSS-02320

GAUSS-02311: "unrecognized window seek type: %d"

SQLSTATE: XX004

错误原因:内部执行逻辑问题。

解决办法:请联系技术支持工程师提供技术支持。

GAUSS-02312: "number of array dimensions (%d) exceeds the maximum allowed (%d)"

### SQLSTATE: 54000

错误原因:数组维度超过了最大限制。

解决办法:修改数组维度,小于报错信息中提示的最大限制。

GAUSS-02313: "array subscript in assignment must not be null"

## SQLSTATE: 22004

错误原因:数组下标在赋值语句中不能为空。

解决办法:使用正常的数组下标。

GAUSS-02314: "upper and lower index lists are not same length"

SQLSTATE: 2202E

错误原因:上下的列表长度不一致。

解决办法:请联系技术支持工程师提供技术支持。

GAUSS-02315: "no aggregates in this expression context"

SQLSTATE: 42P25

错误原因:表达式中不存在聚集函数。

解决办法:检查 SQL 中的 AggRef 表达式。

GAUSS-02316: "no window functions in this expression context"

SQLSTATE: 42P20

错误原因:表达式中不存在窗口函数。

解决办法:检查 SQL 中的 WindowFunc 表达式。

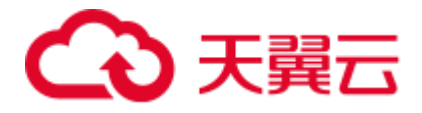

GAUSS-02318: "attribute %d has wrong type"

SQLSTATE: 42P24

错误原因:类型不匹配。

解决办法:根据报错 Detail 信息检查 SQL 语句。

GAUSS-02319: "table row type and query-specified row type do not match"

SQLSTATE: 42804

错误原因:表中行类型和查询定义的行类型不匹配。

解决办法:将表中行类型和查询定义的行类型修改为匹配的。

GAUSS-02320: "a NULL isNull pointer was passed"

SQLSTATE: 22023

错误原因:系统内部错误。

解决办法:请联系技术支持工程师提供技术支持。

# 2.26.3 GAUSS-02321 -- GAUSS-02330

GAUSS-02322: "attribute '%s' does not exist"

SQLSTATE: XX000

错误原因:属性列不存在。

解决办法:根据列名检查 SQL 语句。

GAUSS-02323: "set-return function not supported in vector eninge"

SQLSTATE: 0A000

错误原因:特性不支持。

解决办法:不建议使用。

GAUSS-02324: "functions and operators can take at most one set argument"

SQLSTATE: 0A000

错误原因:特性不支持,函数入参仅允许出现一个集合值。

解决办法:函数入参最多使用一个集合值。

GAUSS-02325: "function returning setof record called in context that cannot accept type record"

## SQLSTATE: 0A000

错误原因:特性不支持,返回结果集的函数不能接受 record 类型。

解决办法:返回结果集的函数不要使用 record 类型。

GAUSS-02326: "function return row and query-specified return row do not match"

SQLSTATE: 42804

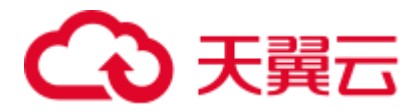

错误原因:函数返回的元组属性个数与期望的返回的元组属性个数不匹配。

解决办法:请检查函数定义中期望的返回列数和类型与实际返回的列数和类型是否匹 配。

GAUSS-02327: "table-function protocol for materialize mode was not followed"

SQLSTATE: 39P02

错误原因:不支持返回结果集的函数用于物化模式。

解决办法:不使用返回结果集的函数用于物化模式。

GAUSS-02328: "unrecognized table-function returnMode: %d"

SQLSTATE: 39P02

错误原因:对于当前表格函数的返回模式无法识别。

解决办法:检查执行器部分代码对于该表的返回模式是否正确处理。

GAUSS-02329: "function returning set of rows cannot return null value"

SQLSTATE: 22004

错误原因:表函数返回的数据集中包含空值。

解决办法: 在表达式处理阶段应存在对于空值的过滤操作, 需要检查是否正确过滤。

GAUSS-02330: "rows returned by function are not all of the same row type"

SQLSTATE: 42804

错误原因:表函数前后返回的元组描述符不一致。

解决办法:检查数据的一致性。

# 2.26.4 GAUSS-02331 -- GAUSS-02340

GAUSS-02331: "IS DISTINCT FROM does not support set arguments" SQLSTATE: 42804 错误原因:"is distinct from"型 sql 语句不支持多个参数。 解决办法:检查当前 sql 语句是否正确使用。 GAUSS-02332: "op ANY/ALL (array) does not support set arguments" SQLSTATE: 42804 错误原因:ANY/ALL 操作不支持返回参数为集合的场景。 解决办法:检查当前 sql 语句中传递给 ANY/ALL 的参数是否可能为集合。 GAUSS-02333: "cannot merge incompatible arrays" SQLSTATE: 42804

错误原因:两个矩阵的类型不一致。

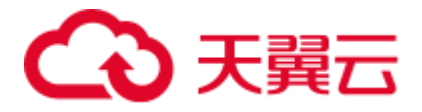

解决办法:检查 sql 语句中进行操作的两个矩阵类型是否一致。

GAUSS-02334: "multidimensional arrays must have array expressions with matching dimensions"

SQLSTATE: 2202E

错误原因:多维的数组必须具有与维度相匹配的数组表达式。

解决办法:检查输入字符串。

GAUSS-02335: "unrecognized RowCompareType: %d"

SQLSTATE: XX004

错误原因:系统内部错误。

解决办法:请联系技术支持工程师提供技术支持。

GAUSS-02337: "NULLIF does not support set arguments"

SQLSTATE: 42804

错误原因: NULLIF 操作不支持返回参数为集合的场景。

解决办法:检查 sql 语句中返回给 NULLIF 操作的参数是否可能为集合。

# 2.26.5 GAUSS-02341 -- GAUSS-02350

GAUSS-02345: "SubPlan found with no parent plan"

SQLSTATE: 42P27

错误原因: AlternativeSubPlan 表达式无父节点 PlanState 为空。

解决办法:检查 SQL 语句和执行计划是否存在父节点为空的情况。

GAUSS-02346: "AlternativeSubPlan found with no parent plan"

SQLSTATE: 42P27

错误原因: SubPlan 表达式无父节点 PlanState 为空。

解决办法:检查 SQL 语句和执行计划是否存在父节点为空的情况。

GAUSS-02347: "target type is not an array"

SQLSTATE: 22023

错误原因:数组类型转换表达式的目标类型不是数组。

解决办法:数组类型转换表达式的目标类型和源类型都必须是数组类型。

GAUSS-02348: "ROW() column has type %s instead of type %s"

SQLSTATE: 42804

错误原因:行表达式类型不匹配。

解决办法:检查是否有 ALTER COLUMN TYPE 操作修改了类型。

GAUSS-02349: "could not identify a comparison function for type %s"

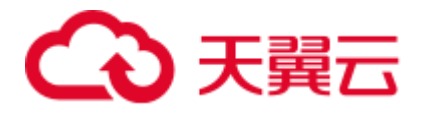

SQLSTATE: 42883

错误原因:min/max 表达式中类型的比较函数未定义。

解决办法:检查 SQL 语句中 min/max 表达式的用法是否有问题。

GAUSS-02350: "CTE subplans should not be executed via ExecSubPlan"

SQLSTATE: XX000

错误原因:生成的计划问题。

解决办法:请联系技术支持工程师提供技术支持。

# 2.26.6 GAUSS-02351 -- GAUSS-02360

GAUSS-02351: "cannot set parent params from subquery"

SQLSTATE: XX000

错误原因:生成的计划问题。

解决办法:请联系技术支持工程师提供技术支持。

GAUSS-02352: "hashed subplan with direct correlation not supported"

SQLSTATE: XX000

错误原因:生成的计划有问题,hashed subplan 不支持相关子查询。

解决办法:优化器问题,请联系技术支持工程师提供技术支持。

GAUSS-02353: "more than one row returned by a subquery used as an expression"

## SQLSTATE: 21000

错误原因:子查询返回了多余一行的数据。

解决办法:检查子查询语句的条件,保证只返回一条数据。

GAUSS-02354: "unrecognized testexpr type: %d"

SQLSTATE: XX000

错误原因:不识别的表达式类型。

解决办法:内部问题,请联系技术支持工程师提供技术支持。

GAUSS-02355: "ANY/ALL subselect unsupported as initplan"

## SQLSTATE: XX000

错误原因:any/all 子查询不支持作为 initplan。

解决办法:检查查询语句,非相关的子查询不要使用 any/all 子查询语句。

GAUSS-02356: "CTE subplans should not be executed via ExecSetParamPlan"

SQLSTATE: XX000

错误原因: cte 子查询不能作为非相关子查询的 query。

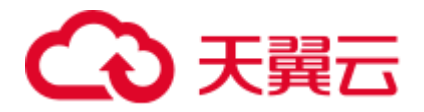

解决办法:检查查询语句,非相关的子查询不要使用 cte 子查询语句。

GAUSS-02357: "direct correlated subquery unsupported as initplan"

SQLSTATE: XX000

错误原因:相关子查询不能作为 initplan。

解决办法:内部错误,请联系技术支持工程师提供技术支持。

GAUSS-02358: "setParam list of initplan is empty"

### SQLSTATE: XX000

错误原因:相关子查询的参数列表是空的。

解决办法: 内部错误, 请联系技术支持工程师提供技术支持。

GAUSS-02359: "extParam set of initplan is empty"

SQLSTATE: XX000

错误原因: initplan 的参数列表是空的。

解决办法:内部错误,请联系技术支持工程师提供技术支持。

GAUSS-02360: "Unrecognized parttype as '%c' for relation '%s'"

SQLSTATE: XX000

错误原因:检测到了错误的分区类型,不会走到,属于内部保护机制。

解决办法:请联系技术支持工程师提供技术支持。

# 2.26.7 GAUSS-02361 -- GAUSS-02370

GAUSS-02361: "partition table delete conflict" SQLSTATE: 40000 错误原因:并发删除 partition 表。 解决办法:不使用并发操作。 GAUSS-02362: "unrecognized heap\_delete status: %u" SQLSTATE: XX000 错误原因:删除元组的执行返回值不在预期之内,可能该元组不可见。 解决办法:尝试重新执行删除操作。 GAUSS-02363: "failed to fetch deleted tuple for DELETE RETURNING" SQLSTATE: XX000 错误原因: delete 带有 returning 时获取删除的元组失败。 解决办法: 内部问题, 请联系技术支持工程师提供技术支持。 GAUSS-02364: "cannot UPDATE during bootstrap"

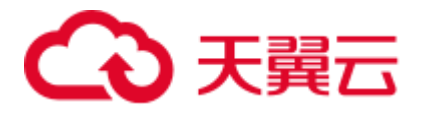

#### SQLSTATE: XX000

错误原因:初始化阶段不能有 update 操作。

解决办法:内部问题,请联系技术支持工程师提供技术支持。

GAUSS-02365: "unrecognized heap\_update status: %u"

SQLSTATE: XX000

错误原因:更新元组的执行返回值不在预期之内,可能该元组不可见。

解决办法:尝试重新执行删除操作。

GAUSS-02366: "fail to update partitioned table '%s'"

SQLSTATE: XX000

错误原因:

- 1. 创建分区表时指定了 DISABLE ROW MOVEMENT。
- 2. 数据更新超出了分区范围。

### 解决办法:

- 1. 修改表为 ENABLE ROW MOVEMENT。例如: ALTER TABLE table\_name ENABLE ROW MOVEMENT
- 2. 更改分区范围。

GAUSS-02367: "partition table update conflict"

#### SQLSTATE: 40000

错误原因: 不允许并发更新分区表。

解决办法:创建表时指定 DISABLE ROW MOVEMENT。

GAUSS-02368: "unrecognized heap\_update status: %u"

SQLSTATE: XX000

错误原因:更新元组的执行返回值不在预期之内,可能该元组不可见。

解决办法:尝试重新执行删除操作。

GAUSS-02369: "unknown operation"

SQLSTATE: XX000

错误原因: 不识别的操作类型。

解决办法:内部问题,请联系技术支持工程师提供技术支持。

GAUSS-02370: "ModifyTable should not be called during EvalPlanQual"

### SQLSTATE: XX000

错误原因:内部错误。

解决办法: 内部问题,请联系技术支持工程师提供技术支持。
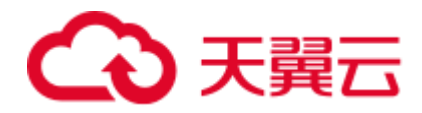

# 2.26.8 GAUSS-02371 -- GAUSS-02380

GAUSS-02371: "ctid is NULL" SQLSTATE: XX007 错误原因:获取到的 junk 列是 NULL。 解决办法: 内部问题,请联系技术支持工程师提供技术支持。 GAUSS-02372: "tableoid is null when update partitioned table" SQLSTATE: XX000 错误原因: 获取到的 junk 列是 NULL。 解决办法:内部问题,请联系技术支持工程师提供技术支持。 GAUSS-02373: "wholerow is NULL" SQLSTATE: XX000 错误原因: 获取到的 junk 列是 NULL。 解决办法: 内部问题,请联系技术支持工程师提供技术支持。 GAUSS-02374: "could not find junk ctid column" SQLSTATE: XX000 错误原因: 找不到 junk 列。 解决办法: 内部问题, 请联系技术支持工程师提供技术支持。 GAUSS-02375: "could not find junk tableoid column" SQLSTATE: XX000 错误原因: 找不到 junk 列。 解决办法: 内部问题, 请联系技术支持工程师提供技术支持。 GAUSS-02376: "could not find junk wholerow column" SQLSTATE: XX000 错误原因: 找不到 junk 列。 解决办法:内部问题,请联系技术支持工程师提供技术支持。 GAUSS-02377: "ExecReScanModifyTable is not implemented" SQLSTATE: XX000 错误原因:modify table 的 rescan 函数没有实现。 解决办法: 计划问题, 请联系技术支持工程师提供技术支持。 GAUSS-02378: "expected valid OLD tuple for triggers" SQLSTATE: XX000

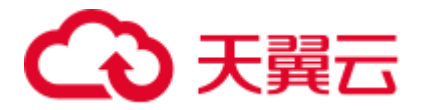

错误原因:触发器相关错误,内部错误。

解决办法: 内部问题, 请联系技术支持工程师提供技术支持。

GAUSS-02379: "can'nt initialize index scans using unusable index '%s'"

SQLSTATE: XX000

错误原因:索引不可用导致初始化 index scan 失败。

解决办法:检查系统表查看索引是否可用。

GAUSS-02380: "indexqual doesn't have key on left side"

SQLSTATE: XX002

错误原因:索引表达式的左操作数不是已经建立了索引的变量。

解决办法:查看系统表检查相关列是否已经建立了索引。

### 2.26.9 GAUSS-02381 -- GAUSS-02390

GAUSS-02381: "bogus index qualification"

SQLSTATE: XX002

错误原因:索引表达式的左操作数的属性号大于已建立索引的总属性个数。

解决办法:查看系统表和执行计划进行确认。

GAUSS-02382: "bogus RowCompare index qualification"

### SQLSTATE: XX002

错误原因:行表达式索引的左操作数的属性号大于已建立索引的总属性个数。

解决办法:查看系统表和执行计划进行确认。

GAUSS-02383: "RowCompare index qualification contains wrong operator"

SQLSTATE: XX002

错误原因:行表达式中包含错误的操作符。

解决办法:检查 SQL 语句。

GAUSS-02384: "NullTest indexqual has wrong key"

SQLSTATE: XX002

错误原因:索引表达式的左操作数不是已经建立了索引的变量。

解决办法:查看系统表检查相关列是否已经建立了索引。

GAUSS-02385: "ScalarArrayOpExpr index qual found where not allowed"

SQLSTATE: XX002

错误原因:索引列包含 ANY 表达式运算,数组的值需要在执行器中进行扩展, IndexScan 和 IndexOnlyScan 不允许。

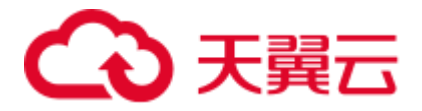

解决办法:请联系技术支持工程师提供技术支持。

GAUSS-02386: "can'nt initialize index scans using unusable local index '%s'"

SQLSTATE: XX000

错误原因: 索引不可用导致初始化 index scan 失败。

解决办法:检查系统表查看索引是否可用。

GAUSS-02388: "whole-row update is not implemented"

SQLSTATE: XX000

错误原因:整列的更新操作不支持。

解决办法:检查 SQL 语句。

GAUSS-02390: "cannot change sequence '%s'"

SQLSTATE: 42809

错误原因: 错误的对象类型, INSERT/UPDATE/DELETE 语句不能修改 Sequence。

解决办法:修改 SQL 语句。

### 2.26.10 GAUSS-02391 -- GAUSS-02400

GAUSS-02391: "cannot change TOAST relation '%s'"

#### SQLSTATE: 42809

错误原因:错误的对象类型,INSERT/UPDATE/DELETE 语句不能修改 TOAST 表。

解决办法:修改 SQL 语句。

GAUSS-02392: "cannot insert into foreign table '%s'"

### SQLSTATE: 0A000

错误原因:特性不支持,外表不支持 INSERT 操作。

解决办法:不要对外表进行 INSERT 操作。

GAUSS-02393: "foreign table '%s' does not allow inserts"

#### SQLSTATE: 55000

错误原因:特性不支持,外表不支持 INSERT 操作。

解决办法:不要对外表进行 INSERT 操作。

GAUSS-02394: "cannot update foreign table '%s'"

### SQLSTATE: 0A000

错误原因:特性不支持,外表不支持 UPDATE 操作。

解决办法:不要对外表进行 UPDATE 操作。

GAUSS-02395: "foreign table '%s' does not allow updates"

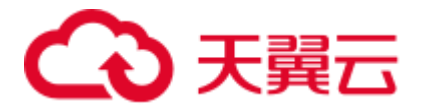

SQLSTATE: 55000

错误原因:特性不支持,外表不支持 UPDATE 操作。

解决办法:不要对外表进行 UPDATE 操作。

GAUSS-02396: "cannot delete from foreign table '%s'"

SQLSTATE: 0A000

错误原因:特性不支持,外表不支持 DELETE 操作。

解决办法:不要对外表进行 DELETE 操作。

GAUSS-02397: "foreign table '%s' does not allow deletes"

SQLSTATE: 55000

错误原因:特性不支持,外表不支持 DELETE 操作。

解决办法:不要对外表进行 DELETE 操作。

GAUSS-02398: "cannot change relation '%s'"

SQLSTATE: 42809

错误原因:错误的对象类型,存在 INSERT/UPDATE/DELETE 语句不能修改的对象类 型。

解决办法:修改 SQL 语句。

GAUSS-02399: "cannot lock rows in sequence '%s'"

SQLSTATE: 42809

错误原因:错误的对象类型,不能为 Sequence 加锁。

解决办法:修改 SQL 语句。

GAUSS-02400: "cannot lock rows in TOAST relation '%s'"

SQLSTATE: 42809

错误原因:错误的对象类型,不能为 TOAST 表加锁。

解决办法:修改 SQL 语句。

# 2.27 GAUSS-02401 -- GAUSS-02500

## 2.27.1 GAUSS-02401 -- GAUSS-02410

GAUSS-02401: "cannot lock rows in view '%s'" SQLSTATE: 42809 错误原因:错误的对象类型,不能为视图加锁。 解决办法:修改 SQL 语句。

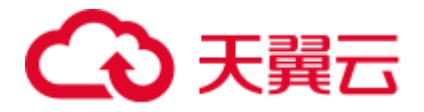

GAUSS-02402: "cannot lock rows in foreign table '%s'"

SQLSTATE: 42809

错误原因:错误的对象类型,不能为外表加锁。

解决办法:修改 SQL 语句。

GAUSS-02403: "cannot lock rows in relation '%s'"

SQLSTATE: 42809

错误原因:错误的对象类型,存在不能加锁的对象。

解决办法:修改 SQL 语句。

GAUSS-02404: "new row for relation '%s' violates check constraint '%s'"

SQLSTATE: 23514

错误原因:新的数据和 check 约束冲突。

解决办法:检查数据是否和 check 约束冲突。

GAUSS-02405: "failed to find ExecRowMark for rangetable index %u"

SQLSTATE: XX000

错误原因:通过 index 在 Rangetable 中未找到 ExecRowMark。

解决办法:检查 SQL 语句和执行计划。

GAUSS-02406: "could not find junk %s column"

SQLSTATE: XX000

错误原因: 找不到 junk 列。

解决办法:根据提示的列名去检查 SQL 语句和执行计划是否有问题。

GAUSS-02407: "t\_xmin is uncommitted in tuple to be updated"

SQLSTATE: XX000

错误原因:欲更新的元组 xmin 未提交。

解决办法:请联系技术支持工程师提供技术支持。

GAUSS-02408: "abort transaction due to concurrent update"

SQLSTATE: 40001

错误原因:事务不允许对同一个元组进行并发更新,所以事务回滚。

解决办法:重新执行失败回滚的更新事务。

GAUSS-02409: "EvalPlanQual doesn't support locking rowmarks"

SQLSTATE: XX000

错误原因:读已提交模式下,要检查更新的元组能不能被操作,对应的表不能加锁。 解决办法: 请联系技术支持工程师提供技术支持。

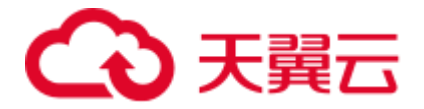

GAUSS-02410: "failed to fetch tuple for EvalPlanQual recheck" SQLSTATE: 22P08 错误原因: recheck 被更新的元组时, 获取原则失败。 解决办法:请联系技术支持工程师提供技术支持。

# 2.27.2 GAUSS-02411 -- GAUSS-02420

GAUSS-02415: "prefetch and main iterators are out of sync" SQLSTATE: 22000

错误原因:预取页面的迭代器越界。

解决办法: 请联系技术支持工程师提供技术支持。

GAUSS-02417: "could not rewind hash-join temporary file: %m"

SQLSTATE: XX000

错误原因:下盘临时文件操作失败。

解决办法:根据提示的错误信息进行分析。

GAUSS-02418: "could not write to hash-join temporary file: %m"

SQLSTATE: XX000

错误原因:下盘临时文件操作失败。

解决办法:根据提示的错误信息进行分析。

GAUSS-02419: "could not read from hash-join temporary file: %m"

SQLSTATE: XX000

错误原因:下盘临时文件操作失败。

解决办法:根据提示的错误信息进行分析。

GAUSS-02420: "Result nodes do not support mark/restore"

SQLSTATE: XX000

错误原因: result 算子不支持 mark/restore 操作。

解决办法: 计划问题, 请联系技术支持工程师提供技术支持。

### 2.27.3 GAUSS-02421 -- GAUSS-02430

GAUSS-02422: "BitmapAnd doesn't support zero inputs" SQLSTATE: XX000 错误原因:系统内部错误。BitmapAnd 算子的输入为空。 解决办法:请联系技术支持工程师提供技术支持。 GAUSS-02424: "ExecLockRows:target relation cannot be NULL"

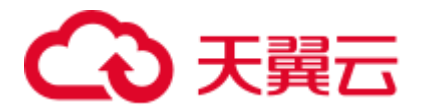

SQLSTATE: 40001

错误原因: BitmapAnd 算子的输入为空。

解决办法:请联系技术支持工程师提供技术支持。

GAUSS-02425: "getPartitionFromEState:partId cannot be InvalidOid"

SQLSTATE: 42P23

错误原因: LockRows 操作, OID 无效导致获取分区失败。

解决办法:请联系技术支持工程师提供技术支持。

GAUSS-02426: "getPartitionFromEState:partition list is EMPTY" SQLSTATE: 42P23

错误原因: LockRows 操作, 分区列表为空导致获取分区失败。

解决办法: 请联系技术支持工程师提供技术支持。

GAUSS-02427: "getPartitionFromEState:cannot find partition" SQLSTATE: 42P23

错误原因: LockRows 操作, 根据 OID 未找到对应的分区。

解决办法: 请联系技术支持工程师提供技术支持。

GAUSS-02429: "Cstore IndexCtidScan is not yet implemented "

SQLSTATE: XX000

错误原因:系统内部错误。

解决办法:请联系技术支持工程师提供技术支持。

GAUSS-02430: "Cstore IndexHeapScan is not yet implemented "

SQLSTATE: XX000

错误原因:系统内部错误。

解决办法:请联系技术支持工程师提供技术支持。

### 2.27.4 GAUSS-02431 -- GAUSS-02440

GAUSS-02431: "Cstore IndexAnd is not yet implemented " SQLSTATE: XX000 错误原因:系统内部错误。 解决办法:请联系技术支持工程师提供技术支持。 GAUSS-02432: "Cstore IndexOr is not yet implemented " SQLSTATE: XX000 错误原因:系统内部错误。

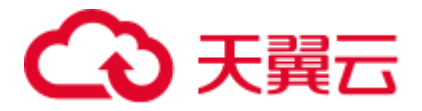

解决办法: 请联系技术支持工程师提供技术支持。

GAUSS-02433: "CreateEvent failed: error code %d"

SQLSTATE: XX000

错误原因:系统内部错误。

解决办法:请联系技术支持工程师提供技术支持。

GAUSS-02434: "latch already owned"

SQLSTATE: XX000

错误原因:系统内部错误。

解决办法:请联系技术支持工程师提供技术支持。

GAUSS-02435: "cannot wait on a latch owned by another process"

SQLSTATE: XX000

错误原因:系统内部错误。

解决办法:请联系技术支持工程师提供技术支持。

GAUSS-02436: "failed to create event for socket: error code %u"

SQLSTATE: XX000

错误原因:系统内部错误。

解决办法:请联系技术支持工程师提供技术支持。

GAUSS-02437: "failed to set up event for socket: error code %u"

SQLSTATE: XX000

错误原因:系统内部错误。

解决办法: 请联系技术支持工程师提供技术支持。

GAUSS-02438: "ResetEvent failed: error code %lu"

#### SQLSTATE: XX000

错误原因:系统内部错误。

解决办法:请联系技术支持工程师提供技术支持。

GAUSS-02439: "WaitForMultipleObjects() failed: error code %lu"

SQLSTATE: XX000

错误原因:系统内部错误。

解决办法:请联系技术支持工程师提供技术支持。

GAUSS-02440: "failed to enumerate network events: error code %u"

SQLSTATE: XX000

错误原因:系统内部错误。

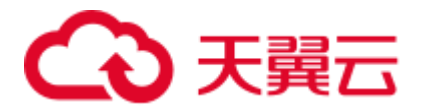

解决办法: 请联系技术支持工程师提供技术支持。

# 2.27.5 GAUSS-02441 -- GAUSS-02450

GAUSS-02441: "unexpected return code from WaitForMultipleObjects(): %lu"

SQLSTATE: XX000

错误原因:系统内部错误。

解决办法:请联系技术支持工程师提供技术支持。

GAUSS-02442: "pipe() failed: %m"

SQLSTATE: XX000

错误原因:系统内部错误。

解决办法:请联系技术支持工程师提供技术支持。

GAUSS-02443: "fcntl() failed on read-end of self-pipe: %m"

SQLSTATE: XX000

错误原因:系统内部错误。

解决办法:请联系技术支持工程师提供技术支持。

GAUSS-02444: "fcntl() failed on write-end of self-pipe: %m"

SQLSTATE: XX000

错误原因:系统内部错误。

解决办法:请联系技术支持工程师提供技术支持。

GAUSS-02445: "poll() failed: %m"

SQLSTATE: XX000

错误原因:系统调用 poll 失败。

解决办法: 数据库内部错误,请根据系统错误提示信息,请联系技术支持工程师提供 技术支持。

GAUSS-02446: "read() on self-pipe failed: %m"

SQLSTATE: XX000

错误原因:系统内部错误。

解决办法:请联系技术支持工程师提供技术支持。

GAUSS-02447: "unexpected EOF on self-pipe"

SQLSTATE: XX000

错误原因:系统内部错误。

解决办法:请联系技术支持工程师提供技术支持。

GAUSS-02448: "sem\_open('%s') failed: %m"

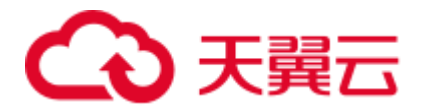

SQLSTATE: XX000 错误原因:系统内部错误。 解决办法:请联系技术支持工程师提供技术支持。 GAUSS-02449: "sem\_init failed: %m" SQLSTATE: XX000 错误原因:系统内部错误。 解决办法:请联系技术支持工程师提供技术支持。 GAUSS-02450: "too many semaphores created" SQLSTATE: XX000 错误原因:系统内部错误。 解决办法:请联系技术支持工程师提供技术支持。

# 2.27.6 GAUSS-02451 -- GAUSS-02460

GAUSS-02451: "sem\_trywait failed: %m" SQLSTATE: XX000 错误原因:系统内部错误。 解决办法:请联系技术支持工程师提供技术支持。 GAUSS-02452: "sem\_wait failed: %m" SQLSTATE: XX000 错误原因:系统内部错误。 解决办法:请联系技术支持工程师提供技术支持。 GAUSS-02453: "sem\_post failed: %m" SQLSTATE: XX000 错误原因:系统内部错误。 解决办法:请联系技术支持工程师提供技术支持。 GAUSS-02454: "could not get size for full pathname of datadir %s: error code %lu" SQLSTATE: XX000 错误原因:系统内部错误。 解决办法:请联系技术支持工程师提供技术支持。 GAUSS-02455: "could not allocate memory for shared memory name" SQLSTATE: XX000 错误原因:系统内部错误。

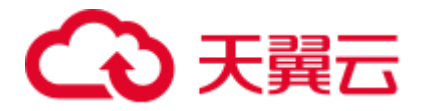

解决办法:请联系技术支持工程师提供技术支持。

GAUSS-02456: "could not generate full pathname for datadir %s: error code %lu"

SQLSTATE: XX000

错误原因:系统内部错误。

解决办法:请联系技术支持工程师提供技术支持。

GAUSS-02457: "could not create shared memory segment: error code %lu"

SQLSTATE: XX000

错误原因:系统内部错误。

解决办法:请联系技术支持工程师提供技术支持。

GAUSS-02458: "pre-existing shared memory block is still in use"

SQLSTATE: XX000

错误原因: WIN32 平台不涉及。

解决办法:请联系技术支持工程师提供技术支持。

GAUSS-02459: "failed to release reserved memory region (addr=%p): error code %lu"

SQLSTATE: XX000

错误原因:系统内部错误。

解决办法:请联系技术支持工程师提供技术支持。

GAUSS-02460: "could not reattach to shared memory (key=%p, addr=%p): error code %lu"

SQLSTATE: XX000

错误原因:系统内部错误。

解决办法:请联系技术支持工程师提供技术支持。

## 2.27.7 GAUSS-02461 -- GAUSS-02470

GAUSS-02461: "reattaching to shared memory returned unexpected address (got %p, expected %p)"

### SQLSTATE: XX000

错误原因:系统内部错误。

解决办法:请联系技术支持工程师提供技术支持。

GAUSS-02462: "reattaching to shared memory returned non-PostgreSQL memory"

SQLSTATE: XX000

错误原因:系统内部错误。

解决办法:请联系技术支持工程师提供技术支持。

GAUSS-02463: "could not create signal listener pipe for PID %d: error code %lu"

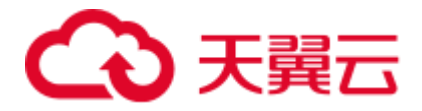

SQLSTATE: XX000

错误原因: WIN32 平台不涉及。

解决办法:请联系技术支持工程师提供技术支持。

GAUSS-02464: "could not create semaphores: %m"

SQLSTATE: XX000

错误原因:创建的信号量超过系统限制。

解决办法: 调整系统内核参数(/proc/sys/kernel/sem), 增加允许创建的信号量, 或调小 数据库 max\_connections 。

GAUSS-02465: "semop(id=%d) failed: %m"

SQLSTATE: XX000

错误原因:系统内部错误。

解决办法:请联系技术支持工程师提供技术支持。

GAUSS-02466: "could not create shared memory segment: %m"

SQLSTATE: XX000

错误原因:共享内存大小超过了系统限制。

解决办法: 调整系统共享内存内核参数(SHMMAX, SHMMIN), 或调小数据库 shared\_buffers.

GAUSS-02467: "shmat(id=%d) failed: %m"

SQLSTATE: XX000

错误原因:系统内部错误。

解决办法:请联系技术支持工程师提供技术支持。

GAUSS-02468: "could not stat data directory '%s': %m"

SQLSTATE: XX000

错误原因:data 目录不存在或权限错误。

解决办法:检查 data 数据目录是否存在或权限是否正确。

GAUSS-02469: "could not reattach to shared memory (key=%d, addr=%p): %m"

SQLSTATE: XX000

错误原因:系统内部错误。

解决办法:请联系技术支持工程师提供技术支持。

GAUSS-02470: "could not create semaphore: error code %d"

SQLSTATE: XX000

错误原因:WIN32 平台不涉及。

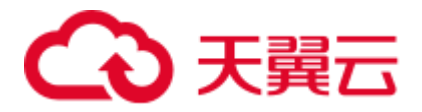

解决办法: 请联系技术支持工程师提供技术支持。 2.27.8 GAUSS-02471 -- GAUSS-02480 GAUSS-02471: "could not lock semaphore: error code %d" SQLSTATE: XX000

错误原因:WIN32 平台不涉及。

解决办法:请联系技术支持工程师提供技术支持。

GAUSS-02472: "could not unlock semaphore: error code %d"

SQLSTATE: XX000

错误原因:WIN32 平台不涉及。

解决办法:请联系技术支持工程师提供技术支持。

GAUSS-02473: "could not try-lock semaphore: error code %d"

SQLSTATE: XX000

错误原因:WIN32 平台不涉及。

解决办法:请联系技术支持工程师提供技术支持。

GAUSS-02474: "dynamic load not supported"

SQLSTATE: XX000

错误原因:系统内部错误。

解决办法:请联系技术支持工程师提供技术支持。

GAUSS-02475: "out of on\_shmem\_exit slots"

SQLSTATE: XX000

错误原因:系统内部错误。

解决办法:请联系技术支持工程师提供技术支持。

GAUSS-02476: "too late to call tuplestore set eflags"

#### SQLSTATE: 23514

错误原因:系统内部错误:调用 tuplestore\_set\_eflags 过晚。

解决办法:内部错误,请联系技术支持工程师提供技术支持。

GAUSS-02477: "too late to require new tuplestore eflags"

### SQLSTATE: 23514

错误原因: 系统内部错误: 设置新的 tuplestore 标记过晚。

解决办法: 内部错误, 请联系技术支持工程师提供技术支持。

GAUSS-02478: "tuplestore seek failed"

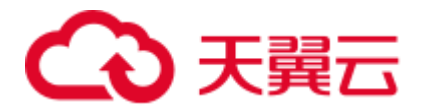

#### SQLSTATE: 22P07

错误原因:系统内部错误:寻找不到对应位置的 tuple 数据信息。 解决办法:内部错误,请联系技术支持工程师提供技术支持。 GAUSS-02479: "invalid tuplestore state" SQLSTATE: XX006 错误原因:系统内部错误:当前 tuplestor 状态错误。 解决办法:内部错误,请联系技术支持工程师提供技术支持。 GAUSS-02480: "unexpected out-of-memory situation during sort" SQLSTATE: XX000 错误原因:在排序过程中出现内存不足。 解决办法:依据系统当前的内存情况适当扩大 work\_mem 的值并重试。

# 2.27.9 GAUSS-02481 -- GAUSS-02490

GAUSS-02481: "tuplestore seek to EOF failed" SQLSTATE: 22P07 错误原因:系统内部错误:从文件中读取数据时未搜到结束符。 解决办法:内部错误,请联系技术支持工程师提供技术支持。 GAUSS-02483: "tuplestore seek to start failed" SQLSTATE: 22P07 错误原因:系统内部错误:读取数据时未搜到开始标记。 解决办法: 内部错误, 请联系技术支持工程师提供技术支持。 GAUSS-02484: "unexpected end of tape" SQLSTATE: 22000 错误原因:系统内部错误:从逻辑 Tape 上读取数据过程中遇到非预期的结束。 解决办法:内部错误,请联系技术支持工程师提供技术支持。 GAUSS-02485: "unexpected end of data" SQLSTATE: 22P07 错误原因:系统内部错误:从逻辑 Tape 上读取数据过程中遇到非预期的数据终止。 解决办法:内部错误,请联系技术支持工程师提供技术支持。 GAUSS-02487: "too late to call batchstore\_set\_eflags" SQLSTATE: XX006 错误原因:系统内部错误:调用 batchstore\_set\_eflags 过晚。

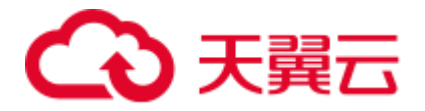

解决办法: 内部错误, 请联系技术支持工程师提供技术支持。 GAUSS-02488: "too late to require new batchstore eflags" SQLSTATE: XX006 错误原因: 系统内部错误: 设置新的 batchstore 标记过晚。 解决办法:内部错误,请联系技术支持工程师提供技术支持。 GAUSS-02489: "batchstore seek failed" SQLSTATE: 22P07 错误原因:系统内部错误:寻找不到对应位置的数据信息。 解决办法: 内部错误, 请联系技术支持工程师提供技术支持。 GAUSS-02490: "invalid batchstore state" SQLSTATE: XX006 错误原因:系统内部错误:无效的 batchstore 状态。 解决办法:内部错误,请联系技术支持工程师提供技术支持。

## 2.27.10 GAUSS-02491 -- GAUSS-02500

GAUSS-02491: "batchstore seek to EOF failed"

#### SQLSTATE: 22P07

错误原因:系统内部错误:从文件中读取数据时未读到结束符

解决办法:内部错误,请联系技术支持工程师提供技术支持。

GAUSS-02492: "batchstore seek to start failed"

### SQLSTATE: 22P07

错误原因:系统内部错误:读取数据时未搜到开始标记。

解决办法: 内部错误, 请联系技术支持工程师提供技术支持。

GAUSS-02493: "could not write block %ld of temporary file: %m"

#### SQLSTATE: XX000

错误原因:系统内部写临时文件出错。

解决办法:请检查磁盘是否有剩余空间,请联系技术支持工程师提供技术支持。

GAUSS-02494: "could not read block %ld of temporary file: %m"

### SQLSTATE: XX000

错误原因:系统内部错误:无法从临时文件中读取 block 数据块。

解决办法: 内部错误, 请联系技术支持工程师提供技术支持。

GAUSS-02495: "invalid logtape state: should be dirty"

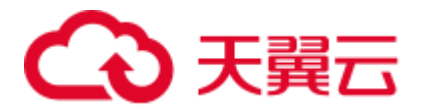

SQLSTATE: 22000

错误原因:系统内部错误:无效的 logtape 状态。

解决办法:内部错误,请联系技术支持工程师提供技术支持。

GAUSS-02496: "function %u returned NULL"

SQLSTATE: XX005

错误原因:系统内部错误。

解决办法:请联系技术支持工程师提供技术支持。

GAUSS-02497: "insufficient memory allowed for sort"

SQLSTATE: 53000

错误原因:执行 sort 过程中内存不足。

解决办法:work\_mem 过小,请调大 work\_mem 参数取值。

GAUSS-02498: "invalid tuplesort state"

SQLSTATE: XX006

错误原因:系统内部错误:无效的行存排序状态。

解决办法: 内部错误, 请联系技术支持工程师提供技术支持。

GAUSS-02499: "retrieved too many tuples in a bounded sort"

#### SQLSTATE: 23001

错误原因:系统内部错误:在排序过程中,遇到了非预期的结束符,导致在 bounded 排序时,所需的数据不足。

解决办法:内部错误,请联系技术支持工程师提供技术支持。

GAUSS-02500: "tuplesort\_restorepos failed"

SQLSTATE: 22P07

错误原因:系统内部错误:在做 mergejoin 过程中无法重新计量当前位置。

解决办法: 内部错误,请联系技术支持工程师提供技术支持。

# 2.28 GAUSS-02501 -- GAUSS-02600

# 2.28.1 GAUSS-02501 -- GAUSS-02510

GAUSS-02501: "could not create unique index '%s'" SQLSTATE: 23505 错误原因:系统内部错误:无法创建唯一索引。

解决办法:内部错误,请联系技术支持工程师提供技术支持。

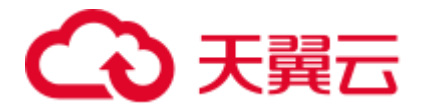

GAUSS-02502: "reversedirection\_index\_hash is not implemented" SQLSTATE: 0A000 错误原因:系统内部错误:当前函数未实现。 解决办法:内部错误,请联系技术支持工程师提供技术支持。 GAUSS-02503: "copytup\_datum() should not be called" SQLSTATE: 0A000 错误原因:系统内部错误:未实现函数,无法调用。 解决办法: 内部错误, 请联系技术支持工程师提供技术支持。 GAUSS-02504: "Failed to fetch from data node cursor" SQLSTATE: 22P08 错误原因:系统内部错误:无法从 DN 游标中获取数据。 解决办法:内部错误,请联系技术支持工程师提供技术支持。 GAUSS-02505: "Node id %d is incorrect" SQLSTATE: XX006 错误原因:系统内部错误:获取到的节点 ID 号错误。 解决办法:内部错误,请联系技术支持工程师提供技术支持。 GAUSS-02506: "%s" SQLSTATE: XX000 错误原因:语法错误。 解决办法:检查 sql 语句的语法是否正确。 GAUSS-02507: "Unexpected response from the data nodes" SQLSTATE: XX006 错误原因:系统内部错误:非期望的来自于 DN 的响应信息。 解决办法: 内部错误,请联系技术支持工程师提供技术支持。 GAUSS-02508: "invalid BatchSort state" SQLSTATE: XX006 错误原因:系统内部错误:无效的列存排序状态。 解决办法:内部错误,请联系技术支持工程师提供技术支持。 GAUSS-02509: "invalid batchsort state" SQLSTATE: XX006 错误原因:系统内部错误:无效的列存排序状态。

解决办法: 内部错误, 请联系技术支持工程师提供技术支持。

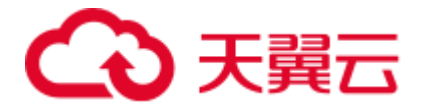

GAUSS-02510: "batchsort\_restorepos failed"

SQLSTATE: D0011

错误原因:系统内部错误:列存排序过程中存取位置信息出错。

解决办法: 内部错误,请联系技术支持工程师提供技术支持。

# 2.28.2 GAUSS-02511 -- GAUSS-02520

GAUSS-02511: "failed to initialize hash table '%s'"

SQLSTATE: XX000

错误原因:系统内部错误。

解决办法:请联系技术支持工程师提供技术支持。

GAUSS-02512: "cannot insert into frozen hashtable '%s'"

SQLSTATE: XX000

错误原因:系统内部错误。

解决办法:请联系技术支持工程师提供技术支持。

GAUSS-02513: "out of shared memory"

SQLSTATE: 53200

错误原因:共享内存不足。

解决办法: 1.可能需要将 max\_locks\_per\_transaction 参数调大; 2.可能当前节点上内存 资源不足,需要通过释放相应的内存来解决;

GAUSS-02514: "unrecognized hash action code: %d"

SQLSTATE: XX000

错误原因:系统内部错误。

解决办法:请联系技术支持工程师提供技术支持。

GAUSS-02515: "cannot freeze shared hashtable '%s'"

SQLSTATE: XX000

错误原因:系统内部错误。

解决办法:请联系技术支持工程师提供技术支持。

GAUSS-02516: "cannot freeze hashtable '%s' because it has active scans"

#### SQLSTATE: XX000

错误原因:系统内部错误。

解决办法:请联系技术支持工程师提供技术支持。

GAUSS-02517: "hash table '%s' corrupted"

SQLSTATE: XX000

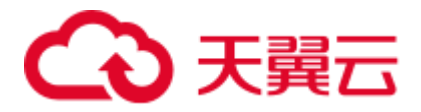

错误原因:系统内部错误。

解决办法: 请联系技术支持工程师提供技术支持。

GAUSS-02518: "too many active hash\_seq\_search scans, cannot start one on '%s'"

SQLSTATE: XX000

错误原因:系统内部错误。

解决办法:请联系技术支持工程师提供技术支持。

GAUSS-02519: "no hash\_seq\_search scan for hash table '%s'"

SQLSTATE: XX000

错误原因:系统内部错误。

解决办法:请联系技术支持工程师提供技术支持。

GAUSS-02520: "could not change directory to '%s': %m"

SQLSTATE: XX000

错误原因:系统内部错误。

解决办法:请联系技术支持工程师提供技术支持。

## 2.28.3 GAUSS-02521 -- GAUSS-02530

GAUSS-02521: "could not get current working directory: %m"

### SQLSTATE: XX000

错误原因:系统内部错误。

解决办法:请联系技术支持工程师提供技术支持。

GAUSS-02522: "cannot set parameter '%s' within security-restricted operation"

#### SQLSTATE: 42501

错误原因:系统内部错误。

解决办法:请联系技术支持工程师提供技术支持。

GAUSS-02524: "role '%s' is not permitted to login"

#### SQLSTATE: 28000

错误原因:系统内部错误。

解决办法:请联系技术支持工程师提供技术支持。

GAUSS-02525: "too many connections for role '%s'"

SQLSTATE: 53300

错误原因:系统内部错误。

解决办法:请联系技术支持工程师提供技术支持。

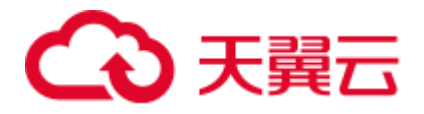

GAUSS-02526: "permission denied to set session authorization" SQLSTATE: 42501 错误原因:系统内部错误。 解决办法:请联系技术支持工程师提供技术支持。

GAUSS-02527: "invalid role OID: %u"

SQLSTATE: 42704

错误原因:系统内部错误。

解决办法:请联系技术支持工程师提供技术支持。

GAUSS-02528: "could not create lock file '%s': %m"

SQLSTATE: XX000

错误原因:系统内部错误。

解决办法:请联系技术支持工程师提供技术支持。

GAUSS-02529: "could not open lock file '%s': %m"

SQLSTATE: XX000

错误原因:系统内部错误。

解决办法:请联系技术支持工程师提供技术支持。

GAUSS-02530: "could not read lock file '%s': %m"

SQLSTATE: XX000

错误原因:系统内部错误。

解决办法:请联系技术支持工程师提供技术支持。

### 2.28.4 GAUSS-02531 -- GAUSS-02540

GAUSS-02531: "bogus data in lock file '%s': '%s'"

### SQLSTATE: XX000

错误原因:系统内部错误。

解决办法:请联系技术支持工程师提供技术支持。

GAUSS-02532: "lock file '%s' already exists"

### SQLSTATE: F0001

错误原因:系统内部错误。

解决办法:请联系技术支持工程师提供技术支持。

GAUSS-02533: "pre-existing shared memory block (key %lu, ID %lu) is still in use"

SQLSTATE: F0001

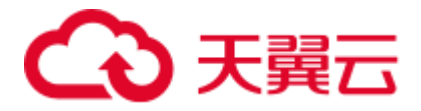

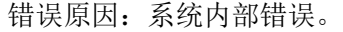

解决办法: 请联系技术支持工程师提供技术支持。

GAUSS-02534: "could not remove old lock file '%s': %m"

SQLSTATE: XX000

错误原因:系统内部错误。

解决办法:请联系技术支持工程师提供技术支持。

GAUSS-02535: "could not write lock file '%s': %m"

SQLSTATE: XX000

错误原因:系统内部错误。

解决办法:请联系技术支持工程师提供技术支持。

GAUSS-02536: "'%s' is not a valid data directory"

SQLSTATE: 22023

错误原因:系统内部错误。

解决办法: 请联系技术支持工程师提供技术支持。

GAUSS-02537: "database files are incompatible with server"

SQLSTATE: 22023

错误原因:数据库文件和软件版本不匹配。

解决办法:请使用正确的软件版本重建数据库。

GAUSS-02538: "could not set timer for authorization timeout"

SQLSTATE: XX000

错误原因:系统内部错误。

解决办法: 请联系技术支持工程师提供技术支持。

GAUSS-02539: "could not disable timer for authorization timeout"

SQLSTATE: XX000

错误原因:系统内部错误。

解决办法: 请联系技术支持工程师提供技术支持。

GAUSS-02540: "database '%s' has disappeared from pg\_database"

#### SQLSTATE: 3D000

错误原因:系统内部错误。

解决办法:请联系技术支持工程师提供技术支持。

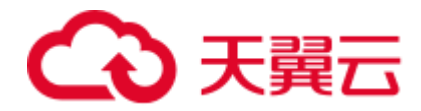

# 2.28.5 GAUSS-02541 -- GAUSS-02550

GAUSS-02541: "database '%s' is not currently accepting connections"

SQLSTATE: 55000

错误原因:系统内部错误。

解决办法:请联系技术支持工程师提供技术支持。

GAUSS-02542: "permission denied for database '%s'"

SQLSTATE: 42501

错误原因:系统内部错误。

解决办法:请联系技术支持工程师提供技术支持。

GAUSS-02543: "too many connections for database '%s'"

SQLSTATE: 53300

错误原因:系统内部错误。

解决办法:请联系技术支持工程师提供技术支持。

GAUSS-02544: "database locale is incompatible with operating system"

SQLSTATE: XX000

错误原因:系统内部错误。

解决办法:请联系技术支持工程师提供技术支持。

GAUSS-02545: "bad backend ID: %d"

SQLSTATE: XX000

错误原因:系统内部错误。

解决办法:请联系技术支持工程师提供技术支持。

GAUSS-02546: "new replication connections are not allowed during database shutdown"

SQLSTATE: 42501

错误原因:系统内部错误。

解决办法:请联系技术支持工程师提供技术支持。

GAUSS-02547: "must be system admin to connect during database shutdown"

### SQLSTATE: 42501

错误原因:系统内部错误。

解决办法: 请联系技术支持工程师提供技术支持。

GAUSS-02548: "must be system admin to connect in binary upgrade mode"

SQLSTATE: 42501

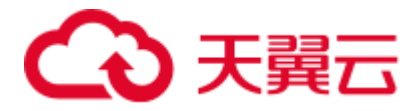

错误原因:系统内部错误。

解决办法: 请联系技术支持工程师提供技术支持。

GAUSS-02549: "remaining connection slots are reserved for non-replication system admin connections"

SQLSTATE: 53300

错误原因:系统内部错误。

解决办法: 请联系技术支持工程师提供技术支持。

### 2.28.6 GAUSS-02551 -- GAUSS-02560

GAUSS-02551: "database %u does not exist"

SQLSTATE: 3D000

错误原因:数据库不存在。

解决办法: 内部错误, 请联系技术支持工程师提供技术支持。

GAUSS-02552: "Forbid remote connection with trust method!"

SQLSTATE: 42601

错误原因:在可信方法下禁止远程连接。

解决办法:请检查连接的安全设置。

GAUSS-02553: "no signal slot avaliable for new thread creation"

SQLSTATE: 53300

错误原因:无法为线程创建信号槽位。

解决办法:内部错误,请联系技术支持工程师提供技术支持。

GAUSS-02554: "not able to set up signal action handler"

SQLSTATE: 53000

错误原因:无法为线程创建信号处理函数。

解决办法: 内部错误,请联系技术支持工程师提供技术支持。

GAUSS-02555: "failed to create timer for thread"

SQLSTATE: XX000

错误原因: 无法为线程创建定时器。

解决办法:内部错误,请联系技术支持工程师提供技术支持。

GAUSS-02556: "could not find function '%s' in file '%s'"

SQLSTATE: 42883

错误原因: 无法找到函数定义。

解决办法:请检查语句中的函数定义是否合法。

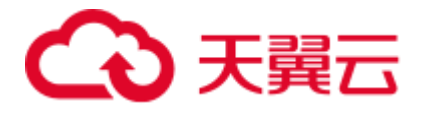

GAUSS-02557: "could not load library '%s': %s"

SQLSTATE: XX000

错误原因:无法载入库。

解决办法: 请根据错误原因提示检查库。

GAUSS-02558: "incompatible library '%s': missing magic block"

SQLSTATE: XX000

错误原因:不兼容的库,缺失魔数。

解决办法:请检查该库是否损坏。

GAUSS-02559: "incompatible library '%s': version mismatch"

SQLSTATE: XX000

错误原因:不兼容版本的库。

解决办法:请检查是否兼容该版本的库。

GAUSS-02560: "incompatible library '%s': magic block mismatch"

SQLSTATE: XX000

错误原因:不兼容的库,魔数不匹配。

解决办法:请检查是否兼容此库。

## 2.28.7 GAUSS-02561 -- GAUSS-02570

GAUSS-02561: "cannot mv dynamic library %s to %s : %m" SQLSTATE: 42P13 错误原因:调用系统函数失败。 解决办法:检查命令是否正确使用。 GAUSS-02562: "access to library '%s' is not allowed" SQLSTATE: 42501 错误原因:不允许访问库。 解决办法:请检查是否有权限访问该路径下的库。 GAUSS-02563: "invalid macro name in dynamic library path: %s" SQLSTATE: 42602 错误原因:动态库地址中包含不合法的路径宏。 解决办法:请检查动态库地址中的路径宏是否合法。 GAUSS-02564: "zero-length component in parameter 'dynamic\_library\_path'" SQLSTATE: 42602

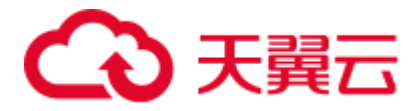

错误原因:动态库地址长度为 0,不合法。

解决办法:请检查动态库的地址。

GAUSS-02565: "component in parameter 'dynamic\_library\_path' is not an absolute path"

SQLSTATE: 42602

错误原因:动态库地址不是绝对路径。

解决办法:请检查动态库的地址。

GAUSS-02566: "init\_MultiFuncCall cannot be called more than once"

SQLSTATE: 2F000

错误原因: 函数 init\_MultiFuncCall 不能被调用多次。

解决办法:请检查调用逻辑。

GAUSS-02567: "could not determine actual result type for function '%s' declared to return type %s"

SQLSTATE: 42804

错误原因: 无法确定函数的返回类型。

解决办法:请检查函数的返回类型。

GAUSS-02568: "proallargtypes is not a 1-D Oid array"

SQLSTATE: XX000

错误原因:函数参数不合法。

解决办法:请检查传入参数。

GAUSS-02569: "proargnames must have the same number of elements as the function has arguments"

SQLSTATE: 22023

错误原因:系统内部错误:函数参数数目与 proarnames 不匹配。

解决办法:请检查输入参数。

GAUSS-02570: "proargmodes is not a 1-D char array"

SQLSTATE: XX000

错误原因:系统内部错误。

解决办法:请联系技术支持工程师提供技术支持。

## 2.28.8 GAUSS-02571 -- GAUSS-02580

GAUSS-02571: "proargnames is not a 1-D text array"

SQLSTATE: XX000

错误原因:系统内部错误。

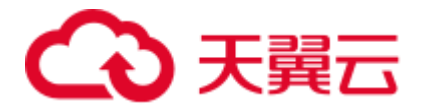

解决办法:请联系技术支持工程师提供技术支持。

GAUSS-02572: "number of aliases does not match number of columns"

SQLSTATE: 42804

错误原因:别名的数量和列的数量无法匹配。

解决办法: 通过\d+ tablename 确认列的数目后, 请检查当前查询语句的别名的数量和 列的数量是否匹配。

GAUSS-02573: "no column alias was provided"

SQLSTATE: 42804

错误原因:列的别名没有提供。

解决办法:请提供列的别名。

GAUSS-02574: "could not determine row description for function returning record"

SQLSTATE: 42804

错误原因: 无法确定 RECORD 返回类型函数的 RECORD 类型定义。

解决办法: 内部错误, 请联系技术支持工程师提供技术支持。

GAUSS-02575: "internal function '%s' is not in internal lookup table"

SQLSTATE: 42883

错误原因:无法在函数查找表内找到函数定义。

解决办法:检查 SQL 语句中的函数是否有效。

GAUSS-02576: "unrecognized function API version: %d"

SQLSTATE: XX004

错误原因:系统内部错误。

解决办法:请联系技术支持工程师提供技术支持。

GAUSS-02577: "language %u has old-style handler"

SQLSTATE: 42P13

错误原因:系统内部错误。

解决办法:请联系技术支持工程师提供技术支持。

GAUSS-02578: "null result from info function '%s'"

SQLSTATE: XX000

错误原因:系统内部错误。

解决办法:请联系技术支持工程师提供技术支持。

GAUSS-02579: "unrecognized API version %d reported by info function '%s'" SQLSTATE: 22023

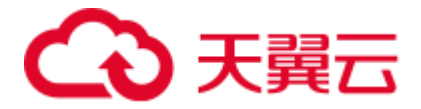

错误原因:系统内部错误。

解决办法: 请联系技术支持工程师提供技术支持。

GAUSS-02580: "fmgr\_oldstyle received NULL pointer"

SQLSTATE: XX005

错误原因:系统内部错误。

解决办法:请联系技术支持工程师提供技术支持。

### 2.28.9 GAUSS-02581 -- GAUSS-02590

GAUSS-02581: "function %u has too many arguments (%d, maximum is %d)"

SQLSTATE: 54023

错误原因: 函数输入参数过多。

解决办法: 通过\df 检查函数定义的参数数目和当前查询语句输入的参数数目是否一致。 函数最大参数数目为 16。

GAUSS-02582: "function %p returned NULL"

SQLSTATE: XX005

错误原因:系统内部错误。

解决办法:请联系技术支持工程师提供技术支持。

GAUSS-02583: "input function %u returned non-NULL"

SQLSTATE: XX005

错误原因: 列数据进行类型处理后返回了空字符串, 与 not null 要求冲突。

解决办法:修正列数据不为空,满足 not null 约束。

GAUSS-02584: "input function %u returned NULL"

SQLSTATE: XX005

错误原因: 列数据进行类型处理后返回了非空字符串, 与 null 要求冲突。

解决办法:修正列数据为空,满足 null 约束。

GAUSS-02585: "receive function %u returned non-NULL"

SQLSTATE: 22023

错误原因:系统内部错误。

解决办法:请联系技术支持工程师提供技术支持。

GAUSS-02586: "receive function %u returned NULL"

SQLSTATE: 22000

错误原因:系统内部错误。

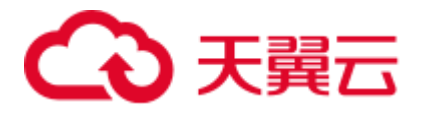

解决办法:请联系技术支持工程师提供技术支持。

GAUSS-02587: "could not reopen file '%s' as stderr: %m"

SQLSTATE: XX000

错误原因:无法作为 STDERR 重定向文件打开。

解决办法:检查文件是否存在。

GAUSS-02588: "could not reopen file '%s' as stdout: %m"

SQLSTATE: XX000

错误原因: 无法作为 STDOUT 重定向文件打开。

解决办法:检查文件是否存在。

GAUSS-02589: "cuslot %d is not owned by resource owner %s"

SQLSTATE: XX000

错误原因:系统内部错误。

解决办法:请联系技术支持工程师提供技术支持。

GAUSS-02590: "buffer %d is not owned by resource owner %s"

SQLSTATE: XX000

错误原因:系统内部错误。

解决办法:请联系技术支持工程师提供技术支持。

## 2.28.10 GAUSS-02591 -- GAUSS-02600

GAUSS-02591: "catcache reference %p is not owned by resource owner %s"

### SQLSTATE: XX000

错误原因:系统内部错误。

解决办法:请联系技术支持工程师提供技术支持。

GAUSS-02592: "catcache list reference %p is not owned by resource owner %s"

#### SQLSTATE: XX000

错误原因:系统内部错误。

解决办法:请联系技术支持工程师提供技术支持。

GAUSS-02593: "relcache reference %s is not owned by resource owner %s"

### SQLSTATE: XX000

错误原因:系统内部错误。

解决办法: 请联系技术支持工程师提供技术支持。

GAUSS-02594: "partcache reference %s is not owned by resource owner %s"

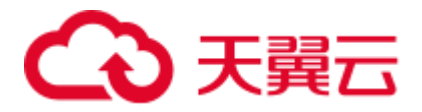

SQLSTATE: XX000

错误原因:系统内部错误。

解决办法:请联系技术支持工程师提供技术支持。

GAUSS-02595: "fakerel reference %s is not owned by resource owner %s"

SQLSTATE: XX000

错误原因:系统内部错误。

解决办法:请联系技术支持工程师提供技术支持。

GAUSS-02596: "plancache reference %p is not owned by resource owner %s"

SQLSTATE: XX000

错误原因:系统内部错误。

解决办法:请联系技术支持工程师提供技术支持。

GAUSS-02597: "tupdesc reference %p is not owned by resource owner %s"

SQLSTATE: XX000

错误原因: 系统内部错误。

解决办法:请联系技术支持工程师提供技术支持。

GAUSS-02598: "snapshot reference %p is not owned by resource owner %s"

SQLSTATE: XX000

错误原因:系统内部错误。

解决办法:请联系技术支持工程师提供技术支持。

GAUSS-02599: "temporery file %d is not owned by resource owner %s"

SQLSTATE: XX000

错误原因:系统内部错误。

解决办法:请联系技术支持工程师提供技术支持。

GAUSS-02600: "pthread mutex %p is not owned by resource owner %s"

SQLSTATE: XX000

错误原因:系统内部错误。

解决办法:请联系技术支持工程师提供技术支持。

# 2.29 GAUSS-02601 -- GAUSS-02700

# 2.29.1 GAUSS-02601 -- GAUSS-02610

GAUSS-02601: "invalid source encoding ID: %d"

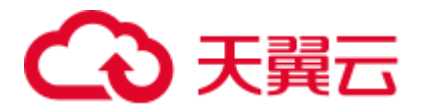

SQLSTATE: XX000

错误原因:系统内部错误。

解决办法:请联系技术支持工程师提供技术支持。

GAUSS-02602: "expected source encoding '%s', but got '%s'"

SQLSTATE: XX000

错误原因:系统内部错误。

解决办法:请联系技术支持工程师提供技术支持。

GAUSS-02603: "invalid destination encoding ID: %d"

SQLSTATE: XX000

错误原因:系统内部错误。

解决办法: 请联系技术支持工程师提供技术支持。

GAUSS-02604: "expected destination encoding '%s', but got '%s'"

SQLSTATE: XX000

错误原因:系统内部错误。

解决办法: 请联系技术支持工程师提供技术支持。

GAUSS-02605: "encoding conversion length must not be negative"

SQLSTATE: XX000

错误原因:系统内部错误。

解决办法:请联系技术支持工程师提供技术支持。

GAUSS-02606: "invalid byte sequence for encoding '%s': %s"

SQLSTATE: 22021

错误原因: 无法识别的字符序列。

解决办法: 请参考 [PostgreSQL](http://www.postgres.cn/docs/9.6/) 中文文档中["字符集支持"](http://www.postgres.cn/docs/9.6/multibyte.html)小节检查数据中是否有无法 识别的字符编码。

GAUSS-02607: "character with byte sequence %s in encoding '%s' has no equivalent in encoding '%s'"

SQLSTATE: 22P05

错误原因: 无法找到对应的字符编码。

解决办法: 请通过"select \* from pg\_conversion;"查看 conname 列, 确认两种字符编码能 否互相转换。

GAUSS-02608: "encoding name too long"

SQLSTATE: 42622

错误原因:超长的字符编码名称。

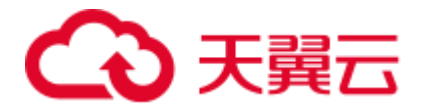

解决办法: 请检查字符编码名称。

GAUSS-02609: "invalid encoding number: %d"

SQLSTATE: 22023

错误原因: 无法识别的本地字符集。

解决办法:请检查是否支持本地字符集。

GAUSS-02610: "conversion between %s and %s is not supported"

SQLSTATE: 0A000

错误原因:这两种字符编码集无法互相转换。

解决办法:检查源目标字符集和目标字符集是否兼容。

# 2.29.2 GAUSS-02611 -- GAUSS-02620

GAUSS-02611: "out of memory"

SQLSTATE: 54000 错误原因:无法申请内存。 解决办法:请检查系统看是否有足够的内存。 GAUSS-02612: "invalid source encoding name '%s'" SQLSTATE: 22023 错误原因: 无法识别的源字符编码集。 解决办法:内部错误,请联系技术支持工程师提供技术支持。 GAUSS-02613: "invalid destination encoding name '%s'" SQLSTATE: 22023 错误原因:无法识别的目标字符编码集。 解决办法: 内部错误, 请联系技术支持工程师提供技术支持。 GAUSS-02614: "invalid encoding name '%s'" SQLSTATE: 22023 错误原因: 无法识别的字符编码集。 解决办法:修改 SQL 语句。 GAUSS-02615: "invalid byte value for encoding '%s': 0x%02x" SQLSTATE: 22021 错误原因: 无法识别的字符编码。 解决办法:检查数据中是否含有不可识别的字符。 GAUSS-02616: "invalid database encoding: %d"

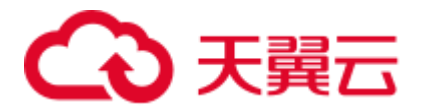

SQLSTATE: XX000

错误原因:系统内部错误。

解决办法:请联系技术支持工程师提供技术支持。

GAUSS-02617: "unexpected encoding ID %d for WIN character sets"

SQLSTATE: XX000

错误原因:对于 Windows 字符集无法识别的字符编码。

解决办法:检查数据中是否含有不可识别的字符。

GAUSS-02618: "unexpected encoding ID %d for ISO 8859 character sets"

SQLSTATE: XX000

错误原因:对于 ISO 8859 字符集无法识别的字符编码。

解决办法:检查数据中是否含有不可识别的字符。

GAUSS-02619: "duplicate portal name"

SQLSTATE: XX000

错误原因:系统内部错误。

解决办法:请联系技术支持工程师提供技术支持。

GAUSS-02620: "cursor '%s' already exists"

SQLSTATE: 42P03

错误原因:创建 portal 时已经有重名的 portal。

解决办法:请联系技术支持工程师提供技术支持。

# 2.29.3 GAUSS-02621 -- GAUSS-02630

GAUSS-02621: "portal already pinned" SQLSTATE: XX000 错误原因:系统内部错误。 解决办法:请联系技术支持工程师提供技术支持。 GAUSS-02622: "portal not pinned" SQLSTATE: XX000 错误原因:系统内部错误。 解决办法:请联系技术支持工程师提供技术支持。 GAUSS-02623: "cannot drop active portal '%s'" SQLSTATE: 24000 错误原因: 无法删除一个活跃的 portal。

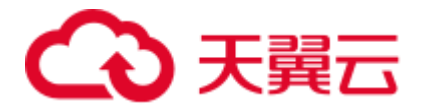

解决办法:请联系技术支持工程师提供技术支持。

GAUSS-02624: "cannot commit while a portal is pinned"

SQLSTATE: XX000

错误原因:系统内部错误。

解决办法:请联系技术支持工程师提供技术支持。

GAUSS-02625: "cannot PREPARE a transaction that has created a cursor WITH HOLD"

SQLSTATE: 0A000

错误原因:无法对于创建 WITH HOLD 关键字游标的事务进行 prepare 操作。

解决办法:检查 SQL 脚本文件中是否含有 WITH HOLD 关键字的游标。

GAUSS-02626: "Error happen when execute memcpy\_s"

SQLSTATE: XX000

错误原因:系统内部错误。

解决办法:请联系技术支持工程师提供技术支持。

GAUSS-02627: "invalid memory alloc request size %lu"

SQLSTATE: XX000

错误原因:系统内部错误。

解决办法:请联系技术支持工程师提供技术支持。

GAUSS-02628: "unrecognized context type"

SQLSTATE: XX000

错误原因:系统内部错误。

解决办法: 请联系技术支持工程师提供技术支持。

GAUSS-02629: "could not find block containing chunk %p"

#### SQLSTATE: XX000

错误原因:系统内部错误。

解决办法:请联系技术支持工程师提供技术支持。

GAUSS-02630: "inserted partition key does not map to any table partition"

SQLSTATE: 22003

错误原因:插入的元组的分区键值和任意一个已存在的分区键都匹配不上。

解决办法:建议检查插入的数据是否存在超出分区表分区范围。

# 2.29.4 GAUSS-02631 -- GAUSS-02640

GAUSS-02631: "NULL can not be compared with NULL"

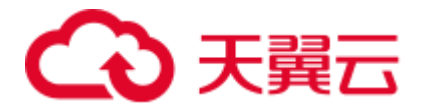

#### SQLSTATE: 42804

错误原因:两个分区键做比较时,不允许空指针和空指针做比较。

解决办法:建议检查插入的数据的分区列以及分区边界值是否存在空值。

GAUSS-02632: "null maxvalue for tuple %u"

SQLSTATE: XX000

错误原因:范围分区的 maxvalue 为空。

解决办法:检查分区表定义。

GAUSS-02633: "partition key column's number is not a 1-D smallint array"

SQLSTATE: XX000

错误原因:分区键对应的列编号不是一维的整型数组。

解决办法:检查分区表定义和查询语句。

GAUSS-02634: "Fail to build partitionmap for realtion'%s'"

SQLSTATE: XX000

错误原因:不允许给非分区表创建分区映射。

解决办法:建议检查被操作的表是否分区表。

GAUSS-02635: "Fail to build partitionmap for partitioned table '%s'"

SQLSTATE: XX000

错误原因:创建分区映射失败,该分区表不存在。

解决办法:建议检查被操作的表是否分区表。

GAUSS-02636: "Fail to build partitionmap for partitioned table '%u'"

SQLSTATE: XX000

错误原因:创建分区映射失败,该分区表的分区方式和指定的分区方式不符。

解决办法:建议检查被操作的表是否分区表。

GAUSS-02637: "rebuild partition map ERROR"

SQLSTATE: XX000

错误原因:创建分区失败,新表分区方式和旧表分区方式不一致。

解决办法:建议检查重建的分区表和旧的分区表是否分区方式一致。

GAUSS-02638: "invalid partition sequence: %d of relation '%s'"

SQLSTATE: XX000

错误原因: split 分区时,无法获取到原分区的范围。

解决办法:检查分区表定义。

GAUSS-02639: "routing algorithm interval partition is error"

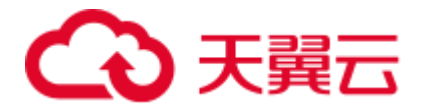

#### SQLSTATE: XX000

错误原因:系统内部错误。

解决办法:请联系技术支持工程师提供技术支持。

GAUSS-02640: "CAN NOT get number of partition against NON-PARTITIONED relation"

SQLSTATE: XX000

错误原因:禁止对非分区表执行获取分区数的操作。

解决办法:错误,事务回滚。

### 2.29.5 GAUSS-02641 -- GAUSS-02650

GAUSS-02642: "fail to get partition oid, because range partition index is overflow."

#### SQLSTATE: XX000

错误原因:获取分区 OID 失败,分区下标越界。

解决办法:检查分区表定义和查询语句。

GAUSS-02643: "unsupported partition strategy"

SQLSTATE: XX000

错误原因:不支持指定的分区方式。

解决办法:建议检查当指定的分区方式是否在支持列表里。关于支持的分区方式请参 考《SQL 语法参考》的"CREATE TABLE"章节。

GAUSS-02645: "failed when making EQUAL expression state for constCompare"

SQLSTATE: XX000

错误原因:常量比较的表达式初始化失败。

解决办法:请联系技术支持工程师提供技术支持。

GAUSS-02646: "failed when making GREATE-THAN expression state for constCompare"

#### SQLSTATE: XX000

错误原因:常量比较的表达式初始化失败。

解决办法:请联系技术支持工程师提供技术支持。

GAUSS-02647: "null value can not be compared with null value."

#### SQLSTATE: XX000

错误原因:两个分区键做比较时,不允许空值和空值做比较。

解决办法: 建议检查插入的数据的分区列以及分区边界值是否存在空值。

GAUSS-02648: "unsupported partitioned strategy"

SQLSTATE: 42P17

错误原因: 无效的分区方式。

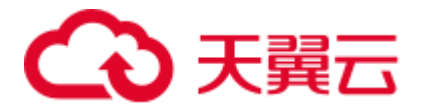

解决办法:建议检查当指定的分区方式是否在支持列表里。关于支持的分区方式请参 考《SQL 语法参考》的"CREATE TABLE"章节。

GAUSS-02649: "datatype %u cannot serve as a range partitioning"

SQLSTATE: 42804

错误原因:范围分区不支持当前数据类型。

解决办法:建议检查分区列的数据类型范围分区是否支持。

GAUSS-02650: "seqence number for interval partition is %d"

SQLSTATE: 22023

错误原因:系统内部错误。

解决办法:请联系技术支持工程师提供技术支持。

## 2.29.6 GAUSS-02651 -- GAUSS-02660

GAUSS-02652: "unrecognized rbtree node state: %d" SQLSTATE: RB001 错误原因:不能识别的红黑树节点。 解决办法:请联系技术支持工程师提供技术支持。 GAUSS-02653: "unrecognized rbtree iteration order: %d" SQLSTATE: RB002 错误原因:不能识别的红黑树迭代顺序。 解决办法:请联系技术支持工程师提供技术支持。 GAUSS-02654: "failed to initialize %s to %d" SQLSTATE: XX000 错误原因:系统内部错误。 解决办法: 请联系技术支持工程师提供技术支持。 GAUSS-02655: "failed to initialize %s to %g" SQLSTATE: XX000 错误原因:系统内部错误。 解决办法:请联系技术支持工程师提供技术支持。 GAUSS-02656: "failed to initialize %s to '%s'" SQLSTATE: XX000 错误原因:系统内部错误。 解决办法:请联系技术支持工程师提供技术支持。 GAUSS-02657: "could not find enum option %d for %s"
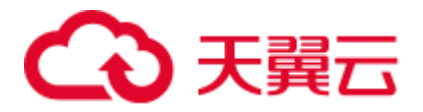

SQLSTATE: XX000

错误原因:系统内部错误。

解决办法:请联系技术支持工程师提供技术支持。

GAUSS-02658: "unrecognized configuration parameter '%s'"

SQLSTATE: XX000

错误原因: 无法识别的配置参数。

解决办法:建议检查配置文件是否存在非法配置参数。

GAUSS-02659: "unrecognized configuration parameter '%s'"

SQLSTATE: 42704

错误原因: 无法识别的配置参数。

解决办法: 建议检查配置文件是否存在非法配置参数。

GAUSS-02660: "must be system admin to examine '%s'" SQLSTATE: 42501

错误原因:存在只有系统管理员才能修改的配置参数。

解决办法: 建议检查配置文件是否存在非法配置参数。

## 2.29.7 GAUSS-02661 -- GAUSS-02670

GAUSS-02661: "SET %s takes only one argument" SQLSTATE: 22023 错误原因:当前 GUC 变量不支持指定多个参数值。 解决办法:请检查 SET 命令确保每次只指定一个参数值。 GAUSS-02662: "unexpected node type: %d" SQLSTATE: XX000 错误原因:系统内部错误。 解决办法:请联系技术支持工程师提供技术支持。 GAUSS-02663: "unexpected SET TRANSACTION element: %s" SQLSTATE: XX000 错误原因:系统内部错误。 解决办法:请联系技术支持工程师提供技术支持。 GAUSS-02664: "unexpected SET SESSION element: %s" SQLSTATE: XX000 错误原因:系统内部错误。

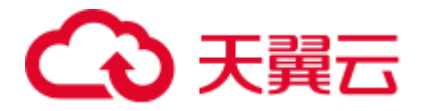

解决办法:请联系技术支持工程师提供技术支持。

GAUSS-02665: "SET LOCAL TRANSACTION SNAPSHOT is not implemented" SQLSTATE: 0A000

错误原因:不支持"SET LOCAL TRANSACTION SNAPSHOT"命令。

解决办法: 建议不使用该特性。

GAUSS-02666: "unexpected SET MULTI element: %s"

SQLSTATE: XX000

错误原因:系统内部错误。

解决办法:请联系技术支持工程师提供技术支持。

GAUSS-02667: "unexpected SET name: %s"

SQLSTATE: XX000

错误原因:系统内部错误。

解决办法:请联系技术支持工程师提供技术支持。

GAUSS-02668: "role name in the set command is empty."

SQLSTATE: XX000

错误原因:系统内部错误。

解决办法:请联系技术支持工程师提供技术支持。

GAUSS-02669: "verify set session\_authorization and passwd failed."

SQLSTATE: XX000

错误原因:系统内部错误。

解决办法: 请联系技术支持工程师提供技术支持。

GAUSS-02670: "verify set role and passwd failed."

SQLSTATE: XX000

错误原因:系统内部错误。

解决办法:请联系技术支持工程师提供技术支持。

## 2.29.8 GAUSS-02671 -- GAUSS-02680

GAUSS-02671: "SET requires parameter name" SQLSTATE: 22004 错误原因:SET 命令没有指定变量名。 解决办法:请指定变量名后,重新执行 SET。 GAUSS-02672: "Postgres-XC: ERROR SET query"

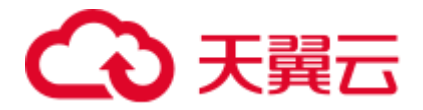

SQLSTATE: XX000

错误原因:系统内部错误。

解决办法: 请联系技术支持工程师提供技术支持。

GAUSS-02673: "cannot create PGC\_POSTMASTER variables after startup"

SQLSTATE: XX000

错误原因:系统内部错误。

解决办法:请联系技术支持工程师提供技术支持。

GAUSS-02674: "attempt to redefine parameter '%s'"

SQLSTATE: XX000

错误原因:存在重复定义的用户变量。

解决办法: 建议检查是否重复定义了相同的用户表变量。

GAUSS-02675: "invalid format of exec config params file"

SQLSTATE: XX000

错误原因:系统内部错误。

解决办法:请联系技术支持工程师提供技术支持。

GAUSS-02676: "could not read from file '%s': %m"

SQLSTATE: XX000

错误原因: 读取配置文件失败。

解决办法: 建议检查错误提示中指定的配置文件是否存在, 或者是否有访问权限。

GAUSS-02677: "failed to locate variable '%s' in exec config params file"

SQLSTATE: XX000

错误原因:系统内部错误。

解决办法:请联系技术支持工程师提供技术支持。

GAUSS-02678: "permission denied to set parameter '%s'"

SQLSTATE: 42501

错误原因:当前用户没有权限修改该 GUC 变量。

解决办法:建议切换初始用户修改该 GUC 参数。

GAUSS-02679: "Invalid username/password,set role denied."

SQLSTATE: 42704

错误原因: SET ROLE 语句中设置的用户名/密码。

解决办法:请联系技术支持工程师提供技术支持。

GAUSS-02680: "Invalid username/password,set session\_authorization denied."

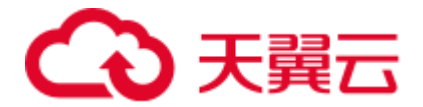

#### SQLSTATE: 42704

错误原因:系统内部错误。

解决办法:请联系技术支持工程师提供技术支持。

### 2.29.9 GAUSS-02681 -- GAUSS-02690

GAUSS-02681: "SET ROLE must specify the PASSWORD." SQLSTATE: XX000 错误原因: SET ROLE 语句没有指定密码。 解决办法:建议检查 SET ROLE 语句是否书写正确。 GAUSS-02682: "SET SESSION\_AUTHORIZATION must specify the PASSWORD." SQLSTATE: XX000 错误原因: SET SESSION\_AUTHORIZATION 没有指定密码。 解决办法:建议检查 SET SESSION\_AUTHORIZATION 语句是否正确。 GAUSS-02683: "The password of role '%s' is NULL." SQLSTATE: XX000 错误原因:系统内部错误。 解决办法:请联系技术支持工程师提供技术支持。 GAUSS-02684: "md5-password encryption failed" SQLSTATE: XX000 错误原因:系统内部错误。 解决办法:请联系技术支持工程师提供技术支持。 GAUSS-02685: "you are not allowed to do that operation immediately,please try again later" SQLSTATE: XX000 错误原因:系统内部错误。 解决办法:请联系技术支持工程师提供技术支持。 GAUSS-02686: "Invalid username/password,set role denied." SQLSTATE: XX000 错误原因: SET ROLE 语句中设置的用户名/密码。 解决办法:请联系技术支持工程师提供技术支持。

GAUSS-02687: "Invalid username/password,set session\_authorization denied."

SQLSTATE: XX000

错误原因:系统内部错误。

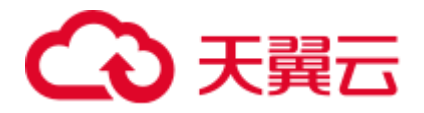

解决办法: 请联系技术支持工程师提供技术支持。

GAUSS-02688: "configuration file '%s' contains errors"

SQLSTATE: F0000

错误原因:配置文件存在错误的配置项。

解决办法:建议检查配置文件是否存在非法配置参数。

GAUSS-02689: "could not initialize cache %u (%d)"

SQLSTATE: XX000

错误原因:系统内部错误。

解决办法:请联系技术支持工程师提供技术支持。

GAUSS-02690: "invalid cache ID: %d"

SQLSTATE: XX000

错误原因:系统内部错误。

解决办法:请联系技术支持工程师提供技术支持。

### 2.29.10 GAUSS-02691 -- GAUSS-02700

GAUSS-02691: "type %u not supported as catcache key"

SQLSTATE: XX000

错误原因:系统内部错误。

解决办法:请联系技术支持工程师提供技术支持。

GAUSS-02692: "wrong number of hash keys: %d"

### SQLSTATE: XX000

错误原因:系统内部错误。

解决办法:请联系技术支持工程师提供技术支持。

GAUSS-02693: "only sys attr supported in caches is OID"

#### SQLSTATE: XX000

错误原因:系统内部错误。

解决办法:请联系技术支持工程师提供技术支持。

GAUSS-02694: "operator %u is not a member of opfamily %u"

### SQLSTATE: XX000

错误原因:系统内部错误。

解决办法:请联系技术支持工程师提供技术支持。

GAUSS-02695: "operator %u does not exist"

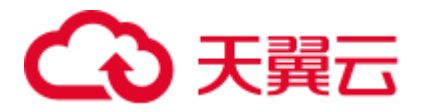

SQLSTATE: XX000 错误原因:出现非法表达式。 解决办法:检查查询中的表达式是否合法,若不合法,需要修改查询。 GAUSS-02696: "binary I/O not supported during bootstrap" SQLSTATE: XX000 错误原因:系统内部错误。 解决办法:请联系技术支持工程师提供技术支持。 GAUSS-02697: "invalid syntax for type: '%s'" SQLSTATE: 22023 错误原因:系统内部错误。 解决办法: 请联系技术支持工程师提供技术支持。 GAUSS-02698: "cache lookup failed for node %u" SQLSTATE: XX000 错误原因:系统内部错误。 解决办法: 请联系技术支持工程师提供技术支持。 GAUSS-02699: "cache lookup failed for group %u" SQLSTATE: XX000 错误原因:系统内部错误。 解决办法:请联系技术支持工程师提供技术支持。 GAUSS-02700: "cache lookup failed on distribution relation %u" SQLSTATE: XX000 错误原因:系统内部错误。 解决办法:请联系技术支持工程师提供技术支持。

# 2.30 GAUSS-02701 -- GAUSS-02800

## 2.30.1 GAUSS-02701 -- GAUSS-02710

GAUSS-02701: "unrecognized distribution option found in source like table" SQLSTATE: XX000 错误原因:系统内部错误。 解决办法:请联系技术支持工程师提供技术支持。 GAUSS-02704: "cache lookup failed for application %u"

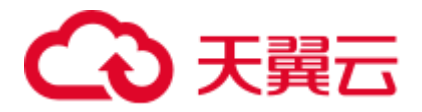

SQLSTATE: XX000 错误原因:系统内部错误。 解决办法:请联系技术支持工程师提供技术支持。 GAUSS-02705: "type %s is only a shell" SQLSTATE: 42704 错误原因:系统内部错误。 解决办法:请联系技术支持工程师提供技术支持。 GAUSS-02706: "no input function available for type %s" SQLSTATE: 42883 错误原因:内部错误,此数据类型没有可用的输入函数。 解决办法:请联系技术支持工程师提供技术支持。 GAUSS-02707: "no output function available for type %s" SQLSTATE: 42883 错误原因:内部错误,此数据类型没有可用的输出函数。 解决办法:请联系技术支持工程师提供技术支持。 GAUSS-02708: "no binary input function available for type %s" SQLSTATE: 42883 错误原因:内部错误,此数据类型没有可用的输入函数。 解决办法:请联系技术支持工程师提供技术支持。 GAUSS-02709: "no binary output function available for type %s" SQLSTATE: 42883 错误原因:内部错误,此数据类型没有可用的输出函数。 解决办法:请联系技术支持工程师提供技术支持。 GAUSS-02710: "stavalues is null" SQLSTATE: XX000 错误原因:系统内部错误。 解决办法:请联系技术支持工程师提供技术支持。

## 2.30.2 GAUSS-02711 -- GAUSS-02720

GAUSS-02711: "stanumbers is null" SQLSTATE: XX000 错误原因:系统内部错误。

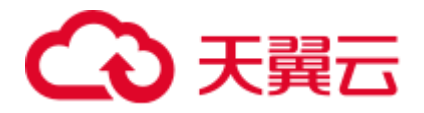

解决办法: 请联系技术支持工程师提供技术支持。

GAUSS-02712: "stanumbers is not a 1-D float4 array"

SQLSTATE: XX000

错误原因:系统内部错误。

解决办法:请联系技术支持工程师提供技术支持。

GAUSS-02713: "text search parser %u has no prsstart method"

#### SQLSTATE: XX000

错误原因:系统内部错误。

解决办法:请联系技术支持工程师提供技术支持。

GAUSS-02714: "text search parser %u has no prstoken method"

SQLSTATE: XX000

错误原因:系统内部错误。

解决办法:请联系技术支持工程师提供技术支持。

### 2.30.3 GAUSS-02721 -- GAUSS-02730

GAUSS-02725: "partition %u deleted while still in use"

#### SQLSTATE: XX000

错误原因: 用户 SQL 语句调度问题。

解决办法: 正在使用的 partition 不能删除。请修改调度语句。

GAUSS-02726: "partition %u is still open"

### SQLSTATE: XX000

错误原因:用户 SQL 语句调度问题。

解决办法: 正在使用的 partition 不能删除。请修改调度语句。

### 2.30.4 GAUSS-02731 -- GAUSS-02740

GAUSS-02733: "could not open relation mapping file '%s': %m"

### SQLSTATE: XX000

错误原因:内部错误,找不到 relation 映射文件。

解决办法: 建议检查数据目录是否被外部修改, 或者联系请联系技术支持工程师提供 技术支持。

GAUSS-02734: "could not read relation mapping file '%s': %m"

### SQLSTATE: XX000

错误原因:内部错误,找不到 relation 映射文件。

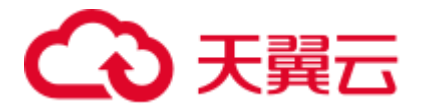

解决办法: 建议检查数据目录是否被外部修改, 或者联系请联系技术支持工程师提供 技术支持。

GAUSS-02735: "relation mapping file '%s' contains invalid data"

SQLSTATE: XX000

错误原因: 内部错误, relation 映射文件数据不一致。

解决办法:建议检查数据目录是否被外部修改,或者联系请联系技术支持工程师提供 技术支持。

GAUSS-02736: "relation mapping file '%s' contains incorrect checksum"

SQLSTATE: XX000

错误原因: 内部错误, relation 映射文件数据不一致。

解决办法:建议检查数据目录是否被外部修改,或者联系请联系技术支持工程师提供 技术支持。

GAUSS-02738: "could not write to relation mapping file '%s': %m"

#### SQLSTATE: XX000

错误原因:内部错误,访问 relation 映射文件失败。

解决办法:建议检查数据目录是否被外部修改,或者联系请联系技术支持工程师提供 技术支持。

GAUSS-02739: "could not fsync relation mapping file '%s': %m"

#### SQLSTATE: XX000

错误原因:内部错误,访问 relation 映射文件失败。

解决办法:建议检查数据目录是否被外部修改,或者联系请联系技术支持工程师提供 技术支持。

GAUSS-02740: "could not close relation mapping file '%s': %m"

SQLSTATE: XX000

错误原因:内部错误,访问 relation 映射文件失败。

解决办法:建议检查数据目录是否被外部修改,或者联系请联系技术支持工程师提供 技术支持。

### 2.30.5 GAUSS-02741 -- GAUSS-02750

GAUSS-02741: "relmap\_redo: wrong size %u in relmap update record"

SQLSTATE: XX000

错误原因:系统内部错误。

解决办法:请联系技术支持工程师提供技术支持。

GAUSS-02742: "relmap\_redo: unknown op code %u"

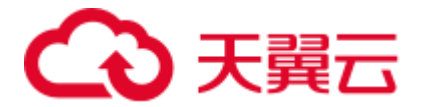

### SQLSTATE: XX000

错误原因:系统内部错误。

解决办法:请联系技术支持工程师提供技术支持。

## 2.30.6 GAUSS-02761 -- GAUSS-02770

GAUSS-02765: "could not remove cache file '%s': %m"

SQLSTATE: XX000

错误原因:内部错误,访问缓存文件失败。

解决办法:建议检查数据目录是否被外部修改,或者请联系技术支持工程师提供技术 支持。

## 2.30.7 GAUSS-02771 -- GAUSS-02780

GAUSS-02771: "cannot save one-shot cached plan"

SQLSTATE: XX000

错误原因: change result type

解决办法:重新执行原始语句。

GAUSS-02774: "cache plan becomes invalid due to enable\_stream\_operator changed."

SQLSTATE: XX000

错误原因:系统内部错误。

解决办法:请联系技术支持工程师提供技术支持。

### 2.30.8 GAUSS-02781 -- GAUSS-02790

GAUSS-02783: "encrypt the plain text failed!"

SQLSTATE: 39000

错误原因:系统内部错误。

解决办法:请联系技术支持工程师提供技术支持。

GAUSS-02784: "encode the plain text failed!"

SQLSTATE: 39000

错误原因:系统内部错误。

解决办法:请联系技术支持工程师提供技术支持。

GAUSS-02785: "decode the cipher text failed!"

SQLSTATE: 39000

错误原因:系统内部错误。

解决办法:请联系技术支持工程师提供技术支持。

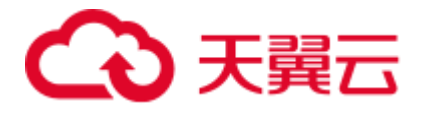

GAUSS-02786: "decrypt the cipher text failed!"

SQLSTATE: 39000

错误原因:系统内部错误。

解决办法:请联系技术支持工程师提供技术支持。

GAUSS-02787: "could not import the requested snapshot"

SQLSTATE: 55000

错误原因:因为事务已执行完毕,无法为指定事务导入快照信息。

解决办法:尝试重新执行事务可解决。

GAUSS-02788: "cannot export a snapshot from a subtransaction"

SQLSTATE: 25001

错误原因:系统内部错误。

解决办法:请联系技术支持工程师提供技术支持。

GAUSS-02789: "could not create file '%s': %m"

SQLSTATE: XX000

错误原因:内部错误,文件访问失败。

解决办法: 建议检查数据目录是否被外部修改, 或者请联系技术支持工程师提供技术 支持。

GAUSS-02790: "could not write to file '%s': %m"

SQLSTATE: XX000

错误原因:内部错误,文件访问失败。

解决办法:建议检查数据目录是否被外部修改,或者请联系技术支持工程师提供技术 支持。

### 2.30.9 GAUSS-02791 -- GAUSS-02800

GAUSS-02791: "invalid snapshot data in file '%s'"

### SQLSTATE: 22P02

错误原因:内部错误,文件访问失败。

解决办法:建议检查数据目录是否被外部修改,或者请联系技术支持工程师提供技术 支持。

GAUSS-02792: "SET TRANSACTION SNAPSHOT must be called before any query"

### SQLSTATE: 25001

错误原因: SET TRANSACTION SNAPSHOT 必须作为第一条语句执行。

解决办法: 建议检查 SQL 脚本文件, 是否 "SET TRANSACTION SNAPSHOT" 之前 是否包含其他语句。

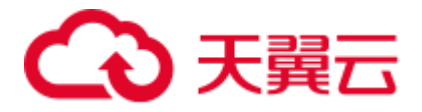

GAUSS-02793: "a snapshot-importing transaction must have isolation level SERIALIZABLE or REPEATABLE READ"

SQLSTATE: 0A000

错误原因:系统内部错误。

解决办法:请联系技术支持工程师提供技术支持。

GAUSS-02794: "invalid snapshot identifier: '%s'"

SQLSTATE: 22023

错误原因: 内部错误, 非法的 snapshot 标记。

解决办法:请联系技术支持工程师提供技术支持。

GAUSS-02795: "could not stat file '%s': %m"

SQLSTATE: XX000

错误原因: 无法获得文件的状态信息。

解决办法:检查文件状态是否异常,例如文件不存在,文件读取权限不够等。

GAUSS-02796: "could not read file '%s': %m"

SQLSTATE: XX000

错误原因:必须使用数据库系统管理员读取文件。

解决办法:更换系统管理员用户进行操作。

GAUSS-02797: "a serializable transaction cannot import a snapshot from a non-serializable transaction"

SQLSTATE: 0A000

错误原因:系统内部错误。

解决办法:请联系技术支持工程师提供技术支持。

GAUSS-02798: "a non-read-only serializable transaction cannot import a snapshot from a read-only transaction"

SQLSTATE: 0A000

错误原因:系统内部错误。

解决办法: 请联系技术支持工程师提供技术支持。

GAUSS-02799: "cannot import a snapshot from a different database"

SQLSTATE: 0A000

错误原因:系统内部错误。

解决办法:请联系技术支持工程师提供技术支持。

GAUSS-02800: "unrecognized weight: %d"

SQLSTATE: XX000

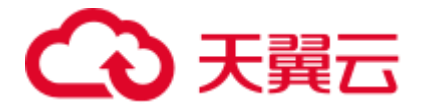

错误原因:函数 tsvector\_setweight 的第二个参数类型不能识别。 解决办法:第二个参数只支持 A a B b C c D d 八个字符。

# 2.31 GAUSS-02801 -- GAUSS-02900

## 2.31.1 GAUSS-02801 -- GAUSS-02810

GAUSS-02801: "string is too long for tsvector (%d bytes, max %d bytes)" SQLSTATE: 54000 错误原因: 字符串超出 tsvector 最大长度。 解决办法:建议检查输入数据是否过长。 GAUSS-02802: "unrecognized operator: %d" SQLSTATE: XX000 错误原因:不能识别的 tsvector 操作符。 解决办法: 请检查输入, 只支持 ! | &三种操作符。 GAUSS-02803: "SPI\_prepare('%s') failed" SQLSTATE: XX000 错误原因: SPI\_prepare 调用返回 NULL 值。 解决办法:内部错误,产生的原因很多,请联系技术支持工程师提供技术支持。 GAUSS-02804: "SPI\_cursor\_open('%s') failed" SQLSTATE: XX000 错误原因:SPI\_cursor\_open 调用返回 NULL 值。 解决办法:内部错误,产生的原因很多,请联系技术支持工程师提供技术支持。 GAUSS-02805: "ts\_stat query must return one tsvector column" SQLSTATE: 22023 错误原因: ts\_stat 的查询语句返回的数据不是一列。 解决办法: 调用 ts\_stat 函数前, 保证输入的 query 只返回一列。 GAUSS-02806: "tsvector\_update\_trigger: not fired by trigger manager" SQLSTATE: XX000 错误原因:系统内部错误。 解决办法:请联系技术支持工程师提供技术支持。 GAUSS-02807: "tsvector update trigger: must be fired for row" SQLSTATE: XX000

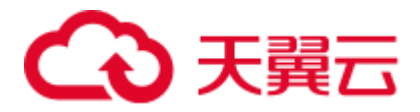

错误原因:系统内部错误。

解决办法: 请联系技术支持工程师提供技术支持。

GAUSS-02808: "tsvector\_update\_trigger: must be fired BEFORE event"

SQLSTATE: XX000

错误原因:系统内部错误。

解决办法:请联系技术支持工程师提供技术支持。

GAUSS-02809: "tsvector\_update\_trigger: must be fired for INSERT or UPDATE"

SQLSTATE: XX000

错误原因:系统内部错误。

解决办法:请联系技术支持工程师提供技术支持。

GAUSS-02810: "tsvector\_update\_trigger: arguments must be tsvector\_field, ts\_config, text\_field1, ..."

SQLSTATE: XX000

错误原因:系统内部错误。

解决办法:请联系技术支持工程师提供技术支持。

### 2.31.2 GAUSS-02811 -- GAUSS-02820

GAUSS-02811: "tsvector column '%s' does not exist"

SQLSTATE: 42703

错误原因:选取列不存在。

解决办法:建议检选取列是否存在。

GAUSS-02812: "column '%s' is not of tsvector type"

SQLSTATE: 42804

错误原因:选取列非 tsvector 类型。

解决办法:建议检查选取列是否为 tsvector 类型。

GAUSS-02813: "configuration column '%s' does not exist"

SQLSTATE: 42703

错误原因:系统内部错误。

解决办法:请联系技术支持工程师提供技术支持。

GAUSS-02814: "column '%s' is not of regconfig type"

SQLSTATE: 42804

错误原因:系统内部错误。

解决办法:请联系技术支持工程师提供技术支持。

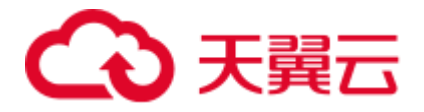

GAUSS-02815: "configuration column '%s' must not be null"

SQLSTATE: 22004

错误原因:系统内部错误。

解决办法: 请联系技术支持工程师提供技术支持。

GAUSS-02816: "text search configuration name '%s' must be schema-qualified"

SQLSTATE: 22023

错误原因:系统内部错误。

解决办法:请联系技术支持工程师提供技术支持。

GAUSS-02817: "column '%s' is not of a character type"

SQLSTATE: 42804

错误原因:系统内部错误。

解决办法:请联系技术支持工程师提供技术支持。

GAUSS-02818: "tsvector\_update\_trigger: %d returned by SPI\_modifytuple"

SQLSTATE: XX000

错误原因:系统内部错误。

解决办法:请联系技术支持工程师提供技术支持。

GAUSS-02820: "invalid input syntax for type numeric: '%s'"

SQLSTATE: 22P02

错误原因: 非法的 Numeric 输入。

解决办法:请检查数据中是否包含非法的 Numeric 输入。

## 2.31.3 GAUSS-02821 -- GAUSS-02830

GAUSS-02821: "invalid length in external 'numeric' value"

### SQLSTATE: 22P03

错误原因:非法的 Numeric 输入。

解决办法:请检查数据中是否包含非法的 Numeric 输入。

GAUSS-02822: "invalid sign in external 'numeric' value"

### SQLSTATE: 22P03

错误原因: 非法的 Numeric 输入。

解决办法:请检查数据中是否包含非法的 Numeric 输入。

GAUSS-02823: "invalid digit in external 'numeric' value"

SQLSTATE: 22P03

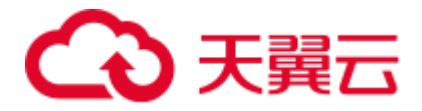

错误原因: 非法的 Numeric 输入。

解决办法:请检查数据中是否包含非法的 Numeric 输入。

GAUSS-02824: "NUMERIC precision %d must be between 1 and %d"

SQLSTATE: 22023

错误原因: 非法的 Numeric 输入, 精度超出范围。

解决办法:请根据提示修改输入满足范围要求。

GAUSS-02825: "NUMERIC scale %d must be between 0 and precision %d"

SQLSTATE: 22023

错误原因: 非法的 Numeric 输入, 位数超出范围。

解决办法:请根据提示修改输入满足范围要求。

GAUSS-02826: "invalid NUMERIC type modifier"

SQLSTATE: 22023

错误原因: 非法的 Numeric 输入。

解决办法:请检查数据中是否包含非法的 Numeric 输入。

GAUSS-02827: "count must be greater than zero"

SQLSTATE: 2201G

错误原因:width\_bucket 函数的 count 参数必须大于 0。

解决办法: 建议检查 width\_bucket 函数的 count 参数是否小于或等于 0。

GAUSS-02828: "operand, lower bound, and upper bound cannot be NaN"

SQLSTATE: 2201G

错误原因:width\_bucket 函数的操作数,下限,上限不能为 NaN。

解决办法: 建议检查 width\_bucket 函数的操作数, 上限, 下限是否为 NaN。

GAUSS-02829: "lower bound cannot equal upper bound"

SQLSTATE: 2201G

错误原因:width\_bucket 函数的下限不能等于上限。

解决办法:建议检查 width\_bucket 函数的上下限。

GAUSS-02830: "value overflows numeric format"

SQLSTATE: 22003

错误原因: Numeric 的阶乘溢出。

解决办法:建议检查程序是否输入数据过大,否则建议应用层做处理。

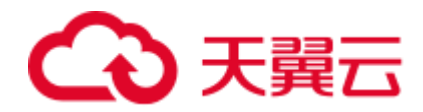

## 2.31.4 GAUSS-02831 -- GAUSS-02840

GAUSS-02831: "zero raised to a negative power is undefined"

SQLSTATE: 2201F

错误原因:不支持计算 0 的负数次方。

解决办法:建议检查输入中是否存在计算 0 的负数次方。

GAUSS-02832: "a negative number raised to a non-integer power yields a complex result"

SQLSTATE: 2201F

错误原因:系统内部错误。

解决办法:请检查语句或数据,或请联系技术支持工程师提供技术支持。

GAUSS-02833: "cannot convert NaN to integer"

SQLSTATE: 0A000

错误原因:不支持转换 Numeric 的 NaN 到整形。

解决办法:请检查是否存在 NaN 转换为整形的计算。

GAUSS-02834: "integer out of range"

SQLSTATE: 22003

错误原因:整形溢出。

解决办法:请检查语句是否存在整形溢出的可能,或者将整型转换成 Numeric 类型。

GAUSS-02835: "cannot convert NaN to bigint"

SQLSTATE: 0A000

错误原因:不支持转换 Numeric 的 NaN 到 bigint 类型。

解决办法: 请检查是否存在 NaN 转换为 bigint 类型的计算。

GAUSS-02836: "bigint out of range"

SQLSTATE: 22003

错误原因: bigint 溢出。

解决办法: 建议检查语句是否存在 bigint 溢出的可能, 或者转换成 Numeric 类。

GAUSS-02837: "cannot convert NaN to smallint"

SQLSTATE: 0A000

错误原因:转换错误。

解决办法:查看原始数据。

GAUSS-02838: "smallint out of range"

SQLSTATE: 22003

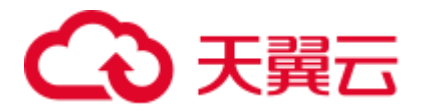

错误原因:数据溢出。 解决办法: 请检查语句或数据, 或请联系技术支持工程师提供技术支持。 GAUSS-02839: "cannot convert NaN to tinyint" SQLSTATE: 0A000 错误原因:转换错误。 解决办法:查看原始数据。 GAUSS-02840: "tinyint out of range" SQLSTATE: 22003 错误原因:数据越界。 解决办法:查看原始数据大小。 2.31.5 GAUSS-02841 -- GAUSS-02850

> GAUSS-02844: "numeric field overflow" SQLSTATE: 22003 错误原因:数据越界。 解决办法:查看原始数据大小。 GAUSS-02845: "invalid input syntax for type double precision: '%s'" SQLSTATE: 22P02 错误原因:数据类型错误。 解决办法:请检查语句或数据,请联系技术支持工程师提供技术支持。 GAUSS-02846: "division by zero" SQLSTATE: 22012 错误原因: 除数为 0。 解决办法: 检查 sql 语句, 对于除数可能为 0 的时候进行特殊处理。 GAUSS-02847: "cannot take square root of a negative number" SQLSTATE: 2201F 错误原因:不允许对负数开根号。 解决办法:请检查语句或数据,请联系技术支持工程师提供技术支持。 GAUSS-02849: "cannot take logarithm of zero" SQLSTATE: 2201E 错误原因:对数参数不能为 0。 解决办法:请检查语句或数据,或请联系技术支持工程师提供技术支持。

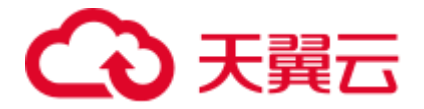

GAUSS-02850: "cannot take logarithm of a negative number"

SQLSTATE: 2201E

错误原因:对数参数不能为负数。

解决办法:请检查语句或数据,或请联系技术支持工程师提供技术支持。

## 2.31.6 GAUSS-02851 -- GAUSS-02860

GAUSS-02851: "invalid input syntax for integer: '%s'" SQLSTATE: 22P02 错误原因:源字符串错误。 解决办法:查看数据源。 GAUSS-02852: "value '%s' is out of range for type bigint" SQLSTATE: 22003 错误原因:数据越界。 解决办法:查看元数据。 GAUSS-02853: "OID out of range" SQLSTATE: 22003 错误原因:数据越界。 解决办法:查看元数据。 GAUSS-02854: "step size cannot equal zero" SQLSTATE: 22023 错误原因:语句错误。 解决办法:修改 SQL。间隔不能是 0。 GAUSS-02855: "argument of ntile must be greater than zero" SQLSTATE: 22014 错误原因:系统内部错误:获取的 frame 中参数表达式值应大于 0。 解决办法:内部错误,请联系技术支持工程师提供技术支持。 GAUSS-02856: "argument of nth\_value must be greater than zero" SQLSTATE: 22016 错误原因:系统内部错误:对于某个 frame,从 1 开始后其第 n 个值需大于零。 解决办法:内部错误,请联系技术支持工程师提供技术支持。 GAUSS-02858: "range constructor flags argument must not be NULL" SQLSTATE: 22000

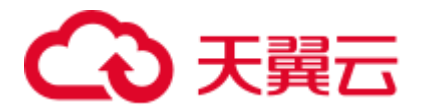

错误原因: SQL 语句错误。 解决办法:修改语句。 GAUSS-02859: "range types do not match" SQLSTATE: 42804 错误原因:SQL 语句错误。 解决办法:修改语句。 GAUSS-02860: "result of range difference would not be contiguous" SQLSTATE: 22000 错误原因: SQL 语句错误。 解决办法:修改语句,数据异常。

## 2.31.7 GAUSS-02861 -- GAUSS-02870

GAUSS-02862: "result of range union would not be contiguous" SQLSTATE: 22000 错误原因: SQL 语句错误。 解决办法:修改语句,数据异常。 GAUSS-02864: "range lower bound must be less than or equal to range upper bound" SQLSTATE: 22000 错误原因:SQL 语句错误 解决办法:修改语句,数据异常。 GAUSS-02865: "invalid range bound flags" SQLSTATE: 42601 错误原因: 语法错误。 解决办法:修改 SQL。 GAUSS-02866: "malformed range literal: '%s'" SQLSTATE: 22P02 错误原因: 语法错误。 解决办法:修改 SQL。 GAUSS-02867: "cannot store a toast pointer inside a range" SQLSTATE: 22000 错误原因:语法错误。 解决办法:修改 SQL。

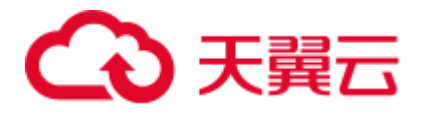

GAUSS-02868: "invalid input syntax for type macaddr: '%s'" SQLSTATE: 22P02 错误原因:语法错误。 解决办法:修改 SQL。 GAUSS-02869: "invalid octet value in 'macaddr' value: '%s'" SQLSTATE: 22003 错误原因:语法错误。 解决办法:修改 SQL。 GAUSS-02870: "unrecognized QueryItem type: %d" SQLSTATE: XX000 错误原因:系统内部错误。 解决办法:请联系技术支持工程师提供技术支持。

## 2.31.8 GAUSS-02871 -- GAUSS-02880

GAUSS-02871: "syntax error in tsquery: '%s'" SQLSTATE: 42601 错误原因: tsvector 变量的语法错误。 解决办法:请检查传入 tsvector 类型的变量的语法。 GAUSS-02872: "there is no escaped character: '%s'" SQLSTATE: 42601 错误原因: tsvector 变量的字符串中转义字符后没跟要转义的字符。 解决办法:保证使用转义字符后要跟要转义的字符。 GAUSS-02873: "wrong position info in tsvector: '%s'" SQLSTATE: 42601 错误原因:系统内部错误。 解决办法:请联系技术支持工程师提供技术支持。 GAUSS-02874: "unrecognized state in gettoken\_tsvector: %d" SQLSTATE: XX000 错误原因:内部解析 tsvector 变量出现状态错误。 解决办法:请先检查字符串的语法问题,或者请联系技术支持工程师提供技术支持。 GAUSS-02875: "identifier too long"

SQLSTATE: 42622

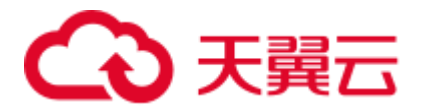

错误原因:数据过长。

解决办法: 请检查语句或数据, 或请联系技术支持工程师提供技术支持。

GAUSS-02876: "invalid input syntax for uuid: '%s'"

SQLSTATE: 22P02

错误原因:语法错误。

解决办法:修改 SQL。

GAUSS-02877: "invalid input syntax for type money: '%s'"

SQLSTATE: 22P02

错误原因: money 类型数据格式错误。

解决办法:请检查语句或数据,或请联系技术支持工程师提供技术支持。

GAUSS-02878: "unrecognized range strategy: %d"

SQLSTATE: XX004

错误原因:语法错误。

解决办法:修改 SQL。

GAUSS-02879: "unexpected json parse state: %d"

SQLSTATE: XX004

错误原因:语法错误。

解决办法:修改 SQL。

GAUSS-02880: "invalid input syntax for type json"

SQLSTATE: 22P02

错误原因: 语法错误。

解决办法:修改 SQL。

## 2.31.9 GAUSS-02881 -- GAUSS-02890

GAUSS-02881: "invalid type modifier" SQLSTATE: 22023 错误原因: 语法错误。 解决办法:修改 SQL。 GAUSS-02882: "length for type %s must be at least 1" SQLSTATE: 22023 错误原因:系统内部错误。 解决办法:请联系技术支持工程师提供技术支持。

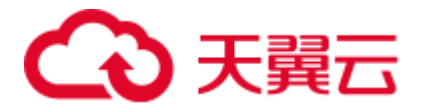

GAUSS-02883: "length for type %s cannot exceed %d" SQLSTATE: 22023 错误原因:系统内部错误。 解决办法:请联系技术支持工程师提供技术支持。 GAUSS-02884: "bit string length %d does not match type bit(%d)" SQLSTATE: 22026 错误原因:系统内部错误。 解决办法:请联系技术支持工程师提供技术支持。 GAUSS-02885: "'%c' is not a valid binary digit" SQLSTATE: 22P02 错误原因:系统内部错误。 解决办法:请联系技术支持工程师提供技术支持。 GAUSS-02886: "'%c' is not a valid hexadecimal digit" SQLSTATE: 22P02 错误原因:系统内部错误。 解决办法:请联系技术支持工程师提供技术支持。 GAUSS-02887: "invalid length in external bit string" SQLSTATE: 22P03 错误原因:系统内部错误。 解决办法: 请联系技术支持工程师提供技术支持。 GAUSS-02888: "bit string too long for type bit varying(%d)" SQLSTATE: 22001 错误原因:系统内部错误。 解决办法:请联系技术支持工程师提供技术支持。 GAUSS-02889: "negative substring length not allowed" SQLSTATE: 22011 错误原因:系统内部错误。 解决办法:请联系技术支持工程师提供技术支持。 GAUSS-02890: "cannot AND bit strings of different sizes" SQLSTATE: 22026 错误原因:系统内部错误。

解决办法: 请联系技术支持工程师提供技术支持。

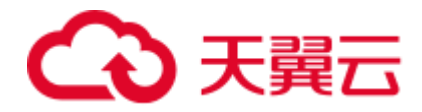

## 2.31.10 GAUSS-02891 -- GAUSS-02900

GAUSS-02891: "cannot OR bit strings of different sizes" SQLSTATE: 22026 错误原因:系统内部错误。 解决办法:请联系技术支持工程师提供技术支持。 GAUSS-02892: "cannot XOR bit strings of different sizes" SQLSTATE: 22026 错误原因:系统内部错误。 解决办法:请联系技术支持工程师提供技术支持。 GAUSS-02893: "bit index %d out of valid range (0..%d)" SQLSTATE: 2202E 错误原因:系统内部错误。 解决办法:请联系技术支持工程师提供技术支持。 GAUSS-02894: "new bit must be 0 or 1" SQLSTATE: 22023 错误原因:系统内部错误。 解决办法:请联系技术支持工程师提供技术支持。 GAUSS-02895: "invalid input syntax for type %s: '%s'" SQLSTATE: 22P02 错误原因: 非法的网络地址。 解决办法: 建议检查输入的网络地址是否符合网络地址的格式。 GAUSS-02896: "invalid cidr value: '%s'" SQLSTATE: 22P02 错误原因: 非法的网络地址。 解决办法:建议检查输入的网络地址是否符合网络地址的格式。 GAUSS-02897: "could not format inet value: %m" SQLSTATE: 22P03 错误原因:非法的网络地址。 解决办法: 建议检查输入的网络地址是否符合网络地址的格式。 GAUSS-02898: "invalid address family in external '%s' value" SQLSTATE: 22P03

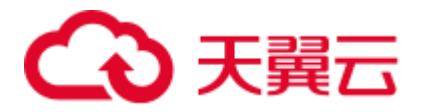

错误原因:非法的网络地址族。 解决办法: 建议检查输入的网络地址是否符合网络地址的格式。 GAUSS-02899: "invalid bits in external '%s' value" SQLSTATE: 22P03 错误原因:非法的网络地址。 解决办法: 建议检查输入的网络地址是否符合网络地址的格式。 GAUSS-02900: "invalid length in external '%s' value" SQLSTATE: 22P03 错误原因:非法的网络地址。 解决办法:建议检查输入的网络地址是否符合网络地址的格式。

# 2.32 GAUSS-02901 -- GAUSS-03000

## 2.32.1 GAUSS-02901 -- GAUSS-02910

GAUSS-02901: "invalid external 'cidr' value" SQLSTATE: 22P03 错误原因:非法的网络地址。 解决办法: 建议检查输入的网络地址是否符合网络地址的格式。 GAUSS-02902: "invalid inet bit length: %d" SQLSTATE: 22023 错误原因:系统内部错误。 解决办法:请联系技术支持工程师提供技术支持。 GAUSS-02903: "invalid mask length: %d" SQLSTATE: 22023 错误原因: 非法的网络地址。 解决办法:建议检查输入的网络地址是否符合网络地址的格式。 GAUSS-02904: "could not format cidr value: %m" SQLSTATE: 22P03 错误原因:网络地址格式化 CIDR 格式失败。 解决办法:建议检查需要被格式化数据是否为有效网络地址。 GAUSS-02905: "unsupported type: %u" SQLSTATE: 0A000

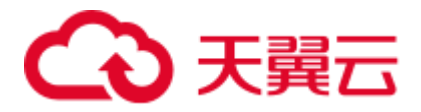

错误原因:系统内部错误。 解决办法:请联系技术支持工程师提供技术支持。 GAUSS-02906: "cannot AND inet values of different sizes" SQLSTATE: 22023 错误原因:不支持 IPv4 地址和 IPv6 同时作为 AND 的操作数。 解决办法:建议检查 AND 的左右操作数是否为相同 IP 地址族。 GAUSS-02907: "cannot OR inet values of different sizes" SQLSTATE: 22023 错误原因:不支持 IPv4 地址和 IPv6 同时作为 OR 的操作数。 解决办法:建议检查 OR 的左右操作数是否为相同 IP 地址族。 GAUSS-02908: "result is out of range" SQLSTATE: 22003 错误原因:系统内部错误。 解决办法:请联系技术支持工程师提供技术支持。 GAUSS-02909: "cannot subtract inet values of different sizes" SQLSTATE: 22023 错误原因:不支持 IPv4 地址和 IPv6 同时作为 SUBTRACT 的操作数。 解决办法:建议检查 SUBTRACT 的操作数是否为相同 IP 地址族。 GAUSS-02910: "arraycontsel called for unrecognized operator %u" SQLSTATE: XX000 错误原因:数组操作错误。 解决办法: 请检查语句或数据, 或请联系技术支持工程师提供技术支持。

## 2.32.2 GAUSS-02911 -- GAUSS-02920

GAUSS-02911: "suppress\_redundant\_updates\_trigger: must be called as trigger" SQLSTATE: 39P01 错误原因:系统内部错误。 解决办法:请联系技术支持工程师提供技术支持。 GAUSS-02912: "suppress\_redundant\_updates\_trigger: must be called on update" SQLSTATE: 39P01 错误原因:系统内部错误。 解决办法: 请联系技术支持工程师提供技术支持。

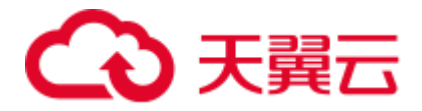

GAUSS-02913: "suppress\_redundant\_updates\_trigger: must be called before update" SQLSTATE: 39P01

错误原因:系统内部错误。

解决办法: 请联系技术支持工程师提供技术支持。

GAUSS-02914: "suppress\_redundant\_updates\_trigger: must be called for each row"

SQLSTATE: 39P01

错误原因:系统内部错误。

解决办法:请联系技术支持工程师提供技术支持。

GAUSS-02915: "could not determine input data types"

SQLSTATE: 22023

错误原因:数据类型错误。

解决办法:请检查语句或数据,或请联系技术支持工程师提供技术支持。

GAUSS-02916: "neither input type is an array"

SQLSTATE: 42804

错误原因:数组数据错误。

解决办法: 请检查语句或数据, 或请联系技术支持工程师提供技术支持。

GAUSS-02917: "argument must be empty or one-dimensional array"

SQLSTATE: 22000

错误原因:参数错误。

解决办法:请检查语句或数据,或请联系技术支持工程师提供技术支持。

GAUSS-02918: "cannot concatenate incompatible arrays"

SQLSTATE: 42804

错误原因:数组数据错误。

解决办法:请检查语句或数据,或请联系技术支持工程师提供技术支持。

GAUSS-02919: "cannot concatenate incompatible arrays"

SQLSTATE: 2202E

错误原因:数组数据错误。

解决办法:请检查语句或数据,或请联系技术支持工程师提供技术支持。

GAUSS-02920: "invalid number of dimensions: %d"

SQLSTATE: 22023

错误原因:数组的维度小于 0。

解决办法:检查输入参数。

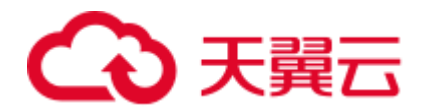

## 2.32.3 GAUSS-02921 -- GAUSS-02930

GAUSS-02921: "could not determine input data type" SQLSTATE: 22023 错误原因:数据类型错误。 解决办法:请检查语句或数据,或请联系技术支持工程师提供技术支持。 GAUSS-02922: "array\_agg\_transfn called in non-aggregate context" SQLSTATE: XX000 错误原因:在非聚集操作中使用了 array\_agg。 解决办法: 修改查询中 array\_agg 的使用。 GAUSS-02923: "invalid input for txid\_snapshot: '%s'" SQLSTATE: XX000 错误原因:系统内部错误。 解决办法:请联系技术支持工程师提供技术支持。 GAUSS-02924: "no active snapshot set" SQLSTATE: XX000 错误原因:系统内部错误。 解决办法:请联系技术支持工程师提供技术支持。 GAUSS-02925: "invalid snapshot data" SQLSTATE: XX000 错误原因:系统内部错误。 解决办法:请联系技术支持工程师提供技术支持。 GAUSS-02926: "SPI\_connect failed" SQLSTATE: SP001 错误原因:系统内部错误。 解决办法:请联系技术支持工程师提供技术支持。 GAUSS-02927: "SPI\_finish failed" SQLSTATE: SP002 错误原因: 系统内部错误。 解决办法: 请联系技术支持工程师提供技术支持。 GAUSS-02928: "insert or update on table '%s' violates foreign key constraint '%s'" SQLSTATE: 23503

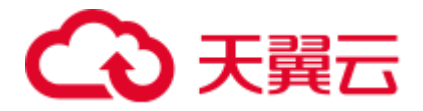

错误原因:插入或者更新操作违反外键约束。

解决办法: 建议检查外检约束是否满足当前插入或者更新操作。

GAUSS-02929: "invalid confmatchtype"

SQLSTATE: 42804

错误原因:系统内部错误。

解决办法:请联系技术支持工程师提供技术支持。

GAUSS-02930: "unrecognized match type: %d"

SQLSTATE: 42804

错误原因:系统内部错误。

解决办法:请联系技术支持工程师提供技术支持。

### 2.32.4 GAUSS-02931 -- GAUSS-02940

GAUSS-02931: "SPI\_prepare returned %d for %s" SQLSTATE: SP003 错误原因:系统内部错误。 解决办法:请联系技术支持工程师提供技术支持。 GAUSS-02932: "SPI\_execute\_snapshot returned %d" SQLSTATE: SP005 错误原因:系统内部错误。 解决办法:请联系技术支持工程师提供技术支持。 GAUSS-02933: "function '%s' must be fired for INSERT" SQLSTATE: 39P01 错误原因:系统内部错误。 解决办法:请联系技术支持工程师提供技术支持。 GAUSS-02934: "function '%s' must be fired for UPDATE" SQLSTATE: 39P01 错误原因:系统内部错误。 解决办法:请联系技术支持工程师提供技术支持。 GAUSS-02935: "function '%s' must be fired for DELETE" SQLSTATE: 39P01 错误原因:函数应该在 delete 操作时被触发,但实际没有。 解决办法:检查 trigger 触发逻辑是否异常。

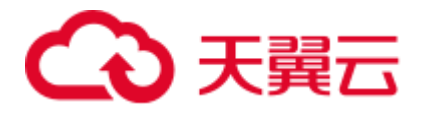

GAUSS-02936: "no pg\_constraint entry for trigger '%s' on table '%s'" SQLSTATE: 42P17 错误原因:对于表上的触发器,没有对应的 constraint。 解决办法: 删除相关的完整性约束触发器, 然后重新添加 constraint。 GAUSS-02937: "wrong pg\_constraint entry for trigger '%s' on table '%s'" SQLSTATE: XX000 错误原因:系统内部错误。 解决办法:请联系技术支持工程师提供技术支持。 GAUSS-02938: "null confkey for constraint %u" SQLSTATE: XX005 错误原因:系统内部错误。 解决办法:请联系技术支持工程师提供技术支持。 GAUSS-02939: "confkey is not a 1-D smallint array" SQLSTATE: 42804 错误原因:系统内部错误。 解决办法:请联系技术支持工程师提供技术支持。 GAUSS-02940: "null conppeqop for constraint %u" SQLSTATE: XX005 错误原因:系统内部错误。 解决办法:请联系技术支持工程师提供技术支持。 2.32.5 GAUSS-02941 -- GAUSS-02950 GAUSS-02941: "conppeqop is not a 1-D Oid array" SQLSTATE: 42804

错误原因:系统内部错误。

解决办法:请联系技术支持工程师提供技术支持。

GAUSS-02942: "null conffeqop for constraint %u"

### SQLSTATE: XX000

错误原因:系统内部错误。

解决办法:请联系技术支持工程师提供技术支持。

GAUSS-02943: "conffeqop is not a 1-D Oid array"

SQLSTATE: XX000

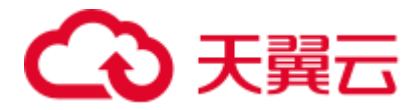

错误原因:系统内部错误。

解决办法: 请联系技术支持工程师提供技术支持。

GAUSS-02944: "referential integrity query on '%s' from constraint '%s' on '%s' gave unexpected result"

SQLSTATE: XX000

错误原因:两表的主外键约束检查出错。

解决办法:检查主外键约束的表涉及的数据,查找数据错误。

GAUSS-02945: "update or delete on table '%s' violates foreign key constraint '%s' on table '%s'"

SQLSTATE: 23503

错误原因:更新或删除违反外键约束。

解决办法:检查更新或删除的外键值是否在主键中存在相同记录。

GAUSS-02946: "no conversion function from %s to %s"

SQLSTATE: 42883

错误原因:系统内部错误。

解决办法:请联系技术支持工程师提供技术支持。

GAUSS-02947: "invalid input syntax for type bytea"

SQLSTATE: 22P02

错误原因:输入的 bytea 类型字符串非法。

解决办法:检查输入字符串是否为合理的 bytea 类型字符串。

GAUSS-02948: "unrecognized bytea\_output setting: %d"

SQLSTATE: XX000

错误原因:系统内部错误。

解决办法:请联系技术支持工程师提供技术支持。

GAUSS-02949: "Node id out of range"

SQLSTATE: XX001

错误原因: Node ID 超出范围。

解决办法: 目前支持的最大 DN 数为 4096, 因此 Node ID 超出 4096 或小于 0 即为超出 范围。请检查超出范围的 Node ID 并改正。

GAUSS-02950: "Node id is too long"

SQLSTATE: XX001

错误原因:node id 超出长度。

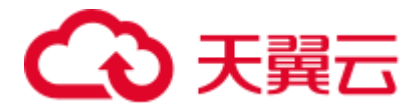

解决办法: 目前支持的最大 DN 数为 4096, 因此 node id 的长度不小于 5 即为超出长度, 请检查超出长度的 node id 并改正。

## 2.32.6 GAUSS-02951 -- GAUSS-02960

GAUSS-02951: "invalid backend encoding: encoding max length < 1"

#### SQLSTATE: XX000

错误原因:系统内部错误。

解决办法:请联系技术支持工程师提供技术支持。

GAUSS-02952: "could not determine which collation to use for string %s", (其中%s 可以  $\#$  comparison, hashing, searching)

SQLSTATE: 42P22

错误原因:存在多个 collation 造成冲突,解析器无法决定使用哪个。

解决办法:检查当前字符串比较的 collation 是否可能有多个,手动指定 COLLATE collation\_name。

示例:

postgres=# select a=b from t8; ERROR: could not determine which collation to use for string comparison HINT: Use the COLLATE clause to set the collation explicitly. postgres=# select hashtext(ifnull(a,b)) from t8; ERROR: could not determine which collation to use for string hashing HINT: Use the COLLATE clause to set the collation explicitly. CONTEXT: referenced column: hashtext postgres=# select instr(a,b) from t8; ERROR: could not determine which collation to use for string searching HINT: Use the COLLATE clause to set the collation explicitly. CONTEXT: referenced column: instr

GAUSS-02953: "could not convert string to UTF-16: error code %lu"

SQLSTATE: XX000

错误原因:不能将字符串转为 UTF-16 格式。

解决办法:根据 error code 决定如何处理。

GAUSS-02954: "could not compare Unicode strings: %m"

SQLSTATE: XX000

错误原因:不能将字符串转为 Unicode 格式。

解决办法:检查出错的字符串并改正。

GAUSS-02955: "index %d out of valid range, 0..%d"

SQLSTATE: 2202E

错误原因:输入的索引值超出 bytea 字符串长度范围。

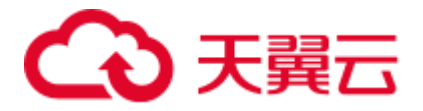

解决办法: 请检查 bytea 字符串长度, 确保索引值在其长度范围内。

GAUSS-02956: "invalid name syntax"

SQLSTATE: 42602

错误原因:无法将字符串分成以分隔符的字符串组。

解决办法:检查输入字符串。

GAUSS-02957: "regular expression failed: %s"

#### SQLSTATE: 2201B

错误原因:在字符串中查找特定字符串出错,可能因为字符串为空,或者查找模式不 为预期等。

解决办法:请检查进行字符串查找操作的输入参数。

GAUSS-02958: "field position must be greater than zero"

#### SQLSTATE: 22023

错误原因:分隔字符串的位置小于 1。

解决办法: 分隔字符串的位置必须大于 0, 至少为 1。

GAUSS-02959: "string\_agg\_transfn called in non-aggregate context"

SQLSTATE: XX000

错误原因:系统内部错误。

解决办法:请联系技术支持工程师提供技术支持。

GAUSS-02960: "could not determine data type of concat() input"

### SQLSTATE: XX000

错误原因:系统内部错误。

解决办法:请联系技术支持工程师提供技术支持。

### 2.32.7 GAUSS-02961 -- GAUSS-02970

GAUSS-02961: "unterminated conversion specifier" SQLSTATE: 22023 错误原因:格式化字符串没有结束符,不正确,故报此错误。 解决办法:检查该格式化字符串是否正确。 GAUSS-02962: "argument number is out of range" SQLSTATE: 22003 错误原因:模式匹配的参数太多,超出整形范围。 解决办法:请重新定义模式匹配字符串,减少参数个数。

GAUSS-02963: "conversion specifies argument 0, but arguments are numbered from 1"

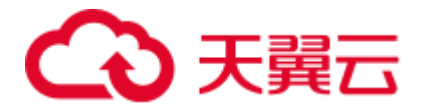

SQLSTATE: 22023

错误原因:参数个数为 0,但实际参数个数至少为 1。

解决办法:检查格式化字符串。

GAUSS-02964: "too few arguments for format"

SQLSTATE: 22023

错误原因:参数个数过少。

解决办法:检查格式化字符串中字符串个数是否与格式化变量个数匹配。

GAUSS-02965: "unrecognized conversion specifier '%c'"

SQLSTATE: 22023

错误原因: text 转为 string 的方式定义错误。

解决办法: 检查 text 转为 String 的方式, 只能为'%s','%I','%L'。

GAUSS-02966: "null values cannot be formatted as an SQL identifier"

SQLSTATE: 22004

错误原因: 当 text 转为 string 的方式为'%I'时, 输入数据不能为 NULL。

解决办法:检查转换类别是否正确。

GAUSS-02967: "custom error code must be between -20000 and -20999"

SQLSTATE: P0001

错误原因:系统内部错误。

解决办法:请联系技术支持工程师提供技术支持。

GAUSS-02968: "ORA %d: %s"

SQLSTATE: P0001

错误原因:打印 Error code。

解决办法:根据提示信息处理错误。

GAUSS-02969: "invalid Datum pointer"

SQLSTATE: 22000

错误原因:输入数据不能为空。

解决办法: 请检查输入数据。

GAUSS-02970: "invalid typLen: %d"

SQLSTATE: XX000

错误原因:系统内部错误。

解决办法:请联系技术支持工程师提供技术支持。

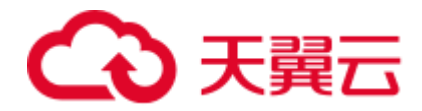

## 2.32.8 GAUSS-02971 -- GAUSS-02980

GAUSS-02971: "value out of range: overflow"

SQLSTATE: 22003

错误原因:符点数超出了上限发生溢出。

解决办法:请检查输入数据是否超过上限。关于数据的取值范围请参考《SQL 语法参 考》的"数据类型"章节。

GAUSS-02972: "invalid input syntax for type real: '%s'"

SQLSTATE: 22P02

错误原因:输入的需要转 real 类型的字符串格式不对。

解决办法:检查输入数据。

GAUSS-02973: "'%s' is out of range for type real"

SQLSTATE: 22003

错误原因:输入的字符串转 real 类型后溢出。

解决办法:检查输入数据。

GAUSS-02974: "'%s' is out of range for type double precision"

SQLSTATE: 22003

错误原因:输入的字符串转 double 类型后溢出。

解决办法:检查输入数据。

GAUSS-02975: "input is out of range"

SQLSTATE: 22003

错误原因:输入超出范围。

解决办法:请检查导致该错误的函数返回值是否超出了范围。关于数据的取值范围请 参考《SQL 语法参考》的"数据类型"章节。

GAUSS-02976: "setseed parameter %f out of range [-1,1]"

SQLSTATE: XX000

错误原因: setseed () 函数参数超过合法范围。

解决办法: 修改 setseed () 函数参数在-1 到 1 之间。

GAUSS-02977: "%s: expected %d-element float8 array"

SQLSTATE: XX000

错误原因:需要使用 float8 array

解决办法:检查查询中 float8 array 的使用情况。

GAUSS-02978: "lower and upper bounds must be finite"

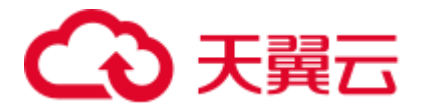

SQLSTATE: 2201G 错误原因:下限和上限必须为有限值。 解决办法: 请检查输入数据。 GAUSS-02979: "reference to parent directory ('..') not allowed" SQLSTATE: 42501 错误原因:系统内部错误。 解决办法:请联系技术支持工程师提供技术支持。 GAUSS-02980: "absolute path not allowed" SQLSTATE: 42501 错误原因:只有数据目录和日志目录支持绝对路径,其它不支持。 解决办法:修改路径为相对路径。

## 2.32.9 GAUSS-02981 -- GAUSS-02990

GAUSS-02981: "path must be in or below the current directory" SQLSTATE: 42501 错误原因:路径必须在当前路径下。 解决办法:修改输入路径。 GAUSS-02982: "could not stat file '%s': %m" SQLSTATE: XX000 错误原因:无法获得文件的状态信息。 解决办法:检查文件状态是否异常,例如文件不存在,文件读取权限不够等。 GAUSS-02983: "requested length too large" SQLSTATE: 22023 错误原因:读取文件时,需要读取的长度超过了最大值。 解决办法:减少读取长度,减少到 1G 以下。 GAUSS-02984: "could not seek in file '%s': %m" SQLSTATE: XX000 错误原因:不能根据 offset 定位文件。 解决办法:查看文件状态是否异常。 GAUSS-02985: "could not read file '%s': %m" SQLSTATE: XX000 错误原因:必须使用数据库系统管理员读取文件。
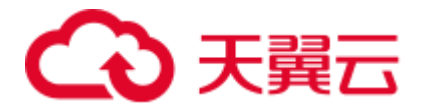

解决办法:更换系统管理员用户进行操作。

GAUSS-02986: "must be system admin to read files"

SQLSTATE: 42501

错误原因: 读取文件的长度不能为负。

解决办法:检查输入的读取文件长度数据。

GAUSS-02987: "requested length cannot be negative"

SQLSTATE: 22023

错误原因:必须使用数据库系统管理员用户获取文件信息。

解决办法:更换用户。

GAUSS-02988: "must be system admin to get file information"

SQLSTATE: 42501

错误原因:必须使用数据库系统管理员用户来获取目录信息。

解决办法:更换用户。

GAUSS-02989: "must be system admin to get directory listings"

SQLSTATE: 42501

错误原因:输入的字符串太长,超过 0x1fffff。

解决办法:仅支持 unicode 编码字符,请检查输入字符串。

GAUSS-02990: "requested length too large"

SQLSTATE: 54000

错误原因:读取文件时,需要读取的长度超过了最大值。

解决办法: 减少读取长度, 减少到 1G 以下。

### 2.32.10 GAUSS-02991 -- GAUSS-03000

GAUSS-02991: "requested character too large"

SQLSTATE: 54000

错误原因:系统内部错误。

解决办法:请联系技术支持工程师提供技术支持。

GAUSS-02992: "requested character too large for encoding: %d"

SQLSTATE: 54000

错误原因:输入的字符串太长。

解决办法:仅支持 unicode 编码字符,请检查输入字符串。

GAUSS-02993: "TIMESTAMP(%d)%s precision must not be negative"

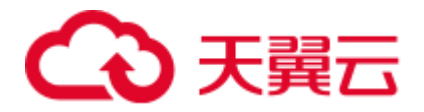

SQLSTATE: 22023

错误原因: timestamp 类型的精度不能小于 0。

解决办法:检查 timestamp 类型的精度。

GAUSS-02994: "timestamp out of range: '%s'"

SQLSTATE: 22008

错误原因: timestamp 类型数值越界。

解决办法:检查 timestamp 类型的数值。

GAUSS-02995: "date/time value '%s' is no longer supported"

SQLSTATE: 0A000

错误原因: 输入的待转换为 timestamp 类型的字符串值解析错误。

解决办法:请检查输入的字符串格式是否正确。待转换为 timestamp 的字符串格式需满 足"日期/时间类型"格式要求。详细信息请参考《SQL 语法参考》的"数据类型"章 节。

GAUSS-02996: "unexpected dtype %d while parsing timestamp '%s'"

SQLSTATE: XX000

错误原因:系统内部错误。

解决办法:请联系技术支持工程师提供技术支持。

GAUSS-02997: "timestamp out of range"

SQLSTATE: 22008

错误原因: timestamp 数据越界。

解决办法: 检查 timestamp 类型的数值是否合法。关于数据的取值范围请参考《SQL 语法参考》的"数据类型"章节。

GAUSS-02998: "timestamp cannot be NaN"

#### SQLSTATE: 22008

错误原因: timestamp 类型数据不能为无限值。

解决办法:检查输入数据。

GAUSS-02999: "smalldatetime out of range: '%s'"

SQLSTATE: 22008

错误原因:数值越界。

解决办法:检查输入数据。

GAUSS-03000: "unexpected dtype %d while parsing smalldatetime '%s'"

SQLSTATE: XX000

错误原因:系统内部错误。

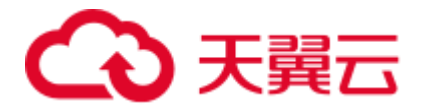

解决办法: 请联系技术支持工程师提供技术支持。

# 2.33 GAUSS-03001 -- GAUSS-03100

# 2.33.1 GAUSS-03001 -- GAUSS-03010

GAUSS-03001: "smalldatetime out of range" SQLSTATE: 22008 错误原因:数值越界。 解决办法:检查输入数据。 GAUSS-03002: "smalldatetime cannot be NaN" SQLSTATE: 22008 错误原因: smalldatetime 类型数据不能为无限值。 解决办法:检查输入数据。 GAUSS-03003: "timestamp(%d) precision must be between %d and %d" SQLSTATE: 22023 错误原因: timestamp 的精度只能界于 0 到 6 之间。 解决办法:检查输入的精度是否越界。 GAUSS-03004: "unexpected dtype %d while parsing timestamptz '%s'" SQLSTATE: XX000 错误原因:系统内部错误。 解决办法:请联系技术支持工程师提供技术支持。 GAUSS-03005: "interval out of range" SQLSTATE: 22008 错误原因: interval 类型数据越界。 解决办法:检查输入数据。 GAUSS-03006: "unexpected dtype %d while parsing interval '%s'" SQLSTATE: XX000 错误原因:系统内部错误。 解决办法:请联系技术支持工程师提供技术支持。 GAUSS-03007: "could not convert interval to tm" SQLSTATE: XX000 错误原因: 系统内部错误。

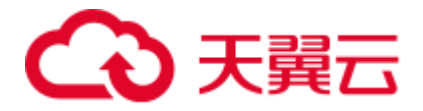

解决办法: 请联系技术支持工程师提供技术支持。

GAUSS-03008: "invalid INTERVAL type modifier"

SQLSTATE: 22023

错误原因:非法的 interval 类型精度值。

解决办法:检查类型精度值。

GAUSS-03009: "INTERVAL(%d) precision must not be negative"

SQLSTATE: 22023

错误原因: interval 类型的精度值不能为负。

解决办法:检查类型精度值。

GAUSS-03010: "invalid INTERVAL typmod: 0x%x"

SQLSTATE: XX000

错误原因:系统内部错误。

解决办法:请联系技术支持工程师提供技术支持。

### 2.33.2 GAUSS-03011 -- GAUSS-03020

GAUSS-03011: "unrecognized interval typmod: %d"

SQLSTATE: XX000

错误原因:系统内部错误。

解决办法:请联系技术支持工程师提供技术支持。

GAUSS-03012: "interval(%d) precision must be between %d and %d"

#### SQLSTATE: 22023

错误原因: interval 类型的精度值必须界于 0 到 6 之间。

解决办法:检查类型精度值。

GAUSS-03013: "invalid argument for EncodeSpecialTimestamp"

#### SQLSTATE: XX000

错误原因:系统内部错误。

解决办法:请联系技术支持工程师提供技术支持。

GAUSS-03014: "cannot subtract infinite timestamps"

SQLSTATE: 22008

错误原因:不能减去无限值的 timestamp 值。

解决办法:检查输入数据。

GAUSS-03015: "expected 2-element interval array"

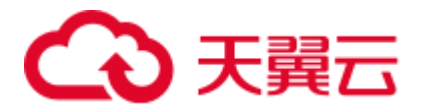

SQLSTATE: XX000

错误原因:系统内部错误。

解决办法:请联系技术支持工程师提供技术支持。

GAUSS-03016: "timestamp units '%s' not supported"

SQLSTATE: 0A000

错误原因:系统内部错误。

解决办法:请联系技术支持工程师提供技术支持。

GAUSS-03017: "timestamp units '%s' not recognized"

SQLSTATE: 22023

错误原因: timestamp 没有时间单位。

解决办法:检查输入参数。

GAUSS-03018: "timestamp with time zone units '%s' not supported"

SQLSTATE: 0A000

错误原因:系统内部错误。

解决办法:请联系技术支持工程师提供技术支持。

GAUSS-03019: "timestamp with time zone units '%s' not recognized"

SQLSTATE: 22023

错误原因:带 timezone 的 timestamp 没有时间单位。

解决办法:检查输入参数。

GAUSS-03020: "interval units '%s' not supported"

SQLSTATE: 0A000

错误原因:系统内部错误。

解决办法:请联系技术支持工程师提供技术支持。

### 2.33.3 GAUSS-03021 -- GAUSS-03030

GAUSS-03021: "interval units '%s' not recognized" SQLSTATE: 22023 错误原因: interval 类型没有时间单位。 解决办法:检查输入参数。 GAUSS-03022: "could not convert to time zone '%s'" SQLSTATE: 22023

错误原因: 无法转换到指定的 time zone。

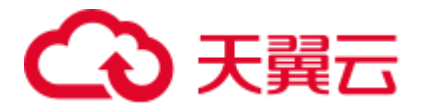

解决办法: 检查输入参数。关于数据的取值范围请参考《SQL 语法参考》的"数据类 型"章节。

GAUSS-03023: "time zone '%s' not recognized"

SQLSTATE: 22023

错误原因: 需要转换的 timezone 不能识别。

解决办法:检查输入参数。

GAUSS-03024: "interval time zone '%s' must not specify month"

SQLSTATE: 22023

错误原因: interval time zone 类型不能指定月份。

解决办法:检查输入参数。关于数据的取值范围请参考《SQL 语法参考》的"数据类 型"章节。

GAUSS-03025: "the format is not correct"

DETAIL: "invalid date length "xxx", must between 8 and 10."

SQLSTATE: 0A000

错误原因:输入数据为空或长度越界。

解决办法:检查输入数据。

GAUSS-03026: "the format of is not correct"

DETAIL: "There are "2" but not only 1 space in the string "xxx"."

SQLSTATE: 0A000

错误原因:输入字符串中有多于一个的空格,非法。

解决办法:检查输入数据。

GAUSS-03027: "the format is not correct!"

DETAIL: XXX XXX

SQLSTATE: 0A000

错误原因:日期的格式不正确。

解决办法:请根据 Detail 信息定位报错原因。关于数据的取值范围请参考《SQL 语法 参考》的"数据类型"章节。

GAUSS-03028: "the year is invalid"

SQLSTATE: 0A000

错误原因: 年份值非法。

解决办法:请检查年份的位数是否为 4。

GAUSS-03029: "the month is invalid!"

SQLSTATE: 0A000

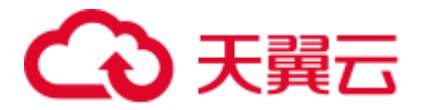

错误原因:月份值非法。

解决办法:请检查月份的位数是否为 2。

GAUSS-03030: "the format is not correct\n"

DETAIL: "Time string "" format wrong, only "hh:mi:ss" is supported."

SQLSTATE: 0A000

错误原因:时间字符串中有多于两个的分隔符,不合法。

解决办法: 请检查输入数据的合法性。关于数据的取值范围《SQL 语法参考》的"数 据类型"章节。

### 2.33.4 GAUSS-03031 -- GAUSS-03040

GAUSS-03031: "the time is not correct!"

SQLSTATE: 0A000

错误原因:时间字符串长度越界。

解决办法:请检查输入数据的范围是否满足要求。

GAUSS-03032: "the hour is invalid!"

SQLSTATE: 0A000

错误原因:小时值非法。

解决办法:请检查小时的位数是否为 2。

GAUSS-03033: "the minute is invalid!"

SQLSTATE: 0A000

错误原因:分钟值非法。

解决办法:请检查分钟的位数是否为 2。

GAUSS-03034: "the year  $=$  %d is illegal"

#### SQLSTATE: 0A000

错误原因: 年份值非法。

解决办法:请检查年份值是否在 0-9999 之间。

GAUSS-03035: "the day  $=$  %d for february in leap year is illegal"

#### SQLSTATE: 0A000

错误原因:闰年的二月份日期非法。

解决办法:检查日期值。

GAUSS-03036: "the day  $=$  %d for big month is illegal"

SQLSTATE: 0A000

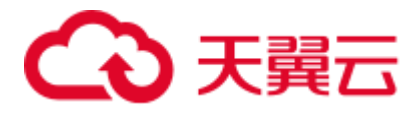

错误原因:大月份的日期非法。 解决办法:检查日期值。 GAUSS-03037: "the day  $=$  %d for small month is illegal" SQLSTATE: 0A000 错误原因:小月份的日期非法。 解决办法:检查日期值。 GAUSS-03038: "the day = %d for February in commen year is illegal" SQLSTATE: 0A000 错误原因:平年的二月份日期非法。 解决办法:检查日期值。 GAUSS-03039: "the month  $=$  %d is illegal" SQLSTATE: 0A000 错误原因:月份值非法。 解决办法:请检查月份值是否在 1-12 之间。 GAUSS-03040: "the hour  $=$  %d is illegal" SQLSTATE: 0A000 错误原因:小时值非法。 解决办法:请检查小时值是否在 0-24 之间。

### 2.33.5 GAUSS-03041 -- GAUSS-03050

GAUSS-03041: "the minute  $=$  %d is illegal" SQLSTATE: 0A000 错误原因:分钟值非法。 解决办法:请检查分钟值是否在 0-59 之间。 GAUSS-03042: "the second  $=$  %d is illegal" SQLSTATE: 0A000 错误原因:秒值非法。 解决办法:请检查秒值是否在 0-59 之间。 GAUSS-03043: "encoding conversion from %s to ASCII not supported" SQLSTATE: 0A000 错误原因:不支持从当前编码格式转换为 ascii。

解决办法:请检查输入字符的编码格式。

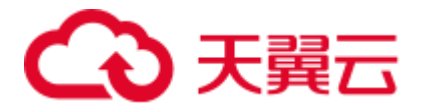

GAUSS-03044: "too many points requested"

SQLSTATE: 54000

错误原因:需要获取的点太多。

解决办法:检查输入参数。

GAUSS-03045: "could not format 'path' value"

SQLSTATE: 22023

错误原因: 无法获取 path 信息。

解决办法:检查输入参数。

GAUSS-03046: "invalid input syntax for type box: '%s'"

SQLSTATE: 22P02

错误原因: box 类型数值非法。

解决办法:检查输入参数。

GAUSS-03047: "invalid input syntax for type line: '%s'"

SQLSTATE: 22P02

错误原因: line 类型数据非法。

解决办法:检查输入参数。

GAUSS-03048: "type 'line' not yet implemented"

SQLSTATE: 0A000

错误原因: line 类型不支持。

解决办法:检查此版本是否支持 line 类型。

GAUSS-03049: "invalid input syntax for type path: '%s'"

SQLSTATE: 22P02

错误原因: path 类型数据非法。

解决办法:检查输入参数。

GAUSS-03050: "invalid number of points in external 'path' value"

SQLSTATE: 22P03

错误原因: path 中的点数非法。

解决办法:检查输入参数。

### 2.33.6 GAUSS-03051 -- GAUSS-03060

GAUSS-03051: "invalid input syntax for type point: '%s'" SQLSTATE: 22P02

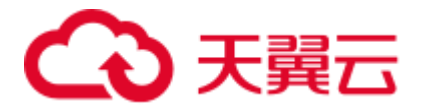

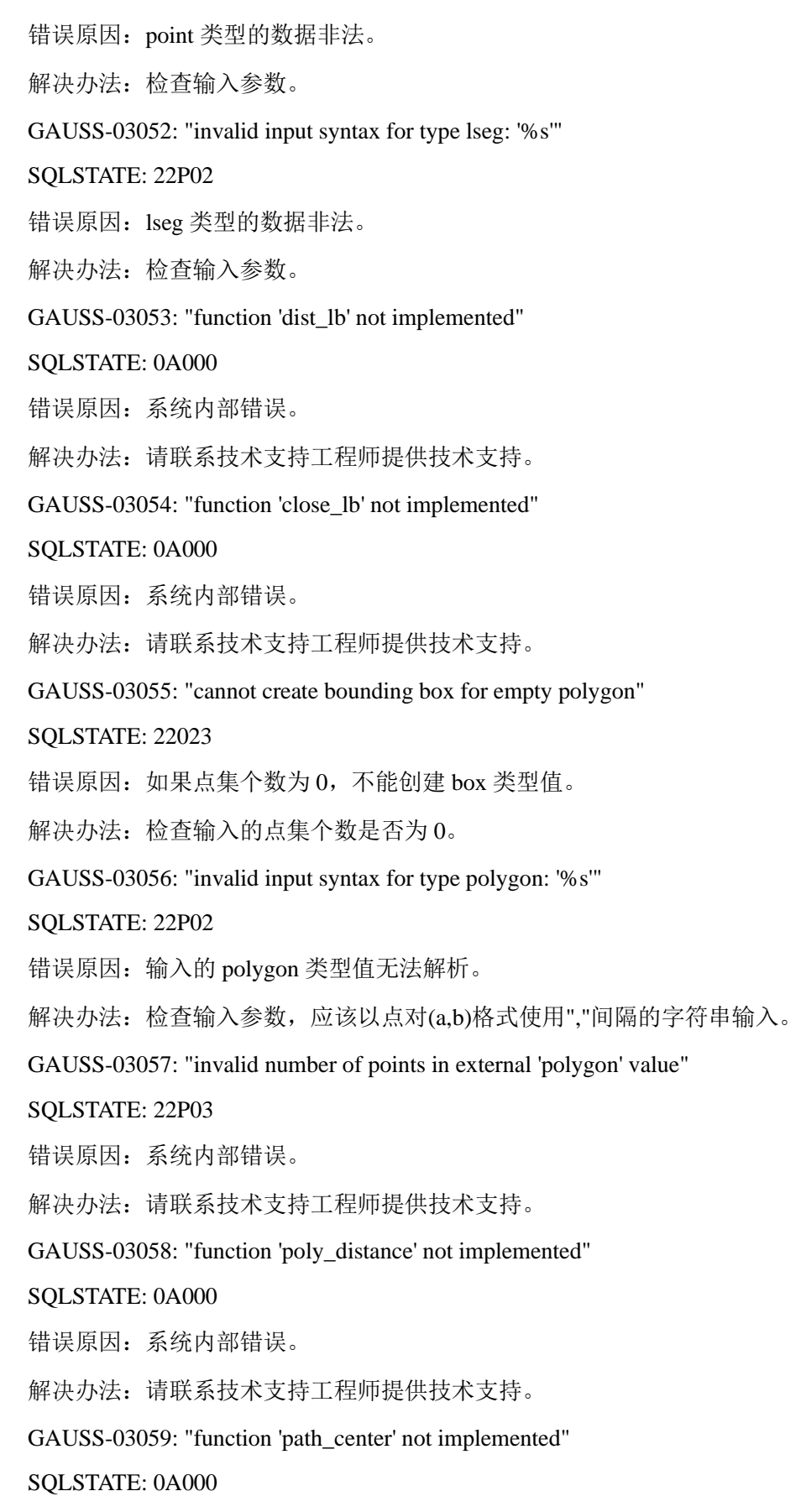

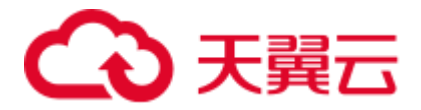

错误原因:系统内部错误。

解决办法: 请联系技术支持工程师提供技术支持。

GAUSS-03060: "open path cannot be converted to polygon"

SQLSTATE: 22023

错误原因:没有回路的 path 不能转换成多角形。

解决办法:检查输入路径是否有回路。

### 2.33.7 GAUSS-03061 -- GAUSS-03070

GAUSS-03061: "invalid input syntax for type circle: '%s'"

SQLSTATE: 22P02

错误原因: circle 类型值非法。

解决办法:检查输入参数。

GAUSS-03062: "could not format 'circle' value"

SQLSTATE: 22023

错误原因:使用输入的 circle 类型值无法构造 circle 类型数据。

解决办法: 无(不可能出现)。

GAUSS-03063: "invalid radius in external 'circle' value"

SQLSTATE: 22P03

错误原因:输入的 circle 的半径小于 0。

解决办法:检查输入的 circle 值。

GAUSS-03064: "cannot convert circle with radius zero to polygon"

SQLSTATE: 0A000

错误原因:不能将半径为 0 的圆转换为多角形。

解决办法:检查输入的 circle 值。

GAUSS-03065: "must request at least 2 points"

SQLSTATE: 22023

错误原因:输出至少包含两个点。

解决办法:检查输入的需要点数。

GAUSS-03066: "cannot convert empty polygon to circle"

SQLSTATE: 22023

错误原因:不能将没有点集的多角形转换为 circle 型值。

解决办法:检查输入的多角形值。

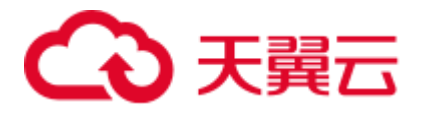

GAUSS-03067: "NULL pointer" SQLSTATE: XX005 错误原因:系统内部错误。 解决办法:请联系技术支持工程师提供技术支持。 GAUSS-03068: "value '%s' is out of range for type integer" SQLSTATE: 22003 错误原因:参数值超过了 integer 类型的取值范围。 解决办法: 请检查输入参数。 GAUSS-03069: "value '%s' is out of range for type smallint" SQLSTATE: 22003 错误原因:参数值超过了 smallint 类型的取值范围。 解决办法:请检查输入参数。 GAUSS-03070: "value '%s' is out of range for 8-bit integer" SQLSTATE: 22003 错误原因:参数值超过了 8 位 int 类型的取值范围。 解决办法: 请检查输入参数。

### 2.33.8 GAUSS-03071 -- GAUSS-03080

GAUSS-03071: "unsupported result size: %d" SQLSTATE: 0A000 错误原因:系统内部错误。 解决办法:请联系技术支持工程师提供技术支持。 GAUSS-03072: "invalid regular expression: %s" SQLSTATE: 2201B 错误原因:输入的表达式非法。 解决办法:检查数据库 encoding。 GAUSS-03073: "invalid regexp option: '%c'" SQLSTATE: 22023 错误原因: 非法的 regexp 转换类型。 解决办法:检查输入参数。 GAUSS-03074: "invalid escape string" SQLSTATE: 22025

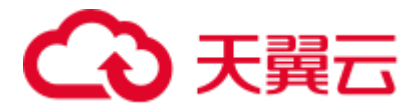

错误原因: 非法的转义字符。

解决办法:检查输入参数。

GAUSS-03075: "regexp\_split does not support the global option"

SQLSTATE: 22023

错误原因: regexp\_split 目前不支持 global 选项。

解决办法:修改分隔选项。

GAUSS-03076: "invalid match ending position"

SQLSTATE: XX000

错误原因:系统内部错误。

解决办法:请联系技术支持工程师提供技术支持。

GAUSS-03077: "invalid match starting position"

SQLSTATE: XX000

错误原因:系统内部错误。

解决办法: 请联系技术支持工程师提供技术支持。

GAUSS-03078: "unexpected dtype %d while parsing abstime '%s'"

SQLSTATE: XX000

错误原因:系统内部错误。

解决办法:请联系技术支持工程师提供技术支持。

GAUSS-03079: "cannot convert abstime 'invalid' to timestamp"

SQLSTATE: 0A000

错误原因:绝对时间非法,无法转换为 timestamp 类型。

解决办法: 请检查输入参数。

GAUSS-03080: "unexpected dtype %d while parsing reltime '%s'"

SQLSTATE: XX000

错误原因:系统内部错误。

解决办法: 请联系技术支持工程师提供技术支持。

#### 2.33.9 GAUSS-03081 -- GAUSS-03090

GAUSS-03081: "invalid status in external 'tinterval' value" SQLSTATE: 22P03 错误原因:输入的字符串中获得的 interval 错误状态与数据对应的状态不一致。 解决办法:检测输入字符串。

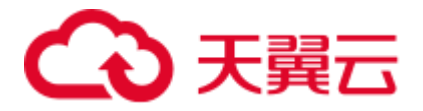

GAUSS-03082: "cannot convert reltime 'invalid' to interval"

SQLSTATE: 0A000

错误原因: reltime 类型值非法, 不能转换为 interval 类型。 解决办法: 检查输入参数。

GAUSS-03083: "invalid input syntax for type tinterval: '%s'"

SQLSTATE: 22007

错误原因:输入字符串转换为 tinterval 类型时语法错误。

解决办法:检查输入字符串。

GAUSS-03084: "invalid input syntax for type boolean: '%s'"

SQLSTATE: 22P02

错误原因:输入字符串转换为 boolean 类型时语法错误。

解决办法:检查输入字符串。

GAUSS-03085: "missing dimension value"

SQLSTATE: 22P02

错误原因:没有指定数组的维度。

解决办法:检查输入字符串。

GAUSS-03086: "missing ']' in array dimensions"

SQLSTATE: 22P02

错误原因:指定数组的维度时缺少"]"。

解决办法:检查输入字符串。

GAUSS-03087: "upper bound cannot be less than lower bound"

SQLSTATE: 2202E

错误原因:数组上界不能小于下界。

解决办法:检查输入字符串。

GAUSS-03088: "array value must start with '{' or dimension information"

SQLSTATE: 22P02

错误原因:数组字符串必须以"{"开始或者维度信息。

解决办法:检查输入字符串。

GAUSS-03089: "missing assignment operator"

SQLSTATE: 22P02

错误原因:如果指定数组维度信息,必须给出"="操作符。

解决办法:检查输入字符串。

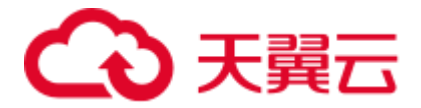

GAUSS-03090: "array dimensions incompatible with array literal"

SQLSTATE: 22P02

错误原因:数组的维度与数组的数据不相符。

解决办法:检查输入字符串。

### 2.33.10 GAUSS-03091 -- GAUSS-03100

GAUSS-03091: "malformed array literal: '%s'"

SQLSTATE: 22P02

错误原因:数组输入数据格式错误。

解决办法: 请确认输入字符串, 是否可以转换成数组常量。

GAUSS-03092: "multidimensional arrays must have array expressions with matching dimensions"

SQLSTATE: 22P02

错误原因:多维的数组必须具有与维度相匹配的数组表达式。

解决办法:检查输入字符串。

GAUSS-03093: "array size exceeds the maximum allowed (%d)"

SQLSTATE: 54000

错误原因:数组长度超出了最大值。

解决办法:请检查输入字符串中包含的数组元素是否超过了错误信息中指定的数值。

GAUSS-03094: "null array element where not supported"

SQLSTATE: XX000

错误原因:系统内部错误。

解决办法:请联系技术支持工程师提供技术支持。

GAUSS-03095: "invalid number of dimensions: %d"

SQLSTATE: 22P03

错误原因:数组的维度小于 0。

解决办法:检查输入参数。

GAUSS-03096: "invalid array flags"

SQLSTATE: 22P03

错误原因:数组标志非法,只能为 0 或 1。

解决办法:检查输入参数。

GAUSS-03097: "wrong element type"

SQLSTATE: 42804

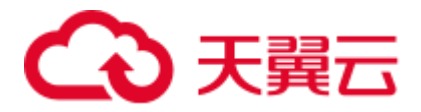

错误原因:数组元素的类型不一致。 解决办法:检查输入参数。 GAUSS-03098: "insufficient data left in message" SQLSTATE: 22P03 错误原因: message 中剩余的长度小于 message 首获取的长度值。 解决办法:检查当前字符串。 GAUSS-03099: "improper binary format in array element %d" SQLSTATE: 22P03 错误原因:读完数组时,缓冲区还有数据。 解决办法: 输入数据有误, 检查之。 GAUSS-03100: "slices of fixed-length arrays not implemented" SQLSTATE: 0A000 错误原因: 定长数组不支持分片。 解决办法:去掉查询中对定长数组分片的操作。

# 2.34 GAUSS-03101 -- GAUSS-03200

## 2.34.1 GAUSS-03101 -- GAUSS-03110

GAUSS-03101: "wrong number of array subscripts" SQLSTATE: 2202E 错误原因:使用定长元素的数组只能是一维,不支持多维元素替换。 解决办法:检查输入参数。 GAUSS-03102: "array subscript out of range" SQLSTATE: 2202E 错误原因:一维的索引值超出数组容纳的元素值,非法。 解决办法:检查输入参数。 GAUSS-03103: "cannot assign null value to an element of a fixed-length array" SQLSTATE: 22004 错误原因:不能将定长元素数组的元素值替换为 NULL 值。 解决办法:检查输入参数。 GAUSS-03104: "updates on slices of fixed-length arrays not implemented" SQLSTATE: 0A000

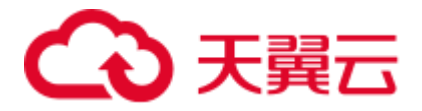

错误原因:不支持在使用定长元素的数组上进行更新。

解决办法:检查输入参数。

GAUSS-03105: "source array too small"

SQLSTATE: 2202E

错误原因:源数组中没有要替换的索引号的元素。

解决办法:检查输入参数。

GAUSS-03106: "invalid nargs: %d"

SQLSTATE: XX000

错误原因: array 的参数非法。

解决办法:修改查询中 array 的参数。

GAUSS-03107: "null input array"

SQLSTATE: XX000

错误原因: array 没有参数。

解决办法:为 array 增加合法参数。

GAUSS-03108: "null array element not allowed in this context"

SQLSTATE: 22004

错误原因:如果当前数组元素标志不为 NULL,则不允许数组元素的值为 NULL。

解决办法:检查输入参数。

GAUSS-03109: "cannot compare arrays of different element types"

SQLSTATE: 42804

错误原因:不支持使用不同类型元素的数组之间进行比较。

解决办法:检查输入参数。

GAUSS-03110: "invalid arguments to array\_create\_iterator"

SQLSTATE: XX000

错误原因: array\_create\_iterator 函数的参数非法。

解决办法:为 array\_create\_iterator 修改合法参数。

### 2.34.2 GAUSS-03111 -- GAUSS-03120

GAUSS-03111: "dimension array or low bound array cannot be null" SQLSTATE: 22004 错误原因:数组维度和填充下标不能为 NULL。 解决办法:检查输入参数。

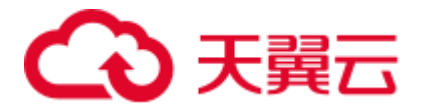

GAUSS-03112: "could not determine data type of input"

SQLSTATE: XX000

错误原因:系统内部错误。

解决办法:请联系技术支持工程师提供技术支持。

GAUSS-03113: "wrong range of array subscripts"

SQLSTATE: 2202E

错误原因:数组的维度下界必须是 1。

解决办法:检查输入参数。

GAUSS-03114: "dimension values cannot be null"

SQLSTATE: 22004

错误原因:数组的维度不能为空。

解决办法:检查输入参数。

GAUSS-03115: "unrecognized encoding: '%s'"

SQLSTATE: 22023

错误原因:根据当前的字符串无法找到对应的 encoding。

解决办法:检查输入字符串。

GAUSS-03116: "overflow - encode estimate too small"

SQLSTATE: XX000

错误原因:系统内部错误。

解决办法: 请联系技术支持工程师提供技术支持。

GAUSS-03117: "overflow - decode estimate too small"

SQLSTATE: XX000

错误原因:系统内部错误。

解决办法:请联系技术支持工程师提供技术支持。

GAUSS-03118: "invalid hexadecimal digit: '%c'"

SQLSTATE: 22023

错误原因:非法的十六进制字符。

解决办法:请检查输入参数。

GAUSS-03119: "invalid hexadecimal data: odd number of digits"

SQLSTATE: 22023

错误原因:转换后的十六进制数有奇数位,非法。

解决办法:检查输入参数。

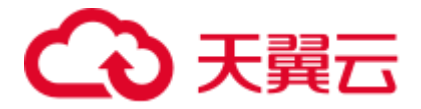

GAUSS-03120: "unexpected '='" SQLSTATE: 22023 错误原因:此处不应有"="。 解决办法:检查输入参数。

## 2.34.3 GAUSS-03121 -- GAUSS-03130

GAUSS-03121: "invalid symbol" SQLSTATE: 22023 错误原因:非法字符。 解决办法:检查输入参数。 GAUSS-03122: "invalid end sequence" SQLSTATE: 22023 错误原因:字符串解析完毕后没有到尾部。 解决办法:检查输入参数。 GAUSS-03123: "'char' out of range" SQLSTATE: 22003 错误原因: int4 转换为 char 时溢出。 解决办法: 请检查输入参数。 GAUSS-03124: "invalid input syntax for type oid: '%s'" SQLSTATE: 22P02 错误原因:输入字符串转换为 OID 类型时语法错误。 解决办法:检查输入参数。 GAUSS-03125: "value '%s' is out of range for type oid" SQLSTATE: 22003 错误原因:值超出 OID 类型的值域。 解决办法:检查输入参数。 GAUSS-03126: "oidvector has too many elements" SQLSTATE: 22023 错误原因:OID 类型数组有太多的元素值。 解决办法:最多支持 666 个值。 GAUSS-03127: "invalid oidvector data" SQLSTATE: 22P03

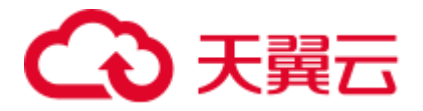

错误原因: OID 类型数组里的元素不为 OID 类型, 非法。 解决办法:检查输入参数。 GAUSS-03128: "type %s is not a domain" SQLSTATE: 42804 错误原因:当前 domainType 是一个数据类型,不是 domain 类型。 解决办法:检查输入参数。 GAUSS-03129: "typmod array must be type cstring[]" SQLSTATE: 2202E 错误原因:当前函数中处理的数组类型必须为 cstring 型。 解决办法:检查数组元素类型。 GAUSS-03130: "typmod array must be one-dimensional" SQLSTATE: 2202E 错误原因:当前函数处理的数组必须为一维。 解决办法:检查数组维度。

## 2.34.4 GAUSS-03131 -- GAUSS-03140

GAUSS-03131: "typmod array must not contain nulls" SQLSTATE: 22004 错误原因:当前函数处理的数组元素不能为空。 解决办法:检查数组元素是否为空。 GAUSS-03132: "unrecognized key word: '%s'" SQLSTATE: 22P02 错误原因:ACL 的关键字只能是 group 或 user。 解决办法:检查 ACL 的关键字是否正确。 GAUSS-03133: "missing name" SQLSTATE: 22P02 错误原因:在关键字 group 或 user 之后缺少名字。 解决办法:检查 ACL 的语法。 GAUSS-03134: " $missing$  '= sign" SQLSTATE: 22P02 错误原因: 缺少 group 或 user 的权限赋值符。 解决办法:检查 ACL 的语法。

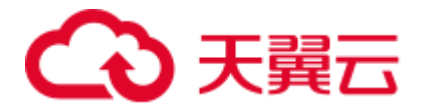

GAUSS-03135: "invalid mode character: must be one of '%s'"

SQLSTATE: 22P02

错误原因:权限模式非法,必须为"arwdDxtXUCTc"之一。

解决办法:检查 ACL 的语法。

GAUSS-03136: "a name must follow the '/' sign"

SQLSTATE: 22P02

错误原因: 如果将权限返回 sysadmin, 需要在"/"后指定名字。

解决办法:检查 ACL 的语法。

GAUSS-03138: "ACL array contains wrong data type"

SQLSTATE: 22023

错误原因:ACL 数组中包含了非 ACL 元素。

解决办法:检查 ACL 数组是否合法。

GAUSS-03139: "ACL arrays must be one-dimensional"

SQLSTATE: 22023

错误原因:ACL 数组只能是一维。

解决办法:检查 ACL 数组是否合法。

GAUSS-03140: "ACL arrays must not contain null values"

SQLSTATE: 22004

错误原因:ACL 数组中不能包含 NULL 值。

解决办法:检查 ACL 数组是否合法。

### 2.34.5 GAUSS-03141 -- GAUSS-03150

GAUSS-03141: "extra garbage at the end of the ACL specification"

SQLSTATE: 22P02

错误原因:需要转换为 ACL 数组的字符串解析完毕后还剩余多余字符。

解决办法:检查输入字符串。

GAUSS-03142: "unrecognized objtype abbreviation: %c"

SQLSTATE: XX000

错误原因: acldefault 函数输入参数错误。

解决办法: 不要手动调用 acldefault 函数, 或修改 acldefault 函数第一个入参。

GAUSS-03143: "grant options cannot be granted back to your own grantor"

SQLSTATE: 0LP01

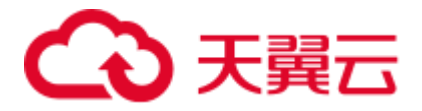

错误原因: 赋权出现回环, 即赋权赋回给原始的赋权者。

解决办法:检查 ACL 规则。

GAUSS-03144: "dependent privileges exist"

SQLSTATE: 2BP01

错误原因:删除权限时,存在依赖权限。

解决办法:使用 cascade 关键字级联删除。

GAUSS-03146: "aclinsert is no longer supported"

SQLSTATE: 0A000

错误原因: aclinsert 函数不支持。

解决办法:不能手动调用不支持的 aclinsert 函数。

GAUSS-03147: "aclremove is no longer supported"

SQLSTATE: 0A000

错误原因: aclremove 函数不支持。

解决办法:不能手动调用不支持的 aclremove 函数。

GAUSS-03148: "unrecognized privilege type: '%s'"

SQLSTATE: 22023

错误原因: makeaclitem 函数参数不正确。

解决办法: 不要手动调用 makeaclitem 函数, 或者 makeaclitem 函数第三个参数。

GAUSS-03149: "unrecognized aclright: %d"

SQLSTATE: XX000

错误原因: aclexplode 函数参数不正确。

解决办法: 不要手动调用 aclexplode 函数, 或者修改 aclexplode 函数参数。

GAUSS-03150: "function '%s' does not exist"

SQLSTATE: 42883

错误原因:系统内部错误。

解决办法: 请联系技术支持工程师提供技术支持。

### 2.34.6 GAUSS-03151 -- GAUSS-03160

GAUSS-03152: "int2vector has too many elements" SQLSTATE: 22023 错误原因:系统内部错误。 解决办法: 请联系技术支持工程师提供技术支持。

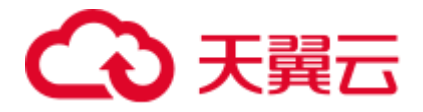

GAUSS-03153: "invalid int2vector data"

SQLSTATE: 22P03

错误原因:系统内部错误。

解决办法:请联系技术支持工程师提供技术支持。

GAUSS-03154: "gin\_extract\_tsvector requires three arguments"

SQLSTATE: XX000

错误原因:系统内部错误。

解决办法:请联系技术支持工程师提供技术支持。

GAUSS-03155: "gin\_extract\_tsquery requires seven arguments"

SQLSTATE: XX000

错误原因:系统内部错误。

解决办法:请联系技术支持工程师提供技术支持。

GAUSS-03156: "gin\_tsquery\_consistent requires eight arguments"

SQLSTATE: XX000

错误原因:系统内部错误。

解决办法:请联系技术支持工程师提供技术支持。

GAUSS-03157: "patternsel called for operator without a negator"

SQLSTATE: XX000

错误原因:系统内部错误。

解决办法: 请联系技术支持工程师提供技术支持。

GAUSS-03158: "unrecognized consttype: %u"

SQLSTATE: XX000

错误原因:系统内部错误。

解决办法:请联系技术支持工程师提供技术支持。

GAUSS-03159: "join operator should take two arguments"

SQLSTATE: XX000

错误原因:系统内部错误。

解决办法:请联系技术支持工程师提供技术支持。

GAUSS-03160: "no function provided to release variable stats with"

SQLSTATE: XX000

错误原因:系统内部错误。

解决办法: 请联系技术支持工程师提供技术支持。

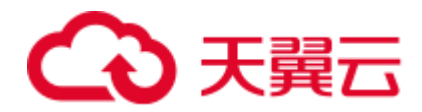

# 2.34.7 GAUSS-03161 -- GAUSS-03170

GAUSS-03161: "found unexpected null value in index '%s'"

SQLSTATE: XX000

错误原因:系统内部错误。

解决办法:请联系技术支持工程师提供技术支持。

GAUSS-03162: "could not find RelOptInfo for given relids"

SQLSTATE: XX000

错误原因:系统内部错误。

解决办法:请联系技术支持工程师提供技术支持。

GAUSS-03163: "case insensitive matching not supported on type bytea"

SQLSTATE: 0A000

错误原因:系统内部错误。

解决办法: 请联系技术支持工程师提供技术支持。

GAUSS-03164: "could not determine which collation to use for ILIKE"

SQLSTATE: 42P22

错误原因: ilike 语句中, 存在多个 collation 造成冲突, 解析器无法决定使用哪个。

解决办法:手动指定 COLLATE collation\_name。

示例:

postgres=# select ifnull(a,b) ilike 'A%' from t8; ERROR: could not determine which collation to use for ILIKE HINT: Use the COLLATE clause to set the collation explicitly.

GAUSS-03165: "regular-expression matching not supported on type bytea"

SQLSTATE: 0A000

错误原因:系统内部错误。

解决办法:请联系技术支持工程师提供技术支持。

GAUSS-03166: "unrecognized ptype: %d"

SQLSTATE: XX000

错误原因:系统内部错误。

解决办法:请联系技术支持工程师提供技术支持。

GAUSS-03167: "missing support function %d for attribute %d of index '%s'"

SQLSTATE: XX000

错误原因:索引列不支持特定操作。

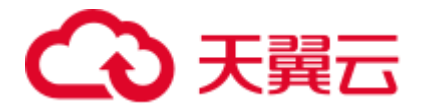

解决办法:请联系技术支持工程师提供技术支持。

GAUSS-03168: "could not match index to operand"

SQLSTATE: XX000

错误原因:系统内部错误。

解决办法:请联系技术支持工程师提供技术支持。

GAUSS-03169: "unsupported GIN indexqual type: %d"

#### SQLSTATE: XX000

错误原因:系统内部错误。

解决办法:请联系技术支持工程师提供技术支持。

GAUSS-03170: "invalid input value for enum %s: '%s'"

SQLSTATE: 22P02

错误原因: enum 的输入非法。

解决办法:修改 enum 的输入。

### 2.34.8 GAUSS-03171 -- GAUSS-03180

GAUSS-03171: "invalid internal value for enum: %u"

SQLSTATE: 22P03

错误原因: enum 参数非法。

解决办法:修改 enum 参数。

GAUSS-03172: "invalid argument for enum\_recv"

#### SQLSTATE: XX000

错误原因: enum recv 参数非法。

解决办法:修改 enum\_recv 参数。

GAUSS-03173: "could not determine actual enum type"

#### SQLSTATE: 0A000

错误原因:系统内部错误。

解决办法:请联系技术支持工程师提供技术支持。

GAUSS-03174: "enum %s contains no values"

#### SQLSTATE: 55000

错误原因: enum 中没有值。

解决办法:为 enum 中赋值。

GAUSS-03175: "could not open tablespace directory '%s': %m"

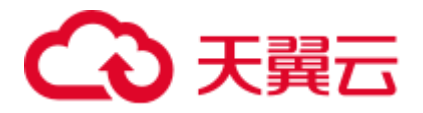

SQLSTATE: XX000

错误原因: 无法打开 table space 的路径。

解决办法:检查 table space 对应的路径是否损坏。

GAUSS-03176: "Parameter value should not be negative."

SQLSTATE: 22023

错误原因:参数不能为负。

解决办法:修改参数为正。

GAUSS-03177: "tablespace with OID %u does not exist"

SQLSTATE: XX000

错误原因:在出口程序中检查用户的访问权限时,发现不存在对应的表空间。

解决办法: 检查 pg\_tablespace 系统表中是否存在该表空间定义。

GAUSS-03178: "database with OID %u does not exist"

SQLSTATE: XX000

错误原因:在检查用户的访问权限时,发现不存在对应的数据库。

解决办法: 检查 pg\_database 系统表中关于数据库的状态是否正常。

GAUSS-03179: "SPI connect failure - returned %d"

SQLSTATE: XX000

错误原因:系统内部错误。

解决办法:请联系技术支持工程师提供技术支持。

GAUSS-03180: "failed to execute query '%s' on node '%s'"

SQLSTATE: XX000

错误原因:系统内部错误。

解决办法:请联系技术支持工程师提供技术支持。

### 2.34.9 GAUSS-03181 -- GAUSS-03190

GAUSS-03181: "array of weight must be one-dimensional" SQLSTATE: 2202E 错误原因: 函数 ts\_rank\_wtt 的第一个参数的数组不是一维数组。 解决办法: 函数 ts\_rank\_wtt 的第一个参数必须是一维的。 GAUSS-03182: "array of weight is too short" SQLSTATE: 2202E 错误原因:函数 ts\_rank\_wtt 的参数中,一维数组的元素个数小于 4 个。

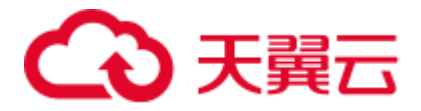

解决办法:保证一维数组的元素个数大于等于 4 个。

GAUSS-03183: "array of weight must not contain nulls"

SQLSTATE: 22004

错误原因: 函数 ts\_rank\_wtt 的第一个参数, 数组元素中包含了空值。

解决办法:数组元素中不能包含空值。

GAUSS-03184: "weight out of range"

SQLSTATE: 22023

错误原因: 函数 ts\_rank\_wtt 的第一个参数, 数组元素中的数据大于 1.0。

解决办法: 数组的元组不能大于 1。

GAUSS-03185: "more than one function named '%s'"

SQLSTATE: 42725

错误原因:系统内部错误。

解决办法:请联系技术支持工程师提供技术支持。

GAUSS-03186: "more than one operator named %s"

SQLSTATE: 42725

错误原因:系统内部错误。

解决办法:请联系技术支持工程师提供技术支持。

GAUSS-03187: "missing argument"

SQLSTATE: 42601

错误原因:删除操作符时缺少参数。

解决办法:删除操作符时要使用和定义时一样的参数。

GAUSS-03188: "too many arguments"

SQLSTATE: 54023

错误原因:系统内部错误。

解决办法:请联系技术支持工程师提供技术支持。

GAUSS-03189: "expected a left parenthesis"

SQLSTATE: 22P02

错误原因:系统内部错误。

解决办法:请联系技术支持工程师提供技术支持。

GAUSS-03190: "expected a right parenthesis"

SQLSTATE: 22P02

错误原因:系统内部错误。

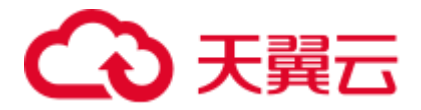

解决办法: 请联系技术支持工程师提供技术支持。

### 2.34.10 GAUSS-03191 -- GAUSS-03200

GAUSS-03191: "expected a type name"

SQLSTATE: 22P02

错误原因:系统内部错误。

解决办法:请联系技术支持工程师提供技术支持。

GAUSS-03192: "improper type name"

SQLSTATE: 22P02

错误原因:系统内部错误。

解决办法: 请联系技术支持工程师提供技术支持。

GAUSS-03193: "input of anonymous composite types is not implemented"

#### SQLSTATE: 0A000

错误原因:系统内部错误。

解决办法:请联系技术支持工程师提供技术支持。

GAUSS-03194: "malformed record literal: '%s'"

SQLSTATE: 22P02

错误原因:系统内部错误。

解决办法:请联系技术支持工程师提供技术支持。

GAUSS-03195: "wrong number of columns: %d, expected %d"

#### SQLSTATE: 42804

错误原因:系统内部错误。

解决办法:请联系技术支持工程师提供技术支持。

GAUSS-03196: "wrong data type: %u, expected %u"

SQLSTATE: 42804

错误原因:系统内部错误。

解决办法:请联系技术支持工程师提供技术支持。

GAUSS-03197: "improper binary format in record column %d"

SQLSTATE: 22P03

错误原因:系统内部错误。

解决办法: 请联系技术支持工程师提供技术支持。

GAUSS-03198: "cannot compare dissimilar column types %s and %s at record column %d"

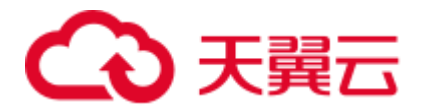

SQLSTATE: 42804 错误原因:系统内部错误。 解决办法:请联系技术支持工程师提供技术支持。 GAUSS-03199: "cannot compare record types with different numbers of columns" SQLSTATE: 42804 错误原因:系统内部错误。 解决办法:请联系技术支持工程师提供技术支持。 GAUSS-03200: "invalid input syntax for type tid: '%s'" SQLSTATE: 22P02 错误原因:系统内部错误。 解决办法:请联系技术支持工程师提供技术支持。

# 2.35 GAUSS-03201 -- GAUSS-03300

# 2.35.1 GAUSS-03201 -- GAUSS-03210

GAUSS-03201: "ctid isn't of type TID"

SQLSTATE: XX000

错误原因:系统内部错误。

解决办法:请联系技术支持工程师提供技术支持。

GAUSS-03202: "currtid cannot handle views with no CTID"

SQLSTATE: XX000

错误原因:系统内部错误。

解决办法:请联系技术支持工程师提供技术支持。

GAUSS-03203: "the view has no rules"

SQLSTATE: XX000

错误原因:系统内部错误。

解决办法:请联系技术支持工程师提供技术支持。

GAUSS-03204: "only one select rule is allowed in views"

SQLSTATE: XX000

错误原因:系统内部错误。

解决办法:请联系技术支持工程师提供技术支持。

GAUSS-03205: "currtid cannot handle this view"

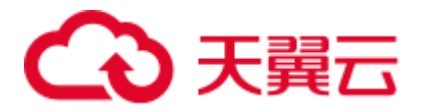

SQLSTATE: XX000

错误原因:系统内部错误。

解决办法:请联系技术支持工程师提供技术支持。

GAUSS-03206: "no operand in tsquery: '%s'"

SQLSTATE: 42601

错误原因: tsquery 类型的字符串中, 操作符后没有操作的变量。

解决办法:检查输入的字符串,保证每个操作符后都有操作的对象。

GAUSS-03207: "value is too big in tsquery: '%s'"

SQLSTATE: 54000

错误原因: tsquery 类型的字符串中,操作符后的字符串的长度超过了限制(1<<20) - 1。

解决办法:检查输入的字符串长度,不要超过上限。

GAUSS-03208: "operand is too long in tsquery: '%s'"

SQLSTATE: 54000

错误原因: tsquery 类型的字符串中, 字符串的长度超过了限制(1<<11) - 1。

解决办法:检查输入的字符串长度,不要超过上限。

GAUSS-03209: "word is too long in tsquery: '%s'"

SQLSTATE: 54000

错误原因: tsquery 类型的字符串中, 字符串的长度超过了限制(1<<11) - 1。

解决办法:检查输入的字符串长度,不要超过上限。

GAUSS-03210: "tsquery stack too small"

SQLSTATE: XX000

错误原因:系统内部错误。

解决办法:请联系技术支持工程师提供技术支持。

### 2.35.2 GAUSS-03211 -- GAUSS-03220

GAUSS-03211: "malformed tsquery: operand not found" SQLSTATE: XX000 错误原因: tsquery 类型的字符串中未找到操作符。 解决办法:检查数据的输入,保证 tsquery 类型的变量包含操作符。 GAUSS-03212: "malformed tsquery: extra nodes" SQLSTATE: XX000 错误原因:系统内部错误。

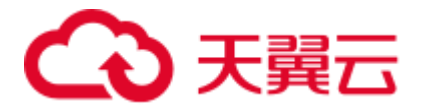

解决办法: 请联系技术支持工程师提供技术支持。

GAUSS-03213: "unrecognized operator type: %d"

SQLSTATE: XX000

错误原因:输入了错误的操作符。

解决办法:检查输入的操作符,只识别! | & 三种。

GAUSS-03214: "unrecognized tsquery node type: %d"

SQLSTATE: XX000

错误原因:系统内部错误。

解决办法:请联系技术支持工程师提供技术支持。

GAUSS-03215: "invalid size of tsquery"

SQLSTATE: XX000

错误原因:系统内部错误。

解决办法:请联系技术支持工程师提供技术支持。

GAUSS-03216: "invalid tsquery: invalid weight bitmap"

SQLSTATE: XX000

错误原因:系统内部错误。

解决办法:请联系技术支持工程师提供技术支持。

GAUSS-03217: "invalid tsquery: operand too long"

SQLSTATE: XX000

错误原因: ts-query 类型的变量操作符的单个变量长度超过上限(1<<11) - 1。

解决办法:请检查字符串的长度,不要超过上限。

GAUSS-03218: "invalid tsquery: total operand length exceeded"

SQLSTATE: XX000

错误原因: tsquery 类型的字符串超过了上限(1<<20) - 1。

解决办法:请检查字符串的长度,不要超过上限。

GAUSS-03219: "invalid tsquery: unrecognized operator type %d"

SQLSTATE: XX000

错误原因:输入了错误的操作符。

解决办法:检查输入的操作符,只识别! | & 三种。

GAUSS-03220: "invalid pointer to right operand"

SQLSTATE: XX000

错误原因:系统内部错误。

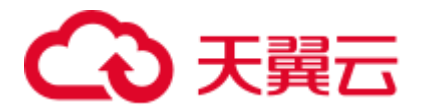

解决办法: 请联系技术支持工程师提供技术支持。

### 2.35.3 GAUSS-03221 -- GAUSS-03230

GAUSS-03221: "cannot accept a value of type any"

SQLSTATE: 0A000

错误原因:系统内部错误。

解决办法:请联系技术支持工程师提供技术支持。

GAUSS-03222: "cannot display a value of type any"

SQLSTATE: 0A000

错误原因:系统内部错误。

解决办法:请联系技术支持工程师提供技术支持。

GAUSS-03223: "cannot accept a value of type anyarray"

#### SQLSTATE: 0A000

错误原因:系统内部错误。

解决办法:请联系技术支持工程师提供技术支持。

GAUSS-03224: "cannot accept a value of type anyenum"

SQLSTATE: 0A000

错误原因:系统内部错误。

解决办法:请联系技术支持工程师提供技术支持。

GAUSS-03225: "cannot accept a value of type anyrange"

#### SQLSTATE: 0A000

错误原因:系统内部错误。

解决办法:请联系技术支持工程师提供技术支持。

GAUSS-03226: "cannot accept a value of type trigger"

#### SQLSTATE: 0A000

错误原因:系统内部错误。

解决办法:请联系技术支持工程师提供技术支持。

GAUSS-03227: "cannot display a value of type trigger"

#### SQLSTATE: 0A000

错误原因:系统内部错误。

解决办法: 请联系技术支持工程师提供技术支持。

GAUSS-03228: "cannot accept a value of type language\_handler"

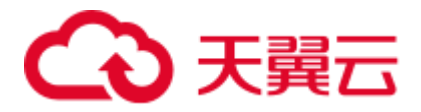

SQLSTATE: 0A000

错误原因:系统内部错误。

解决办法: 请联系技术支持工程师提供技术支持。

GAUSS-03229: "cannot display a value of type language\_handler"

SQLSTATE: 0A000

错误原因:系统内部错误。

解决办法:请联系技术支持工程师提供技术支持。

GAUSS-03230: "cannot accept a value of type fdw\_handler"

SQLSTATE: 0A000

错误原因:系统内部错误。

解决办法: 请联系技术支持工程师提供技术支持。

### 2.35.4 GAUSS-03231 -- GAUSS-03240

GAUSS-03231: "cannot display a value of type fdw\_handler" SQLSTATE: 0A000 错误原因:系统内部错误。 解决办法:请联系技术支持工程师提供技术支持。 GAUSS-03232: "cannot accept a value of type internal" SQLSTATE: 0A000 错误原因:系统内部错误。 解决办法:请联系技术支持工程师提供技术支持。 GAUSS-03233: "cannot display a value of type internal" SQLSTATE: 0A000 错误原因:系统内部错误。 解决办法:请联系技术支持工程师提供技术支持。 GAUSS-03234: "cannot accept a value of type opaque" SQLSTATE: 0A000 错误原因:系统内部错误。 解决办法:请联系技术支持工程师提供技术支持。 GAUSS-03235: "cannot display a value of type opaque" SQLSTATE: 0A000 错误原因:系统内部错误。

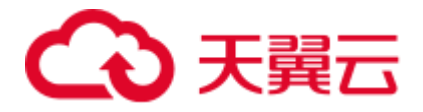

解决办法:请联系技术支持工程师提供技术支持。

GAUSS-03236: "cannot accept a value of type anyelement"

SQLSTATE: 0A000

错误原因:系统内部错误。

解决办法:请联系技术支持工程师提供技术支持。

GAUSS-03237: "cannot display a value of type anyelement"

#### SQLSTATE: 0A000

错误原因:系统内部错误。

解决办法:请联系技术支持工程师提供技术支持。

GAUSS-03238: "cannot accept a value of type anynonarray"

SQLSTATE: 0A000

错误原因:系统内部错误。

解决办法:请联系技术支持工程师提供技术支持。

GAUSS-03239: "cannot display a value of type anynonarray"

SQLSTATE: 0A000

错误原因:系统内部错误。

解决办法:请联系技术支持工程师提供技术支持。

GAUSS-03240: "cannot accept a value of a shell type"

SQLSTATE: 0A000

错误原因:系统内部错误。

解决办法:请联系技术支持工程师提供技术支持。

### 2.35.5 GAUSS-03241 -- GAUSS-03250

GAUSS-03241: "cannot display a value of a shell type"

SQLSTATE: 0A000

错误原因:系统内部错误。

解决办法:请联系技术支持工程师提供技术支持。

GAUSS-03242: "cannot accept a value of type pg\_node\_tree"

#### SQLSTATE: 0A000

错误原因:系统内部错误。

解决办法: 请联系技术支持工程师提供技术支持。

GAUSS-03243: "TIME(%d)%s precision must not be negative"

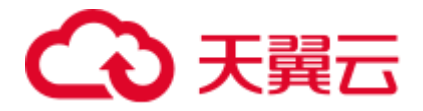

SQLSTATE: 22023

错误原因:时间格式精度不能为负。

解决办法:修改时间格式精度为正。

GAUSS-03244: "date/time value 'current' is no longer supported"

SQLSTATE: 0A000

错误原因:不支持 current 值。

解决办法:不使用 current 值。

GAUSS-03245: "date out of range: '%s'"

SQLSTATE: 22008

错误原因:系统内部错误。

解决办法: 请联系技术支持工程师提供技术支持。

GAUSS-03246: "date out of range"

SQLSTATE: 22008

错误原因:日期超过限制。

解决办法:修改日期为合法值。

GAUSS-03247: "invalid argument for EncodeSpecialDate"

SQLSTATE: XX000

错误原因:系统内部错误。

解决办法:请联系技术支持工程师提供技术支持。

GAUSS-03248: "cannot subtract infinite dates"

SQLSTATE: 22008

错误原因:日期数据没有开始或者结束。

解决办法:修改日期数据为合法值。

GAUSS-03249: "date out of range for timestamp"

SQLSTATE: 22008

错误原因:日期超过时间戳范围。

解决办法:修改日期为合法值。

GAUSS-03250: "cannot convert reserved abstime value to date"

SQLSTATE: 0A000

错误原因:不能将绝对时间转换为对应时间格式。

解决办法:修改日期格式为合法值。

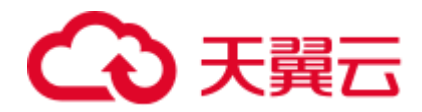

# 2.35.6 GAUSS-03251 -- GAUSS-03260

GAUSS-03251: "time out of range" SQLSTATE: 22008 错误原因: 越界。

解决办法:查看原始数据。

GAUSS-03252: "'time' units '%s' not recognized"

SQLSTATE: 22023

错误原因: SQL 参数不对。

解决办法:修改 SQL。

GAUSS-03253: "time zone displacement out of range"

SQLSTATE: 22009

错误原因: 越界。

解决办法:查看原始数据。

GAUSS-03254: "'time with time zone' units '%s' not recognized"

SQLSTATE: 22023

错误原因: SQL 参数不对。

解决办法:修改 SQL。

GAUSS-03255: "'interval' time zone '%s' not valid"

SQLSTATE: 22023

错误原因: 非法数据。

解决办法:查看原始数据。

GAUSS-03256: "compressed data is corrupt"

SQLSTATE: XX001

错误原因:系统内部错误。

解决办法:请联系技术支持工程师提供技术支持。

GAUSS-03257: "value too long for type character(%d)"

#### SQLSTATE: 22001

错误原因:系统内部错误。

解决办法: 请联系技术支持工程师提供技术支持。

GAUSS-03258: "value too long for type character varying(%d)"

SQLSTATE: 22001
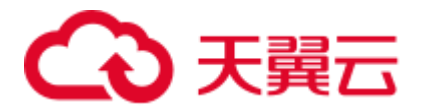

错误原因:系统内部错误。

解决办法: 请联系技术支持工程师提供技术支持。

GAUSS-03259: "value too long for type nvarchar2(%d)"

SQLSTATE: 22001

错误原因:系统内部错误。

解决办法:请联系技术支持工程师提供技术支持。

GAUSS-03260: "SPI\_prepare failed for '%s'"

SQLSTATE: XX000

错误原因:系统内部错误。

解决办法:请联系技术支持工程师提供技术支持。

## 2.35.7 GAUSS-03261 -- GAUSS-03270

GAUSS-03261: "failed to get pg\_rewrite tuple for rule %u" SQLSTATE: SP005 错误原因:系统内部错误。 解决办法:请联系技术支持工程师提供技术支持。 GAUSS-03262: "failed to get pg\_rewrite tuple for view %u" SQLSTATE: SP005 错误原因:系统内部错误。 解决办法:请联系技术支持工程师提供技术支持。 GAUSS-03263: "unexpected tgtype value: %d" SQLSTATE: XX000 错误原因:系统内部错误。 解决办法:请联系技术支持工程师提供技术支持。 GAUSS-03264: "tgargs is null for trigger %u" SQLSTATE: XX000 错误原因:系统内部错误。 解决办法:请联系技术支持工程师提供技术支持。 GAUSS-03265: "unrecognized confmatchtype: %d" SQLSTATE: XX000 错误原因:系统内部错误。 解决办法:请联系技术支持工程师提供技术支持。

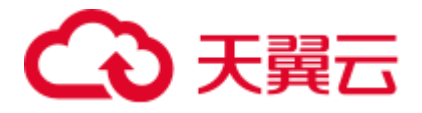

GAUSS-03266: "unrecognized confupdtype: %d"

SQLSTATE: XX000

错误原因:系统内部错误。

解决办法:请联系技术支持工程师提供技术支持。

GAUSS-03267: "unrecognized confdeltype: %d"

SQLSTATE: XX000

错误原因:系统内部错误。

解决办法:请联系技术支持工程师提供技术支持。

GAUSS-03268: "invalid constraint type '%c'"

SQLSTATE: XX000

错误原因:系统内部错误。

解决办法:请联系技术支持工程师提供技术支持。

GAUSS-03269: "Deparse of this query at planning is not supported yet"

SQLSTATE: XX000

错误原因:系统内部错误。

解决办法:请联系技术支持工程师提供技术支持。

GAUSS-03270: "Deparse of this query at planning not supported yet"

SQLSTATE: XX000

错误原因:系统内部错误。

解决办法:请联系技术支持工程师提供技术支持。

### 2.35.8 GAUSS-03271 -- GAUSS-03280

GAUSS-03271: "rule '%s' has unsupported event type %d"

#### SQLSTATE: 0A000

错误原因:系统内部错误。

解决办法:请联系技术支持工程师提供技术支持。

GAUSS-03272: "unrecognized query command type: %d"

#### SQLSTATE: XX000

错误原因:系统内部错误。

解决办法:请联系技术支持工程师提供技术支持。

GAUSS-03273: "too many subquery RTEs in INSERT"

SQLSTATE: XX000

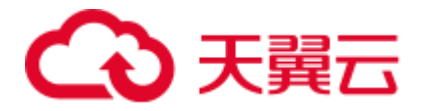

错误原因:系统内部错误。

解决办法: 请联系技术支持工程师提供技术支持。

GAUSS-03274: "too many values RTEs in INSERT"

SQLSTATE: XX000

错误原因:系统内部错误。

解决办法:请联系技术支持工程师提供技术支持。

GAUSS-03275: "both subquery and values RTEs in INSERT"

SQLSTATE: XX000

错误原因:系统内部错误。

解决办法:请联系技术支持工程师提供技术支持。

GAUSS-03276: "improper type oid: '%u'"

SQLSTATE: 42601

错误原因:系统内部错误。

解决办法:请联系技术支持工程师提供技术支持。

GAUSS-03277: "Invalid table column definition."

SQLSTATE: XX000

错误原因:系统内部错误。

解决办法:请联系技术支持工程师提供技术支持。

GAUSS-03278: "Invalid distribution type"

SQLSTATE: 42000

错误原因: distribute 后面所使用的分布方式不是系统所支持的。

解决办法:检查当前所使用的分布方式是否是系统所支持的。

GAUSS-03279: "unexpected utility statement type"

SQLSTATE: XX000

错误原因:系统内部错误。

解决办法:请联系技术支持工程师提供技术支持。

GAUSS-03280: "bogus varlevelsup: %d offset %d"

#### SQLSTATE: XX000

错误原因:系统内部错误。

解决办法:请联系技术支持工程师提供技术支持。

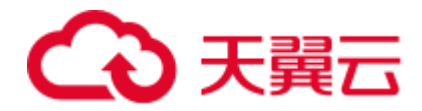

# 2.35.9 GAUSS-03281 -- GAUSS-03290

GAUSS-03281: "bogus varattno for OUTER\_VAR var: %d" SQLSTATE: XX000 错误原因:系统内部错误。 解决办法:请联系技术支持工程师提供技术支持。 GAUSS-03282: "bogus varattno for INNER\_VAR var: %d" SQLSTATE: XX000 错误原因:系统内部错误。 解决办法:请联系技术支持工程师提供技术支持。 GAUSS-03283: "bogus varattno for INDEX\_VAR var: %d" SQLSTATE: XX000 错误原因:系统内部错误。 解决办法:请联系技术支持工程师提供技术支持。 GAUSS-03284: "bogus varno: %d" SQLSTATE: XX000 错误原因:系统内部错误。 解决办法:请联系技术支持工程师提供技术支持。 GAUSS-03285: "bogus varattno for subquery var: %d" SQLSTATE: XX000 错误原因:系统内部错误。 解决办法:请联系技术支持工程师提供技术支持。 GAUSS-03286: "bogus varattno for remotequery var: %d" SQLSTATE: XX000 错误原因:系统内部错误。 解决办法:请联系技术支持工程师提供技术支持。 GAUSS-03287: "cannot decompile join alias var in plan tree" SQLSTATE: XX000 错误原因:系统内部错误。 解决办法: 请联系技术支持工程师提供技术支持。 GAUSS-03288: "failed to find plan for subquery %s" SQLSTATE: XX000

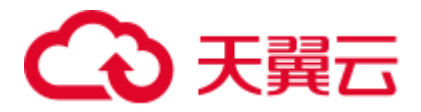

错误原因:系统内部错误。

解决办法: 请联系技术支持工程师提供技术支持。

GAUSS-03289: "failed to find plan for CTE %s"

SQLSTATE: XX000

错误原因:系统内部错误。

解决办法:请联系技术支持工程师提供技术支持。

GAUSS-03290: "bogus oprkind: %d"

SQLSTATE: XX000

错误原因:系统内部错误。

解决办法:请联系技术支持工程师提供技术支持。

## 2.35.10 GAUSS-03291 -- GAUSS-03300

GAUSS-03291: "could not find window clause for winref %u" SQLSTATE: XX000 错误原因:系统内部错误。 解决办法:请联系技术支持工程师提供技术支持。 GAUSS-03292: "unrecognized sublink type: %d" SQLSTATE: XX000 错误原因:系统内部错误。 解决办法:请联系技术支持工程师提供技术支持。 GAUSS-03293: "argument type %s of FieldStore is not a tuple type" SQLSTATE: XX000 错误原因:系统内部错误。 解决办法:请联系技术支持工程师提供技术支持。 GAUSS-03294: "unrecognized oprkind: %d" SQLSTATE: XX000 错误原因:系统内部错误。 解决办法:请联系技术支持工程师提供技术支持。 GAUSS-03295: "date/time field value out of range: '%s'" SQLSTATE: 22008 错误原因: date/time 字段的值超出正常范围, 如月份取值应在 1-12 之间等。 解决办法: 请修正输入, 确保 date/time 字段取值合法, 符合日期和时间的正常格式。

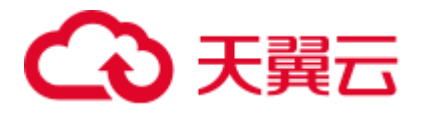

GAUSS-03296: "interval field value out of range: '%s'"

SQLSTATE: 22015

错误原因: interval 字段的值超出范围。

解决办法:修正输入,确保 interval 字段取值合法。

GAUSS-03297: "time zone displacement out of range: '%s'"

SQLSTATE: 22009

错误原因: time zone displacement 字段的值超出范围。

解决办法:修正输入,确保 time zone displacement 字段取值合法。

GAUSS-03298: "invalid input syntax for type %s: '%s'"

SQLSTATE: 22007

错误原因: 非法的网络地址。

解决办法:建议检查输入的网络地址是否符合网络地址的格式。

GAUSS-03299: "only system admin can lock the cluster for backup"

SQLSTATE: 42501

错误原因:没有权限锁定集群进行备份,只有系统管理员才有权限。

解决办法:使用系统管理员进行此项操作。

GAUSS-03300: "internal error while locking the cluster for backup"

#### SQLSTATE: 08000

错误原因:在锁定集群进行备份时发生了内部错误。

解决办法:请联系技术支持工程师提供技术支持。

# 2.36 GAUSS-03301 -- GAUSS-03400

# 2.36.1 GAUSS-03301 -- GAUSS-03310

GAUSS-03301: "cannot lock cluster for backup in presence of %d uncommitted prepared transactions"

#### SQLSTATE: 55P03

错误原因: 存在未提交的 prepared transaction 时无法锁定集群进行备份。

解决办法: 等待 prepared transaction 提交后, 在锁定集群进行备份。

GAUSS-03302: "cannot lock cluster for backup, lock is already held"

#### SQLSTATE: 55P03

错误原因:未获取到锁,无法锁定集群进行备份。

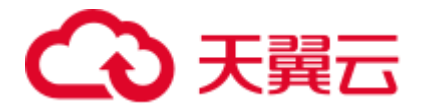

解决办法:等待其它持锁作业完成后,再进行此项操作。

GAUSS-03303: "cannot execute %s in a locked cluster"

SQLSTATE: 25006

错误原因:集群已被他人锁定,无法执行命令。

解决办法:等待其它持锁作业完成后,再进行此项操作。

GAUSS-03304: "word is too long (%ld bytes, max %ld bytes)"

#### SQLSTATE: 54000

错误原因:单词太长,超过允许的最大值。

解决办法:使用不超过长度限制的单词。

GAUSS-03305: "string is too long for tsvector (%ld bytes, max %ld bytes)"

SQLSTATE: 54000

错误原因:字符串太长,超过允许的最大长度。

解决办法:使用不超过长度限制的字符串。

GAUSS-03306: "positions array too long"

SQLSTATE: XX000

错误原因:输入的字符串长度超过了 tsvector 类型允许的最大长度( (1<<20) - 1)。

解决办法:调整输入的字符串长度。

GAUSS-03307: "invalid size of tsvector"

SQLSTATE: XX000

错误原因:系统内部错误。

解决办法:请联系技术支持工程师提供技术支持。

GAUSS-03308: "invalid tsvector: lexeme too long"

#### SQLSTATE: XX000

错误原因:系统内部错误。

解决办法:请联系技术支持工程师提供技术支持。

GAUSS-03309: "invalid tsvector: maximum total lexeme length exceeded"

SQLSTATE: XX000

错误原因:系统内部错误。

解决办法:请联系技术支持工程师提供技术支持。

GAUSS-03310: "unexpected number of tsvector positions"

SQLSTATE: XX000

错误原因:系统内部错误。

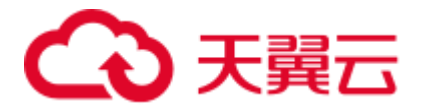

解决办法: 请联系技术支持工程师提供技术支持。

### 2.36.2 GAUSS-03311 -- GAUSS-03320

GAUSS-03311: "position information is misordered"

SQLSTATE: XX000

错误原因:系统内部错误。

解决办法:请联系技术支持工程师提供技术支持。

GAUSS-03312: "unrecognized LC category: %d"

SQLSTATE: XX004

错误原因:系统内部错误。

解决办法:请联系技术支持工程师提供技术支持。

GAUSS-03313: "could not convert string to UTF-8: error code %lu"

SQLSTATE: 22021

错误原因:系统内部错误。

解决办法:请联系技术支持工程师提供技术支持。

GAUSS-03314: "invalid LC\_COLLATE setting"

SQLSTATE: D0011

错误原因:系统内部错误。

解决办法:请联系技术支持工程师提供技术支持。

GAUSS-03315: "invalid LC\_CTYPE setting"

#### SQLSTATE: D0011

错误原因:系统内部错误。

解决办法:请联系技术支持工程师提供技术支持。

GAUSS-03316: "could not create locale '%s': %m"

SQLSTATE: 22023

错误原因: 无法创建 locale, 操作系统找不到指定的 locale 名称。

解决办法:请检查创建的 locale 是否是操作系统支持的 locale。

GAUSS-03317: "collations with different collate and ctype values are not supported on this platform"

SQLSTATE: 0A000

错误原因:当前操作系统不支持含有不同 collate 和 ctype 值的 collation。

解决办法: collation 允许指定各列数据的排序规则。创建 collation 时, 如果设置 LC\_COLLATE 和 LC\_CTYPE 的值, 则要求二者设置为相同的值。

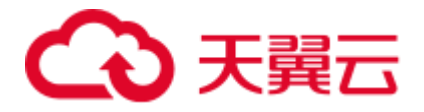

GAUSS-03318: "nondefault collations are not supported on this platform"

SQLSTATE: 0A000

错误原因:非缺省的 collation 不支持,仅出现在不支持 locale\_t 的平台。

解决办法:使用平台缺省的 collation。

GAUSS-03319: "wcstombs\_l is not available"

SQLSTATE: 22021

错误原因:系统内部错误。

解决办法:请联系技术支持工程师提供技术支持。

GAUSS-03320: "mbstowcs\_l is not available"

SQLSTATE: 22021

错误原因:系统内部错误。

解决办法:请联系技术支持工程师提供技术支持。

### 2.36.3 GAUSS-03321 -- GAUSS-03330

GAUSS-03321: "invalid multibyte character for locale"

SQLSTATE: 22021

错误原因:待转换的字符是一个非法的多字节字符。该字符是符合服务器 locale 的, 但是服务器设置的 LC\_CTYPE locale 与数据库的字符编码不兼容。

解决办法:服务器设置的 locale 与数据库字符编码不兼容,请重新设置服务器的 locale。

GAUSS-03322: "unsupported XML feature"

SQLSTATE: 0A000

错误原因:不支持 XML 特性。

解决办法:不使用 XML 特性相关功能。

GAUSS-03323: "invalid XML comment"

SQLSTATE: 2200S

错误原因: 非法的 XML 注释。

解决办法: XML 注释的格式为<-- … -->。

GAUSS-03324: "not an XML document"

SQLSTATE: 2200L

错误原因: xmltotext 函数中的输入的 xml 不是合法的 XML 文档。

解决办法:修改 XML 数据,使之变为合法的 XML 文档。

GAUSS-03325: "invalid XML processing instruction"

SQLSTATE: 42601

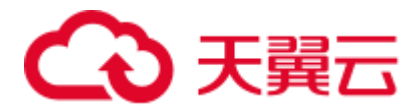

错误原因: XML 处理指令(PI) 非法, 其 target name 不应为"xml"(不分大小写)。

解决办法:修改 XML 文档中 PI 的 target name。

GAUSS-03326: "invalid XML processing instruction"

SQLSTATE: 42601

错误原因: XML 处理指令(PI) 非法, 其 target name 不应为"xml"(不分大小写)。

解决办法:修改 XML 文档中 PI 的 target name。

GAUSS-03327: "xmlvalidate is not implemented"

SQLSTATE: 0A000

错误原因:XMLVALIDATE 功能没有实现。

解决办法:不使用 XMLVALIDATE 函数。

GAUSS-03328: "could not initialize XML library"

SQLSTATE: XX000

错误原因:系统错误,初始化 XML 库失败。

解决办法:请联系技术支持工程师提供技术支持。

GAUSS-03329: "could not set up XML error handler"

SQLSTATE: 0A000

错误原因:系统错误,无法设置 XML error handler。

解决办法:请联系技术支持工程师提供技术支持。

GAUSS-03330: "xml\_ereport called with invalid PgXmlErrorContext"

SQLSTATE: XX000

错误原因:系统内部错误。

解决办法:请联系技术支持工程师提供技术支持。

### 2.36.4 GAUSS-03331 -- GAUSS-03340

GAUSS-03331: "xml\_errorHandler called with invalid PgXmlErrorContext" SQLSTATE: XX000 错误原因:系统内部错误。 解决办法:请联系技术支持工程师提供技术支持。 GAUSS-03332: "invalid query" SQLSTATE: 22000 错误原因:非法的查询操作。 解决办法:修正查询语句。

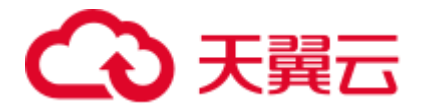

GAUSS-03333: "xpath expression result type %d is unsupported"

SQLSTATE: XX000

错误原因:系统内部错误。

解决办法: 请联系技术支持工程师提供技术支持。

GAUSS-03334: "invalid array for XML namespace mapping"

SQLSTATE: 22000

错误原因:系统内部错误,XML 命名空间映射的数组不合法,必须是 2 维数组。

解决办法:请联系技术支持工程师提供技术支持。

GAUSS-03335: "empty XPath expression"

SQLSTATE: 22000

错误原因: Xpath 表达式为空。

解决办法:在调用 XML 函数时提供合法的 Xpath 表达式。

GAUSS-03336: "neither namespace name nor URI may be null"

SQLSTATE: 22004

错误原因:XML 命名空间或其对应的 URL 为空。

解决办法:修改 XML 的命名空间或 URL,使其非空。

GAUSS-03337: "could not register XML namespace with name '%s' and URI '%s'"

SQLSTATE: XX000

错误原因:系统内部错误。

解决办法: 请联系技术支持工程师提供技术支持。

GAUSS-03338: "LIKE pattern must not end with escape character"

SQLSTATE: 22025

错误原因: Like 谓词中的 pattern 不应以转换字符结束。

解决办法: 修正 like 后面的 pattern, 去掉尾部的转义字符。

GAUSS-03339: "invalid format specification for an interval value"

SQLSTATE: 22007

错误原因: 在把 date/time 转换为 char 时, 输入参数不能是 interval 类型。

解决办法:输入参数应使用正确的时间类型。

GAUSS-03340: "'EEEE' must be the last pattern used"

SQLSTATE: 42601

错误原因: 数值格式错误, "EEEE"应出现在最后部分。

解决办法:修正数值格式,重新执行。

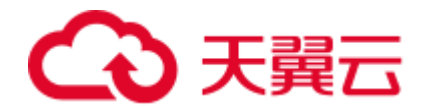

# 2.36.5 GAUSS-03341 -- GAUSS-03350

GAUSS-03341: "'9' must be ahead of 'PR'" SQLSTATE: 42601 错误原因: 数值格式错误, "9"应出现在"PR"之前。 解决办法:修正数值格式,重新执行。 GAUSS-03342: "'0' must be ahead of 'PR'" SQLSTATE: 42601 错误原因: 数值格式错误, "0"应出现在"PR"之前。 解决办法:修正数值格式,重新执行。 GAUSS-03343: "multiple decimal points" SQLSTATE: 42601 错误原因:数值格式错误,不应有多个小数点。 解决办法:修正数值格式,重新执行。 GAUSS-03344: "cannot use 'V' and decimal point together" SQLSTATE: 42601 错误原因: 数值格式错误, "V"不应和小数点同时出现。 解决办法:修正数值格式,重新执行。 GAUSS-03345: "cannot use 'S' twice" SQLSTATE: 42601 错误原因: 数值格式错误, "S"不应出现两次。 解决办法:请联系技术支持工程师提供技术支持。 GAUSS-03346: "cannot use 'S' and 'PL'/'MI'/'SG'/'PR' together" SQLSTATE: 42601 错误原因: 数值格式错误, "S"不应与"PL"、"MI"、"SG"及"PR"同时出现。 解决办法:修正数值格式,重新执行。 GAUSS-03347: "cannot use 'S' and 'MI' together" SQLSTATE: 42601 错误原因: 数值格式错误, "S"不应与"MI"同时出现。 解决办法:修正数值格式,重新执行。 GAUSS-03348: "cannot use 'S' and 'PL' together" SQLSTATE: 42601

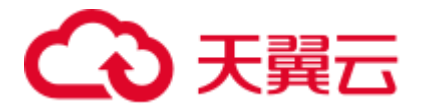

错误原因: 数值格式错误, "S"不应和"PL"同时出现。 解决办法:修正数值格式,重新执行。 GAUSS-03349: "cannot use 'S' and 'SG' together" SQLSTATE: 42601 错误原因: 数值格式错误, "S"不应与"SG"同时出现。 解决办法:修正数值格式,重新执行。 GAUSS-03350: "cannot use 'PR' and 'S'/'PL'/'MI'/'SG' together" SQLSTATE: 42601 错误原因: 数值格式错误, "PR"不应与"S"、"PL"、"MI"及"SG"同时出现。 解决办法:修正数值格式,重新执行。

## 2.36.6 GAUSS-03351 -- GAUSS-03360

GAUSS-03351: "cannot use 'EEEE' twice" SQLSTATE: 42601 错误原因:数值格式错误,"EEEE"不应出现两次。 解决办法:修正数值格式,重新执行。 GAUSS-03352: "'EEEE' is incompatible with other formats" SQLSTATE: 42601 错误原因:数值格式错误,"EEEE"与其它格式不兼容。 解决办法:修正数值格式,重新执行。 GAUSS-03353: "invalid data for match in format string" SQLSTATE: 22007 错误原因: 数据转换为 timestamp 格式时, format 参数值不正确, 不符合 timestamp 格 式。 解决办法: 请修正转换格式 format 的字符串, 使其能正确表示 timestamp 格式, 重新 执行。 GAUSS-03354: "'%s' is not a number" SQLSTATE: 22P02 错误原因:数字串中不应有非数字字符。 解决办法: 请修正数字字符串, 重新执行。 GAUSS-03355: "could not determine which collation to use for lower() function" SQLSTATE: 42P22

错误原因:在调用 lower 函数时无法确定使用的 collation。

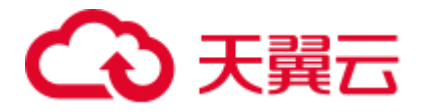

解决办法:应该使用 COLLATE 子句显式设定 collation。

GAUSS-03356: "could not determine which collation to use for upper() function" SQLSTATE: 42P22

错误原因:在调用 upper 函数时无法确定使用的 collation。

解决办法:应该使用 COLLATE 子句显式设定 collation。

GAUSS-03357: "could not determine which collation to use for initcap() function"

#### SQLSTATE: 42P22

错误原因:在调用 initcap 函数时无法确定使用的 collation。

解决办法:应该使用 COLLATE 子句显式设定 collation。

GAUSS-03358: " RR/RRRR should be between 0 - 9999"

SQLSTATE: 22008

错误原因:日期时间错误,年份应该在 0-9999 范围内。

解决办法:请修正年份数值在合理范围内。

GAUSS-03359: "invalid combination of date conventions"

SQLSTATE: 22007

错误原因:日期格式错误,不应在混合使用公历和 ISO 星期日期格式。

解决办法:修正日期格式,使用公历日期或者 ISO 星期日期。

GAUSS-03360: "conflicting values for '%s' field in formatting string"

SQLSTATE: 22007

错误原因:日期时间格式错误,同一字段被重复赋予不同的取值。

解决办法: 不应设置冲突的值, 取消第二次赋值。

### 2.36.7 GAUSS-03361 -- GAUSS-03370

GAUSS-03361: "source string too short for '%s' formatting field"

#### SQLSTATE: 22007

错误原因:日期时间格式错误,源字符串长度小于需要读取的长度。

解决办法: 如果源字符串不是定长的, 尝试使用"FM"修饰符。

GAUSS-03362: "invalid value '%s' for '%s'"

#### SQLSTATE: 22007

错误原因:日期时间格式错误,需要长度的字符中有部分字符无法解析。

解决办法:请修正要转换为日期时间的字符格式,使其符合日期时间的字符格式要求, 如果源字符串不是定长的,尝试使用"FM"修饰符。

GAUSS-03363: "value for '%s' in source string is out of range"

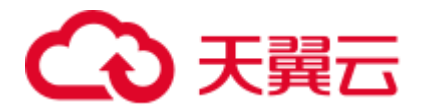

#### SQLSTATE: 22008

错误原因:日期时间格式错误,字符串的值超出正常范围。

解决办法:请根据提示调整字符取值,使其满足范围要求。

GAUSS-03364: "character does not match format string"

SQLSTATE: 22007

错误原因:系统内部错误。

解决办法:请联系技术支持工程师提供技术支持。

GAUSS-03365: "input length of format 'US'/'us'/'FF'/'ff' must between 0 and 6"

SQLSTATE: 22008

错误原因: 日期时间的值超出范围, "US/us/FF/ff"格式的长度必须在 0-6 之间。

解决办法: 修正格式长度, 其值应在 0-6 之间。

GAUSS-03366: "'TZ'/'tz' format patterns are not supported in to\_date"

SQLSTATE: 0A000

错误原因: 不支持"TZ/tz"格式的日期。

解决办法:修正时间格式。

GAUSS-03367: "invalid input string for 'Y,YYY'"

SQLSTATE: 22007

错误原因:输入的字符串不满足日期时间格式要求。

解决办法: 输入的字符串必须是"Y, YYY"格式。

GAUSS-03368: "invalid data for match in date string"

SQLSTATE: 22007

错误原因:日期时间格式错误,在日期字符串中用来匹配的数据不合法。

解决办法:使用合法的字符文本查询匹配。

GAUSS-03369: "invalid data for '%s = %d', value must be %s"

SQLSTATE: 22008

错误原因:日期时间格式错误,输入数据与制定值不一致。

解决办法: 按指定值输入数据。

GAUSS-03370: " seconds of minute conflicts with seconds in day"

SQLSTATE: 22007

错误原因:日期时间格式错误,分钟和天中的秒数不一致。

解决办法:修正日期时间格式错误。

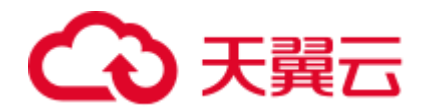

# 2.36.8 GAUSS-03371 -- GAUSS-03380

GAUSS-03371: " minutes of hour conflicts with seconds in day" SQLSTATE: 22007 错误原因:日期时间格式错误,小时中的分钟数和天中的秒数不一致。 解决办法:修正日期时间格式错误。 GAUSS-03372: "hour conflicts with seconds in day" SQLSTATE: 22007 错误原因:日期时间格式错误,小时数和天中的秒数不一致。 解决办法:修正日期时间格式错误。 GAUSS-03373: "hour '%d' is invalid for the 12-hour clock" SQLSTATE: 22007 错误原因:日期时间格式错误, 12 小时制中的小时数不合法。 解决办法:12 小时制中的小时数应在 1-12 之间。 GAUSS-03374: "inconsistent use of year %04d and 'BC'" SQLSTATE: 22007 错误原因:日期时间格式错误,公元前的年份不合法,应为正值。 解决办法:修正年份数值在正数范围内。 GAUSS-03375: "year conflicts with Julian date" SQLSTATE: 22007 错误原因:日期时间格式错误,年份与儒略日期冲突。 解决办法:修正日期时间格式错误。 GAUSS-03376: "month conflicts with Julian date" SQLSTATE: 22007 错误原因:日期时间格式错误,月份与儒略日期冲突。 解决办法:修正日期时间格式错误。 GAUSS-03377: "day conflicts with Julian date" SQLSTATE: 22007 错误原因:日期时间格式错误,日期与儒略日期冲突。 解决办法:修正日期时间格式错误。 GAUSS-03378: "cannot calculate day of year without year information" SQLSTATE: 22007

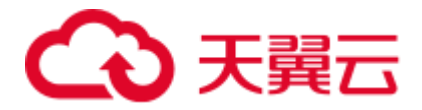

错误原因:日期时间格式错误,缺少年份信息,无法计算一年当中的日期。 解决办法:修正日期时间格式错误。 GAUSS-03379: "month conflicts with days of year" SQLSTATE: 22007 错误原因:日期时间格式错误,月份与年中的日期冲突。 解决办法:修正日期时间格式错误。 GAUSS-03380: "days of month conflicts with days of year" SQLSTATE: 22007 错误原因:日期时间格式错误,月中的日期与年中的日期冲突。 解决办法:修正日期时间格式错误。

# 2.36.9 GAUSS-03381 -- GAUSS-03390

GAUSS-03381: "long\_int\_add inner error, addend or summand is null pointer" SQLSTATE: XX000 错误原因:系统内部错误。在长整形和整形相加时遇到空指针。 解决办法: 请联系技术支持工程师提供技术支持。 GAUSS-03382: "long\_int\_add inner error, length of long\_int not support." SQLSTATE: XX000 错误原因:系统内部错误。 解决办法:请联系技术支持工程师提供技术支持。 GAUSS-03383: "'EEEE' not supported for input" SQLSTATE: 0A000 错误原因: 字符串转换为数值的输入不支持"EEEE"格式。 解决办法:不使用"EEEE"格式作为转换为数值的字符串。 GAUSS-03384: "'RN' not supported for input" SQLSTATE: 0A000 错误原因: 字符串转换为数值的输入不支持"RN"格式。 解决办法: 不使用"RN"格式作为转换为数值的字符串。 GAUSS-03385: "'%c' not supported" SQLSTATE: 0A000 错误原因:字符不是可以转换为数字的字符。 解决办法: 字符转换为数值时, 使用合法的字符。

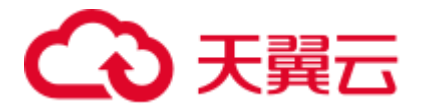

GAUSS-03386: "to\_number only support 16 bytes hex to decimal conversion or plen less than 0."

SQLSTATE: XX000

错误原因:系统内部错误。

解决办法:请联系技术支持工程师提供技术支持。

GAUSS-03387: "invalid number format model"

SQLSTATE: 22023

错误原因:系统内部错误。

解决办法:请联系技术支持工程师提供技术支持。

GAUSS-03388: "invalid number"

SQLSTATE: 22023

错误原因:系统内部错误。

解决办法: 请联系技术支持工程师提供技术支持。

GAUSS-03389: "ts\_rewrite query must return two tsquery columns"

SQLSTATE: 22023

错误原因: 系统错误: text search 重写查询必须返回两个 tsquery 列。

解决办法: 检查函数 ts rewrite 调用时输入的查询语句, 保证语句只能返回两列。

### 2.36.10 GAUSS-03391 -- GAUSS-03400

GAUSS-03392: "must be system admin or have the same role to cancel queries running in other server processes"

#### SQLSTATE: 42501

错误原因:用户没有权限取消查询。

解决办法:要取消运行在其它服务器进程中的查询,用户必须是相同管理员或相同角 色。

GAUSS-03393: "this is a test."

#### SQLSTATE: XX000

错误原因:测试代码,不需要暴露给用户。

解决办法:请联系技术支持工程师提供技术支持。

GAUSS-03394: "must be system admin or have the same role to terminate other backend"

#### SQLSTATE: 42501

错误原因:用户没有权限终止其它后台进程。

解决办法:要终止运行在其它服务器进程中的查询,用户必须是相同管理员或相同角 色。

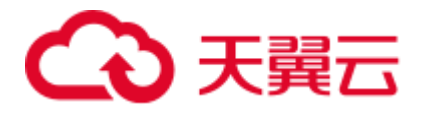

GAUSS-03395: "must be system admin to signal the postmaster" SQLSTATE: 42501 错误原因:重新装载数据库配置参数需要具有系统管理员权限。 解决办法:切换为系统管理员后,重新装载数据库配置参数。 GAUSS-03396: "must be system admin to rotate log files" SQLSTATE: 42501 错误原因:只有系统管理员才能轮换日志文件。 解决办法: 先获取系统管理员权限,再执行日志文件轮换。 GAUSS-03397: "fail to drop the user" SQLSTATE: 42501 错误原因:系统内部错误。 解决办法:请联系技术支持工程师提供技术支持。 GAUSS-03398: "index '%s' already contains data" SQLSTATE: XX000 错误原因:系统内部错误。 解决办法:请联系技术支持工程师提供技术支持。 GAUSS-03399: "failed to re-find scan position within index '%s'" SQLSTATE: XX000 错误原因:偏移量大于内部最大偏移量。 解决办法: 属于预防性错误机制。请联系技术支持工程师提供技术支持。 GAUSS-03400: "hash does not support mark/restore" SQLSTATE: XX000 错误原因:哈希不支持记录或者恢复 scan position。 解决办法:属于功能不支持,请检查使用方式。

# 2.37 GAUSS-03401 -- GAUSS-03500

# 2.37.1 GAUSS-03401 -- GAUSS-03410

GAUSS-03401: "hash index has active scan during VACUUM" SQLSTATE: XX000 错误原因:在进行 VACUUM 的同时,有其他 scan 操作。 解决办法: 对该哈希表的其他操作执行完毕后, 再重新执行该操作。

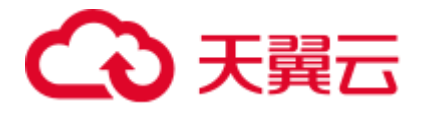

GAUSS-03402: "hash\_redo: unimplemented"

SQLSTATE: XX000

错误原因:哈希索引不支持的 redo。

解决办法:属于功能不支持,请检查使用方式和场景。

GAUSS-03403: "hashmerge: unimplemented"

SQLSTATE: XX000

错误原因:不支持哈希 merge。

解决办法: 属于功能不支持, 请检查使用方式和场景。

GAUSS-03404: "index row size %lu exceeds hash maximum %lu"

SQLSTATE: 54000

错误原因: 元组的大小超过一个页的大小。

解决办法:内部错误。检查是否使用了 toast。

GAUSS-03405: "failed to add index item to '%s'"

SQLSTATE: XX000

错误原因:向哈希索引页插入元组失败。

解决办法: 内部错误, 请联系技术支持工程师提供技术支持。

GAUSS-03406: "hash indexes do not support whole-index scans"

SQLSTATE: 0A000

错误原因:使用 hash 索引方式查询没有指定查询条件。

解决办法:请添加索引扫描条件或使用不带索引的全表扫描。

GAUSS-03407: "hash AM does not use P\_NEW"

SQLSTATE: XX000

错误原因:哈希索引不支持外部扩页。

解决办法: 内部错误,属于预防性报错机制。请联系技术支持工程师提供技术支持。

GAUSS-03408: "access to noncontiguous page in hash index '%s'"

SQLSTATE: XX000

错误原因:哈希索引扩的页必须连续,不支持非连续扩页。

解决办法: 内部错误,属于预防性报错机制。请联系技术支持工程师提供技术支持。

GAUSS-03409: "unexpected hash relation size: %u, should be %u"

SQLSTATE: XX000

错误原因:哈希索引扩页失败。

解决办法: 内部错误,属于预防性报错机制。请联系技术支持工程师提供技术支持。

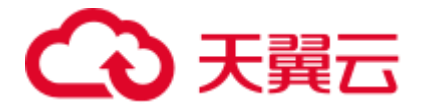

GAUSS-03410: "cannot initialize non-empty hash index '%s'"

SQLSTATE: XX000

错误原因:不能初始化非空哈希表。

解决办法: 内部错误,属于预防性报错机制。请联系技术支持工程师提供技术支持。

# 2.37.2 GAUSS-03411 -- GAUSS-03420

GAUSS-03411: "scan in progress on supposedly new bucket"

SQLSTATE: XX000

错误原因:在新的 bucket 上有 scan 操作。

解决办法: 等 scan 操作结束后,再尝试执行本操作。

GAUSS-03412: "could not get lock on supposedly new bucket"

SQLSTATE: XX000

错误原因:新 bucket 上的锁被占用。

解决办法:尝试再次执行。

GAUSS-03413: "invalid overflow block number %u"

SQLSTATE: XX000

错误原因: 超过 hash 表的内部最大页号。

解决办法: 内部错误,属于预防性报错机制。请联系技术支持工程师提供技术支持。

GAUSS-03414: "firstfreebit found no free bit"

SQLSTATE: XX000

错误原因: 没有找到 free bit。

解决办法: 内部错误,属于预防性报错机制。请联系技术支持工程师提供技术支持。

GAUSS-03415: "invalid overflow bit number %u"

SQLSTATE: XX000

错误原因: 超过最大 bitmap 页数。

解决办法: 内部错误,属于预防性报错机制。请联系技术支持工程师提供技术支持。

GAUSS-03416: "out of overflow pages in hash index '%s'"

SQLSTATE: 54000

错误原因: hash 索引支持容量达到上限。

解决办法:请重建索引。

GAUSS-03417: "missing support function %d(%u,%u) for index '%s'"

SQLSTATE: XX000

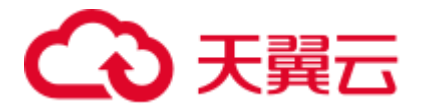

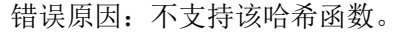

解决办法:使用其他的哈希函数。

GAUSS-03418: "index '%s' contains unexpected zero page at block %u"

SQLSTATE: XX002

错误原因:索引检测到空页。

解决办法:请重建索引。

GAUSS-03419: "index '%s' contains corrupted page at block %u"

SQLSTATE: XX002

错误原因:索引检测到坏页。

解决办法:请重建索引。

GAUSS-03420: "index '%s' is not a hash index"

SQLSTATE: XX002

错误原因:该索引不属于哈希索引。

解决办法: 内部错误,属于预防性报错机制。请联系技术支持工程师提供技术支持。

## 2.37.3 GAUSS-03421 -- GAUSS-03430

GAUSS-03421: "index '%s' has wrong hash version"

#### SQLSTATE: XX002

错误原因:版本信息错误。

解决办法: 内部错误,属于预防性报错机制。请联系技术支持工程师提供技术支持。

GAUSS-03422: "hash scan list trashed; cannot find 0x%p"

#### SQLSTATE: XX000

错误原因: 哈希 scan list 损坏。

解决办法:内部错误,属于预防性报错机制。请联系技术支持工程师提供技术支持。

GAUSS-03423: "lost saved point in index"

#### SQLSTATE: XX000

错误原因:索引中的页面缺失。

解决办法: 内部错误,属于预防性报错机制。请联系技术支持工程师提供技术支持。

GAUSS-03424: "could not find additional pending pages for same heap tuple"

#### SQLSTATE: XX000

错误原因:系统内部错误。

解决办法: 内部错误,属于预防性报错机制。请联系技术支持工程师提供技术支持。

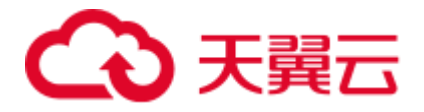

GAUSS-03425: "index row size %lu exceeds maximum %lu for index '%s'"

SQLSTATE: 54000

错误原因:元组的大小超过一个页的大小。

解决办法:内部错误,属于预防性报错。检查是否使用了 toast 机制。

GAUSS-03426: "failed to add item to index page in '%s'"

SQLSTATE: XX000

错误原因:页面插入元组失败。

解决办法: 内部错误,属于预防性报错机制。请联系技术支持工程师提供技术支持。

GAUSS-03427: "failed to add item to index root page"

SQLSTATE: XX000

错误原因: 向 root 页面插入元组失败。

解决办法: 内部错误,属于预防性报错机制。请联系技术支持工程师提供技术支持。

GAUSS-03428: "Lost path"

SQLSTATE: XX000

错误原因:系统内部错误。

解决办法: 内部错误, 属于预防性报错机制。请联系技术支持工程师提供技术支持。

GAUSS-03429: "ginmerge: unimplemented"

SQLSTATE: XX000

错误原因:不支持 gin 索引 merge。

解决办法: 属于功能不支持, 请检查使用方式和场景。

GAUSS-03430: "unexpected searchMode: %d"

SQLSTATE: XX000

错误原因: searchMode 错误。

解决办法:检查所设置的 searchmode。

# 2.37.4 GAUSS-03431 -- GAUSS-03440

GAUSS-03431: "old GIN indexes do not support whole-index scans nor searches for nulls" SQLSTATE: 0A000 错误原因:低版本的 gin 索引不支持,whole-index scan 或 null 的搜索。 解决办法:在新版本上重新创建 gin 索引。 GAUSS-03432: "GIN does not support mark/restore" SQLSTATE: XX000

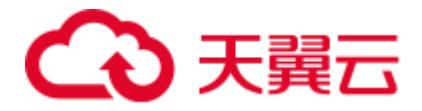

错误原因:Gin 索引不支持记录或者恢复 scan position。

解决办法: 属于功能不支持, 请检查使用方式。

GAUSS-03433: "failed to add item to index page in %u/%u/%u"

SQLSTATE: XX000

错误原因:页面插入元组失败。

解决办法: 内部错误,属于预防性报错机制。请联系技术支持工程师提供技术支持。

GAUSS-03434: "failed to add item to index page"

SQLSTATE: XX000

错误原因:页面插入元组失败。

解决办法: 内部错误,属于预防性报错机制。请联系技术支持工程师提供技术支持。

GAUSS-03435: "gin\_redo: unknown op code %u"

SQLSTATE: XX000

错误原因:redo 类型错误。

解决办法: 内部错误,属于预防性报错机制。请联系技术支持工程师提供技术支持。

GAUSS-03436: "gin\_desc: unknown op code %u"

SQLSTATE: XX000

错误原因:系统内部错误。

解决办法:请联系技术支持工程师提供技术支持。

GAUSS-03437: "ginContinueSplit: left block %u not found"

SQLSTATE: XX000

错误原因:系统内部错误。

解决办法:请联系技术支持工程师提供技术支持。

GAUSS-03438: "ginarrayextract requires three arguments"

SQLSTATE: XX000

错误原因:该函数需要 3 个参数。

解决办法:检查函数 ginarrayextract\_2args 的使用方法。

GAUSS-03439: "ginqueryarrayextract: unknown strategy number: %d"

SQLSTATE: XX000

错误原因:使用了错误的 strategy。

解决办法:检查函数 ginqueryarrayextract 的使用方法,检查第三个参数。

GAUSS-03440: "ginarrayconsistent: unknown strategy number: %d"

SQLSTATE: XX000

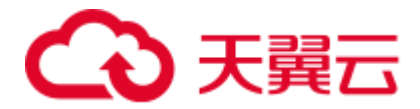

错误原因: 使用了错误的 strategy。

解决办法: 检查函数 ginarrayconsistent 的使用方法, 检查第二个参数。

# 2.37.5 GAUSS-03441 -- GAUSS-03450

GAUSS-03441: "column is not in index"

#### SQLSTATE: XX000

错误原因:索引中没有该属性列。

解决办法: 内部错误, 属于预防性报错机制。请联系技术支持工程师提供技术支持。

GAUSS-03442: "system catalog scans with lossy index conditions are not implemented"

#### SQLSTATE: XX000

错误原因:内部功能不支持。

解决办法: 内部错误,属于预防性报错机制。请联系技术支持工程师提供技术支持。

GAUSS-03443: "cannot do ordered scan on index '%s', because it is being reindexed"

#### SQLSTATE: XX000

错误原因: reindex 的过程中不支持 order scan。

解决办法: 内部错误,属于预防性报错机制。请联系技术支持工程师提供技术支持。

GAUSS-03444: "invalid %s regproc"

#### SQLSTATE: XX000

错误原因: 非法的 regproc。

解决办法:内部错误,检查 regproc。

GAUSS-03445: "multixact\_redo: unknown op code %u"

SQLSTATE: XX000

错误原因:系统内部错误。

解决办法:请联系技术支持工程师提供技术支持。

GAUSS-03446: "Can not start prepare transaction to GTM"

#### SQLSTATE: XX000

错误原因:系统内部错误。

解决办法:请联系技术支持工程师提供技术支持。

GAUSS-03447: "Can not prepare transaction to GTM"

SQLSTATE: XX000

错误原因:系统内部错误。

解决办法:请联系技术支持工程师提供技术支持。

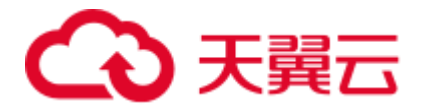

GAUSS-03448: "init of workload mgr was not successful."

SQLSTATE: XX000

错误原因:系统内部错误。

解决办法:请联系技术支持工程师提供技术支持。

GAUSS-03449: "Workload Manager reserving memory no connection"

SQLSTATE: XX000

错误原因:系统内部错误。

解决办法:请联系技术支持工程师提供技术支持。

GAUSS-03450: "Workload Manager releasing memory no connection"

SQLSTATE: XX000

错误原因:系统内部错误。

解决办法:请联系技术支持工程师提供技术支持。

# 2.37.6 GAUSS-03451 -- GAUSS-03460

GAUSS-03451: "Sync Resource Pool to GTM failed due to connection error.."

SQLSTATE: XX000

错误原因:系统内部错误。

解决办法:请联系技术支持工程师提供技术支持。

GAUSS-03452: "Initialize Resource Pool to GTM failed due to connection error.."

SQLSTATE: XX000

错误原因:系统内部错误。

解决办法:请联系技术支持工程师提供技术支持。

GAUSS-03453: "Xid is invalid."

SQLSTATE: XX000

错误原因:系统内部错误。

解决办法:请联系技术支持工程师提供技术支持。

GAUSS-03454: "current transaction with handle: (%d:%u) have a valid xid: %lu already"

#### SQLSTATE: XX000

错误原因:系统内部错误。

解决办法:请联系技术支持工程师提供技术支持。

GAUSS-03455: "cannot have more than 2^32-1 commands in a transaction"

SQLSTATE: 54000

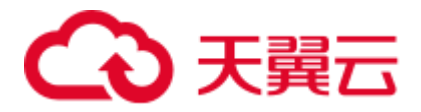

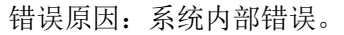

解决办法: 请联系技术支持工程师提供技术支持。

GAUSS-03456: "cannot commit a transaction that deleted files but has no xid"

SQLSTATE: XX000

错误原因:系统内部错误。

解决办法:请联系技术支持工程师提供技术支持。

GAUSS-03457: "cannot commit transaction %lu, it was already aborted"

SQLSTATE: XX000

错误原因:系统内部错误。

解决办法:请联系技术支持工程师提供技术支持。

GAUSS-03458: "maximum number of committed subtransactions (%d) exceeded"

#### SQLSTATE: 54000

错误原因:系统内部错误。

解决办法:请联系技术支持工程师提供技术支持。

GAUSS-03459: "cannot abort transaction %lu, it was already committed"

#### SQLSTATE: XX000

错误原因:系统内部错误。

解决办法:请联系技术支持工程师提供技术支持。

GAUSS-03460: "cannot PREPARE a transaction that has operated on temporary tables"

SQLSTATE: 0A000

错误原因: 两阶段事务不能作用于临时表。

解决办法:请关闭两阶段事务。

## 2.37.7 GAUSS-03461 -- GAUSS-03470

GAUSS-03461: "cannot PREPARE a transaction that has exported snapshots"

SQLSTATE: 0A000

错误原因:两阶段事务不能作用于快照。

解决办法: 请关闭两阶段事务。

GAUSS-03462: "CleanupTransaction: unexpected state %s"

SQLSTATE: XX000

错误原因:系统内部错误。

解决办法:请联系技术支持工程师提供技术支持。

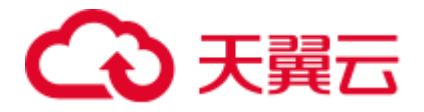

GAUSS-03463: "StartTransactionCommand: unexpected state %s"

SQLSTATE: XX000

错误原因:系统内部错误。

解决办法:请联系技术支持工程师提供技术支持。

GAUSS-03464: "CommitTransactionCommand: unexpected state %s"

SQLSTATE: XX000

错误原因:系统内部错误。

解决办法:请联系技术支持工程师提供技术支持。

GAUSS-03465: "%s cannot run inside a transaction block"

SQLSTATE: 25001

错误原因: 事务内不能执行如下 SQL(eg: CREATE TABLESPACE, COMMIT PREPARED)。

解决办法: 请不要在事务内执行如下 SQL(eg: CREATE TABLESPACE, COMMIT PREPARED)。

GAUSS-03466: "%s cannot run inside a subtransaction"

SQLSTATE: 25001

错误原因:系统内部错误。

解决办法:请联系技术支持工程师提供技术支持。

GAUSS-03467: "%s cannot be executed from a function or multi-command string"

SQLSTATE: 25001

错误原因: 函数不能执行如下 SQL(eg: CREATE TABLESPACE, COMMIT PREPARED)。

解决办法: 请不要针对函数执行如下 SQL(eg: CREATE TABLESPACE, COMMIT PREPARED)。

GAUSS-03468: "cannot prevent transaction chain"

SQLSTATE: XX000

错误原因:系统内部错误。

解决办法: 请联系技术支持工程师提供技术支持。

GAUSS-03469: "%s can only be used in transaction blocks"

SQLSTATE: 25005

错误原因:系统内部错误。

解决办法:请联系技术支持工程师提供技术支持。

GAUSS-03470: "BeginTransactionBlock: unexpected state %s"

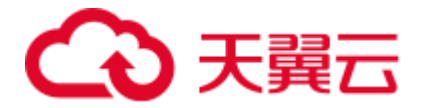

#### SQLSTATE: XX000

错误原因:系统内部错误。

解决办法:请联系技术支持工程师提供技术支持。

## 2.37.8 GAUSS-03471 -- GAUSS-03480

GAUSS-03471: "EndTransactionBlock: unexpected state %s" SQLSTATE: XX000 错误原因:系统内部错误。 解决办法:请联系技术支持工程师提供技术支持。 GAUSS-03472: "UserAbortTransactionBlock: unexpected state %s" SQLSTATE: XX000 错误原因:系统内部错误。 解决办法:请联系技术支持工程师提供技术支持。 GAUSS-03473: "DefineSavepoint: unexpected state %s" SQLSTATE: XX000 错误原因:系统内部错误。 解决办法:请联系技术支持工程师提供技术支持。 GAUSS-03474: "no such savepoint" SQLSTATE: 3B001 错误原因:系统内部错误。 解决办法: 请联系技术支持工程师提供技术支持。 GAUSS-03475: "ReleaseSavepoint: unexpected state %s" SQLSTATE: XX000 错误原因:系统内部错误。 解决办法:请联系技术支持工程师提供技术支持。 GAUSS-03476: "RollbackToSavepoint: unexpected state %s" SQLSTATE: XX000 错误原因:系统内部错误。 解决办法:请联系技术支持工程师提供技术支持。 GAUSS-03477: "BeginInternalSubTransaction: unexpected state %s" SQLSTATE: XX000 错误原因:系统内部错误。

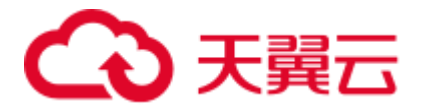

解决办法: 请联系技术支持工程师提供技术支持。

GAUSS-03478: "ReleaseCurrentSubTransaction: unexpected state %s"

SQLSTATE: XX000

错误原因:系统内部错误。

解决办法:请联系技术支持工程师提供技术支持。

GAUSS-03479: "RollbackAndReleaseCurrentSubTransaction: unexpected state %s"

SQLSTATE: XX000

错误原因:系统内部错误。

解决办法:请联系技术支持工程师提供技术支持。

GAUSS-03480: "invalid transaction block state: %s"

SQLSTATE: XX000

错误原因:系统内部错误。

解决办法:请联系技术支持工程师提供技术支持。

### 2.37.9 GAUSS-03481 -- GAUSS-03490

GAUSS-03481: "cannot have more than 2^32-1 subtransactions in a transaction"

#### SQLSTATE: 54000

错误原因:系统内部错误。

解决办法:请联系技术支持工程师提供技术支持。

GAUSS-03482: "PopTransaction with no parent"

#### SQLSTATE: XX000

错误原因:系统内部错误。

解决办法:请联系技术支持工程师提供技术支持。

GAUSS-03483: "xact\_redo: unknown op code %u"

#### SQLSTATE: XX000

错误原因:系统内部错误。

解决办法:请联系技术支持工程师提供技术支持。

GAUSS-03484: "WAL contains references to invalid pages"

#### SQLSTATE: XX000

错误原因:系统内部错误。

解决办法: 请联系技术支持工程师提供技术支持。

GAUSS-03485: "cannot assign TransactionIds during recovery"

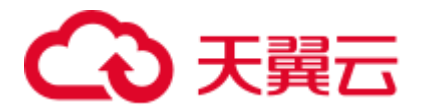

SQLSTATE: XX000

错误原因:系统内部错误。

解决办法:请联系技术支持工程师提供技术支持。

GAUSS-03486: "Can not get a vaild gxid from GTM"

SQLSTATE: XX000

错误原因:系统内部错误。

解决办法: 请联系技术支持工程师提供技术支持。

GAUSS-03487: "Falling back to local Xid. Was = %lu, now is = %lu"

SQLSTATE: XX000

错误原因:系统内部错误。

解决办法: 请联系技术支持工程师提供技术支持。

GAUSS-03488: "Local Xid larger than GTM Xid. database is not accepting commands with oldestxid: %lu, gxid: %lu, nextXid: %lu"

SQLSTATE: 54000

错误原因:系统内部错误。

解决办法:请联系技术支持工程师提供技术支持。

GAUSS-03489: "Xid wraparound might have already happened. database is not accepting commands on database with OID %u"

#### SQLSTATE: 54000

错误原因:事务 ID 耗尽,停止接受请求命令。

解决办法: 请以单机的模式启动数据库,提交或回滚早期 PREPARE 的事务,运行 VACUUM。

GAUSS-03490: "database is not accepting commands to avoid wraparound data loss in database '%s'"

#### SQLSTATE: 54000

错误原因:事务 ID 耗尽,停止接受请求命令。

解决办法: 请以单机的模式启动数据库,提交或回滚早期 PREPARE 的事务,运行 VACUUM。

### 2.37.10 GAUSS-03491 -- GAUSS-03500

GAUSS-03491: "database is not accepting commands to avoid wraparound data loss in database with OID %u"

#### SQLSTATE: 54000

错误原因:事务 ID 耗尽,停止接受请求命令。

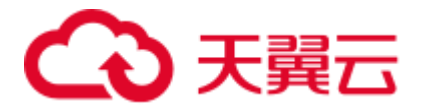

解决办法: 请以单机的模式启动数据库,提交或回滚早期 PREPARE 的事务,运行 VACUUM。

GAUSS-03492: "cannot assign OIDs during recovery"

SQLSTATE: XX000

错误原因:系统内部错误。

解决办法:请联系技术支持工程师提供技术支持。

GAUSS-03493: "Open file %s failed. %s\n"

SQLSTATE: XX000

错误原因:系统内部错误。

解决办法:请联系技术支持工程师提供技术支持。

GAUSS-03494: "Close file %s failed. %s\n"

SQLSTATE: XX000

错误原因:系统内部错误。

解决办法: 请联系技术支持工程师提供技术支持。

GAUSS-03495: "seek file %s failed. %s\n"

SQLSTATE: XX000

错误原因:系统内部错误。

解决办法:请联系技术支持工程师提供技术支持。

GAUSS-03496: "clog\_redo: unknown op code %u"

SQLSTATE: XX000

错误原因:系统内部错误。

解决办法:请联系技术支持工程师提供技术支持。

GAUSS-03497: "Must be system admin to switch transaction log files."

SQLSTATE: 42501

错误原因:切换 WAL 日志文件的用户必须是系统管理员。

解决办法:请切换为管理员帐户,重新执行切换 WAL 日志文件。

GAUSS-03498: "recovery is in progress"

SQLSTATE: 55000

错误原因:系统处于前滚阶段,不能执行 WAL 控制函数。

解决办法:请等待系统启动完毕后,重新执行 WAL 控制函数。

GAUSS-03499: "Must be system admin to create a restore point."

SQLSTATE: 42501

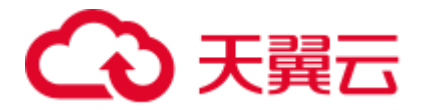

错误原因:执行创建恢复点的用户必须是管理员帐户。 解决办法: 请切换为管理员帐户, 重新执行创建恢复点。 GAUSS-03500: "WAL level not sufficient for creating a restore point" SQLSTATE: 55000 错误原因:系统内部错误。 解决办法:请联系技术支持工程师提供技术支持。

# 2.38 GAUSS-03501 -- GAUSS-03600

# 2.38.1 GAUSS-03501 -- GAUSS-03510

GAUSS-03501: "value too long for restore point (maximum %d characters)" SQLSTATE: 22023 错误原因:恢复点的名字长度超过了 63 个字节。 解决办法:请缩短恢复点的名字,重新创建。 GAUSS-03502: "could not parse transaction log location '%s'" SQLSTATE: 22023 错误原因:系统内部错误。 解决办法:请联系技术支持工程师提供技术支持。 GAUSS-03503: "Must be system admin to control recovery." SQLSTATE: 42501 错误原因:执行切暂停的用户必须是管理员帐户。 解决办法:请切换为管理员帐户后,重执行切暂停恢复。 GAUSS-03504: "recovery is not in progress" SQLSTATE: 55000 错误原因:系统内部错误。 解决办法:请联系技术支持工程师提供技术支持。 GAUSS-03505: "invalid input syntax for transaction log location: '%s'" SQLSTATE: 22P02 错误原因:输入参数错误。 解决办法:请检查函数参数,重新执行。 GAUSS-03506: "xrecoff '%X' is out of valid range, 0..%X" SQLSTATE: 22023

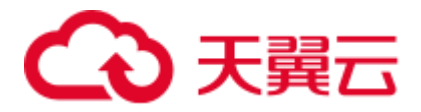

错误原因:系统内部错误。

解决办法: 请联系技术支持工程师提供技术支持。

GAUSS-03507: "could not access status of transaction %lu"

SQLSTATE: XX000

错误原因:获取文件状态失败。

解决办法:请检查文件路径和权限是否正确。

GAUSS-03508: "unrecognized SimpleLru error cause: %d"

SQLSTATE: XX000

错误原因:系统内部错误。

解决办法:请联系技术支持工程师提供技术支持。

GAUSS-03509: "cannot make new WAL entries during recovery"

SQLSTATE: XX000

错误原因:系统内部错误。

解决办法:请联系技术支持工程师提供技术支持。

GAUSS-03510: "invalid xlog info mask %02X"

SQLSTATE: XX000

错误原因:系统内部错误。

解决办法:请联系技术支持工程师提供技术支持。

### 2.38.2 GAUSS-03511 -- GAUSS-03520

GAUSS-03511: "can backup at most %d blocks per xlog record" SQLSTATE: XX000 错误原因:系统内部错误。 解决办法:请联系技术支持工程师提供技术支持。 GAUSS-03512: "invalid xlog record length %u" SQLSTATE: XX000 错误原因:系统内部错误。 解决办法:请联系技术支持工程师提供技术支持。 GAUSS-03513: "xlog write request %X/%X is past end of log %X/%X" SQLSTATE: XX000 错误原因:系统内部错误。

解决办法: 请联系技术支持工程师提供技术支持。

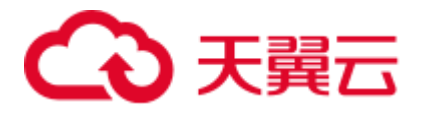

GAUSS-03514: "xlog flush request %X/%X is not satisfied --- flushed only to %X/%X" SQLSTATE: XX000

错误原因:系统内部错误。

解决办法:请联系技术支持工程师提供技术支持。

GAUSS-03515: "not enough data in file '%s'"

SQLSTATE: XX000

错误原因:系统内部错误。

解决办法:请联系技术支持工程师提供技术支持。

GAUSS-03516: "InstallXLogFileSegment should not have failed"

SQLSTATE: XX000

错误原因:系统内部错误。

解决办法:请联系技术支持工程师提供技术支持。

GAUSS-03517: "invalid XLogFileRead source %d"

SQLSTATE: XX000

错误原因:系统内部错误。

解决办法:请联系技术支持工程师提供技术支持。

GAUSS-03518: "could not open transaction log directory '%s': %m"

#### SQLSTATE: XX000

错误原因:打开文件夹 pg\_xlog 失败。

解决办法:请检查文件夹路径和权限是否正确。

GAUSS-03519: "required WAL directory '%s' does not exist"

SQLSTATE: XX000

错误原因:系统内部错误。

解决办法:请联系技术支持工程师提供技术支持。

GAUSS-03520: "could not create missing directory '%s': %m"

SQLSTATE: XX000

错误原因:系统内部错误。

解决办法:请联系技术支持工程师提供技术支持。

## 2.38.3 GAUSS-03521 -- GAUSS-03530

GAUSS-03521: "failed to restore block\_index %d" SQLSTATE: XX000

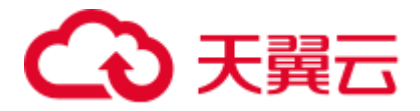

错误原因:系统内部错误。

解决办法: 请联系技术支持工程师提供技术支持。

GAUSS-03522: "invalid record offset at %X/%X"

SQLSTATE: XX000

错误原因:系统内部错误。

解决办法:请联系技术支持工程师提供技术支持。

GAUSS-03523: "syntax error in history file: %s"

SQLSTATE: XX000

错误原因:系统内部错误。

解决办法:请联系技术支持工程师提供技术支持。

GAUSS-03524: "invalid data in history file: %s"

SQLSTATE: XX000

错误原因:系统内部错误。

解决办法: 请联系技术支持工程师提供技术支持。

GAUSS-03525: "invalid data in history file '%s'"

SQLSTATE: XX000

错误原因:系统内部错误。

解决办法:请联系技术支持工程师提供技术支持。

GAUSS-03526: "could not link file '%s' to '%s': %m"

SQLSTATE: XX000

错误原因:系统内部错误。

解决办法: 请联系技术支持工程师提供技术支持。

GAUSS-03527: "sizeof(ControlFileData) is larger than PG\_CONTROL\_SIZE; fix either one"

SQLSTATE: XX000

错误原因:系统内部错误。

解决办法:请联系技术支持工程师提供技术支持。

GAUSS-03528: "could not create control file '%s': %m"

SQLSTATE: XX000

错误原因:系统内部错误。

解决办法:请联系技术支持工程师提供技术支持。

GAUSS-03529: "could not write to control file: %m"

SQLSTATE: XX000
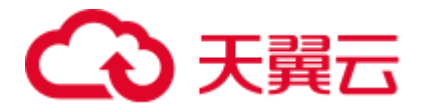

错误原因:系统内部错误。

解决办法: 请联系技术支持工程师提供技术支持。

GAUSS-03530: "could not fsync control file: %m"

SQLSTATE: XX000

错误原因:系统内部错误。

解决办法:请联系技术支持工程师提供技术支持。

# 2.38.4 GAUSS-03531 -- GAUSS-03540

GAUSS-03531: "could not close control file: %m"

SQLSTATE: XX000

错误原因:系统内部错误。

解决办法:请联系技术支持工程师提供技术支持。

GAUSS-03532: "could not open control file '%s': %m"

SQLSTATE: XX000

错误原因:系统内部错误。

解决办法:请联系技术支持工程师提供技术支持。

GAUSS-03533: "could not read from control file: %m"

## SQLSTATE: XX000

错误原因:系统内部错误。

解决办法:请联系技术支持工程师提供技术支持。

GAUSS-03534: "database files are incompatible with server"

SQLSTATE: XX000

错误原因:数据库文件和软件版本不匹配。

解决办法:请使用正确的软件版本重建数据库。

GAUSS-03535: "incorrect checksum in control file"

SQLSTATE: XX000

错误原因:pg\_control 文件内容异常。

解决办法:请使用备份数据恢复或者重建数据库。

GAUSS-03536: "could not write bootstrap transaction log file: %m"

SQLSTATE: XX000

错误原因:磁盘空间不足。

解决办法:请检查磁盘空间是否充足,重启数据库。

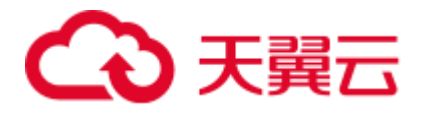

错误原因:文件权限不正确。 解决办法:请检查文件权限是否正确,重启数据库。 GAUSS-03538: "could not close bootstrap transaction log file: %m" SQLSTATE: XX000 错误原因:系统内部错误。 解决办法:请联系技术支持工程师提供技术支持。 GAUSS-03539: "could not open recovery command file '%s': %m" SQLSTATE: XX000 错误原因:系统内部错误。 解决办法:请联系技术支持工程师提供技术支持。 GAUSS-03540: "recovery\_target\_timeline is not a valid number: '%s'" SQLSTATE: XX000 错误原因:系统内部错误。 解决办法:请联系技术支持工程师提供技术支持。

GAUSS-03537: "could not fsync bootstrap transaction log file: %m"

# 2.38.5 GAUSS-03541 -- GAUSS-03550

SQLSTATE: XX000

GAUSS-03541: "recovery\_target\_xid is not a valid number: '%s'"

SQLSTATE: XX000

错误原因:系统内部错误。

解决办法:请联系技术支持工程师提供技术支持。

GAUSS-03542: "recovery\_target\_name is too long (maximum %d characters)"

## SQLSTATE: 22023

错误原因:配置恢复目标名称太长。

解决办法: 请缩短配置恢复目标名称后, 重新恢复数据库。

GAUSS-03543: "unrecognized recovery parameter '%s'"

## SQLSTATE: XX000

错误原因:配置恢复参数不支持。

解决办法:请正确配置恢复参数后,重新恢复数据库。

GAUSS-03544: "recovery command file '%s' must specify restore\_command when standby mode is not enabled"

SQLSTATE: XX000

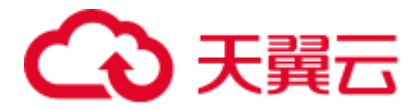

错误原因:配置恢复命令为空。

解决办法:请正确配置恢复命令后,重新恢复数据库。

GAUSS-03545: "recovery target timeline %u does not exist"

SQLSTATE: XX000

错误原因:系统内部错误。

解决办法:请联系技术支持工程师提供技术支持。

GAUSS-03546: "hot standby is not possible because  $\% s = \% d$  is a lower setting than on the master server (its value was %d)"

SQLSTATE: 22023

错误原因:备机的参数配置比主机小。

解决办法:请修改配置,重启数据库。

GAUSS-03547: "hot standby is not possible because wal\_level was not set to 'hot\_standby' on the master server"

SQLSTATE: XX000

错误原因:主机参数 wal\_level 没有设置为 hot\_standby。

解决办法:请设置主机 wal\_level 参数只为 hot\_standby 后,重建 HA。

GAUSS-03548: "control file contains invalid data"

SQLSTATE: XX000

错误原因:系统内部错误。

解决办法:请联系技术支持工程师提供技术支持。

GAUSS-03549: "requested timeline %u is not a child of database system timeline %u"

SQLSTATE: XX000

错误原因:备份的 WAL 日志文件与数据库不匹配。

解决办法:请确保 WAL 日志文件与数据库一致后,重启恢复数据库。

GAUSS-03550: "could not find redo location referenced by checkpoint record"

SQLSTATE: XX000

错误原因:系统内部错误。

解决办法:请联系技术支持工程师提供技术支持。

# 2.38.6 GAUSS-03551 -- GAUSS-03560

GAUSS-03551: "could not locate required checkpoint record" SQLSTATE: XX000 错误原因:系统内部错误。

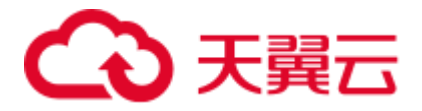

解决办法:请联系技术支持工程师提供技术支持。

GAUSS-03552: "could not locate a valid checkpoint record"

SQLSTATE: XX000

错误原因:系统内部错误。

解决办法:请联系技术支持工程师提供技术支持。

GAUSS-03553: "invalid next transaction ID"

SQLSTATE: XX000

错误原因:系统内部错误。

解决办法:请联系技术支持工程师提供技术支持。

GAUSS-03554: "invalid redo in checkpoint record"

SQLSTATE: XX000

错误原因:系统内部错误。

解决办法:请联系技术支持工程师提供技术支持。

GAUSS-03555: "invalid redo record in shutdown checkpoint"

SQLSTATE: XX000

错误原因:系统内部错误。

解决办法:请联系技术支持工程师提供技术支持。

GAUSS-03556: "backup\_label contains data inconsistent with control file"

SQLSTATE: XX000

错误原因:系统内部错误。

解决办法:请联系技术支持工程师提供技术支持。

GAUSS-03557: "there are some received xlog have not been redo"

## SQLSTATE: XX000

错误原因:系统内部错误。

解决办法:请联系技术支持工程师提供技术支持。

GAUSS-03558: "requested recovery stop point is before consistent recovery point"

SQLSTATE: XX000

错误原因:系统内部错误。

解决办法:请联系技术支持工程师提供技术支持。

GAUSS-03559: "WAL ends before end of online backup"

SQLSTATE: XX000

错误原因:系统内部错误。

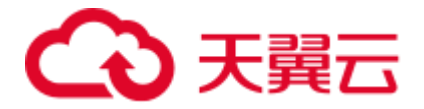

解决办法:请联系技术支持工程师提供技术支持。

GAUSS-03560: "WAL ends before consistent recovery point"

SQLSTATE: XX000

错误原因:系统内部错误。

解决办法:请联系技术支持工程师提供技术支持。

## 2.38.7 GAUSS-03561 -- GAUSS-03570

GAUSS-03561: "can't create a checkpoint during recovery"

SQLSTATE: XX000

错误原因:系统内部错误。

解决办法: 请联系技术支持工程师提供技术支持。

GAUSS-03562: "concurrent transaction log activity while database system is shutting down"

## SQLSTATE: XX000

错误原因:系统内部错误。

解决办法:请联系技术支持工程师提供技术支持。

GAUSS-03563: "online backup was canceled, recovery cannot continue"

### SQLSTATE: XX000

错误原因:系统内部错误。

解决办法:请联系技术支持工程师提供技术支持。

GAUSS-03564: "unexpected timeline ID %u (after %u) in checkpoint record"

## SQLSTATE: XX000

错误原因:系统内部错误。

解决办法:请联系技术支持工程师提供技术支持。

GAUSS-03565: "unexpected timeline ID %u (should be %u) in checkpoint record"

## SQLSTATE: XX000

错误原因:系统内部错误。

解决办法:请联系技术支持工程师提供技术支持。

GAUSS-03566: "unrecognized wal\_sync\_method: %d"

## SQLSTATE: XX000

错误原因:系统内部错误。

解决办法: 请联系技术支持工程师提供技术支持。

GAUSS-03567: "could not fsync log file %u, segment %u: %m"

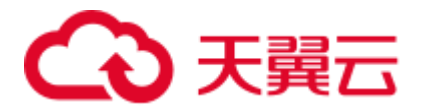

SQLSTATE: XX000

错误原因:系统内部错误。

解决办法:请联系技术支持工程师提供技术支持。

GAUSS-03568: "could not fsync write-through log file %u, segment %u: %m"

SQLSTATE: XX000

错误原因:系统内部错误。

解决办法:请联系技术支持工程师提供技术支持。

GAUSS-03569: "could not fdatasync log file %u, segment %u: %m"

SQLSTATE: XX000

错误原因:系统内部错误。

解决办法: 请联系技术支持工程师提供技术支持。

GAUSS-03570: "must be system admin or replication role to run a backup"

SQLSTATE: 42501

错误原因:用户权限不足。

解决办法:请使用具有管理员权限帐户进行备份操作。

## 2.38.8 GAUSS-03571 -- GAUSS-03580

GAUSS-03571: "WAL level not sufficient for making an online backup"

SQLSTATE: 55000

错误原因:配置 WAL 级别不足。

解决办法: 配置 WAL 级别为 archive 或 hot\_standby, 重启数据库后执行备份操作。

GAUSS-03572: "backup label too long (max %d bytes)"

SQLSTATE: 22023

错误原因:备份路径名称超过限制。

解决办法:修改配置路径名称,重新执行备份操作。

GAUSS-03573: "a backup is already in progress"

## SQLSTATE: 55000

错误原因:系统内部错误。

解决办法:请联系技术支持工程师提供技术支持。

GAUSS-03574: "WAL generated with full\_page\_writes=off was replayed since last restartpoint"

SQLSTATE: 55000

错误原因:配置项 full\_page\_writes 为 off。

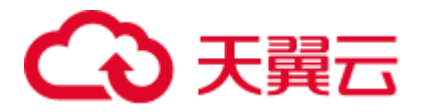

解决办法: 配置 full\_page\_writes 为 on, 在主机做 CHECKPOINT 后, 再次执行备份。

GAUSS-03575: "could not write file '%s': %m"

SQLSTATE: XX000

错误原因:系统内部错误。

解决办法:请联系技术支持工程师提供技术支持。

GAUSS-03576: "a backup is not in progress"

SQLSTATE: 55000

错误原因:没有任何正在执行的备份供停止。

解决办法:SELECT pg\_start\_backup 和 SELECT pg\_stop\_backup 是成对出现的。必须先 执行了开始备份,才能执行关闭备份。请确认相关备份是否已开启。

GAUSS-03577: "invalid data in file '%s'"

SQLSTATE: 55000

错误原因:系统内部错误。

解决办法: 请联系技术支持工程师提供技术支持。

GAUSS-03578: "the standby was promoted during online backup"

SQLSTATE: 55000

错误原因:系统内部错误。

解决办法:请联系技术支持工程师提供技术支持。

GAUSS-03579: "WAL generated with full\_page\_writes=off was replayed during online backup"

SQLSTATE: 55000

错误原因:配置项 full\_page\_writes 为 off。

解决办法: 请配置 full page writes 为 on, 在主机做 CHECKPOINT 后, 再次执行备份。

GAUSS-03580: "invalid record offset at %X/%X."

SQLSTATE: XX000

错误原因:系统内部错误。

解决办法:请联系技术支持工程师提供技术支持。

# 2.38.9 GAUSS-03581 -- GAUSS-03590

GAUSS-03581: "not enough shared memory for pg\_lsnxlogflushchk share memory"

## SQLSTATE: 53200

错误原因:系统内部错误。

解决办法:请联系技术支持工程师提供技术支持。

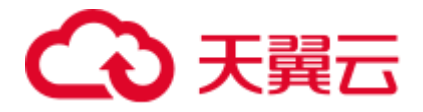

GAUSS-03582: "transaction identifier '%s' is too long"

SQLSTATE: 22023

错误原因:事务标识参数太长。

解决办法:请检查输入参数后,重新执行 PREPARE TRANSACTION 操作。

GAUSS-03583: "prepared transactions are disabled"

SQLSTATE: 55000

错误原因: 配置项 max\_prepared\_transactions 为 0。

解决办法: 请配置 max\_prepared\_transactions 为非 0 值。

GAUSS-03584: "transaction identifier '%s' is already in use"

SQLSTATE: 42710

错误原因:事务标识参数正在使用。

解决办法:请检查输入参数,重新执行 PREPARE TRANSACTION 操作。

GAUSS-03585: "maximum number of prepared transactions reached"

SQLSTATE: 53200

错误原因: 配置项 max\_prepared\_transactions 值较小。

解决办法:请配置 max\_prepared\_transactions 为合理值或提交回滚一些事务。

GAUSS-03586: "prepared transaction with identifier '%s' is busy"

SQLSTATE: 55000

错误原因:事务标识参数正在使用。

解决办法:请重新执行操作。

GAUSS-03587: "permission denied to finish prepared transaction"

SQLSTATE: 42501

错误原因:权限不正确。

解决办法:请由事务发起者或管理员结束已准备好的事务。

GAUSS-03588: "prepared transaction belongs to another database"

SQLSTATE: 0A000

错误原因:连接的数据库不正确。

解决办法:请检查和确认数据库的正确性后,重新连接。

GAUSS-03589: "prepared transaction with identifier '%s' does not exist"

SQLSTATE: 42704

错误原因:事务标识参数不存在。

解决办法: 请检查输入参数, 重新执行操作。

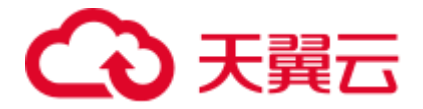

GAUSS-03590: "failed to find %p in GlobalTransaction array" SQLSTATE: XX000 错误原因:系统内部错误。 解决办法:请联系技术支持工程师提供技术支持。

GAUSS-03591: "failed to find GlobalTransaction for xid %lu"

# 2.38.10 GAUSS-03591 -- GAUSS-03600

SQLSTATE: XX000 错误原因:系统内部错误。 解决办法:请联系技术支持工程师提供技术支持。 GAUSS-03592: "two-phase state file maximum length exceeded" SQLSTATE: 54000 错误原因:系统内部错误。 解决办法:请联系技术支持工程师提供技术支持。 GAUSS-03593: "could not create two-phase state file '%s': %m" SQLSTATE: XX000 错误原因:系统内部错误。 解决办法:请联系技术支持工程师提供技术支持。 GAUSS-03594: "could not write two-phase state file: %m" SQLSTATE: XX000 错误原因:系统内部错误。 解决办法:请联系技术支持工程师提供技术支持。 GAUSS-03595: "could not seek in two-phase state file: %m" SQLSTATE: XX000 错误原因:系统内部错误。 解决办法:请联系技术支持工程师提供技术支持。 GAUSS-03596: "could not close two-phase state file: %m" SQLSTATE: XX000 错误原因:系统内部错误。 解决办法:请联系技术支持工程师提供技术支持。 GAUSS-03597: "two-phase state file for transaction %lu is corrupt" SQLSTATE: XX001

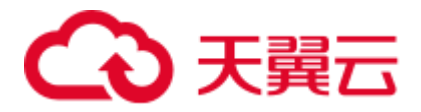

错误原因:系统内部错误。 解决办法: 请联系技术支持工程师提供技术支持。 GAUSS-03598: "could not recreate two-phase state file '%s': %m" SQLSTATE: XX000 错误原因:系统内部错误。 解决办法:请联系技术支持工程师提供技术支持。 GAUSS-03599: "could not fsync two-phase state file: %m" SQLSTATE: XX000 错误原因:系统内部错误。 解决办法:请联系技术支持工程师提供技术支持。 GAUSS-03600: "could not open two-phase state file '%s': %m" SQLSTATE: XX000 错误原因:系统内部错误。 解决办法:请联系技术支持工程师提供技术支持。

# 2.39 GAUSS-03601 -- GAUSS-03700

# 2.39.1 GAUSS-03601 -- GAUSS-03610

GAUSS-03601: "could not fsync two-phase state file '%s': %m" SQLSTATE: XX000 错误原因:系统内部错误。 解决办法:请联系技术支持工程师提供技术支持。 GAUSS-03602: "could not close two-phase state file '%s': %m" SQLSTATE: XX000 错误原因:系统内部错误。 解决办法:请联系技术支持工程师提供技术支持。 GAUSS-03603: "number of index columns (%d) exceeds limit (%d)" SQLSTATE: 54011 错误原因:索引元组的数目超过了上限 32 个。 解决办法:减少需要建立行存索引的列数目。 GAUSS-03604: "index row requires %lu bytes, maximum size is %lu" SQLSTATE: 54000

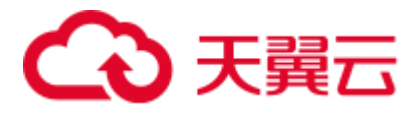

错误原因:单条索引元组的长度超过了一个页的大小,主要是由索引列数据过长引起 的。

解决办法:不可对超长的列数据建立索引。

GAUSS-03605: "column '%s' cannot be applied %s compress mode"

SQLSTATE: 42P16

错误原因:列不支持所提示的压缩模式。

解决办法:请正确选择压缩列、模式。

GAUSS-03606: "unsupported format code: %d"

SQLSTATE: 22023

错误原因:不支持的类型。

解决办法:请检查列的类型,再次执行操作。

GAUSS-03607: "invalid attnum: %d"

## SQLSTATE: XX000

错误原因:运行过程中出现了不存在的系统列。

解决办法: 若是由用户发起的系统列查询, 需要检测是否支持该系统列的查询; 否则 为内部运行错误,请联系技术支持工程师提供技术支持。

GAUSS-03608: "number of columns (%d) exceeds limit (%d)"

#### SQLSTATE: 54011

错误原因:列的数量达到上限。

解决办法:请减少列的数量,再次执行操作。

GAUSS-03609: "Tuple does not match the descriptor"

#### SQLSTATE: XX001

错误原因:元组的列数目与实际数据的列数目不一致。

解决办法:运行时错误,请联系技术支持工程师提供技术支持。

GAUSS-03610: "cannot extract system attribute from virtual tuple"

### SQLSTATE: XX000

错误原因:内部错误:无法从虚元组中抽取出系统列来。

解决办法:运行时错误,请联系技术支持工程师提供技术支持。

# 2.39.2 GAUSS-03611 -- GAUSS-03620

GAUSS-03611: "cannot extract system attribute from minimal tuple" SQLSTATE: XX000

错误原因:内部错误:无法从虚元组中抽取出系统列来。

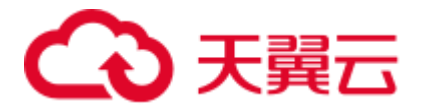

解决办法:运行时错误,请联系技术支持工程师提供技术支持。

GAUSS-03612: "cannot extract attribute from empty tuple slot"

SQLSTATE: XX000

错误原因:内部错误:无法从空元组中抽取出列数据来。

解决办法:运行时错误,请联系技术支持工程师提供技术支持。

GAUSS-03613: "user-defined relation parameter types limit exceeded"

#### SQLSTATE: 54000

错误原因:关系参数类型定义达到上限。

解决办法:请重新定义关系参数类型。

GAUSS-03614: "unsupported option type"

SQLSTATE: XX000

错误原因:表定义的选项中出现了不支持的数据类型,支持的有效数据类型包括布尔 类、整数、浮点数和字符串。

解决办法: 修正创建表时可选项对应的数据类型为有效类型。

GAUSS-03615: "RESET must not include values for parameters"

SQLSTATE: 42601

错误原因: RESET 不支持指定参数值。

解决办法:请检查 RESET 命令,再次执行命令重置缺省值。

GAUSS-03616: "unrecognized parameter namespace '%s'"

SQLSTATE: 22023

错误原因:不可识别的参数命名空间。

解决办法:请检查参数命名空间是否存在,再次执行操作。

GAUSS-03617: "unrecognized parameter '%s'"

SQLSTATE: 22023

错误原因:不可识别的参数。

解决办法:请检查参数是否存在,再次执行操作。

GAUSS-03618: "parameter '%s' specified more than once"

SQLSTATE: 22023

错误原因:参数指定多于一次。

解决办法:请检查参数使用,再次执行操作。

GAUSS-03619: "invalid value for boolean option '%s': %s"

SQLSTATE: XX000

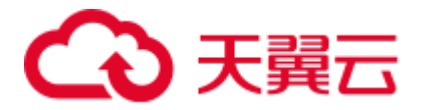

错误原因: BOOL 类型项数据不合法。

解决办法:请检查 BOOL 类型项数据的合法性,再次执行操作。

GAUSS-03620: "invalid value for integer option '%s': %s"

SQLSTATE: XX000

错误原因:INT 类型项数据不合法。

解决办法: 请检查 INT 类型项数据的合法性,再次执行操作。

## 2.39.3 GAUSS-03621 -- GAUSS-03630

GAUSS-03621: "value %s out of bounds for option '%s'"

### SQLSTATE: XX000

错误原因:数据值不在范围内。

解决办法:请检查数据取值范围,再次执行操作。

GAUSS-03622: "invalid value for floating point option '%s': %s"

#### SQLSTATE: XX000

错误原因:FLOAT 类型项数据不合法。

解决办法:请检查 FLOAT 类型项数据,再次执行操作。

GAUSS-03623: "unsupported reloption type %d"

## SQLSTATE: XX000

错误原因:表定义的选项中出现了不支持的数据类型,支持的有效数据类型包括布尔 类、整数、浮点数和字符串。

解决办法:修正创建表时可选项对应的数据类型为有效类型。

GAUSS-03624: "unrecognized reloption type %c"

#### SQLSTATE: XX000

错误原因:表定义的选项中出现了不支持的数据类型,支持的有效数据类型包括布尔 类、整数、浮点数和字符串。

解决办法:修正创建表时可选项对应的数据类型为有效类型。

GAUSS-03625: "reloption '%s' not found in parse table"

## SQLSTATE: XX000

错误原因:创建表时指定了不存在的表选项。

解决办法:询表支持的有效选项并修正。

GAUSS-03626: "Invalid string for 'ORIENTATION' option"

SQLSTATE: 22023

错误原因: ORIENTATION 项的参数不合法。

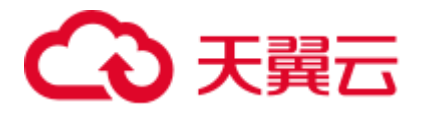

解决办法: 请检查 ORIENTATION 项参数的合法性, 再次执行操作。

GAUSS-03627: "Invalid string for 'COMPRESSION' option"

SQLSTATE: 22023

错误原因:COMPRESSION 项的参数不合法。

解决办法:请检查 COMPRESSION 项参数的合法性,再次执行操作。

GAUSS-03628: "unrecognized StrategyNumber: %d"

SQLSTATE: XX000

错误原因: 使用的 strategy 错误。

解决办法: 内部错误,属于预防性报错机制。请联系技术支持工程师提供技术支持。

GAUSS-03629: "missing oprcode for operator %u"

SQLSTATE: XX000

错误原因: 非法的 oprcode。

解决办法: 内部错误,属于预防性报错机制。请联系技术支持工程师提供技术支持。

GAUSS-03630: "btree index keys must be ordered by attribute"

SQLSTATE: XX000

错误原因:索引的属性列小于 1。

解决办法:检查 B-tree 索引是否创建正确。

# 2.39.4 GAUSS-03631 -- GAUSS-03640

GAUSS-03631: "multiple active vacuums for index '%s'"

## SQLSTATE: XX000

错误原因:一个索引上同时有多个 VACUUM 操作。

解决办法:避免同时对一个 b-tree 索引做多个 VACUUM 操作。

GAUSS-03632: "out of btvacinfo slots"

## SQLSTATE: XX000

错误原因:VACUUM 操作数量超过最大值。

解决办法:等其他 VACUUM 操作执行完成后再支持该操作。

GAUSS-03633: "index '%s' is not a btree"

## SQLSTATE: XX002

错误原因:该节点不是 B-tree 索引的 root。

解决办法: 内部错误,属于预防性报错机制。请联系技术支持工程师提供技术支持。

GAUSS-03634: "version mismatch in index '%s': file version %d, code version %d"

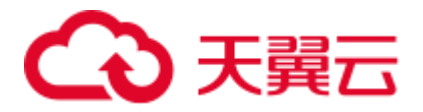

SQLSTATE: XX002

错误原因:索引版本不匹配。

解决办法:重建索引。

GAUSS-03635: "no live root page found in index '%s'"

SQLSTATE: XX000

错误原因:B-tree 索引没有 root 节点。

解决办法: 内部错误,属于预防性报错机制。请联系技术支持工程师提供技术支持。

GAUSS-03636: "root page %u of index '%s' has level %u, expected %u"

SQLSTATE: XX000

错误原因:索引的 root 页有错误的 level 信息。

解决办法: 内部错误,属于预防性报错机制。请联系技术支持工程师提供技术支持。

GAUSS-03637: "failed to re-find parent key in index '%s' for deletion target page %u" SQLSTATE: XX000

错误原因:删除的过程中找不到父节点。

解决办法: 内部错误,属于预防性报错机制。请联系技术支持工程师提供技术支持。

GAUSS-03638: "not enough stack items"

### SQLSTATE: XX000

错误原因:系统内部错误。

解决办法: 内部错误,属于预防性报错机制。请联系技术支持工程师提供技术支持。

GAUSS-03639: "left link changed unexpectedly in block %u of index '%s'"

#### SQLSTATE: XX000

错误原因: left link 的页编号被修改。

解决办法: 内部错误,属于预防性报错机制。请联系技术支持工程师提供技术支持。

GAUSS-03640: "right sibling's left-link doesn't match: block %u links to %u instead of expected %u in index '%s'"

### SQLSTATE: XX000

错误原因: B-tree 索引结构错误,右兄弟的左连接不匹配。

解决办法: 内部错误, 属于预防性报错机制。请联系技术支持工程师提供技术支持。

## 2.39.5 GAUSS-03641 -- GAUSS-03650

GAUSS-03641: "failed to delete rightmost child %u of block %u in index '%s'"

## SQLSTATE: XX000

错误原因:删除节点失败。

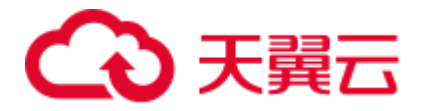

解决办法: 内部错误,属于预防性报错机制。请联系技术支持工程师提供技术支持。

GAUSS-03642: "right sibling %u of block %u is not next child %u of block %u in index '%s'" SQLSTATE: XX000

错误原因:系统内部错误。

解决办法:请联系技术支持工程师提供技术支持。

GAUSS-03643: "fell off the end of index '%s'"

SQLSTATE: XX000

错误原因:系统内部错误。

解决办法:请联系技术支持工程师提供技术支持。

GAUSS-03644: "missing support function %d(%u,%u) for attribute %d of index '%s'"

SQLSTATE: XX000

错误原因:系统内部错误。

解决办法: 内部错误,属于预防性报错机制。请联系技术支持工程师提供技术支持。

GAUSS-03645: "unrecognized strat\_total: %d"

SQLSTATE: XX000

错误原因:选择了不支持的遍历策略。

解决办法:检查遍历条件。内部错误。

GAUSS-03646: "could not find left sibling of block %u in index '%s'"

SQLSTATE: XX000

错误原因:系统内部错误。

解决办法: 请联系技术支持工程师提供技术支持。

GAUSS-03647: "btree level %u not found in index '%s'"

SQLSTATE: XX000

错误原因:系统内部错误。

解决办法:请联系技术支持工程师提供技术支持。

GAUSS-03648: "invalid scan direction: %d"

SQLSTATE: XX000

错误原因:系统内部错误。

解决办法:请联系技术支持工程师提供技术支持。

GAUSS-03649: "duplicate key value violates unique constraint '%s'"

SQLSTATE: 23505

错误原因: 插入唯一索引主键冲突。

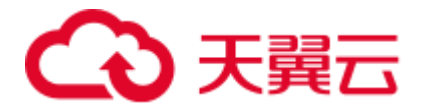

解决办法: 请检查数据冲突或更改索引为非唯一索引,再次执行操作。

GAUSS-03650: "failed to re-find tuple within index '%s'"

SQLSTATE: XX000

错误原因:系统内部错误。

解决办法:请联系技术支持工程师提供技术支持。

## 2.39.6 GAUSS-03651 -- GAUSS-03660

GAUSS-03651: "failed to add new item to block %u in index '%s'"

SQLSTATE: XX000

错误原因:插入记录到特定索引页失败。

解决办法:请联系技术支持工程师提供技术支持。

GAUSS-03652: "failed to add hikey to the right sibling while splitting block %u of index '%s'"

## SQLSTATE: XX000

错误原因:系统内部错误。

解决办法:请联系技术支持工程师提供技术支持。

GAUSS-03653: "failed to add hikey to the left sibling while splitting block %u of index '%s'"

### SQLSTATE: XX000

错误原因:系统内部错误。

解决办法: 请联系技术支持工程师提供技术支持。

GAUSS-03654: "failed to add new item to the left sibling while splitting block %u of index '%s'"

#### SQLSTATE: XX000

错误原因:系统内部错误。

解决办法:请联系技术支持工程师提供技术支持。

GAUSS-03655: "failed to add new item to the right sibling while splitting block %u of index '%s'"

## SQLSTATE: XX000

错误原因:系统内部错误。

解决办法:请联系技术支持工程师提供技术支持。

GAUSS-03656: "failed to add old item to the left sibling while splitting block %u of index '%s'"

SQLSTATE: XX000

错误原因:系统内部错误。

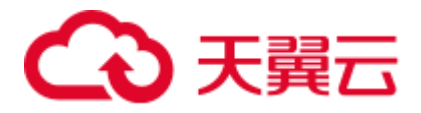

解决办法:请联系技术支持工程师提供技术支持。

GAUSS-03657: "failed to add old item to the right sibling while splitting block %u of index '%s'"

SQLSTATE: XX000

错误原因:系统内部错误。

解决办法:请联系技术支持工程师提供技术支持。

GAUSS-03658: "could not find a feasible split point for index '%s'"

SQLSTATE: XX000

错误原因:系统内部错误。

解决办法:请联系技术支持工程师提供技术支持。

GAUSS-03659: "failed to re-find parent key in index '%s' for split pages %u/%u"

SQLSTATE: XX000

错误原因:系统内部错误。

解决办法:请联系技术支持工程师提供技术支持。

GAUSS-03660: "failed to add leftkey to new root page while splitting block %u of index '%s'"

SQLSTATE: XX000

错误原因:系统内部错误。

解决办法: 请联系技术支持工程师提供技术支持。

# 2.39.7 GAUSS-03661 -- GAUSS-03670

GAUSS-03661: "failed to add rightkey to new root page while splitting block %u of index '%s'"

SQLSTATE: XX000

错误原因:系统内部错误。

解决办法:请联系技术支持工程师提供技术支持。

GAUSS-03662: "failed to add item to the index page"

SQLSTATE: XX000

错误原因:系统内部错误。

解决办法:请联系技术支持工程师提供技术支持。

GAUSS-03663: "index compare error, both are NULL"

SQLSTATE: XX000

错误原因:系统内部错误。

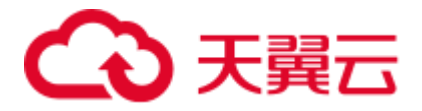

解决办法:请联系技术支持工程师提供技术支持。

GAUSS-03664: "\_bt\_restore\_page: cannot add item to page"

SQLSTATE: XX000

错误原因:系统内部错误。

解决办法:请联系技术支持工程师提供技术支持。

GAUSS-03665: "btree\_insert\_redo: failed to add item"

#### SQLSTATE: XX000

错误原因:系统内部错误。

解决办法:请联系技术支持工程师提供技术支持。

GAUSS-03666: "failed to add new item to left page after split"

SQLSTATE: XX000

错误原因:系统内部错误。

解决办法:请联系技术支持工程师提供技术支持。

GAUSS-03667: "failed to add high key to left page after split"

### SQLSTATE: XX000

错误原因:系统内部错误。

解决办法:请联系技术支持工程师提供技术支持。

GAUSS-03668: "btree\_xlog\_delete\_get\_latestRemovedXid: cannot operate with inconsistent data"

## SQLSTATE: XX000

错误原因:系统内部错误。

解决办法:请联系技术支持工程师提供技术支持。

GAUSS-03669: "btree\_redo: unknown op code %u"

#### SQLSTATE: XX000

错误原因:系统内部错误。

解决办法:请联系技术支持工程师提供技术支持。

GAUSS-03670: "btree\_xlog\_cleanup: left block unfound"

## SQLSTATE: XX000

错误原因:left block 查找不到。

解决办法: 内部错误,属于预防性报错机制。请联系技术支持工程师提供技术支持。

# 2.39.8 GAUSS-03671 -- GAUSS-03680

GAUSS-03671: "btree\_xlog\_cleanup: right block unfound"

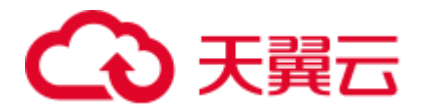

SQLSTATE: XX000

错误原因: right block 查找不到。

解决办法: 内部错误,属于预防性报错机制。请联系技术支持工程师提供技术支持。

GAUSS-03672: "btree\_xlog\_cleanup: \_bt\_pagedel failed"

SQLSTATE: XX000

错误原因: b tree 页面删除失败。

解决办法: 内部错误,属于预防性报错机制。请联系技术支持工程师提供技术支持。 GAUSS-03674: "concurrent GiST page split was incomplete"

SQLSTATE: XX000

错误原因: split 不完整。

解决办法: 内部错误, 属于预防性报错机制。请联系技术支持工程师提供技术支持。

GAUSS-03675: "index '%s' contains an inner tuple marked as invalid"

SQLSTATE: XX000

错误原因: 内部索引包含无效元组。

解决办法: 内部错误,属于预防性报错机制。请联系技术支持工程师提供技术支持。

GAUSS-03676: "failed to re-find parent of a page in index '%s', block %u"

SQLSTATE: XX000

错误原因:查找父节点页失败。

解决办法: 内部错误,属于预防性报错机制。请联系技术支持工程师提供技术支持。

GAUSS-03677: "numberOfAttributes %d > %d"

SQLSTATE: XX000

错误原因:索引表的属性列超过最大值。

解决办法:减少创建索引的属性列数。

GAUSS-03678: "invalid GiST tuple found on leaf page"

SQLSTATE: XX000

错误原因: GIST 页错误。

解决办法: 内部错误, 属于预防性报错机制。请联系技术支持工程师提供技术支持。

GAUSS-03679: "GiST only supports forward scan direction"

SQLSTATE: XX000

错误原因:只支持 forward 方向。

解决办法: 内部错误。检查扫描方向, 第二个参数。

GAUSS-03680: "failed to add item to GiST index page, item %d out of %d, size %d bytes"

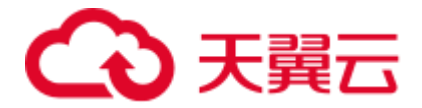

## SQLSTATE: XX000

错误原因: 向 gist 索引插入元组失败。

解决办法: 内部错误,属于预防性报错机制。请联系技术支持工程师提供技术支持。

# 2.39.9 GAUSS-03681 -- GAUSS-03690

GAUSS-03681: "could not seek temporary file: %m" SQLSTATE: XX000 错误原因: buffile seek 失败。 解决办法: 内部错误,属于预防性报错机制。请联系技术支持工程师提供技术支持。 GAUSS-03682: "could not read temporary file: %m" SQLSTATE: XX000 错误原因: buffile 读取失败。 解决办法: 内部错误, 属于预防性报错机制。请联系技术支持工程师提供技术支持。 GAUSS-03683: "invalid value for 'buffering' option" SQLSTATE: 22023 错误原因: BufferingOption 的选项非: on、off 和 auto。 解决办法:内部错误。检查 BufferingOption 选项。 GAUSS-03684: "no parent buffer provided of child %d" SQLSTATE: XX000 错误原因: parent block 是非法块号。 解决办法: 内部错误,属于预防性报错机制。请联系技术支持工程师提供技术支持。 GAUSS-03685: "failed to re-find parent for block %u" SQLSTATE: XX000 错误原因:查找父节点页失败。 解决办法: 内部错误, 属于预防性报错机制。请联系技术支持工程师提供技术支持。 GAUSS-03686: "could not find parent of block %d in lookup table" SQLSTATE: XX000 错误原因: 查找父节点页失败。 解决办法: 内部错误,属于预防性报错机制。请联系技术支持工程师提供技术支持。 GAUSS-03687: "gistmerge: unimplemented" SQLSTATE: XX000 错误原因: gist 不支持的 merge。

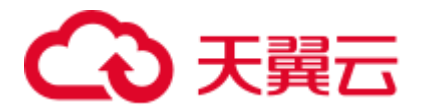

解决办法: 属于功能不支持, 请检查使用方式和场景。

# 2.39.10 GAUSS-03691 -- GAUSS-03700

GAUSS-03691: "inconsistent point values" SQLSTATE: XX000 错误原因:系统内部错误。 解决办法:请联系技术支持工程师提供技术支持。 GAUSS-03692: "unknown strategy number: %d" SQLSTATE: XX000 错误原因:系统内部错误。 解决办法:请联系技术支持工程师提供技术支持。 GAUSS-03693: "unrecognized strategy number: %d" SQLSTATE: XX000 错误原因:系统内部错误。 解决办法:请联系技术支持工程师提供技术支持。

# 2.40 GAUSS-03701 -- GAUSS-03800

# 2.40.1 GAUSS-03701 -- GAUSS-03710

GAUSS-03701: "spg\_redo: unknown op code %u" SQLSTATE: XX000 错误原因: redo 操作类型错误。 解决办法: 内部错误,属于预防性报错机制。请联系技术支持工程师提供技术支持。 GAUSS-03702: "inconsistent tuple chain links in page %u of index '%s'" SQLSTATE: XX000 错误原因: spgist 内部 tuple chain list 出错。 解决办法: 内部错误,属于预防性报错机制。请联系技术支持工程师提供技术支持。 GAUSS-03704: "inconsistent counts of deletable tuples" SQLSTATE: XX000 错误原因:系统内部错误。 解决办法: 请联系技术支持工程师提供技术支持。 GAUSS-03705: "redirection leads to root page of index '%s'"

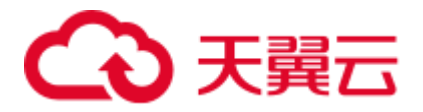

SQLSTATE: XX000

错误原因:系统内部错误。

解决办法:请联系技术支持工程师提供技术支持。

GAUSS-03706: "allTheSame should not occur for k-d trees"

SQLSTATE: XX000

错误原因:系统内部错误。

解决办法:请联系技术支持工程师提供技术支持。

GAUSS-03707: "spgmerge: unimplemented"

SQLSTATE: XX000

错误原因: SPGIN 索引不支持 merge 操作。

解决办法: 请联系技术支持工程师提供技术支持。

GAUSS-03709: "inconsistent inner\_consistent results for allTheSame inner tuple"

SQLSTATE: XX000

错误原因:系统内部错误。

解决办法: 请联系技术支持工程师提供技术支持。

# 2.40.2 GAUSS-03711 -- GAUSS-03720

GAUSS-03711: "getQuadrant: impossible case"

SQLSTATE: XX000

错误原因:系统内部错误。

解决办法: 请联系技术支持工程师提供技术支持。

GAUSS-03715: "failed to divide leaf tuple groups across pages"

SQLSTATE: XX000

错误原因:叶子节点跨页存储。

解决办法: 内部错误,属于预防性报错机制。请联系技术支持工程师提供技术支持。

GAUSS-03716: "cannot enlarge root tuple any more"

SQLSTATE: XX000

错误原因:不能扩大 root tuple。

解决办法: 内部错误,属于预防性报错机制。请联系技术支持工程师提供技术支持。

GAUSS-03720: "cannot add a node to an allTheSame inner tuple"

SQLSTATE: XX000

错误原因:不能将一个 node 添加到完全相同的内部元组上。

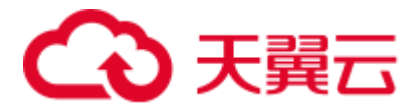

解决办法: 内部错误,属于预防性报错机制。请联系技术支持工程师提供技术支持。

# 2.40.3 GAUSS-03721 -- GAUSS-03730

GAUSS-03721: "cannot add a node to an inner tuple without node labels"

### SQLSTATE: XX000

错误原因: 给内部元组增加 node 时, node 标签不能为空。

解决办法: 内部错误,属于预防性报错机制。请联系技术支持工程师提供技术支持。

GAUSS-03723: "row is too big: size %lu, maximum size %lu"

#### SQLSTATE: 54000

错误原因:单个元组的长度超过了规格,也无法通过 TOAST 技术进行存储。

解决办法:可以将列数目较多的大表拆分为多个小表再进行数据存储,也可以将一些 数据类型修改为字符串类型进行存储。64 位 xid 系统改变了页面规格,如果旧表发生 报错,也需要将列数目较多的大表拆分为多个小表再进行数据存储或者将一些数据类 型修改为字符串类型进行存储。

GAUSS-03724: "failed to add tuple"

SQLSTATE: XX000

错误原因:内部错误:插入元组执行失败。

解决办法:尝试重新执行可解决。

GAUSS-03725: "wrong buffer passed to visibilitymap\_clear"

#### SQLSTATE: XX000

错误原因:内部错误:可见性表操作前校验页和页号的有效性失败。

解决办法:尝试重新执行可解决。

GAUSS-03726: "wrong heap buffer passed to visibilitymap\_set"

#### SQLSTATE: XX000

错误原因:内部错误:可见性表操作前校验页和页号的有效性失败。

解决办法:尝试重新执行可解决。

GAUSS-03727: "wrong buffer passed to visibilitymap\_set"

### SQLSTATE: XX000

错误原因:内部错误:可见性表操作前校验页和页号的有效性失败。

解决办法:尝试重新执行可解决。

GAUSS-03728: "found toasted toast chunk for toast value %u in %s"

SQLSTATE: XX014

错误原因:内部错误:TOAST 数据存储内部异常。

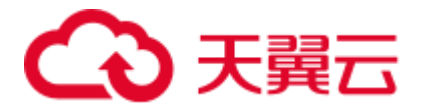

解决办法:请联系技术支持工程师提供技术支持。

GAUSS-03729: "unexpected chunk number %d (expected %d) for toast value %u in %s"

SQLSTATE: XX014

错误原因:内部错误:TOAST 数据存储的数目与期望不匹配。

解决办法:请联系技术支持工程师提供技术支持。

GAUSS-03730: "unexpected chunk size %d (expected %d) in chunk %d of %d for toast value %u in %s"

### SQLSTATE: XX014

错误原因:内部错误:TOAST 数据存储内部异常。

解决办法:请联系技术支持工程师提供技术支持。

## 2.40.4 GAUSS-03731 -- GAUSS-03740

GAUSS-03731: "unexpected chunk size %d (expected %d) in final chunk %d for toast value %u in %s"

#### SQLSTATE: XX014

错误原因:内部错误:TOAST 数据存储内部异常。

解决办法:请联系技术支持工程师提供技术支持。

GAUSS-03732: "unexpected chunk number %d (out of range %d..%d) for toast value %u in %s"

#### SQLSTATE: XX014

错误原因:内部错误:TOAST 数据存储内部异常。

解决办法: 请联系技术支持工程师提供技术支持。

GAUSS-03733: "missing chunk number %d for toast value %u in %s"

## SQLSTATE: XX014

错误原因:内部错误:TOAST 数据存储内部异常。

解决办法:请联系技术支持工程师提供技术支持。

GAUSS-03734: "unexpected chunk size %d (expected %d) in chunk %d of %d for toast value %u in %s when fetching slice"

SQLSTATE: XX014

错误原因: toast 表 chunk size 与预期不符。

解决办法:检查 toast 表。

GAUSS-03735: "unexpected chunk size %d (expected %d) in final chunk %d for toast value %u in %s when fetching slice"

SQLSTATE: XX014

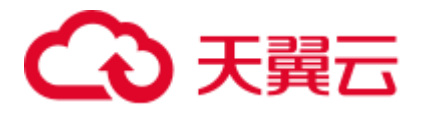

错误原因: toast 表 chunk size 与预期不符。 解决办法:检查 toast 表。 GAUSS-03736: "could not open relation with OID %u" SQLSTATE: XX000 错误原因: Relation OID 非法。 解决办法:查询 pg\_class 检查表名与 OID。 GAUSS-03737: "block number %u is out of range for relation '%s'" SQLSTATE: XX000 错误原因:块号超过表的最大块。 解决办法:检查表的文件长度。 GAUSS-03738: "attempted to delete invisible tuple" SQLSTATE: XX000 错误原因: 尝试删除不可见的 tuple。 解决办法:检查操作的表是否有并发操作。 GAUSS-03739: "tuple already updated by self" SQLSTATE: XX000 错误原因: tuple 被当前事务更新过。 解决办法:请联系技术支持工程师提供技术支持。 GAUSS-03740: "tuple concurrently updated" SQLSTATE: XX000 错误原因: tuple 被并发更新或者删除。 解决办法:检查是否有并发操作同一张表。

# 2.40.5 GAUSS-03741 -- GAUSS-03750

GAUSS-03741: "attempted to update invisible tuple" SQLSTATE: XX000 错误原因: 尝试更新的 tuple 不可见。 解决办法:检查操作的表是否有并发操作。 GAUSS-03742: "attempted to lock invisible tuple" SQLSTATE: XX000 错误原因: 尝试加锁的 tuple 不可见。 解决办法:检查操作的表是否有并发操作。

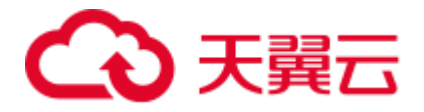

GAUSS-03743: "could not obtain lock on row in relation '%s'"

SQLSTATE: 55P03

错误原因:产生加锁失败。

解决办法:检查操作的表是否有并发操作。

GAUSS-03744: "heap inplace update: invalid lp"

SQLSTATE: XX000

错误原因:更新操作的 tuple 指针非法。

解决办法:请联系技术支持工程师提供技术支持。

GAUSS-03745: "heap\_inplace\_update: wrong tuple length"

SQLSTATE: XX000

错误原因:更新操作的 tuple 长度非法。

解决办法:请联系技术支持工程师提供技术支持。

GAUSS-03746: "heap\_delete\_redo: invalid lp"

SQLSTATE: XX000

错误原因: redo delete 时 tuple 指针非法。

解决办法:检查 Xlog 是否正确。

GAUSS-03747: "heap\_insert\_redo: invalid max offset number"

SQLSTATE: XX000

错误原因: redo insert 时页面偏移量非法。

解决办法:检查 Xlog 是否正确。

GAUSS-03748: "heap\_insert\_redo: failed to add tuple"

SQLSTATE: XX000

错误原因: redo insert 添加 tuple 失败。

解决办法:检查 Xlog 是否正确。

GAUSS-03749: "heap\_multi\_insert\_redo: invalid max offset number"

SQLSTATE: XX000

错误原因: redo multi insert 时页面偏移量非法。

解决办法:检查 Xlog 是否正确。

GAUSS-03750: "heap\_multi\_insert\_redo: failed to add tuple"

SQLSTATE: XX000

错误原因: redo multi insert 添加 tuple 失败。

解决办法:检查 Xlog 是否正确。

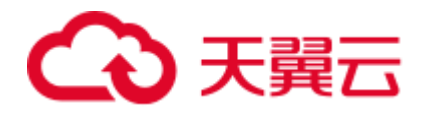

# 2.40.6 GAUSS-03751 -- GAUSS-03760

GAUSS-03751: "heap\_update\_redo: invalid lp" SQLSTATE: XX000 错误原因: redo update tuple 指针非法。 解决办法:检查 Xlog 是否正确。 GAUSS-03752: "heap\_update\_redo: invalid max offset number" SQLSTATE: XX000 错误原因: redo update tuple 页面偏移量非法。 解决办法:检查 Xlog 是否正确。 GAUSS-03753: "heap\_update\_redo: failed to add tuple" SQLSTATE: XX000 错误原因: redo update 添加 tuple 失败。 解决办法:检查 Xlog 是否正确。 GAUSS-03754: "heap\_lock\_redo: invalid lp" SQLSTATE: XX000 错误原因: redo lock tuple 指针非法。 解决办法:检查 Xlog 是否正确。 GAUSS-03755: "heap\_inplace\_redo: invalid lp" SQLSTATE: XX000 错误原因: redo inplace tuple 指针非法。 解决办法:检查 Xlog 是否正确。 GAUSS-03756: "heap\_inplace\_redo: wrong tuple length" SQLSTATE: XX000 错误原因: redo inplace tuple 长度非法。 解决办法:检查 Xlog 是否正确。 GAUSS-03757: "heap\_redo: unknown op code %u" SQLSTATE: XX000 错误原因: redo heap 的操作类型非法。

解决办法:检查 Xlog 是否正确。

GAUSS-03758: "heap2\_redo: unknown op code %u"

SQLSTATE: XX000

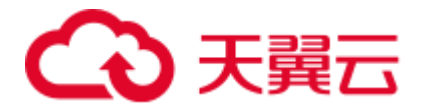

错误原因: redo heap2 的操作类型非法。

解决办法:检查 Xlog 是否正确。

GAUSS-03759: "relation '%s' is not table or index"

SQLSTATE: XX000

错误原因:操作的 relation 不是表或索引。

解决办法:检查 SQL 操作的对象是否是表或索引。

GAUSS-03760: "could not open partition with OID %u"

SQLSTATE: XX000

错误原因:分区 OID 非法。

解决办法: 在 pg\_partition 检查操作的分区是否正确。

# 2.40.7 GAUSS-03761 -- GAUSS-03770

GAUSS-03761: "openning partition %u, but relation %s %u is neither table nor index" SQLSTATE: XX000 错误原因:操作的分区不是表或索引。 解决办法:检查 SQL 操作的对象是否是表或索引。 GAUSS-03762: "closing partition %u, but relation %u is neither table nor index" SQLSTATE: 2200X 错误原因:关闭的分区不是表或索引。 解决办法:检查 SQL 操作的对象是否是表或索引。 GAUSS-03763: "failed to add tuple to page" SQLSTATE: XX000 错误原因: 页面添加 tuple 失败。 解决办法:请联系技术支持工程师提供技术支持。 GAUSS-03764: "page %u of relation '%s' should be empty but is not" SQLSTATE: XX000 错误原因:页面应该为空 单实际不为空。 解决办法:请联系技术支持工程师提供技术支持。 GAUSS-03765: "tuple is too big: size %lu" SQLSTATE: XX000 错误原因: tuple 长度大于页面剩余空间。 解决办法: 请联系技术支持工程师提供技术支持。

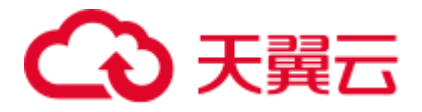

GAUSS-03766: "Unsupported data type in CStore"

SQLSTATE: XX000

错误原因:系统内部错误。

解决办法: 请联系技术支持工程师提供技术支持。

GAUSS-03767: "This query is not supported by optimizer in CStore"

SQLSTATE: XX000

错误原因:列存查询在 CN 上执行。

解决办法:检查执行计划是否在 CN 上查询了列存表。

GAUSS-03768: "number of local indexes found: %d for partition %s not equal with number of indexes on table: %d"

### SQLSTATE: 42809

错误原因:系统内部错误。

解决办法: 请联系技术支持工程师提供技术支持。

GAUSS-03769: "Invalid partition value cache record"

SQLSTATE: XX000

错误原因:列存分区表插入,从缓存中读取的值不正确。

解决办法:请联系技术支持工程师提供技术支持。

GAUSS-03770: "read incomplete record from partition value cache."

## SQLSTATE: XX000

错误原因:列存分区表插入,从缓存中读取的值不正确。

解决办法:请联系技术支持工程师提供技术支持。

# 2.40.8 GAUSS-03771 -- GAUSS-03780

GAUSS-03771: "could not write cache file '%s': %m" SQLSTATE: XX000 错误原因:列存分区表插入,写入缓存文件错误。 解决办法:根据错误信息中写文件失败信息处理。 GAUSS-03772: "could not read cache file '%s': %m" SQLSTATE: XX000 错误原因:列存分区表插入,读取缓存文件错误。 解决办法:根据错误信息中读文件失败信息处理。 GAUSS-03773: "unsupported data type length %d" SQLSTATE: XX000

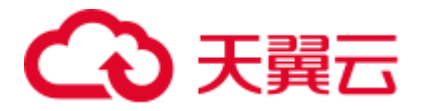

错误原因:列存表扫描,数据类型不支持。

解决办法:检查数据类型。

GAUSS-03774: "Column store don't support"

SQLSTATE: XX000

错误原因:列存表不支持查询的系统列。

解决办法:去掉不支持的系统列。

GAUSS-03775: "unsupported datatype branch"

SQLSTATE: XX000

错误原因:列存表不支持查询的数据类型。

解决办法:检查数据类型。

GAUSS-03777: "Non-deterministic UPDATE"

SQLSTATE: 21000

错误原因:非一致性更新。

解决办法:检查更新条件,是否一行数据被多次更新。

GAUSS-03778: "These rows have been deleted or updated"

SQLSTATE: 21000

错误原因:并发事务中,列存表的某一条元组数据被多次删除/更新。

解决办法: 列存表不支持并发更新/删除,检查删除/更新条件,避免同一条数据的并发 更新/删除。

# 2.40.9 GAUSS-03781 -- GAUSS-03790

GAUSS-03781: "CStore: unrecognized heap\_update status: %u"

SQLSTATE: XX000

错误原因:CUDesc 表 Tuple 更新状态不能识别。

解决办法: 请联系技术支持工程师提供技术支持。

GAUSS-03782: "the CU data file of column %d of relation %s contains incorrect checksum"

SQLSTATE: XX001

错误原因:CU 数据 CRC 校验失败。

解决办法:列存表文件数据不正确。

GAUSS-03783: "value is too long"

SQLSTATE: 54000

错误原因:系统内部错误。

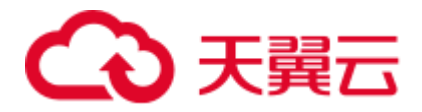

解决办法:请联系技术支持工程师提供技术支持。

GAUSS-03784: "unexpected varno %d in JOIN RTE %d"

SQLSTATE: XX000

错误原因:系统内部错误。

解决办法:请联系技术支持工程师提供技术支持。

GAUSS-03785: "WITH query name '%s' appears in both a rule action and the query being rewritten"

## SQLSTATE: 0A000

错误原因:WITH 语句的名称在规则 action 和重写语句中同时出现。

解决办法:请检查规则 action 和重写语句,避免相同名称的 WITH 语句。

GAUSS-03786: "cannot have RETURNING lists in multiple rules"

## SQLSTATE: 0A000

错误原因:多条规则含有 RETURNING 列表。

解决办法:修正规则的语法,消除不当的 RETURNING 列表。

GAUSS-03787: "bogus resno %d in targetlist"

## SQLSTATE: XX000

错误原因:系统内部错误。

解决办法:请联系技术支持工程师提供技术支持。

GAUSS-03788: "multiple assignments to same column '%s'"

## SQLSTATE: 42601

错误原因: 语法错误, 对同一列多次赋值 (除非所有赋值都是 FieldStore 或 ArrayRef 赋值操作)。

解决办法:修正 UPDATE 语句的语法,避免对同一列进行多次赋值。

GAUSS-03789: "cannot happen"

## SQLSTATE: XX000

错误原因:系统内部错误。

解决办法:请联系技术支持工程师提供技术支持。

GAUSS-03790: "expected just one rule action"

## SQLSTATE: XX000

错误原因:规则行为多于一个。

解决办法: 此错误发生在外键约束上, 请检查对应主外键约束。

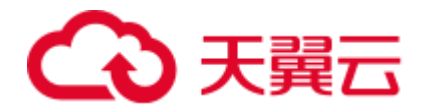

# 2.40.10 GAUSS-03791 -- GAUSS-03800

GAUSS-03791: "cannot handle qualified ON SELECT rule"

SQLSTATE: XX000

错误原因:规则行为必须包含条件。

解决办法: 此错误发生在外键约束上, 请检查对应主外键约束。

GAUSS-03792: "cannot handle per-attribute ON SELECT rule"

SQLSTATE: XX000

错误原因:规则行为必须是表级行为。

解决办法: 此错误发生在外键约束上, 请检查对应主外键约束。

GAUSS-03793: "unrecognized commandType: %d"

SQLSTATE: XX000

错误原因:系统内部错误。

解决办法:请联系技术支持工程师提供技术支持。

GAUSS-03794: "infinite recursion detected in rules for relation '%s'"

SQLSTATE: 42P17

错误原因:在 rules 中出现无穷嵌套。

解决办法:检查 rule 用法。

GAUSS-03795: "DO INSTEAD NOTHING rules are not supported for data-modifying statements in WITH"

SQLSTATE: 0A000

错误原因: data-modifying 子句不支持 DO INSTEAD NOTHING rules。

解决办法:检查 rule 用法。

GAUSS-03796: "conditional DO INSTEAD rules are not supported for data-modifying statements in WITH"

SQLSTATE: 0A000

错误原因: data-modifying 子句不支持 conditional DO INSTEAD NO rules。

解决办法:检查 rule 用法。

GAUSS-03797: "DO ALSO rules are not supported for data-modifying statements in WITH"

SQLSTATE: 0A000

错误原因: data-modifying 子句不支持 DO ALSO rules。

解决办法:检查 rule 用法。

GAUSS-03798: "multi-statement DO INSTEAD rules are not supported for data-modifying statements in WITH"

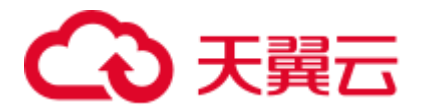

### SQLSTATE: 0A000

错误原因: data-modifying 子句不支持 multi-statement DO INSTEAD rules。

解决办法:检查 rule 用法。

GAUSS-03799: "cannot perform INSERT RETURNING on relation '%s'"

SQLSTATE: 0A000

错误原因: INSTEAD rule 中没有带 returning, 而原语句带 returning, 不能对表执行 insert returning, 出错。

解决办法:需要使用带有 returning 子句的无条件的 ON INSERT DO INSTEAD rule。

GAUSS-03800: "cannot perform UPDATE RETURNING on relation '%s'"

## SQLSTATE: 0A000

错误原因: INSTEAD rule 中没有带 returning, 而原语句带 returning, 不能对表执行 update returning, 出错。

解决办法:需要使用带有 returning 子句的无条件的 ON UPDATE DO INSTEAD rule。

# 2.41 GAUSS-03801 -- GAUSS-03900

# 2.41.1 GAUSS-03801 -- GAUSS-03810

GAUSS-03801: "cannot perform DELETE RETURNING on relation '%s'"

### SQLSTATE: 0A000

错误原因: INSTEAD rule 中没有带 returning, 而原语句带 returning, 不能对表执行 delete returning。

解决办法:需要使用带有 returning 子句的无条件的 ON DELETE DO INSTEAD rule。

GAUSS-03802: "WITH cannot be used in a query that is rewritten by rules into multiple queries"

SQLSTATE: 0A000

错误原因:多 query 中使用了 WITH。

解决办法:检查 rule 用法。

GAUSS-03803: "Unexpected commandType or intoClause is not set properly"

### SQLSTATE: XX000

错误原因:系统内部错误。

解决办法:请联系技术支持工程师提供技术支持。

GAUSS-03804: "cannot push down CurrentOfExpr"

SQLSTATE: XX000

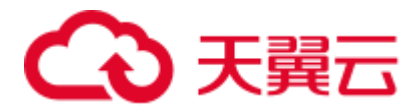

错误原因:系统内部错误。

解决办法: 请联系技术支持工程师提供技术支持。

GAUSS-03805: "expected to find SELECT subquery"

SQLSTATE: XX000

错误原因:系统内部错误。

解决办法:请联系技术支持工程师提供技术支持。

GAUSS-03806: "could not find rule placeholders"

SQLSTATE: XX000

错误原因:系统内部错误。

解决办法:请联系技术支持工程师提供技术支持。

GAUSS-03807: "conditional utility statements are not implemented"

SQLSTATE: 0A000

错误原因:使用了 conditional utility 子句。

解决办法:未实现该功能,检查保证不传入该类型子句。

GAUSS-03808: "replace\_rte\_variables inserted a SubLink, but has noplace to record it"

SQLSTATE: XX000

错误原因:系统内部错误。

解决办法:请联系技术支持工程师提供技术支持。

GAUSS-03809: "WHERE CURRENT OF on a view is not implemented"

SQLSTATE: 0A000

错误原因:在视图上使用了 WHERE CURRENT OF 子句。

解决办法:未实现该功能,检查保证不传入该类型子句。

GAUSS-03810: "unexpected varattno %d in expression to be mapped"

SQLSTATE: XX000

错误原因:系统内部错误。

解决办法: 请联系技术支持工程师提供技术支持。

# 2.41.2 GAUSS-03811 -- GAUSS-03820

GAUSS-03811: "rule '%s' for relation '%s' already exists" SQLSTATE: 42710 错误原因:试图插入某表已经存在的 rule。 解决办法:检查表的 rule, 若已经存在, 则不再插入。

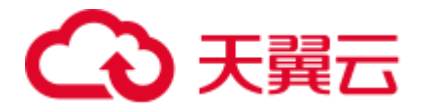

GAUSS-03812: "rule actions on OLD are not implemented"

SQLSTATE: 0A000

错误原因:对于 OLD 值的规则行为未实现。

解决办法:使用 view 或 trigger 进行规避。

GAUSS-03813: "rule actions on NEW are not implemented"

SQLSTATE: 0A000

错误原因:对于 NEW 值的规则行为未实现。

解决办法:使用 trigger 进行规避。

GAUSS-03814: "INSTEAD NOTHING rules on SELECT are not implemented"

SQLSTATE: 0A000

错误原因: 试图使用 INSTEAD NOTHING rule ON SELECT, 不支持。

解决办法:检查 rule 用法。

GAUSS-03815: "multiple actions for rules on SELECT are not implemented"

## SQLSTATE: 0A000

错误原因:规则行为多于一个。

解决办法:请检查规则行为是否多于一个,能否进行简化改写。

GAUSS-03816: "rules on SELECT must have action INSTEAD SELECT"

#### SQLSTATE: 0A000

错误原因:对应的规则行为必须是 INSTEAD SELECT。

解决办法:请检查定义的规则行为是否正确。

GAUSS-03817: "rules on SELECT must not contain data-modifying statements in WITH" SQLSTATE: 0A000

错误原因:对应的规则行为在 WITH 语句中不能包含数据改动的操作。

解决办法:请检查定义的规则行为是否正确。

GAUSS-03818: "event qualifications are not implemented for rules on SELECT"

## SQLSTATE: 0A000

错误原因:规则行为的执行不能受条件约束。

解决办法:请检查定义的规则行为是否正确。

GAUSS-03819: "'%s' is already a view"

SQLSTATE: 55000

错误原因: 对于 view, 仅能有一个 ON SELECT 规则行为。

解决办法: 请检查定义的规则行为是否正确。
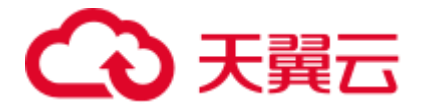

GAUSS-03820: "view rule for '%s' must be named '%s'"

SQLSTATE: 42P17

错误原因: view 规则行为必须定义为\_RETURN。

解决办法:请检查定义的规则行为是否正确。

## 2.41.3 GAUSS-03821 -- GAUSS-03830

GAUSS-03821: "could not convert table '%s' to a view because it is a partitioned table"

SQLSTATE: 55000

错误原因:试图把分区表转换成视图。

解决办法: 若要把表变成视图要求表为非分区表。

GAUSS-03822: "could not convert table '%s' to a view because it is not empty"

SQLSTATE: 55000

错误原因:试图把非空表转换成视图。

解决办法: 若要把表变成视图要求表数据为空。

GAUSS-03823: "could not convert table '%s' to a view because it has triggers"

SQLSTATE: 55000

错误原因:试图把有触发器的表转换成视图。

解决办法: 若要把表变成视图要求表没有触发器。

GAUSS-03824: "could not convert table '%s' to a view because it has indexes"

SQLSTATE: 55000

错误原因:试图把有索引的表转换成视图。

解决办法:若要把表变成视图要求表没有索引。

GAUSS-03825: "could not convert table '%s' to a view because it has child tables"

### SQLSTATE: 55000

错误原因:试图把有子表的表转换成视图。

解决办法:若要把表变成视图要求表没有子表。

GAUSS-03826: "cannot have multiple RETURNING lists in a rule"

### SQLSTATE: 0A000

错误原因:在一个 rule 中写了多个 returning lists。

解决办法:检查 returning lists 个数。

GAUSS-03827: "RETURNING lists are not supported in conditional rules"

SQLSTATE: 0A000

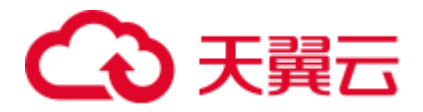

错误原因:在 conditional rules 里头使用了 returning lists。

解决办法:不支持,考虑去掉 returning lists。

GAUSS-03828: "RETURNING lists are not supported in non-INSTEAD rules"

SQLSTATE: 0A000

错误原因: 在 non-INSTEAD rules 使用了 returning lists。

解决办法:不支持,考虑去掉 returning lists。

GAUSS-03829: "SELECT rule's target list has too many entries"

SQLSTATE: 42P17

错误原因: 在 SELECT rules 目标列表有太多输入, 输入的比要求的列数多。

解决办法:检查输入的列数,去掉多余的列。

GAUSS-03830: "cannot convert relation containing dropped columns to view"

SQLSTATE: 0A000

错误原因:试图转换带有删除列的表为视图。

解决办法:检查要转换成视图的表结构。

### 2.41.4 GAUSS-03831 -- GAUSS-03840

GAUSS-03831: "SELECT rule's target entry %d has different column name from '%s'"

SQLSTATE: 42P17

错误原因: SELECT rule 中列名不同。

解决办法:检查 SELECT rule 目标输入中的列名。

GAUSS-03832: "SELECT rule's target entry %d has different type from column '%s'"

SQLSTATE: 42P17

错误原因: SELECT rule 中列类型不同。

解决办法:检查 SELECT rule 目标输入中的列类型。

GAUSS-03833: "SELECT rule's target entry %d has different size from column '%s'"

SQLSTATE: 42P17

错误原因: SELECT rule 中列大小不同。

解决办法:检查 SELECT rule 目标输入中的列大小。

GAUSS-03834: "SELECT rule's target list has too few entries"

SQLSTATE: 42P17

错误原因: SELECT rule 中输入列个数太少。

解决办法:检查 SELECT rule 中输入列的数目。

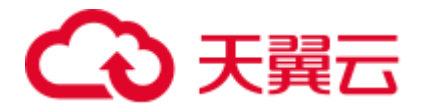

SQLSTATE: 42704 错误原因: 试图 disable 或 enable rule, 但是对应的表没有所要处理的 rule。 解决办法:检查表的 rule。 GAUSS-03836: "rule '%s' does not exist" SQLSTATE: 42704 错误原因: 试图获取对应表的某个 rule, 但是不存在。 解决办法:检查表的 rule。 GAUSS-03837: "there are multiple rules named '%s'" SQLSTATE: 42710 错误原因: 试图获取对应表的某个 rule, 但是出现多个同名的 rule。 解决办法:检查表的 rule。 GAUSS-03838: "Column store don't support this system column" SQLSTATE: XX000 错误原因:涉及列存不支持的系统列。 解决办法:检查涉及的系统列。 GAUSS-03839: "Unimplemented vector node %d" SQLSTATE: XX000 错误原因:系统内部错误:对应节点未实现向量化。 解决办法: 内部错误, 请联系技术支持工程师提供技术支持。 GAUSS-03840: "vector iterator is expected" SQLSTATE: XX000 错误原因:系统内部错误:期待向量化迭代流程。 解决办法: 内部错误, 请联系技术支持工程师提供技术支持。

GAUSS-03835: "rule '%s' for relation '%s' does not exist"

### 2.41.5 GAUSS-03841 -- GAUSS-03850

GAUSS-03841: "vector scan for VecMarkPos is not yet implemented " SQLSTATE: XX000 错误原因:系统内部错误:未实现针对列存扫描节点的 MarkPos 功能。 解决办法:内部错误,请联系技术支持工程师提供技术支持。 GAUSS-03842: "VecResult for VecMarkPos is not yet implemented " SQLSTATE: XX000

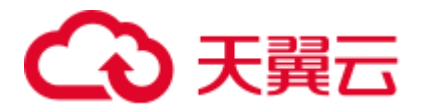

错误原因:系统内部错误:未实现针对列存 result 节点的 MarkPos 功能。 解决办法: 内部错误,请联系技术支持工程师提供技术支持。

GAUSS-03843: "unrecognized node type: %d in function ExecVecMarkPos"

SQLSTATE: XX000

错误原因:系统内部错误:在函数 ExecVecMarkPos 中发现无法识别的节点类型。

解决办法:内部错误,请联系技术支持工程师提供技术支持。

GAUSS-03844: "vector scan for VecRestrPos is not yet implemented "

SQLSTATE: XX000

错误原因:系统内部错误:未实现针对列存扫描节点的 RestrPos 功能。

解决办法: 内部错误, 请联系技术支持工程师提供技术支持。

GAUSS-03845: "VecResult for VecRestrPos is not yet implemented "

SQLSTATE: XX000

错误原因:系统内部错误:未实现针对列存 result 节点的 RestrPos 功能。

解决办法:内部错误,请联系技术支持工程师提供技术支持。

GAUSS-03846: "unrecognized node type: %d in ExecRestrPos"

SQLSTATE: XX000

错误原因:系统内部错误:在函数 ExecVecRestrPos 中发现无法识别的节点类型。

解决办法:内部错误,请联系技术支持工程师提供技术支持。

GAUSS-03847: "the length of variable length data storage manger is beyond the high threshold."

SQLSTATE: XX000

错误原因:系统内部错误。

解决办法:请联系技术支持工程师提供技术支持。

GAUSS-03848: "Not support pushing predicate with none-const external param"

SQLSTATE: 0A000

错误原因:不支持下推非常数的外部参数。

解决办法:检查参数。

GAUSS-03849: "could not find tuple for operator %u"

SQLSTATE: XX000

错误原因:依据 ID 编号无法从系统表 pg\_operator 中获取对应的信息

解决办法: 请查询 pg\_operator 系统表进行确认。

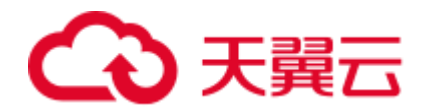

## 2.41.6 GAUSS-03851 -- GAUSS-03860

GAUSS-03851: "UnSupported vector aggregation function %u" SQLSTATE: XX000 错误原因:生成了错误的执行计划。 解决办法: 保留计划, 请联系技术支持工程师提供技术支持。 GAUSS-03852: "vector aggregation does not support distinct clause in aggregate function" SQLSTATE: XX000 错误原因:向量化执行引擎不支持聚合函数中有 distinct 的子句。 解决办法:修改 distinct 语句。 GAUSS-03853: "unsupported aggregation type" SQLSTATE: XX000 错误原因:生成的计划有问题。 解决办法: 保留计划, 请联系技术支持工程师提供技术支持。 GAUSS-03854: "VecRemoteQuery ReScan is not yet implemented" SQLSTATE: 0A000 错误原因:不支持 VecRemoteQuery 二次扫描。 解决办法:检查扫描语句。 GAUSS-03855: "only support default window clause" SQLSTATE: 0A000 错误原因:只支持默认的窗口函数,使用了不支持的窗口函数。 解决办法:请检查输入的表达式语法是否是支持的窗口函数。 GAUSS-03856: "window vector aggregation is not yet implemented" SQLSTATE: XX000 错误原因:系统内部错误。 解决办法:请联系技术支持工程师提供技术支持。 GAUSS-03857: "Unsupported window function %s in vector engine" SQLSTATE: XX000 错误原因:不支持的用法。 解决办法:修改 SQL Statement。 GAUSS-03858: "Unsupported window function %d in vector engine"

SQLSTATE: XX000

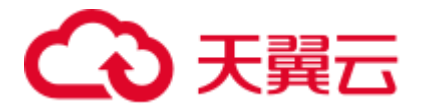

错误原因:不支持的用法。

解决办法:修改 SQL Statement。

GAUSS-03860: "Un-support CHECK constraint"

SQLSTATE: XX000

错误原因:列存暂不支持 CHECK 约束。

解决办法:检查语法,去掉 check 约束。

### 2.41.7 GAUSS-03861 -- GAUSS-03870

GAUSS-03862: "unsupport join type %d"

SQLSTATE: XX000

错误原因:系统内部错误。

解决办法:请联系技术支持工程师提供技术支持。

GAUSS-03864: "unrecognized running state: %d"

SQLSTATE: XX000

错误原因:系统内部错误。

解决办法:请联系技术支持工程师提供技术支持。

GAUSS-03865: "ExecReScanVecModifyTable is not implemented"

### SQLSTATE: XX000

错误原因:系统内部错误。

解决办法:请联系技术支持工程师提供技术支持。

GAUSS-03866: "could not write into hash-join temporary file: %m"

SQLSTATE: XX000

错误原因: 写 hash-join 临时文件出错。

解决办法:检查文件权限、用户权限等。

GAUSS-03867: "could not write to hashAgg temporary file: %m"

SQLSTATE: XX000

错误原因: 写 hashAgg 临时文件出错。

解决办法:检查文件权限、用户权限等。

GAUSS-03868: "could not read from hashAgg temporary file: %m"

SQLSTATE: XX000

错误原因: 读取 hashAgg 临时文件出错。

解决办法:检查文件权限、用户权限等。

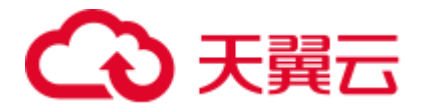

GAUSS-03869: "UnSupported vector function %s" SQLSTATE: XX000 错误原因:系统内部错误:当前函数未向量化。 解决办法:内部错误,请联系技术支持工程师提供技术支持。 GAUSS-03870: "Unsupported array reference expression in vector engine" SQLSTATE: XX000 错误原因:系统内部错误:未实现 Array reference 表达式的向量化。 解决办法: 内部错误, 请联系技术支持工程师提供技术支持。 2.41.8 GAUSS-03871 -- GAUSS-03880

# GAUSS-03871: "Unsupported distinct expression in vector engine" SQLSTATE: XX000 错误原因:系统内部错误。 解决办法:请联系技术支持工程师提供技术支持。 GAUSS-03873: "Unsupported field expression in vector engine" SQLSTATE: XX000 错误原因:系统内部错误:未实现 FieldSelect 表达式函数的向量化 解决办法:内部错误,请联系技术支持工程师提供技术支持。 GAUSS-03874: "Unsupported field store expression in vector engine" SQLSTATE: XX000 错误原因:系统内部错误:未实现 Field Store 表达式函数的向量化 解决办法:内部错误,请联系技术支持工程师提供技术支持。 GAUSS-03875: "Unsupported convert row type expression in vector engine" SQLSTATE: XX000 错误原因:系统内部错误:未实现 ConvertRowType 表达式函数的向量化。 解决办法:内部错误,请联系技术支持工程师提供技术支持。 GAUSS-03876: "Unsupported array expression in vector engine" SQLSTATE: XX000 错误原因:系统内部错误:未实现数组表达式函数的向量化。 解决办法:内部错误,请联系技术支持工程师提供技术支持。 GAUSS-03877: "Unsupported xml expression in vector engine" SQLSTATE: XX000

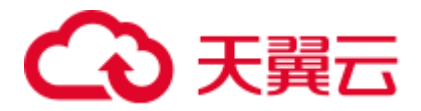

解决办法: 内部错误, 请联系技术支持工程师提供技术支持。 GAUSS-03878: "Unsupported coerce to domain expression in vector engine" SQLSTATE: XX000 错误原因:系统内部错误:未实现 CoerceToDomain 表达式函数的向量化。 解决办法:内部错误,请联系技术支持工程师提供技术支持。 GAUSS-03879: "Unsupported coerce to domain value expression in vector engine" SQLSTATE: XX000 错误原因:系统内部错误:未实现 CoerceToDomainValue 表达式函数的向量化。 解决办法: 内部错误, 请联系技术支持工程师提供技术支持。 GAUSS-03880: "Unsupported current of expression in vector engine" SQLSTATE: XX000 错误原因:系统内部错误:未实现 CurrentOf 表达式函数的向量化。 解决办法:内部错误,请联系技术支持工程师提供技术支持。

错误原因:系统内部错误:未实现 XML 表达式函数的向量化。

### 2.41.9 GAUSS-03881 -- GAUSS-03890

GAUSS-03882: "Unsupported array coerce expression in vector engine"

### SQLSTATE: XX000

错误原因:系统内部错误:未实现 ArrayCoerce 表达式函数的向量化。

解决办法: 内部错误,请联系技术支持工程师提供技术支持。

GAUSS-03884: "mem\_percent is not supported currently!"

SQLSTATE: XX000

错误原因:不支持 mem\_percent 函数。

解决办法:检查函数使用。

GAUSS-03887: "cpu\_affinity is not supported currently!"

#### SQLSTATE: XX000

错误原因:不支持 cpu\_affinity 函数。

解决办法:检查函数使用。

GAUSS-03888: "redundant options"

### SQLSTATE: XX000

错误原因:系统内部错误。

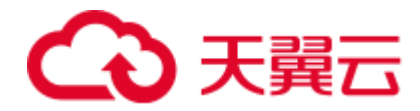

## 2.41.10 GAUSS-03891 -- GAUSS-03900

GAUSS-03891: "Failed to initialize Cgroup. Please check if workload manager is enabled and Cgroups have been created!"

SQLSTATE: XX000

错误原因:系统内部错误。

解决办法:请联系技术支持工程师提供技术支持。

GAUSS-03892: "read control\_group failed."

SQLSTATE: XX000

错误原因: 读取控制组失败。

解决办法:检查控制组名称。

GAUSS-03893: "invalid control group: %s"

SQLSTATE: XX000

错误原因: 无效的控制组名称。

解决办法:检查控制组名称。

GAUSS-03897: "Resource Pool '%s': object not defined"

SQLSTATE: 42704

错误原因:系统内部错误。

解决办法:请联系技术支持工程师提供技术支持。

GAUSS-03898: "act\_statements must be positive"

SQLSTATE: 22003

错误原因:系统内部错误。

解决办法:请联系技术支持工程师提供技术支持。

GAUSS-03899: "read workload\_gpname failed."

### SQLSTATE: XX000

错误原因:系统内部错误。

解决办法:请联系技术支持工程师提供技术支持。

## 2.42 GAUSS-03901 -- GAUSS-04000

### 2.42.1 GAUSS-03901 -- GAUSS-03910

GAUSS-03901: "can not find workload group '%s'." SQLSTATE: XX000

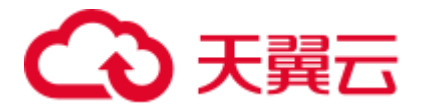

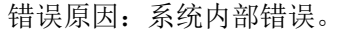

解决办法: 请联系技术支持工程师提供技术支持。

GAUSS-03902: "must be system admin to create resource pool"

SQLSTATE: 42501

错误原因:系统内部错误。

解决办法:请联系技术支持工程师提供技术支持。

GAUSS-03903: "Resource Pool '%s': object already defined"

SQLSTATE: 42710

错误原因:系统内部错误。

解决办法:请联系技术支持工程师提供技术支持。

GAUSS-03904: "Pool name '%s' is too long"

SQLSTATE: 42P17

错误原因:系统内部错误。

解决办法: 请联系技术支持工程师提供技术支持。

GAUSS-03905: "must be system admin to change resource pools"

SQLSTATE: 42501

错误原因:系统内部错误。

解决办法:请联系技术支持工程师提供技术支持。

GAUSS-03906: "Can not alter default\_pool"

SQLSTATE: XX000

错误原因:系统内部错误。

解决办法:请联系技术支持工程师提供技术支持。

GAUSS-03907: "cache lookup failed for pg\_resource\_pool %u"

SQLSTATE: XX000

错误原因:系统内部错误。

解决办法: 请联系技术支持工程师提供技术支持。

GAUSS-03908: "must be system admin to remove resource pools"

SQLSTATE: 42501

错误原因:系统内部错误。

解决办法:请联系技术支持工程师提供技术支持。

GAUSS-03909: "Can not drop default\_pool"

SQLSTATE: XX000

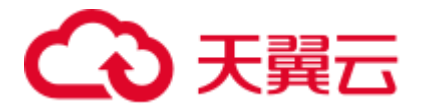

错误原因:系统内部错误。

解决办法: 请联系技术支持工程师提供技术支持。

GAUSS-03910: "cannot drop resource pool '%s' because other objects depend on it"

SQLSTATE: XX000

错误原因:系统内部错误。

解决办法:请联系技术支持工程师提供技术支持。

### 2.42.2 GAUSS-03911 -- GAUSS-03920

GAUSS-03913: "Group name '%s' is too long"

SQLSTATE: 42P17

错误原因:系统内部错误。

解决办法:请联系技术支持工程师提供技术支持。

GAUSS-03914: "must be system admin to change workload groups"

SQLSTATE: 42501

错误原因:系统内部错误。

解决办法:请联系技术支持工程师提供技术支持。

GAUSS-03915: "Can not alter default\_group"

SQLSTATE: XX000

错误原因:系统内部错误。

解决办法:请联系技术支持工程师提供技术支持。

GAUSS-03916: "cache lookup failed for pg\_workload\_group %u"

SQLSTATE: XX000

错误原因:系统内部错误。

解决办法:请联系技术支持工程师提供技术支持。

GAUSS-03917: "must be system admin to remove workload groups "

SQLSTATE: 42501

错误原因:系统内部错误。

解决办法:请联系技术支持工程师提供技术支持。

GAUSS-03918: "Can not drop default\_group"

SQLSTATE: XX000

错误原因:系统内部错误。

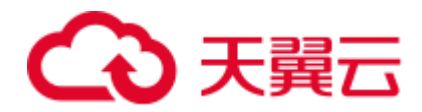

## 2.42.3 GAUSS-03921 -- GAUSS-03930

GAUSS-03923: "Application name '%s' is too long"

SQLSTATE: 42P17

错误原因: 系统内部错误。

解决办法:请联系技术支持工程师提供技术支持。

GAUSS-03926: "Can not alter default\_application"

SQLSTATE: XX000

错误原因: 系统内部错误。

解决办法: 请联系技术支持工程师提供技术支持。

GAUSS-03929: "Can not drop default\_application"

SQLSTATE: XX000

错误原因:系统内部错误。

解决办法:请联系技术支持工程师提供技术支持。

GAUSS-03930: "Sync Resource Pool(%s) To GTM failed due to initialization on GTM failed. sync type: %d, result: %d."

SQLSTATE: XX000

错误原因:系统内部错误。

解决办法:请联系技术支持工程师提供技术支持。

### 2.42.4 GAUSS-03931 -- GAUSS-03940

GAUSS-03931: "Sync Resource Pool(%s) To GTM failed. sync type: %d, result: %d."

SQLSTATE: XX000

错误原因:系统内部错误。

解决办法:请联系技术支持工程师提供技术支持。

GAUSS-03932: "condition palloc failed, out of memory."

SQLSTATE: XX000

错误原因:系统内部错误。

解决办法:请联系技术支持工程师提供技术支持。

GAUSS-03933: "WLMListNode palloc failed, out of memory."

SQLSTATE: XX000

错误原因:系统内部错误。

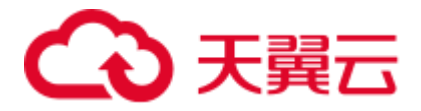

GAUSS-03935: "user mapping not found for '%s'"

SQLSTATE: 42704

错误原因:初始化 Foreign data wrapper 出现问题。

解决办法: 请检查使用中的 gds、hdfs 外表以及 roach、obs 设置是否正确。若不正确, 请联系技术支持工程师提供技术支持。

GAUSS-03936: "foreign-data wrapper handler function %u did not return an FdwRoutine struct"

SQLSTATE: XX000

错误原因:初始化 Foreign data wrapper 出现问题。

解决办法:请检查使用中的 gds、hdfs 外表以及 roach、obs 设置是否正确。若不正确, 请联系技术支持工程师提供技术支持。

GAUSS-03937: "foreign-data wrapper '%s' has no handler"

#### SQLSTATE: 55000

错误原因:初始化 Foreign data wrapper 出现问题。

解决办法: 请检查使用中的 gds、hdfs 外表以及 roach、obs 设置是否正确。若否, 请联 系技术支持工程师提供技术支持。

GAUSS-03939: "could not open thesaurus file '%s': %m"

#### SQLSTATE: F0000

错误原因:系统内部错误。

解决办法:请联系技术支持工程师提供技术支持。

GAUSS-03940: "unexpected delimiter"

#### SQLSTATE: F0000

错误原因:系统内部错误。

解决办法: 请联系技术支持工程师提供技术支持。

### 2.42.5 GAUSS-03941 -- GAUSS-03950

GAUSS-03941: "unexpected end of line or lexeme"

SQLSTATE: F0000

错误原因:系统内部错误。

解决办法:请联系技术支持工程师提供技术支持。

GAUSS-03942: "unrecognized thesaurus state: %d"

SQLSTATE: XX000

错误原因:系统内部错误。

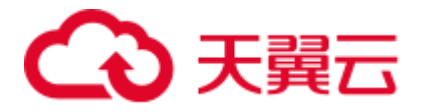

GAUSS-03943: "unexpected end of line"

SQLSTATE: F0000

错误原因:系统内部错误。

解决办法: 请联系技术支持工程师提供技术支持。

GAUSS-03944: "thesaurus sample word '%s' isn't recognized by subdictionary (rule %d)"

SQLSTATE: F0000

错误原因:系统内部错误。

解决办法:请联系技术支持工程师提供技术支持。

GAUSS-03945: "thesaurus sample word '%s' is a stop word (rule %d)"

SQLSTATE: F0000

错误原因:系统内部错误。

解决办法:请联系技术支持工程师提供技术支持。

GAUSS-03946: "thesaurus substitute word '%s' is a stop word (rule %d)"

SQLSTATE: F0000

错误原因:系统内部错误。

解决办法:请联系技术支持工程师提供技术支持。

GAUSS-03947: "thesaurus substitute word '%s' isn't recognized by subdictionary (rule %d)"

SQLSTATE: F0000

错误原因:系统内部错误。

解决办法: 请联系技术支持工程师提供技术支持。

GAUSS-03948: "thesaurus substitute phrase is empty (rule %d)"

SQLSTATE: F0000

错误原因:系统内部错误。

解决办法:请联系技术支持工程师提供技术支持。

GAUSS-03949: "multiple DictFile parameters"

SQLSTATE: 22023

错误原因:系统内部错误。

解决办法:请联系技术支持工程师提供技术支持。

GAUSS-03950: "multiple Dictionary parameters"

SQLSTATE: 22023

错误原因:系统内部错误。

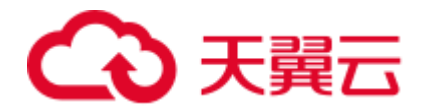

## 2.42.6 GAUSS-03951 -- GAUSS-03960

GAUSS-03951: "unrecognized Thesaurus parameter: '%s'" SQLSTATE: 22023 错误原因:系统内部错误。 解决办法:请联系技术支持工程师提供技术支持。 GAUSS-03952: "missing DictFile parameter" SQLSTATE: 22023 错误原因:系统内部错误。 解决办法:请联系技术支持工程师提供技术支持。 GAUSS-03953: "missing Dictionary parameter" SQLSTATE: 22023 错误原因:系统内部错误。 解决办法:请联系技术支持工程师提供技术支持。 GAUSS-03954: "forbidden call of thesaurus or nested call" SQLSTATE: XX000 错误原因:系统内部错误。 解决办法: 请联系技术支持工程师提供技术支持。 GAUSS-03955: "invalid text search configuration file name '%s'" SQLSTATE: 22023 错误原因:系统内部错误。 解决办法:请联系技术支持工程师提供技术支持。 GAUSS-03956: "could not open stop-word file '%s': %m" SQLSTATE: F0000 错误原因:系统内部错误。 解决办法:请联系技术支持工程师提供技术支持。 GAUSS-03957: "text search parser does not support headline creation" SQLSTATE: 0A000 错误原因:系统内部错误。 解决办法:请联系技术支持工程师提供技术支持。 GAUSS-03958: "word is too long to be indexed" SQLSTATE: 54000

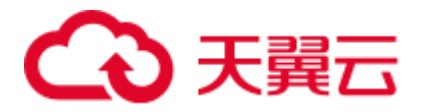

错误原因:系统内部错误。

解决办法: 请联系技术支持工程师提供技术支持。

GAUSS-03959: "unrecognized synonym parameter: '%s'"

SQLSTATE: 22023

错误原因:系统内部错误。

解决办法:请联系技术支持工程师提供技术支持。

GAUSS-03960: "missing Synonyms parameter"

SQLSTATE: 22023

错误原因:系统内部错误。

解决办法:请联系技术支持工程师提供技术支持。

### 2.42.7 GAUSS-03961 -- GAUSS-03970

GAUSS-03961: "could not open synonym file '%s': %m" SQLSTATE: F0000 错误原因:系统内部错误。 解决办法:请联系技术支持工程师提供技术支持。 GAUSS-03962: "multiple AffFile parameters" SQLSTATE: 22023 错误原因:系统内部错误。 解决办法:请联系技术支持工程师提供技术支持。 GAUSS-03963: "multiple StopWords parameters" SQLSTATE: 22023 错误原因:系统内部错误。 解决办法:请联系技术支持工程师提供技术支持。 GAUSS-03964: "unrecognized Ispell parameter: '%s'" SQLSTATE: 22023 错误原因:系统内部错误。 解决办法:请联系技术支持工程师提供技术支持。 GAUSS-03965: "missing AffFile parameter" SQLSTATE: 22023 错误原因:系统内部错误。 解决办法:请联系技术支持工程师提供技术支持。

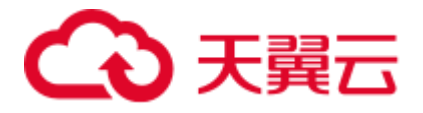

GAUSS-03966: "internal error in RS\_isRegis: state %d" SQLSTATE: XX000 错误原因:系统内部错误。 解决办法:请联系技术支持工程师提供技术支持。 GAUSS-03967: "invalid regis pattern: '%s'" SQLSTATE: XX000 错误原因:系统内部错误。 解决办法:请联系技术支持工程师提供技术支持。 GAUSS-03968: "internal error in RS\_compile: state %d" SQLSTATE: XX000 错误原因:系统内部错误。 解决办法:请联系技术支持工程师提供技术支持。 GAUSS-03969: "unrecognized regis node type: %d" SQLSTATE: XX000 错误原因:系统内部错误。 解决办法:请联系技术支持工程师提供技术支持。 GAUSS-03970: "could not open dictionary file '%s': %m" SQLSTATE: F0000 错误原因:系统内部错误。 解决办法:请联系技术支持工程师提供技术支持。

### 2.42.8 GAUSS-03971 -- GAUSS-03980

GAUSS-03971: "syntax error" SQLSTATE: F0000 错误原因:系统内部错误。 解决办法:请联系技术支持工程师提供技术支持。 GAUSS-03972: "unrecognized state in parse\_affentry: %d" SQLSTATE: XX000 错误原因:系统内部错误。 解决办法:请联系技术支持工程师提供技术支持。 GAUSS-03973: "multibyte flag character is not allowed" SQLSTATE: F0000

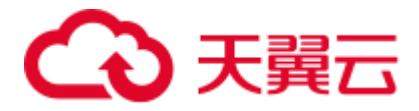

错误原因:系统内部错误。

解决办法: 请联系技术支持工程师提供技术支持。

GAUSS-03974: "could not open affix file '%s': %m"

SQLSTATE: F0000

错误原因:系统内部错误。

解决办法:请联系技术支持工程师提供技术支持。

GAUSS-03975: "Ispell dictionary supports only default flag value"

SQLSTATE: F0000

错误原因:Ispell dictionary 仅支持 default 标志。

解决办法: 查看 Ispell dictionary 的配置文件 affix, 将 flag 配置项的值设置为 default。 配置文件 affix 位于目录\$GAUSSHOME/share/postgresql/tsearch\_data/下。

GAUSS-03976: "wrong affix file format for flag"

SQLSTATE: F0000

错误原因:系统内部错误。

解决办法:请联系技术支持工程师提供技术支持。

GAUSS-03977: "multiple Accept parameters"

SQLSTATE: 22023

错误原因:输入了多个 Accept 参数。

解决办法:检查参数。

GAUSS-03978: "unrecognized simple dictionary parameter: '%s'"

SQLSTATE: 22023

错误原因:输入了错误的 dictionary 参数。

解决办法:检查参数。

GAUSS-03979: "conversion from wchar\_t to server encoding failed: %m"

#### SQLSTATE: 22021

错误原因: 将某个 wchar\_t 字符转换成服务器的编码方式失败。

解决办法:检查待转换的字符。

GAUSS-03980: "unrecognized headline parameter: '%s'"

SQLSTATE: 22023

错误原因:对于 HighlightAll 命令输入了错误的参数。

解决办法:对于 HighlightAll 参数只能是 1、on、true、t、y 和 yes。

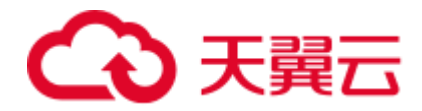

## 2.42.9 GAUSS-03981 -- GAUSS-03990

GAUSS-03981: "MinWords should be less than MaxWords" SQLSTATE: 22023 错误原因:输入的 min\_words 比 max\_words 大。 解决办法:调整 min\_words 和 max\_words。 GAUSS-03982: "MinWords should be positive" SQLSTATE: 22023 错误原因:输入的 min\_words 小于 0。 解决办法:调整 min\_words 为正数。 GAUSS-03983: "ShortWord should be  $\geq 0$ " SQLSTATE: 22023 错误原因:输入的 ShortWord 小于 0。 解决办法:调整 ShortWord 大于等于 0。 GAUSS-03984: "MaxFragments should be  $\geq 0$ " SQLSTATE: 22023 错误原因:输入的 MaxFragments 小于 0。 解决办法:调整 MaxFragments 大于等于 0。 GAUSS-03985: "Invalid formatter options '%s'" SQLSTATE: XX000 错误原因:数据格式不合法。 解决办法:请检查数据格式,再次执行操作。 GAUSS-03986: "locations can not use different protocols" SQLSTATE: XX000 错误原因:系统内部错误。 解决办法:请联系技术支持工程师提供技术支持。 GAUSS-03987: "invalid file header location '%s'" SQLSTATE: XX000 错误原因:系统内部错误。 解决办法: 请联系技术支持工程师提供技术支持。 GAUSS-03988: "Loading mode '%s' not recognized" SQLSTATE: XX000

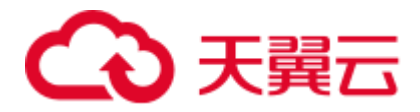

错误原因:不可识别的模式。

解决办法: 请使用 normal, shared, private 模式, 再次执行操作。

GAUSS-03989: "LOAD format '%s' not recognized"

SQLSTATE: 22023

错误原因:不可识别的模式。

解决办法: 请使用 text, csv, fixed 模式, 再次执行操作。

GAUSS-03990: "LOCATION is required for GSMPPDB foreign tables"

SQLSTATE: 42601

错误原因:没有指定外表的存储路径。

解决办法:请检查输入参数,添加外表存储路径后再次执行操作。

### 2.42.10 GAUSS-03991 -- GAUSS-04000

GAUSS-03993: "location '%s' is invalid" SQLSTATE: 42000 错误原因:路径格式不正确。 解决办法:请检查确保路径正确后,再次执行操作。 GAUSS-03994: "SHARED mode can not use location '%s'" SQLSTATE: 42601 错误原因: SHARED 模式不支持使用远程路径。 解决办法:请替换为本地路径后,再次执行操作。 GAUSS-03995: "PRIVATE mode can not use location '%s'" SQLSTATE: 42601 错误原因: PRIVATE 模式不支持使用远程路径。 解决办法:请替换为本地路径后,再次执行操作。 GAUSS-03996: "Normal mode can not use location '%s'" SQLSTATE: 42601 错误原因: NORMAL 模式不支持使用远程路径。 解决办法:请替换为本地路径后,再次执行操作。 GAUSS-03997: "can not specify multiple local locations" SQLSTATE: 0A000 错误原因:系统内部错误。 解决办法: 请联系技术支持工程师提供技术支持。

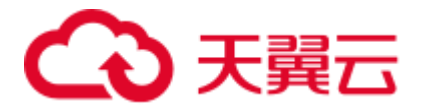

GAUSS-03998: "HEADER needs FILEHEADER specification in WRITE ONLY foreign table" SQLSTATE: 42601 错误原因:系统内部错误。 解决办法: 请联系技术支持工程师提供技术支持。 GAUSS-03999: "can not scan a WRITE ONLY foreign table" SQLSTATE: XX000 错误原因:系统内部错误。 解决办法:请联系技术支持工程师提供技术支持。 GAUSS-04000: "Rescan for bulkload is not implemented" SQLSTATE: XX000 错误原因:系统内部错误。 解决办法: 请联系技术支持工程师提供技术支持。

# 2.43 GAUSS-04001 -- GAUSS-04100

### 2.43.1 GAUSS-04001 -- GAUSS-04010

GAUSS-04001: "invalid option '%s'"

### SQLSTATE: HV00D

错误原因:参数选项不合法。

解决办法:请检查输入参数,再次执行操作。

GAUSS-04002: "SHARED mode can only be used with TEXT format"

#### SQLSTATE: XX000

错误原因:用户尝试在使用 shared 模式的 GDS 外表时使用 TEXT 以外的格式。

解决办法: 报错对应的 GDS 外表仅能够读取 TEXT 格式文件流,请在导入规格中做对 应修改。

GAUSS-04003: "can't find error record table '%s'"

#### SQLSTATE: XX000

错误原因:系统内存不足,导致错误表加载失败。

解决办法:待操作系统回收部分内存后,再次执行操作。

GAUSS-04005: "could not read from file: %m"

SQLSTATE: XX000

错误原因:文件不存在或权限不正确。

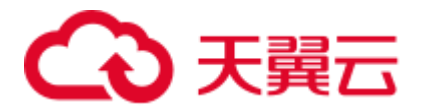

解决办法: 请检查文件是否存在或权限是否正确,再次执行操作。

GAUSS-04006: "unable to open URL '%s'"

SQLSTATE: XX000

错误原因:文件不存在或权限不正确。

解决办法:请检查文件是否存在或权限是否正确,再次执行操作。

GAUSS-04007: "fill\_missing\_fields can't be set while '%s' is NOT NULL"

SQLSTATE: 42601

错误原因:非空列不能设置 fill\_missing\_fields。

解决办法:请检查输入参数后,再次执行操作。

GAUSS-04008: "unsupport BINARY format"

SQLSTATE: XX000

错误原因:不支持二进制格式数据。

解决办法:请检查输入数据格式后,再次执行操作。

GAUSS-04009: "only both text && csv formats are supported for foreign table"

SQLSTATE: 0A000

错误原因:外表仅支持 text 和 csv 格式数据。

解决办法:检查外表数据格式,再次执行操作。

GAUSS-04010: "%s doesn't exist, please create it first"

SQLSTATE: XX000

错误原因:文件夹不存在或权限不正确。

解决办法: 请检查文件夹是否存在或权限是否正确,再次执行操作。

### 2.43.2 GAUSS-04011 -- GAUSS-04020

GAUSS-04011: "%s exists and is a file, please remove it first and create directory"

#### SQLSTATE: XX000

错误原因:文件夹不存在或权限不正确。

解决办法:请删除并创建文件夹或使用其他的路径,再次执行操作。

GAUSS-04012: "location filepath is too long when importing data to foreign table"

SQLSTATE: 22023

错误原因:外表的文件夹路径太长。

解决办法:请使用合适的路径,再次执行操作。

GAUSS-04014: "no Snowball stemmer available for language '%s' and encoding '%s'"

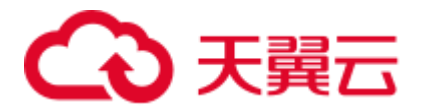

SQLSTATE: 42704

错误原因:系统内部错误。

解决办法:请联系技术支持工程师提供技术支持。

GAUSS-04015: "multiple Language parameters"

SQLSTATE: 22023

错误原因:系统内部错误。

解决办法:请联系技术支持工程师提供技术支持。

GAUSS-04016: "unrecognized Snowball parameter: '%s'"

SQLSTATE: 22023

错误原因:系统内部错误。

解决办法:请联系技术支持工程师提供技术支持。

GAUSS-04017: "missing Language parameter"

SQLSTATE: 22023

错误原因:Language 参数缺失。

解决办法:请增加语言参数后,重新执行操作。

GAUSS-04018: "could not translate host name '%s' to address: %s"

SQLSTATE: XX000

错误原因:不能将主机名转换为 IP 地址。

解决办法:请检查 hba.conf 中配置的主机名称,IP 地址是否正确。

GAUSS-04019: "unsupported integer size %d"

SQLSTATE: XX000

错误原因:系统内部错误。

解决办法:请联系技术支持工程师提供技术支持。

GAUSS-04020: "no data left in message"

SQLSTATE: 08P01

错误原因:消息中已经没有数据。

解决办法:数据库内部通信异常,请联系技术支持工程师提供技术支持。

### 2.43.3 GAUSS-04021 -- GAUSS-04030

GAUSS-04021: "insufficient data left in message"

SQLSTATE: 08P01

错误原因: message 中剩余的长度小于 message 首获取的长度值。

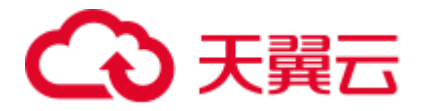

解决办法:检查当前字符串。

GAUSS-04022: "invalid string in message"

SQLSTATE: 08P01

错误原因:消息无效。

解决办法:数据库内部通信异常,请联系技术支持工程师提供技术支持。

GAUSS-04023: "invalid message format"

SQLSTATE: 08P01

错误原因:消息格式无效。

解决办法:数据库内部通信异常,请联系技术支持工程师提供技术支持。

GAUSS-04024: "Postgres-XC does not support large object yet"

SQLSTATE: 0A000

错误原因:目前还不支持 large object。

解决办法:不建议使用此特性。

GAUSS-04025: "invalid large-object descriptor: %d"

SQLSTATE: 42704

错误原因:无效的大对象描述符。

解决办法:不支持的特性。

GAUSS-04026: "permission denied for large object %u"

SQLSTATE: 42501

错误原因:目前还不支持超大对象。

解决办法:不支持的特性。

GAUSS-04027: "large object descriptor %d was not opened for writing"

SQLSTATE: 55000

错误原因:目前还不支持超大对象。

解决办法:不支持的特性。

GAUSS-04028: "must be system admin to use server-side lo\_import()"

SQLSTATE: 42501

错误原因:必须为系统管理员权限才能使用服务器端的 lo\_import 函数。

解决办法:不支持的特性。

GAUSS-04029: "could not open server file '%s': %m"

SQLSTATE: XX000

错误原因:打开服务器文件失败。

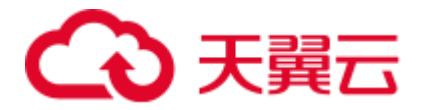

解决办法:不支持的特性。

GAUSS-04030: "could not read server file '%s': %m"

SQLSTATE: XX000

错误原因: 读取服务器文件失败。

解决办法:不支持的特性。

### 2.43.4 GAUSS-04031 -- GAUSS-04040

GAUSS-04031: "must be system admin to use server-side lo\_export()"

SQLSTATE: 42501

错误原因:必须为系统管理员权限才能使用服务器端的 lo\_export 函数。

解决办法: 禁止使用不支持的函数。

GAUSS-04032: "could not create server file '%s': %m"

SQLSTATE: XX000

错误原因:创建服务器文件失败。

解决办法: 禁止使用不支持的函数。

GAUSS-04033: "could not chmod server file '%s': %m"

SQLSTATE: XX000

错误原因:修改服务器文件权限失败。

解决办法: 禁止使用不支持的函数。

GAUSS-04034: "could not write server file '%s': %m"

#### SQLSTATE: XX000

错误原因:写入服务器文件失败。

解决办法: 禁止使用不支持的函数。

GAUSS-04035: "connection requires a valid client certificate"

SQLSTATE: 28000

错误原因:系统内部错误。

解决办法:请联系技术支持工程师提供技术支持。

GAUSS-04038: "pg\_hba.conf rejects connection for host '%s', user '%s', database '%s', %s" SQLSTATE: 28000

错误原因:系统内部错误。

解决办法: 请联系技术支持工程师提供技术支持。

GAUSS-04039: "pg\_hba.conf rejects connection for host '%s', user '%s', database '%s'"

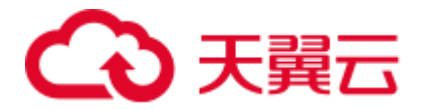

#### SQLSTATE: 28000

错误原因:系统内部错误。

解决办法:请联系技术支持工程师提供技术支持。

GAUSS-04040: "no pg\_hba.conf entry for host '%s', user '%s', database '%s', %s"

SQLSTATE: 28000

错误原因:系统内部错误。

解决办法:请联系技术支持工程师提供技术支持。

### 2.43.5 GAUSS-04041 -- GAUSS-04050

GAUSS-04041: "no pg\_hba.conf entry for host '%s', user '%s', database '%s'"

SQLSTATE: 28000

错误原因:系统内部错误。

解决办法:请联系技术支持工程师提供技术支持。

GAUSS-04045: "Invalid username/password,login denied."

SQLSTATE: 28000

错误原因:用户名或密码无效,登录失败。

解决办法:检查登录的用户名和密码是否有效。

GAUSS-04046: "GSSAPI is not supported in protocol version 2"

SQLSTATE: 0A000

错误原因:系统内部错误。

解决办法: 请联系技术支持工程师提供技术支持。

GAUSS-04047: "SSPI is not supported in protocol version 2"

SQLSTATE: 0A000

错误原因:系统内部错误。

解决办法:请联系技术支持工程师提供技术支持。

GAUSS-04048: "out of memory"

SQLSTATE: XX000

错误原因: 无法申请内存。

解决办法:请检查系统看是否有足够的内存。

GAUSS-04049: "DH: generating parameters (%d bits) failed"

SQLSTATE: XX000

错误原因:系统内部错误。

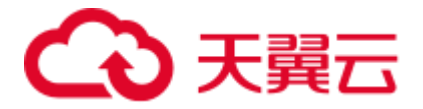

解决办法: 请联系技术支持工程师提供技术支持。

GAUSS-04050: "malloc failed"

SQLSTATE: XX000

错误原因:系统内部错误。

解决办法:请联系技术支持工程师提供技术支持。

### 2.43.6 GAUSS-04051 -- GAUSS-04060

GAUSS-04051: "could not set the cipher list (no valid ciphers available)"

SQLSTATE: XX000

错误原因:系统内部错误。

解决办法: 请联系技术支持工程师提供技术支持。

GAUSS-04052: "sslciphers can not be null"

SQLSTATE: XX000

错误原因:系统内部错误。

解决办法:请联系技术支持工程师提供技术支持。

GAUSS-04053: "unrecognized ssl ciphers name: '%s'"

SQLSTATE: XX000

错误原因:系统内部错误。

解决办法:请联系技术支持工程师提供技术支持。

GAUSS-04054: "could not create SSL context (tlsv1.0): %s.)"

#### SQLSTATE: XX000

错误原因:系统内部错误。

解决办法:请联系技术支持工程师提供技术支持。

GAUSS-04055: "could not load server certificate file '%s': %s"

#### SQLSTATE: F0000

错误原因: 系统内部错误。

解决办法:请联系技术支持工程师提供技术支持。

GAUSS-04056: "could not access private key file '%s': %m"

### SQLSTATE: XX000

错误原因: 系统内部错误。

解决办法: 请联系技术支持工程师提供技术支持。

GAUSS-04057: "private key file '%s' has group or world access"

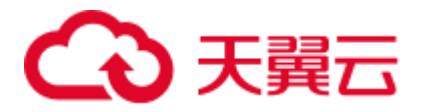

SQLSTATE: F0000

错误原因:系统内部错误。 解决办法:请联系技术支持工程师提供技术支持。 GAUSS-04058: "could not load private key file '%s': %s" SQLSTATE: XX000 错误原因:系统内部错误。 解决办法:请联系技术支持工程师提供技术支持。 GAUSS-04059: "check of private key '%s'failed: %s" SQLSTATE: XX000 错误原因:系统内部错误。 解决办法:请联系技术支持工程师提供技术支持。 GAUSS-04060: "Failed to set the DH callback: %d\n" SQLSTATE: XX000 错误原因:系统内部错误。 解决办法: 请联系技术支持工程师提供技术支持。

## 2.43.7 GAUSS-04061 -- GAUSS-04070

GAUSS-04061: "could not load the ca certificate file" SQLSTATE: XX000 错误原因:系统内部错误。 解决办法:请联系技术支持工程师提供技术支持。 GAUSS-04062: "could not load root certificate file '%s': %s" SQLSTATE: XX000 错误原因:系统内部错误。 解决办法:请联系技术支持工程师提供技术支持。 GAUSS-04063: "could not load SSL certificate revocation list file '%s': %s" SQLSTATE: XX000 错误原因:系统内部错误。 解决办法:请联系技术支持工程师提供技术支持。 GAUSS-04064: "could not set verify:%s\n" SQLSTATE: XX000 错误原因:系统内部错误。

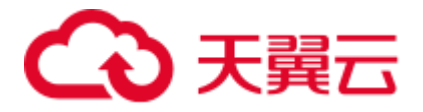

解决办法:请联系技术支持工程师提供技术支持。

GAUSS-04065: "failed to set verify depth:%s\n"

SQLSTATE: XX000

错误原因:系统内部错误。

解决办法:请联系技术支持工程师提供技术支持。

GAUSS-04066: "set the list of root certs failed list file: %s"

SQLSTATE: XX000

错误原因:系统内部错误。

解决办法:请联系技术支持工程师提供技术支持。

GAUSS-04067: "Failed to set the password: %s"

SQLSTATE: F0000

错误原因:系统内部错误。

解决办法:请联系技术支持工程师提供技术支持。

GAUSS-04068: "cipher file '%s' has group or world access"

SQLSTATE: F0000

错误原因:系统内部错误。

解决办法: 请联系技术支持工程师提供技术支持。

GAUSS-04069: "rand file '%s' has group or world access"

SQLSTATE: F0000

错误原因:系统内部错误。

解决办法:请联系技术支持工程师提供技术支持。

GAUSS-04070: "spin.c does not support S\_LOCK\_FREE()"

SQLSTATE: XX000

错误原因: 不支持 S\_LOCK\_FREE()。

解决办法:检查操作系统是否在支持的范围内。

### 2.43.8 GAUSS-04071 -- GAUSS-04080

GAUSS-04071: "not enough elements in RWConflictPool to record a read/write conflict"

SQLSTATE: 53200

错误原因: RWConflictPool 内存不足, 不能记录更多的读写冲突。

解决办法: 增加 max\_connections 设置, 或在新事务中重新执行。

GAUSS-04072: "not enough elements in RWConflictPool to record a potential read/write conflict"

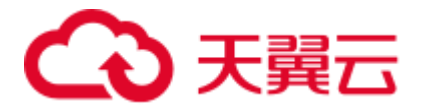

#### SQLSTATE: 53200

错误原因: RWConflictPool 内存不足, 不能记录更多的读写冲突。

解决办法: 增加 max\_connections 设置, 或在新事务中重新执行。

GAUSS-04073: "not enough shared memory for elements of data structure '%s' (%lu bytes requested)"

#### SQLSTATE: 53200

错误原因:没有足够共享内存初始化 PredXactList。

解决办法:检查系统剩余内存是否足够。

GAUSS-04074: "cannot use serializable mode in a hot standby"

SQLSTATE: 0A000

错误原因: hot standby 不能设置为可串行化模式。

解决办法:检查 default\_transaction\_isolation 设置,设置为 repeatable read。

GAUSS-04075: "a snapshot-importing transaction must not be READ ONLY DEFERRABLE"

#### SQLSTATE: 0A000

错误原因:不支持 READ ONLY DEFERRABLE 事务导入快照。

解决办法:请调整事务级别。

GAUSS-04076: "could not serialize access due to read/write dependencies among transactions"

#### SQLSTATE: 40001

错误原因:可串行化下读写冲突。

解决办法:尝试再次执行。

GAUSS-04077: "unrecognized return value from HeapTupleSatisfiesVacuum: %u"

#### SQLSTATE: XX000

错误原因: HeapTupleSatisfiesVacuum 返回值不识别。

解决办法:请联系技术支持工程师提供技术支持。

GAUSS-04078: "deadlock seems to have disappeared"

#### SQLSTATE: XX000

错误原因: 死锁非正常消失。

解决办法: 请联系技术支持工程师提供技术支持。

GAUSS-04079: "inconsistent results during deadlock check"

SQLSTATE: XX000

错误原因:死锁检测出现不一致结果。

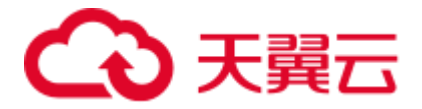

解决办法: 请联系技术支持工程师提供技术支持。

GAUSS-04080: "deadlock detected"

SQLSTATE: 40P01

错误原因:检测到死锁,这种情况一般是因为业务调度不合理,大量的操作集中到某 一段时间导致的。

解决办法: 请使用 pg\_stat\_activity 视图来查看、确定引起死锁的进程号, 然后执行 SELECT pg\_cancel\_backend(\$pid);结束掉死锁线程,再次执行操作。

### 2.43.9 GAUSS-04081 -- GAUSS-04090

GAUSS-04081: "proc header uninitialized"

SQLSTATE: XX000

错误原因:ProcGlobal 未初始化。

解决办法:请联系技术支持工程师提供技术支持。

GAUSS-04082: "you already exist"

### SQLSTATE: XX000

错误原因:进程已退出。

解决办法:请联系技术支持工程师提供技术支持。

GAUSS-04083: "all AuxiliaryProcs are in use"

SQLSTATE: XX000

错误原因:辅助进程槽位不够。

解决办法:请联系技术支持工程师提供技术支持。

GAUSS-04084: "could not set timer for process wakeup"

SQLSTATE: XX000

错误原因:系统内部错误。

解决办法:请联系技术支持工程师提供技术支持。

GAUSS-04085: "Lock wait timeout: thread %lu on node %s waiting for %s on %s after %ld.%03d ms"

### SQLSTATE: YY002

错误原因:分布式锁等待超时。

解决办法: 检查并发执行情况。请使用 pg\_stat\_activity 视图来查看、确定引起死锁的 进程号,然后执行 SELECT pg\_cancel\_backend(\$pid);结束掉死锁线程,再次执行操作。

GAUSS-04086: "could not disable timer for process wakeup"

SQLSTATE: XX000

错误原因:系统内部错误。

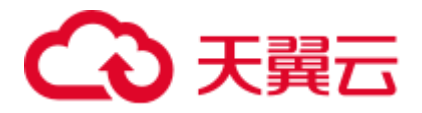

解决办法: 请联系技术支持工程师提供技术支持。

GAUSS-04087: "stuck spinlock (%p) detected at %s:%d"

SQLSTATE: XX000

错误原因: spinlock 卡住时间过长。

解决办法:请联系技术支持工程师提供技术支持。

GAUSS-04088: "unrecognized lock method: %d"

#### SQLSTATE: XX000

错误原因: lock method 不识别。

解决办法:请联系技术支持工程师提供技术支持。

GAUSS-04089: "unrecognized lock mode: %d"

SQLSTATE: XX000

错误原因: lock mode 不识别。

解决办法:请联系技术支持工程师提供技术支持。

GAUSS-04090: "cannot acquire lock mode %s on database objects while recovery is in progress"

SQLSTATE: 55000

错误原因:恢复过程中申请的锁级别不正确。

解决办法:请联系技术支持工程师提供技术支持。

### 2.43.10 GAUSS-04091 -- GAUSS-04100

GAUSS-04091: "proclock table corrupted" SQLSTATE: XX000 错误原因: proclock 哈希表损坏。 解决办法:请联系技术支持工程师提供技术支持。 GAUSS-04092: "LockAcquire failed" SQLSTATE: XX000 错误原因:常规锁申请失败。 解决办法:检查并发执行情况。 GAUSS-04093: "lock table corrupted" SQLSTATE: XX000 错误原因:lock 哈希表损坏。 解决办法:请联系技术支持工程师提供技术支持。 GAUSS-04094: "lock %s on object %u/%u/%u is already held"

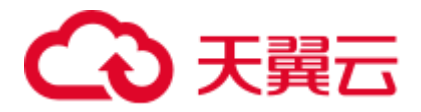

SQLSTATE: XX000

错误原因:加锁的对象已经持有了这个锁。

解决办法:检查对象加锁情况。

GAUSS-04095: "locallock table corrupted"

SQLSTATE: XX000

错误原因: locallock 哈希表损坏。

解决办法:请联系技术支持工程师提供技术支持。

GAUSS-04096: "failed to re-find shared lock object"

SQLSTATE: XX000

错误原因:重新查找 shared lock 失败。

解决办法: 请联系技术支持工程师提供技术支持。

GAUSS-04097: "failed to re-find shared proclock object"

SQLSTATE: XX000

错误原因:重新查找 shared proclock 失败。

解决办法: 请联系技术支持工程师提供技术支持。

GAUSS-04098: "too many conflicting locks found"

SQLSTATE: XX000

错误原因:常规锁冲突数>MaxBackends。

解决办法:降低业务并发。

GAUSS-04099: "cannot PREPARE while holding both session-level and transaction-level locks on the same object"

#### SQLSTATE: 0A000

错误原因:不能对同一对象同时持有 session 级和事务级锁。

解决办法:检查对象加锁情况。

GAUSS-04100: "we seem to have dropped a bit somewhere"

### SQLSTATE: XX000

错误原因:持有锁和放锁 mask 不匹配。

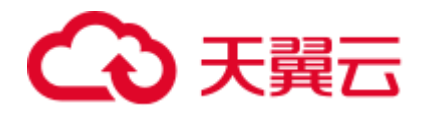

# 2.44 GAUSS-04101 -- GAUSS-04200

## 2.44.1 GAUSS-04101 -- GAUSS-04110

GAUSS-04101: "no more LWLockIds available" SQLSTATE: XX000 错误原因:持有锁和放锁 mask 不匹配。 解决办法:降低业务并发。 GAUSS-04102: "too many LWLocks taken" SQLSTATE: XX000 错误原因:持有了太多轻量级锁。 解决办法:降低业务并发。 GAUSS-04103: "cannot wait without a PGPROC structure" SQLSTATE: XX000 错误原因: MyProc 为 NULL。 解决办法:请联系技术支持工程师提供技术支持。 GAUSS-04104: "lock %d is not held" SQLSTATE: XX000 错误原因:释放并未持有的轻量级锁。 解决办法:请联系技术支持工程师提供技术支持。 GAUSS-04105: "invalid FSM request size %lu" SQLSTATE: XX000 错误原因: fsm 请求超过最大的元组数。 解决办法:内部错误,属于预防性报错机制。请联系技术支持工程师提供技术支持。 GAUSS-04107: "invalid flags: %d" SQLSTATE: XX000 错误原因:打开大对象标志错误。 解决办法:请联系技术支持工程师提供技术支持。 GAUSS-04108: "null field found in pg\_largeobject" SQLSTATE: XX000 错误原因:大对象在 pg\_largeobject 中记录错误。 解决办法:检查 pg\_largeobject。 GAUSS-04109: "invalid seek offset: %d"

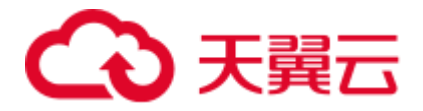

SQLSTATE: XX000

错误原因:大对象访问偏移量错误。

解决办法:请联系技术支持工程师提供技术支持。

GAUSS-04110: "invalid whence: %d"

SQLSTATE: XX000

错误原因:大对象访问标志错误。

解决办法:请联系技术支持工程师提供技术支持。

### 2.44.2 GAUSS-04111 -- GAUSS-04120

GAUSS-04111: "large object %u was not opened for writing" SQLSTATE: 55000 错误原因:大对象未打开。 解决办法:请联系技术支持工程师提供技术支持。 GAUSS-04112: "large object %u was already dropped" SQLSTATE: 42704 错误原因:大对象已被删除。 解决办法:请联系技术支持工程师提供技术支持。 GAUSS-04113: "no empty local buffer available" SQLSTATE: 53000 错误原因:系统内部错误。 解决办法: 请联系技术支持工程师提供技术支持。 GAUSS-04114: "local buffer hash table corrupted" SQLSTATE: XX000 错误原因:系统内部错误。 解决办法:请联系技术支持工程师提供技术支持。 GAUSS-04115: "block %u of %s is still referenced (local %u)" SQLSTATE: XX011 错误原因:系统内部错误。 解决办法:请联系技术支持工程师提供技术支持。 GAUSS-04116: "could not initialize local buffer hash table" SQLSTATE: XX000 错误原因:系统内部错误。

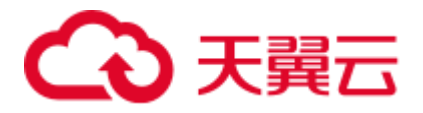

解决办法: 请联系技术支持工程师提供技术支持。

GAUSS-04117: "shared buffer hash table corrupted"

SQLSTATE: XX000

错误原因: 共享内存 HASH 表发生错误。

解决办法:请联系技术支持工程师提供技术支持。

GAUSS-04118: "cannot access temporary tables of other sessions"

SQLSTATE: 0A000

错误原因: 不支持使用非当前会话的临时表。

解决办法:请使用本会话的临时表或普通表。

GAUSS-04119: "unexpected data beyond EOF in block %u of relation %s"

SQLSTATE: XX000

错误原因:系统内部错误。

解决办法:请联系技术支持工程师提供技术支持。

GAUSS-04120: "invalid page header in block %u of relation %s"

SQLSTATE: XX001

错误原因:系统内部错误。

解决办法:请联系技术支持工程师提供技术支持。

### 2.44.3 GAUSS-04121 -- GAUSS-04130

GAUSS-04121: "buffer is pinned in InvalidateBuffer" SQLSTATE: XX010 错误原因:系统内部错误。 解决办法:请联系技术支持工程师提供技术支持。 GAUSS-04122: "bad buffer ID: %d" SQLSTATE: XX010

错误原因:bufid 错误。

解决办法:内部错误,属于预防性报错机制。请联系技术支持工程师提供技术支持。

GAUSS-04123: "unrecognized buffer lock mode: %d"

SQLSTATE: XX000

错误原因:系统内部错误。

解决办法: 请联系技术支持工程师提供技术支持。

GAUSS-04124: "incorrect local pin count: %d"
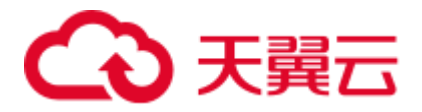

SQLSTATE: XX010

错误原因:系统内部错误。

解决办法:请联系技术支持工程师提供技术支持。

GAUSS-04125: "multiple backends attempting to wait for pincount 1"

SQLSTATE: XX010

错误原因:系统内部错误。

解决办法:请联系技术支持工程师提供技术支持。

GAUSS-04126: "no unpinned buffers available"

SQLSTATE: XX010

错误原因:系统内部错误。

解决办法:请联系技术支持工程师提供技术支持。

GAUSS-04127: "unrecognized buffer access strategy: %d"

SQLSTATE: XX000

错误原因:系统内部错误。

解决办法:请联系技术支持工程师提供技术支持。

GAUSS-04128: "malloc fails, out of memory"

SQLSTATE: XX000

错误原因:系统内存不足,导致对象空间分配失败。

解决办法:待操作系回收部分内存后,再次执行操作。

GAUSS-04129: "Could not open file '%s': %m"

SQLSTATE: XX000

错误原因:列存文件打开失败。

解决办法:请根据错误提示检查打开失败的文件,或者请联系技术支持工程师提供技 术支持。

GAUSS-04130: "could not extend file '%s': %m"

SQLSTATE: XX000

错误原因: 无法再扩展文件。

解决办法:检查磁盘剩余空间是否足够。

## 2.44.4 GAUSS-04131 -- GAUSS-04140

GAUSS-04131: "flush file '%s' failed: %m" SQLSTATE: XX000 错误原因:列存文件写入失败。

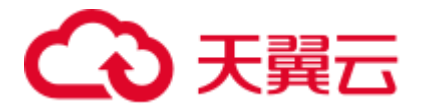

解决办法:请根据错误提示检查写入失败的文件,或者请联系技术支持工程师提供技 术支持。

GAUSS-04132: "magic is not matched, maybe data has corrupted"

SQLSTATE: XX000

错误原因:系统内部错误。

解决办法:请联系技术支持工程师提供技术支持。

GAUSS-04133: "CU size error, %d in CU descriptor but %ld in CU header"

SQLSTATE: XX000

错误原因:列存 CU 写入的大小和系统表不匹配。

解决办法:请联系技术支持工程师提供技术支持。

GAUSS-04134: "memory is not enough during decompressing CU for integer type %d"

SQLSTATE: XX000

错误原因:列存 CU 解压缩时内存不足。

解决办法:请调大数据库内存配置参数,或者请联系技术支持工程师提供技术支持。

GAUSS-04135: "data corupts during decompressing CU for integer type %d"

SQLSTATE: XX000

错误原因: 列存 CU 数据损坏。

解决办法:请联系技术支持工程师提供技术支持。

GAUSS-04138: "could not initialize CStore Column space desc hash table"

SQLSTATE: XX000

错误原因:列式存储模式下初始化空闲空间哈希表失败。

解决办法:请重启数据库。

GAUSS-04139: "No CUID is left for new CU in relation '%u'. Please execute the VACUUM FULL before do anything else"

SQLSTATE: XX000

错误原因:CUID 耗尽。

解决办法:请在 VACUUM 执行成功后,再次执行操作。

GAUSS-04140: "build global column space cache hash table failed"

SQLSTATE: XX000

错误原因:列式存储模式下初始化空闲空间哈希表失败。

解决办法:重启数据库。

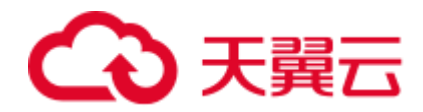

# 2.44.5 GAUSS-04141 -- GAUSS-04150

GAUSS-04141: "unsupported byval length: %d"

SQLSTATE: XX000

错误原因:行存字典压缩,数据类型不支持。

解决办法:检查数据类型。

GAUSS-04142: "corrupted page pointers: lower = %u, upper = %u, special = %u"

SQLSTATE: XX001

错误原因:页面指针被破坏。

解决办法:检查页面是否正常。

GAUSS-04143: "corrupted item pointer: %u"

SQLSTATE: XX001

错误原因: 页数据的结构破坏。

解决办法:请联系技术支持工程师提供技术支持。

GAUSS-04144: "corrupted item lengths: total %u, available space %u"

SQLSTATE: XX001

错误原因:页数据的结构破坏。

解决办法:请联系技术支持工程师提供技术支持。

GAUSS-04145: "invalid index offnum: %u"

SQLSTATE: XX000

错误原因:要求删除的索引元组在页内的位置是无效的。

解决办法: 尝试再次执行解决。

GAUSS-04146: "corrupted item pointer: offset = %u, size = %u"

SQLSTATE: XX001

错误原因: 索引页的结构破坏。

解决办法:请联系技术支持工程师提供技术支持。

GAUSS-04147: "incorrect index offsets supplied"

SQLSTATE: XX000

错误原因:要求删除的索引元组在页内的位置是无效的。

解决办法:尝试再次执行解决。

GAUSS-04148: "no free slots in PMChildFlags array"

SQLSTATE: XX000

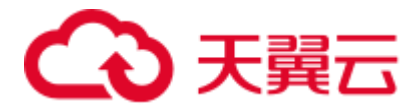

错误原因:系统内部错误。

解决办法: 请联系技术支持工程师提供技术支持。

GAUSS-04149: "canceling statement due to conflict with recovery"

SQLSTATE: 40P01

错误原因:由于和回复冲突停止连接。

解决办法:过会儿重连数据库,重输入命令。

GAUSS-04150: "standby\_redo: unknown op code %u"

SQLSTATE: XX000

错误原因:系统内部错误。

解决办法:请联系技术支持工程师提供技术支持。

## 2.44.6 GAUSS-04151 -- GAUSS-04160

GAUSS-04151: "KnownAssignedXids is not empty" SQLSTATE: XX000 错误原因:系统内部错误。 解决办法:请联系技术支持工程师提供技术支持。 GAUSS-04152: "GTM error, could not obtain snapshot" SQLSTATE: 08006 错误原因:系统内部错误。 解决办法:请联系技术支持工程师提供技术支持。 GAUSS-04154: "out-of-order XID insertion in KnownAssignedXids" SQLSTATE: XX000 错误原因:系统内部错误。 解决办法:请联系技术支持工程师提供技术支持。 GAUSS-04155: "too many KnownAssignedXids" SQLSTATE: XX000 错误原因:系统内部错误。 解决办法:请联系技术支持工程师提供技术支持。 GAUSS-04156: "should be attached to shared memory already" SQLSTATE: XX000 错误原因:系统内部错误。 解决办法: 请联系技术支持工程师提供技术支持。

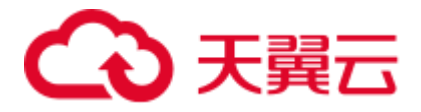

GAUSS-04157: "can not malloc memory for HeapmemIndexHeapmemIndex (%lu bytes requested)"

SQLSTATE: 53200

错误原因:系统内存不足,导致共享缓存创建失败。

解决办法:待操作系回收部分内存后,再次执行操作。

GAUSS-04158: "could not create HeapMemIndex entry for data structure '%s'"

#### SQLSTATE: 53200

错误原因:系统内存不足,导致共享缓存元数据创建失败。

解决办法:待操作系回收部分内存后,再次执行操作。

GAUSS-04159: "HeapMemIndex entry size is wrong for data structure '%s': expected %lu, actual %lu"

## SQLSTATE: XX000

错误原因:系统内部错误。

解决办法: 请联系技术支持工程师提供技术支持。

GAUSS-04160: "not enough heap memory for data structure '%s' (%lu bytes requested)" SQLSTATE: 53200

错误原因:系统内存不足,导致共享缓存元数据创建失败。

解决办法:待操作系回收部分内存后,再次执行操作。

## 2.44.7 GAUSS-04161 -- GAUSS-04170

GAUSS-04161: "not enough shared memory for data structure '%s' (%lu bytes requested)"

### SQLSTATE: 53200

错误原因:系统内部错误。

解决办法:请联系技术支持工程师提供技术支持。

GAUSS-04162: "could not create ShmemIndex entry for data structure '%s'"

SQLSTATE: 53200

错误原因:系统内部错误。

解决办法:请联系技术支持工程师提供技术支持。

GAUSS-04163: "ShmemIndex entry size is wrong for data structure '%s': expected %lu, actual %lu"

SQLSTATE: XX000

错误原因:系统内部错误。

解决办法: 请联系技术支持工程师提供技术支持。

GAUSS-04164: "requested shared memory size overflows size\_t"

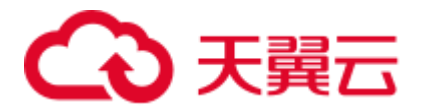

SQLSTATE: 54000

错误原因:系统内部错误。

解决办法:请联系技术支持工程师提供技术支持。

GAUSS-04165: "could not initialize shared file id hash table"

SQLSTATE: XX000

错误原因:系统内部错误。

解决办法:请联系技术支持工程师提供技术支持。

GAUSS-04166: "insufficient file descriptors available to start server process"

SQLSTATE: 53000

错误原因:文件句柄不足。

解决办法: 请设置操作系统句柄恢复为合理值后, 重启数据库。

GAUSS-04167: "could not close file '%s': %m"

SQLSTATE: XX000

错误原因:无法关闭指定文件。

解决办法:检查指定文件是否被破坏或权限问题。

GAUSS-04168: "file cache corrupted, file %s not opened with handle: %d"

SQLSTATE: XX000

错误原因:系统内部错误。

解决办法:请联系技术支持工程师提供技术支持。

GAUSS-04169: "could not create temporary cache file '%s': %m"

SQLSTATE: XX000

错误原因:系统内部错误。

解决办法:请联系技术支持工程师提供技术支持。

GAUSS-04170: "could not create temporary file '%s': %m"

SQLSTATE: XX000

错误原因:系统内部错误。

解决办法:请联系技术支持工程师提供技术支持。

## 2.44.8 GAUSS-04171 -- GAUSS-04180

GAUSS-04171: "temporary file size exceeds temp\_file\_limit (%dkB)"

SQLSTATE: 53400

错误原因:临时文件大小达到上限。

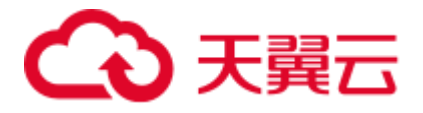

解决办法:1. 对存储过程中临时表执行 ANALYZE。2. 对数据量变化较大的表执行 VACUUM FULL。

GAUSS-04173: "Invalid socket fd '%d' for poll():%m"

SQLSTATE: XX000

错误原因:系统内部错误。

解决办法:请联系技术支持工程师提供技术支持。

GAUSS-04174: "'%s:%d' connect failed"

SQLSTATE: XX000

错误原因:系统内部错误。

解决办法:请联系技术支持工程师提供技术支持。

GAUSS-04176: "AllocateDesc kind not recognized"

SQLSTATE: XX000

错误原因:系统内部错误。

解决办法: 请联系技术支持工程师提供技术支持。

GAUSS-04178: "could not read directory '%s': %m"

SQLSTATE: XX000

错误原因:系统内部错误。

解决办法:请联系技术支持工程师提供技术支持。

GAUSS-04179: "SMgrRelation hashtable corrupted"

## SQLSTATE: XX000

错误原因:哈希表损坏。

解决办法: 尝试重新启动节点来解决。

GAUSS-04180: "cannot extend file '%s' beyond %u blocks"

SQLSTATE: 54000

错误原因:表的页数达到上限。

解决办法:执行 VACUUM 或创建新表。

## 2.44.9 GAUSS-04181 -- GAUSS-04190

GAUSS-04181: "could not extend file '%s': wrote only %d of %d bytes at block %u" SQLSTATE: 53100 错误原因:磁盘空间满。 解决办法:扩容磁盘容量。 GAUSS-04182: "could not read block %u in file '%s': %m"

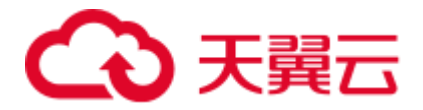

SQLSTATE: XX000

错误原因:读取文件发生 IO 错误。

解决办法:检查磁盘是否有损坏或者内存是否充足。

GAUSS-04183: "could not read block %u in file '%s': read only %d of %d bytes"

SQLSTATE: XX001

错误原因: 读取文件发生 IO 错误, 数据大小不足一个页。

解决办法:检查磁盘是否有损坏。

GAUSS-04184: "could not write block %u in file '%s': %m"

SQLSTATE: XX000

错误原因:写入文件发生 IO 错误。

解决办法:检查磁盘是否有损坏或者内存是否充足。

GAUSS-04185: "could not write block %u in file '%s': wrote only %d of %d bytes"

SQLSTATE: 53100

错误原因: 磁盘空间满。

解决办法:扩容磁盘容量。

GAUSS-04186: "segment too big"

SQLSTATE: XX000

错误原因: 写入文件发生 IO 错误, 写入数据大小不足一个页。

解决办法:检查磁盘空间是否有空闲。

GAUSS-04187: "could not truncate file '%s' to %u blocks: it's only %u blocks now"

SQLSTATE: XX000

错误原因:要求截断的文件大小比真实文件的大小还要大。

解决办法:尝试使用同等功能的 SQL 进行执行来解决。

GAUSS-04188: "could not truncate file '%s': %m"

SQLSTATE: XX000

错误原因:截断文件执行失败。

解决办法:检查磁盘是否有损坏。

GAUSS-04189: "could not truncate file '%s' to %u blocks: %m"

SQLSTATE: XX000

错误原因:截断文件执行失败。

解决办法:检查磁盘是否有损坏。

GAUSS-04190: "cannot sync without a pendingOpsTable"

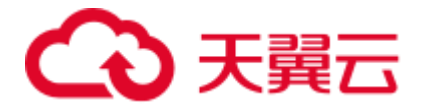

### SQLSTATE: XX000

错误原因:内部错误:数据 sync 时要求的哈希表不存在。 解决办法:请联系技术支持工程师提供技术支持。

## 2.44.10 GAUSS-04191 -- GAUSS-04200

GAUSS-04191: "pendingOpsTable corrupted" SQLSTATE: XX000 错误原因:哈希表损坏。 解决办法:尝试重新启动节点来解决。 GAUSS-04192: "could not open file '%s' (target block %u): %m" SQLSTATE: XX000 错误原因:文件打开失败,发生 IO 错误。 解决办法:检查是否文件句柄资源不足。 GAUSS-04193: "could not seek to end of file '%s': %m" SQLSTATE: XX000 错误原因:文件寻位失败,发生 IO 错误 解决办法:检查磁盘是否有损坏。 GAUSS-04194: "unrecognized storage manager name '%s'" SQLSTATE: XX000 错误原因:系统内部错误。使用了不支持的存储管理。 解决办法: 请联系技术支持工程师提供技术支持。 GAUSS-04195: "invalid storage manager ID: %d" SQLSTATE: XX000 错误原因:系统内部错误。使用了不支持的存储管理。 解决办法:请联系技术支持工程师提供技术支持。 GAUSS-04196: "invalid string enlargement request size: %d" SQLSTATE: XX000 错误原因:系统内部错误。 解决办法:请联系技术支持工程师提供技术支持。 GAUSS-04197: "bind message has %d result formats but query has %d columns" SQLSTATE: 08P01 错误原因:输出的结果列数和要求的列数不一致。

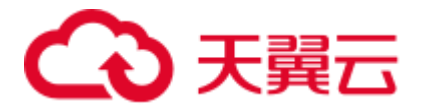

解决办法:检查 query。

GAUSS-04198: "unrecognized portal strategy: %d"

SQLSTATE: XX000

错误原因:系统内部错误。

解决办法:请联系技术支持工程师提供技术支持。

GAUSS-04199: "cursor can only scan forward"

### SQLSTATE: 55000

错误原因:显式的声明了 NO SCROLL 选项或当前执行计划不支持 backward scan。

解决办法: 若是显式的声明了 NO SCROLL 直接删除 NO SCROLL 选项即可。若是当 前执行计划不支持,则需要调整执行计划。

GAUSS-04200: "unsupported portal strategy: %d"

## SQLSTATE: XX000

错误原因:系统内部错误。

解决办法: 请联系技术支持工程师提供技术支持。

# 2.45 GAUSS-04201 -- GAUSS-04300

## 2.45.1 GAUSS-04201 -- GAUSS-04210

GAUSS-04201: "unsupported portal strategy"

SQLSTATE: XX000

错误原因:系统内部错误。

解决办法:请联系技术支持工程师提供技术支持。

GAUSS-04202: "bogus direction"

### SQLSTATE: XX000

错误原因:系统内部错误。

解决办法: 请联系技术支持工程师提供技术支持。

GAUSS-04203: "invalid argument size %d in function call message"

## SQLSTATE: 08P01

错误原因: 在函数调用时输入了无效的参数大小, argsize < -1。

解决办法:检查函数调用的参数个数。

GAUSS-04204: "function %s has more than %d arguments"

SQLSTATE: XX000

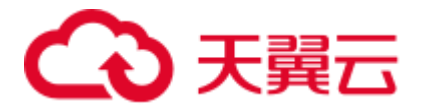

错误原因: SQL 参数不对。

解决办法:修改 SQL。

GAUSS-04205: "current transaction is aborted, commands ignored until end of transaction block"

SQLSTATE: 25P02

错误原因:事务回滚时,接受了非 commit 和 rollback 的命令。

解决办法: 执行 sql 语句时, 要保证上一个事务已经提交或者回滚。

GAUSS-04206: "function call message contains %d arguments but function requires %d"

SQLSTATE: 08P01

错误原因:函数调用时输入的参数个数和定义的函数需要的个数不一致。

解决办法:检查函数调用的参数个数。

GAUSS-04207: "function call message contains %d argument formats but %d arguments"

### SQLSTATE: 08P01

错误原因:函数调用时输入的格式参数个数与函数定义的不一致。

解决办法:检查函数调用的参数个数。

GAUSS-04208: "incorrect binary data format in function argument %d"

SQLSTATE: 22P03

错误原因:函数参数有不正确的二进制数据格式。

解决办法:检查函数调用的参数格式。

GAUSS-04209: "invalid frontend message type %d"

## SQLSTATE: 08P01

错误原因:无效的信息类型。

解决办法:输入有效的 message type 类型。

GAUSS-04210: "could not set timer for session timeout"

## SQLSTATE: 58000

错误原因:系统内部错误。

解决办法:请联系技术支持工程师提供技术支持。

## 2.45.2 GAUSS-04211 -- GAUSS-04220

GAUSS-04211: "could not disable timer for session timeout" SQLSTATE: 58000 错误原因:系统内部错误。

解决办法:请联系技术支持工程师提供技术支持。

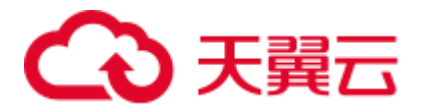

GAUSS-04212: "workload manager reserving memory [%d MB] unsuccessful for query: '%s'. reason: Memory is not enough."

SQLSTATE: XX000

错误原因:系统内部错误。

解决办法:请联系技术支持工程师提供技术支持。

GAUSS-04213: "workload manager reserving memory [%d MB] unsuccessful for query: '%s'. reason: Reserve Memory Timeout."

### SQLSTATE: XX000

错误原因:系统内部错误。

解决办法:请联系技术支持工程师提供技术支持。

GAUSS-04214: "bind message has %d parameter formats but %d parameters"

### SQLSTATE: 08P01

错误原因:使用接口时,绑定参数的个数和实际传入的参数个数不一致。

解决办法:传参时要保证参数个数和预期的个数一致。

GAUSS-04215: "cannot insert multiple commands into a prepared statement"

#### SQLSTATE: 42601

错误原因: 在 prepared statement 中插入了多条命令。

解决办法:仅插入一条命令。

GAUSS-04216: "unnamed prepared statement does not exist"

SQLSTATE: 26000

错误原因:未创建 unnamed statement 的 Cache 存储空间。

解决办法:创建 Unnamed statement 的存储空间。

GAUSS-04217: "bind message supplies %d parameters, but prepared statement '%s' requires %d"

SQLSTATE: 08P01

错误原因: bind message 提供的参数个数不对。

解决办法: 提供正确的参数。

GAUSS-04218: "incorrect binary data format in bind parameter %d"

SQLSTATE: 22P03

错误原因:bind 参数里有不正确的二进制数据。

解决办法: 提供正确的参数。

GAUSS-04219: "portal '%s' does not exist"

SQLSTATE: 34000

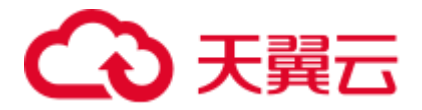

错误原因: portal 不存在。

解决办法:检查对应的 portal,传入正确的 portal name。

GAUSS-04220: "floating-point exception"

## SQLSTATE: 22P01

错误原因: float 异常, 如过界, 除以 0 等。

解决办法:输入有效的 float 值。

## 2.45.3 GAUSS-04221 -- GAUSS-04230

GAUSS-04221: "unrecognized conflict mode: %d"

### SQLSTATE: XX000

错误原因:系统内部错误。

解决办法:请联系技术支持工程师提供技术支持。

GAUSS-04222: "terminating autovacuum process due to administrator command"

### SQLSTATE: 57P01

错误原因:autovacuum 进程被管理员停止。

解决办法:请与管理员联系确认 autovacuum 是否被停止,并由管理员重新启动。

GAUSS-04223: "terminating connection due to conflict with recovery"

## SQLSTATE: 40001

错误原因:数据库服务端正在进行数据恢复,当前请求与其冲突,无法连接。

解决办法:请稍后重连数据库,并重新执行命令。

GAUSS-04224: "terminating connection due to conflict with recovery"

### SQLSTATE: 57P04

错误原因:数据库服务端正在进行数据恢复,当前请求与其冲突,无法连接。

解决办法:请稍后重连数据库,并重新执行命令。

GAUSS-04225: "terminating connection due to administrator command"

### SQLSTATE: 57P01

错误原因:管理员停止了当前连接。排查是否因 SQL 数据量大,导致查询时间过长, 客户端连接关闭退出。

解决办法:请与管理员联系确认停止连接的原因。排查后若是 SQL 数据量大引起的, 可手动添加 limit 过滤数据显示界面,优化语句,过滤不需要的数据。

GAUSS-04226: "connection to client lost"

## SQLSTATE: 08006

错误原因:连接丢失。

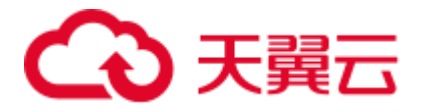

解决办法: 请检查网络连接是否正常。

GAUSS-04227: "canceling authentication due to timeout"

SQLSTATE: 57014

错误原因: 超时取消认证过程。

解决办法:检查网络连接。

GAUSS-04228: "canceling statement due to statement timeout"

SQLSTATE: 57014

错误原因:当前操作由于处理超时被取消。

解决办法:请检查网络连接是否正常。

GAUSS-04229: "canceling autovacuum task"

SQLSTATE: 57014

错误原因:autovauum 任务被取消。

解决办法:检查进程中断原因。

GAUSS-04230: "canceling statement due to conflict with recovery"

SQLSTATE: 40001

错误原因:由于和回复冲突停止连接。

解决办法:过会儿重连数据库,重输入命令。

## 2.45.4 GAUSS-04231 -- GAUSS-04240

GAUSS-04231: "canceling statement due to %s request"

### SQLSTATE: 57014

错误原因:用户或者 CN 取消了该操作。

解决办法: 请检查用户或 CN 取消操作的原因是否正常。如果是正常的取消操作,可 以不用处理。如果是异常取消,请分析和修复。

GAUSS-04232: "stack depth limit exceeded"

### SQLSTATE: 54001

错误原因: 栈的深度超限。超过了 max\_stack\_depth\_bytes(默认是 100\*1024)的值。

解决办法:请检查递归调用函数使用情况,有否出现递归深度太深情况。若有,考虑 优化或者扩展 max\_stack\_depth\_bytes。

GAUSS-04233: "local xids can be used only in single user mode"

### SQLSTATE: 42601

错误原因: localxid 只能在单用户模式下使用。

解决办法:需增加--single 参数。

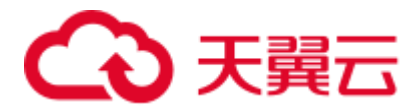

GAUSS-04234: "Postgres-XC: must start as either a Coordinator (--coordinator) or Datanode (-datanode)\n"

SQLSTATE: 42601

错误原因: 初始化数据库的时候不以 CN 或者 DN 的方式启动,要求必须以 CN 或 DN 的方式启动。

解决办法:必须指定以 CN 或者 DN 的方式启动。

GAUSS-04235: "invalid command-line argument for server process: %s"

SQLSTATE: 42601

错误原因:链接库的时候对服务进程输入了无效的命令行参数。

解决办法: 用--help 确认参数的作用, 输入正确的参数。

GAUSS-04236: "%s: invalid command-line argument: %s"

SQLSTATE: 42601

错误原因:链接库的时候输入了无效的命令行参数。

解决办法: 用--help 确认参数的作用, 输入正确的参数。

GAUSS-04237: "postgres: could not locate my own executable path"

SQLSTATE: XX000

错误原因:系统内部错误。

解决办法:请联系技术支持工程师提供技术支持。

GAUSS-04238: "%s: no database nor user name specified"

SQLSTATE: 22023

错误原因:链接库的时候没有指定数据库或用户名。

解决办法:带上数据库和用户名参数。

GAUSS-04239: "invalid CLOSE message subtype %d"

### SQLSTATE: 08P01

错误原因:从前端或者标准输入中输入了无效的 CLOSE 命令。

解决办法: 输入正确的 CLOSE 命令, CLOSE 类型只能是 S 或者 P。

GAUSS-04240: "invalid DESCRIBE message subtype %d"

#### SQLSTATE: 08P01

错误原因:从前端或者标准输入中输入了无效的 DESCRIBE 命令。

解决办法:输入正确的 DESCRIBE 命令,describe 类型只能是 S 或者 P。

## 2.45.5 GAUSS-04241 -- GAUSS-04250

GAUSS-04241: "Invalid command received"

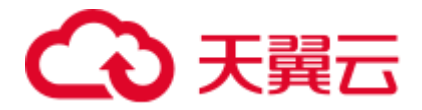

#### SQLSTATE: XX000

错误原因:从前端或者标准输入中输入了无效的命令,'b'打头的,非 bP、bX 和 bE。 解决办法:输入正确的命令。

GAUSS-04242: "cannot execute %s in a read-only transaction"

SQLSTATE: 25006

错误原因:在只读事务中执行了更新数据库类型操作。

解决办法:检查操作中更新类型操作,若要执行要求事务为非只读事务。

GAUSS-04243: "cannot execute %s during recovery"

SQLSTATE: 25006

错误原因:系统内部错误。

解决办法: 请联系技术支持工程师提供技术支持。

GAUSS-04244: "cannot execute %s within security-restricted operation"

SQLSTATE: 42501

错误原因:在安全限制下不能执行某些操作。

解决办法:请联系技术支持工程师提供技术支持。

GAUSS-04245: "Invalid transaciton id to prepare."

SQLSTATE: XX000

错误原因:系统内部错误。

解决办法:请联系技术支持工程师提供技术支持。

GAUSS-04246: "SAVEPOINT is not yet supported."

SQLSTATE: 54001

错误原因:使用 SAVEPOINT。

解决办法:不支持子事务,当前不支持 SAVEPOINT。

GAUSS-04247: "non-DECLARE CURSOR PlannedStmt passed to ProcessUtility"

SQLSTATE: XX000

错误原因:系统内部错误。

解决办法:请联系技术支持工程师提供技术支持。

GAUSS-04248: "CREATE not supported for TEMP and non-TEMP objects"

SQLSTATE: 0A000

错误原因:不支持用一条语句同事创建临时和非临时对象。

解决办法:修改 SQL 语句,将临时对象和非临时对象分开成多条语句创建。

GAUSS-04249: "Postgres-XC does not support FOREIGN DATA WRAPPER yet"

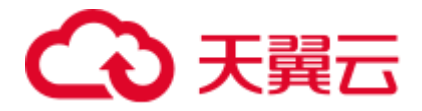

### SQLSTATE: 0A000

错误原因:特征不支持,不支持 FOREIGN DATA WRAPPER。

解决办法: 系统内部错误。请联系技术支持工程师提供技术支持。

GAUSS-04250: "Postgres-XC does not support USER MAPPING yet"

SQLSTATE: 0A000

错误原因:不支持 CREATE USER MAPPING 语句。

解决办法:不要执行 CREATE USER MAPPING。

## 2.45.6 GAUSS-04251 -- GAUSS-04260

GAUSS-04251: "PGXC does not support concurrent INDEX yet"

SQLSTATE: 0A000

错误原因:系统内部错误。

解决办法:请联系技术支持工程师提供技术支持。

GAUSS-04253: "unrecognized alter domain type: %d"

SQLSTATE: XX000

错误原因:系统内部错误。

解决办法:请联系技术支持工程师提供技术支持。

GAUSS-04254: "PGXC does not support GRANT on multiple object types"

## SQLSTATE: 0A000

错误原因: GaussDB(DWS)的 GRANT 语法不支持同时操作 VIEW 和 TABLE。

解决办法:建议对 VIEW 和 TABLE 的 GRANT 操作分开执行。

GAUSS-04255: "unrecognized define stmt type: %d"

SQLSTATE: XX000

错误原因:系统内部错误。

解决办法:请联系技术支持工程师提供技术支持。

GAUSS-04256: "must be system admin to do CHECKPOINT"

### SQLSTATE: 42501

错误原因: 只有数据库系统管理员才能进行 checkpoint 操作。

解决办法:切换至系统管理员身份或联系系统管理员。

GAUSS-04257: "DROP not supported for TEMP and non-TEMP objects"

### SQLSTATE: 0A000

错误原因: 在 DROP 语句一次性 drop 多个对象时, 这些对象中不能既有临时对象, 同 时又有非临时对象。

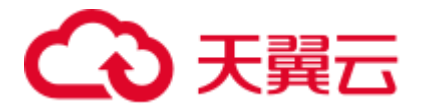

解决办法:应该将临时对象和非临时对象分开 DROP。

GAUSS-04258: "%s is not yet supported."

SQLSTATE: 0A000

错误原因: 在黑名单开关(support\_extended\_features)为 off 时, 黑名单上的特性不被 支持。

解决办法: 如果使用黑名单上的对象, 应该打开黑名单开关, 并不对黑名单上的对象 做 ALTER 或 DELETE 操作。

GAUSS-04259: "Distribute query fail due to duplicate plan id when register consumer socket"

SQLSTATE: XX000

错误原因:系统内部错误。

解决办法:请联系技术支持工程师提供技术支持。

GAUSS-04260: "Failed to send snapshot to Datanode %u"

SQLSTATE: XX000

错误原因:系统内部错误:向 DN 发送 snapshot 失败。

解决办法:内部错误,请联系技术支持工程师提供技术支持。

## 2.45.7 GAUSS-04261 -- GAUSS-04270

GAUSS-04261: "Failed to send queryid to Datanode %u"

SQLSTATE: XX000

错误原因:通信错误。

解决办法:请检查网络状态,或确认是否出现节点故障。

GAUSS-04262: "Failed to send snapshot to coordinator %u"

SQLSTATE: XX000

错误原因:通信错误。

解决办法:请检查网络状态,或确认是否出现节点故障。

GAUSS-04263: "Failed to send queryid to coordinator %u"

## SQLSTATE: XX000

错误原因:通信错误。

解决办法:请检查网络状态,或确认是否出现节点故障。

GAUSS-04264: "catchup thread is online, wait it shutdown"

SQLSTATE: XX000

错误原因:系统内部错误。

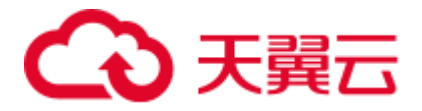

解决办法:请联系技术支持工程师提供技术支持。

GAUSS-04265: "delete or update failed because lock conflict"

SQLSTATE: XX000

错误原因:由于删除/更新条件复杂,导致同一 CU 中的两行在删除/更新执行的时机间 隔较长,使 Tuple 删除/更新锁冲突。

解决办法: 调整删除/更新条件,降低执行的复杂度。

GAUSS-04266: "delete or update row conflict"

SQLSTATE: XX000

错误原因:数据被多次删除/更新。

解决办法:检查删除/更新条件,是否一行数据被多次删除/更新。

GAUSS-04269: "init sctp for stream failed,maybe sctp port already in use"

SQLSTATE: XX000

错误原因:系统内部错误。

解决办法: 请联系技术支持工程师提供技术支持。

GAUSS-04270: "PER NODE REJECT LIMIT must be greater than 0"

SQLSTATE: 42601

错误原因:系统内部错误。

解决办法:请联系技术支持工程师提供技术支持。

## 2.45.8 GAUSS-04271 -- GAUSS-04280

GAUSS-04271: "Invalid name \'%s\' in REMOTE LOG"

SQLSTATE: 42601

错误原因:系统内部错误。

解决办法: 请联系技术支持工程师提供技术支持。

GAUSS-04272: "PER NODE REJECT LIMIT only available on READ ONLY foreign table"

#### SQLSTATE: 42601

错误原因:系统内部错误。

解决办法:请联系技术支持工程师提供技术支持。

GAUSS-04273: "PER NODE REJECT LIMIT only available with LOG INTO or REMOTE LOG"

## SQLSTATE: 42601

错误原因:系统内部错误。

解决办法:请联系技术支持工程师提供技术支持。

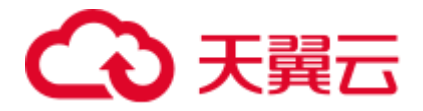

GAUSS-04274: "REMOTE LOG only available on READ ONLY foreign table"

SQLSTATE: 42601

错误原因:系统内部错误。

解决办法: 请联系技术支持工程师提供技术支持。

GAUSS-04275: "REMOTE LOG only available on in NORMAL mode"

SQLSTATE: 42601

错误原因:系统内部错误。

解决办法:请联系技术支持工程师提供技术支持。

GAUSS-04276: "FILL\_MISSING\_FIELDS only available on READ ONLY foreign table"

SQLSTATE: 42601

错误原因:系统内部错误。

解决办法:请联系技术支持工程师提供技术支持。

GAUSS-04277: "MODE only available on READ ONLY foreign table"

SQLSTATE: 42601

错误原因:系统内部错误。

解决办法:请联系技术支持工程师提供技术支持。

GAUSS-04278: "LOG INTO only available on READ ONLY foreign table"

## SQLSTATE: 0A000

错误原因:系统内部错误。

解决办法:请联系技术支持工程师提供技术支持。

GAUSS-04279: "can not specify relative local locations"

SQLSTATE: 0A000

错误原因:系统内部错误。

解决办法:请联系技术支持工程师提供技术支持。

GAUSS-04280: "could not fetch expected length:%m"

SQLSTATE: XX000

错误原因:错误表尝试记录错误数据时发生错误。

解决办法: 请结合报错 Context, 尝试定位文本中导致此报错的数据行, 检查是否存在 非法字符。若仍不能解决,请联系技术支持工程师提供技术支持。

## 2.45.9 GAUSS-04281 -- GAUSS-04290

GAUSS-04281: "Execute command %s fail: %m"

SQLSTATE: XX000

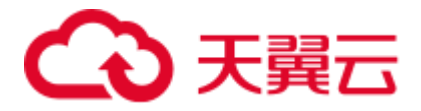

错误原因:系统内部错误。

解决办法: 请联系技术支持工程师提供技术支持。

GAUSS-04282: "Execute command %s fail : %m"

SQLSTATE: XX000

错误原因:系统内部错误。

解决办法:请联系技术支持工程师提供技术支持。

GAUSS-04283: "pg\_largeobject entry for OID %u, page %d has invalid data field size %d"

SQLSTATE: XX001

错误原因:大对象的片断长度无效,数据损坏。

解决办法:请尝试使用已备份的数据进行恢复,或者请联系技术支持工程师提供技术 支持。

GAUSS-04284: "exceeded maxAllocatedDescs (%d) while trying to open file '%s:%d'"

SQLSTATE: 53000

错误原因:系统内部错误。

解决办法:请联系技术支持工程师提供技术支持。

GAUSS-04285: "exceeded maxAllocatedDescs (%d) while trying to open file '%s'"

SQLSTATE: 53000

错误原因:系统内部错误。

解决办法:请联系技术支持工程师提供技术支持。

GAUSS-04286: "exceeded maxAllocatedDescs (%d) while trying to open directory '%s'"

## SQLSTATE: 53000

错误原因:系统内部错误。

解决办法:请联系技术支持工程师提供技术支持。

GAUSS-04287: "must have at least one column"

### SQLSTATE: 0A000

错误原因:CREATE TABLE 语法没有指定表的列信息。

解决办法:请确认 CREATE TABLE table\_name({column\_name data\_type})语法中表名后 面的列名信息为空,需要至少指定一列。

GAUSS-04288: "partition index '%s' does not exist"

### SQLSTATE: 42710

错误原因:通过语法 ALTER INDEX..RENAME PARTITION..TO 重命名索引分区时, 指定的分区索引不存在。

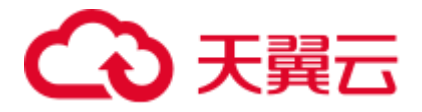

解决办法:请确认 ALTER INDEX [ IF EXISTS ] index\_name RENAME PARTITION partition\_name TO new\_partition\_name;语法中指定的分区名 partition\_name 是否存在。

GAUSS-04290: "length of field '%s' longer than limit of \'%d\'"

SQLSTATE: 22P04

错误原因: 使用 Fixed 格式的 GDS 外表进行导出时列数据长度大于外表表明长度。

解决办法:请根据报错信息修改外表定义。

## 2.45.10 GAUSS-04291 -- GAUSS-04300

GAUSS-04291: "tsquery is too large"

SQLSTATE: 54000

错误原因:系统内部错误。

解决办法: 请联系技术支持工程师提供技术支持。

GAUSS-04292: "bit string length exceeds the maximum allowed (%d)"

SQLSTATE: 54000

错误原因:系统内部错误。

解决办法:请联系技术支持工程师提供技术支持。

GAUSS-04293: "language validation function %u called for language %u instead of %u"

SQLSTATE: 42501

错误原因:系统内部错误。

解决办法:请联系技术支持工程师提供技术支持。

GAUSS-04294:"The name of memory context is too long(>=%dbytes)"

SQLSTATE: 42602

错误原因:内存上下文的名字超出了限定值 MEMORY\_CONTEXT\_NAME\_LEN。

解决办法:由用户确认内存上下文的合法性。

GAUSS-04295:"Fail to send signal to backend(tid:%lu). "

SQLSTATE: XX000

错误原因:向 backend thread 发送内部信号失败。

解决办法: backend 可能已经退出, 由用户确认该 backend 是否还存在。

GAUSS-04296:"out of memory when preparing zlib encoder. "

SQLSTATE: 53200

错误原因:系统内存不足导致压缩所需大块内存申请失败。

解决办法:释放系统中不必要的进程,再次执行导入。

GAUSS-04297:"level %d is invalid when preparing zlib encoder. "

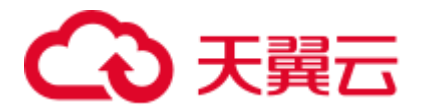

SQLSTATE: XX000 错误原因: zlib 压缩级别设置错误。 解决办法:导入时使用 low/middle 压缩级别。 GAUSS-04299:"error %d occurs when preparing zlib encoder. " SQLSTATE: XX000 错误原因:系统资源不足导致。 解决办法:释放不必要的内存资源,再次执行导入。 GAUSS-04300:"RLE decompress failed, expected bytes %d, real size %d " SQLSTATE: XX001 错误原因:数据损坏。 解决办法: 需要使用已备份的数据进行恢复。

# 2.46 GAUSS-04301 -- GAUSS-04400

# 2.46.1 GAUSS-04301 -- GAUSS-04310

GAUSS-04301:"sctp no socket created for listening"

SQLSTATE: XX000

错误原因:通信库监听端口创建失败。

解决办法:实例启动失败退出。

GAUSS-04302:"init sctp for stream failed, maybe sctp port already in use"

SQLSTATE: XX000

错误原因:通信库监听端口被占用。

解决办法:修改安装部署 xml 配置文件的端口配置。

GAUSS-04305:"set basic info of sctp failed!"

SQLSTATE: XX000

错误原因:设置通信库通信信息失败。

解决办法:检查系统内存是否足够,并检查端口配置是否正确。

GAUSS-04306:"init receivers of sctp failed!"

SQLSTATE: XX000

错误原因:初始化通信库接收端失败。

解决办法:检查系统内存是否足够。

GAUSS-04307:"init senders of sctp failed!"

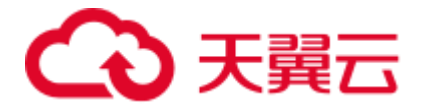

## SQLSTATE: XX000

错误原因:初始化通信库发送端失败。

解决办法:检查系统内存是否足够。

## 2.46.2 GAUSS-04311 -- GAUSS-04320

GAUSS-04311:"can't get old group members."

## SQLSTATE: XX000

错误原因:系统表 pgxc\_group 中不能查询到 old group 的节点信息。

解决办法:请联系技术支持工程师提供技术支持。

GAUSS-04312:"new node group contains more nodes than old group."

## SQLSTATE: XX000

错误原因:缩容场景下 new group 里的节点数却比 old group 里的节点数多。

解决办法: 请联系技术支持工程师提供技术支持。

GAUSS-04313:"can't get old group buckets."

## SQLSTATE: XX000

错误原因:不能从系统表 pgxc\_group 里查询到 old group 的 buckets 信息。

解决办法:请联系技术支持工程师提供技术支持。

GAUSS-04314:"new node group contains nodes not in old group."

## SQLSTATE: XX000

错误原因: 缩容场景中, new group 里的节点应该是 old group 里节点的子集, 如果不 是将报此错误。

解决办法:请确认是否按缩容的限制规格进行的操作,如果仍不能解决问题,请联系 技术支持工程师提供技术支持。

GAUSS-04315:"duplicated node names are in node list!"

### SQLSTATE: XX000

错误原因:创建 node group 时存在重复的节点名字。

解决办法:请联系技术支持工程师提供技术支持。

GAUSS-04316: "there are already two node groups. No more node groups can be added! "

## SQLSTATE: XX000

错误原因:当前系统中已经存在 2 个 Node Group 不能再创建更多的 Node Group。

解决办法:请联系技术支持工程师提供技术支持。

GAUSS-04317: "get old group members failed."

SQLSTATE: XX000

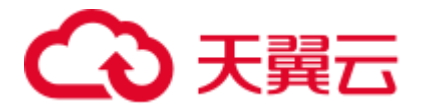

错误原因:不能从系统表 pgxc\_group 里查询到 old group 的节点信息。

解决办法: 请联系技术支持工程师提供技术支持。

GAUSS-04318: "new node group must contain different number of nodes with before! "

### SQLSTATE: XX000

错误原因: new group 里的节点信息和 old group 里的节点信息内容一样, 当前不支持 创建两个节点内容相同的 group。

解决办法:请联系技术支持工程师提供技术支持。

GAUSS-04319: "Can't stop query on some data nodes "

## SQLSTATE: 57014

错误原因: 向 DN 发送 stop query 的指令由于网络等原因失败。

解决办法:不需用户干预,想要停止的 query 在执行完成后也会停止。

GAUSS-04320: "Failed to receive GTM commit transaction response. "

## SQLSTATE: XX000

错误原因: 可能由于 GTM 断连, 无法得到通知 GTM 提交事务的反馈信息。 解决办法:检查与 GTM 的连接正常与否。

## 2.46.3 GAUSS-04321 -- GAUSS-04330

GAUSS-04321: "Failed to receive GTM commit transaction response after %s.

SQLSTATE: XX000

错误原因:可能由于 GTM 断连,无法得到通知 GTM 提交事务的反馈信息。

解决办法:检查与 GTM 的连接正常与否。

GAUSS-04322: "Parallel Function: No Datanode defined in cluster"

SQLSTATE: 42704

错误原因:当前集群未定义 DN。

解决办法:在每个 CN 上定义 DN 和 Node Group。

GAUSS-04323: "Parallel Function: Could not begin transaction on Datanodes"

SQLSTATE: XX000

错误原因:通信错误。

解决办法:请检查网络状态,或确认是否出现节点故障。

GAUSS-04324: "Parallel Function: Failed to send snapshot to Datanode %u "

SQLSTATE: XX000

错误原因:向 DN 发送 snapshot 失败。

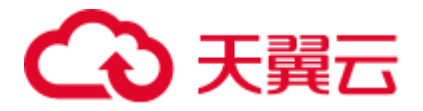

解决办法: 内部错误, 请联系技术支持工程师提供技术支持。

GAUSS-04325: "Parallel Function: Failed to send command to Datanode %u "

SQLSTATE: XX000

错误原因:向 DN 发送 sql/plan 失败。

解决办法:内部错误,请联系技术支持工程师提供技术支持。

GAUSS-04326: "Parallel Function: Failed to read response from Datanodes Detail: %s\n"

#### SQLSTATE: XX000

错误原因:收不到对端 DN 的消息响应。

解决办法:检查是否有节点故障或者网络连接是否正常。

GAUSS-04327: "Parallel Function: Failed to read response from Datanode "

#### SQLSTATE: XX000

错误原因:收不到对端 DN 的消息响应。

解决办法:内部错误,请联系技术支持工程师提供技术支持。

GAUSS-04328: "Parallel Function: Unexpected response from Datanode %u "

#### SQLSTATE: XX000

错误原因:收到 DN 的消息类别有误。

解决办法:内部错误,请联系技术支持工程师提供技术支持。

GAUSS-04329: "pooler: Failed to create agent, number of agent reaches MaxConnections: %d"

#### SQLSTATE: 53300

错误原因: 连接到 CN 的客户端已经达到 MaxConnections, 不允许新的连接进来。

解决办法: 等其他 client 退出后, 本 client 可以进行连接。

GAUSS-04330: "pooler: Failed to send SIGTERM to postgres thread:%lu in PoolManagerAbortTransactions(), failed: %m"

## SQLSTATE: XX000

错误原因: 向 backend thread 发送内部信号失败。

解决办法:用户可以再次重试。

## 2.46.4 GAUSS-04331 -- GAUSS-04340

GAUSS-04331: "pooler: invalid command\_type: %d"

SQLSTATE: XX000

错误原因:非法的命令类型。

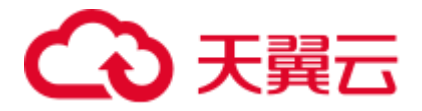

解决办法: 这是为预防开发时程序内部逻辑错误而设置的报错,一旦出现,应由开发 人员定位。

GAUSS-04332: "pooler: Failed to call acquire\_connection(), invalid return value: %d"

#### SQLSTATE: XX000

错误原因:非法的返回值类型。

解决办法: 这是为预防开发时程序内部逻辑错误而设置的报错,一旦出现, 应由开发 人员定位。

GAUSS-04333: "pooler: invalid cn/dn node number, input cn: %d, dn: %d; current cn: %d, dn: %d"

#### SQLSTATE: 08006

错误原因: 非法的参数类型。

解决办法:这是为预防开发时程序内部逻辑错误而设置的报错,一旦出现,应由开发 人员定位。

GAUSS-04334: "pooler: failed to acquire connection from datanode %u for thread %lu"

#### SQLSTATE: 08006

错误原因:不能获取连接。

解决办法:重新执行 query。

GAUSS-04335: "pooler: Communication failure, failed to send session commands or invalid incoming data."

## SQLSTATE: 08000

错误原因:连接出现错误,和 DN 的通讯失败。

解决办法:重新执行 query。

GAUSS-04336: "pooler: Failed to duplicate fd, error: %s"

#### SQLSTATE: XX000

错误原因:这是一个系统错误,可能是进程打开的句柄数受到限制。

解决办法:更改系统设置,增大进程能打开的句柄数。

GAUSS-04337: "pooler: failed to acquire connection from coordinator %u for thread %lu"

#### SQLSTATE: 08006

错误原因:不能获取连接。

解决办法:重新执行 query。

GAUSS-04338: "Distribute Query unable to connect %s:%d, %s. Detail: %s"

## SQLSTATE:XX000

错误原因: 无法连接上对端的 DN。

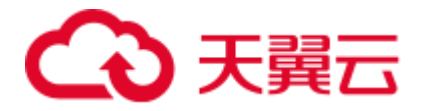

解决办法:检查是否有节点故障或者网络连接是否正常。

GAUSS-04339: "pooler: Failed to reset agent!"

SQLSTATE: XX000

错误原因:内存上下文错误。

解决办法:重新执行 query。

GAUSS-04340: "role '%s' is being used by other users"

SQLSTATE: 55006

错误原因: 对正在使用的用户执行 clean connection … check 操作, 此操作不符合要求。

解决办法:不对正在连接使用的用户进行 clean connection … check 操作。

## 2.46.5 GAUSS-04341 -- GAUSS-04350

GAUSS-04341: "relation %d not find col %d"

SQLSTATE: XX000

错误原因:没有找到表的分布列。

解决办法: 修改 sql 语句, 指定正确的分布列。

GAUSS-04342: "concurrent update under Stream mode is not yet supported"

SQLSTATE: 0A000

错误原因: Stream 模式下不支持并发更新操作。

解决办法:关掉 enable\_stream\_operator 开关或者避免 Stream 模式下的并发更新操作。

GAUSS-04343: "The registerName %s does not exist!"

SQLSTATE: 42704

错误原因:使用了未注册的插桩名称。

解决办法:调用已注册的名称。

GAUSS-04344: "cannot read results"

SQLSTATE: XX000

错误原因:不能读取数据,系统内部错误。

解决办法:请联系技术支持工程师提供技术支持。

GAUSS-04345: "Operator with OID %u dose not exist."

SQLSTATE: XX000

错误原因:此操作符不存在。

解决办法: 使用正确的操作符如'+','-'等。

GAUSS-04346: "Unsupport clause type for informational constraint."

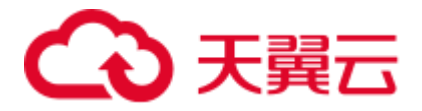

### SQLSTATE: XX000

错误原因:此语句不支持信息约束优化。

解决办法:信息约束对查询进行优化,避免错误方法,使用 set enable\_constraint\_optimization=off, 关闭优化。

GAUSS-04347: "Function with OID %u dose not exist. "

### SQLSTATE: XX000

错误原因: 此函数不存在, 若出现此类错误说明, 查询系统表 pg\_proc 没有找到此函数。

解决办法: 在系统表 pg\_proc 中查找是否存在此函数, 若系统表有此函数, 需要重启数 据库,若系统表查不到,则说明用户操作失败。

GAUSS-04348: "%s is redistributing, please retry later."

### SQLSTATE: 0A000

错误原因:正在重分布的表不支持导入之外的其他 DDL 操作。

解决办法:等待正在重分布的表重分布完成后重试。

GAUSS-04349: "Initialize read&write lock failed."

## SQLSTATE: XX000

错误原因:系统内部错误。

解决办法:请联系技术支持工程师提供技术支持。

GAUSS-04350: "duplicated URL '%s' in LOCATION"

SQLSTATE: XX000

错误原因: gds 使用的 URL 重复。

解决办法: 确认 gds 使用的 URL 与已存在使用的 URL 不重复。

## 2.46.6 GAUSS-04351 -- GAUSS-04360

GAUSS-04351: "IGNORE\_EXTRA\_DATA only available on READ ONLY foreign table"

## SQLSTATE: 42601

错误原因:创建可写外表时,在 OPTIONS 中使用了 IGNORE\_EXTRA\_DATA。

解决办法:删除外表定义 OPTIONS 中的 IGNORE\_EXTRA\_DATA。

GAUSS-04352: "Permission denied to drop resource pools."

SQLSTATE: 42501

错误原因: 禁止普通用户进行删除 resource pool 对象的操作。

解决办法:只有系统用户可以对 resource pool 对象进行删除操作。普通用户无权删除。

GAUSS-04354: "ON COMMIT only support PRESERVE ROWS option"

SQLSTATE: 42P16

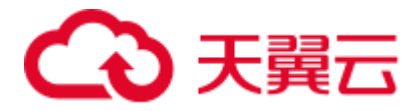

错误原因:在创建临时表时,指定了 ON COMMIT DELETE ROWS 或 ON COMMIT DROP 选项。

解决办法:当前版本不支持这两个选项,请删除。

GAUSS-04355: "internal error, rename partitioned table failed"

SQLSTATE: XX000

错误原因:重命名分区表失败。

解决办法:请确认 ALTER TABLE [ IF EXISTS ] table\_name RENAME TO new\_table\_name;语法中 table\_name 和 new\_table\_name 是否正确。

GAUSS-04356: "internal error, rename partition failed"

SQLSTATE: XX000

错误原因:重命名表分区失败。

解决办法: 请确认 ALTER TABLE..RENAME PARTITION partition\_name TO partition\_new\_name;语法中 partition\_name 或 partition\_new\_name 是否为已存在分区。

GAUSS-04357: "internal error, rename partition index failed"

SQLSTATE: XX000

错误原因:重命名分区索引失败。

解决办法:请确认 ALTER INDEX [ IF EXISTS ] index\_name RENAME PARTITION partition\_name TO new\_partition\_name;语法中指定的分区名 partition\_name 是否存在。

GAUSS-04358: "statistics percent valid value is between 0 and 100"

SQLSTATE: 22023

错误原因:设置的百分比不在 0-100 之间。

解决办法: 调整设置的百分比数据, 保证在 0-100 之间。

GAUSS-04359: "PSort %u should depend on only one index relation but not %lu"

SQLSTATE: XX000

错误原因:列存索引关系的依赖关系不正确。

解决办法:请联系技术支持工程师提供技术支持。

GAUSS-04360: "Partition cache lookup failed for index partition %u"

SQLSTATE: XX000

错误原因: cache 数据瞬时刷新, 分区索引查询失败。

解决办法:重新执行此操作。

## 2.46.7 GAUSS-04361 -- GAUSS-04370

GAUSS-04361: "explain\_perf\_mode requires FORMAT TEXT"

SQLSTATE: 22023

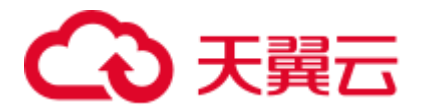

错误原因: 此参数设置为非 normal 模式时, 使用了非 text 格式的 format。

解决办法:设置 explain\_perf\_mode 为非 normal 格式时,需要 format 必须是 text 格式。

GAUSS-04362: "Invalid Oid"

SQLSTATE: XX000

错误原因:非法的操作符 OID,系统内部错误。

解决办法:请联系技术支持工程师提供技术支持。

GAUSS-04363: "unsupported type %d"

SQLSTATE: XX000

错误原因:使用了未支持的类型,系统内部错误。

解决办法:请联系技术支持工程师提供技术支持。

GAUSS-04364: "not support a non temp function has temp object include in its definition."

### SQLSTATE: 0A000

错误原因: 不支持在一个非 temp 的函数中使用临时对象

解决办法: 如要在函数中使用临时表、视图等临时对象, 则要在创建函数时在指定函 数所在 schema 为 pg\_temp。

GAUSS-04365: "The expiration time could not be earlier than the starting time."

### SQLSTATE: XX000

错误原因:在设置帐户有效期时,帐号的有效开始时间比有效结束时间还要晚,这对 于帐户来说是不可取的。

解决办法:检查设置帐户有效期时有效开始时间和有效结束时间的时间关系。

GAUSS-04366: "The old password can not be NULL, please input your old password with 'replace' grammar."

### SQLSTATE: XX000

错误原因:在修改系统管理员用户密码或使用 identified by 语法修改用户密码时需要提 供原始密码用于确认。如果没有提供原始密码则报错。

解决办法: 修改系统管理员用户密码或使用 identified by 语法修改用户密码时, 需要使 用 replace 语法给出原始密码。

GAUSS-04367: "The old password is invalid."

### SQLSTATE: XX000

错误原因: 利用 identified by … replace 语法修改用户密码时给出的用户当前密码不正 确。

解决办法: 在使用 identified by … replace 语法修改用户的密码时需要提供正确的帐户 当前密码。

GAUSS-04368: "Permission denied to rename the initial account."

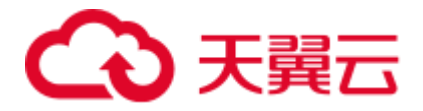

### SQLSTATE: 42501

错误原因:不允许用户尝试对数据库初始化用户进行重命名。

解决办法:检查需要重命名的对象,如果为数据库初始化用户,则不允许重命名。

GAUSS-04369: "Multiple primary keys for foreign table '%s' are not allowed."

SQLSTATE: XX000

错误原因:组合主键对于外表是不支持的。

解决办法:建主键请在一个列上建立。

GAUSS-04370: "Constraint '%s' already exists."

SQLSTATE: XX000

错误原因:当前的约束已经存在。

解决办法:建立约束时选不同的约束名字。

## 2.46.8 GAUSS-04371 -- GAUSS-04380

GAUSS-04371: "Invalid value for tablespace maxsize: '%s'"

SQLSTATE: 22023

错误原因:表空间限额设置格式或者数值不正确。

解决办法:依据对应的提示信息进行修正格式或者数值。

GAUSS-04372: "tablespace cannot be created under data directory"

SQLSTATE: 42P17

错误原因:用户在 data 目录下面创建 tablespace 会产生这个错误。

解决办法: 不允许在 data 目录创建 tablespace, 发现创建的 tablespace 的绝对路径包含 data 目录则报错。

GAUSS-04373: "unchangeable tablespace '%s'"

### SQLSTATE: 42939

错误原因:不允许修改系统表空间或者私有表空间。

解决办法:修正用户表空间名称为合法名称。

GAUSS-04374: "Insufficient storage space for tablespace '%s'"

SQLSTATE: XX000

错误原因:配置给用户的表空间全部使用完毕。

解决办法:请联系管理员调整表空间配额。

GAUSS-04375: "Communication failure, failed to send set commands to pool."

SQLSTATE: 08000

错误原因:通信异常

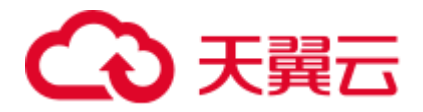

解决办法: 检查主机的网络状态, 等待网络压力不大以后再执行该操作。

GAUSS-04376: "explain\_dna\_file should be .csv file."

SQLSTATE: XX000

错误原因: 设置的文件名称不是.csv 格式的。

解决办法:设置成.csv 格式的文件名即可。

GAUSS-04377: "explain\_dna\_file should be absolute path + .csv file."

## SQLSTATE: XX000

错误原因: explain\_dna\_file 参数没有设置成绝对路径+.csv 格式的文件

解决办法: explain\_dna\_file 参数需要设置成绝对路径+.csv 格式的文件。

GAUSS-04378: "you are not allowed to do that operation immediately, please try again later"

## SQLSTATE: XX000

错误原因:不允许频率过快的使用该命令。

解决办法:保持一定的时间间隔来执行此命令。

GAUSS-04379: "The account is not within the period of validity. "

## SQLSTATE: XX000

错误原因:当前帐户不在有效期范围内。

解决办法:需要由安全管理员重新设定用户的有效开始时间和有效结束时间。

GAUSS-04380: "memory is temporarily unavailable"

### SQLSTATE: 53200

错误原因: 集群负载太高导致内存不足, 申请内存时, 无法满足需求, 则报该错误。

解决办法: 确定内存占用较高的节点, 排查业务, 找到不下推的语法或函数, 或降低 客户端并发度。

## 2.46.9 GAUSS-04381 -- GAUSS-04390

GAUSS-04381: "detected write past chunk end in %s %p"

### SQLSTATE: XX000

错误原因: 在 free 内存时, 验证填充的字符, 若不正确, 报错。

解决办法: PANIC 级别,用于 Debug 模式下的内存越界检查,终止进程,产生 core。

GAUSS-04382: "Error happen when execute memcpy\_s:%d"

SQLSTATE: XX000

错误原因:安全函数调用,内存拷贝出错。

解决办法: ERROR 级别, 回滚正在执行的作业。

GAUSS-04383: "Bucketmap is NULL"

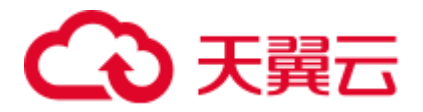

SQLSTATE: XX000

错误原因: Bucketmap 为空。

解决办法:不要执行该操作。

GAUSS-04384: "invalid thread id: 0"

SQLSTATE: 22023

错误原因:函数参数检查,0 被认为是非法的线程 ID。

解决办法:由用户确保线程 ID 的合法性。

GAUSS-04385: "invalid name of memory context: NULL or '' "

SQLSTATE: XX000

错误原因: 函数参数检查, NULL 或者空字符串被认为是非法的内存上下文名称。

解决办法:由用户确保内存上下文名称的合法性。

GAUSS-04386: "Failed to receive GTM commit transaction response for DN or other CN." SQLSTATE: XX000

错误原因: 可能由于 GTM 断连, 无法得到通知 GTM 提交事务的反馈信息。

解决办法:检查与 GTM 的连接正常与否。

GAUSS-04387: "column '%s' needs too many memory"

SQLSTATE: 0A000

错误原因:列存导入记录过大。

解决办法:当前列存不支持过大记录,使用行存进行导入。

GAUSS-04389: "Failed to initialze multi-threads for LLVM."

SQLSTATE: XX000

错误原因: 启动数据库时 LLVM 初始化多线程环境失败。

解决办法:重新启动数据库。

GAUSS-04390: "Failed to initialze NativeTarget for LLVM."

SQLSTATE: XX000

错误原因:启动数据库时初始化 LLVM 本地对象失败。

解决办法:重新启动数据库。

## 2.46.10 GAUSS-04391 -- GAUSS-04400

GAUSS-04391: "Failed to initialze NativeTargetAsmPrinter for LLVM." SQLSTATE: XX000 错误原因: 启动数据库时初始化 LLVM 本地对象 ASM 打印器失败。

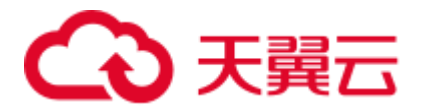

解决办法:重新启动数据库。 GAUSS-04392: "Failed to initialze NativeTargetAsmParser for LLVM." SQLSTATE: XX000 错误原因:启动数据库时初始化 LLVM 本地对象 ASM 解析器失败。 解决办法:重新启动数据库。 GAUSS-04393: "Invalid type %d" SQLSTATE: XX000 错误原因:无效的数据类型。 解决办法: 使用 set enable\_codegen = off 关闭 LLVM 优化。 GAUSS-04400: "Include identical distribution column '%s'" SQLSTATE: 42P16 错误原因:建表时指定了两个相同的分布列。 解决办法:修改建表语句。

# 2.47 GAUSS-04401 -- GAUSS-04500

## 2.47.1 GAUSS-04401 -- GAUSS-04410

GAUSS-04401: "The local index %u on the partition %u not exist."

## SQLSTATE: 42704

错误原因: 可能由于 drop partition 和 drop index 并发, 在 drop index 的时候可能对应 index 已经不存在了。

解决办法:调整并发控制

GAUSS-04402: "Path can not include whitespace"

## SQLSTATE: 22023

错误原因:指定的路径中不能包含空格。

解决办法:重新指定一个不包含空格符的路径。

GAUSS-04403: "Can only access temp objects of the current session."

## SQLSTATE: 0A000

错误原因:访问了其他 session 的临时对象。

解决办法:只允许访问本 session 的临时对象,不支持访问其他 session 的临时对象。

GAUSS-04404: "cache lookup failed for role %u"

SQLSTATE: XX000

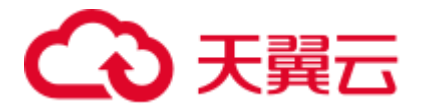

错误原因:系统内部错误。

解决办法: 请联系技术支持工程师提供技术支持。

GAUSS-04405: "temp relation is invalid because of cluster resizing"

SQLSTATE: 0A000

错误原因:扩容/缩容后原有临时表失效。

解决办法:

步骤 1 退出当前 session, 再重新连接并创建临时表

步骤 2 使用 DROP SCHEMA %s, %s CASCADE 来删除临时 schema, 再重建临时表。

### **----**结束

GAUSS-04406: "internal relation doesn't allow DELETE"

SQLSTATE: XX000

错误原因:内部表对象不允许删除。

解决办法:修改 SQL Statement。

GAUSS-04407: "Not allowed to insert into relation pg\_auth\_history."

SQLSTATE: XX000

错误原因: pg\_auth\_history 用于审计帐户密码的变更。只有当 pg\_authid 中的帐户密码 发生变化时才记录相应的变动。如果认为变更,将影响审计。

解决办法: 禁止使用 insert …into…语句人为向 pg\_auth\_history 中插入记录。

GAUSS-04408: "do not support create non-temp table like temp table"

SQLSTATE: 0A000

错误原因:创建普通表时使用了 like 临时表语法,不支持这样使用。

解决办法: 不支持创建非临时表 like 临时表, 如果要使用 like 临时表语法, 请将要创 建的表也指定为临时表。

GAUSS-04409: "Only the primary key, unique, not null and null will be supported."

#### SQLSTATE: 0A000

错误原因: 对于外表只有 primary key, unique, not null 以及 null 约束支持。

解决办法: 若需要建立约束, 请建立 primary key, unique, not null 以及 null 约束。

GAUSS-04410: "Only 'NOT ENFORCED' clause is supported for HDFS foreign table informational constraint."

## SQLSTATE: 0A000

错误原因:信息约束目前对于 HDFS 外表只支持 not enforced。

解决办法: 创建外表指定行约束时, 加上 not enforced 属性。
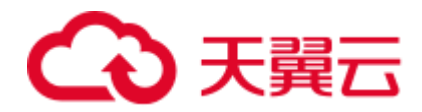

# 2.47.2 GAUSS-04411 -- GAUSS-04420

GAUSS-04411: "Multi-column combined informational constraint is forbidden."

SQLSTATE: 0A000

错误原因:不支持多列组合信息约束。

解决办法:在一个列上建立信息约束。

GAUSS-04412: "unrecognized node type %d"

SQLSTATE: XX000

错误原因:不识别的节点类型。

解决办法:修改节点类型。

GAUSS-04414: "The number of %s distribute key can not exceed 1"

SQLSTATE: 42601

错误原因: 非 hash 分布的表的分布列不能超过 1。

解决办法:修改建表语句,指定一个列作为分布列。

GAUSS-04415: "Compatibility args %s is invalid\n"

SQLSTATE: 22023

错误原因:指定的兼容行参数不对。

解决办法:指定参数为'ORA'或者'TD'。

GAUSS-04416: "GROUP BY position is not supported in multiple-column update clause"

SQLSTATE: 42601

错误原因:多列更新不支持 GROUP BY + 数字这种用法。

解决办法:多列更新的语句使用 GROUP BY + 列名。

GAUSS-04417: "Alias '%s' reference with window function included is not supported."

SQLSTATE: 42703

错误原因:别名引用,被引用的表达式不能包含 window function。

解决办法:修改 sql 语句,不支持该用法。

GAUSS-04418: "Alias '%s' reference with volatile function included is not supported."

SQLSTATE: 42703

错误原因:别名引用,被引用的表达式不能包含 volatile function。

解决办法: 修改 sql 语句, 不支持该用法。

GAUSS-04419: "Alias '%s' is ambiguous."

SQLSTATE: 42703

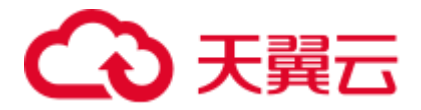

错误原因:使用别名重复。

解决办法: 更换别名,避免别名重复。

GAUSS-04420: "Secondary standby xlog's crc is different from standby's"

#### SQLSTATE: XX000

错误原因: 从备上存在 Xlog 日志段文件, 但是其 CRC 与备机日志的 CRC 不一致。

解决办法:修复原主机,如果原主机无法修复,并且需要备机强制升主,删除从备 Xlog 文件后对备机进行 failover。

### 2.47.3 GAUSS-04421 -- GAUSS-04430

GAUSS-04421: "standby\_rec=%x/%x standby latest record's crc %u and primary corresponding record's crc %u not matched"

#### SQLSTATE: XX000

错误原因: 主备日志 CRC 不一致。

解决办法:集群管理会仲裁重建备机进行修复。

GAUSS-04422: "%u/%u/%u invalid bcm meta buffer %u"

SQLSTATE: XX000

错误原因: 无效的 BCM 文件的 meta 页面。

解决办法:请联系技术支持工程师提供技术支持。

GAUSS-04423: "could not create data file '%s', dummy\_data\_writer\_file\_fd=%d: %m"

#### SQLSTATE: XX000

错误原因:打开的数据文件 dummy\_data\_writer\_file 时产生异常。

解决办法: 增加检查, 确保打开的 dummy\_data\_writer\_file 可用, 没有异常关闭。

GAUSS-04424: "Vector aggregation does not support this distinct clause in aggregate function"

#### SQLSTATE: XX000

错误原因:aggregation 向量化执行引擎初始化时,聚合函数不支持 distinct 子句。

解决办法:请联系技术支持工程师提供技术支持。

GAUSS-04425: "Grant not supported for TEMP and non-TEMP objects together"

#### SQLSTATE: 0A000

错误原因: Grant 操作不支持临时对象和非临时对象一起出现。

解决办法:将要执行的语句拆分成两句,将临时对象和非临时对象分开执行。

GAUSS-04426: "Explicit prepare transaction is not supported."

SQLSTATE: 0A000

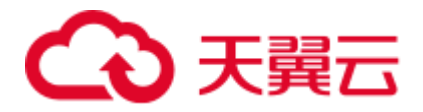

错误原因:不支持显式 prepare。由于用户输入了显式 prepare 语句。

解决办法:不输入显式 prepare 语句。

GAUSS-04427: "Explicit commit prepared transaction is not supported."

#### SQLSTATE: 0A000

错误原因:不支持显式 commit prepared。由于用户输入了显式 commit prepared 语句。

解决办法:不输入显式 commit prepared 语句。

GAUSS-04428: "Explicit bollback prepared transaction is not supported."

SQLSTATE: 0A000

错误原因:不支持显式 rollback prepared。由于用户输入了显式 rollback prepared 语句。

解决办法:不建议使用显式 rollback prepared 语句。

GAUSS-04429: "LOCK not supported for TEMP and non-TEMP objects together"

SQLSTATE: 0A000

错误原因: LOCK 操作不支持临时对象和非临时对象一起出现。

解决办法:将要执行的语句拆分成两句,将临时对象和非临时对象分开执行。

### 2.47.4 GAUSS-04431 -- GAUSS-04440

GAUSS-04431: "number of registers mismatch:  $%$ zu !=  $%$ zu"

#### SQLSTATE: XX000

错误原因:输入参数错误,系统内部错误。

解决办法:请联系技术支持工程师提供技术支持。

GAUSS-04432: "invalid set size for BipartiteMatch"

SQLSTATE: XX000

错误原因:输入参数错误,系统内部错误。

解决办法:请联系技术支持工程师提供技术支持。

GAUSS-04433: "AIO Completer io\_getevents() failed: error %d ."

#### SQLSTATE: XX000

错误原因:操作系统函数 io\_getevents()执行失败。

解决办法: 检测操作系统内核函数是否大于 Linux 2.6.23, 确认操作系统安装了 libaio 库。

GAUSS-04434: "parent of GROUPING is not VecAgg node"

SQLSTATE: XX000

错误原因:系统内部错误。

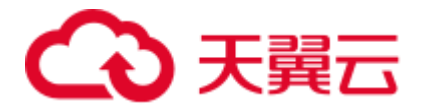

解决办法: 请联系技术支持工程师提供技术支持。

GAUSS-04435: "parent of GROUPINGID is not VecAgg node"

SQLSTATE: XX000

错误原因:系统内部错误。

解决办法:请联系技术支持工程师提供技术支持。

GAUSS-04436: "Unsupported alternative subPlan expression in vector engine"

SQLSTATE: 0A000

错误原因: alternative 表达式没有实现向量化。

解决办法:修改 SQL 语句。

GAUSS-04437: "Unsupported rowexpr expression in vector engine"

SQLSTATE: 0A000

错误原因: rowexpr 表达式没有向量化。

解决办法:修改 SQL 语句。

GAUSS-04438: "unsupported vector sub plan type %d"

SQLSTATE: XX000

错误原因: 用了向量化执行引擎不支持的 Subplan 类型, 报错提示不支持。

解决办法:修改 SQL 语句。

GAUSS-04439: "Unsupported state in vec sort agg"

SQLSTATE: 20000

错误原因:系统内部错误。

解决办法: 请联系技术支持工程师提供技术支持。

GAUSS-04440: "Failed to connect hdfs."

SQLSTATE: XX000

错误原因: 连接 HDFS 失败。

解决办法:请检查 CN 日志,根据这条报错可以搜索到具体报错原因。

### 2.47.5 GAUSS-04441 -- GAUSS-04450

GAUSS-04441: "Unsupport store format, only support ORC format for DFS table." SQLSTATE: XX000 错误原因:系统内部错误。HDFS 表检测数据格式,发现不是 ORC 格式。 解决办法:修改数据格式。 GAUSS-04442: "'INSERT' is not supported by the type of relation."

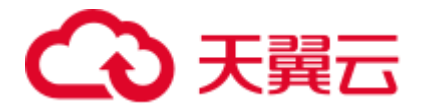

SQLSTATE: D0011

错误原因:该表不支持 insert 操作。

解决办法:请联系技术支持工程师提供技术支持。

GAUSS-04443: "'DELETE' is not supported by the type of relation."

SQLSTATE: D0011

错误原因:该表不支持 delete 操作。

解决办法:请联系技术支持工程师提供技术支持。

GAUSS-04444: "'UPDATE' is not supported by the type of relation."

SQLSTATE: D0011

错误原因:该表不支持 update 操作。

解决办法: 请联系技术支持工程师提供技术支持。

GAUSS-04445: "Failed to read vector response from Datanodes Detail: %s\n"

SQLSTATE: XX000

错误原因:从数据节点接收数据失败。

解决办法: 请联系技术支持工程师提供技术支持。

GAUSS-04446: "unsupported batch compress type"

SQLSTATE: XX000

错误原因:系统内部错误。使用了不支持的 batch 压缩方法。

解决办法:请联系技术支持工程师提供技术支持。

GAUSS-04447: "failed to startup stream thread, NodeName: %s, key(%u, %u)"

SQLSTATE: 58000

错误原因: stream 线程启动失败。

解决办法:检查报错节点所在机器使用 ulimit 命令的-u 参数设置是否太小。

GAUSS-04448: "Distribute query failed due to duplicate query id"

SQLSTATE: XX000

错误原因: query ID 重复。

解决办法:检查 Coordinator 是否有重启。

GAUSS-04449: "parent of GROUPING is not Agg node"

SQLSTATE: 42P27

错误原因:系统内部错误。

解决办法:请联系技术支持工程师提供技术支持。

GAUSS-04450: "parent of GROUPINGID is not Agg node"

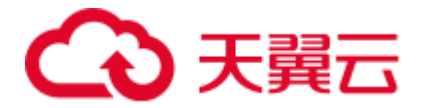

#### SQLSTATE: 42P27

错误原因:系统内部错误。

解决办法:请联系技术支持工程师提供技术支持。

## 2.47.6 GAUSS-04451 -- GAUSS-04460

GAUSS-04451: "md async write error,write offset(%ld), file size(%ld)"

SQLSTATE: XX000

错误原因:异步 IO 写数据文件前检测到文件大小错误。

解决办法:检测文件状态是否正确,可尝试重新执行。

GAUSS-04452: "async write failed, write\_count(%ld), require\_count(%d)"

SQLSTATE: XX000

错误原因:异步 IO 写数据文件操作异常。

解决办法:从备机或者备份数据恢复集群数据文件。

GAUSS-04453: "build global dfs connect cache hash table failed"

SQLSTATE: 42704

错误原因:系统内部错误。全局缓存 HDFS 连接信息失败。

解决办法:请联系技术支持工程师提供技术支持。

GAUSS-04454: "Login failed, check your principal and keytab."

SQLSTATE: XX000

错误原因: 登录连接 HDFS 失败。

解决办法: 首先检查 HDFS 客户端配置的 keytab 文件是否正确, 若没有问题, 请联系 技术支持工程师提供技术支持。

GAUSS-04455: "Failed to remove external directory '%s', because files exist in the directory."

SQLSTATE: XX000

错误原因:删除 HDFS 上的目录失败。

解决办法:HDFS 上该目录下存在文件,确保该目录下的文件已经没有必要存在时, 手动删除目录下面的文件。

GAUSS-04456: "could not initialize DFS connector hash table"

SQLSTATE: XX000

错误原因:系统内部错误。创建全局的 HDFS 连接缓存失败。

解决办法:请联系技术支持工程师提供技术支持。

GAUSS-04457: "Cann't get proper HdfsUser."

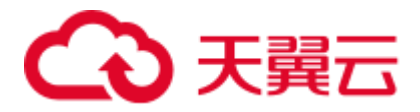

错误原因:系统内部错误。创建 HDFSUser 失败。

解决办法: 请联系技术支持工程师提供技术支持。

GAUSS-04458: "krb5 is not thread safe, add thread safe option to re-compile krb5"

SQLSTATE: XX000

错误原因:系统内部错误。检测 kerberos 是非线程安全的。

解决办法:请联系技术支持工程师提供技术支持。

GAUSS-04459: "unknow option %d"

SQLSTATE: XX000

错误原因:系统内部错误。kerberos 认证错误。

解决办法:请联系技术支持工程师提供技术支持。

GAUSS-04460: "Failed to get the value of '%s' from confige file."

SQLSTATE: XX000

错误原因:从配置文件获取 HDFS 的 NameNode 的信息失败。

解决办法:需要检查 HDFS 客户端的配置文件 hdfs-site.xml 中是否配置 dfs.ha.namenodes.hacluster 项。

### 2.47.7 GAUSS-04461 -- GAUSS-04470

GAUSS-04461: "The number of HDFS NameNode must be less than or equal to 2."

SQLSTATE: XX000

错误原因:配置文件中配置 HDFS 的 NameNode 节点个数多于两个。

解决办法:检查配置文件 hdfs-site.xml 中 dfs.ha.namenodes.hacluster 是否配置多于两个 NameNode。

GAUSS-04462: "Failed to get address from confige file."

SQLSTATE: XX000

错误原因:配置文件中没有配置 HDFS 的 NameNode 的地址。

解决办法: 配置文件 hdfs-site.xml 中 dfs.namenode.rpc-address.hacluster 项, 填写正确的 HDFS NameNode 的地址。

GAUSS-04464: "invalid User, user is null"

SQLSTATE: XX000

错误原因:系统内部错误。获取 HDFSUser 为空。

解决办法:请联系技术支持工程师提供技术支持。

GAUSS-04465: "invalid cfgPath which can not be null on security mode."

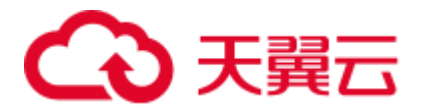

错误原因:系统内部错误。获取 HDFS 配置文件的路径信息失败。

解决办法: 请联系技术支持工程师提供技术支持。

GAUSS-04466: "invalid connection information"

SQLSTATE: XX000

错误原因:系统内部错误。获取连接 HDFS 的相关信息失败。

解决办法: 请联系技术支持工程师提供技术支持。

GAUSS-04467: "failed to do an authentication for hdfs server"

SQLSTATE: XX000

错误原因:系统内部错误。连接 HDFS 的安全认证失败。

解决办法:请联系技术支持工程师提供技术支持。

GAUSS-04468: "corrupt during reset shared hash table '%s'"

SQLSTATE: XX000

错误原因:重置共享 hash 表过程中内存崩溃。

解决办法: 节点重启, 无须额外处理。

GAUSS-04469: "terminating SyncLocalXactsWithGTM process due to administrator command"

SQLSTATE: 57P01

错误原因:主降备或者系统退出过程中 SyncLocalXactsWithGTM 被停止。

解决办法: 无须额外处理。

GAUSS-04470: "sorry, too many clients already, active/non-active: %d/%d."

#### SQLSTATE: 53300

错误原因:数据库连接数过多。

解决办法: 关闭 non-active 状态的连接, 然后重新建立连接。

### 2.47.8 GAUSS-04471 -- GAUSS-04480

GAUSS-04471: "fallocate(fd=%d, amount=%d, offset=%ld),write count(%d), errno(%d), maybe you use adio without XFS filesystem, if you really want do this,please turn off GUC parameter enable\_fast\_allocate"

#### SQLSTATE: XX000

错误原因:快速分配数据文件块失败。

解决办法: 确认文件系统是 XFS, 若不是请关闭 enable fast allocate 配置项。

GAUSS-04472: "FileAsyncRead, file access failed %d"

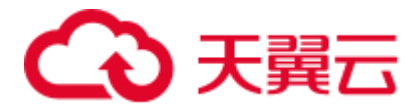

错误原因: 在异步 IO 的模式下, 服务器读取数据文件前, 需要检测到文件状态异常。 解决办法:请确保数据文件状态正常,若数据文件异常,请从备机或备份数据中恢复。

GAUSS-04473: "io\_submit() sync read failed %d"

#### SQLSTATE: XX000

错误原因: 系统函数 io\_submit()执行失败。

解决办法:检测操作系统内核函数是否大于 Linux 2.6.23, 确认操作系统安装了 libaio 库。

GAUSS-04474: "FileAsyncWrite, file access failed %d"

SQLSTATE: XX000

错误原因:异步 IO 写数据文件前检测到文件状态异常。

解决办法:请确保数据文件状态正常,若数据文件异常,请从备机或备份数据中恢复。

GAUSS-04475: "io\_submit() sync write failed %d"

#### SQLSTATE: XX000

错误原因:系统函数 io\_submit()执行失败。

解决办法:检测操作系统内核函数是否大于 Linux 2.6.23, 确认操作系统安装了 libaio 库。

GAUSS-04476: "FileAccess() FAILED %d"

#### SQLSTATE: XX000

错误原因:异步 IO 读写数据文件前检测到文件状态异常。

解决办法: 请确保数据文件状态正常,若数据文件异常,请从备机或备份数据中恢复。

GAUSS-04477: "io\_submit() sync cu read failed %d"

#### SQLSTATE: XX000

错误原因: 系统函数 io\_submit()执行失败。

解决办法: 检测操作系统内核函数是否大于 Linux 2.6.23, 确认操作系统安装了 libaio 库。

GAUSS-04478: "io\_submit() sync cu write failed %d"

SQLSTATE: XX000

错误原因: 系统函数 io\_submit()执行失败。

解决办法: 确认文件系统是 XFS, 若不是请关闭 enable fast allocate 配置项。

GAUSS-04480: "PageListPrefetch: Cannot allocate memory"

### SQLSTATE: XX000

错误原因:系统可用内存不足,申请内存失败。

解决办法:操作系统释放部分内存后,可尝试重新执行。

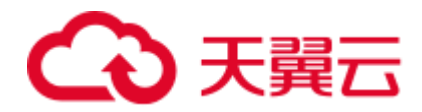

# 2.47.9 GAUSS-04481 -- GAUSS-04490

GAUSS-04481: "Require scratch buflist to reorder writes."

SQLSTATE: XX000

错误原因:系统内部错误。

解决办法:请联系技术支持工程师提供技术支持。

GAUSS-04482: "PageListBackWrite: Cannot allocate memory"

SQLSTATE: XX000

错误原因:系统可用内存不足,申请内存失败。

解决办法:操作系统释放部分内存后,可尝试重新执行。

GAUSS-04483: "CheckIOState, find an error in async write"

SQLSTATE: XX000

错误原因: VACUUM FULL 行存表产生写 IO 错误。

解决办法:检测磁盘是否发生故障是否需要更新磁盘后可尝试重新执行。

GAUSS-04484: "Buffer IO can only process buffer one by one"

SQLSTATE: XX000

错误原因:系统内部错误。存储引擎不能同时处理 2 个以上的页面操作。

解决办法: 请联系技术支持工程师提供技术支持。

GAUSS-04485: "posix\_memalign fails, The alignment argument was not a power of two, or was not a multiple of sizeof(void \*)"

SQLSTATE: XX000

错误原因:系统内部错误。操作系统内存不足或者申请内存对齐参数不为 2 的幂次方 或者指针参数异常。

解决办法:操作系统释放部分内存后,可尝试重新执行。

GAUSS-04486: "No free CUs!"

SQLSTATE: XX000

错误原因:列存储 cstore\_buffers 配置大小不能满足当前业务需要。

解决办法: 配置 cstore\_buffers 为一个较大的合理的值, 重启集群。

GAUSS-04487: "CUCompleteIO! slotId(%d), m\_flag(%d)"

SQLSTATE: XX000

错误原因:异步 IO 写数据文件操作异常。

解决办法:从备机或者备份数据恢复集群数据文件。

GAUSS-04488: "read file '%s' failed, offset(%lu), size(%d), maybe you should upgrade cstore data files first"

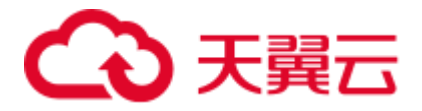

SQLSTATE: XX000

错误原因:列存数据格式不兼容

解决办法: 从低版本升级到本版本后, 如果使用到列存储, 需对列存储数据文件进行 升级。

GAUSS-04489: "could not read file '%s', offset(%lu), size(%d): %m"

#### SQLSTATE: XX000

错误原因: 读取列存数据文件失败。

解决办法: 请确保数据文件状态正常,若数据文件异常,请从备机或备份数据中恢复。

GAUSS-04490: "sorry, too many statements are active now."

SQLSTATE: XX000

错误原因:活跃语句数太多。

解决办法:等待活跃语句数下降再执行语句。

## 2.47.10 GAUSS-04491 -- GAUSS-04500

GAUSS-04491: "could not find resource pool 'respool' in global hash table."

#### SQLSTATE: XX000

错误原因:内部不能正常创建 resource pool 'respool'。

解决办法:内存不足导致的创建失败,需要中止其他不需要运行的事务,释放内存。

GAUSS-04492: "redundant options."

SQLSTATE: XX000

错误原因:冗余的选项。

解决办法:检查 DDL 语句中的选项是否有重复。

GAUSS-04493: "active statements value can't be %ld."

SQLSTATE: 22003

错误原因: active\_statements 值无效。

解决办法:设置 active\_statements 的值必须大于等于-1。

GAUSS-04494: "max\_dop value can't be %ld."

SQLSTATE: 22003

错误原因: max\_dop 的值无效。

解决办法: 设置 max\_dop 的值必须大于等于 1。

GAUSS-04495: "invalid value '%s' for parameter 'memory\_limit'"

SQLSTATE: 22023

错误原因: memory\_limit 的值格式无效。

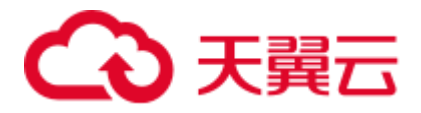

解决办法: 使用正确的内存大小格式, 单位使用 KB, MB, GB, 数值要求整数。

GAUSS-04496: "memory\_limit size value can't be %d."

SQLSTATE: 22003

错误原因: memory\_limit 的数值无效。

解决办法: memory limit 的数值必须是正数。

GAUSS-04497: "memory\_limit size value must be less than max\_process\_memory(8GB)."

SQLSTATE: 22003

错误原因: memory\_limit 的数值在设置和修改时不能超过 max\_process\_memory。

解决办法: 检查 memory\_limit 的数值,不要超过 max\_process\_memory。

GAUSS-04498: "cache lookup failed for resource pool id %u, user is removed?"

SQLSTATE: XX000

错误原因: resource pool 不存在。

解决办法:检查用户或者 resource pool 是否已经被移除。

GAUSS-04499: "Failed to Generate the random salt"

SQLSTATE: 28000

错误原因:系统内部错误。生成随机盐值失败。

解决办法:请联系技术支持工程师提供技术支持。

GAUSS-04500: "Failed to Generate the random serverkey"

SQLSTATE: 28000

错误原因:系统内部错误。获取随机的 serverkey 失败。

解决办法:请联系技术支持工程师提供技术支持。

# 2.48 GAUSS-04501 -- GAUSS-04600

### 2.48.1 GAUSS-04501 -- GAUSS-04510

GAUSS-04501: "Failed to Generate the random storedkey" SQLSTATE: 28000 错误原因:系统内部错误。获取随机的 storedkey 失败。 解决办法:请联系技术支持工程师提供技术支持。 GAUSS-04502: "No standby or secondary is connected, a new dfs file can not be created" SQLSTATE: XX000 错误原因:没有连接备 DN 或者从备 DN 所在的服务器,不能创建新的 dfs 文件。

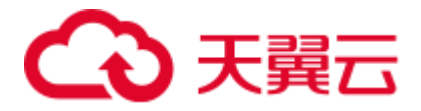

解决办法:修复主 DN 对应的备 DN 或者从备 DN 所在的服务器。

GAUSS-04503: "wrong buffer passed to BCM\_clear, BlockNumber from buf is %u,mapBlock is %u"

#### SQLSTATE: XX000

错误原因:错误的 BCM buffer 或者 BCM buffer 对应的块号和 map 块号不一致。

解决办法:系统内部错误。请联系技术支持工程师提供技术支持。

GAUSS-04504: "data receiver could not connect to the primary server: %s"

#### SQLSTATE: XX000

错误原因:数据接收线程无法连接主机。

解决办法:根据无法连接的具体报错原因进行处理。

GAUSS-04505: "Please use 'ALTER ROLE user\_name IDENTIFIED BY 'password' REPLACE 'old password';' to modify the initial password of user %s before operation!"

#### SQLSTATE: XX000

错误原因:未修改初始密码。

解决办法:使用显示命令修改初始密码。

GAUSS-04506: "SECURITY LABEL is not yet supported."

#### SQLSTATE: 0A000

错误原因:特性不支持。

解决办法:不建议使用。

GAUSS-04507: "domain is not yet supported."

SQLSTATE: 0A000

错误原因:特性不支持。

解决办法:不建议使用。

GAUSS-04508: "user defined aggregate is not yet supported."

#### SQLSTATE: 0A000

错误原因:特性不支持。

解决办法:不建议使用。

GAUSS-04509: "user defined operator is not yet supported."

#### SQLSTATE: 0A000

错误原因: 特性不支持。

解决办法:不建议使用。

GAUSS-04510: "user defined type is not yet supported."

SQLSTATE: 0A000

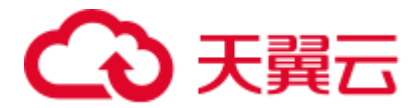

错误原因:特性不支持。 解决办法:不建议使用。

# 2.48.2 GAUSS-04511 -- GAUSS-04520

GAUSS-04511: "user-defined text search parser is not yet supported." SQLSTATE: 0A000 错误原因:特性不支持。 解决办法:不建议使用。 GAUSS-04512: "user-defined text search dictionary is not yet supported." SQLSTATE: 0A000 错误原因:特性不支持。 解决办法:不建议使用。 GAUSS-04513: "user-defined text search template is not yet supported." SQLSTATE: 0A000 错误原因:特性不支持。 解决办法:不建议使用。 GAUSS-04514: "user defined collation is not yet supported." SQLSTATE: 0A000 错误原因:特性不支持。 解决办法:不建议使用。 GAUSS-04515: "RULE is not yet supported." SQLSTATE: 0A000 错误原因:特性不支持。 解决办法:不建议使用。 GAUSS-04517: "NOFITY statement is not yet supported." SQLSTATE: 0A000 错误原因:特性不支持。 解决办法:不建议使用。 GAUSS-04518: "LISTEN statement is not yet supported." SQLSTATE: 0A000 错误原因:特性不支持。

解决办法:不建议使用。

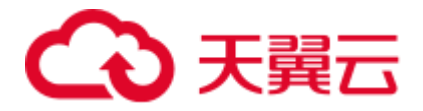

GAUSS-04519: "UNLISTEN statement is not yet supported." SQLSTATE: 0A000 错误原因:特性不支持。 解决办法:不建议使用。 GAUSS-04520: "LOAD statement is not yet supported." SQLSTATE: 错误原因:特性不支持。 解决办法:不建议使用。

## 2.48.3 GAUSS-04521 -- GAUSS-04530

GAUSS-04521: "DISCARD statement is not yet supported." SQLSTATE: 0A000 错误原因:特性不支持。 解决办法:不建议使用。 GAUSS-04522: "trigger is not yet supported." SQLSTATE: 0A000 错误原因:特性不支持。 解决办法:不建议使用。 GAUSS-04523: "new language is not yet supported." SQLSTATE: 0A000 错误原因:特性不支持。 解决办法:不建议使用。 GAUSS-04524: "user defined conversion is not yet supported."" SQLSTATE: 0A000 错误原因:特性不支持。 解决办法:不建议使用。 GAUSS-04525: "user defined cast is not yet supported." SQLSTATE: 0A000 错误原因:特性不支持。 解决办法:不建议使用。 GAUSS-04526: "manipulation of text search dictionary is not yet supported."

SQLSTATE: 0A000

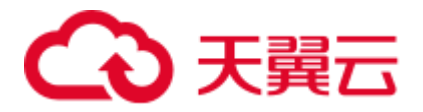

错误原因:特性不支持。

解决办法:不建议使用。

GAUSS-04527: "'CLEAN CONNECTION ...' can NOT run at DN!"

SQLSTATE: 42601

错误原因:不能在 DN 执行此语句。

解决办法: 在 CN 执行此语句。

GAUSS-04528: "pg\_pool\_validate cannot run inside a transaction block"

SQLSTATE: 25001

错误原因: pg\_pool\_validate 函数不能在事务块中执行。

解决办法: 直接调用 pg\_pool\_validate, 而不是采用 start transaction 的方式。

GAUSS-04529: "Failed to send query ID to %s while sending query ID with sync"

SQLSTATE: XX000

错误原因: 发送 query ID 失败。

解决办法: 检查对端节点是否报错退出, 或者当前是否有网络问题。

GAUSS-04530: "Failed to read response from Datanodes while sending query ID with sync. Detail: %s\n"

SQLSTATE: XX000

错误原因: 发送 query ID 失败。

解决办法: 检查对端节点是否报错退出, 或者当前是否有网络问题。

### 2.48.4 GAUSS-04531 -- GAUSS-04540

GAUSS-04531: "Unexpected response from %s while sending query ID with sync"

SQLSTATE: XX000

错误原因:发送 query ID 失败。

解决办法:系统内部错误。请联系技术支持工程师提供技术支持。

GAUSS-04532: "Could not begin transaction on %s"

SQLSTATE: XX000

错误原因: 系统内部错误。在 analyze 处理过程中, 向 CN/DN 发送查询 pg\_class 表和 pg\_statistic 表信息构造的 query 命令失败。

解决办法:请联系技术支持工程师提供技术支持。

GAUSS-04533: "Failed to read response from CN %u when ending query"

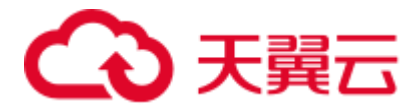

错误原因:系统内部错误。在 analyze 处理过程中,其他 CN 从源 CN 获取统计 pg\_class 和 pg\_statistic 系统表信息时, 从消息缓冲区中收到 EOF 消息。

解决办法: 请联系技术支持工程师提供技术支持。

GAUSS-04534: "Unexpected response from CN %u"

SQLSTATE: XX000

错误原因:系统内部错误。在 analyze 处理过程中,其他 CN 从源 CN 获取统计 pg\_class 和 pg\_statistic 系统表信息时, 从消息缓冲区中收到不期望的响应消息。

解决办法:请联系技术支持工程师提供技术支持。

GAUSS-04535: "Failed to read response from DN %u when ending query"

#### SQLSTATE: XX000

错误原因: 全局统计信息做 analyze 过程中, CN 从 DN1 获取 pg\_class 或 pg\_statistic 统 计信息时,未收到 EOF 消息。

解决办法:系统内部错误。请联系技术支持工程师提供技术支持。

GAUSS-04536: "Unexpected response from DN %u"

#### SQLSTATE: XX000

错误原因:全局统计信息做 analyze 过程中,CN 从 DN1 获取 pg\_class 或 pg\_statistic 统 计信息时,收到不期望的响应消息。

解决办法:系统内部错误。请联系技术支持工程师提供技术支持。

GAUSS-04537: "Temp table related statement would fail during connection recovery."

#### SQLSTATE: 08000

错误原因: 临时表由于 DN 连接异常而失效, 正在进行清理, 所有和临时表相关的操 作都将失败。

解决办法:重新执行 SQL 语句。

GAUSS-04538: "Cache lookup failed for relation %u."

#### SQLSTATE: XX000

错误原因:输入的表不存在。

解决办法:执行 SQL 语句输入正确的表名。

GAUSS-04539: "Failed to create directory on HDFS."

#### SQLSTATE: 42P17

错误原因:创建目录失败。

解决办法: 请查看相关日志。

GAUSS-04540: "Catalog table pg\_partition may get trashed on table %s as it is not consitant with pg\_class"

SQLSTATE: 22000

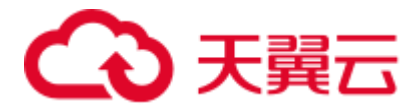

错误原因: 系统目录表 pg\_partition 和 pg\_class 对于数值分区表的元数据不一致。 解决办法:联系 admin 查看系统表是否存在错误,或者开发支持上报 bug。

# 2.48.5 GAUSS-04541 -- GAUSS-04550

GAUSS-04541: "invalid object type when remove information from pg\_statistic" SQLSTATE: XX000 错误原因: 移除系统表 pg\_statistic 信息时, 遇到无效的对象类型。 解决办法:请联系技术支持工程师提供技术支持。 GAUSS-04542: "Failed to find the information of DFS table." SQLSTATE: 42P17 错误原因:增加 delta 表的分布信息时,没有找到 HDFS 的信息。 解决办法: 尝试再次执行解决。 GAUSS-04543: "could not obtain lock on partition(%d) in parallel processing situation." SQLSTATE: XX000 错误原因:并发情况下分区表加锁失败。 解决办法:可尝试重新执行。 GAUSS-04544: "function roach\_handler must return type 'fdw\_handler'" SQLSTATE: 42809 错误原因:系统内部错误。roach 导出需绑定 fdw\_handler。 解决办法:请联系技术支持工程师提供技术支持。 GAUSS-04545: "could not open roach %s" SQLSTATE: XX000 错误原因: roach 导出不能正常打开。 解决办法:检查 roach 外表指定的 location 中包含的 roach path 是否可以正常访问。 GAUSS-04546: "could not read from roach" SQLSTATE: XX000 错误原因:系统内部错误。用 roach 方式导出时不能正常拷贝数据。 解决办法:请联系技术支持工程师提供技术支持。 GAUSS-04547: "Failed to init roach routine." SQLSTATE: XX000

错误原因:系统内部错误。初始化 roach 导出报错。

解决办法:请联系技术支持工程师提供技术支持。

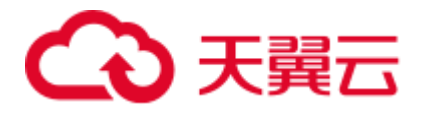

GAUSS-04548: "can not specify multiple locations"

SQLSTATE: 0A000

错误原因: roach 导出方式指定的 location 不能多于一个。

解决办法:指定 roach 外表的 location 只能限定一个。

GAUSS-04549: "could not close roach %s"

SQLSTATE: XX000

错误原因:系统内部错误。roach 导出结束后不能正常关闭。

解决办法:请联系技术支持工程师提供技术支持。

GAUSS-04550: "could not write to roach"

SQLSTATE: XX000

错误原因:系统内部错误。roach 导出时报错。

解决办法:请联系技术支持工程师提供技术支持。

### 2.48.6 GAUSS-04551 -- GAUSS-04560

GAUSS-04551: "COMPATIBLE\_ILLEGAL\_CHARS only available on READ ONLY foreign table"

SQLSTATE: 42601

错误原因: compatible illegal chars 导入参数只能用于导入不能用于导出。

解决办法:对于导出操作去除 compatible\_illegal\_chars 参数。

GAUSS-04552: "DATE\_FORMAT only available on READ ONLY foreign table"

SQLSTATE: 42601

错误原因: date\_format 导入参数只能用于导入不能用于导出。

解决办法: 对于导出操作去除 date format 参数。

GAUSS-04553: "TIME\_FORMAT only available on READ ONLY foreign table"

#### SQLSTATE: 42601

错误原因: time\_format 导入参数只能用于导入不能用于导出。

解决办法: 对于导出操作去除 time\_format 参数。

GAUSS-04554: "TIMESTAMP\_FORMAT only available on READ ONLY foreign table"

#### SQLSTATE: 42601

错误原因: timestamp\_format 导入参数只能用于导入不能用于导出。

解决办法:对于导出操作去除 timestamp\_format 参数。

GAUSS-04555: "SMALLDATETIME\_FORMAT only available on READ ONLY foreign table"

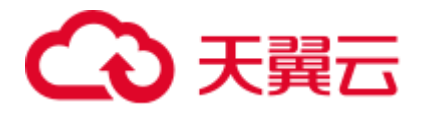

#### SQLSTATE: 42601

错误原因: smalldatetime\_format 导入参数只能用于导入不能用于导出。

解决办法: 对于导出操作去除 smalldatetime format 参数。

GAUSS-04556: "Failed to get foreign table built-in distribution info."

SQLSTATE: XX000

错误原因:创建/更改 GDS 外表不能指定分布信息。

解决办法:去除 GDS 外表中添加的分布信息。

GAUSS-04557: "could not find block %p"

SQLSTATE: XX000

错误原因:已分配的内存在释放时未发现。

解决办法:避免 double free 而导致报错。

GAUSS-04558: "Error happen when execute memcpy\_s:%d in reallocating aliged memory" SQLSTATE: XX000

错误原因:内存拷贝函数调用失败。

解决办法: 请联系技术支持工程师提供技术支持。

GAUSS-04559: "unsupport to get memory size under aligned memory allocator"

SQLSTATE: XX000

错误原因:在对齐内存上下文处理时,不支持 GetChunkSpace 函数。

解决办法:请联系技术支持工程师提供技术支持。

GAUSS-04560: "unsupport to free memory under stack memory allocator"

SQLSTATE: XX000

错误原因:在栈式内存上下文处理时,不支持 free 函数。

解决办法:请联系技术支持工程师提供技术支持。

### 2.48.7 GAUSS-04561 -- GAUSS-04570

GAUSS-04561: "unsupport to reallocate memory under stack memory allocator" SQLSTATE: XX000

错误原因:在栈式内存上下文处理时,不支持 realloc 函数。

解决办法:请联系技术支持工程师提供技术支持。

GAUSS-04562: "unsupport to get memory size under stack memory allocator" SQLSTATE: XX000

错误原因:在栈式内存上下文处理时,不支持 GetChunkSpace 函数。

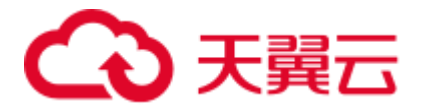

解决办法: 请联系技术支持工程师提供技术支持。

GAUSS-04563: "could not write to batchstore temporary file: %m"

SQLSTATE: XX000

错误原因:写临时文件错误。

解决办法:请检查磁盘空间,磁盘状态是否正确。

GAUSS-04564: "could not write to tuplestore temporary file: %m"

#### SQLSTATE: XX000

错误原因:写临时文件错误。

解决办法:请检查磁盘空间,磁盘状态是否正确。

GAUSS-04565: "unsupported to set memory\_detail\_tracking value under release version."

#### SQLSTATE: XX000

错误原因: release 版本不支持。

解决办法:不建议使用。

GAUSS-04566: "The statistics mode of relation(%s) does not match with current statistics mode(%s) specified by enable\_global\_stats."

#### SQLSTATE: XX000

错误原因:当前 relation 的统计信息模式与 guc 参数 enable\_global\_stats 的统计信息模 式不匹配。

解决办法:

- 步骤 1 查看当前 relation 的统计信息模式。
- 步骤 2 查看 guc 参数 enable\_global\_stats 的类型。
- 步骤 3 在当前 guc 参数模式下对 relation 进行 analyze 后再执行 query。

### **----**结束

GAUSS-04567: "error type: %d of statistics estimate."

SQLSTATE: XX000

错误原因:系统内部错误。估算统计信息时传入的估算类型参数错误。

解决办法:请联系技术支持工程师提供技术支持。

GAUSS-04568: "pg\_get\_triggerdef is not yet supported."

SQLSTATE: 0A000

错误原因:函数接口不支持。

解决办法: 规格限制, 请联系技术支持工程师提供技术支持。

GAUSS-04569: "specified timestamp format is null"

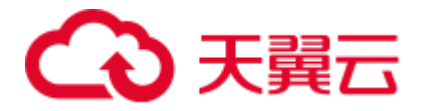

SQLSTATE: 22007

错误原因:支持触发器以及触发器函数。

解决办法:支持触发器以及触发器函数。

GAUSS-04570: "specified smalldatetime format is null"

SQLSTATE: 22007

错误原因:导入兼容支持日期时间 smalldatetime 格式输入为空。

解决办法:系统内部错误。请联系技术支持工程师提供技术支持。

# 2.48.8 GAUSS-04571 -- GAUSS-04580

GAUSS-04571: "specified date format is null"

SQLSTATE: 22007

错误原因: SOL 参数不对。

解决办法:修改 SQL。

GAUSS-04572: "specified time format is null"

SQLSTATE: 22007

错误原因:未开启逻辑内存管理功能。

解决办法:提示用户无法查询的原因。

GAUSS-04573: "unsupported view for memory protection feature is disabled."

SQLSTATE: XX000

错误原因:不支持特性。

解决办法:请联系技术支持工程师提供技术支持。

GAUSS-04574: "The data type %d is not supported for bloom filter curently."

SQLSTATE: XX000

错误原因:使用 bloom filter 不支持的类型创建 bloom filter。

解决办法:请联系技术支持工程师提供技术支持。将其修正为所支持的有效范围之内。

GAUSS-04575: "ExpectedEntries should be > 0 and < 10000000."

SQLSTATE: XX000

错误原因:创建 bloom filter 时指定的元素预期个数超过了允许的范畴。

解决办法:请联系技术支持工程师提供技术支持。减少指定元素的个数。

GAUSS-04576: "False positive probability should be  $> 0.0 \< 1.0$ ."

SQLSTATE: XX000

错误原因: 创建 bloom filter 时指定的容错率超过了正常的范畴。

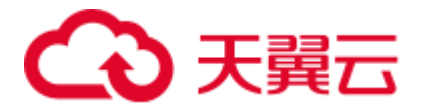

解决办法:请联系技术支持工程师提供技术支持。将容错率修正在有效的范围之内。

GAUSS-04577: "Add too many values to the bloom filter."

SQLSTATE: XX000

错误原因: bloom filter 对象中填充的元素个数超过的最大能容纳的限制。

解决办法:请联系技术支持工程师提供技术支持。将填充对象个数减少在最大容纳个 数之内。

GAUSS-04578: "BloomFilters are not compatible for merging."

#### SQLSTATE: XX000

错误原因:对两个系数不同的 bloom filter 对象执行合并操作。

解决办法:请联系技术支持工程师提供技术支持。不允许两个不同系数的 bloom filter 对象执行合并操作。

GAUSS-04579: "Failed to get enviroment parameter \$GAUSSHOME or it is NULL, please set \$GAUSSHOME as your installation directory!"

#### SQLSTATE: 22004

错误原因: 加载 ir 文件依赖于环境变量 GAUSSHOME, 如果未设置 GAUSSHOME, 则报错处理避免后续无效操作。

解决办法:检查是否设置环境变量 GAUSSHOME,如果没有 GAUSSHOME 环境变量, 需要进行设置。

GAUSS-04580: "Failed to load IR file!\n"

#### SQLSTATE: XX000

错误原因:解析 ir 文件失败,意味着加载 LLVM module 失败,为避免后续无效操作, 报错处理。

解决办法:ir 文件内容有误或者 ir 文件存放位置存在问题。

### 2.48.9 GAUSS-04581 -- GAUSS-04590

GAUSS-04581: "Codegen failed on the procedure of ExecVecQual!"

#### SQLSTATE: XX000

错误原因: 在生成总体 IR 函数时, 若有一个表达式未正确处理, 则使用 codegen 功能 失败。

解决办法:请联系技术支持工程师提供技术支持。确认该查询是否符合代码生成要求 并设置 enable\_codegen=off。

GAUSS-04582: "Codegen faild on ScalarArrayOp : datatype %d is not supported yet!\n"

SQLSTATE: XX000

错误原因:当 arrayop 表达式中存在该数据类型时,不支持代码生成功能。

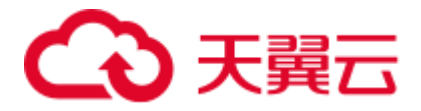

解决办法:请联系技术支持工程师提供技术支持。请确认是否为约束范围内的操作并 设置 enable\_codegen=off。

GAUSS-04583: "The operator is not supported for codegen in CASE WHEN expr!"

SQLSTATE: XX000

错误原因: 当 casearg 不为空时, 不支持该数据类型的等价操作。

解决办法:请联系技术支持工程师提供技术支持。请确认是否为约束范围内的操作并 设置 enable\_codegen=off。

GAUSS-04584: "Codegen failed on the first argument of FuncExpr!\n"

#### SQLSTATE: XX000

错误原因: 在处理函数参数时,未成功处理第一个参数,导致代码生成无法继续,报 错处理。

解决办法:请联系技术支持工程师提供技术支持。检查当前函数是否为支持类型确认 其参数合理性并设置 enable\_codegen=off。

GAUSS-04585: "Codegen failed on the second argument of FuncExpr!\n"

#### SQLSTATE: XX000

错误原因: 在处理函数参数时,未成功处理第二个参数,导致代码生成无法继续,报 错处理。

解决办法: 请联系技术支持工程师提供技术支持。检查当前函数是否为支持类型确认 其合理性并设置 enable\_codegen=off。

GAUSS-04586: "Codegen failed on the third argument of FuncExpr!\n"

#### SQLSTATE: XX000

错误原因: 在处理函数参数时, 未成功处理第三个参数, 导致代码生成无法继续, 报 错处理。

解决办法:请联系技术支持工程师提供技术支持。检查当前函数是否为支持类型确认 其合理性并设置 enable\_codegen=off。

GAUSS-04587: "Operation is not supported yet!"

#### SQLSTATE: XX000

错误原因:当前的操作并不是 LLVM 所支持,为避免后续无效操作,报错处理。

解决办法: 请联系技术支持工程师提供技术支持。确认是否为约束范围内的操作并设 置 enable\_codegen=off。

GAUSS-04588: "Failed to create LLVM state object ExecutionEngine: %s"

#### SQLSTATE: 42704

错误原因: 在编译当前 module 时, 需要将 module 挂靠在一个 execution engine 上。如 果创建该 execution engine 失败, 则报错处理, 避免下一步无效操作。

解决办法:请重新尝试或设置 enable\_codegen=off 完成该查询。

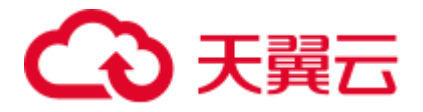

GAUSS-04589: "Codegen failed on verifying IR function %s."

SQLSTATE: 42883

错误原因:根据代码得到的 IR 函数是无效的或逻辑存在缺陷。

解决办法: 设置 enable\_codegen=off 来规避该问题。请联系技术支持工程师提供技术支 持。

GAUSS-04590: "Failed to create llvm function prototype."

SQLSTATE: XX000

错误原因:声明 LLVM 函数原型失败,报错处理。

解决办法:请重试或设置 enable\_codegen=off。

## 2.48.10 GAUSS-04591 -- GAUSS-04600

GAUSS-04591: "Not support the case when HAVE\_INT64\_TIMESTAMP is false!"

#### SQLSTATE: XX000

错误原因:当存储时间格式宏使用 numeric 数据类型时,不支持使用 codegen 功能。

解决办法: 如果时间格式宏采用 numeric 数据类型, 可设置 enable\_codegen=off 来规避 该问题。

GAUSS-04592: "Unsupported LLVM Debugger type!\n"

#### SQLSTATE: XX000

错误原因:当需要打印的 LLVM 数据类型并不为整型时,则报错处理。

解决办法:请核对需要打印数据的数据类型。

GAUSS-04593: "Unsupported LLVM report type"

#### SQLSTATE: XX000

错误原因:目前 LLVM 仅支持 elog 功能中的报错功能,其他 elog 类型不支持。

解决办法:请核对需要调用 CodeGenElogInfo 时输入的打印日志类型。

GAUSS-04594: "Failed on getting IR function : LLVMIRtexteq!\n"

#### SQLSTATE: XX000

错误原因:从当前 LLVM module 中未找到该 LLVMIRtexteq 函数,为避免后续无效调 用,报错处理。

解决办法: 避免对应 IR 文件的 Il 文件中包含该函数实现或设置 enable\_codegen=off 来 规避该问题。

GAUSS-04595: "Failed on getting IR function : LLVMIRtextlt!\n"

#### SQLSTATE: XX000

错误原因:从当前 LLVM module 中未找到该 LLVMIRtextlt 函数,为避免后续无效调用, 报错处理。

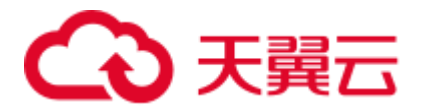

解决办法:避免对应 IR 文件的 ll 文件中包含该函数实现或设置 enable\_codegen=off 来 规避该问题。

GAUSS-04596: "Failed on getting IR function : LLVMIRtextgt!\n"

#### SQLSTATE: XX000

错误原因:从当前 LLVM module 中未找到该 LLVMIRtextgt 函数,为避免后续无效调 用,报错处理。

解决办法:避免对应 IR 文件的 ll 文件中包含该函数实现或设置 enable\_codegen=off 来 规避该问题。

GAUSS-04597: "Failed on getting IR function : LLVMIRsubstring!\n"

#### SQLSTATE: XX000

错误原因:从当前 LLVM module 中未找到该 LLVMIRsubstring 函数,未避免后续无效 调用,报错处理。

解决办法: 避免对应 IR 文件的 Il 文件中包含该函数实现或设置 enable\_codegen=off 来 规避该问题。

GAUSS-04598: "Failed on getting IR function : LLVMIRrtrim1!\n"

#### SQLSTATE: XX000

错误原因:对应 IR 文件的 ll 文件中包含该函数实现。

解决办法:避免对应 IR 文件的 ll 文件中包含该函数实现或设置 enable\_codegen=off 来 规避该问题。

GAUSS-04599: "Failed on getting IR function : LLVMIRbtrim1!\n"

#### SQLSTATE: XX000

错误原因:从当前 LLVM module 中未找到该 LLVMIRbtrim1 函数,为避免后续无效调 用,报错处理。

解决办法: 避免对应 IR 文件的 Il 文件中包含该函数实现或设置 enable\_codegen=off 来 规避该问题。

GAUSS-04600: "Failed on getting IR function : LLVMIRbpchareq!\n"

#### SQLSTATE: XX000

错误原因:从当前 LLVM module 中未找到 LLVMIRbpchareq 函数,为避免后续无效调 用,报错处理。

解决办法: 避免对应 IR 文件的 Il 文件中包含该函数实现或设置 enable\_codegen=off 来 规避该问题。

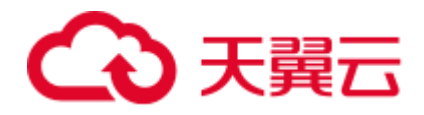

# 2.49 GAUSS-04601 -- GAUSS-04700

# 2.49.1 GAUSS-04601 -- GAUSS-04610

GAUSS-04601: "Cannot get the llvm::Intrinsic::sadd\_with\_overflow function!\n"

#### SQLSTATE: XX000

错误原因: 此处需要调用 LLVM 库中的加法函数, 如果声明该加法函数失败, 则报错 处理。

解决办法:检查 LLVM 库及 LLVM 存放位置是否正确或者请联系技术支持工程师提供 技术支持。

GAUSS-04602: "Cannot get the llvm::Intrinsic::ssub\_with\_overflow function!\n"

SQLSTATE: XX000

错误原因: 此处需要调用 LLVM 库中的减法函数, 如果声明该减法函数失败, 则报错 处理。

解决办法:检查 LLVM 库及 LLVM 存放位置是否正确或者请联系技术支持工程师提供 技术支持。

GAUSS-04603: "Cannot get the llvm::Intrinsic::smul\_with\_overflow function!\n"

#### SQLSTATE: XX000

错误原因:此处需要调用 LLVM 库中的乘法函数,如果声明该乘法函数失败,则报错 处理。

解决办法:检查 LLVM 库及 LLVM 存放位置是否正确或者请联系技术支持工程师提供 技术支持。

GAUSS-04604: "Unsupport address, cfgpath, storepath options when the filesystem is not HDFS."

SQLSTATE: XX000

错误原因: 在创建 tablespace 时, 只有 filesystem 选项是 HDFS 时, 才支持 address、 cfgpath、storepath 选项。

解决办法:请检查 CREATE TABLESPACE..LOCATION address, cfgpath, storepath 选项 内容是否为 HDFS 的文件系统。

GAUSS-04605: "Failed to get storepath from tablespace options."

#### SQLSTATE: XX000

错误原因:无法从创建 tablespace 的选项中获取有效的 storepath 参数。

解决办法:请检查 CREATE TABLESPACE..LOCATION 语法中是否包含 storepath 选项。

GAUSS-04606: "Failed to get cfgpath from tablespace options."

#### SQLSTATE: XX000

错误原因: 创建 HDFS 表空间时没有找到 cfgpath 参数。

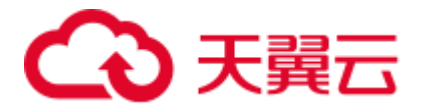

解决办法:创建 HDFS 表空间时,需要指定 cfgpath。

GAUSS-04608: "tablespace HDFS path '%s' is too long."

SQLSTATE: 42P17

错误原因: HDFS 表空间的 cfgpath 的路径太长。

解决办法:设置路径不能超过 1024。

GAUSS-04609: "Directory '%s' already in use as a tablespace on HDFS."

#### SQLSTATE: 55006

错误原因:报错的目录已经存在,所以创建表空间失败。

解决办法:创建表空间时重新选取一个 storepath 参数值。

GAUSS-04610: "Failed to drop external directory, because the cfgpath option has not been found from pg\_tablespace."

#### SQLSTATE: XX000

错误原因:删除表空间时,在被删除的表空间的 option 中没有发现 cfgpath 参数。

解决办法: pg\_tablespace 系统表中, 已存在的表空间名称被异常修改, 系统内部错误。 请联系技术支持工程师提供技术支持。

### 2.49.2 GAUSS-04611 -- GAUSS-04620

GAUSS-04611: "Failed to remove directory '%s', because it is not an empty directory."

#### SQLSTATE: XX000

错误原因:由于所删除的表空间的目录不是一个空目录,所以删除表空间失败。

解决办法:建议手工排查该目录,查找存在的文件,若是 HDFS 表文件,则在数据库 中删除 HDFS 表, 若是外部手工创建的文件, 且该文件没有被使用, 直接删除, 最后 再删除一次表空间。

GAUSS-04612: "Failed to remove external directory '%s'."

#### SQLSTATE: XX000

错误原因:由于所删除的表空间的目录不是一个空目录存在文件,所以删除表空间失 败。

解决办法:建议手工排查该目录,查找存在的文件,若是 HDFS 表文件,则在数据库 中删除 HDFS 表, 若是外部手工创建的文件, 且该文件没有被使用, 直接删除, 最后 再删除一次表空间。

GAUSS-04613: "It is unsupported to alter tablespace option '%s' for DFS tablespace."

SQLSTATE: XX000

错误原因: HDFS 表不支持 alter 操作,所以报错。

解决办法:禁止 HDFS 表使用 alter 操作。

GAUSS-04614: "Tablespace '%d' does not exist."

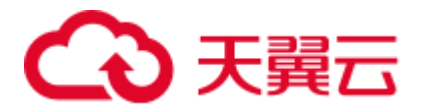

#### SQLSTATE: XX000

错误原因:表空间不存在

解决办法:请创建表空间。

GAUSS-04615: "cache lookup failed for tablespace %u."

SQLSTATE: XX000

错误原因:系统缓存中找不到表空间的缓冲信息。

解决办法: pg\_tablespace 系统表在 Cache 中的缓存存在异常,请联系技术支持工程师 提供技术支持。

GAUSS-04616: "Resource Pool '%s': object not defined."

SQLSTATE: 42704

错误原因:资源池未定义。

解决办法:检查资源池是否已经定义。

GAUSS-04617: "resource pool must be '%s' if the role cannot login."

#### SQLSTATE: 22023

错误原因:资源池必须是默认资源池,否则用户不能 login。

解决办法:用户不能 login 时请使用"default\_pool"。

GAUSS-04618: "Resource pool must be '%s' if user cannot login."

#### SQLSTATE: 42501

错误原因:资源池必须是默认资源池,否则用户不能 login。

解决办法:用户不能 login 时请使用"default\_pool"。

GAUSS-04619: "Password can't contain more than %d characters."

#### SQLSTATE: 28P01

错误原因:帐户密码中不能包含多于%d 数目的字符。

解决办法: 修改密码格式, 使字符个数不大于%d 个。

GAUSS-04620: "invalid GDS command: %d"

SQLSTATE: XX000

错误原因:收到了非法的 GDS 交互。

解决办法:请检查 GDS 外表对应的导入文件中是否存在非法数据并对文件进行数据清 洗后再次导入。

### 2.49.3 GAUSS-04621 -- GAUSS-04630

GAUSS-04621: "Failed to deserialize command, which type is %d" SQLSTATE: XX000

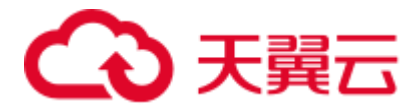

错误原因: 收到了非法的 GDS 交互。

解决办法: 请检查 GDS 外表对应的导入文件中是否存在非法数据并对文件进行数据清 洗后再次导入。

GAUSS-04622: "%s cannot be executed when enable\_show\_any\_tuples is true."

SQLSTATE: XX000

错误原因: 当设置 guc 参数 enable\_show\_any\_tuples 为 true/on 时, 用于在只读事务中 分析问题, 此时做 VACUUM 操作会报错。

解决办法: enable\_show\_any\_tuples 为 true/on, 当前正处于只读事务中分析问题, 请 reset enable\_show\_any\_tuples 的取值为默认值后再进行 VACUUM 操作。

GAUSS-04623: "Invalid schema oid: %u"

SQLSTATE: 3F000

错误原因:没有找到用户输入的 schema。

解决办法:请联系技术支持工程师提供技术支持。

GAUSS-04624: "deltamerge: This relation doesn't support vacuum deltamerge operation"

SQLSTATE: 42P01

错误原因: 通过语法"vacuum deltamerge [table\_name]"merge delta 表时,该表不支持 deltamerge 操作。

解决办法: 请确认语法 vacuum deltamerge [table\_name]中指定的 table\_name 是否为 delta 表。

GAUSS-04625: "could not open relation %s(%d) on node %s."

SQLSTATE: XX000

错误原因:打开表失败,原因可能有文件损坏或丢失。

解决办法: 通过函数 gs\_switch\_relfilenode 交换两张表的文件时,待交换的表无法正常 打开,请检查文件是否损坏或已异常丢失。请联系技术支持工程师提供技术支持。

GAUSS-04626: "gs\_switch\_relfilenode can be only used by redistribution tool."

#### SQLSTATE: XX000

错误原因:元信息交换函数只在重分布工具使用,不建议用户使用。

解决办法:规格限制,请联系技术支持工程师提供技术支持。

GAUSS-04627: "DFS tablespace can not be used as default tablespace."

#### SQLSTATE: 22023

错误原因:DFS 表空间不允许被用作默认表空间。

解决办法:不要将 DFS 表空间用作默认表空间。

GAUSS-04628: "It is unsupported to rename database '%s' on DFS tablespace '%s'."

SQLSTATE: 0A000

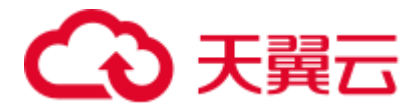

错误原因:如果数据库中的表使用了 DFS 类型的表空间,那么该数据库不支持重命名。

解决办法:如果需要对数据库进行重命名,请确认数据库中的表未使用 DFS 表空间。

GAUSS-04629: "Failed to get database name by database oid %d."

#### SQLSTATE: XX000

错误原因:通过数据库的 OID 找不到数据库的名字。

解决办法:系统存在异常, 在 Cache 中查找指定数据库失败, 请联系技术支持工程师 提供技术支持。

GAUSS-04630: "Failed to drop database directory '%s' on HDFS."

SQLSTATE: XX000

错误原因: 无法删除在 HDFS 系统上的数据库目录。

解决办法:DROP DATABASE 操作关联删除表空间时,如果当前数据库的表空间是 HDFS 文件系统, 则无法删除该表空间目录, 请联系技术支持工程师提供技术支持。

### 2.49.4 GAUSS-04631 -- GAUSS-04640

GAUSS-04631: "cannot alter text search configuration '%s' because other objects depend on it"

#### SQLSTATE: 2BP01

错误原因:由于全文检索配置项与其他表或索引之间存在依赖关系,本配置信息不能 更改。

解决办法:取消依赖关系后在执行本操作。

GAUSS-04632: "DFS table does not support index."

SQLSTATE: 0A000

错误原因:DFS 类型的表不支持索引。

解决办法:请联系技术支持工程师提供技术支持。

GAUSS-04633: "It is not supported to create index '%s' on DFS tablespace."

#### SQLSTATE: 0A000

错误原因:不能在 DFS 类型的表空间中创建索引。

解决办法:请联系技术支持工程师提供技术支持。

GAUSS-04634: "It is not allowed to assign version option for non-dfs table."

#### SQLSTATE: XX000

错误原因:创建行存表或者 CU 格式的列存表时指定了 version 参数直接报错。

解决办法:创建行存表或者 CU 格式的列存表时不要 version 参数。

GAUSS-04636: "Invalid string for 'VERSION' option"

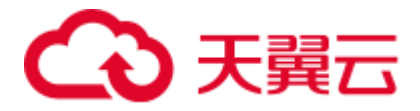

错误原因: 无效的 version 参数。

解决办法:参数只支持 0.12。

GAUSS-04637: "Num of partition keys in value-partitioned table should not be zeror"

SQLSTATE: XX000

错误原因: 创建 valuesHDFS 分区表时, 没有指定分区列。

解决办法: 创建 valuesHDFS 分区表时, 指定不少于 1, 但是不超过 4 的列数。

GAUSS-04638: "Num of partition keys in value-partitioned table exceeds max allowed num:%d"

SQLSTATE: XX000

错误原因: 创建 valuesHDFS 分区表时, 指定分区列超过四个。

解决办法: 创建 valuesHDFS 分区表时, 指定不少于 1, 但是不超过 4 的列数。

GAUSS-04639: "Unsupport partition strategy '%s' feature for dfs table."

SQLSTATE: XX000

错误原因:仅支持 value HDFS 分区表,其余分区不支持,直接报错。

解决办法:创建分区 HDFS 表时,指定为 value 分区。

GAUSS-04640: "Only support hash distribution for dfs table."

SQLSTATE: XX000

错误原因: 对于 DFS 表, 只支持 HASH 分布。

解决办法:创建 HDFS 表只能指定成 hash 分布。

### 2.49.5 GAUSS-04641 -- GAUSS-04650

GAUSS-04641: "Value partitioned table can only be created on DFS tablespace." SQLSTATE: 0A000 错误原因:对于 value 分区,只支持在 dfs 表上创建。 解决办法: 除了 dfs 表, 其他类型表不要创建 value 分区。 GAUSS-04642: "It is not supported to truncate foreign table '%s'." SQLSTATE: 42809 错误原因:对于外表,不支持 truncate 操作。 解决办法:对于外表,不要使用 truncate 操作。 GAUSS-04643: "It is not supported to truncate non-table '%s'" SQLSTATE: 42809 错误原因:对于非正常表的数据库对象,不支持 truncate 操作。

解决办法: 对于非正常表的数据库对象, 不要使用 truncate 操作。

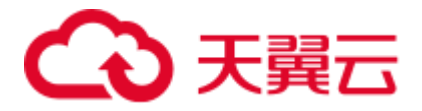

GAUSS-04645: "Storage type '%s' is meaningless for column relation"

SQLSTATE: 0A000

错误原因:行表的存储类型对于列存表是无意义的。

解决办法: 对列存表不设置存储类型。

GAUSS-04646: "column '%s' cannot be served as a value-partitioning column because of its datatype [%s]"

#### SQLSTATE: 42804

错误原因: value partition 对于部分类型不支持。

解决办法: 请检查资料文档, 确认 value partition 支持的数据类型范围。

GAUSS-04647: "can not set tablespace for partitioned relation"

#### SQLSTATE: XX000

错误原因:变更了分区表的表空间。

解决办法:对于分区表,不允许变更表空间。

GAUSS-04648: "It is not supported to rename schema '%s' which includes DFS table '%s'."

#### SQLSTATE: 42939

错误原因:当前不支持通过 ALTER SCHEMA schema\_name RENAME TO new\_schema\_name 语法更名包含有 DFS 表的 SCHEMA。

解决办法:请检查 ALTER SCHEMA schema\_name RENAME TO new\_schema\_name 语 法中 schema\_name 中是否包含 DFS 表, 如果存在则不允许此操作。请删除 DFS 表后 再次做更名操作即可。

GAUSS-04649: "COPY\_ROACH does not implement in CopySendEndOfRow"

SQLSTATE: XX000

错误原因: ROACH 不能用于 COPY TO 导出。

解决办法: ROACH 不能用于 COPY TO 导出。

GAUSS-04650: "the bulkload compatible illegal chars flag is already set before bulkload starts"

SQLSTATE: XX000

错误原因:系统内部错误。之前导入指定非法字符兼容参数未清除。

解决办法: 请联系技术支持工程师提供技术支持。

### 2.49.6 GAUSS-04651 -- GAUSS-04660

GAUSS-04651: "the bulkload state is already set before bulkload starts"

#### SQLSTATE: XX000

错误原因:系统内部错误。之前导入的 CopyState 未清除。

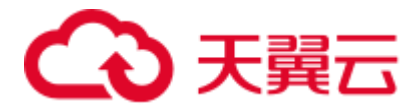

解决办法: 请联系技术支持工程师提供技术支持。

GAUSS-04652: "cannot specify bulkload compatibility options in BINARY mode"

SQLSTATE: 42601

错误原因:内部错误:之前导入的 CopyState 对象未清除。

解决办法:请联系技术支持工程师提供技术支持。

GAUSS-04653: "IGNORE\_EXTRA\_DATA specification only available using COPY FROM or READ ONLY foreign table"

#### SQLSTATE: 42601

错误原因: ignore\_extra\_data 导入参数只能用于导入不能用于导出。

解决办法: 对于导出操作去除 ignore\_extra\_data 参数。

GAUSS-04654: "COMPATIBLE\_ILLEGAL\_CHARS specification only available using COPY FROM or READ ONLY foreign table"

#### SQLSTATE: 42601

错误原因: compatible\_illegal\_chars 导入参数只能用于导入不能用于导出。

解决办法:对于导出操作去除 compatible\_illegal\_chars 参数。

GAUSS-04655: "DATE\_FORMAT specification only available using COPY FROM or READ ONLY foreign table"

#### SQLSTATE: 42601

错误原因: date\_format 导入参数只能用于导入不能用于导出。

解决办法:对于导出操作去除 date\_format 参数。

GAUSS-04656: "TIME\_FORMAT specification only available using COPY FROM or READ ONLY foreign table"

#### SQLSTATE: 42601

错误原因: time\_format 导入参数只能用于导入不能用于导出。

解决办法: 对于导出操作去除 time\_format 参数。

GAUSS-04657: "TIMESTAMP\_FORMAT specification only available using COPY FROM or READ ONLY foreign table"

#### SQLSTATE: 42601

错误原因: timestamp\_format 导入参数只能用于导入不能用于导出。

解决办法:对于导出操作去除 timestamp\_format 参数。

GAUSS-04658: "SMALLDATETIME\_FORMAT specification only available using COPY FROM or READ ONLY foreign table"

#### SQLSTATE: 42601

错误原因: smalldatetime\_format 导入参数只能用于导入不能用于导出。

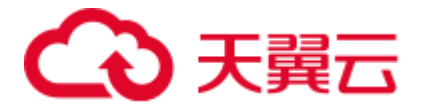

解决办法:对于导出操作去除 smalldatetime\_format 参数。

GAUSS-04659: "illegal chars conversion may confuse COPY null 0x%x"

SQLSTATE: 42601

错误原因:null 导入参数设置为空格或者问号,同时又将 compatible\_illegal\_chars 设置 为 true,标识导入非法字符兼容。由于导入非法字符兼容会将非法字符转换为空格或 者问号, 所以会与 null 参数混淆引发潜在的导入错误。

解决办法:将 null 设置为非空格或问号的其他字符以避免与非法字符转换后产生混淆。

GAUSS-04660: "illegal chars conversion may confuse COPY delimiter 0x%x"

SQLSTATE: 42601

错误原因: delimiter 导入参数设置为空格或者问号, 同时又将 compatible\_illegal\_chars 设置为 true,标识导入非法字符兼容。由于导入非法字符兼容会将非法字符转换为空 格或者问号,所以会与 delimiter 参数混淆引发潜在的导入错误。

解决办法:将 delimiter 设置为非空格或问号的其他字符以避免与非法字符转换后产生 混淆。

# 2.49.7 GAUSS-04661 -- GAUSS-04670

GAUSS-04661: "illegal chars conversion may confuse COPY quote 0x%x"

#### SQLSTATE: XX000

错误原因:quote 导入参数设置为空格或者问号,同时又将 compatible\_illegal\_chars 设 置为 true,标识导入非法字符兼容。由于导入非法字符兼容会将非法字符转换为空格 或者问号,所以会与 quote 参数混淆引发潜在的导入错误。

解决办法:将 quote 设置为非空格或问号的其他字符以避免与非法字符转换后产生混淆。

GAUSS-04662: "illegal chars conversion may confuse COPY escape 0x%x"

#### SQLSTATE: 42601

错误原因: escape 导入参数设置为空格或者问号,同时又将 compatible\_illegal\_chars 设 置为 true,标识导入非法字符兼容。由于导入非法字符兼容会将非法字符转换为空格 或者问号,所以会与 escape 参数混淆引发潜在的导入错误。

解决办法: 将 escape 设置为非空格或问号的其他字符以避免与非法字符转换后产生混 淆。

GAUSS-04663: "the bulkload state isn't accordant"

SQLSTATE: XX000

错误原因:系统内部错误。全局变量缓存的 CopyState 与当前导入的 CopyState 不一致。

解决办法:请联系技术支持工程师提供技术支持。

GAUSS-04664: "Failed to get import task for dn:%s"

SQLSTATE: XX000

错误原因: GDS 导入数据对于某一个 DN 未分配导入任务。

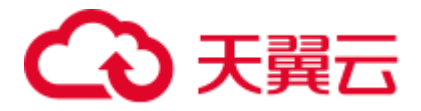

解决办法:可尝试再次执行解决。

GAUSS-04665: "Receive wrong messge %d from GDS."

SQLSTATE: XX000

错误原因:DN 从 GDS 端获取错误消息。

解决办法:检查当前网络运行状况是否良好,可尝试再次执行解决。

GAUSS-04666: "Receive incomplete message from GDS."

SQLSTATE: XX000

错误原因:DN 从 GDS 端获取当前未支持消息。

解决办法:检查当前网络运行状况是否良好,可尝试再次执行解决。

GAUSS-04667: "fail to find xdb file path '%s'"

SQLSTATE: XX000

错误原因:字典文件路径不存在。

解决办法:检查字典文件位置正确。

GAUSS-04668: "could not unlink xdb file : %m"

SQLSTATE: XX000

错误原因:删除一个文件的目录项失败。

解决办法:检查字典文件路径和格式,且确保用户有操作权限。

GAUSS-04669: "could not seek xdb file : %m"

SQLSTATE: XX000

错误原因: 设置字典文件指针读取位置失败。

解决办法:检查字典文件路径和格式,且确保用户有操作权限。

GAUSS-04670: "could not read xdb file : %m"

SQLSTATE: XX000

错误原因: 读字典文件失败。

解决办法:检查字典文件路径和格式,且确保用户有操作权限。

### 2.49.8 GAUSS-04671 -- GAUSS-04680

GAUSS-04671: "Failed to open the XDB file" SQLSTATE: XX000 错误原因: 无法打开字典文件。 解决办法:检查字典文件路径和格式,确保字典文件正确。 GAUSS-04672: "Invalid XDB file"
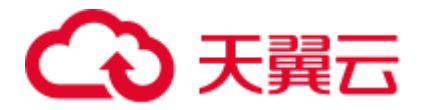

SQLSTATE: XX000

错误原因:无效的字典文件。 解决办法:检查字典文件路径和格式,确保字典文件正确。 GAUSS-04673: "Invalid XDB file format" SQLSTATE: XX000 错误原因:无效的字典文件。 解决办法:检查字典文件路径和格式,确保字典文件正确。 GAUSS-04674: "Mmap() failed" SQLSTATE: XX000 错误原因: 字典装载失败。 解决办法:请联系技术支持工程师提供技术支持。 GAUSS-04675: "Failed to open & create the db file" SQLSTATE: XX000 错误原因:打开字典文件失败。 解决办法:检查字典文件路径和格式,确保字典文件正确。 GAUSS-04676: "could not chmod xdb file : %m" SQLSTATE: XX000 错误原因: 更改字典文件权限失败。 解决办法:检查字典文件路径和格式,且确保用户有操作权限。 GAUSS-04677: "could not write xdb file : %m" SQLSTATE: XX000 错误原因: 写字典文件失败。 解决办法:检查字典文件路径和格式,且确保用户有操作权限。 GAUSS-04678: "CUBE is limited to 12 elements" SQLSTATE: 54011 错误原因:CUBE 参数个数小于等于 12。 解决办法:修改 SQL 语句。 GAUSS-04679: "type %s is not yet supported." SQLSTATE: 0A000 错误原因:特性不支持。 解决办法:修改 SQL Statement。

GAUSS-04680: "REFERENCES constraint is not yet supported."

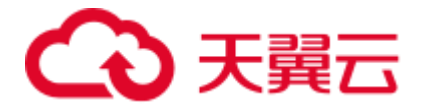

#### SQLSTATE: 0A000

错误原因:特性不支持。 解决办法:不建议使用。

### 2.49.9 GAUSS-04681 -- GAUSS-04690

GAUSS-04681: "EXCLUDE constraint is not yet supported." SQLSTATE: 0A000 错误原因:特性不支持。 解决办法:不建议使用。 GAUSS-04682: "FOREIGN KEY ... REFERENCES constraint is not yet supported." SQLSTATE: 0A000 错误原因:特性不支持。 解决办法:不建议使用。 GAUSS-04683: "CREATE TABLE ... INHERITS is not yet supported." SQLSTATE: 0A000 错误原因:特性不支持。 解决办法:不建议使用。 GAUSS-04684: "CREATE TABLE ... WITH OIDS is not yet supported." SQLSTATE: 0A000 错误原因:特性不支持。 解决办法:不建议使用。 GAUSS-04685: "Unrecognized distribution option '%s'." SQLSTATE: 42601 错误原因:不能识别的分布列格式。 解决办法:请联系技术支持工程师提供技术支持。 GAUSS-04686: "Syntax is not supported" SQLSTATE: 42601 错误原因: 语法暂不支持。 解决办法:不建议使用。支持的语法请参考《SQL 语法参考》的"CREATE TABLE" 章节。 GAUSS-04687: "SCROLL CURSOR is not yet supported."

SQLSTATE: 0A000

错误原因:特性不支持。

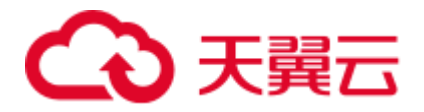

解决办法:不建议使用。

GAUSS-04688: "INSENSITIVE CURSOR is not yet supported."

SQLSTATE: 0A000

错误原因:特性不支持。

解决办法:不建议使用。

GAUSS-04689: "CURSOR ... WITH HOLD is not yet supported."

#### SQLSTATE: 0A000

错误原因:特性不支持。

解决办法:不建议使用。

GAUSS-04690: "For foreign table ROUNDROBIN distribution type is built-in support."

#### SQLSTATE: 0A000

错误原因: GDS 外表内建支持 ROUNDROBIN 分布信息, 不支持在创建外表时显式添 加分布信息。

解决办法: 在创建 GDS 外表时, 去除指定的分布信息。

### 2.49.10 GAUSS-04691 -- GAUSS-04700

GAUSS-04692: "Value-based partition table should have one column at least"

#### SQLSTATE: 42601

错误原因:基于 value 的分区表至少有一列。

解决办法:请联系技术支持工程师提供技术支持。

GAUSS-04693: "Value-Based partition table creation encounters unexpected data in unnecessary fields"

#### SQLSTATE: XX000

错误原因:创建 value 分区表时遇到了异常数据。

解决办法:请联系技术支持工程师提供技术支持。

GAUSS-04694: "too many grouping sets present (max 4096)"

#### SQLSTATE: 54001

错误原因:分组个数不能超过 4096。

解决办法:修改 SQL 语句。

GAUSS-04695: "arguments to GROUPING must be grouping expressions of the associated query level"

#### SQLSTATE: 42803

错误原因: grouping 参数没有再 group by 子句中找到。

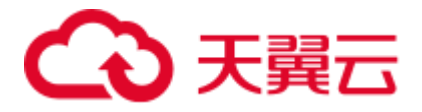

解决办法:修改 SQL 语句。

GAUSS-04696: "GROUPING must have fewer than 32 arguments"

SQLSTATE: 54023

错误原因: grouping 的参数个数小于 32。

解决办法:修改 SQL 语句。

GAUSS-04697: "ngram parser only support UTF8/GBK encoding"

#### SQLSTATE: XX000

错误原因:ngram 分词算法只支持 UTF8/GBK 两种数据库编码格式。

解决办法: NGRAM 是为支持中文全文检索引入的分词算法, 使用本功能需要确保数 据库编码为 UTF8/GBK。

GAUSS-04698: "syntax error in zhparser\_extra\_dicts '%s'"

#### SQLSTATE: XX000

错误原因:用户自定义字典名称错误。

解决办法: 修改自定义字典名称, 多个字典用","分割。

GAUSS-04699: "incorrect extra dicts file name '%s' in zhparser\_extra\_dicts"

#### SQLSTATE: XX000

错误原因:用户自定义字典名称命名错误。

解决办法:用户自定义字典命名应遵循"prefix.encoding.xdb"格式。

GAUSS-04700: "Fail to load scws dict from : '%s'"

#### SQLSTATE: XX000

错误原因:装载用户自定义字典失败。

解决办法: 字典文件不存在或字典路径不正确, 请重新设置, 字典文件应由 scws 组件 生成。

## 2.50 GAUSS-04701 -- GAUSS-04800

### 2.50.1 GAUSS-04701 -- GAUSS-04710

GAUSS-04701: "Fail to init scws engine for zhparser" SQLSTATE: XX000 错误原因:初始化 scws 分词引擎失败。 解决办法:系统内部错误。请联系技术支持工程师提供技术支持。 GAUSS-04702: "zhparser parser only support UTF8/GBK encoding"

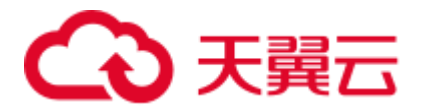

#### SQLSTATE: XX000

错误原因: Zhparser 分词算法只支持 UTF8/GBK 两种数据库编码格式。

解决办法: Zhparser 是为支持中文全文检索引入的分词算法, 使用本功能需要确保数 据库编码为 UTF8/GBK。

GAUSS-04703: "The parameter can not smaller than -1."

SQLSTATE: XX000

错误原因: 入参检查,prevbit 必须>=-1。

解决办法: 请联系技术支持工程师提供技术支持。

GAUSS-04704: "Error occurs while creating an orc reader, detail can be found in dn log of %s."

SQLSTATE: 08000

错误原因:不能创建一个 orc 文件的 reader 对象。

解决办法:请联系技术支持工程师提供技术支持。

GAUSS-04705: "Column count in table definition does not match with ORC file %s."

SQLSTATE: 22000

错误原因:表的列定义和 orc 文件中的列不符合。

解决办法:请联系技术支持工程师提供技术支持。

GAUSS-04706: "Error occurs while opening hdfs file, detail can be found in dn log of %s."

SQLSTATE: 08000

错误原因:打开 hdfs 文件时发生错误。

解决办法:请联系技术支持工程师提供技术支持。

GAUSS-04707: "Unsupported orc type : %u."

SQLSTATE: 0A000

错误原因:DFS 表不支持该数据类型。

解决办法: 请联系技术支持工程师提供技术支持。

GAUSS-04708: "Error occurred while reading column %d: ORC and PSQLtypes do not match, ORC type is %s and mpp type is %s."

SQLSTATE: 22000

错误原因: 读取 orc 文件的列时, 用于映射该列的 mpp 类型和 orc 的列类型不匹配。

解决办法: 请联系技术支持工程师提供技术支持。

GAUSS-04709: "Error occurs while read row index of orc file, detail can be found in dn log of %s."

SQLSTATE: 22000

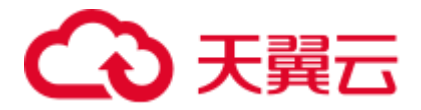

错误原因:DFS 上的 ORC 格式文件索引数据出错。

解决办法: 请联系技术支持工程师提供技术支持。

GAUSS-04710: "Error occurs while reading orc file, detail can be found in dn log of %s."

SQLSTATE: 22000

错误原因:DFS 上的 ORC 格式文件数据内容出错。

解决办法:请联系技术支持工程师提供技术支持。

### 2.50.2 GAUSS-04711 -- GAUSS-04720

GAUSS-04711: "Unsupported data type : %u."

SQLSTATE: 0A000

错误原因: HDFS 表不支持的数据类型。

解决办法:根据提示的信息变更定义类型为 HDFS 表支持类型。

GAUSS-04712: "Invalid string for 'COMPRESSION' option."

SQLSTATE: 22023

错误原因:无效的压缩模式。

解决办法:创建表时设置正确压缩模式,HDFS 只支持 zlib 和 snappy。

GAUSS-04713: "Failed to create partition directory %s when loading data to partitioned DFS table"

#### SQLSTATE: 08000

错误原因: HDFS 分区表导入时在 DFS 上创建分区目录失败。

解决办法: 在对应 DN 日志中查找具体原因信息,很多情况是由于用户权限不够。

GAUSS-04714: "Error occurs while opening a new file, detail can be found in dn log of %s."

SQLSTATE: 08000

错误原因: HDFS 表导入过程中创建 DFS 上的新文件失败。

解决办法:在对应 DN 日志中查看具体原因信息,可能是 HDFS 集群或者权限问题。

GAUSS-04715: "Error occurs while spilling a new file to write, detail can be found in dn log of %s."

SQLSTATE: XX000

错误原因: HDFS 表导入过程中向 DFS 文件中填充数据失败。

解决办法:在对应 DN 日志中查看具体原因信息。

GAUSS-04716: "Error occurs while add a column batch, detail can be found in dn log of %s." SQLSTATE: 22000

错误原因: HDFS 表导入将上层的数据填充到底层数据流 buffer 过程失败。

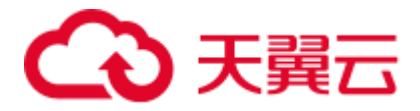

解决办法:在对应 DN 日志中查看具体原因信息。

GAUSS-04717: "Error occurs while close the orc writer, detail can be found in dn log of %s."

SQLSTATE: 22000

错误原因: HDFS 表导入过程中, 关闭新写入的 DFS 文件失败。

解决办法:在对应 DN 日志中查看具体原因信息。

GAUSS-04718: "The start index is over the limit."

#### SQLSTATE: 22000

错误原因: 在 HDFS 表导入数据时, 将上层的数据填充到底层数据流 buffer 过程中, 导入的数据超过了 buffer 的最大限制。

解决办法:在对应 DN 日志中查看具体原因信息。

GAUSS-04719: "DFS connector can not be NULL when loading data into dfs table."

#### SQLSTATE: 42704

错误原因: HDFS 导入过程中, 发现和 dfs 的链接是无效指针。

解决办法: 请联系技术支持工程师提供技术支持。

GAUSS-04420: "Invalid Oid for operator %d."

SQLSTATE:20000

错误原因:基于 HDFS 表的列类型构建过滤谓词时无法找到该类型的操作函数。

解决办法: 检查该类型在 pg\_opclass 是否有对应的操作函数, 或者请联系技术支持工 程师提供技术支持。

### 2.50.3 GAUSS-04721 -- GAUSS-04730

GAUSS-04721: "The path here must be an absolute path, but it is: %s"

#### SQLSTATE: HV00A

错误原因:Dfs 表扫描算子中传入的文件名应当为绝对路径名,但该路径为非绝对路径 名。

解决办法:请联系技术支持工程师提供技术支持。

GAUSS-04722: "Unsupported data type on typeoid:%d when parsing partition signature"

#### SQLSTATE: 0A000

错误原因:分区表查询过程中发现分区键的数据类型不再支持的类型中。

解决办法: 查看系统目录表是否有数据不一致情况——以创建的分区表分区列是否是 不支持的分区类型。

GAUSS-04723: "We only support pushing down opExpr and null test predicate."

#### SQLSTATE: 0A000

错误原因: HDFS 表过滤谓词出现不支持的类型。

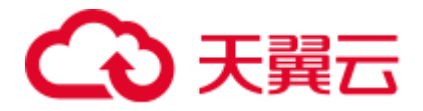

解决办法:请联系技术支持工程师提供技术支持。

GAUSS-04724: "could not find operator by oid %u"

SQLSTATE: 42704

错误原因:系统内部错误。通过 OID 查找操作类型失败。

解决办法:请联系技术支持工程师提供技术支持。

GAUSS-04725: "Not support pushing predicate with sublink param now!"

#### SQLSTATE: 0A000

错误原因:系统内部错误。不支持子查询的谓词下推。

解决办法:请联系技术支持工程师提供技术支持。

GAUSS-04726: "Not support pushing predicate with non-const"

SQLSTATE: 0A000

错误原因:系统内部错误。不支持非常量的谓词下推。

解决办法:请联系技术支持工程师提供技术支持。

GAUSS-04727: "We only support pushing down opExpr and null test predicates."

SQLSTATE: 0A000

错误原因:系统内部错误。仅仅支持表达式和 null 谓词下推。

解决办法:请联系技术支持工程师提供技术支持。

GAUSS-04728: "Data type %u has not been supported for predicate push down."

#### SQLSTATE: 0A000

错误原因:系统内部错误。报错的数据类型不支持动态谓词下推。

解决办法:请联系技术支持工程师提供技术支持。

GAUSS-04729: "The maximum accuracy of decimal/numeric data type supported is %d bits."

#### SQLSTATE: 0A000

错误原因: decimal/numeric 支持的最大精度超过规定 38 位。

解决办法:建表时定义 decimal/numeric 类型的精度小于或者等于 38。

GAUSS-04730: "Column %s is unsupported data type for a orc table."

#### SQLSTATE: HV004

错误原因: ORC 格式的 HDFS 外表不支持报错的列的数据类型。

解决办法:查看报错列的数据类型,修改为支持的数据类型。

## 2.50.4 GAUSS-04731 -- GAUSS-04740

GAUSS-04731: "No folder path is specified for a DFS table."

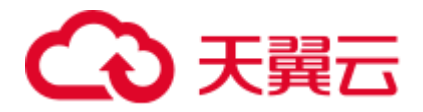

SQLSTATE: 44000

错误原因:创建 HDFS 外表检查不存在 folderrname。

解决办法:创建表 HDFS 表时需要指定 foldername 的 option。

GAUSS-04732: "No file path is specified for a DFS table."

SQLSTATE: 44000

错误原因:创建 HDFS 外表检查不存在 filename。

解决办法:创建表 HDFS 表时需要指定 filename 的 option。

GAUSS-04733: "No hdfscfg path is specified for a DFS server."

SQLSTATE: 44000

错误原因: 创建 DFSserver 没有指定 HDFS 的配置文件路径。

解决办法:创建 HDFS 表需要指定 HDFS 的配置文件路径,即指定 cfgpath 的 option。

GAUSS-04734: "There is an illegal character \'%c\' in the option %s."

SQLSTATE: 44000

错误原因:在 filename 或者 foldername 的 option 中存在非法字符。

解决办法:检查 flilename 或者 foldername 路径的规范性,重新创建 HDFS 外表。

GAUSS-04735: "The option % s should not be end with  $\%c$ ."

SQLSTATE: 44000

错误原因: 检测 filename 的 option 以'/'结束直接报错。

解决办法: filename 的 option 不能以 /'结束。

GAUSS-04736: "Only a folder path is allowed for a DFS table."

SQLSTATE: 44000

错误原因:创建 HDFS 外表时,检测有多余一个的 filename 路径。

解决办法:检查 filename 的 option 数量。

GAUSS-04737: "Only a hdfscfg path is allowed for a DFS server."

SQLSTATE: 44000

错误原因:创建 HDFS 外表时,检测有多余一个的 foldername 路径。

解决办法: foldername 的 option 数量。

GAUSS-04738: "The path '%s' must be an absolute path."

SQLSTATE: 42P17

错误原因:检测 filename 或者 foldername 的路径不是绝对路径。

解决办法:创建 HDFS 表指定的 foldername 或者 filename 必须是一个绝对路径。

GAUSS-04739: "The address option exists illegal character: \'%c\'"

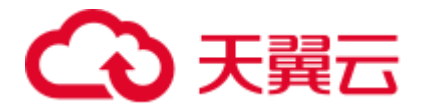

#### SQLSTATE: 44000

错误原因: HDFS 的 Server 的 address option 中存在非法字符空格。

解决办法: 将非法字符空格去掉。

GAUSS-04740: "No address is specified for a DFS server."

SQLSTATE: 44000

错误原因:检测创建 HDFS Server 没有指定 address。

解决办法:创建 HDFS Server 指定 address。

## 2.50.5 GAUSS-04741 -- GAUSS-04750

GAUSS-04741: "The count of address '%s' must be not greater than %d."

SQLSTATE: 44000

错误原因: address 的数量不能超过 2 个。

解决办法:创建 DFS server 时指定的 address 不能超过两个。

GAUSS-04742: "Unsupport ipv6 foramt"

SQLSTATE: 44000

错误原因:DFS server 的 address 不支持 ipv6 格式。

解决办法:创建 DFS server 的 address 改为 ipv4 格式。

GAUSS-04743: "The incorrect address format"

SQLSTATE: 44000

错误原因: address 的格式书写错误。

解决办法:查看正确描述 address。

GAUSS-04744: "Failed to create DfsInsert handler when updating table."

SQLSTATE: XX000

错误原因:系统内部错误。

解决办法:请联系技术支持工程师提供技术支持。

GAUSS-04745: "build global dfs space cache hash table failed"

#### SQLSTATE: 42704

错误原因:系统内部错误。创建全局的 HDFS 连接缓存失败。

解决办法:请联系技术支持工程师提供技术支持。

GAUSS-04746: "The number of files exceeds the limit %d."

SQLSTATE: 22000

错误原因:文件数量达到设定的上限值。

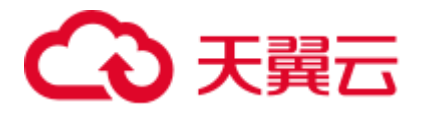

解决办法: 请联系技术支持工程师提供技术支持。

GAUSS-04747: "could not initialize DFS space hash table"

SQLSTATE: 42704

错误原因:不能创建用于缓存文件序号的 hash table。

解决办法:请联系技术支持工程师提供技术支持。

GAUSS-04748: "Partition directory exceeds max length of one partition directory on attribute [%s], max allowed:%d"

#### SQLSTATE: XX000

错误原因:存储分区表的分区目录名字长度超过了最大限制 512 字节。

解决办法: 用户数据需要保证"分区键+分区键值"不超过 512 字节(含 URI 转码)。

GAUSS-04749: "could not initialize partition pruning result cache."

#### SQLSTATE: XX000

错误原因: 分区表导入过程中用以分区搜索的 cache 创建失败。

解决办法:检查机器是否有足够的内存来创建分区收索 cache。

GAUSS-04750: "Unsupported data type on column:%s when forming partition signature"

#### SQLSTATE: XX000

错误原因:分区表导入过程中发现分区键的数据类型不在支持的类型中。

解决办法: 查看系统目录表是否有数据不一致情况, 以创建的分区表分区列是否是不 支持的分区类型。

### 2.50.6 GAUSS-04751 -- GAUSS-04760

GAUSS-04751: "could not write to partition staging temporary file while loading partition %s"

SQLSTATE: XX000

错误原因:分区表导入过程中下盘缓存文件创建失败。

解决办法:检查是否当前系统的文件数达到了最大值,检查当前系统是否有足够的存 储空间用以创建分区表导入时的临时文件。

GAUSS-04752: "error write temp file while loading partitioned DFS table, %lu bytes written but expected %lu"

#### SQLSTATE: XX000

错误原因:分区表导入过程中下盘缓存文件写失败。

解决办法:检查是否当前系统的文件数达到了最大值,检查当前系统是否有足够的存 储空间用以创建分区表导入时的临时文件。

GAUSS-04753: "could not rewind DFS Partition Loading temporary file: %m"

SQLSTATE: XX000

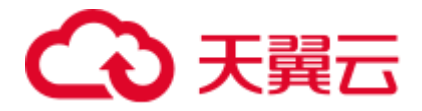

错误原因:在分区表导入过程中,下盘缓存文件未能成功移动文件游标。

解决办法:检查下盘临时文件是否已经损坏。

GAUSS-04754: "error read staging temp file for partitioned table loading, expected:%u, actual read %lu"

SQLSTATE: XX000

错误原因:在分区表导入过程中,下盘缓存文件未能成功移动文件游标。

解决办法: 检查下盘临时文件是否已经损坏——读写不一致。

GAUSS-04755: "Only ORC is supported for now."

SQLSTATE: 0A000

错误原因:系统内部错误。HDFS 表仅支持 ORC 格式。

解决办法:请联系技术支持工程师提供技术支持。

GAUSS-04756: "DfsStore: unrecognized heap\_update status: %u"

SQLSTATE: XX000

错误原因:desc 表的删除和更新冲突。

解决办法:请联系技术支持工程师提供技术支持。

GAUSS-04757: "type '%s' is not supported in DFS ORC format column store"

SQLSTATE: 0A000

错误原因: 此数据类型是 HDFS 表不支持的。

解决办法:创建 HDFS 表时使用其他数据类型。

GAUSS-04758: "Value '%s' of option 'compression' is invalid for row table"

SQLSTATE: 0A000

错误原因:行存表压缩参数指定错误。

解决办法:修正压缩参数为 yes 或者 no。

GAUSS-04759: "Invalid string for 'filesystem' option."

#### SQLSTATE: 22023

错误原因: 创建表空间时, 设置的 filesystem 的值错误, 直接报错。

解决办法:创建表空间时,设置的 filesystem 为 general 或者为 hdfs。

GAUSS-04760: "No cfgpath is specified for a DFS server."

SQLSTATE: XX000

错误原因: 创建 HDFS 表空间时没有指定 cfgpath, 直接报错。

解决办法:创建 HDFS server 时需要指定 cfgpath。

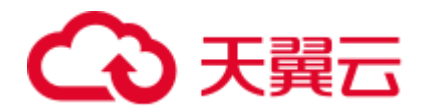

## 2.50.7 GAUSS-04761 -- GAUSS-04770

GAUSS-04761: "No storepath is specified for a DFS server."

SQLSTATE: XX000

错误原因:创建 HDFS 表空间时没有指定 storepath。

解决办法:创建 HDFS 表空间时指定 storepath。

GAUSS-04762: "current text search configuration doesnot support options"

SQLSTATE: 22023

错误原因:当前的 configuration 不支持 options。

解决办法:按照文档修改 SQL 语句。

GAUSS-04763: "Zero already extended clog page, maybe confuse transaction status"

#### SQLSTATE: XX000

错误原因: 程序某种问题导致对已经扩出来的 clog 页多次进行 zero, 可能影响事务状 态,这种情况下程序 PANIC,保护 clog 页不被搞错。

解决办法:重新拉起 PANIC 的节点即可。

GAUSS-04764: "could not access status of transaction %lu, nextXid is %lu"

#### SQLSTATE: XX000

错误原因:对未存在的事务状态进行访问,可能是所访问的事务在节点上还未存在。 解决办法:

- ⚫ 如果是主动调用访问不存在的事务的状态,无须处理。
- 如果是 gs\_clean 报出来的, 可能是事务在某个节点未参与, 无须处理。
- ⚫ 如果是一个正常的事务,节点也参与,请联系技术支持工程师提供技术支持。

GAUSS-04765: "rewrite\_page\_list\_write: Cannot allocate memory"

#### SQLSTATE: XX000

错误原因:系统可用内存不足,申请内存失败。

解决办法:操作系统释放部分内存后,可尝试重新执行。

GAUSS-04766: "CUListWrite: Cannot allocate memory"

#### SQLSTATE: XX000

错误原因:系统可用内存不足,申请内存失败。

解决办法: 操作系统释放部分内存后, 可尝试重新执行。

GAUSS-04767: "write cu failed, colid(%d) cuid(%u), offset(%lu), size(%d) : %m"

#### SQLSTATE: XX000

错误原因:异步 IO 写数据文件操作异常。

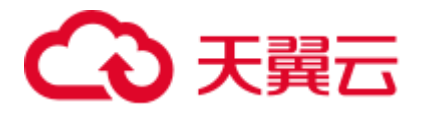

解决办法:从备机或者备份数据恢复集群数据文件。

GAUSS-04768: "Relation \'%s\' Column \'%s\' cudesc tuple(cuid %d) missing"

SQLSTATE: 02000

错误原因:CUDesc 中对应列的信息丢失。

解决办法:检查 CUDesc 表数据是否丢失。

GAUSS-04769: "Relation \'%s\' virtual cudesc tuple(cuid %d) not found"

#### SQLSTATE: 02000

错误原因: cudesc 表的数据元组不可见。

解决办法:可尝试重新执行。

GAUSS-04770: "CUListPrefetch: Cannot allocate memory"

SQLSTATE: XX000

错误原因:系统可用内存不足,申请内存失败。

解决办法:操作系统释放部分内存后,可尝试重新执行。

### 2.50.8 GAUSS-04771 -- GAUSS-04780

GAUSS-04771: "Snapshot too old."

#### SQLSTATE: XX000

错误原因:查询的快照是旧的快照。

解决办法:可尝试重新执行。

GAUSS-04772: "Load CU failed in adio! spcNode(%u), dbNode(%u), relNode(%u), columnId(%d), cuid(%u)"

#### SQLSTATE: XX000

错误原因:列存储读取数据文件失败。

解决办法:请确保数据文件状态正常,若数据文件异常,请从备机或备份数据中恢复。

GAUSS-04773: "Prefetch the CU data(%u) file of column(%d) of relation id(%s) contains incorrect checksum"

#### SQLSTATE: XX000

错误原因: crc 校验失败, 数据文件损坏。

解决办法:从备机或者备份数据恢复集群数据文件。

GAUSS-04774: "Sync load the CU data(%u) file of column(%d) of relation(%s) contains incorrect checksum"

#### SQLSTATE: XX000

错误原因: crc 校验失败, 数据文件损坏。

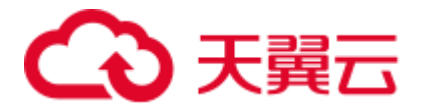

解决办法:从备机或者备份数据恢复集群数据文件。

GAUSS-04776: "The relation '%s' has no distribute type."

SQLSTATE: 0A000

错误原因: 所查询的表没有分布类型, 比如在 CN 查询 desc 表。

解决办法:此类表只可以在 DN 查询。

GAUSS-04777: "This operation is not supported"

#### SQLSTATE: XX000

错误原因: guc 参数 enable\_cluster\_resize 设置为 true, 与当前 DML 操作的子计划仅在 CN 上执行不匹配。

解决办法: 当 DML 操作的子计划仅在 CN 上执行时, 需要将 guc 参数 enable\_cluster\_resize 设置为 false。

GAUSS-04778: "cache lookup failed for relation %u."

SQLSTATE: 42P01

错误原因:系统内部从缓存中查找表失败。

解决办法:系统内部错误。请联系技术支持工程师提供技术支持。

GAUSS-04779: "Upper-level GROUPING found where not expected"

#### SQLSTATE: XX000

错误原因:上层的 grouping 不能存在于 subplan 中。

解决办法:重新写语义相同的 SQL 语句。

GAUSS-04780: "GROUPING found where not expected"

SQLSTATE: XX000

错误原因:where 等字句中不能含有 grouping。

解决办法:请修改 SQL 语句。

### 2.50.9 GAUSS-04781 -- GAUSS-04790

GAUSS-04781: "ORDER/GROUP BY expression not found in list" SQLSTATE: XX000 错误原因:在 ORDER/GROUP BY 子句中无法查找到给定的 ORDER/GROUP 引用。 解决办法: 请联系技术支持工程师提供技术支持。 GAUSS-04782: "Relation with OID %u does not exist." SQLSTATE: XX000 错误原因:所查询的表不存在。

解决办法:系统内部错误。请联系技术支持工程师提供技术支持。

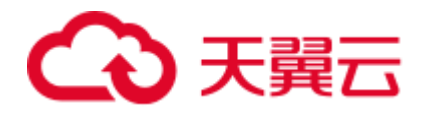

## 2.51 GAUSS-04901 -- GAUSS-04999

## 2.51.1 GAUSS-04921 -- GAUSS-04930

GAUSS-04927: "old version XLog must be shutdown checkpoint."

SQLSTATE:无

错误原因: 升级过程中集群必须是 smart 模式 (gs\_om -t stop) 关闭集群。

解决办法: 回滚升级, 使用 smart 模式关闭一次集群, 然后启动集群, 再重新执行一遍 系统升级操作。

GAUSS-04928: "old version XLog should not be read."

#### SQLSTATE: 无

错误原因:事务 ID 是 64 位的版本系统中不允许访问事务 ID 是 32 位的版本系统 XLog。

解决办法:系统内部错误。请联系技术支持工程师提供技术支持。

GAUSS-04929: "Can't freeze this heap page and can't fit xid into page."

#### SQLSTATE: XX000

错误原因: 此 heap 页面由于不能 freeze, 导致此事务 xid 不能插入本 heap 页面。

解决办法:事务会回滚,请重新执行此次事务。

GAUSS-04930: "Can't fit xid into page."

SQLSTATE: XX000

错误原因:此事务 xid 不能插入本 heap 页面。

解决办法:事务会回滚,请重新执行此次事务。

## 2.51.2 GAUSS-04931 -- GAUSS-04940

GAUSS-04933: "block number %u for relation '%s' must be upgraded to a new version. Current xid is %lu, please VACUUM FULL this relation!"

#### SQLSTATE: XX000

错误原因: 目前事务 ID 已经大于 32 位 xid 能表示的最大范围, 此 relation 的某个页面 为 32 位的版本,并且不能正常升级为 64 位版本页面。

解决办法:对该 relation 进行 vacuum full。

GAUSS-04934: "block number %u for relation '%s' has one big row which is not supported under 64bits XID system. Current xid is %lu"

#### SQLSTATE: XX000

错误原因:64 位事务 ID 系统的 heap 页面支持的单个元组长度相比事务 ID 是 32 位系 统的页面少了 16 字节。

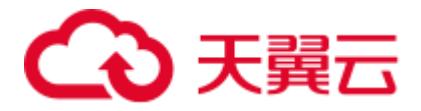

解决办法: 可以将此 relation 拆分为多个小表再进行数据存储; 也可以将一些数据类型 修改为字符串类型进行存储。

GAUSS-04935: "block number %u for relation '%s' has no free space to upgrade. Current xid is %lu, please VACUUM FULL this relation!"

#### SQLSTATE: XX000

错误原因: 目前事务 ID 已经大于 32 位 xid 能表示的最大范围, 此 relation 的某个页面 空间不足不能升级为 64 位版本页面。

解决办法:对该 relation 进行 vacuum full。

## 2.52 GAUSS-05101 -- GAUSS-05200

## 2.52.1 GAUSS-05151 -- GAUSS-05160

GAUSS-05157: "'%s' is not a valid EOL string, EOL string must not be empty"

#### SQLSTATE:无

错误原因:自定义换行符不能为空。

解决办法:请检查指定的自定义换行符,确保自定义换行符不为空。

GAUSS-05158: "'%s' is not a valid EOL string, EOL string must not exceed the maximum length (10 bytes)"

SQLSTATE:无

错误原因:自定义换行符超出最大长度(10 字节)。

解决办法:请检查指定的自定义换行符的长度,确保自定义换行符的长度不超出最大 长度。

GAUSS-05159: "COPY delimiter cannot contain user-define EOL string"

SQLSTATE:无

错误原因:分隔符不能包含自定义换行符。

解决办法:请检查分隔符和换行符,确保分隔符不包含自定义换行符。

GAUSS-05160: "COPY null representation cannot contain user-define EOL string"

#### SQLSTATE:无

错误原因:NULL 值不能包含自定义换行符。

解决办法: 请检查 NULL 值, 确保 NULL 值不包含自定义换行符。

GAUSS-05161: "EOL string '%s' cannot contain any characters in'%s'"

SQLSTATE:无

错误原因:自定义换行符不能包含以下字符。

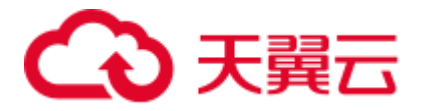

解决办法: 请检查自定义换行符, 确保不包含上述字符。

## 2.52.2 GAUSS-05161 -- GAUSS-05170

GAUSS-05162: "EOL specification can not be used with non-text format using COPY FROM or READ ONLY foreign table"

SQLSTATE:无

错误原因:自定义换行符不能用于非 TEXT 格式的 copy 导入或只读外表。

解决办法: 请检查 copy 导入或只读外表的设置的文件格式, 确保为 TEXT 格式。

GAUSS-05163: "EOL specification can not be used with non-text format using COPY TO or WRITE ONLY foreign table except 0x0D0A and 0x0A"

SQLSTATE:无

错误原因: 自定义换行符不能用于非 TEXT 格式的 copy 导出或只写外表, 但是允许自 定义换行符 0x0D0A 和 0x0A。

解决办法: 请检查 copy 导出或只写外表的设置的文件格式,确保为 TEXT 格式。

### 2.52.3 GAUSS-05171 -- GAUSS-05180

GAUSS-05171: "Abnormal data package received, package length is %d, input buffer length is %d"

SQLSTATE:无

错误原因: 接受到异常的数据包, 数据包的长度为 xx, 接收 buffer 的长度为 xx。

解决办法: 请检查数据文件,确保数据文件没有问题。

GAUSS-05180: "encoding '%s' not supported by collation '%s'"

错误原因:排序规则不支持当前数据库的字符编码。

解决办法:查阅产品文档,选择支持当前字符编码的排序规则。

示例:

```
postgres=# CREATE DATABASE test_db ENCODING 'eucjis2004' LC_CTYPE='C' 
LC COLLATE='C' template = template0;
CREATE DATABASE 
postgres=# \c test_db 
Non-SSL connection (SSL connection is recommended when requiring high-security) 
You are now connected to database "test db" as user "jack".
test_db=# select 'a' collate case_insensitive; 
ERROR: encoding "EUC JIS 2004" not supported by collation "case insensitive"
LINE 1: select 'a' collate case insensitive;
\mathcal{L}^{\mathcal{A}} and \mathcal{L}^{\mathcal{A}} and \mathcal{L}^{\mathcal{A}} and \mathcal{L}^{\mathcal{A}}
```
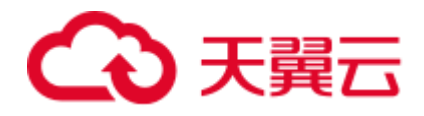

## 2.53 GAUSS-05801 -- GAUSS-05900

## 2.53.1 GAUSS-05841 -- GAUSS-05850

GAUSS-05850: "Stopped to parse any valid XLog Record at %X/%X: %s."

SQLSTATE: LL001

错误原因: 无效 xlog

解决办法:请联系技术支持工程师提供技术支持。

## 2.53.2 GAUSS-05851 -- GAUSS-05860

GAUSS-05851: "writes are only accepted in commit, begin and change callbacks"

#### SQLSTATE: LL001

错误原因: 只有解码到 commit、begin 和 change callbacks 时才能调用此函数。

解决办法:请联系技术支持工程师提供技术支持。

GAUSS-05852: "OutputPluginPrepareWrite needs to be called before OutputPluginWrite" SQLSTATE: LL001

错误原因:调用 OutputPluginWrite 函数前应该先调用 OutputPluginPrepareWrite 函数。

解决办法: 请联系技术支持工程师提供技术支持。

GAUSS-05853: "output plugins have to declare the \_PG\_output\_plugin\_init symbol" SQLSTATE: LL001

错误原因:输出插件必须先调用\_PG\_output\_plugin\_init 进行初始化。

解决办法: 请联系技术支持工程师提供技术支持。

GAUSS-05854: "output plugins have to register a begin callback"

SQLSTATE: LL001

错误原因:输出插件必须对 begin callback 进行注册。

解决办法:请联系技术支持工程师提供技术支持。

GAUSS-05857:"find conflict linkpath '%s' in pg\_tblspc, location '%s' "

SQLSTATE: 42809

错误原因:新建表空间目录有冲突。

解决办法:确保表空间下没有旧的目录。

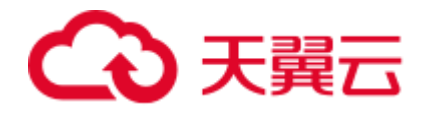

## 2.54 GAUSS-05901 -- GAUSS-05999

## 2.54.1 GAUSS-05971 -- GAUSS-05980

GAUSS-05973: "Snapshot is invalid at %s, this is a safe error if there is breakdown in gtm log"

SQLSTATE: YY014

错误原因: GTM 发生故障或者 CN 与 GTM 断连,导致 CN 上的活跃事务在 GTM 上丢 失,DN 上 OldestXmin 计算偏大,集群中 CN 活跃事务需要访问的数据被清除。

解决办法:重新执行失败 SQL,如果执行失败,请联系技术支持工程师提供技术支持。

## 2.55 GAUSS-06101 -- GAUSS-06200

## 2.55.1 GAUSS-06121 -- GAUSS-06130

GAUSS-06128: "unexpected duplicate for tablespace %u, relfilenode %u"

SQLSTATE: LL002

错误原因: relfilenode 和 Relation OID 在内存中的映射出错。

解决办法:请联系技术支持工程师提供技术支持。

## 2.56 GAUSS-50000 -- GAUSS-50999

## 2.56.1 GAUSS-50000 -- GAUSS-50099

GAUSS-50000:"Unrecognized parameter: %s."

SQLSTATE: 无

错误原因:参数无法识别。

解决办法:检查报错信息中所涉及的参数,如果不是所执行脚本需要指定的参数就会 报这个错。

GAUSS-50001:"Incorrect parameter. Parameter '-%s' is required"

SQLSTATE: 无

错误原因: 缺少必须参数。

解决办法:检查报错信息中所涉及的参数,如果执行脚本必须要求指定该参数而用户 未指定就会报这个错。

GAUSS-50002:"Incorrect parameter. Parameter '-%s' is not required"

SQLSTATE: 无

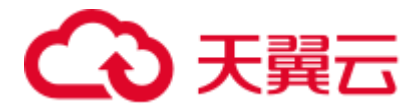

错误原因:多余的参数。

解决办法:检查报错信息中所涉及的参数,如果执行脚本不需要指定该参数而用户指 定了就会报这个错。

GAUSS-50003:"The parameter '-%s' type should be %s."

SQLSTATE: 无

错误原因:参数类型错误。

解决办法:检查报错信息中所涉及的参数的类型,必须为指定的类型。

GAUSS-50004:"The parameter '-%s' value is incorrect."

SQLSTATE: 无

错误原因:参数值错误。

解决办法:检查报错信息中所涉及的参数的值,必须符合规范。

GAUSS-50005:"The parameter '-%s' and '-%s' cannot be used together."

SQLSTATE: 无

错误原因:参数 A 和参数 B 不能同时被指定。

解决办法:检查报错信息中所涉及的两个参数以及要执行的场景,只允许指定其中一 个。

GAUSS-50006:"Too many command-line arguments (first is \"%s\")."

SQLSTATE: 无

错误原因:指定参数的个数超过规定数量。

解决办法:检查报错信息中所涉及的参数个数是否满足要求。

GAUSS-50007:"Failed to set %s parameter."

SQLSTATE: 无

错误原因: 设置 GUC 参数失败。

解决办法:检查 gs\_guc 工具中参数设置是否满足工具要求。

GAUSS-50008:"Failed to reload parameter."

SQLSTATE: 无

错误原因:加载参数失败。

解决办法:检查加载参数的命令是否正确。

GAUSS-50009:"Parameter format error."

SQLSTATE: 无

错误原因:参数格式错误。

解决办法:检查命令中参数格式是否正确。

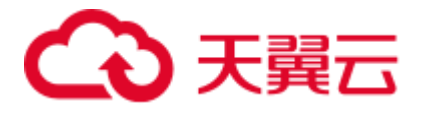

GAUSS-50010:"Failed to check %s parameter."

SQLSTATE: 无

错误原因:检查内核参数失败。

解决办法:检查内核参数 shared buffers 或者 max\_connections 值是否正确。

GAUSS-50011:"The parameter[%s] value[%s] is invaild."

SQLSTATE: 无

错误原因:参数有效值错误

解决办法:输入正确参数

GAUSS-50012:"The parameter '%s' value can't be empty."

SQLSTATE: 无

错误原因:该参数不能为空。

解决办法:检查该参数是否为空。

GAUSS-50013:"The parameter '%s' have not been initialized."

SQLSTATE: 无

错误原因:参数未初始化就被使用。

解决办法:检查代码逻辑,需要首先初始化指定参数。

GAUSS-50015:"The command line parser error: %s."

SQLSTATE: 无

错误原因:命令行解析器执行错误。

解决办法:命令行解析器解析系统命令行失败,根据错误指示修正命令行输入参数。

GAUSS-50016:"The re-entrant parameter '-%s' is not same with the previous command."

SQLSTATE: 无

错误原因:操作重入后,命令参数改变,无法执行重入操作。

解决办法: 重入时输入与上次失败操作相同的参数或执行手动回滚操作后再执行新的 操作。

### 2.56.2 GAUSS-50100 -- GAUSS-50199

GAUSS-50100:"The %s is not readable for %s."

SQLSTATE: 无

错误原因:文件对某用户而言没有读权限。

解决办法:检查用户是否正确或给用户赋予符合条件的读权限。

GAUSS-50101:"The %s is not executable for %s."

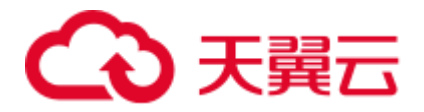

#### SQLSTATE: 无

错误原因:文件对某用户而言没有执行权限。

解决办法:检查用户是否正确或给用户赋予符合条件的执行权限。

GAUSS-50102:"The %s is not writable for %s."

#### SQLSTATE: 无

错误原因:文件对某用户而言没有写权限。

解决办法:检查用户是否正确或给用户赋予符合条件的写权限。

GAUSS-50104:"Only a user with the root permission can run this script."

SQLSTATE: 无

错误原因:只有 root 权限的用户才能执行该脚本。

解决办法:切换到有 root 权限的用户来执行该脚本。

GAUSS-50105:"Cannot run this script as a user with the root permission."

#### SQLSTATE: 无

错误原因:不能以 root 权限的用户来执行该脚本。

解决办法:切换到非 root 权限的其他用户来执行该脚本。

GAUSS-50106:"Failed to change the owner of %s."

SQLSTATE: 无

错误原因:更改文件/目录的属主失败。

解决办法:检查赋予文件/目录的用户/组是否正确。

GAUSS-50107:"Failed to change the permission of %s."

#### SQLSTATE: 无

错误原因:修改文件/目录的权限失败。

解决办法:检查修改文件/目录的用户是否为 root 用户或者赋予文件/目录的权限值是否 正确。

GAUSS-50109:"Only a user with the root permission can check SSD information."

SQLSTATE: 无

错误原因:仅 root 权限的用户才能检查 SSD 信息。

解决办法:检查当前用户是否具有 root 权限。

### 2.56.3 GAUSS-50200 -- GAUSS-50299

GAUSS-50200: "The %s already exists."

SQLSTATE: 无

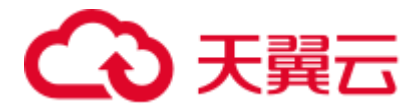

错误原因:文件/目录已经存在。

解决办法:删除该文件/目录。

GAUSS-50201: "The %s does not exist."

SQLSTATE: 无

错误原因:文件/目录不存在。

解决办法:检查/目录文件不存在的原因,创建目录/文件或执行能够创建该文件/目录 的脚本。

GAUSS-50202: "The %s must be empty."

SQLSTATE: 无

错误原因:目录不为空。

解决办法:检查目录,备份后使其为空。

GAUSS-50203: "The %s cannot be empty."

SQLSTATE: 无

错误原因:目录/文件不能为空。

解决办法:检查目录/文件为空的原因,然后创建目录/文件或执行能够创建该目录的脚 本。

GAUSS-50204: "Failed to read %s."

SQLSTATE: 无

错误原因: 读文件失败。

解决办法:检查并修改文件和用户的权限。

GAUSS-50205: "Failed to write %s."

SQLSTATE: 无

错误原因:写文件失败。

解决办法:检查并修改文件和用户的权限。

GAUSS-50206: "Failed to create %s."

SQLSTATE: 无

错误原因:创建文件失败。

解决办法:检查并修改用户在该文件路径目录下的权限。

GAUSS-50207: "Failed to delete %s."

SQLSTATE: 无

错误原因:删除文件失败。

解决办法:检查并修改用户在该文件路径目录下的权限。

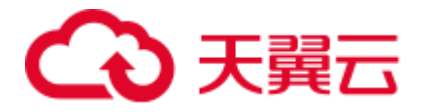

GAUSS-50208: "Failed to create the %s directory." SQLSTATE: 无 错误原因:创建文件夹失败。 解决办法:检查并修改用户在该目录下的权限。 GAUSS-50209: "Failed to delete the %s directory." SQLSTATE: 无 错误原因:删除文件夹失败。 解决办法:检查并修改用户在该目录下的权限。 GAUSS-50210: "The %s must be a file." SQLSTATE: 无 错误原因:不是文件类型。 解决办法:检查并修改类型,必须是文件类型。 GAUSS-50211: "The %s must be a directory." SQLSTATE: 无 错误原因:不是目录类型。 解决办法:检查并修改类型,必须是目录类型。 GAUSS-50212: "The suffix of the '%s' file should be '%s'." SQLSTATE: 无 错误原因:文件的后缀不是指定的类型。 解决办法:更改文件的后缀为指定的类型。 GAUSS-50213: "The %s path must be an absolute path." SQLSTATE: 无 错误原因:路径不是绝对路径。 解决办法:更改路径值为绝对路径。 GAUSS-50214: "Failed to copy %s." SQLSTATE: 无 错误原因:拷贝文件失败。 解决办法:检查待拷贝的文件是否存在,目的路径是否存在,网络是否正常。 GAUSS-50216: "Failed to remote copy %s." SQLSTATE: 无 错误原因:远程拷贝文件/目录失败。

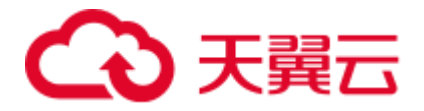

解决办法:检查待拷贝的文件/目录是否存在,目的路径是否存在。 GAUSS-50217: "Failed to decompress %s." SQLSTATE: 无 错误原因: 解压包失败。 解决办法:检查待解压的压缩包是否存在,格式是否正确,有无损坏。 GAUSS-50218: "Failed to rename %s." SQLSTATE: 无 错误原因:重命名文件失败。 解决办法:检查待命名的文件是否存在,重命名后的文件名和后缀是否正确。 GAUSS-50219: "Failed to obtain %s." SQLSTATE: 无 错误原因:获取目录/文件/路径失败。 解决办法:检查目录/文件/路径是否存在。 GAUSS-50220: "Failed to restore %s." SQLSTATE: 无 错误原因:恢复目录/文件/路径失败。 解决办法:检查目录/文件/路径是否存在。 GAUSS-50221: "Failed to obtain file type." SQLSTATE: 无 错误原因:获取文件类型失败。 解决办法:1.检查命令是否正确;2.检查指定文件/路径是否存在。 GAUSS-50222: "The content of file %s is not correct." SQLSTATE: 无 错误原因:文件内容不正确。 解决办法:检查文件内容是否正确。 GAUSS-50223: "Failed to update %s files." SQLSTATE: 无 错误原因:更新(写)文件失败。

解决办法:检查需要更新(写)的文件是否存在,写入文件的内容是否正确。

GAUSS-50224: "The file name is incorrect."

SQLSTATE: 无

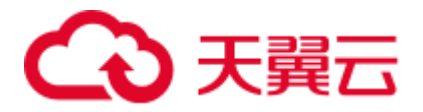

错误原因:文件名错误。

解决办法:检查文件是否有多个后缀名(即文件名中有多个".")。 GAUSS-50227: "Failed to compress %s." SQLSTATE: 无 错误原因:压缩文件/目录失败。 解决办法:检查待压缩的文件/目录是否存在,目的路径是否存在。 GAUSS-50228: "The %s does not exist or is empty." SQLSTATE: 无 错误原因:文件/目录不存在或者为空。 解决办法:检查文件/目录是否存在或者为空。 GAUSS-50229: "Cannot specify the file [%s] to the cluster path %s." SQLSTATE: 无 错误原因:不能指定文件放到集群的某个路径下。 解决办法:更换将文件存放的指定路径。 GAUSS-50230: "Failed to read/write %s." SQLSTATE: 无 错误原因: 读/写文件失败。 解决办法:检查文件是存在,文件是否有读/写的权限。 GAUSS-50231: "Failed to generate %s file." SQLSTATE: 无 错误原因:生成文件失败 解决办法:检查生成文件失败的原因,重新生成文件 2.56.4 GAUSS-50300 -- GAUSS-50399

# GAUSS-50300: "User %s does not exist."

SQLSTATE: 无 错误原因:用户不存在。 解决办法:检查用户不存在的原因,创建用户。 GAUSS-50301: "The cluster user/group cannot be a root user/group." SQLSTATE: 无 错误原因:集群用户的用户/组不能是 root 用户/组。 解决办法:更改集群用户的用户/组。

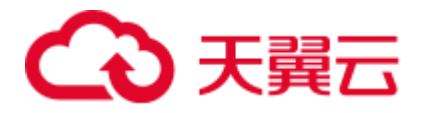

GAUSS-50302: "The cluster user cannot be a user with the root permission." SQLSTATE: 无 错误原因:集群用户不能拥有 root 权限。 解决办法:更改集群用户的权限或切换没有 root 权限的其他集群用户。 GAUSS-50304: "The new user [%s] is not the same as the old user [%s]." SQLSTATE: 无 错误原因:新旧用户不匹配。 解决办法:更改用户,使之与旧用户匹配。 GAUSS-50305: "The user is not matched with the user group." SQLSTATE: 无 错误原因:用户和用户组不匹配。 解决办法:检查修改用户和用户组,使之相匹配。 GAUSS-50306: "The password of %s is incorrect." SQLSTATE: 无 错误原因:密码错误。 解决办法:检查并修改为使用正确的密码。 GAUSS-50307: "User password has expired." SQLSTATE: 无 错误原因:用户密码过期。 解决办法:请检查并修改密码。 GAUSS-50308: "Failed to obtain user information" SQLSTATE:无 错误原因: 获取用户信息失败。 解决办法:检查用户信息是否正确。

GAUSS-50309: "Failed to obtain password change times of data base super user" SQLSTATE:无

错误原因:获得数据库初始用户修改密码次数失败。

解决办法:检查是否修改过初始用户的密码,如果没有,请修改密码。

GAUSS-50311: "Failed to change password for %s."

SQLSTATE:无

错误原因:为用户更改密码失败。

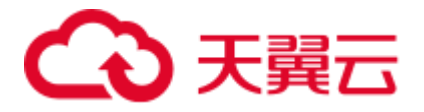

解决办法: 检查/temp/temp.[user]文件是否有读权限, 文件内容是否正确。 GAUSS-50313: "Failed to delete %s group." SQLSTATE:无 错误原因:删除组失败。 解决办法:1.检查要删除组是否存在;2.检查集群状态是否正常。 GAUSS-50314: "Failed to delete %s user." SQLSTATE:无 错误原因:删除用户失败。 解决办法:检查待删除的用户是否存在。 GAUSS-50315: "The user %s is not matched with the owner of %s." SQLSTATE:无 错误原因:用户与路径的属主不匹配。 解决办法:修改路径的属主。 GAUSS-50317: "Failed to check user and password." SQLSTATE:无 错误原因:检查用户和密码失败。 解决办法:检查集群中各节点的用户和密码是否正确。 GAUSS-50318: "Failed to add %s user." SQLSTATE:无 错误原因:添加用户操作失败。 解决办法:根据 useradd 命令执行结果,解决问题。然后重新调用命令。 GAUSS-50319: "Failed to add %s group." 错误原因:添加用户组操作失败。

解决办法:根据 groupadd 命令执行结果,解决问题。然后重新调用命令。

### 2.56.5 GAUSS-50400 -- GAUSS-50499

GAUSS-50400: "The remaining space of device [%s] cannot be less than %s." SQLSTATE: 无 错误原因:磁盘空间不能少于指定值。 解决办法:清理磁盘空间、扩大磁盘容量或更换磁盘。 GAUSS-50401: "The usage of the device [%s] space cannot be greater than %s." SQLSTATE: 无

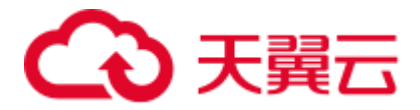

错误原因:磁盘的使用率不能大于指定值。

解决办法:清理磁盘空间、扩大磁盘容量或更换磁盘。

GAUSS-50406: "Failed to obtain disk read and write rates."

SQLSTATE: 无

错误原因: 获取磁盘读写速率失败。

解决办法:根据 dd 命令执行结果,解决问题。然后重新调用命令。

GAUSS-50407: "Failed to clean shared semaphore."

SQLSTATE: 无

错误原因:清理共享信号量失败。

解决办法:根据 ipcs 命令执行结果,解决问题。然后重新调用命令。

GAUSS-50408: "Failed to obtain disk read-ahead memory block."

SQLSTATE: 无

错误原因:获取磁盘预读内存块失败。

解决办法:根据 blockdev 命令执行结果,解决问题。然后重新调用命令。

GAUSS-50409: "The remaining space of dns cannot support shrink."

SQLSTATE: 无

错误原因:DN 数据实例的剩余空间不能满足缩容需要。

解决办法: 1. 为当前 DN 实例数据目录增加扩展磁盘; 2. 清理回收当前数据库的一 些冗余数据;3. 请联系技术支持工程师提供技术支持。

GAUSS-50410: "Failed to check if remaining space of dns support shrink."

SQLSTATE: 无

错误原因:执行 DN 数据实例剩余磁盘空间操作失败。

解决办法: 根据 gs\_check 检查结果, 解决问题。然后重新调用命令。

### 2.56.6 GAUSS-50500 -- GAUSS-50599

GAUSS-50501: "Shared\_buffers must be less than shmmax. Please check it."

SQLSTATE: 无

错误原因: Shared buffers 值必须小于 shmmax 值。

解决办法: 集群中所有节点在文件/etc/sysctl.conf 中调整设置 shmmax 值的大小, 使其 大于 shmall 的值, 然后执行/sbin/sysctl -p 命令, 让修改后的参数生效, 重新执行命令。

GAUSS-50502: "Failed to obtain %s information."

SQLSTATE: 无

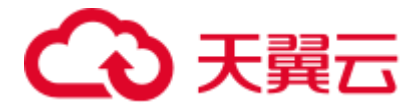

错误原因: 获取 swap 分区或者内存信息失败。

解决办法:检查系统是否正常。

## 2.56.7 GAUSS-50600 -- GAUSS-50699

GAUSS-50600: "The IP address cannot be pinged, which is caused by network faults."

SQLSTATE: 无

错误原因:IP ping 不通。

解决办法: 检查并设置网络, 使其相互能够 ping 通。

GAUSS-50601: "The port [%s] is occupied."

SQLSTATE: 无

错误原因:端口被占用。

解决办法: 1.检查占用端口号的资源是否有用,若闲置则释放端口号; 2.指定其它端口 号。

GAUSS-50603: "The IP address is invalid."

SQLSTATE: 无

错误原因:IP 无效。

解决办法:检查并修改为正确的 IP。

GAUSS-50604: "Failed to obtain network interface card of backIp(%s)."

SQLSTATE: 无

错误原因:获取网卡失败。

解决办法:1.检查网络是否正常;2.检查网卡是否正常。

GAUSS-50606: "Back IP(s) do not have the same subnet mask."

SQLSTATE: 无

错误原因: BackIP 不能有相同的子网掩码。

解决办法:给 BackIP 设置一个子网掩码。

GAUSS-50611: "Failed to obtain network card bonding information."

SQLSTATE: 无

错误原因: 获取网卡绑定信息失败。

解决办法:检查文件/proc/net/bonding/[网卡编号]是否存在,文件中是否有 "BONDING\_OPTS"(redhat 环境)或者"BONDING\_MODULE\_OPTS"(centOS 环境)字 符串。

GAUSS-50612: "Failed to obtain network card %s value."

SQLSTATE: 无

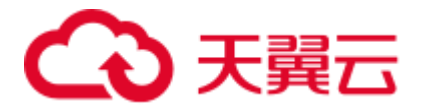

错误原因: 获取网卡 RTU/RX 的值失败。 解决办法:检查网络是否正常,网卡是否正常。 GAUSS-50613: "Failed to set network card %s value." SQLSTATE: 无 错误原因: 设置网卡信息失败。 解决办法:检查网络是否正常,网卡是否正常。 GAUSS-50614: "Failed to check network information." SQLSTATE: 无 错误原因:检查网卡信息失败 解决办法:查看 ifconfig 是否可用,可用状态下重新查询。 GAUSS-50615:"IP %s and IP %s are not in the same network segment." SQLSTATE: 无 错误原因: 两个 IP 的网段不一致 解决办法:将两个 IP 的网段配在相同网段,重新执行。 GAUSS-50616:"Failed to get network interface." SQLSTATE: 无 错误原因:获取网络接口失败 解决办法: 确保 IP 存在, ifconfig 可用, 网卡配置文件中有 IP 信息, 重新执行。 GAUSS-50617:"The node of XML configure file has the same virtual IP." SQLSTATE: 无 错误原因:XML 中不同节点配置了相同的虚拟 IP。 解决办法:确保 XML 中每个节点配置的虚拟 IP 不相同。

## 2.56.8 GAUSS-50800 -- GAUSS-50899

GAUSS-50801: "Failed to set up tasks" SQLSTATE: 无 错误原因:设置任务失败 解决办法:重新执行 GAUSS-50802: "Failed to restart regular tasks." SQLSTATE: 无 错误原因:重启定时任务服务失败。 解决办法:查看日志,查找出错误详细信息。

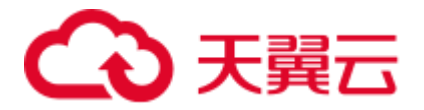

GAUSS-50803: "Failed to check user cron." SQLSTATE: 无 错误原因:检查定时任务失败。 解决办法: 检查集群状态是否正常, /bin/om\_monitor/[cron]文件是否存在。

## 2.57 GAUSS-51000 -- GAUSS-51999

## 2.57.1 GAUSS-51000 -- GAUSS-51099

GAUSS-51001:"Failed to obtain THP service."

SQLSTATE: 无

错误原因: 获取 THP 服务信息失败。

解决办法:检查 THP 文件是否存在。

GAUSS-51002:"Failed to close THP service."

SQLSTATE: 无

错误原因: 关闭 THP 服务失败。

解决办法:检查 THP 文件是否存在。

## 2.57.2 GAUSS-51100 -- GAUSS-51199

GAUSS-51100:"Failed to verify SSH trust on these nodes: %s."

SQLSTATE: 无

错误原因: 在各节点上核实 SSH 互信失败。

解决办法:检查确保各节点互信必须创建。

GAUSS-51101:"SSH exception: \n%s."

SQLSTATE: 无

错误原因: 远程连接异常。

解决办法:检查确保网络连接必须正常;检查确保远程机器的 IP 及登录用户和密码必 须正确。

GAUSS-51107: "Ssh Paramiko failed."

SQLSTATE: 无

错误原因:Paramiko 互信失败。

解决办法:检查网络连接是否正常;检查 Paramiko 包是否存在。

GAUSS-51108: "Ssh-keygen failed."

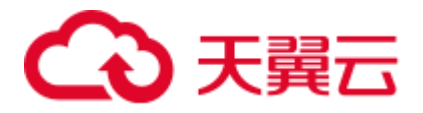

SQLSTATE: 无

错误原因: 执行 Ssh-keygen 命令失败。

解决办法: 1.检查确保 Ssh-keygen 工具必须存在; 2.检查网络是否正常。

GAUSS-51111:"Failed to append local ID to authorized\_keys on remote node."

SQLSTATE: 无

错误原因:将本地 ID 添加进远程节点的 authorized\_keys 上失败

解决办法:检查添加失败的原因,重新添加

GAUSS-51112: "Failed to exchange SSH keys for user[%s] using hostname."

SQLSTATE: 无

错误原因:使用用户名交换 SSH 密钥失败。

解决办法:检查网络是否正常。

## 2.57.3 GAUSS-51200 -- GAUSS-51299

GAUSS-51200: "The parameter [%s] in the XML file does not exist."

SQLSTATE: 无

错误原因: 找不到 XML 中的%s 参数。

解决办法:检查 XML 里的配置参数。

GAUSS-51201 : "Node names must be configured."

SQLSTATE: 无

错误原因:节点配置需要节点名称。

解决办法:节点配置指定节点名称。

GAUSS-51203 : "Failed to obtain the %s information from static configuration files."

SQLSTATE: 无

错误原因:从静态配置文件中获取集群信息失败。

解决办法: 1.检查静态配置文件是否存在; 2.检查用户是否具有访问权限; 3.检查系统 是否正常。

GAUSS-51204 :" Invalid %s instance type: %d."

SQLSTATE: 无

错误原因:无效的实例类型。

解决办法:检查并修改为有效的实例类型。

GAUSS-51205 : "Failed to refresh the %s instance ID."

SQLSTATE: 无

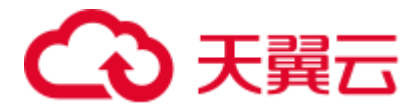

错误原因:刷新实例编号失败。

解决办法: 由于要根据当前集群的静态配置文件来刷新新集群 CN 的 ID, 所以需要检 查静态配置文件是否存在或损坏,用户是否有权访问。

GAUSS-51206 : "The MPPRC file path must be an absolute path: %s."

SQLSTATE: 无

错误原因:MPPRC 路径必须为绝对路径。

解决办法:修改 MPPRC 路径值为绝对路径值。

GAUSS-51207 : "Failed to obtain backIp from node [%s]."

SQLSTATE: 无

错误原因: 获取节点 backIp 失败。

解决办法:检查并正确配置该节点上的 backIp。

GAUSS-51208 : "Invalid %s number [%s]."

SQLSTATE: 无

错误原因:数量无效。

解决办法:确保数量有效。

GAUSS-51209 : "Failed to obtain %s configuration on the host [%s]."

SQLSTATE: 无

错误原因:获取节点配置失败。

解决办法:在该节点上检查确保这项配置必须正确。

GAUSS-51212 : "There is no information about %s."

SQLSTATE: 无

错误原因:没有%s 信息。

解决办法:配置对应的%s 信息。

GAUSS-51213 : "The port number of XML [%s] conflicted."

SQLSTATE: 无

错误原因: 端口号冲突。

解决办法: 查看被占用端口的进程是否有用, 如果没用 kill 掉, 或者更换新的端口号。

GAUSS-51214 : "The number of capacity expansion nodes cannot be less than three."

SQLSTATE: 无

错误原因:扩容前的节点数不能少于 3 个。

解决办法:确保扩容前的节点数大于等于三个。

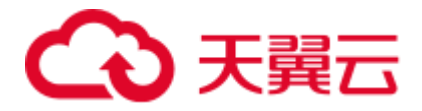

GAUSS-51215 : "The capacity expansion node [%s] cannot contain GTM/CM."

SQLSTATE: 无

错误原因:扩容的节点上不能包含 GTM/CM。

解决办法:删除扩容节点上的 GTM/CM。

GAUSS-51216 : "The capacity expansion node [%s] must contain CN or DN."

SQLSTATE: 无

错误原因:扩容的节点上不能没有 CN 或 DN。

解决办法:在扩容节点上增加 CN 或 DN。

GAUSS-51217 : "The cluster's static configuration does not match the new configuration file."

SQLSTATE: 无

错误原因:集群配置不一致。

解决办法:修改新 XML 配置文件,使其与集群静态配置保持一致。

GAUSS-51219 : "There is no CN in cluster."

SQLSTATE: 无

错误原因:集群中没有安装 CN。

解决办法: 重新配置 XML 文件, 然后执行前置和安装操作。

GAUSS-51220 : "The IP address %s is incorrect."

SQLSTATE: 无

错误原因:IP 地址不正确。

解决办法:检查 XML 中配置的 IP 地址是否正确。

GAUSS-51221 : "Failed to configure hosts mapping information."

SQLSTATE: 无

错误原因:配置主机映射失败。

解决办法: 检查/etc/hosts 文件是否存在; 文件中配置的主机名和 IP 地址是否一一对应。

GAUSS-51222 : "Failed to check hostname mapping."

SQLSTATE: 无

错误原因:检查主机映射失败。

解决办法:检查节点间互信是否正常。

GAUSS-51224 : "The ip(%s) has been used on other nodes."

SQLSTATE: 无

错误原因:IP 已经在其它节点中使用。
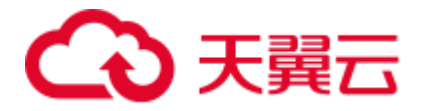

解决办法:检查 XML 中各个节点的 IP 是否有冲突。

GAUSS-51226 : "Virtual IP(s) and Back IP(s) do not have the same network segment."

SQLSTATE: 无

错误原因: 虚拟 IP 和 backIP 不在相同的网段。

解决办法: 在 XML 中配置虚拟 IP 和 backIP 在同一个网段。

GAUSS-51227 : "The number of %s on all nodes are different."

SQLSTATE: 无

错误原因:所有节点上的 backIP 和 sshIP 数不相同。

解决办法:XML 中配置 backIP 和 sshIP 数目相同。

GAUSS-51229 : "The DN listenIp(%s) is not in the virtualIp or backIp on the node(%s)."

SQLSTATE: 无

错误原因:DN 的 listenIP 没有在虚拟 IP 和 backIp 里。

解决办法:在 XML 中将 listenIP 修改为虚拟 IP 或 backIp。

GAUSS-51230 : "The number of %s must %s."

SQLSTATE: 无

错误原因:CM Server/GTM 的数量不正确。

解决办法:在 XML 中配置 CM Server/GTM 正确的数量。

GAUSS-51231 : "Old nodes is less than 2."

SQLSTATE: 无

错误原因:旧节点数小于 2。

解决办法: 在 XML 中节点配置的数量必须大于等于 3。

GAUSS-51232 : "XML configuration and static configuration are the same."

SQLSTATE: 无

错误原因:XML 配置和静态配置文件相同。

解决办法:在要做扩容、缩容和 manageCN 等操作时,XML 必须与之前安装集群的 XML 不同。

GAUSS-51233 : "The Port(%s) is invalid on the node(%s)."

SQLSTATE: 无

错误原因:端口无效。

解决办法:检查 XML 中配置的端口号是否正确。

GAUSS-51234 : "The configuration file [%s] contains parsing errors"

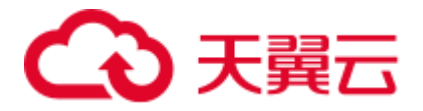

SQLSTATE: 无

错误原因: 解析 XML 文件不正确。

解决办法:检查配置文件是否有损坏,如果是则从另一节点拷贝一份配置文件即可; 如果不是,则重新安装集群。

GAUSS-51235 : "Invalid directory [%s]."

SQLSTATE: 无

错误原因:目录无效。

解决办法:检查目录是否正确。

GAUSS-51236: "Failed to parsing xml."

SQLSTATE: 无

错误原因:解析 XML 错误。

解决办法:查看 XML 是否成功打开。

GAUSS-51239: "These virtual IP(%s) are not accessible after configuring."

### SQLSTATE: 无

错误原因:当前节点 ping 不通虚拟 IP。

解决办法:检查机器和网络配置,待 ping 通虚拟 IP 后再执行命令。

### 2.57.4 GAUSS-51300 -- GAUSS-51399

GAUSS-51300 : "Failed to execute SQL: %s."

SQLSTATE: 无

错误原因: 执行 SQL 语句错误。

解决办法: 1.确保 SQL 语句的正确性; 2.检查数据库状态是否正常; 3.检查是否有权 限执行命令;4.检查数据库对象是否存在。

### 2.57.5 GAUSS-51400 -- GAUSS-51499

GAUSS-51400 : "Failed to execute the command: %s."

SQLSTATE: 无

错误原因: 执行命令失败。

解决办法: 1.检查命令是否正确;2.检查是否有权限执行命令。

GAUSS-51401 : "Failed to do %s.sh."

SQLSTATE: 无

错误原因: 执行 shell 脚本失败。

解决办法: 1.检查命令是否正确;2.检查是否有权限执行命令;3.确保 shell 脚本存在。

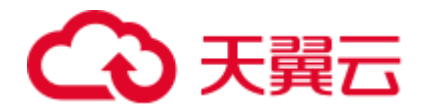

# 2.57.6 GAUSS-51500 -- GAUSS-51599

GAUSS-51500 : "Failed to call the interface %s. Exception: %s."

SQLSTATE: 无

错误原因: 调用接口失败。

解决办法:1.检查网络连接是否正常或地址路径是否正确;2.检查被调用接口是否开放。

### 2.57.7 GAUSS-51600 -- GAUSS-51699

GAUSS-51600 : "Failed to obtain the cluster status."

SQLSTATE: 无

错误原因:获取集群状态失败。

解决办法:1.检查集群是否搭建完成; 2.检查搭建好的集群是否启动正常。

GAUSS-51601 : "Failed to check %s status."

SQLSTATE: 无

错误原因:检查集群/本地节点状态失败。

解决办法:检查集群/本地节点状态是否正常。

GAUSS-51602 : "The cluster status is Abnormal."

SQLSTATE: 无

错误原因:集群状态不正常。

解决办法:检查是否因为工具脚本命令未执行完成导致集群状态没有恢复。

GAUSS-51603 : "Failed to obtain peer %s instance."

SQLSTATE: 无

错误原因: 获取对等的实例失败。

解决办法: 1.如果获取 GTM, 则确保 gtm.conf 路径存在; 2.检查配置是否正确。

GAUSS-51605 : "Failed to check whether the %s process exists."

SQLSTATE: 无

错误原因:检查进程是否存在失败。

解决办法:1.确保权限可执行检查;2.确保检查进程的正确性。

GAUSS-51606 : "Failed to kill the %s process.

SQLSTATE: 无

错误原因:杀进程失败。

解决办法:1.确保权限可执行此操作;2.检查执行命令是否正确。

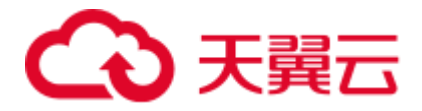

GAUSS-51607 : "Failed to start %s."

错误原因:启动集群/节点/实例失败。

解决办法: 1.检查网络连接是否正常: 2.检查配置文件是否正确。

GAUSS-51608 : "Failed to lock cluster."

SQLSTATE: 无

错误原因:锁集群失败。

解决办法:确保在该会话完成前没有进行关闭停止等操作。

GAUSS-51609 : "Failed to unlock cluster."

SQLSTATE: 无

错误原因:解锁集群失败。

解决办法:确保在该会话完成前没有进行关闭停止等操作。

GAUSS-51610 : "Failed to stop %s."

SQLSTATE: 无

错误原因:停止集群/节点/实例失败。

解决办法:1.确保命令操作执行正确;2.检查确保集群/节点/实例当前状态无异常。

GAUSS-51612 : "The instance IDs [%s] are not found in %s."

SQLSTATE: 无

错误原因:在节点信息里没有找到某个实例 ID。

解决办法:在做增删 CN 时,检查 XML 中增删 CN 的节点配置是否正确。

GAUSS-51613 : "There is no instance in %s to be built."

SQLSTATE: 无

错误原因:没有需要创建的实例。

解决办法: 在做 manageCN 的时候, XML 配置的不正确, XML 中没有在新节点中配 实例。

GAUSS-51614:"Received signal[%d]."

SQLSTATE: 无

错误原因: 接收信号%d。

解决办法:重新接收。

GAUSS-51615 : "Failed to initialize instance."

SQLSTATE: 无

错误原因:初始化实例失败。

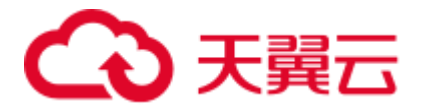

解决办法: 1.确保 gs\_initdb/gs\_initcm 工具存在; 2.确保 gs\_initdb/gs\_initcm 命令正确; 3.检查确保集群/节点/实例当前状态无异常。

GAUSS-51616 : "Failed to dump %s schema."

SQLSTATE: 无

错误原因: dump CN/DN schema 失败。

解决办法: 1.dumpall/dump 工具存在; 2.确保 dumpall/dump 命令操作正确; 3.检查确保 集群/节点/实例当前状态无异常。

GAUSS-51617:"Failed to rebuild %s"

SQLSTATE: 无

错误原因:重建失败

解决办法:重新执行命令

GAUSS-51618 : "Failed to get all hostname."

SQLSTATE: 无

错误原因:获取所有主机名失败。

解决办法:确保 ssh 互信正常。

GAUSS-51619 : "The current node [%s] is not in the cluster."

SQLSTATE: 无

错误原因:当前节点不在集群内。

解决办法:检查 xml 中是否配置了该节点。

GAUSS-51620 : "Failed to obtain %s instance information."

SQLSTATE: 无

错误原因:获取实例信息失败。

解决办法:1.确保 XML 配置正确;2.检查确保集群/节点/实例当前状态无异常。

GAUSS-51621 : "HA IP is empty."

SQLSTATE: 无

错误原因: HA IP 为空。

解决办法: 检查 XML 文件配置信息, 如果 XML 中配置了 HA IP, 此时需确保其值配 置正确;如果 XML 中没有配置 HA IP,则其会默认使用 backIP,此时需要确保正确配 置 XML 文件中的 backIP。

GAUSS-51622 : "There is no %s on %s node."

SQLSTATE: 无

错误原因:节点上没有 CN/DN 实例。

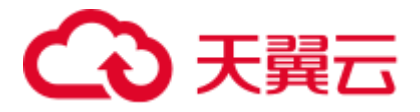

解决办法: 1.检查 XML 中该节点是否配置了 CN/DN 实例; 2.检查确保集群/节点/实例 当前状态无异常。

GAUSS-51623 : "Failed to obtain version."

SQLSTATE: 无

错误原因:获取集群版本失败。

解决办法: 1.确保 version.cfg 文件存在; 2.检查 version.cfg 文件中数据格式是否正确; 3.检查确保集群/节点/实例当前状态无异常。

GAUSS-51624 : "Failed to get CN connections."

SQLSTATE: 无

错误原因: 获取 CN 连接数失败。

解决办法:检查确保集群/节点/实例当前状态无异常。

GAUSS-51625 : "Cluster is running."

SQLSTATE: 无

错误原因:集群正在运行。

解决办法:停止集群。

GAUSS-51626 : "Failed to rollback."

SQLSTATE: 无

错误原因:回滚失败。

解决办法: 1.确保命令操作执行正确; 2.检查确保集群/节点/实例当前状态无异常; 3. 查看对应日志信息。

GAUSS-51627: "Configuration failed."

SQLSTATE: 无

错误原因:配置失败

解决办法:重新配置

GAUSS-51628 : "The version number of new cluster is [%s]. It should be float."

SQLSTATE: 无

错误原因:新集群的版本号格式不正确。

解决办法: 1.确保 version.cfg 文件存在; 2.检查 version.cfg 文件中数据格式是否正确; 3.检查确保集群/节点/实例当前状态无异常。

GAUSS-51629 : "The version number of new cluster is [%s]. It should be greater than or equal to the old version."

SQLSTATE: 无

错误原因:新集群的版本号不正确,应该大于或等于旧版本号。

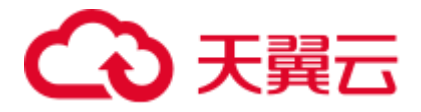

解决办法: 1.确保 version.cfg 文件存在; 2.检查新集群的 version.cfg 文件中数据是否小 于现有集群的版本号;3.检查确保集群/节点/实例当前状态无异常。

GAUSS-51630 : "No node named %s."

SQLSTATE: 无

错误原因:节点名不存在。

解决办法:1.检查 XML 中是否配置了该节点;2.检查确保集群/节点/实例当前状态无异 常。

GAUSS-51631 : "Failed to delete the %s instance."

SQLSTATE: 无

错误原因:删除 CN 实例失败。

解决办法: 1.确保 ssh 互信正常; 2.确保命令操作执行正确; 3.检查确保集群/节点/实例 当前状态无异常。

GAUSS-51632 : "Failed to do %s."

SQLSTATE: 无

错误原因: 执行 python 脚本失败。

解决办法: 1.确保 python 脚本存在; 2.确保命令操作执行正确; 3.检查确保集群/节点/ 实例当前状态无异常。

GAUSS-51633 : "The %s must be a digit."

SQLSTATE: 无

错误原因: ID 必须是数字。

解决办法:1.确保指定的实例存在;2.确保命令操作执行正确;3.检查确保集群/节点/ 实例当前状态无异常。

GAUSS-51635 : "Failed to check SHA256."

SQLSTATE: 无

错误原因:检查 SHA256 失败。

解决办法:1.确保 SHA256 文件存在;2.确保命令操作执行正确;3.检查确保集群/节点 /实例当前状态无异常。

GAUSS-51636 : "Failed to obtain %s node information."

SQLSTATE: 无

错误原因:获取节点信息失败。

解决办法:1.确保 XML 中配置了该节点;2.确保命令操作执行正确;3.检查确保集群/ 节点/实例当前状态无异常。

GAUSS-51637: "The %s does not match with %s."

SQLSTATE: 无

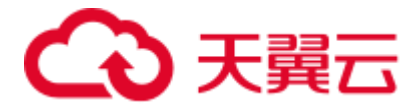

错误原因:集群信息不匹配。

解决办法: 1.确保需要匹配的双方同时更新; 2.确保命令操作执行正确; 3.检查确保集 群/节点/实例当前状态无异常。

GAUSS-51638 : "Failed to append instance on host [%s]."

SQLSTATE: 无

错误原因:在某个节点上追加实例失败。

解决办法: 1.检查 XML 配置是否正确, 路径是否有冲突; 2.检查确保集群/节点/实例当 前状态无异常。

GAUSS-51640 : "Can't connect to cm\_server, cluster is not running possibly."

SQLSTATE: 无

错误原因: 连接不上 cm\_server, 集群可能不在运行。

解决办法:重启集群。

GAUSS-51641 : "Cluster redistributing status is not accord with expectation."

SQLSTATE: 无

错误原因:重分布状态不满足条件。

解决办法: 1.检查进群状态是否正常和健康; 2.检查确保集群/节点/实例当前状态无异 常。

GAUSS-51642 : "Failed to promote peer instances."

SQLSTATE: 无

错误原因:拉起对等实例失败。

解决办法:1.确保指定的实例存在;2.确保命令操作执行正确;3.检查确保集群/节点/ 实例当前状态无异常。

GAUSS-51643 : "Failed to restart %s."

SQLSTATE: 无

错误原因:重启集群/逻辑集群失败。

解决办法: 1.检查网络连接是否正常; 2.检查配置文件是否正确。

GAUSS-51644 : "Failed to set resource control for the cluster."

SQLSTATE: 无

错误原因:设置集群资源控制失败。

解决办法:请联系技术支持工程师提供技术支持。

GAUSS-51645 : "Failed to restart %s."

SQLSTATE: 无

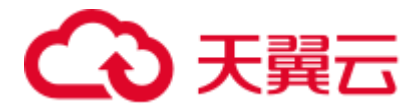

错误原因:重启集群/逻辑集群失败。

解决办法: 1.检查网络连接是否正常; 2.检查配置文件是否正确。

GAUSS-51646 : "The other OM operation is currently being performed in the cluster node:  $\%$ s'."

SQLSTATE: 无

错误原因:集群节点正在进行其它 OM 操作。

解决办法:等待集群节点上的其它 OM 操作完成后,重新调用操作。

GAUSS-51647 : "The operation step of OM components in current cluster nodes do not match with each other: %s."

SQLSTATE: 无

错误原因:当前的 OM 操作同集群节点中记录的操作步骤不匹配。

解决办法:删除\$PGHOST 目录下操作步骤文件,重新调用操作。

GAUSS-51648 : "Waiting for redistribution process to end timeout."

SQLSTATE: 无↵

错误原因:等待重分布进程结束超时。

解决办法:重新调用重分布操作。

GAUSS-51649 : "Capture exceptions '%s' : %s."

SQLSTATE: 无

错误原因:异常信息不在定义异常范围内。

解决办法:根据捕获异常信息,解决问题。

GAUSS-51650 : "Unclassified exceptions: %s."

SQLSTATE: 无↵

错误原因:异常信息不在定义异常范围内。

解决办法:根据捕获异常信息,解决问题。

### 2.57.8 GAUSS-51700 -- GAUSS-51799

GAUSS-51700 : "There must be only one record in the pgxc\_group table." SQLSTATE: 无 错误原因:当前节点组 pgxc\_group 中只能有一条数据。 解决办法: 确保 SQL 语句执行当前节点组 pgxc\_group 中只能有一条数据。 GAUSS-51701 : "The current node group is incorrect." SQLSTATE: 无

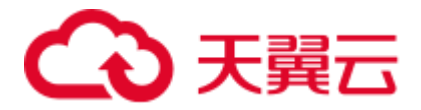

错误原因:当前节点组不正确。

解决办法:1.确保 xml 配置文件配置正确;2.确保当前节点组为所需要的节点组。

GAUSS-51702 : "Failed to obtain node group information."

SQLSTATE: 无

错误原因:获取不到节点组信息。

解决办法:确保节点组名称以及数量正确性。

GAUSS-51705 : "Failed to update PGXC\_NODE."

SQLSTATE: 无

错误原因:更新 PGXC\_NODE 失败。

解决办法:检查数据库连接是否正常。

GAUSS-51706 : "Failed to check Cgroup."

SQLSTATE: 无

错误原因:检查 Cgroups 失败。

解决办法:检查集群状态是否正常。

# 2.57.9 GAUSS-51800 -- GAUSS-51899

GAUSS-51800 : "The environmental variable %s is empty."

SQLSTATE: 无

错误原因:环境变量为空。

解决办法:确保环境变量成功写入。

GAUSS-51802 : "Failed to obtain the environment variable %s."

SQLSTATE: 无

错误原因:获取环境变量失败。

解决办法:1.确保环境变量配置完成;2.检查获取环境变量的路径是否正确。

GAUSS-51805 : "The environmental variable [%s]'s value is invalid."

SQLSTATE: 无

错误原因:环境变量值无效。

解决办法: 1.检查网络连接是否正常; 2.检查设置环境变量命令是否准确; 3.检 查./bashrc 文件中\$GAUSS\_ENV 环境变量的值是否正确。

GAUSS-51806 : "The cluster has been installed."

SQLSTATE: 无

错误原因:集群已经安装。

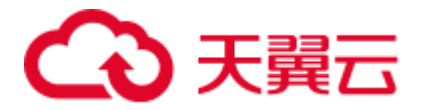

解决办法:检查.bashrc 文件中\$GAUSS\_ENV 环境变量的值是否为 2。

GAUSS-51807 : "\$GAUSSHOME of user is not equal to installation path."

SQLSTATE: 无

错误原因: GAUSSHOME 路径和集群安装路径不一致。

解决办法: 1.检查权限是否正确; 2.检查网络连接是否正常; 3.检查设置环境变量命令 是否准确;4.检查./bashrc 文件中\$GAUSSHOME 环境变量的值是否与 XML 中配置的 路径相同。

GAUSS-51808 : "The env file contains errmsg: %s."

SQLSTATE: 无

错误原因: /etc/profile 等环境变量文件包含错误流或输出流。

解决办法:根据提示检查对应文件,执行 source,找到对应的输出信息,并删除对应 shell。

### 2.57.10 GAUSS-51900 -- GAUSS-51999

GAUSS-51900 : "The current OS is not supported."

SQLSTATE: 无

错误原因:不支持当前的操作系统。

解决办法:检查切换与之匹配的操作系统进行操作。

# 2.58 GAUSS-52000 -- GAUSS-52999

### 2.58.1 GAUSS-52100 -- GAUSS-52199

GAUSS-52102 : "The parameter [%s] value is not equal to the expected value."

SQLSTATE: 无

错误原因:参数值不等于期望值。

解决办法: 设置参数值等于期望值。

GAUSS-52103:"Failed to forcibly make the character sets to take effect."

SQLSTATE: 无

错误原因: 强制字符集生效失败

解决办法:重新安装字符集

### 2.58.2 GAUSS-52200 -- GAUSS-52299

GAUSS-52200: "Unable to import module: %s."

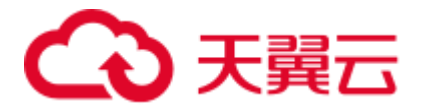

### SQLSTATE: 无

错误原因:系统环境默认使用 python2 执行工具,与期望使用的 Python3 不符,导致导 入模块时报错: 缺少 python 依赖的库。

解决办法:进入到工具脚本存放目录下,将安装包中自带的 python 执行工具解压安装, 使用"./工具名"方式来执行命令。可联系技术支持工程师提供技术支持。

GAUSS-52201: "The current python version %s is not supported."

SQLSTATE: 无

错误原因:操作系统默认的 Python 不是 3.7.X 或 3.8.X。

解决办法:替换操作系统默认的 Python 编译器版本。

### 2.58.3 GAUSS-52300 -- GAUSS-52399

GAUSS-52301 : "Failed to check OS parameters."

SQLSTATE: 无

错误原因:检查操作系统参数失败。

解决办法: 1.查看"uname -r 2>/dev/null"命令是否可用; 2.查看"grep -Er \<state\>' /etc/keepalived/keepalived.conf "命令是否可执行; 3.检查 python 是否安装以及是否有安 装 multiprocessing 模块。

### 2.58.4 GAUSS-52400 -- GAUSS-52499

GAUSS-52400 : "Installation environment does not meet the desired result."

SQLSTATE: 无

错误原因:安装环境不能满足要求。

解决办法: 使用 gs\_checkos 检查操作系统是否满足安装要求。

GAUSS-52401 : "On systemwide basis, the maximum number of %s is not correct. the current %s value is:"

### SQLSTATE: 无

错误原因:系统范围内每个信号集中的信号量/信号集/信号量最大数目不正确。当前%s 的值为:。

解决办法:

1. 执行 cat /proc/sys/kernel/sem 获取信号数量,检查 SEMMSL、SEMMNI 或者 SEMMNS 是否满足要求。例如:

cat /proc/sys/kernel/sem

250 32000 32 128

#### □说明

250 SEMMSL max semaphores per array 信号集容纳最大信号数量

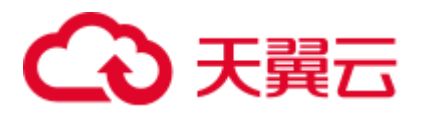

```
32000 SEMMNS max semaphores system wide 所有信号的最大数量
  32 SEMOPM max ops per semop call 调用单个信号集中最大信号数
  量
  128 SEMMNI max number of arrays        信号集的最大值
2. 以 SEMMNI 参数为例, 执行 ipcs -a | wc -l
ipcs -a | wc -l 
144
3. 由于 144 >128, 所以参数设置超出范围, 执行如下命令修改参数
echo "500 641280 500 500" > /proc/sys/kernel/sem
```
GAUSS-52402 : "IP [%s] is not matched with hostname [%s].  $\ln$ "

SQLSTATE: 无

错误原因: IP 与主机名不匹配。

解决办法: 检查 IP 和主机名是否匹配, 如果不匹配, 则需要修改/etc/profile 文件使其 相匹配。

GAUSS-52403 : "Command \"%s\" does not exist or the user has no execute permission on %s."

SQLSTATE: 无

错误原因:命令不存在或者用户没有执行权限。

解决办法:1.检查命令是否存在;2.确认用户权限是否满足要求。

### 2.58.5 GAUSS-52500 -- GAUSS-52599

GAUSS-52501 : "Run %s script before executing this script."

SQLSTATE: 无

错误原因:在执行这个脚本之前先运行某个脚本。

解决办法:检查脚本的先后执行顺序。

### 2.58.6 GAUSS-52600 -- GAUSS-52699

GAUSS-52600 : "Can not obtain any cluster ring."

SQLSTATE: 无

错误原因:不能获取集群中的任何环。

解决办法:检查 XML 中节点信息是否配置正确。

GAUSS-52601 : "Redistribution failed due to user request."

SQLSTATE: 无

错误原因:由于用户请求,重分布失败。

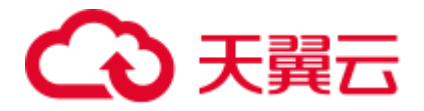

解决办法:检查在扩容/缩容过程中,用户有没有执行非法操作。

GAUSS-52602 : "There is no CN in old nodes. "

SQLSTATE: 无

错误原因:老节点中没有 CN。

解决办法: 1.检查 XML 中是否已经配置了 CN; 2.检查集群状态是否正常。

GAUSS-52603 : "There is no CN on the contraction of the remaining nodes."

SQLSTATE: 无

错误原因:在缩容后保留所有的节点中没有 CN。

解决办法:检查在缩容以后的集群中保留的所有节点是否有正常的 CN。

GAUSS-52605 : "Can not contract local node(%s). "

SQLSTATE: 无

错误原因:不能缩容本地节点。

解决办法:检查 XML 中配置的缩容节点是否包含执行缩容命令的所在节点。

GAUSS-52606 : " Contract too many nodes. It should left three nodes to format a cluster at least."

SQLSTATE: 无

错误原因:缩容太多节点。缩容后的集群至少保留 3 个节点。

解决办法:检查执行缩容命令的 XML 文件配置中缩容以后的集群节点数量是否小于 3 个。

GAUSS-52607 : " [%s] does not at the end of instance list."

SQLSTATE: 无

错误原因:节点不在实例列表的末尾。

解决办法:检查 XML 中配置的缩容节点是否为集群节点中按顺序排序的末尾几个节点。

GAUSS-52608 : " [%s] contains %s instance."

SQLSTATE: 无

错误原因:节点包含 CM Server/GTM 实例。

解决办法:检查缩容的节点中是否包含 CM Server/GTM 实例,如果是,则需要重新配 置对应节点,使其不能包含 CM Server/GTM 实例,然后重新执行命令。

GAUSS-52609 : " All contracted nodes do not contain DN instance."

SQLSTATE: 无

错误原因:所有的缩容节点中不能包含 DN 实例。

解决办法:检查 XML 中配置的缩容节点是否包含 DN 实例。

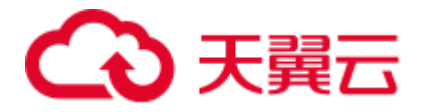

GAUSS-52610 : "The current node group are node group after contraction. "

SQLSTATE: 无

错误原因:当前节点组是缩容后的节点组。

解决办法:检查缩容的节点组是否与缩容后的节点组相同。

GAUSS-52611 : " There must be only one record in the current node group."

SQLSTATE: 无

错误原因:当前节点组只能有一条记录。

解决办法:检查当前节点组是否有几个组信息记录。

GAUSS-52612 : " All dilatation nodes do not contain the DN instance."

SQLSTATE: 无

错误原因:所有的扩容节点不能包含 DN 实例。

解决办法:检查 XML 中配置的扩容节点中是否配置了 DN 实例。

GAUSS-52613 : " Static configuration is not matched on some nodes. Please handle it first." SQLSTATE: 无

错误原因:节点上的静态配置文件与新的 XML 文件不匹配。

解决办法:重新执行前置脚本。

GAUSS-52614:"Timeout. The current cluster status is %s."

SQLSTATE: 无

错误原因:超时

解决办法:重试

GAUSS-52615 : "Cluster lock unlocked due to timeout. "

SQLSTATE: 无

错误原因:由于超时集群解锁失败。

解决办法:1.检查集群状态是否正常;2.数据库可否进行写操作;3.查看相对应的日志, 查看详细的错误信息。

GAUSS-52616 : "Can not find a similar instance for [%s %s]. "

SQLSTATE: 无

错误原因:不能找到一个近似的实例[主机名 实例目录]。

解决办法:1.检查集群状态是否正常;2.XML 中节点信息是否配置正确。

GAUSS-52617 : "Invalid check type. "

SQLSTATE: 无

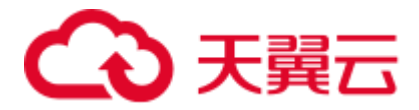

错误原因: 无效的检查类型。

解决办法:缩容模块检查节点组的检查类型错误,应该是 precheck 和 postcheck,其他 类型都是错误。

GAUSS-52620 : " Not all nodes found. The following is what we found: %s."

SQLSTATE: 无

错误原因:没有找到所有节点。以下是我们找到的节点:。

解决办法:1.检查集群状态是否正常;2.检查 XML 中配置的缩容节点名是否正确。

GAUSS-52623 : "Failed to check node group numbers: Node group numbers is [%d]. "

SQLSTATE: 无

错误原因:检查节点组个数失败。

解决办法:缩容模块检查节点组时,获取到的节点组编号错误,应该是 1 或 2。

GAUSS-52624 : "Failed to check %s node group members: Invaild group name or nodes. "

SQLSTATE: 无

错误原因:检查%s 节点组成员失败。无效的组名或者节点。

解决办法:缩容模块检查节点组时获取到的节点组名或节点组成员为空,检查系统表 中 pgxc\_group 数据是否正常。

GAUSS-52626 : "The CN connection on the old nodes are abnormal. "

SQLSTATE: 无

错误原因:老节点中的 CN 连接不正常。

解决办法:检查扩容模块老节点的 CN 连接数,确保每个 CN 当前的连接数不能超过最 大连接数的 90%。

GAUSS-52627 : " The current cluster is locked."

SQLSTATE: 无

错误原因:集群处于锁状态。

解决办法:扩容模块检查老节点集群已经被锁定,需要将当前集群解锁后继续扩容。

GAUSS-52628 : "Static configuration has already been updated on all nodes, expansion has been completed possibly. "

SQLSTATE: 无

错误原因:静态配置文件已经在各个节点更新,扩容可能已经完成。

解决办法: 查看扩容以后的集群状态是否正常, 如果集群中已经包含了扩容节点并且 集群状态正常,那么就不用再执行扩容命令了。

GAUSS-52629 : "Cluster ring(%s) can not obtain less than three nodes. "

SQLSTATE: 无

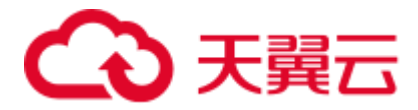

错误原因:集群环不能小于 3 个节点。

解决办法: 检查缩容场景下使用的 XML 文件配置, 执行的缩容节点数量是否小于 3。

GAUSS-52630 : "Failed to set the read-only mode parameter for all CN and DN instances. "

SQLSTATE: 无

错误原因: 设置所有 CN 和 DN 实例只读模式参数失败。

解决办法: 检查 gs\_guc 工具是否存在, 集群状态是否正常, 重试设置只读模式。

GAUSS-52631 : "Invalid value for GUC parameter comm\_max\_datanode: %s. "

SQLSTATE: 无

错误原因: 集群中 CN 实例 comm\_max\_datanode \_guc 参数值无效。

解决办法: 设置 CN 实例 comm\_max\_datanode 参数值大于集群总 DN 数。

GAUSS-52632 : "Cluster breakdown or abnormal operation during expanding online, lock process for expansion is lost."

### SQLSTATE: 无

错误原因:在线扩容过程中集群崩溃或异常操作,导致扩容锁进程丢失。

解决办法:重新调用在线扩容操作。

GAUSS-52633 : "There is no primary datanode."

SQLSTATE: 无

错误原因:没有获取 DN 主实例。

解决办法: 请联系技术支持工程师提供技术支持。

GAUSS-52634 : "There is no normal CN and primary DN on local node."

SQLSTATE: 无

错误原因:没有获取正常 CN 和 DN 主实例。

解决办法:请联系技术支持工程师提供技术支持。

### 2.58.7 GAUSS-52700 -- GAUSS-52799

GAUSS-52704 : "Failed to check the %s condition."

SQLSTATE: 无

错误原因:检查条件失败。

解决办法:检查对应的进程是否正常。

GAUSS-52710 : "Replacement failed."

SQLSTATE: 无

错误原因:替换实例失败。

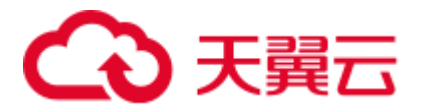

解决办法:查看对应日志,查找详细失败信息。

### 2.58.8 GAUSS-52800 -- GAUSS-52899

GAUSS-52800 : "Cluster is %s(%s) now."

SQLSTATE: 无

错误原因:集群状态不正常(集群状态为 Abnormal 或者 Degrade)。

解决办法:查看集群状态根据日志报错分析原因。

GAUSS-52801 : "Only allow to %s one CN. The %s is not matched."

SQLSTATE: 无

错误原因: 仅允许增加/删除一个 CN, CN/DN/GTM/CM Server 数量不匹配 。

解决办法:检查 xml 中配置是否对其它实例进行了增删操作。

GAUSS-52802 : "Only allow to add one CN at the end."

SQLSTATE: 无

错误原因: 只允许在末尾增加一个 CN 。

解决办法:请检查指定的 XML 配置, 集群外增加 CN 只允许在集群中所有节点末尾增 加一个 CN。

GAUSS-52803 : "There is at least one Normal CN after delete CN."

SQLSTATE: 无

错误原因:在删除 CN 后至少要保留一个正常的 CN。

解决办法:检查执行删除 CN 操作的 XML 文件配置是否正确,保证在做删除 CN 以后, 集群中还有一个正常的 CN。

GAUSS-52805 : "Failed to find another instance as model for instance(%s)."

SQLSTATE: 无

错误原因:没有找到其他可用的实例模板。

解决办法:查看具体日志分析失败原因。

GAUSS-52807 : "There is no IP changed."

SQLSTATE: 无

错误原因:没有需要修改的 IP。

解决办法:检查 IP 是否已在集群中使用,如果在使用,则需要重新配置 XML 文件。

GAUSS-52808 : "Detected CN %s, but the action is %s."

#### SQLSTATE: 无

错误原因:命令中的增删 CN 操作和 xml 配置不一致。

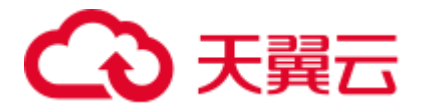

解决办法:修改命令中的增删 CN 动作(add 或者 delete)或者修改 xml 中增删 CN 的配 置信息。

GAUSS-52809 : "Only allow to add or delete one CN."

SQLSTATE: 无

错误原因:增删 CN 数量不为 1。

解决办法:一次只允许增加或者删除一个 CN。

GAUSS-52810: "There is Abnormal coordinator(s) in cluster, please delete it firstly."

SQLSTATE:无

错误原因:集群中存在异常 CN 实例,导致想要删除的 CN 无法删除。

解决办法: 先删除异常的 CN, 再进行其他 CN 的删除操作。

### 2.58.9 GAUSS-52900 -- GAUSS-52999

GAUSS-52900 : " Failed to upgrade strategy: %s."

SQLSTATE:无

错误原因:升级策略失败。

解决办法:检查版本信息文件 version.cfg。

GAUSS-52902 : "Can not support upgrade from %s to %s."

SQLSTATE:无

错误原因:不支持从该版本的升级。

解决办法:请使用支持的版本进行升级,或使用中间版本过渡。

GAUSS-52904 : "Please choose right upgrade strategy."

SQLSTATE:无

错误原因:请选择正确的升级策略。

解决办法: 调用策略选择接口, 正确使用升级接口, 或调用自动升级接口。

GAUSS-52905 : "Failed to obtain old cluster version."

SQLSTATE:无

错误原因: 获取当前版本号失败。

解决办法:请查看相应的日志,查找详细的错误信息。

GAUSS-52908 : "Failed to set cluster read-only mode."

SQLSTATE:无

错误原因: 设置只读模式失败。

解决办法:查看 guc 日志,排除错误后,重新执行命令。

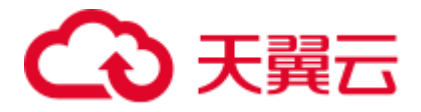

GAUSS-52909 : "Invalid mode: %s."

SQLSTATE:无

错误原因:不合法的模式。

解决办法:请查找相对应的日志信息。

GAUSS-52910 : "Failed to check user definition."

#### SQLSTATE:无

错误原因:用户自定义检查失败。

解决办法:排查用户自定义检查脚本是否存在错误,或根据检查期望,排查升级失败 原因。

GAUSS-52911:"Full upgrade failed. Roll back to the original cluster."

SQLSTATE:无

错误原因:完全升级失败

解决办法:重新升级

GAUSS-52912 : "Failed to start the new cluster in normal mode. Please manually handle the problem and start it again."

SQLSTATE:无

错误原因:在普通模式启动集群失败。

解决办法: 手动排除原因, 调用 gs\_om -t start 命令手动启动集群。

GAUSS-52913:"Can not do rollback."

SQLSTATE:无

错误原因:回滚失败

解决办法:重新执行

GAUSS-52914 : "Failed to clean rollback script."

#### SQLSTATE:无

错误原因:清除回滚脚本失败。

解决办法:排查集群状态,若升级成功,可手动清理残留文件。

GAUSS-52915 : "Invalid upgrade step: %s."

#### SQLSTATE:无

错误原因:不合法的升级步骤。

解决办法: 在 GPHOST 路径下, 请确认升级备份的步骤记录文件是否被修改。

GAUSS-52916 : "The current environment does not meet upgrade requirements or fails to perform backup operations."

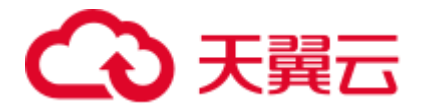

#### SQLSTATE:无

错误原因:环境不符合升级要求,或者备份失败。

解决办法:查看磁盘大小,确认足够的预留空间(不能小于 200M)。

GAUSS-52917 : "Binary upgrade failed. Roll back to the original cluster."

#### SQLSTATE:无

错误原因:二进制升级失败,回滚到原始集群

解决办法:查看升级日志,排除错误原因后,重试

GAUSS-52918 : "Cannot find GTM in current cluster."

#### SQLSTATE:无

错误原因:没有找到 GTM

解决办法: 调用 gs\_om -t status --detail 命令查询集群状态, 确认 GTM 状态, 如果集群 中 GTM 状态异常, 则需要重新安装集群方法修复该集群。

GAUSS-52919 : "Failed to upgrade."

#### SQLSTATE:无

错误原因:升级失败

解决办法:请查看升级日志,排除错误原因,根据实际情况重试。

GAUSS-52920 : "Failed to restore GUC parameter after full upgrade."

#### SQLSTATE:无

错误原因:全面升级后还原 GUC 参数失败

解决办法:请查看升级日志和 GUC 日志,排除原因,重新升级。

GAUSS-52921 : "Invalid upgrade type: %s."

SQLSTATE:无

错误原因:不合法的升级类型

解决办法:请使用自动升级接口

GAUSS-52922 : "Failed to record step information on local node."

#### SQLSTATE:无

错误原因:记录升级步骤失败

解决办法:请确认临时文件目录的权限或是否存在。

GAUSS-52923 : "Failed to record upgrade status."

#### SQLSTATE:无

错误原因:记录升级状态失败

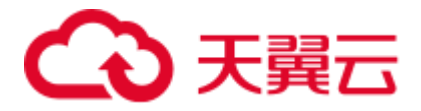

解决办法:请确认临时文件目录的权限或是否存在。

GAUSS-52924 : "The information in upgrade status file is wrong."

SQLSTATE:无

错误原因:升级状态文件中信息错误

解决办法:请确认是否修改升级备份文件,并尝试根据升级步骤恢复记录文件。

GAUSS-52925 : "Input upgrade type: %s record upgrade type: %s\nMaybe you chose the wrong interface."

SQLSTATE:无

错误原因:使用不正确的升级接口

解决办法:请使用自动升级接口或者自动回滚接口

GAUSS-52926 : "The step of upgrade should be digit."

SQLSTATE:无

错误原因:升级步骤必须是一个数字。

解决办法:请确认升级备份文件是否被修改,并尝试恢复。

GAUSS-52927 : "Failed to upgrade application."

SQLSTATE:无

错误原因:升级失败,安装新集群失败。

解决办法:请查看 local 日志,排除问题后重试。

GAUSS-52928 : "The version number of old cluster is [%s]. It must be a digit and greater than or equal to 1.0."

SQLSTATE:无

错误原因:旧集群版本号有误,应为数字,且大于或等于 1.0。

解决办法:请查看当前集群的版本文件,确认是否被修改。

GAUSS-52929 : "Failed to check application version. Output: \n%s."

SQLSTATE:无

错误原因:检查集群版本失败。

解决办法:请检查升级日志,确认各节点版本信息。

GAUSS-52930 : "Failed to check upgrade environment."

SQLSTATE:无

错误原因:检查升级环境失败。

解决办法: 请检查 local 日志, 确认环境问题, 排除后, 重新升级。

GAUSS-52931:"Failed to check tablespace location path."

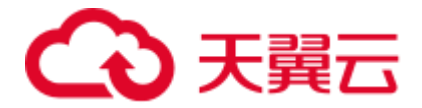

SQLSTATE:无

错误原因:检查 tablespace 本地路径失败 解决办法:去除 tablespace 路径中的"\n"

# 2.59 GAUSS-53000 -- GAUSS-53999

# 2.59.1 GAUSS-53000 -- GAUSS-53099

GAUSS-53005: Unable to obtain SSD disk on current node.

SQLSTATE:无

错误原因:获取 SSD 失败。

解决办法:检查固态硬盘是否安装。

GAUSS-53006: No DN instance uses data directory %s on %s.

SQLSTATE:无

错误原因:没有 DN 实例数据目录。

解决办法:检查 DN 目录是否存在。

GAUSS-53007: Failed to switch %s.

SQLSTATE:无

错误原因:主备实例切换失败。

解决办法:根据 CM 日志分析处理。

GAUSS-53008: The current node do not install SSD. Can not check SSD performance.

SQLSTATE:无

错误原因:当前节点未安装固态硬盘(SSD)。

解决办法:安装并使用固态硬盘(SSD)。

GAUSS-53009: Failed to format cu of directory: %s.

SQLSTATE:无

错误原因:格式化列存储文件失败。

解决办法: 根据 pg\_format\_cu 日志分析处理。

GAUSS-53010: The function name of %s is not exist in the %s.

SQLSTATE:无

错误原因:脚本中没有此方法。

解决办法:检查命令是否正确。

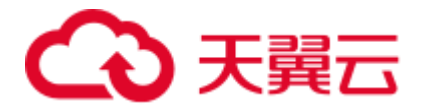

GAUSS-53011: Failed to check %s.

SQLSTATE:无

错误原因:检查失败。

解决办法:根据 check 日志分析处理。

GAUSS-53012: Failed to insert pmk data to database.

SQLSTATE:无

错误原因:检查失败。

解决办法:根据 gs\_checkperf 工具日志分析处理。

### 2.59.2 GAUSS-53100 -- GAUSS-53199

GAUSS-53100: [%s] is not supported in single cluster.

SQLSTATE:无

错误原因:检查失败。

解决办法:单机部署不支持用户指定的接口。

GAUSS-53101: This interface is not supported in %s cluster.

SQLSTATE:无

错误原因:检查失败。

解决办法:当前集群不支持用户指定的接口。

GAUSS-53102: [%s] is not supported in express cluster.

SQLSTATE:无

错误原因: express cluster 不支持%s 操作。

解决办法: 请联系技术支持工程师提供技术支持。

GAUSS-53103: The single primary multi standby cluster does not support the product version '%s'.

SQLSTATE:无

错误原因:一主多备集群不支持单产品版本'%s'。

解决办法:请联系技术支持工程师提供技术支持。

GAUSS-53104: [%s] is not supported in single instance cluster.

SQLSTATE:无

错误原因:单实例集群不支持%s 操作。

解决办法:请联系技术支持工程师提供技术支持。

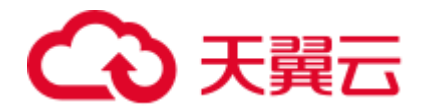

# 2.59.3 GAUSS-53200 -- GAUSS-53299

GAUSS-53200: "The number of standbys for each DN instance must be the same. Please set it."

SQLSTATE 无

错误原因:每个 DN 实例的 standby 个数必须相同。

解决办法:修改 XML 文件后,再次执行操作。

GAUSS-53201: "The number of DN standbys and the AZ settings are incorrect. Please set it."

SQLSTATE 无

错误原因:DN standby 个数和 AZ 设置错误。

解决办法:修改 XML 文件后,再次执行操作。

GAUSS-53202: "The AZ information is incorrect. Please set it."

SQLSTATE:无

错误原因: AZ 信息错误。

解决办法:请联系技术支持工程师提供技术支持。

GAUSS-53203: "The number of ETCD in %s. Please set it.。"

SQLSTATE:无

错误原因: ETCD 个数设置错误。

解决办法:修改 XML 文件后,再次执行操作。

GAUSS-53204: "[%s] is not supported in single primary multistandby cluster."

SQLSTATE:无

错误原因:一主多备集群不支持'%s'操作。

解决办法:请联系技术支持工程师提供技术支持。

GAUSS-53205: "The priority of %s must be higher than %s. Please set it."

SQLSTATE:无

错误原因:%s 的优先级必须大于%s。

解决办法:请联系技术支持工程师提供技术支持。

GAUSS-53206: "The value of %s must be greater than 0 and less than 11. Please set it." SQLSTATE:01000

错误原因:"azPriority"的数值必须大于 0 小于 11。

解决办法:修改 XML 文件后,再次执行操作。

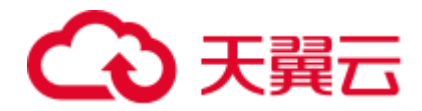

# 2.59.4 GAUSS-53500 -- GAUSS-53599

GAUSS-53500: "Failed to connect to %s."

SQLSTATE: 无

错误原因: 连接 host 失败。

解决办法:请检查网络连接。

GAUSS-53501: "Undefined action.""Connection timeout."

SQLSTATE: 无

错误原因:网络连接失败或函数执行超时。

解决办法: 请检查网络连接与磁盘剩余空间。

GAUSS-53502: "Connection timeout.""Failed to parde host IP from %s."

SQLSTATE: 无

错误原因: 非法操作。

解决办法: 请检查脚本所带参数。

GAUSS-53503: "Failed to parde host IP from %s."

SQLSTATE: 无

错误原因: 读取 IP 列表失败。

解决办法:请检查输入 IP 列表格式或 IP 列表文件。

GAUSS-53504: "Bad response %s."

SQLSTATE: 无

错误原因:执行命令获得非预期结果。

解决办法:请检查脚本执行环境。

GAUSS-53505: "Installation directory does not exist, please check whether the installation is OK."

SQLSTATE: 无

错误原因:未找到 GDS 安装目录。

解决办法:请检查 GDS 是否已被卸载或用户的环境变量是否被破坏。

GAUSS-53506: "Failed to check whether a process on this port exists with exception: %s." SQLSTATE: 无

错误原因:在指定端口号上未找到 GDS 进程。

解决办法: 请检查是否输入了正确的端口号或进程是否已结束。

GAUSS-53507: "OS environments not set, please check install log."

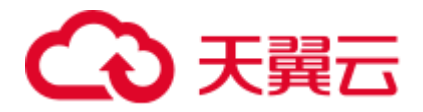

SQLSTATE: 无

错误原因:环境变量中未找到 GDS 安装信息。

解决办法:请检查 GDS 是否已正常安装。

GAUSS-53508: "Failed to add watch dog for %s."

SQLSTATE: 无

错误原因: 创建 crontab 时程序失败。

解决办法:请检查是否有写入 crontab 的权限。

GAUSS-53509: "Failed to delete watch dog for %s."

SQLSTATE: 无

错误原因:删除 crontab 定时程序失败。

解决办法:请检查是否有写入 crontab 的权限。

GAUSS-53510: "Failed to save start command for %s."

SQLSTATE: 无

错误原因:保存 GDS 启动命令至文件失败。

解决办法:请检查是否磁盘满、是否具有读写文件的权限。

GAUSS-53511: "Failed to get start command for %s."

SQLSTATE: 无

错误原因:从文件中获取 GDS 启动命令失败。

解决办法:请检查该文件是否存在,是否有读取该文件的权限。

GAUSS-53512: "Retry to dispatch package 3 times, with error: %s."

SQLSTATE: 无

错误原因:安装 GDS 时,分发包至各节点失败。

解决办法:请检查网络连接、各节点指定目录的权限及各节点磁盘剩余空间。

GAUSS-53513: "Failed to load environment parameters."

SQLSTATE: 无

错误原因:加载环境变量失败。

解决办法:请检查执行权限。

GAUSS-53514: "Unclassified exceptions: %s."

SQLSTATE: 无

错误原因:异常信息不在定义异常范围内。

解决办法:根据捕获异常信息,解决问题。

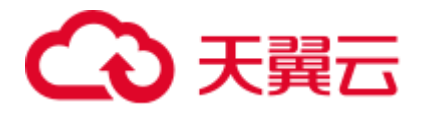

GAUSS-53515: "Cannot read check result. Please try again."

SQLSTATE: 无

错误原因: 安装 GDS 时, 读取环境参数检查结果失败。

解决办法:请检查环境变量是否正常,并重试。

GAUSS-53516: "Check result shows unqualified items. Installation stop."

SQLSTATE: 无

错误原因: 安装 GDS 时, 环境参数检查结果显示有环境参数不符合预期。

解决办法: 请执行 gds\_check -t fix 功能, 并检查网络连接。

GAUSS-53517: "The user %s does not have the permission to access the directory %s."

SQLSTATE: 无

错误原因:用户没有读写该目录的权限。

解决办法: 请检查目录权限, 或者更换安装目录。

GAUSS-53518: "Dispatch package failed, with error: %s."

SQLSTATE: 无

错误原因: 安装 GDS 时, 分发包至各节点失败。

解决办法:请检查目录权限、磁盘剩余空间、指定安装目录是否为空。